# Oracle Fusion Cloud Procurement

**Security Reference for Procurement** 

**24C** 

Oracle Fusion Cloud Procurement Security Reference for Procurement

24C

F97306-01

Copyright © 2024, Oracle and/or its affiliates.

Author: Oracle Procurement Cloud Security Reference for Procurement

## **Contents**

| Get Help                                          | 1   |
|---------------------------------------------------|-----|
|                                                   |     |
| 2 Introduction                                    | 3   |
| Overview of Security Reference                    | 3   |
| Procurement Offering                              | 3   |
| Advisory Note on Subscription Impact              | 4   |
| 3 What's New                                      | 5   |
| Overview                                          | 5   |
| New Aggregate Privileges                          | 5   |
| New Privileges                                    | 5   |
| 4 Roles                                           | 7   |
| Advanced Procurement Requester (Abstract Role)    | 7   |
| Anonymous User (Abstract Role)                    | 22  |
| Buyer (Job Role)                                  | 43  |
| Category Manager (Job Role)                       | 71  |
| Contingent Worker (Abstract Role)                 | 117 |
| Employee (Abstract Role)                          | 189 |
| Line Manager (Abstract Role)                      | 280 |
| Procurement Application Administrator (Job Role)  | 370 |
| Procurement Catalog Administrator (Abstract Role) | 421 |
| Procurement Contract Administrator (Job Role)     | 426 |
| Procurement Data Analyst (Abstract Role)          | 482 |
| Procurement Integration Specialist (Job Role)     | 485 |
| Procurement Manager (Job Role)                    | 491 |
| Procurement Preparer (Abstract Role)              | 523 |
| Procurement Requester (Abstract Role)             | 537 |
| Purchase Analysis (Abstract Role)                 | 551 |
| Purchase Pricing Manager (Job Role)               | 554 |
| Sourcing Project Collaborator (Abstract Role)     | 566 |

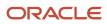

|   | Duties                                              | 731 |
|---|-----------------------------------------------------|-----|
| 5 | Unassigned Duties                                   | 731 |
|   | Team Collaborator (Abstract Role)                   | 726 |
|   | Supplier Self Service Clerk (Abstract Role)         | 716 |
|   | Supplier Self Service Administrator (Abstract Role) | 705 |
|   | Supplier Sales Representative (Job Role)            | 685 |
|   | Supplier Qualification (Discretionary Role)         | 670 |
|   | Supplier Manager (Abstract Role)                    | 645 |
|   | Supplier Demand Planner (Job Role)                  | 639 |
|   | Supplier Customer Service Representative (Job Role) | 626 |
|   | Supplier Bidder (Abstract Role)                     | 616 |
|   | Supplier Administrator (Abstract Role)              | 594 |
|   | Supplier Accounts Receivable Specialist (Job Role)  | 581 |
|   |                                                     |     |

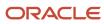

### Get Help

There are a number of ways to learn more about your product and interact with Oracle and other users.

#### Get Help in the Applications

Use help icons ② to access help in the application. If you don't see any help icons on your page, click your user image or name in the global header and select Show Help Icons.

#### **Get Support**

You can get support at My Oracle Support. For accessible support, visit Oracle Accessibility Learning and Support.

#### **Get Training**

Increase your knowledge of Oracle Cloud by taking courses at Oracle University.

#### Join Our Community

Use *Cloud Customer Connect* to get information from industry experts at Oracle and in the partner community. You can join forums to connect with other customers, post questions, suggest *ideas* for product enhancements, and watch events.

#### Learn About Accessibility

For information about Oracle's commitment to accessibility, visit the *Oracle Accessibility Program*. Videos included in this guide are provided as a media alternative for text-based topics also available in this guide.

#### Share Your Feedback

We welcome your feedback about Oracle Applications user assistance. If you need clarification, find an error, or just want to tell us what you found helpful, we'd like to hear from you.

You can email your feedback to oracle\_fusion\_applications\_help\_ww\_grp@oracle.com.

Thanks for helping us improve our user assistance!

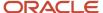

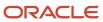

### 2 Introduction

#### Overview of Security Reference

If you are an IT Security Manager, this guide is for you. Use the reference information for implementing security for an offering in Oracle Applications Cloud. Depending on the needs of your enterprise, determine what works best for your offering, and make the required configuration changes.

Broadly, the reference information includes these details:

- · Abstract and job roles for an offering
- Duty roles and the role hierarchy for each job role and abstract role
- Privileges that are required to perform duties defined by a duty role
- Data security policies for each job role or abstract role
- · Policies that protect personally identifiable information

To know more about the roles, privileges, and polices and to learn how to implement and administer security for your offering, refer to your product security guide.

#### How to Use This Guide

You can review the information in this guide to decide how to assign roles and privileges to specific users. For each role, you will find these details:

- The role hierarchy that lists the other inherited roles
- A list of duties assigned to that role
- · Privileges granted to that role
- Data security policies and their implementation scope

**Note:** The changes you make to the security reference implementation are preserved during upgrades or maintenance patches.

#### **Procurement Offering**

This guide describes the security reference implementation for the roles applicable to the Procurement offering.

For the common roles applicable to the all offerings, see the *Oracle Applications Cloud Security Reference for Common Features*.

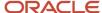

#### Advisory Note on Subscription Impact

Assigning predefined roles and privileges as is to users may impact subscription usage, even if you haven't purchased the subscription. Privileges that are assigned but remain unused can still account for subscription consumption.

Before you assign predefined roles with privileges, evaluate the business needs of your users. Do your users need the entire role and all its privileges in full scope? Or, do they need the role but only a few of its privileges? Evaluating what your users need will help you avoid potential security risks and also keep a check on the subscription consumption.

If you want users to have the predefined role in full scope and have purchased all the impacted cloud services, you can assign the role with privileges as is. For example, only while setting up an application, you may need to assign the predefined Application Implementation Consultant role as is. Once the setup is complete, you can unassign it. Otherwise, Oracle recommends that you make a copy of that predefined role, remove the privileges you don't need, and assign only the required privileges. For a list of all predefined roles with privileges that impact subscription usage, see the spreadsheet *Predefined Roles with Subscription Impact*. To give you an example, here's an indicative list of the top three roles that impact subscription usage:

- Employee (ORA\_PER\_EMPLOYEE\_ABSTRACT)
- Application Implementation Consultant (ORA\_ASM\_APPLICATION\_IMPLEMENTATION\_CONSULTANT\_JOB)
- Contingent Worker (ORA\_PER\_CONTINGENT\_WORKER\_ABSTRACT)

#### **Related Topics**

Guidance for Assigning Predefined Roles

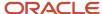

### **3** What's New

#### Overview

This release of the offering includes new job roles, abstract roles, duties, aggregate privileges, or privileges.

### New Aggregate Privileges

This table lists the new aggregate privileges for the Procurement offering.

| Aggregate Privilege                  | Description                                 |  |
|--------------------------------------|---------------------------------------------|--|
| Manage Guided Journeys               | Allows management of guided journeys.       |  |
| Manage Time Card Templates by Worker | Lets the worker manage time card templates. |  |

### **New Privileges**

This table lists the new privileges for the Procurement offering.

| Granted Role      | Privilege                    | Description                            |
|-------------------|------------------------------|----------------------------------------|
| Contingent Worker | Use Time Card Templates      | Allows the use of time card templates. |
| Contract Setup    | Manage Contract Request Type | Manage contract request types.         |
| Employee          | Use Time Card Templates      | Allows the use of time card templates. |
| Line Manager      | Use Time Card Templates      | Allows the use of time card templates. |

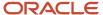

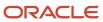

### 4 Roles

#### Advanced Procurement Requester (Abstract Role)

Prepares requisitions on behalf of others and has access to advanced requisition creation permissions.

#### Role Hierarchy

The Advanced Procurement Requester abstract role directly and indirectly inherits these roles.

- Advanced Procurement Requester
  - Procurement Preparer
    - Procurement Requester
      - Payables Invoice Inquiry
      - Procurement Folder Reporting
      - Receiving Management Requester
        - Item Inquiry
      - Receiving Self Service Responsive Application User
        - Use REST Service Guided Journey Responses
        - Use REST Service Guided Journeys Read Only
      - Requisition Self Service User
        - Use REST Service Locations List of Values
        - Use REST Service Locations Read Only
      - Requisition Viewing
        - Payables Invoice Inquiry
      - Transaction Entry with Budgetary Control
        - Business Intelligence Consumer

#### **Duties**

This table lists the duties assigned directly and indirectly to the Advanced Procurement Requester abstract role.

| Duty Role                       | Description                                                                                                    |
|---------------------------------|----------------------------------------------------------------------------------------------------|
| Business Intelligence Authoring | An author of Business Intelligence reports as presented in the web catalog. The role allows authoring within Business Intelligence Applications, Business Intelligence Publisher, Real Time Decisions, Enterprise Performance Management and Business Intelligence Office. |

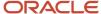

| Duty Role                                             | Description                                                                                                    |
|-------------------------------------------------------|----------------------------------------------------------------------------------------------------|
| Business Intelligence Consumer                        | A role required to allow reporting from Business Intelligence Applications, Business Intelligence Publisher, Real Time Decisions, Enterprise Performance Management and Business Intelligence Office. This role allow you to run reports from the web catalog but it will not allow a report to be authored from a subject area. |
| Item Inquiry                                          | Queries and views items in the enterprise.                                                                                                    |
| Payables Invoice Inquiry                              | Views Oracle Fusion Payables invoices.                                                                                                    |
| Procurement Folder Reporting                          | Grants access to the Procurement web catalog folder.                                                                                                    |
| Receiving Management Requester                        | Allows a requester in Oracle Fusion iProcurement to receive items, correct receipts, and return receipts.                                                                                                    |
| Receiving Self Service Responsive<br>Application User | Creates, updates, and returns receipts using the Responsive Self Service Receiving Application.                                                                                                    |
| Requisition Self Service User                         | Manages requisitions including creating, searching, and viewing requisitions, creating noncatalog requests, creating requisitions with one-time locations, and changing deliver-to locations on requisition lines.                                                                                                    |
| Requisition Viewing                                   | View requisition and associated documents.                                                                                                    |
| Transaction Entry with Budgetary Control              | Manages the budgetary control tasks by job roles who perform transactions that are subject to budgetary control, such as accounts payable manager.                                                                                                    |

### Aggregate Privileges

This table lists aggregate privileges assigned directly and indirectly to the Advanced Procurement Requester abstract role.

| Aggregate Privilege                             | Description                                                                                    |
|-------------------------------------------------|------------------------------------------------------------------------------------------------|
| Use REST Service - Guided Journey<br>Responses  | Allows the user to call all methods associated with the Guided Journey Responses REST service. |
| Use REST Service - Guided Journeys Read<br>Only | Allows the user to call the GET method associated with the Guided Journeys REST service.       |
| Use REST Service - Locations List of<br>Values  | Allows the user to call the GET method associated with the Locations LOV REST Service.         |
| Use REST Service - Locations Read Only          | Allows the user to call the GET method associated with the Locations REST Service.             |

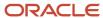

### Privileges

This table lists privileges granted to duties of the Advanced Procurement Requester abstract role.

| Granted Role                   | Granted Role Description                                                                               | Privilege                                                                         | Privilege Description                                                                                                    |
|--------------------------------|----------------------------------------------------------------------------------------------------|-----------------------------------------------------------------------------------|----------------------------------------------------------------------------------------------------|
| Advanced Procurement Requester | Prepares requisitions on behalf of others and has access to advanced requisition creation permissions. | Allow Users to Provide Additional<br>Contact Email while Creating<br>Requisitions | Allows users to provide additional contact emails while creating requisitions.                                             |
| Advanced Procurement Requester | Prepares requisitions on behalf of others and has access to advanced requisition creation permissions. | Allow Users to Shop from All<br>Supply Sources during Catalog<br>Shopping         | Allows users to create requisitions by selecting a supplier or internal source for a master item before adding it to cart. |
| Advanced Procurement Requester | Prepares requisitions on behalf of others and has access to advanced requisition creation permissions. | Create Requisition with Changes to<br>Negotiated Indicator                        | Allows users to change negotiated indicators on requisition lines.                                                         |
| Advanced Procurement Requester | Prepares requisitions on behalf of others and has access to advanced requisition creation permissions. | Create Requisition with Inventory<br>Destination Type                             | Allows users to enter requisition lines with the destination type inventory.                                               |
| Advanced Procurement Requester | Prepares requisitions on behalf of others and has access to advanced requisition creation permissions. | Create Requisition with Manual<br>Item Source Selection                           | Allows users to manually select a source of supply for an item master item.                                                |
| Advanced Procurement Requester | Prepares requisitions on behalf of others and has access to advanced requisition creation permissions. | Create Requisition with Quick Entry                                               | Allows users to enter requisition lines through requisition line entry form.                                               |
| Advanced Procurement Requester | Prepares requisitions on behalf of others and has access to advanced requisition creation permissions. | Create Requisition with Special<br>Handling                                       | Allows users to create a requisition marked for special handling.                                                          |
| Advanced Procurement Requester | Prepares requisitions on behalf of others and has access to advanced requisition creation permissions. | Request Budgetary Control<br>Override                                             | Request an authorized person<br>to override budgetary control<br>violations to allow a transaction to<br>proceed           |
| Advanced Procurement Requester | Prepares requisitions on behalf of others and has access to advanced requisition creation permissions. | View Global Inventory<br>Organizations List of Values by<br>Web Service           | Allow viewing the global set of inventory organizations list of values by web service.                                     |
| Advanced Procurement Requester | Prepares requisitions on behalf of others and has access to advanced requisition creation permissions. | View Inventory Organizations List<br>of Values by Web Service                     | Allow viewing inventory organizations list of values by web service.                                                       |

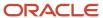

| Granted Role                   | Granted Role Description                                                                               | Privilege                                                                               | Privilege Description                                                                                                    |
|--------------------------------|----------------------------------------------------------------------------------------------------|-----------------------------------------------------------------------------------------|----------------------------------------------------------------------------------------------------|
| Advanced Procurement Requester | Prepares requisitions on behalf of others and has access to advanced requisition creation permissions. | View Subinventory List of Values<br>by Web Service for Self Service<br>Procurement User | Privilege to view subinventories for self service procurement users using a web service.                                           |
| Advanced Procurement Requester | Prepares requisitions on behalf of others and has access to advanced requisition creation permissions. | View Total On Hand Quantity in<br>Supply Source                                         | View the total on hand quantities available in each of the supply sources that will fulfill an internal material transfer request. |
| Item Inquiry                   | Queries and views items in the enterprise.                                                             | GET Product Management Index<br>REST                                                    | Allows access to view indexed attributes.                                                                                          |
| Item Inquiry                   | Queries and views items in the enterprise.                                                             | Get Search View REST                                                                    | Allows query of search views.                                                                                                    |
| Item Inquiry                   | Queries and views items in the enterprise.                                                             | Manage Item Attachment                                                                  | Allows access to view and manage item attachments.                                                                                 |
| Item Inquiry                   | Queries and views items in the enterprise.                                                             | Manage Item Catalog                                                                     | Allows access to view and manage item catalogs including categories and category hierarchies.                                      |
| Item Inquiry                   | Queries and views items in the enterprise.                                                             | Manage Item Global Search                                                               | Allows access to search for items using secure enterprise search.                                                                  |
| Item Inquiry                   | Queries and views items in the enterprise.                                                             | Manage Product Management<br>Search                                                     | Allows access to view and edit<br>Product Management Search.                                                                       |
| Item Inquiry                   | Queries and views items in the enterprise.                                                             | Manage Trading Partner Item<br>Reference                                                | Allows access to manage trading partner item references for items.                                                                 |
| Item Inquiry                   | Queries and views items in the enterprise.                                                             | Manage Unit of Measure                                                                  | Allows configuration of UOMs,<br>UOM classes, and definition of<br>standard, interclass, and intraclass<br>UOM conversions.        |
| Item Inquiry                   | Queries and views items in the enterprise.                                                             | View Item                                                                               | Allows access to product dashboard.                                                                                                |
| Item Inquiry                   | Queries and views items in the enterprise.                                                             | View Item Organization Association                                                      | Allows access to view item organization assignments.                                                                               |
| Item Inquiry                   | Queries and views items in the enterprise.                                                             | View Item Relationship                                                                  | Allows access to view item relationships.                                                                                          |
| Item Inquiry                   | Queries and views items in the enterprise.                                                             | View Product Management Search                                                          | Allows access to view Product<br>Management Search.                                                                                |

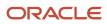

| Granted Role                   | Granted Role Description                                                                                           | Privilege                                            | Privilege Description                                                             |
|--------------------------------|----------------------------------------------------------------------------------------------------|------------------------------------------------------|-----------------------------------------------------------------------------------|
| Payables Invoice Inquiry       | Views Oracle Fusion Payables invoices.                                                                             | Manage Payables Invoices                             | Allows searching and viewing of<br>Oracle Fusion Payables documents.              |
| Payables Invoice Inquiry       | Views Oracle Fusion Payables invoices.                                                                             | View Payables Invoice                                | Allows viewing of Oracle Fusion Payables invoices without performing a search.    |
| Procurement Preparer           | Prepares requisitions on behalf of others.                                                                         | Create Requisition with Changes to<br>Requester      | Allows users to change requesters on requisition lines.                           |
| Procurement Preparer           | Prepares requisitions on behalf of others.                                                                         | Create Requisition with Emergency<br>Purchase Orders | Allows users to reserve emergency purchase orders upon requisition creation.      |
| Procurement Requester          | Prepares requisitions for themselves.                                                                              | Cancel Purchase Order as<br>Procurement Requester    | Allows a procurement requester to initiate cancellation of a purchase order.      |
| Procurement Requester          | Prepares requisitions for themselves.                                                                              | Change Purchase Order as<br>Procurement Requester    | Allows a procurement requester to initiate changes to an approved purchase order. |
| Receiving Management Requester | Allows a requester in Oracle<br>Fusion iProcurement to receive<br>items, correct receipts, and return<br>receipts. | Correct Self-Service Receiving<br>Receipt            | Allows correction of self-service receipts.                                       |
| Receiving Management Requester | Allows a requester in Oracle<br>Fusion iProcurement to receive<br>items, correct receipts, and return<br>receipts. | Create Self-Service Receiving<br>Receipt             | Allows creation of self-service receipts.                                         |
| Receiving Management Requester | Allows a requester in Oracle<br>Fusion iProcurement to receive<br>items, correct receipts, and return<br>receipts. | Manage Inventory Transfer Order                      | Allows management of inventory transfer orders.                                   |
| Receiving Management Requester | Allows a requester in Oracle<br>Fusion iProcurement to receive<br>items, correct receipts, and return<br>receipts. | Manage Self-Service Receiving<br>Receipt Return      | Allows return of self-service receipts.                                           |
| Receiving Management Requester | Allows a requester in Oracle<br>Fusion iProcurement to receive<br>items, correct receipts, and return<br>receipts. | Monitor Self-Service Receiving<br>Receipt Work Area  | Allows access to the self-service receipts work area.                             |
| Receiving Management Requester | Allows a requester in Oracle Fusion iProcurement to receive items, correct receipts, and return receipts.          | Review Inbound Shipment Details                      | Allows viewing of inbound shipment details.                                       |

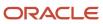

| Granted Role                                          | <b>Granted Role Description</b>                                                                                    | Privilege                                                                   | Privilege Description                                                                                                    |
|-------------------------------------------------------|----------------------------------------------------------------------------------------------------|-----------------------------------------------------------------------------|----------------------------------------------------------------------------------------------------|
| Receiving Management Requester                        | Allows a requester in Oracle<br>Fusion iProcurement to receive<br>items, correct receipts, and return<br>receipts. | Review Receiving Receipt<br>Summary                                         | Allows review of receipt summary information.                                                                                                    |
| Receiving Management Requester                        | Allows a requester in Oracle<br>Fusion iProcurement to receive<br>items, correct receipts, and return<br>receipts. | Review Self-Service Receiving<br>Receipt                                    | Allows review of self-service receipts.                                                                                                    |
| Receiving Management Requester                        | Allows a requester in Oracle<br>Fusion iProcurement to receive<br>items, correct receipts, and return<br>receipts. | View Purchase Order                                                         | Allows a user to review a purchase order.                                                                                                    |
| Receiving Management Requester                        | Allows a requester in Oracle<br>Fusion iProcurement to receive<br>items, correct receipts, and return<br>receipts. | View Receiving Receipt Notification                                         | Allows viewing of receipt notifications.                                                                                                    |
| Receiving Management Requester                        | Allows a requester in Oracle<br>Fusion iProcurement to receive<br>items, correct receipts, and return<br>receipts. | View Requisition                                                            | Allows users to view requisition details.                                                                                                    |
| Receiving Management Requester                        | Allows a requester in Oracle<br>Fusion iProcurement to receive<br>items, correct receipts, and return<br>receipts. | View Work Confirmation                                                      | Allows a user to review a work confirmation.                                                                                                    |
| Receiving Self Service Responsive<br>Application User | Creates, updates, and returns receipts using the Responsive Self Service Receiving Application.                    | Create Receipt with the Responsive<br>Self Service Receiving Application    | Privilege to access the new my receipts work area and create self service receipts using the responsive version of Oracle Self Service Receiving. |
| Receiving Self Service Responsive<br>Application User | Creates, updates, and returns receipts using the Responsive Self Service Receiving Application.                    | Get Trading Partner Item<br>Relationship Rest                               | Allows query access to trading partner Item relationship through the REST API.                                                                    |
| Receiving Self Service Responsive<br>Application User | Creates, updates, and returns receipts using the Responsive Self Service Receiving Application.                    | Return Receipt with the Responsive<br>Self Service Receiving Application    | Privilege to return self service receipts using the responsive version of Oracle Self Service Receiving.                                          |
| Receiving Self Service Responsive<br>Application User | Creates, updates, and returns receipts using the Responsive Self Service Receiving Application.                    | Update Receipt with the<br>Responsive Self Service Receiving<br>Application | Privilege to update self service receipts using the responsive version of Oracle Self Service Receiving.                                          |

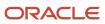

| Granted Role                                          | Granted Role Description                                                                                                    | Privilege                                                              | Privilege Description                                                                                                    |
|-------------------------------------------------------|----------------------------------------------------------------------------------------------------|------------------------------------------------------------------------|----------------------------------------------------------------------------------------------------|
| Receiving Self Service Responsive<br>Application User | Creates, updates, and returns receipts using the Responsive Self Service Receiving Application.                                                                                                    | View Inbound Shipment Using<br>Responsive Receiving Application        | Allows viewing an inbound shipment using the responsive receiving application.                                                                              |
| Receiving Self Service Responsive<br>Application User | Creates, updates, and returns receipts using the Responsive Self Service Receiving Application.                                                                                                    | View Inbound Shipment for<br>Business Unit by Web Service              | Allows viewing an inbound shipment for a business unit by web service.                                                                                      |
| Receiving Self Service Responsive<br>Application User | Creates, updates, and returns receipts using the Responsive Self Service Receiving Application.                                                                                                    | View Receipt with the Responsive<br>Self Service Receiving Application | Privilege to view self service receipts using the responsive version of Oracle Self Service Receiving.                                                      |
| Requisition Self Service User                         | Manages requisitions including creating, searching, and viewing requisitions, creating noncatalog requests, creating requisitions with one-time locations, and changing deliver-to locations on requisition lines. | Create Requisition for Internal<br>Material Transfers                  | Allows users to create requisitions for internal material transfers.                                                                                        |
| Requisition Self Service User                         | Manages requisitions including creating, searching, and viewing requisitions, creating noncatalog requests, creating requisitions with one-time locations, and changing deliver-to locations on requisition lines. | Create Requisition with Changes to<br>Deliver-to Location              | Allows users to change deliver-to locations on requisition lines.                                                                                           |
| Requisition Self Service User                         | Manages requisitions including creating, searching, and viewing requisitions, creating noncatalog requests, creating requisitions with one-time locations, and changing deliver-to locations on requisition lines. | Create Requisition with Noncatalog<br>Requests                         | Allows users to create requests for items not available through the procurement catalog.                                                                    |
| Requisition Self Service User                         | Manages requisitions including creating, searching, and viewing requisitions, creating noncatalog requests, creating requisitions with one-time locations, and changing deliver-to locations on requisition lines. | Create Requisition with One Time<br>Location                           | Allows users to enter one-time address on requisition lines.                                                                                                |
| Requisition Self Service User                         | Manages requisitions including creating, searching, and viewing requisitions, creating noncatalog requests, creating requisitions with one-time locations, and changing deliver-to locations on requisition lines. | Distribute Award Project Costs and<br>Quantities                       | Allows user to initiate the award distribution process that will match the costs and quantities provided to available award funding patterns to distribute. |
| Requisition Self Service User                         | Manages requisitions including creating, searching, and viewing                                                                                                    | Get Best Or All Available Supply<br>Sources                            | Get the best supply source or all the available supply sources to                                                                                           |

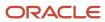

| Granted Role                  | <b>Granted Role Description</b>                                                                                                    | Privilege                                              | Privilege Description                                                                                                    |
|-------------------------------|----------------------------------------------------------------------------------------------------|--------------------------------------------------------|----------------------------------------------------------------------------------------------------|
|                               | requisitions, creating noncatalog requests, creating requisitions with one-time locations, and changing deliver-to locations on requisition lines.                                                                 |                                                        | fulfill an internal material transfer request.                                                                                                    |
| Requisition Self Service User | Manages requisitions including creating, searching, and viewing requisitions, creating noncatalog requests, creating requisitions with one-time locations, and changing deliver-to locations on requisition lines. | Get Enterprise Structures Using<br>REST Service        | Allows access to REST services list of values for various XLE, GL, FUN Intercompany setup related business objects that will be consumed cross pillars. |
| Requisition Self Service User | Manages requisitions including creating, searching, and viewing requisitions, creating noncatalog requests, creating requisitions with one-time locations, and changing deliver-to locations on requisition lines. | Get Internal Transfer Requesting<br>Organization Price | Get the transfer price to the requesting organization for an internal transfer order.                                                                   |
| Requisition Self Service User | Manages requisitions including creating, searching, and viewing requisitions, creating noncatalog requests, creating requisitions with one-time locations, and changing deliver-to locations on requisition lines. | Get Item Category Rest                                 | Allows query access to item categories through the REST API.                                                                                            |
| Requisition Self Service User | Manages requisitions including creating, searching, and viewing requisitions, creating noncatalog requests, creating requisitions with one-time locations, and changing deliver-to locations on requisition lines. | Manage Inventory Transfer Order                        | Allows management of inventory transfer orders.                                                                                                    |
| Requisition Self Service User | Manages requisitions including creating, searching, and viewing requisitions, creating noncatalog requests, creating requisitions with one-time locations, and changing deliver-to locations on requisition lines. | Manage Requisition                                     | Allows users to create, search, and view requisitions.                                                                                                  |
| Requisition Self Service User | Manages requisitions including creating, searching, and viewing requisitions, creating noncatalog requests, creating requisitions with one-time locations, and changing deliver-to locations on requisition lines. | Submit Requisition with One Click                      | Allows user submit the shopping cart (requisition) without first going to the edit requisition page.                                                    |
| Requisition Self Service User | Manages requisitions including creating, searching, and viewing                                                                                                    | View Daily Conversion Rate                             | Allows view access to daily conversion information.                                                                                                    |

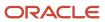

| Granted Role                  | Granted Role Description                                                                                                    | Privilege                                                       | Privilege Description                                                          |
|-------------------------------|----------------------------------------------------------------------------------------------------|-----------------------------------------------------------------|--------------------------------------------------------------------------------|
|                               | requisitions, creating noncatalog requests, creating requisitions with one-time locations, and changing deliver-to locations on requisition lines.                                                                 |                                                                 |                                                                                |
| Requisition Self Service User | Manages requisitions including creating, searching, and viewing requisitions, creating noncatalog requests, creating requisitions with one-time locations, and changing deliver-to locations on requisition lines. | View Geography Information                                      | Not Available                                                                  |
| Requisition Self Service User | Manages requisitions including creating, searching, and viewing requisitions, creating noncatalog requests, creating requisitions with one-time locations, and changing deliver-to locations on requisition lines. | View Inbound Shipment Using<br>Responsive Receiving Application | Allows viewing an inbound shipment using the responsive receiving application. |
| Requisition Self Service User | Manages requisitions including creating, searching, and viewing requisitions, creating noncatalog requests, creating requisitions with one-time locations, and changing deliver-to locations on requisition lines. | View Inbound Shipment for<br>Business Unit by Web Service       | Allows viewing an inbound shipment for a business unit by web service.         |
| Requisition Self Service User | Manages requisitions including creating, searching, and viewing requisitions, creating noncatalog requests, creating requisitions with one-time locations, and changing deliver-to locations on requisition lines. | View Requisition                                                | Allows users to view requisition details.                                      |
| Requisition Self Service User | Manages requisitions including creating, searching, and viewing requisitions, creating noncatalog requests, creating requisitions with one-time locations, and changing deliver-to locations on requisition lines. | View Trading Community Location                                 | Allows the invocation of location web services.                                |
| Requisition Self Service User | Manages requisitions including creating, searching, and viewing requisitions, creating noncatalog requests, creating requisitions with one-time locations, and changing deliver-to locations on requisition lines. | View Units Of Measure List of<br>Values by Web Service          | Allow viewing units of measure list of values by web service.                  |
| Requisition Viewing           | View requisition and associated documents.                                                                                                    | Review Inbound Shipment Details                                 | Allows viewing of inbound shipment details.                                    |

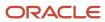

| Granted Role                                | Granted Role Description                                                                                                    | Privilege                                                | Privilege Description                                                                         |
|---------------------------------------------|----------------------------------------------------------------------------------------------------|----------------------------------------------------------|-----------------------------------------------------------------------------------------------|
| Requisition Viewing                         | View requisition and associated documents.                                                                                                    | Review Receiving Transaction<br>History                  | Allows viewing of the receiving transaction history for a receipt.                            |
| Requisition Viewing                         | View requisition and associated documents.                                                                                                    | View Purchase Order as<br>Procurement Requester          | Allows a procurement requester to review a purchase order.                                    |
| Requisition Viewing                         | View requisition and associated documents.                                                                                                    | View Requisition                                         | Allows users to view requisition details.                                                     |
| Requisition Viewing                         | View requisition and associated documents.                                                                                                    | View Supplier Negotiation                                | Allows users to review a supplier negotiation.                                                |
| Transaction Entry with Budgetary<br>Control | Manages the budgetary control tasks by job roles who perform transactions that are subject to budgetary control, such as accounts payable manager. | Check Funds                                              | Check whether sufficient funds are available for a transactions                               |
| Transaction Entry with Budgetary<br>Control | Manages the budgetary control tasks by job roles who perform transactions that are subject to budgetary control, such as accounts payable manager. | Reserve Funds                                            | Check whether sufficient funds are available for a transactions, and if so, reserve the funds |
| Transaction Entry with Budgetary<br>Control | Manages the budgetary control tasks by job roles who perform transactions that are subject to budgetary control, such as accounts payable manager. | Review Budget Impact                                     | Review the budgetary control results of a transaction and its budget impact                   |
| Transaction Entry with Budgetary<br>Control | Manages the budgetary control tasks by job roles who perform transactions that are subject to budgetary control, such as accounts payable manager. | Review Budget Period Statuses                            | Allows inquiry on the budget period status.                                                   |
| Transaction Entry with Budgetary<br>Control | Manages the budgetary control tasks by job roles who perform transactions that are subject to budgetary control, such as accounts payable manager. | Review Budgetary Control Balances                        | Review budget consumption balances                                                            |
| Transaction Entry with Budgetary<br>Control | Manages the budgetary control tasks by job roles who perform transactions that are subject to budgetary control, such as accounts payable manager. | Review Budgetary Control<br>Transactions                 | Review budget consumption balances by transaction                                             |
| Transaction Entry with Budgetary<br>Control | Manages the budgetary control tasks by job roles who perform transactions that are subject                                                         | Transfer Budget Balances to<br>Budget Cubes Continuously | Allows the submission of a process to continuously transfer budget balances to the budgetary  |

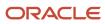

| Granted Role                                | Granted Role Description                                                                                                    | Privilege                     | Privilege Description                                           |
|---------------------------------------------|----------------------------------------------------------------------------------------------------|-------------------------------|-----------------------------------------------------------------|
|                                             | to budgetary control, such as accounts payable manager.                                                                                            |                               | control balances reporting multidimensional database.           |
| Transaction Entry with Budgetary<br>Control | Manages the budgetary control tasks by job roles who perform transactions that are subject to budgetary control, such as accounts payable manager. | View Funds Available Balances | Allows access to view the budgetary control validation results. |

### **Data Security Policies**

This table lists data security policies and their enforcement across analytics application for the Advanced Procurement Requester abstract role.

| Business Object         | Policy Description                                                                                                    | Policy Store Implementation                                                                                                    |
|-------------------------|----------------------------------------------------------------------------------------------------|----------------------------------------------------------------------------------------------------|
| Application Attachment  | An Advanced Procurement Requester can delete application attachment for the purchase order categories including miscellaneous, to supplier, to buyer, to receiver, to approver, and to payables         | Role: Procurement Requester Privilege: Delete Application Attachment Resource: Application Attachment                                        |
| Application Attachment  | An Advanced Procurement Requester can read application attachment for the negotiation categories including miscellaneous, to approver, to buyer, to payables, to receiver, and to supplier              | Role: Procurement Requester Privilege: Read Application Attachment Resource: Application Attachment                                          |
| Application Attachment  | An Advanced Procurement Requester can read application attachment for the purchase order categories including document, miscellaneous, to supplier, to buyer, to receiver, to approver, and to payables | Role: Procurement Requester Privilege: Read Application Attachment Resource: Application Attachment                                          |
| Application Attachment  | An Advanced Procurement Requester can update application attachment for the purchase order categories including miscellaneous, to supplier, to buyer, to receiver, to approver, and to payables         | Role: Procurement Requester  Privilege: Update Application Attachment  Resource: Application Attachment                                      |
| Guided Journey Response | An Advanced Procurement Requester can manage guided journey response for guided journey responses that i have provided                                                                                  | Role: Use REST Service - Guided Journey<br>Responses  Privilege: Manage Guided Journey Response<br>(Data)  Resource: Guided Journey Response |

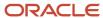

| Business Object         | Policy Description                                                                                                    | Policy Store Implementation                                                                                                    |
|-------------------------|----------------------------------------------------------------------------------------------------|----------------------------------------------------------------------------------------------------|
| Guided Journey Response | An Advanced Procurement Requester can view guided journey response for guided journey responses that i have provided               | Role: Use REST Service - Guided Journey<br>Responses<br>Privilege: View Guided Journey Response (Data)<br>Resource: Guided Journey Response |
| Journey                 | An Advanced Procurement Requester can view journey for journeys to which they have been granted access                             | Role: Use REST Service - Guided Journeys Read<br>Only<br>Privilege: View Journey (Data)<br>Resource: Journey                                |
| Location                | An Advanced Procurement Requester can choose location for all locations in the enterprise                                          | Role: Use REST Service - Locations List of Values Privilege: Choose Location (Data) Resource: Location                                      |
| Location                | An Advanced Procurement Requester can view location for all locations in the enterprise                                            | Role: Use REST Service - Locations Read Only Privilege: View Location (Data) Resource: Location                                             |
| Public Person           | An Advanced Procurement Requester can choose public person for all workers in the enterprise                                       | Role: Procurement Requester Privilege: Choose Public Person (Data) Resource: Public Person                                                  |
| Requisition             | A Advanced Procurement Requester can<br>manage requisition for themselves for the<br>business units for which they are authorized  | Role: Advanced Procurement Requester Privilege: Manage Requisition (Data) Resource: Business Unit                                           |
| Requisition             | A Advanced Procurement Requester can manage requisition for themselves for the business units for which they are authorized        | Role: Advanced Procurement Requester  Privilege: Manage Requisition in Other BUs by REST Service (Data)  Resource: Business Unit            |
| Requisition             | An Advanced Procurement Requester can manage requisition for themselves for the business units for which they are authorized       | Role: Procurement Preparer Privilege: Manage Requisition (Data) Resource: Business Unit                                                     |
| Requisition             | An Advanced Procurement Requester can<br>manage requisition for themselves for the<br>business units for which they are authorized | Role: Procurement Requester Privilege: Manage Requisition (Data)                                                                            |

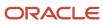

| Business Object                                              | Policy Description                                                                                                    | Policy Store Implementation                                                                                                    |
|--------------------------------------------------------------|----------------------------------------------------------------------------------------------------|----------------------------------------------------------------------------------------------------|
|                                                              |                                                                                                    | Resource: Business Unit                                                                                                    |
| Requisition                                                  | An Advanced Procurement Requester can<br>manage requisition for themselves for the<br>business units for which they are authorized                                                      | Role: Requisition Self Service User Privilege: Manage Requisition (Data) Resource: Business Unit                                                                           |
| Requisition                                                  | An Advanced Procurement Requester can<br>manage requisition for themselves for the<br>financial business unit associated with their<br>primary assignment                               | Role: Requisition Self Service User Privilege: Manage Requisition (Data) Resource: Business Unit                                                                           |
| Requisition                                                  | An Advanced Procurement Requester can<br>manage requisition in other bus by rest service<br>for themselves for the business units for which<br>they are authorized                      | Role: Procurement Preparer  Privilege: Manage Requisition in Other BUs by REST Service (Data)  Resource: Business Unit                                                     |
| Requisition                                                  | An Advanced Procurement Requester can<br>manage requisition in other bus by rest service<br>for themselves for the business units for which<br>they are authorized                      | Role: Procurement Requester  Privilege: Manage Requisition in Other BUs by REST Service (Data)  Resource: Business Unit                                                    |
| Requisition                                                  | An Advanced Procurement Requester can<br>manage requisition in primary bu by rest<br>service for themselves for the financial business<br>unit associated with their primary assignment | Role: Requisition Self Service User  Privilege: Manage Requisition in Primary BU by REST Service (Data)  Resource: Business Unit                                           |
| Trading Community Org Address Email Contact<br>Preference    | An Advanced Procurement Requester can manage trading community legal contact preference for all trading community contact preferences not of type legal.                                | Role: Requisition Self Service User  Privilege: Manage Trading Community Legal Contact Preference (Data)  Resource: Trading Community Org Address Email Contact Preference |
| Trading Community Org Address Phone<br>Contact Preference    | An Advanced Procurement Requester can manage trading community legal contact preference for all trading community contact preferences not of type legal.                                | Role: Requisition Self Service User  Privilege: Manage Trading Community Legal Contact Preference (Data)  Resource: Trading Community Org Address Phone Contact Preference |
| Trading Community Organization Address<br>Contact Preference | An Advanced Procurement Requester can manage trading community legal contact                                                                                                    | Role: Requisition Self Service User                                                                                                    |

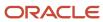

| Business Object                                            | Policy Description                                                                                                    | Policy Store Implementation                                                                                                    |
|------------------------------------------------------------|----------------------------------------------------------------------------------------------------|----------------------------------------------------------------------------------------------------|
|                                                            | preference for all trading community contact preferences not of type legal.                                                                                   | Privilege: Manage Trading Community Legal<br>Contact Preference (Data)<br>Resource: Trading Community Organization<br>Address Contact Preference                            |
| Trading Community Organization Email Contact<br>Preference | An Advanced Procurement Requester can manage trading community legal contact preference for all trading community contact preferences not of type legal.      | Role: Requisition Self Service User  Privilege: Manage Trading Community Legal Contact Preference (Data)  Resource: Trading Community Organization Email Contact Preference |
| Trading Community Organization Party                       | An Advanced Procurement Requester can view trading community organization for all organizations in the enterprise                                             | Role: Payables Invoice Inquiry  Privilege: View Trading Community Organization (Data)  Resource: Trading Community Organization Party                                       |
| Trading Community Organization Party                       | An Advanced Procurement Requester can view trading community organization for all organizations in the enterprise                                             | Role: Procurement Requester  Privilege: View Trading Community Organization (Data)  Resource: Trading Community Organization Party                                          |
| Trading Community Organization Phone<br>Contact Preference | An Advanced Procurement Requester can manage trading community legal contact preference for all trading community contact preferences not of type legal.      | Role: Requisition Self Service User  Privilege: Manage Trading Community Legal Contact Preference (Data)  Resource: Trading Community Organization Phone Contact Preference |
| Trading Community Party                                    | An Advanced Procurement Requester can view trading community contact for all trading community persons in the enterprise except contacts created by partners. | Role: Procurement Requester  Privilege: View Trading Community Contact (Data)  Resource: Trading Community Party                                                            |
| Trading Community Party                                    | An Advanced Procurement Requester can view trading community person for all people in the enterprise                                                          | Role: Payables Invoice Inquiry Privilege: View Trading Community Person (Data) Resource: Trading Community Party                                                            |
| Trading Community Party                                    | An Advanced Procurement Requester can view trading community person for all people in the enterprise                                                          | Role: Procurement Requester  Privilege: View Trading Community Person (Data)                                                                                                |

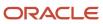

| Business Object                                              | Policy Description                                                                                                    | Policy Store Implementation                                                                                                    |
|--------------------------------------------------------------|----------------------------------------------------------------------------------------------------|----------------------------------------------------------------------------------------------------|
|                                                              |                                                                                                    | Resource: Trading Community Party                                                                                                    |
| Trading Community Party                                      | An Advanced Procurement Requester can view trading community person for all people in the enterprise other than sales accounts and sales prospects.      | Role: Procurement Requester  Privilege: View Trading Community Person (Data)  Resource: Trading Community Party                                                               |
| Trading Community Party                                      | An Advanced Procurement Requester can view trading community person for all resources in the enterprise                                                  | Role: Procurement Requester  Privilege: View Trading Community Person (Data)  Resource: Trading Community Party                                                               |
| Trading Community Person Address Contact<br>Preference       | An Advanced Procurement Requester can manage trading community legal contact preference for all trading community contact preferences not of type legal. | Role: Requisition Self Service User  Privilege: Manage Trading Community Legal Contact Preference (Data)  Resource: Trading Community Person Address Contact Preference       |
| Trading Community Person Address Phone<br>Contact Preference | An Advanced Procurement Requester can manage trading community legal contact preference for all trading community contact preferences not of type legal. | Role: Requisition Self Service User  Privilege: Manage Trading Community Legal Contact Preference (Data)  Resource: Trading Community Person Address Phone Contact Preference |
| Trading Community Person Email Contact<br>Preference         | An Advanced Procurement Requester can manage trading community legal contact preference for all trading community contact preferences not of type legal. | Role: Requisition Self Service User  Privilege: Manage Trading Community Legal Contact Preference (Data)  Resource: Trading Community Person Email Contact Preference         |
| Trading Community Person Phone Contact<br>Preference         | An Advanced Procurement Requester can manage trading community legal contact preference for all trading community contact preferences not of type legal. | Role: Requisition Self Service User  Privilege: Manage Trading Community Legal Contact Preference (Data)  Resource: Trading Community Person Phone Contact Preference         |
| Trading Community Relationship                               | An Advanced Procurement Requester can view trading community relationship for all trading community relationships in the enterprise                      | Role: Procurement Requester  Privilege: View Trading Community Relationship (Data)  Resource: Trading Community Relationship                                                  |

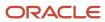

| Business Object                | Policy Description                                                                                                    | Policy Store Implementation                                                                                                    |
|--------------------------------|----------------------------------------------------------------------------------------------------|----------------------------------------------------------------------------------------------------|
| Trading Community Relationship | An Advanced Procurement Requester can view trading community relationship for all trading community relationships in the enterprise except partner contact relationships, or relationships created by partners | Role: Procurement Requester  Privilege: View Trading Community Relationship (Data)  Resource: Trading Community Relationship         |
| Trading Community Relationship | An Advanced Procurement Requester can view trading community relationship for all trading community relationships in the enterprise except partner contact relationships, or relationships created by partners | Role: Requisition Self Service User  Privilege: View Trading Community Relationship (Data)  Resource: Trading Community Relationship |

#### Privacy

This table lists data security policies for privacy for the Advanced Procurement Requester abstract role.

| Business Object                | Policy Description                                                                                                    | Policy Store Implementation                                                                                                    |
|--------------------------------|----------------------------------------------------------------------------------------------------|----------------------------------------------------------------------------------------------------|
| Trading Community Person Phone | An Advanced Procurement Requester can view trading community person mobile phone number for all trading community person mobile phone numbers | Role: Procurement Requester  Privilege: View Trading Community Person Mobile Phone Number  Resource: Trading Community Person Phone |

### Anonymous User (Abstract Role)

Maps to OPSS system Anonymous Role

#### Role Hierarchy

The Anonymous User abstract role directly and indirectly inherits these roles.

- Anonymous User
  - Attachments User
    - CRM Stage Write
  - PSC Anonymous User

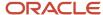

- PSC Anonymous Business License Inquiry
- PSC Anonymous Code Enforcement Incident Inquiry
- PSC Anonymous Permit Application Inquiry
- PSC Anonymous Planning and Zoning Application Inquiry
  - PSC Hearings Inquiry
  - PSC Review Summary Inquiry
- PSC Anonymous User Landing Page
- PSC Execute OPA Questionnaire
- PSC Map User
- PSC Projects Inquiry
  - PSC View Permit Project Attachments OBSOLETE
- PSC Self Registration

#### **Duties**

This table lists the duties assigned directly and indirectly to the Anonymous User abstract role.

| Duty Role                                                | Description                                                                                                   |
|----------------------------------------------------------|----------------------------------------------------------------------------------------------------|
| Attachments User                                         | UCM application role for access to attachments using the integrated user interface or the standalone product. |
| CRM Stage Write                                          | Allows uploading CRM content to stage area on content server                                                  |
| PSC Anonymous Business License Inquiry                   | Allows the anonymous user to view business licenses.                                                          |
| PSC Anonymous Code Enforcement<br>Incident Inquiry       | Anonymous Code Enforcement Incident Inquiry Duty                                                              |
| PSC Anonymous Permit Application Inquiry                 | Anonymous Permit Application Inquiry Duty                                                                     |
| PSC Anonymous Planning and Zoning<br>Application Inquiry | The anonymous Planning and Zoning application inquiry duty.                                                   |
| PSC Anonymous User                                       | Unregistered public users                                                                                     |
| PSC Anonymous User Landing Page                          | Anonymous User Landing Page Duty                                                                              |
| PSC Execute OPA Questionnaire                            | Execute OPA Questionnaire Duty                                                                                |
| PSC Hearings Inquiry                                     | Allows users to view hearings.                                                                                |

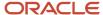

| Duty Role                  | Description                                                                        |
|----------------------------|------------------------------------------------------------------------------------|
| PSC Map User               | Map User Duty                                                                      |
| PSC Projects Inquiry       | Allows users to view Public Sector projects. This access is assigned to all users. |
| PSC Review Summary Inquiry | Allows users to view Pre-Application Review Summary.                               |
| PSC Self Registration      | Self Registration Duty                                                             |

### Aggregate Privileges

This table lists aggregate privileges assigned directly and indirectly to the Anonymous User abstract role.

| Aggregate Privilege                             | Description              |
|-------------------------------------------------|--------------------------|
| PSC View Permit Project Attachments<br>OBSOLETE | View Project Attachments |

### Privileges

This table lists privileges granted to duties of the Anonymous User abstract role.

| Granted Role   | Granted Role Description              | Privilege                                   | Privilege Description                                                         |
|----------------|---------------------------------------|---------------------------------------------|-------------------------------------------------------------------------------|
| Anonymous User | Maps to OPSS system Anonymous<br>Role | Add Class to Shopping Cart                  | Allows addition of a class to the shopping cart.                              |
| Anonymous User | Maps to OPSS system Anonymous<br>Role | CRM Anonymous Permissions                   | CRM Anonymous Role Permissions                                                |
| Anonymous User | Maps to OPSS system Anonymous<br>Role | Create Self Service Partner<br>Registration | Allows access to register Partner<br>Company and also request for<br>username |
| Anonymous User | Maps to OPSS system Anonymous<br>Role | Get Chat Configurations                     | Allows retrieval of chat server configurations.                               |
| Anonymous User | Maps to OPSS system Anonymous<br>Role | HCM Anonymous Role Permissions              | Grants permissions to anonymous-<br>role. Internal use only.                  |

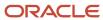

| <b>Granted Role</b>                                | Granted Role Description                             | Privilege                                      | Privilege Description                                                                                |
|----------------------------------------------------|------------------------------------------------------|------------------------------------------------|----------------------------------------------------------------------------------------------------|
| Anonymous User                                     | Maps to OPSS system Anonymous<br>Role                | Make Adjustments to Shopping<br>Cart           | Allows adjustments to the shopping cart.                                                             |
| Anonymous User                                     | Maps to OPSS system Anonymous<br>Role                | Record Communication Response                  | Allows communication recipient to record their response.                                             |
| Anonymous User                                     | Maps to OPSS system Anonymous<br>Role                | Register Self Service Student<br>Record        | Allows creation of a self-service student record.                                                    |
| Anonymous User                                     | Maps to OPSS system Anonymous<br>Role                | Register Supplier                              | Allows creation and submission of supplier registration request as supplier.                         |
| Anonymous User                                     | Maps to OPSS system Anonymous<br>Role                | Request for chat                               | Allows the customer to request for a chat session.                                                   |
| Anonymous User                                     | Maps to OPSS system Anonymous<br>Role                | Use REST Service - Recruiting<br>Internal Only | Allows access to recruiting REST services. Internal use only.                                        |
| Anonymous User                                     | Maps to OPSS system Anonymous<br>Role                | View Student Management<br>Settings            | Allows viewing of Student<br>Management settings.                                                    |
| Anonymous User                                     | Maps to OPSS system Anonymous<br>Role                | View Supplier Negotiation Abstract             | Allows anonymous users to access supplier negotiation abstract information from an external website. |
| Anonymous User                                     | Maps to OPSS system Anonymous<br>Role                | View User Page Permissions                     | Allows the viewing of user page permissions for functional security.                                 |
| PSC Anonymous Business License<br>Inquiry          | Allows the anonymous user to view business licenses. | View Business Entity Licenses                  | Allows users to view business entity licenses.                                                       |
| PSC Anonymous Business License<br>Inquiry          | Allows the anonymous user to view business licenses. | View Business License Conditions               | Allows users to view business license conditions.                                                    |
| PSC Anonymous Business License<br>Inquiry          | Allows the anonymous user to view business licenses. | View Business License Entity<br>Overview       | Allows users to view business license entity overview.                                               |
| PSC Anonymous Business License<br>Inquiry          | Allows the anonymous user to view business licenses. | View Business License Overview                 | Allows users to view the business license overview.                                                  |
| PSC Anonymous Code<br>Enforcement Incident Inquiry | Anonymous Code Enforcement<br>Incident Inquiry Duty  | Access Public Sector Recent issues             | Allows users to access recent issues.                                                                |
| PSC Anonymous Permit<br>Application Inquiry        | Anonymous Permit Application<br>Inquiry Duty         | Access Apply for Permit Page                   | Allows registered user to access apply for permit page.                                              |

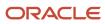

| Granted Role                                | Granted Role Description                     | Privilege                                                | Privilege Description                                                 |
|---------------------------------------------|----------------------------------------------|----------------------------------------------------------|-----------------------------------------------------------------------|
| PSC Anonymous Permit<br>Application Inquiry | Anonymous Permit Application<br>Inquiry Duty | Access Permit Level<br>Communication List                | Allows user to access permit level communication list.                |
| PSC Anonymous Permit<br>Application Inquiry | Anonymous Permit Application<br>Inquiry Duty | View Applicant Information                               | Allows user to view permit applicant information.                     |
| PSC Anonymous Permit<br>Application Inquiry | Anonymous Permit Application<br>Inquiry Duty | View Communication in Permit<br>Level Communication List | Allows user to view communication in permit level communication list. |
| PSC Anonymous Permit<br>Application Inquiry | Anonymous Permit Application<br>Inquiry Duty | View Inspector Calendar                                  | Allows user to view inspector calendar.                               |
| PSC Anonymous Permit<br>Application Inquiry | Anonymous Permit Application<br>Inquiry Duty | View PSC GIS Attribute                                   | Allows users to view GIS attributes.                                  |
| PSC Anonymous Permit<br>Application Inquiry | Anonymous Permit Application<br>Inquiry Duty | View Permit                                              | Allows user to view permit.                                           |
| PSC Anonymous Permit<br>Application Inquiry | Anonymous Permit Application<br>Inquiry Duty | View Permit Amendment                                    | Allows user to view permit amendment.                                 |
| PSC Anonymous Permit<br>Application Inquiry | Anonymous Permit Application<br>Inquiry Duty | View Permit Application<br>Information                   | Allows user to view permit application information.                   |
| PSC Anonymous Permit<br>Application Inquiry | Anonymous Permit Application<br>Inquiry Duty | View Permit Comments                                     | Allows user to view permit comments.                                  |
| PSC Anonymous Permit<br>Application Inquiry | Anonymous Permit Application<br>Inquiry Duty | View Permit Conditions                                   | Allows user to view permit conditions.                                |
| PSC Anonymous Permit<br>Application Inquiry | Anonymous Permit Application<br>Inquiry Duty | View Permit Fees                                         | Allows user to view add fees.                                         |
| PSC Anonymous Permit<br>Application Inquiry | Anonymous Permit Application<br>Inquiry Duty | View Permit Overview                                     | Allows user to view permit overview.                                  |
| PSC Anonymous Permit<br>Application Inquiry | Anonymous Permit Application<br>Inquiry Duty | View Permit Projects                                     | Allows user to view permit projects.                                  |
| PSC Anonymous Permit<br>Application Inquiry | Anonymous Permit Application<br>Inquiry Duty | View Permit Property Information                         | Allows user to view permit property information.                      |
| PSC Anonymous Permit<br>Application Inquiry | Anonymous Permit Application<br>Inquiry Duty | View Permit Related Records                              | Allows user to view permit related records.                           |
| PSC Anonymous Permit<br>Application Inquiry | Anonymous Permit Application Inquiry Duty    | View Permit Workflow                                     | Allows user to view permit workflow.                                  |

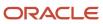

| Granted Role                                             | Granted Role Description                                    | Privilege                                        | Privilege Description                                                    |
|----------------------------------------------------------|-------------------------------------------------------------|--------------------------------------------------|--------------------------------------------------------------------------|
| PSC Anonymous Permit<br>Application Inquiry              | Anonymous Permit Application<br>Inquiry Duty                | View Permit Workflow Comments                    | Allows user to view permit workflow comments.                            |
| PSC Anonymous Permit<br>Application Inquiry              | Anonymous Permit Application<br>Inquiry Duty                | View Permits                                     | Allows user to view permits.                                             |
| PSC Anonymous Permit<br>Application Inquiry              | Anonymous Permit Application<br>Inquiry Duty                | View Planning and Zoning Fees                    | Allows user to view Planning and Zoning fees.                            |
| PSC Anonymous Permit<br>Application Inquiry              | Anonymous Permit Application<br>Inquiry Duty                | View Refund Fees and Payments                    | Allows user to view refund fees and payments.                            |
| PSC Anonymous Permit<br>Application Inquiry              | Anonymous Permit Application<br>Inquiry Duty                | View Void Fees and Payments                      | Allows user to view void fees and payments.                              |
| PSC Anonymous Permit<br>Application Inquiry              | Anonymous Permit Application<br>Inquiry Duty                | View Workflow list                               | Allows user to view workflow list.                                       |
| PSC Anonymous Planning and<br>Zoning Application Inquiry | The anonymous Planning and Zoning application inquiry duty. | Access Apply for Planning and<br>Zoning Page     | Allows registered user to access the Apply for Planning and Zoning page. |
| PSC Anonymous Planning and<br>Zoning Application Inquiry | The anonymous Planning and Zoning application inquiry duty. | View PSC GIS Attribute                           | Allows users to view GIS attributes.                                     |
| PSC Anonymous Planning and<br>Zoning Application Inquiry | The anonymous Planning and Zoning application inquiry duty. | View Planning and Zoning<br>Conditions           | Allows user to View Planning and Zoning Conditions.                      |
| PSC Anonymous Planning and<br>Zoning Application Inquiry | The anonymous Planning and Zoning application inquiry duty. | View Planning and Zoning<br>Overview             | Allows user to View Planning and Zoning Overview.                        |
| PSC Anonymous Planning and<br>Zoning Application Inquiry | The anonymous Planning and Zoning application inquiry duty. | View Planning and Zoning Projects                | Allows user to View Planning and Zoning Projects.                        |
| PSC Anonymous Planning and<br>Zoning Application Inquiry | The anonymous Planning and Zoning application inquiry duty. | View Planning and Zoning<br>Property Information | Allows user to View Planning and Zoning Property Information.            |
| PSC Anonymous Planning and<br>Zoning Application Inquiry | The anonymous Planning and Zoning application inquiry duty. | View Planning and Zoning<br>Workflow             | Allows user to View Planning and Zoning Workflow.                        |
| PSC Anonymous Planning and<br>Zoning Application Inquiry | The anonymous Planning and Zoning application inquiry duty. | View Refund Fees and Payments                    | Allows user to view refund fees and payments.                            |
| PSC Anonymous User Landing<br>Page                       | Anonymous User Landing Page<br>Duty                         | Access Anonymous User Landing<br>Page            | Allows user to access public user landing page.                          |

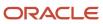

| Granted Role                       | Granted Role Description                                                           | Privilege                                                       | Privilege Description                                                                |
|------------------------------------|------------------------------------------------------------------------------------|-----------------------------------------------------------------|--------------------------------------------------------------------------------------|
| PSC Anonymous User Landing<br>Page | Anonymous User Landing Page<br>Duty                                                | Access PSC default access needed by all PSC Users               | Allows user to access the .                                                          |
| PSC Anonymous User Landing<br>Page | Anonymous User Landing Page<br>Duty                                                | View Communication in Permit<br>Level Communication List        | Allows user to view communication in permit level communication list.                |
| PSC Anonymous User Landing<br>Page | Anonymous User Landing Page<br>Duty                                                | View Public Sector Related<br>Transactions                      | Allows users to view Public Sector<br>Related Transactions.                          |
| PSC Execute OPA Questionnaire      | Execute OPA Questionnaire Duty                                                     | Execute OPA Questionnaire                                       | Allows user to execute Oracle<br>Policy Automation questionnaire.                    |
| PSC Execute OPA Questionnaire      | Execute OPA Questionnaire Duty                                                     | Save OPA Recommended Permits                                    | Allows user to save Oracle Policy<br>Automation recommended<br>permits.              |
| PSC Hearings Inquiry               | Allows users to view hearings.                                                     | View Hearings                                                   | Allows users to view hearings.                                                       |
| PSC Map User                       | Map User Duty                                                                      | View GIS                                                        | Allows user to view gis.                                                             |
| PSC Projects Inquiry               | Allows users to view Public Sector projects. This access is assigned to all users. | View Project Fees and Payments                                  | Allows users to view Public Sector project fees and payments.                        |
| PSC Projects Inquiry               | Allows users to view Public Sector projects. This access is assigned to all users. | View Project Inspections                                        | Allows users to view Public Sector project inspections.                              |
| PSC Projects Inquiry               | Allows users to view Public Sector projects. This access is assigned to all users. | View Public Sector Project Permits                              | Allows users to administer Public<br>Sector project permits                          |
| PSC Projects Inquiry               | Allows users to view Public Sector projects. This access is assigned to all users. | View Public Sector Project Property                             | Allows users to view Public Sector project property.                                 |
| PSC Projects Inquiry               | Allows users to view Public Sector projects. This access is assigned to all users. | View Public Sector Projects                                     | Allows users to view Public Sector projects                                          |
| PSC Review Summary Inquiry         | Allows users to view Pre-<br>Application Review Summary.                           | View Pre-Application Required<br>Applications on Review Summary | Allows users to view Pre-<br>Application Required Applications<br>on Review Summary. |
| PSC Self Registration              | Self Registration Duty                                                             | Self Registration                                               | Allows user to self register.                                                        |

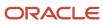

### **Data Security Policies**

This table lists data security policies and their enforcement across analytics application for the Anonymous User abstract role.

| Business Object        | Policy Description                                                                                                    | Policy Store Implementation                                                                    |
|------------------------|----------------------------------------------------------------------------------------------------|------------------------------------------------------------------------------------------------|
| Application Attachment | A Anonymous User can delete application attachment for the supplier category from supplier used in the self service registration                                  | Role: Anonymous User Privilege: Delete Application Attachment Resource: Application Attachment |
| Application Attachment | A Anonymous User can delete application attachment for the supplier qualification response category including from supplier used in the self service registration | Role: Anonymous User Privilege: Delete Application Attachment Resource: Application Attachment |
| Application Attachment | A Anonymous User can modify application attachment for the supplier category from supplier used in the self service registration                                  | Role: Anonymous User Privilege: Update Application Attachment Resource: Application Attachment |
| Application Attachment | A Anonymous User can modify application attachment for the supplier qualification response category including from supplier used in the self service registration | Role: Anonymous User Privilege: Update Application Attachment Resource: Application Attachment |
| Application Attachment | A Anonymous User can view application attachment for the supplier category from supplier used in the self service registration                                    | Role: Anonymous User Privilege: Read Application Attachment Resource: Application Attachment   |
| Application Attachment | A Anonymous User can view application attachment for the supplier category to supplier used in the self service registration                                      | Role: Anonymous User Privilege: Read Application Attachment Resource: Application Attachment   |
| Application Attachment | A Anonymous User can view application attachment for the supplier qualification question category including to supplier used in the self service registration     | Role: Anonymous User Privilege: Read Application Attachment Resource: Application Attachment   |
| Application Attachment | A Anonymous User can view application attachment for the supplier qualification                                                                                   | Role: Anonymous User Privilege: Read Application Attachment                                    |

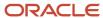

| <b>Business Object</b>           | Policy Description                                                                                                    | Policy Store Implementation                                                                                                    |
|----------------------------------|----------------------------------------------------------------------------------------------------|----------------------------------------------------------------------------------------------------|
|                                  | questionnaire category including to supplier used in the self service registration                                                                              | Resource: Application Attachment                                                                                                    |
| Application Attachment           | A Anonymous User can view application attachment for the supplier qualification response category including from supplier used in the self service registration | Role: Anonymous User Privilege: Read Application Attachment Resource: Application Attachment                                                          |
| Business License Field Groups    | An Anonymous User can view psc record for business licenses that are visible to anonymous users                                                                 | Role: PSC Anonymous Business License Inquiry Privilege: View PSC Record (Data) Resource: Business License Field Groups                                |
| Public Sector Business Locations | An Anonymous User can view psc business location for all business locations that can be accessed by anonymous users                                             | Role: PSC Anonymous Business License Inquiry Privilege: View PSC Business Location (Data) Resource: Public Sector Business Locations                  |
| Public Sector Cloud Attachments  | An Anonymous User can view psc attachments for business license communication attachments that can be viewed by anonymous users                                 | Role: PSC Anonymous Business License Inquiry Privilege: View PSC Attachments (Data) Resource: Public Sector Cloud Attachments                         |
| Public Sector Cloud Attachments  | An Anonymous User can view psc attachments for no access project attachments as role is obsolete                                                                | Role: PSC View Permit Project Attachments<br>OBSOLETE  Privilege: View PSC Attachments (Data)  Resource: Public Sector Cloud Attachments              |
| Public Sector Cloud Attachments  | An Anonymous User can view psc attachments for permit communication attachments that can be viewed by anonymous users                                           | Role: PSC Anonymous Permit Application<br>Inquiry Privilege: View PSC Attachments (Data) Resource: Public Sector Cloud Attachments                    |
| Public Sector Cloud Attachments  | An Anonymous User can view psc attachments for planning applications communication attachments that can be viewed by anonymous users                            | Role: PSC Anonymous Planning and Zoning<br>Application Inquiry<br>Privilege: View PSC Attachments (Data)<br>Resource: Public Sector Cloud Attachments |
| Public Sector Cloud Cash Drawer  | An Anonymous User can view psc cash drawer for all cash drawer                                                                                                  | Role: PSC Anonymous Permit Application<br>Inquiry Privilege: View PSC Cash Drawer (Data) Resource: Public Sector Cloud Cash Drawer                    |

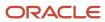

| Business Object                                 | Policy Description                                                                                                    | Policy Store Implementation                                                                                                    |
|-------------------------------------------------|----------------------------------------------------------------------------------------------------|----------------------------------------------------------------------------------------------------|
| Public Sector Cloud Cashier Session             | An Anonymous User can view psc cashier session for all cashier session                                                                           | Role: PSC Anonymous Permit Application<br>Inquiry Privilege: View PSC Cashier Session (Data) Resource: Public Sector Cloud Cashier Session                            |
| Public Sector Cloud Communication               | An Anonymous User can view psc communication for ad hoc alerts with visibility set to public users                                               | Role: PSC Anonymous User Privilege: View PSC Communication (Data) Resource: Public Sector Cloud Communication                                                         |
| Public Sector Cloud Communication               | An Anonymous User can view psc communication for communication with visibility is set to public users                                            | Role: PSC Anonymous Permit Application<br>Inquiry Privilege: View PSC Communication (Data) Resource: Public Sector Cloud Communication                                |
| Public Sector Cloud Communication               | An Anonymous User can view psc communication for planning applications communication with visibility is set to public users                      | Role: PSC Anonymous Planning and Zoning<br>Application Inquiry<br>Privilege: View PSC Communication (Data)<br>Resource: Public Sector Cloud Communication             |
| Public Sector Cloud Communication<br>Attachment | An Anonymous User can view psc attachments for business license communication transaction attachments that can be viewed by anonymous users      | Role: PSC Anonymous Business License Inquiry Privilege: View PSC Attachments (Data) Resource: Public Sector Cloud Communication Attachment                            |
| Public Sector Cloud Communication<br>Attachment | An Anonymous User can view psc attachments for permit communication transaction attachments that can be viewed by anonymous users                | Role: PSC Anonymous Permit Application<br>Inquiry  Privilege: View PSC Attachments (Data)  Resource: Public Sector Cloud Communication Attachment                     |
| Public Sector Cloud Communication<br>Attachment | An Anonymous User can view psc attachments for planning applications communication transaction attachments that can be viewed by anonymous users | Role: PSC Anonymous Planning and Zoning<br>Application Inquiry<br>Privilege: View PSC Attachments (Data)<br>Resource: Public Sector Cloud Communication<br>Attachment |
| Public Sector Cloud Condition List              | An Anonymous User can view psc condition list for all business license conditions where anonymous user has access                                | Role: PSC Anonymous Business License Inquiry Privilege: View PSC Condition List (Data) Resource: Public Sector Cloud Condition List                                   |

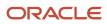

| Business Object                    | Policy Description                                                                                                    | Policy Store Implementation                                                                                                    |
|------------------------------------|----------------------------------------------------------------------------------------------------|----------------------------------------------------------------------------------------------------|
| Public Sector Cloud Condition List | An Anonymous User can view psc condition list for permits with system status not in pending, void, expired, denied or withdrawn                           | Role: PSC Anonymous Permit Application<br>Inquiry  Privilege: View PSC Condition List (Data)  Resource: Public Sector Cloud Condition List                  |
| Public Sector Cloud Condition List | An Anonymous User can view psc condition list for planning applications with system status not in pending, void, expired, denied or withdrawn             | Role: PSC Anonymous Planning and Zoning<br>Application Inquiry<br>Privilege: View PSC Condition List (Data)<br>Resource: Public Sector Cloud Condition List |
| Public Sector Cloud Hearings       | An Anonymous User can view hearings for hearings with status not set as tentative                                                                         | Role: PSC Anonymous Planning and Zoning<br>Application Inquiry<br>Privilege: View Hearings (Data)<br>Resource: Public Sector Cloud Hearings                 |
| Public Sector Cloud Parcel         | An Anonymous User can view psc parcel for all business licenses parcel in statuses where updates are allowed                                              | Role: PSC Anonymous Business License Inquiry Privilege: View PSC Parcel (Data) Resource: Public Sector Cloud Parcel                                         |
| Public Sector Cloud Parcel         | An Anonymous User can view psc parcel for all parcel of permits not in pending, void, withdrawn, expired or denied statuses                               | Role: PSC Anonymous Permit Application<br>Inquiry Privilege: View PSC Parcel (Data) Resource: Public Sector Cloud Parcel                                    |
| Public Sector Cloud Parcel         | An Anonymous User can view psc parcel for all parcel of planning applications not in pending, void, withdrawn, expired or denied statuses                 | Role: PSC Anonymous Planning and Zoning<br>Application Inquiry<br>Privilege: View PSC Parcel (Data)<br>Resource: Public Sector Cloud Parcel                 |
| Public Sector Cloud Parcel Address | An Anonymous User can view psc parcel address for all parcel address of permits not in pending, void, withdrawn, expired or denied statuses               | Role: PSC Anonymous Permit Application<br>Inquiry Privilege: View PSC Parcel Address (Data) Resource: Public Sector Cloud Parcel Address                    |
| Public Sector Cloud Parcel Address | An Anonymous User can view psc parcel address for all parcel address of planning applications not in pending, void, withdrawn, expired or denied statuses | Role: PSC Anonymous Planning and Zoning<br>Application Inquiry<br>Privilege: View PSC Parcel Address (Data)<br>Resource: Public Sector Cloud Parcel Address |

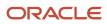

| Business Object                                        | Policy Description                                                                                                    | Policy Store Implementation                                                                                                    |
|--------------------------------------------------------|----------------------------------------------------------------------------------------------------|----------------------------------------------------------------------------------------------------|
| Public Sector Cloud Parcel Address                     | An Anonymous User can view psc parcel address for business license parcel address in statuses where updates are allowed                               | Role: PSC Anonymous Business License Inquiry Privilege: View PSC Parcel Address (Data) Resource: Public Sector Cloud Parcel Address                     |
| Public Sector Cloud Parcel Owner                       | An Anonymous User can view psc parcel owner for all parcel owner of permits not in pending, void, withdrawn, expired or denied statuses               | Role: PSC Anonymous Permit Application<br>Inquiry  Privilege: View PSC Parcel Owner (Data)  Resource: Public Sector Cloud Parcel Owner                  |
| Public Sector Cloud Parcel Owner                       | An Anonymous User can view psc parcel owner for all parcel owner of planning applications not in pending, void, withdrawn, expired or denied statuses | Role: PSC Anonymous Planning and Zoning<br>Application Inquiry<br>Privilege: View PSC Parcel Owner (Data)<br>Resource: Public Sector Cloud Parcel Owner |
| Public Sector Cloud Parcel Owner                       | An Anonymous User can view psc parcel owner for business license parcel owner in statuses where updates are allowed                                   | Role: PSC Anonymous Business License Inquiry Privilege: View PSC Parcel Owner (Data) Resource: Public Sector Cloud Parcel Owner                         |
| Public Sector Cloud Payment Cart                       | An Anonymous User can view psc payment cart for no permits                                                                                            | Role: PSC Anonymous Permit Application<br>Inquiry  Privilege: View PSC Payment Cart (Data)  Resource: Public Sector Cloud Payment Cart                  |
| Public Sector Cloud Project Attachment                 | An Anonymous User can view psc attachments for no access project transaction attachments as role is obsolete                                          | Role: PSC View Permit Project Attachments OBSOLETE  Privilege: View PSC Attachments (Data)  Resource: Public Sector Cloud Project Attachment            |
| Public Sector Cloud Property Setup                     | An Anonymous User can view psc property setup for all property setup                                                                                  | Role: PSC Anonymous User Privilege: View PSC Property Setup (Data) Resource: Public Sector Cloud Property Setup                                         |
| Public Sector Cloud Property Setup Address<br>District | An Anonymous User can view psc property setup for all property setup                                                                                  | Role: PSC Anonymous User Privilege: View PSC Property Setup (Data) Resource: Public Sector Cloud Property Setup Address District                        |

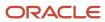

| Business Object            | Policy Description                                                                                                    | Policy Store Implementation                                                                                                    |
|----------------------------|----------------------------------------------------------------------------------------------------|----------------------------------------------------------------------------------------------------|
| Public Sector Cloud Record | An Anonymous User can view psc record for business licenses that are visible to anonymous users                                       | Role: PSC Anonymous Business License Inquiry Privilege: View PSC Record (Data) Resource: Public Sector Cloud Record                         |
| Public Sector Cloud Record | An Anonymous User can view psc record for permits with system status not in pending, void, expired, denied or withdrawn               | Role: PSC Anonymous Permit Application Inquiry Privilege: View PSC Record (Data) Resource: Public Sector Cloud Record                       |
| Public Sector Cloud Record | An Anonymous User can view psc record for planning applications with system status not in pending, void, expired, denied or withdrawn | Role: PSC Anonymous Planning and Zoning<br>Application Inquiry<br>Privilege: View PSC Record (Data)<br>Resource: Public Sector Cloud Record |
| Public Sector Cloud Record | An Anonymous User can view redacted address line 1 for applicant details of applicants who are not law and judicial officers          | Role: PSC Anonymous Permit Application<br>Inquiry Privilege: View Redacted Address Line 1 (Data) Resource: Public Sector Cloud Record       |
| Public Sector Cloud Record | An Anonymous User can view redacted address line 2 for applicant details of applicants who are not law and judicial officers          | Role: PSC Anonymous Permit Application<br>Inquiry Privilege: View Redacted Address Line 2 (Data) Resource: Public Sector Cloud Record       |
| Public Sector Cloud Record | An Anonymous User can view redacted address line 3 for applicant details of applicants who are not law and judicial officers          | Role: PSC Anonymous Permit Application<br>Inquiry Privilege: View Redacted Address Line 3 (Data) Resource: Public Sector Cloud Record       |
| Public Sector Cloud Record | An Anonymous User can view redacted address line 4 for applicant details of applicants who are not law and judicial officers          | Role: PSC Anonymous Permit Application<br>Inquiry Privilege: View Redacted Address Line 4 (Data) Resource: Public Sector Cloud Record       |
| Public Sector Cloud Record | An Anonymous User can view redacted applicant city for applicant details of applicants who are not law and judicial officers          | Role: PSC Anonymous Permit Application<br>Inquiry  Privilege: View Redacted Applicant City (Data)  Resource: Public Sector Cloud Record     |

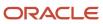

| Business Object            | Policy Description                                                                                                    | Policy Store Implementation                                                                                                    |
|----------------------------|----------------------------------------------------------------------------------------------------|----------------------------------------------------------------------------------------------------|
| Public Sector Cloud Record | An Anonymous User can view redacted applicant country for applicant details of applicants who are not law and judicial officers        | Role: PSC Anonymous Permit Application<br>Inquiry  Privilege: View Redacted Applicant Country<br>(Data)  Resource: Public Sector Cloud Record        |
| Public Sector Cloud Record | An Anonymous User can view redacted applicant county for applicant details of applicants who are not law and judicial officers         | Role: PSC Anonymous Permit Application<br>Inquiry  Privilege: View Redacted Applicant County<br>(Data)  Resource: Public Sector Cloud Record         |
| Public Sector Cloud Record | An Anonymous User can view redacted applicant email address1 for applicant details of applicants who are not law and judicial officers | Role: PSC Anonymous Permit Application<br>Inquiry  Privilege: View Redacted Applicant Email<br>Address1 (Data)  Resource: Public Sector Cloud Record |
| Public Sector Cloud Record | An Anonymous User can view redacted applicant email address2 for applicant details of applicants who are not law and judicial officers | Role: PSC Anonymous Permit Application<br>Inquiry  Privilege: View Redacted Applicant Email<br>Address2 (Data)  Resource: Public Sector Cloud Record |
| Public Sector Cloud Record | An Anonymous User can view redacted applicant first name for applicant details of applicants who are not law and judicial officers     | Role: PSC Anonymous Permit Application<br>Inquiry  Privilege: View Redacted Applicant First Name<br>(Data)  Resource: Public Sector Cloud Record     |
| Public Sector Cloud Record | An Anonymous User can view redacted applicant id for applicant details of applicants who are not law and judicial officers             | Role: PSC Anonymous Permit Application<br>Inquiry  Privilege: View Redacted Applicant ID (Data)  Resource: Public Sector Cloud Record                |
| Public Sector Cloud Record | An Anonymous User can view redacted applicant last name for applicant details of applicants who are not law and judicial officers      | Role: PSC Anonymous Permit Application<br>Inquiry  Privilege: View Redacted Applicant Last Name<br>(Data)  Resource: Public Sector Cloud Record      |

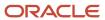

| Business Object            | Policy Description                                                                                                    | Policy Store Implementation                                                                                                    |
|----------------------------|----------------------------------------------------------------------------------------------------|----------------------------------------------------------------------------------------------------|
| Public Sector Cloud Record | An Anonymous User can view redacted applicant last updated by for applicant details of applicants who are not law and judicial officers    | Role: PSC Anonymous Permit Application<br>Inquiry  Privilege: View Redacted Applicant Last<br>Updated by (Data)  Resource: Public Sector Cloud Record    |
| Public Sector Cloud Record | An Anonymous User can view redacted applicant middle name for applicant details of applicants who are not law and judicial officers        | Role: PSC Anonymous Permit Application<br>Inquiry  Privilege: View Redacted Applicant Middle<br>Name (Data)  Resource: Public Sector Cloud Record        |
| Public Sector Cloud Record | An Anonymous User can view redacted applicant name for applicant details of applicants who are not law and judicial officers               | Role: PSC Anonymous Permit Application<br>Inquiry Privilege: View Redacted Applicant Name (Data) Resource: Public Sector Cloud Record                    |
| Public Sector Cloud Record | An Anonymous User can view redacted applicant name prefix for applicant details of applicants who are not law and judicial officers        | Role: PSC Anonymous Permit Application<br>Inquiry  Privilege: View Redacted Applicant Name Prefix<br>(Data)  Resource: Public Sector Cloud Record        |
| Public Sector Cloud Record | An Anonymous User can view redacted applicant name suffix for applicant details of applicants who are not law and judicial officers        | Role: PSC Anonymous Permit Application<br>Inquiry  Privilege: View Redacted Applicant Name Suffix<br>(Data)  Resource: Public Sector Cloud Record        |
| Public Sector Cloud Record | An Anonymous User can view redacted applicant phone area code for applicant details of applicants who are not law and judicial officers    | Role: PSC Anonymous Permit Application<br>Inquiry  Privilege: View Redacted Applicant Phone Area<br>Code (Data)  Resource: Public Sector Cloud Record    |
| Public Sector Cloud Record | An Anonymous User can view redacted applicant phone country code for applicant details of applicants who are not law and judicial officers | Role: PSC Anonymous Permit Application<br>Inquiry  Privilege: View Redacted Applicant Phone<br>Country Code (Data)  Resource: Public Sector Cloud Record |

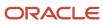

| Business Object            | Policy Description                                                                                                    | Policy Store Implementation                                                                                                    |
|----------------------------|----------------------------------------------------------------------------------------------------|----------------------------------------------------------------------------------------------------|
| Public Sector Cloud Record | An Anonymous User can view redacted applicant phone number for applicant details of applicants who are not law and judicial officers | Role: PSC Anonymous Permit Application Inquiry  Privilege: View Redacted Applicant Phone Number (Data)  Resource: Public Sector Cloud Record      |
| Public Sector Cloud Record | An Anonymous User can view redacted applicant postal code for applicant details of applicants who are not law and judicial officers  | Role: PSC Anonymous Permit Application<br>Inquiry  Privilege: View Redacted Applicant Postal Code<br>(Data)  Resource: Public Sector Cloud Record |
| Public Sector Cloud Record | An Anonymous User can view redacted applicant profile id for applicant details of applicants who are not law and judicial officers   | Role: PSC Anonymous Permit Application<br>Inquiry Privilege: View Redacted Applicant Profile Id<br>(Data) Resource: Public Sector Cloud Record    |
| Public Sector Cloud Record | An Anonymous User can view redacted applicant province for applicant details of applicants who are not law and judicial officers     | Role: PSC Anonymous Permit Application<br>Inquiry  Privilege: View Redacted Applicant Province<br>(Data)  Resource: Public Sector Cloud Record    |
| Public Sector Cloud Record | An Anonymous User can view redacted applicant state for applicant details of applicants who are not law and judicial officers        | Role: PSC Anonymous Permit Application<br>Inquiry<br>Privilege: View Redacted Applicant State (Data)<br>Resource: Public Sector Cloud Record      |
| Public Sector Cloud Record | An Anonymous User can view redacted created by for applicant details of applicants who are not law and judicial officers             | Role: PSC Anonymous Permit Application<br>Inquiry Privilege: View Redacted Created By (Data) Resource: Public Sector Cloud Record                 |
| Public Sector Cloud Record | An Anonymous User can view redacted date of birth for applicant details of applicants who are not law and judicial officers          | Role: PSC Anonymous Permit Application<br>Inquiry Privilege: View Redacted Date Of Birth (Data) Resource: Public Sector Cloud Record              |
| Public Sector Cloud Record | An Anonymous User can view redacted person title for applicant details of applicants who are not law and judicial officers           | Role: PSC Anonymous Permit Application Inquiry                                                                                                    |

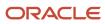

| Business Object                                                   | Policy Description                                                                                                    | Policy Store Implementation                                                                                                    |
|-------------------------------------------------------------------|----------------------------------------------------------------------------------------------------|----------------------------------------------------------------------------------------------------|
|                                                                   |                                                                                                    | Privilege: View Redacted Person Title (Data) Resource: Public Sector Cloud Record                                                                                  |
| Public Sector Cloud Record                                        | An Anonymous User can view redacted phone extension for applicant details of applicants who are not law and judicial officers                    | Role: PSC Anonymous Permit Application<br>Inquiry  Privilege: View Redacted Phone Extension<br>(Data)  Resource: Public Sector Cloud Record                        |
| Public Sector Cloud Record                                        | An Anonymous User can view redacted postal plus code for applicant details of applicants who are not law and judicial officers                   | Role: PSC Anonymous Permit Application<br>Inquiry  Privilege: View Redacted Postal Plus Code<br>(Data)  Resource: Public Sector Cloud Record                       |
| Public Sector Cloud Record                                        | An Anonymous User can view redacted primary contact for applicant details of applicants who are not law and judicial officers                    | Role: PSC Anonymous Permit Application<br>Inquiry<br>Privilege: View Redacted Primary Contact (Data)<br>Resource: Public Sector Cloud Record                       |
| Public Sector Cloud Record                                        | An Anonymous User can view redacted submitted by for applicant details of applicants who are not law and judicial officers                       | Role: PSC Anonymous Permit Application<br>Inquiry Privilege: View Redacted Submitted By (Data) Resource: Public Sector Cloud Record                                |
| Public Sector Cloud Record Fees                                   | An Anonymous User can view psc record fees for permits with system status not in pending, void, expired, denied or withdrawn                     | Role: PSC Anonymous Permit Application<br>Inquiry Privilege: View PSC Record Fees (Data) Resource: Public Sector Cloud Record Fees                                 |
| Public Sector Cloud Record Fees                                   | An Anonymous User can view psc record fees<br>for planning applications with system status not<br>in pending, void, expired, denied or withdrawn | Role: PSC Anonymous Planning and Zoning<br>Application Inquiry<br>Privilege: View PSC Record Fees (Data)<br>Resource: Public Sector Cloud Record Fees              |
| Public Sector Cloud Record Geographical<br>Information Attributes | An Anonymous User can view psc gis attribute for permits that can be viewed by anonymous users                                                   | Role: PSC Anonymous Permit Application Inquiry  Privilege: View PSC GIS Attribute (Data)  Resource: Public Sector Cloud Record Geographical Information Attributes |

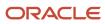

| Business Object                                                   | Policy Description                                                                                                    | Policy Store Implementation                                                                                                    |
|-------------------------------------------------------------------|----------------------------------------------------------------------------------------------------|----------------------------------------------------------------------------------------------------|
| Public Sector Cloud Record Geographical<br>Information Attributes | An Anonymous User can view psc gis attribute for planning applications that can be viewed by anonymous users                 | Role: PSC Anonymous Planning and Zoning<br>Application Inquiry  Privilege: View PSC GIS Attribute (Data)  Resource: Public Sector Cloud Record<br>Geographical Information Attributes      |
| Public Sector Cloud Related Record Type                           | An Anonymous User can view psc related record type for all related record type                                               | Role: PSC Anonymous Permit Application<br>Inquiry  Privilege: View PSC Related Record Type (Data)  Resource: Public Sector Cloud Related Record Type                                       |
| Public Sector Cloud Related Transactions                          | An Anonymous User can view public sector related transactions for all related transactions                                   | Role: PSC Anonymous Planning and Zoning<br>Application Inquiry  Privilege: View Public Sector Related<br>Transactions (Data)  Resource: Public Sector Cloud Related<br>Transactions        |
| Public Sector Cloud Related Transactions                          | An Anonymous User can view required applications in pre-application for all required applications of pre-applications        | Role: PSC Anonymous Planning and Zoning<br>Application Inquiry  Privilege: View Required Applications in Pre-<br>Application (Data)  Resource: Public Sector Cloud Related<br>Transactions |
| Public Sector Project Addresses                                   | An Anonymous User can view public sector project property for all projects                                                   | Role: PSC Projects Inquiry  Privilege: View Public Sector Project Property (Data)  Resource: Public Sector Project Addresses                                                               |
| Public Sector Project Contacts                                    | An Anonymous User can view public sector project contacts for no access                                                      | Role: PSC Projects Inquiry  Privilege: View Public Sector Project Contacts (Data)  Resource: Public Sector Project Contacts                                                                |
| Public Sector Project Contacts                                    | An Anonymous User can view redacted address line 1 for applicant details of applicants who are not law and judicial officers | Role: PSC Anonymous User Privilege: View Redacted Address Line 1 (Data) Resource: Public Sector Project Contacts                                                                           |

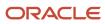

| <b>Business Object</b>         | Policy Description                                                                                                    | Policy Store Implementation                                                                                                 |
|--------------------------------|----------------------------------------------------------------------------------------------------|----------------------------------------------------------------------------------------------------|
| Public Sector Project Contacts | An Anonymous User can view redacted address line 2 for applicant details of applicants who are not law and judicial officers          | Role: PSC Anonymous User Privilege: View Redacted Address Line 2 (Data) Resource: Public Sector Project Contacts            |
| Public Sector Project Contacts | An Anonymous User can view redacted address line 3 for applicant details of applicants who are not law and judicial officers          | Role: PSC Anonymous User Privilege: View Redacted Address Line 3 (Data) Resource: Public Sector Project Contacts            |
| Public Sector Project Contacts | An Anonymous User can view redacted address line 4 for applicant details of applicants who are not law and judicial officers          | Role: PSC Anonymous User Privilege: View Redacted Address Line 4 (Data) Resource: Public Sector Project Contacts            |
| Public Sector Project Contacts | An Anonymous User can view redacted applicant city for applicant details of applicants who are not law and judicial officers          | Role: PSC Anonymous User Privilege: View Redacted Applicant City (Data) Resource: Public Sector Project Contacts            |
| Public Sector Project Contacts | An Anonymous User can view redacted applicant country for applicant details of applicants who are not law and judicial officers       | Role: PSC Anonymous User  Privilege: View Redacted Applicant Country (Data)  Resource: Public Sector Project Contacts       |
| Public Sector Project Contacts | An Anonymous User can view redacted applicant county for applicant details of applicants who are not law and judicial officers        | Role: PSC Anonymous User  Privilege: View Redacted Applicant County (Data)  Resource: Public Sector Project Contacts        |
| Public Sector Project Contacts | An Anonymous User can view redacted applicant email address for applicant details of applicants who are not law and judicial officers | Role: PSC Anonymous User  Privilege: View Redacted Applicant Email Address (Data)  Resource: Public Sector Project Contacts |
| Public Sector Project Contacts | An Anonymous User can view redacted applicant first name for applicant details of applicants who are not law and judicial officers    | Role: PSC Anonymous User  Privilege: View Redacted Applicant First Name (Data)  Resource: Public Sector Project Contacts    |
| Public Sector Project Contacts | An Anonymous User can view redacted applicant last name for applicant details of applicants who are not law and judicial officers     | Role: PSC Anonymous User                                                                                                    |

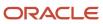

| Business Object                | Policy Description                                                                                                    | Policy Store Implementation                                                                                                    |
|--------------------------------|----------------------------------------------------------------------------------------------------|----------------------------------------------------------------------------------------------------|
|                                |                                                                                                    | Privilege: View Redacted Applicant Last Name (Data)  Resource: Public Sector Project Contacts                                    |
| Public Sector Project Contacts | An Anonymous User can view redacted applicant middle name for applicant details of applicants who are not law and judicial officers        | Role: PSC Anonymous User  Privilege: View Redacted Applicant Middle Name (Data)  Resource: Public Sector Project Contacts        |
| Public Sector Project Contacts | An Anonymous User can view redacted applicant name for applicant details of applicants who are not law and judicial officers               | Role: PSC Anonymous User Privilege: View Redacted Applicant Name (Data) Resource: Public Sector Project Contacts                 |
| Public Sector Project Contacts | An Anonymous User can view redacted applicant name prefix for applicant details of applicants who are not law and judicial officers        | Role: PSC Anonymous User Privilege: View Redacted Applicant Name Prefix (Data) Resource: Public Sector Project Contacts          |
| Public Sector Project Contacts | An Anonymous User can view redacted applicant name suffix for applicant details of applicants who are not law and judicial officers        | Role: PSC Anonymous User  Privilege: View Redacted Applicant Name Suffix (Data)  Resource: Public Sector Project Contacts        |
| Public Sector Project Contacts | An Anonymous User can view redacted applicant phone area code for applicant details of applicants who are not law and judicial officers    | Role: PSC Anonymous User  Privilege: View Redacted Applicant Phone Area Code (Data)  Resource: Public Sector Project Contacts    |
| Public Sector Project Contacts | An Anonymous User can view redacted applicant phone country code for applicant details of applicants who are not law and judicial officers | Role: PSC Anonymous User  Privilege: View Redacted Applicant Phone Country Code (Data)  Resource: Public Sector Project Contacts |
| Public Sector Project Contacts | An Anonymous User can view redacted applicant phone number for applicant details of applicants who are not law and judicial officers       | Role: PSC Anonymous User Privilege: View Redacted Applicant Phone Number (Data) Resource: Public Sector Project Contacts         |

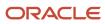

| Business Object                     | Policy Description                                                                                                    | Policy Store Implementation                                                                                                    |
|-------------------------------------|----------------------------------------------------------------------------------------------------|----------------------------------------------------------------------------------------------------|
| Public Sector Project Contacts      | An Anonymous User can view redacted applicant postal code for applicant details of applicants who are not law and judicial officers | Role: PSC Anonymous User  Privilege: View Redacted Applicant Postal Code (Data)  Resource: Public Sector Project Contacts        |
| Public Sector Project Contacts      | An Anonymous User can view redacted applicant province for applicant details of applicants who are not law and judicial officers    | Role: PSC Anonymous User  Privilege: View Redacted Applicant Province (Data)  Resource: Public Sector Project Contacts           |
| Public Sector Project Contacts      | An Anonymous User can view redacted applicant state for applicant details of applicants who are not law and judicial officers       | Role: PSC Anonymous User Privilege: View Redacted Applicant State (Data) Resource: Public Sector Project Contacts                |
| Public Sector Project Contacts      | An Anonymous User can view redacted person title for applicant details of applicants who are not law and judicial officers          | Role: PSC Anonymous User Privilege: View Redacted Person Title (Data) Resource: Public Sector Project Contacts                   |
| Public Sector Project Contacts      | An Anonymous User can view redacted phone extension for applicant details of applicants who are not law and judicial officers       | Role: PSC Anonymous User  Privilege: View Redacted Phone Extension (Data)  Resource: Public Sector Project Contacts              |
| Public Sector Project Contacts      | An Anonymous User can view redacted postal plus code for applicant details of applicants who are not law and judicial officers      | Role: PSC Anonymous User  Privilege: View Redacted Postal Plus Code (Data)  Resource: Public Sector Project Contacts             |
| Public Sector Project Parcel Owners | An Anonymous User can view public sector project property for all projects                                                          | Role: PSC Projects Inquiry  Privilege: View Public Sector Project Property (Data)  Resource: Public Sector Project Parcel Owners |
| Public Sector Project Parcels       | An Anonymous User can view public sector project property for all projects                                                          | Role: PSC Projects Inquiry  Privilege: View Public Sector Project Property (Data)  Resource: Public Sector Project Parcels       |

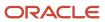

| Business Object                              | Policy Description                                                                                                    | Policy Store Implementation                                                                                                    |
|----------------------------------------------|----------------------------------------------------------------------------------------------------|----------------------------------------------------------------------------------------------------|
| Public Sector Project Record Cross Reference | An Anonymous User can view public sector project permit for all projects                                                  | Role: PSC Projects Inquiry  Privilege: View Public Sector Project Permit (Data)  Resource: Public Sector Project Record Cross Reference |
| Public Sector Projects                       | An Anonymous User can view public sector projects for all projects                                                        | Role: PSC Projects Inquiry Privilege: View Public Sector Projects (Data) Resource: Public Sector Projects                               |
| Reusable Custom Fields for Business Licenses | An Anonymous User can view psc record for business licenses that are visible to anonymous users                           | Role: PSC Anonymous Business License Inquiry Privilege: View PSC Record (Data) Resource: Reusable Custom Fields for Business Licenses   |
| Trading Community Organization Party         | A Anonymous User can view trading community organization party for all organizations in the enterprise with usage partner | Role: Anonymous User Privilege: View Partner (Data) Resource: Trading Community Organization Party                                      |

# Buyer (Job Role)

Procurement professional responsible for transactional aspects of the procurement processes.

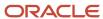

#### Role Hierarchy

The Buyer job role directly and indirectly inherits these roles.

- Buyer
  - Agreement Transaction Analysis
    - Business Intelligence Authoring
    - Procurement Transactional Analysis Currency Preference
  - Compliance Checklist Authoring
  - Compliance Checklist Control
  - Compliance Checklist Inquiry
  - Implemented Change Order Transaction Analysis
    - Business Intelligence Authoring
  - Item Inquiry
  - Payables Invoice Inquiry
  - Pending Change Order Transaction Analysis
    - Business Intelligence Authoring
  - Procurement Folder Reporting
  - Purchase Agreement Administration
    - FSCM Load Interface Administration
  - Purchase Agreement Authoring
  - Purchase Agreement Control
  - Purchase Agreement Inquiry
  - Purchase Order Administration
    - FSCM Load Interface Administration
  - Purchase Order Authoring
    - Transaction Entry with Budgetary Control
      - Business Intelligence Consumer
  - Purchase Order Control
  - Purchase Order Inquiry
  - Purchase Order Transaction Analysis
    - Business Intelligence Authoring
    - Procurement Transactional Analysis Currency Preference
  - Purchase Requisitions Transaction Analysis
    - Business Intelligence Authoring
    - Procurement Transactional Analysis Currency Preference
  - Requisition Line Processing
  - Spend Transaction Analysis
  - Supplier Profile Inquiry
    - Supplier Qualification Viewing

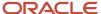

- o Upload data for Blanket Purchase Agreement Import
- o Upload data for Contract Purchase Agreement Import
- Upload data for Purchase Orders for Import
- o Upload data for Requisition Import

#### **Duties**

This table lists the duties assigned directly and indirectly to the Buyer job role.

| Duty Role                                                 | Description                                                                                                    |
|-----------------------------------------------------------|----------------------------------------------------------------------------------------------------|
| Agreement Transaction Analysis                            | Analyzes Agreement transactional information                                                                                                    |
| Business Intelligence Authoring                           | An author of Business Intelligence reports as presented in the web catalog. The role allows authoring within Business Intelligence Applications, Business Intelligence Publisher, Real Time Decisions, Enterprise Performance Management and Business Intelligence Office.                                                       |
| Business Intelligence Consumer                            | A role required to allow reporting from Business Intelligence Applications, Business Intelligence Publisher, Real Time Decisions, Enterprise Performance Management and Business Intelligence Office. This role allow you to run reports from the web catalog but it will not allow a report to be authored from a subject area. |
| Compliance Checklist Authoring                            | Create and update compliance checklists.                                                                                                    |
| Compliance Checklist Control                              | Perform purchase order control tasks including complete, reopen, and cancel.                                                                                                    |
| Compliance Checklist Inquiry                              | Search for and review compliance checklists as a procurement agent.                                                                                                    |
| FSCM Load Interface Administration                        | Manages load interface file for import                                                                                                    |
| Implemented Change Order Transaction<br>Analysis          | Analyzes Implemented Change Order information                                                                                                    |
| Item Inquiry                                              | Queries and views items in the enterprise.                                                                                                    |
| Payables Invoice Inquiry                                  | Views Oracle Fusion Payables invoices.                                                                                                    |
| Pending Change Order Transaction<br>Analysis              | Analyzes Pending Change Order information                                                                                                    |
| Procurement Folder Reporting                              | Grants access to the Procurement web catalog folder.                                                                                                    |
| Procurement Transactional Analysis<br>Currency Preference | This role is used to get the supported currencies in Procurement and Spend Transactional Analysis module.                                                                                                    |

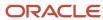

| Duty Role                                             | Description                                                                                                    |
|-------------------------------------------------------|----------------------------------------------------------------------------------------------------|
| Purchase Agreement Administration                     | Perform purchase agreement administration tasks including importing agreements from external applications, applying retroactive price changes, reassigning agreements from one agent to another.                                                                   |
| Purchase Agreement Authoring                          | Create purchase agreements including blanket and contract agreements.                                                                                                    |
| Purchase Agreement Control                            | Perform purchase agreement control tasks including close, finally close, freeze, and hold.                                                                                                    |
| Purchase Agreement Inquiry                            | Search for and review purchase agreements.                                                                                                    |
| Purchase Order Administration                         | Perform purchase order administration tasks including importing purchase orders from external applications, applying retroactive price changes, and communicating purchase orders.                                                                                 |
| Purchase Order Authoring                              | Create and update purchase orders without backing requisition lines.                                                                                                    |
| Purchase Order Control                                | Perform purchase order control tasks including close, finally close, freeze, and hold.                                                                                                    |
| Purchase Order Inquiry                                | Search for and review purchase orders as a procurement agent.                                                                                                    |
| Purchase Order Transaction Analysis                   | Analyzes Purchase Order transactional information                                                                                                    |
| Purchase Requisitions Transaction<br>Analysis         | Analyzes Purchase Requisitions transactional information                                                                                                    |
| Requisition Line Processing                           | Processes requisition demand including creating purchasing documents.                                                                                                    |
| Spend Transaction Analysis                            | Provides real time information related to approved invoice headers, line and distributions in the Spend subject area. It also provides real time spend information across Requisitions, Purchase Orders, Invoices and Receipts in the Procure to Pay subject area. |
| Supplier Profile Inquiry                              | View supplier profile information.                                                                                                    |
| Supplier Qualification Viewing                        | An enterprise user can search and view supplier qualifications.                                                                                                    |
| Transaction Entry with Budgetary Control              | Manages the budgetary control tasks by job roles who perform transactions that are subject to budgetary control, such as accounts payable manager.                                                                                                    |
| Transactional Analysis                                | This duty is used for various generic OTBI security and filtering purposes and is therefore required for all OTBI users.                                                                                                    |
| Upload data for Blanket Purchase<br>Agreement Import  | Allows to upload data file to import blanket agreements.                                                                                                    |
| Upload data for Contract Purchase<br>Agreement Import | Allows to upload data file to import contract agreements.                                                                                                    |

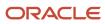

| Duty Role                                  | Description                                           |
|--------------------------------------------|-------------------------------------------------------|
| Upload data for Purchase Orders for Import | Allows to upload data file to import purchase orders. |
| Upload data for Requisition Import         | Allows to upload data file to import requisitions.    |

## Privileges

This table lists privileges granted to duties of the Buyer job role.

| Granted Role | Granted Role Description                                                                     | Privilege                                       | Privilege Description                                                                                                    |
|--------------|----------------------------------------------------------------------------------------------|-------------------------------------------------|----------------------------------------------------------------------------------------------------|
| Buyer        | Procurement professional responsible for transactional aspects of the procurement processes. | Generate Approved Supplier List<br>Entry        | Allows a procurement agent to run the Generate Approved Supplier List concurrent program.                                                                                                    |
| Buyer        | Procurement professional responsible for transactional aspects of the procurement processes. | Manage Contract Deliverable                     | Allows the management of contract terms deliverables after contract approval. This includes setting the status, adding comments, and uploading attachments for contractual deliverables such as proof of insurance and inspections.   |
| Buyer        | Procurement professional responsible for transactional aspects of the procurement processes. | Manage File Import and Export                   | Privilege to manage import and export of files.                                                                                                    |
| Buyer        | Procurement professional responsible for transactional aspects of the procurement processes. | Research Suppliers                              | Allows users to research suppliers.                                                                                                    |
| Buyer        | Procurement professional responsible for transactional aspects of the procurement processes. | Run Purchasing Document<br>Background Scheduler | Allows buyers to automatically kickoff scheduled ESS jobs like refresh signature status, purge recent activity job, sync keyword search and update keyword search based on the frequency setting when accessing Purchasing work areas |
| Buyer        | Procurement professional responsible for transactional aspects of the procurement processes. | Search Approved Supplier List<br>Entry          | Allows a procurement agent to search for approved supplier list entries.                                                                                                    |

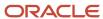

| Granted Role                   | Granted Role Description                                                                     | Privilege                            | Privilege Description                                                  |
|--------------------------------|----------------------------------------------------------------------------------------------|--------------------------------------|------------------------------------------------------------------------|
| Buyer                          | Procurement professional responsible for transactional aspects of the procurement processes. | View Purchase Agreement Work<br>Area | Allows a procurement agent to access the purchase agreement work area. |
| Buyer                          | Procurement professional responsible for transactional aspects of the procurement processes. | View Purchase Order Work Area        | Allows a procurement agent to access the purchase order work area.     |
| Compliance Checklist Authoring | Create and update compliance checklists.                                                     | Cancel Compliance Checklist          | Allows a buyer to cancel compliance checklists.                        |
| Compliance Checklist Authoring | Create and update compliance checklists.                                                     | Complete Compliance Checklist        | Allows a buyer to complete compliance checklists.                      |
| Compliance Checklist Authoring | Create and update compliance checklists.                                                     | Create Compliance Checklist          | Allows a buyer to create compliance checklists.                        |
| Compliance Checklist Authoring | Create and update compliance checklists.                                                     | Search Compliance Checklist          | Allows a buyer to search for compliance checklists.                    |
| Compliance Checklist Authoring | Create and update compliance checklists.                                                     | View Compliance Checklist            | Allows a buyer to view compliance checklists.                          |
| Compliance Checklist Control   | Perform purchase order control tasks including complete, reopen, and cancel.                 | Cancel Compliance Checklist          | Allows a buyer to cancel compliance checklists.                        |
| Compliance Checklist Control   | Perform purchase order control tasks including complete, reopen, and cancel.                 | Complete Compliance Checklist        | Allows a buyer to complete compliance checklists.                      |
| Compliance Checklist Control   | Perform purchase order control tasks including complete, reopen, and cancel.                 | Reopen Compliance Checklist          | Allows a buyer to reopen compliance checklists.                        |
| Compliance Checklist Control   | Perform purchase order control tasks including complete, reopen, and cancel.                 | Search Compliance Checklist          | Allows a buyer to search for compliance checklists.                    |
| Compliance Checklist Control   | Perform purchase order control tasks including complete, reopen, and cancel.                 | View Compliance Checklist            | Allows a buyer to view compliance checklists.                          |
| Compliance Checklist Inquiry   | Search for and review compliance checklists as a procurement agent.                          | Search Compliance Checklist          | Allows a buyer to search for compliance checklists.                    |

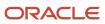

| Granted Role                          | Granted Role Description                                            | Privilege                                | Privilege Description                                                                                                    |
|---------------------------------------|---------------------------------------------------------------------|------------------------------------------|----------------------------------------------------------------------------------------------------|
| Compliance Checklist Inquiry          | Search for and review compliance checklists as a procurement agent. | View Compliance Checklist                | Allows a buyer to view compliance checklists.                                                                               |
| FSCM Load Interface<br>Administration | Manages load interface file for import                              | Access FSCM Integration Rest<br>Service  | Allow financials and supply chain users to access the methods associated with the Integration Rest Service.                 |
| FSCM Load Interface<br>Administration | Manages load interface file for import                              | Load File to Interface                   | Allows file data load to interface tables                                                                                   |
| FSCM Load Interface<br>Administration | Manages load interface file for import                              | Load Interface File for Import           | Allows a user to load interface file for import                                                                             |
| FSCM Load Interface<br>Administration | Manages load interface file for import                              | Manage File Import and Export            | Privilege to manage import and export of files.                                                                             |
| FSCM Load Interface<br>Administration | Manages load interface file for import                              | Transfer File                            | Allows management of file transfer from server                                                                              |
| Item Inquiry                          | Queries and views items in the enterprise.                          | GET Product Management Index<br>REST     | Allows access to view indexed attributes.                                                                                   |
| Item Inquiry                          | Queries and views items in the enterprise.                          | Get Search View REST                     | Allows query of search views.                                                                                               |
| Item Inquiry                          | Queries and views items in the enterprise.                          | Manage Item Attachment                   | Allows access to view and manage item attachments.                                                                          |
| Item Inquiry                          | Queries and views items in the enterprise.                          | Manage Item Catalog                      | Allows access to view and manage item catalogs including categories and category hierarchies.                               |
| Item Inquiry                          | Queries and views items in the enterprise.                          | Manage Item Global Search                | Allows access to search for items using secure enterprise search.                                                           |
| Item Inquiry                          | Queries and views items in the enterprise.                          | Manage Product Management<br>Search      | Allows access to view and edit<br>Product Management Search.                                                                |
| Item Inquiry                          | Queries and views items in the enterprise.                          | Manage Trading Partner Item<br>Reference | Allows access to manage trading partner item references for items.                                                          |
| Item Inquiry                          | Queries and views items in the enterprise.                          | Manage Unit of Measure                   | Allows configuration of UOMs,<br>UOM classes, and definition of<br>standard, interclass, and intraclass<br>UOM conversions. |

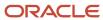

| Granted Role                         | Granted Role Description                                                                                                    | Privilege                                            | Privilege Description                                                                           |
|--------------------------------------|----------------------------------------------------------------------------------------------------|------------------------------------------------------|-------------------------------------------------------------------------------------------------|
| Item Inquiry                         | Queries and views items in the enterprise.                                                                                                    | View Item                                            | Allows access to product dashboard.                                                             |
| Item Inquiry                         | Queries and views items in the enterprise.                                                                                                    | View Item Organization Association                   | Allows access to view item organization assignments.                                            |
| Item Inquiry                         | Queries and views items in the enterprise.                                                                                                    | View Item Relationship                               | Allows access to view item relationships.                                                       |
| Item Inquiry                         | Queries and views items in the enterprise.                                                                                                    | View Product Management Search                       | Allows access to view Product<br>Management Search.                                             |
| Payables Invoice Inquiry             | Views Oracle Fusion Payables invoices.                                                                                                    | Manage Payables Invoices                             | Allows searching and viewing of<br>Oracle Fusion Payables documents.                            |
| Payables Invoice Inquiry             | Views Oracle Fusion Payables invoices.                                                                                                    | View Payables Invoice                                | Allows viewing of Oracle Fusion Payables invoices without performing a search.                  |
| Purchase Agreement<br>Administration | Perform purchase agreement administration tasks including importing agreements from external applications, applying retroactive price changes, reassigning agreements from one agent to another. | Communicate Purchase Order and<br>Purchase Agreement | Allows a procurement agent to communicate purchasing documents to suppliers.                    |
| Purchase Agreement<br>Administration | Perform purchase agreement administration tasks including importing agreements from external applications, applying retroactive price changes, reassigning agreements from one agent to another. | Generate Approved Supplier List<br>Entry             | Allows a procurement agent to run<br>the Generate Approved Supplier<br>List concurrent program. |
| Purchase Agreement<br>Administration | Perform purchase agreement administration tasks including importing agreements from external applications, applying retroactive price changes, reassigning agreements from one agent to another. | Import Blanket Purchase<br>Agreement                 | Allows a procurement agent to run the Import Blanket Agreement concurrent program.              |
| Purchase Agreement<br>Administration | Perform purchase agreement administration tasks including importing agreements from external applications, applying retroactive price changes, reassigning agreements from one agent to another. | Import Contract Purchase<br>Agreement                | Allows a procurement agent to run the Import Contract Agreement concurrent program.             |

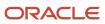

| Granted Role                         | Granted Role Description                                                                                                    | Privilege                                       | Privilege Description                                                                                                    |
|--------------------------------------|----------------------------------------------------------------------------------------------------|-------------------------------------------------|----------------------------------------------------------------------------------------------------|
| Purchase Agreement<br>Administration | Perform purchase agreement administration tasks including importing agreements from external applications, applying retroactive price changes, reassigning agreements from one agent to another. | Purge Purchasing Document Open<br>Interface     | Allows a procurement agent to run the program to purge the processed data from the purchasing open interfaces.                                                                                     |
| Purchase Agreement<br>Administration | Perform purchase agreement administration tasks including importing agreements from external applications, applying retroactive price changes, reassigning agreements from one agent to another. | Reassign Purchasing Document                    | Allows a procurement agent to run the Reassign Purchasing Documents concurrent program.                                                                                                    |
| Purchase Agreement<br>Administration | Perform purchase agreement administration tasks including importing agreements from external applications, applying retroactive price changes, reassigning agreements from one agent to another. | Refresh Purchasing Document<br>Signature Status | Allows a procurement agent to refresh status of signatures on purchasing documents.                                                                                                    |
| Purchase Agreement<br>Administration | Perform purchase agreement administration tasks including importing agreements from external applications, applying retroactive price changes, reassigning agreements from one agent to another. | Retroactively Price Purchase Order              | Allows a procurement agent to run<br>the Retroactively Price Purchase<br>Order concurrent program.                                                                                                 |
| Purchase Agreement Authoring         | Create purchase agreements including blanket and contract agreements.                                                                                                    | Author Standard Contract Terms and Conditions   | Allows authoring of contract terms and conditions using contract terms templates defined in the Contract Terms Library. Also includes using the Contract Expert and validating the contract terms. |
| Purchase Agreement Authoring         | Create purchase agreements including blanket and contract agreements.                                                                                                    | Cancel Purchase Agreement                       | Allows cancellation of purchase agreements including blankets and contracts and allows cancellation of blanket agreement lines.                                                                    |
| Purchase Agreement Authoring         | Create purchase agreements including blanket and contract agreements.                                                                                                    | Change Purchase Agreement                       | Allows a procurement agent to initiate changes to an approved purchase agreement including blankets and contracts.                                                                                 |
| Purchase Agreement Authoring         | Create purchase agreements including blanket and contract agreements.                                                                                                    | Change Supplier Site                            | Allows a procurement agent to change the supplier site on approved purchase documents.                                                                                                    |

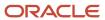

| Granted Role                 | Granted Role Description                                              | Privilege                                                          | Privilege Description                                                                                                    |
|------------------------------|-----------------------------------------------------------------------|--------------------------------------------------------------------|----------------------------------------------------------------------------------------------------|
| Purchase Agreement Authoring | Create purchase agreements including blanket and contract agreements. | Communicate Purchase Order and Purchase Agreement                  | Allows a procurement agent to communicate purchasing documents to suppliers.                                               |
| Purchase Agreement Authoring | Create purchase agreements including blanket and contract agreements. | Create Blanket Purchase<br>Agreement Line                          | Allows a procurement agent to add new lines to a blanket purchase agreement.                                               |
| Purchase Agreement Authoring | Create purchase agreements including blanket and contract agreements. | Create Blanket Purchase<br>Agreement Line from Catalog             | Allows a procurement agent to add new lines to a blanket purchase agreement by browsing or searching the shopping catalog. |
| Purchase Agreement Authoring | Create purchase agreements including blanket and contract agreements. | Create Purchase Agreement                                          | Allows a procurement agent to create purchase agreements including blankets and contracts.                                 |
| Purchase Agreement Authoring | Create purchase agreements including blanket and contract agreements. | Download Contract for External<br>Parties                          | Allows external parties such as suppliers to download the contract terms and conditions in the RTF file format.            |
| Purchase Agreement Authoring | Create purchase agreements including blanket and contract agreements. | Enable Purchase Agreement<br>Catalog Authoring                     | Allows a procurement agent to delegate catalog authoring tasks to a supplier or a catalog administrator.                   |
| Purchase Agreement Authoring | Create purchase agreements including blanket and contract agreements. | Manage Purchasing Document<br>Signatures                           | Allows a procurement agent to manage signatures on purchasing documents.                                                   |
| Purchase Agreement Authoring | Create purchase agreements including blanket and contract agreements. | Search Purchase Agreement                                          | Allows a procurement agent to search for purchase agreements including blankets and contracts.                             |
| Purchase Agreement Authoring | Create purchase agreements including blanket and contract agreements. | Transfer Blanket Purchase<br>Agreement to Catalog<br>Administrator | Allows a procurement agent to delegate catalog authoring to a catalog administrator.                                       |
| Purchase Agreement Authoring | Create purchase agreements including blanket and contract agreements. | Transfer Blanket Purchase<br>Agreement to Supplier                 | Allows a procurement agent to delegate catalog authoring to a supplier.                                                    |
| Purchase Agreement Authoring | Create purchase agreements including blanket and contract agreements. | View Contract Terms                                                | Not Available                                                                                                    |
| Purchase Agreement Authoring | Create purchase agreements including blanket and contract agreements. | View Purchase Agreement                                            | Allows a user to review a blanket or contract purchase agreement.                                                          |

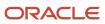

| Granted Role               | Granted Role Description                                                                   | Privilege                                 | Privilege Description                                                                                                    |
|----------------------------|--------------------------------------------------------------------------------------------|-------------------------------------------|----------------------------------------------------------------------------------------------------|
| Purchase Agreement Control | Perform purchase agreement control tasks including close, finally close, freeze, and hold. | Acknowledge Purchase Agreement            | Allows acknowledgment of purchase agreements including blankets and contracts.                                                  |
| Purchase Agreement Control | Perform purchase agreement control tasks including close, finally close, freeze, and hold. | Cancel Purchase Agreement                 | Allows cancellation of purchase agreements including blankets and contracts and allows cancellation of blanket agreement lines. |
| Purchase Agreement Control | Perform purchase agreement control tasks including close, finally close, freeze, and hold. | Finally Close Purchase Agreement          | Allows a procurement agent to finally close purchase agreements including individual blanket agreement lines.                   |
| Purchase Agreement Control | Perform purchase agreement control tasks including close, finally close, freeze, and hold. | Freeze Purchase Agreement                 | Allows a procurement agent to freeze purchase agreements including blankets and contracts.                                      |
| Purchase Agreement Control | Perform purchase agreement control tasks including close, finally close, freeze, and hold. | Hold Purchase Agreement                   | Allows a procurement agent to place a purchase agreement on hold including blankets and contracts.                              |
| Purchase Agreement Control | Perform purchase agreement control tasks including close, finally close, freeze, and hold. | Search Purchase Agreement                 | Allows a procurement agent to search for purchase agreements including blankets and contracts.                                  |
| Purchase Agreement Control | Perform purchase agreement control tasks including close, finally close, freeze, and hold. | View Purchase Agreement                   | Allows a user to review a blanket or contract purchase agreement.                                                               |
| Purchase Agreement Inquiry | Search for and review purchase agreements.                                                 | Download Contract for External<br>Parties | Allows external parties such as suppliers to download the contract terms and conditions in the RTF file format.                 |
| Purchase Agreement Inquiry | Search for and review purchase agreements.                                                 | Search Purchase Agreement                 | Allows a procurement agent to search for purchase agreements including blankets and contracts.                                  |
| Purchase Agreement Inquiry | Search for and review purchase agreements.                                                 | Search Supplier Negotiation               | Allows users to search supplier negotiations.                                                                                   |
| Purchase Agreement Inquiry | Search for and review purchase agreements.                                                 | View Contract Terms                       | Not Available                                                                                                    |
| Purchase Agreement Inquiry | Search for and review purchase agreements.                                                 | View Purchase Agreement                   | Allows a user to review a blanket or contract purchase agreement.                                                               |

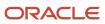

| Granted Role                  | Granted Role Description                                                                                                    | Privilege                                            | Privilege Description                                                                                          |
|-------------------------------|----------------------------------------------------------------------------------------------------|------------------------------------------------------|----------------------------------------------------------------------------------------------------|
| Purchase Agreement Inquiry    | Search for and review purchase agreements.                                                                                                    | View Supplier Negotiation                            | Allows users to review a supplier negotiation.                                                                 |
| Purchase Agreement Inquiry    | Search for and review purchase agreements.                                                                                                    | View Supplier Negotiation<br>Response                | Allows users to review negotiation responses submitted by suppliers.                                           |
| Purchase Order Administration | Perform purchase order administration tasks including importing purchase orders from external applications, applying retroactive price changes, and communicating purchase orders. | Communicate Purchase Order and<br>Purchase Agreement | Allows a procurement agent to communicate purchasing documents to suppliers.                                   |
| Purchase Order Administration | Perform purchase order administration tasks including importing purchase orders from external applications, applying retroactive price changes, and communicating purchase orders. | Generate Purchase Order                              | Allows a procurement agent to run the generate purchase order concurrent program.                              |
| Purchase Order Administration | Perform purchase order administration tasks including importing purchase orders from external applications, applying retroactive price changes, and communicating purchase orders. | Import Purchase Order                                | Allows a procurement agent to run the Import Purchase Order concurrent program.                                |
| Purchase Order Administration | Perform purchase order administration tasks including importing purchase orders from external applications, applying retroactive price changes, and communicating purchase orders. | Purge Purchasing Document Open<br>Interface          | Allows a procurement agent to run the program to purge the processed data from the purchasing open interfaces. |
| Purchase Order Administration | Perform purchase order administration tasks including importing purchase orders from external applications, applying retroactive price changes, and communicating purchase orders. | Reassign Purchasing Document                         | Allows a procurement agent to run the Reassign Purchasing Documents concurrent program.                        |
| Purchase Order Administration | Perform purchase order administration tasks including importing purchase orders from external applications, applying retroactive price changes, and communicating purchase orders. | Refresh Purchasing Document<br>Signature Status      | Allows a procurement agent to refresh status of signatures on purchasing documents.                            |
| Purchase Order Administration | Perform purchase order administration tasks including importing purchase orders from external applications, applying retroactive price changes, and communicating purchase orders. | Retroactively Price Purchase Order                   | Allows a procurement agent to run<br>the Retroactively Price Purchase<br>Order concurrent program.             |

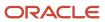

| Granted Role             | Granted Role Description                                             | Privilege                                            | Privilege Description                                                                                                    |
|--------------------------|----------------------------------------------------------------------|------------------------------------------------------|----------------------------------------------------------------------------------------------------|
| Purchase Order Authoring | Create and update purchase orders without backing requisition lines. | Author Standard Contract Terms and Conditions        | Allows authoring of contract terms and conditions using contract terms templates defined in the Contract Terms Library. Also includes using the Contract Expert and validating the contract terms. |
| Purchase Order Authoring | Create and update purchase orders without backing requisition lines. | Cancel Purchase Order                                | Allows cancellation of purchase orders including individual lines and schedules.                                                                                                    |
| Purchase Order Authoring | Create and update purchase orders without backing requisition lines. | Change Purchase Order                                | Allows a procurement agent to initiate changes to an approved purchase order.                                                                                                    |
| Purchase Order Authoring | Create and update purchase orders without backing requisition lines. | Change Purchase Order Line<br>Negotiated Indicator   | Allows a procurement agent to indicate that the purchase order line is negotiated.                                                                                                    |
| Purchase Order Authoring | Create and update purchase orders without backing requisition lines. | Change Supplier Site                                 | Allows a procurement agent to change the supplier site on approved purchase documents.                                                                                                    |
| Purchase Order Authoring | Create and update purchase orders without backing requisition lines. | Communicate Purchase Order and<br>Purchase Agreement | Allows a procurement agent to communicate purchasing documents to suppliers.                                                                                                    |
| Purchase Order Authoring | Create and update purchase orders without backing requisition lines. | Create Purchase Order                                | Allows a procurement agent to create purchase orders without backing requisition lines and update purchase orders with or without backing requisition lines.                                       |
| Purchase Order Authoring | Create and update purchase orders without backing requisition lines. | Create Purchase Order Line from<br>Catalog           | Allows a procurement agent to add new lines to a purchase order by browsing or searching the shopping catalog.                                                                                     |
| Purchase Order Authoring | Create and update purchase orders without backing requisition lines. | Create Purchase Order from<br>Requisitions           | Allows a procurement agent to add a requisition line to a purchase order or update a purchase order line with a backing requisition line. The purchase order could be in an open or draft status.  |
| Purchase Order Authoring | Create and update purchase orders without backing requisition lines. | Distribute Award Project Costs and<br>Quantities     | Allows user to initiate the award distribution process that will match the costs and quantities provided to available award funding patterns to distribute.                                        |

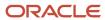

| Granted Role             | Granted Role Description                                                               | Privilege                                          | Privilege Description                                                                                            |
|--------------------------|----------------------------------------------------------------------------------------|----------------------------------------------------|----------------------------------------------------------------------------------------------------|
| Purchase Order Authoring | Create and update purchase orders without backing requisition lines.                   | Download Contract for External<br>Parties          | Allows external parties such as suppliers to download the contract terms and conditions in the RTF file format.  |
| Purchase Order Authoring | Create and update purchase orders without backing requisition lines.                   | Import Approved Requisition                        | Allows users to create approved requisitions through the requisitior import program.                             |
| Purchase Order Authoring | Create and update purchase orders without backing requisition lines.                   | Import Requisition                                 | Allows users to import requisitions through batch program.                                                       |
| Purchase Order Authoring | Create and update purchase orders without backing requisition lines.                   | Manage Purchasing Document<br>Signatures           | Allows a procurement agent to manage signatures on purchasing documents.                                         |
| Purchase Order Authoring | Create and update purchase orders without backing requisition lines.                   | Request Budgetary Control<br>Override              | Request an authorized person<br>to override budgetary control<br>violations to allow a transaction to<br>proceed |
| Purchase Order Authoring | Create and update purchase orders without backing requisition lines.                   | Search Purchase Order                              | Allows a procurement agent to search for purchase orders.                                                        |
| Purchase Order Authoring | Create and update purchase orders without backing requisition lines.                   | View Contract Terms                                | Not Available                                                                                                    |
| Purchase Order Authoring | Create and update purchase orders without backing requisition lines.                   | View Purchase Order                                | Allows a user to review a purchase order.                                                                        |
| Purchase Order Authoring | Create and update purchase orders without backing requisition lines.                   | View Supplier List of Values Using<br>REST Service | Allows access to REST services list of values for suppliers that will be consumed cross pillars.                 |
| Purchase Order Control   | Perform purchase order control tasks including close, finally close, freeze, and hold. | Acknowledge Purchase Order                         | Allows acknowledgment of purchase orders.                                                                        |
| Purchase Order Control   | Perform purchase order control tasks including close, finally close, freeze, and hold. | Cancel Purchase Order                              | Allows cancellation of purchase orders including individual lines and schedules.                                 |
| Purchase Order Control   | Perform purchase order control tasks including close, finally close, freeze, and hold. | Close Purchase Order                               | Allows a procurement agent to close purchase orders including individual lines and schedules.                    |
| Purchase Order Control   | Perform purchase order control tasks including close, finally close, freeze, and hold. | Finally Close Purchase Order                       | Allows a procurement agent to finally close purchase orders including individual lines and schedules.            |

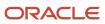

| Granted Role           | Granted Role Description                                                               | Privilege                                 | Privilege Description                                                                                           |
|------------------------|----------------------------------------------------------------------------------------|-------------------------------------------|----------------------------------------------------------------------------------------------------|
| Purchase Order Control | Perform purchase order control tasks including close, finally close, freeze, and hold. | Freeze Purchase Order                     | Allows a procurement agent to freeze purchase orders.                                                           |
| Purchase Order Control | Perform purchase order control tasks including close, finally close, freeze, and hold. | Hold Purchase Order                       | Allows a procurement agent to place a purchase order on hold.                                                   |
| Purchase Order Control | Perform purchase order control tasks including close, finally close, freeze, and hold. | Search Purchase Order                     | Allows a procurement agent to search for purchase orders.                                                       |
| Purchase Order Control | Perform purchase order control tasks including close, finally close, freeze, and hold. | View Purchase Order                       | Allows a user to review a purchase order.                                                                       |
| Purchase Order Inquiry | Search for and review purchase orders as a procurement agent.                          | Download Contract for External<br>Parties | Allows external parties such as suppliers to download the contract terms and conditions in the RTF file format. |
| Purchase Order Inquiry | Search for and review purchase orders as a procurement agent.                          | Review Inbound Shipment Details           | Allows viewing of inbound shipment details.                                                                     |
| Purchase Order Inquiry | Search for and review purchase orders as a procurement agent.                          | Review Receiving Receipt<br>Summary       | Allows review of receipt summary information.                                                                   |
| Purchase Order Inquiry | Search for and review purchase orders as a procurement agent.                          | Review Receiving Transaction<br>History   | Allows viewing of the receiving transaction history for a receipt.                                              |
| Purchase Order Inquiry | Search for and review purchase orders as a procurement agent.                          | Search Purchase Order                     | Allows a procurement agent to search for purchase orders.                                                       |
| Purchase Order Inquiry | Search for and review purchase orders as a procurement agent.                          | Search Requisition Line as Buyer          | Allows users to search requisition lines as buyers.                                                             |
| Purchase Order Inquiry | Search for and review purchase orders as a procurement agent.                          | Search Supplier Negotiation               | Allows users to search supplier negotiations.                                                                   |
| Purchase Order Inquiry | Search for and review purchase orders as a procurement agent.                          | View Contract Terms                       | Not Available                                                                                                   |
| Purchase Order Inquiry | Search for and review purchase orders as a procurement agent.                          | View Payables Invoice                     | Allows viewing of Oracle Fusion<br>Payables invoices without<br>performing a search.                            |
| Purchase Order Inquiry | Search for and review purchase orders as a procurement agent.                          | View Purchase Order                       | Allows a user to review a purchase order.                                                                       |

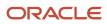

| Granted Role                | Granted Role Description                                              | Privilege                                             | Privilege Description                                                              |
|-----------------------------|-----------------------------------------------------------------------|-------------------------------------------------------|------------------------------------------------------------------------------------|
| Purchase Order Inquiry      | Search for and review purchase orders as a procurement agent.         | View Receiving Notification as<br>Buyer               | Allows viewing of receiving notification details by a buyer.                       |
| Purchase Order Inquiry      | Search for and review purchase orders as a procurement agent.         | View Requisition Details as Buyer                     | Allows users to view requisition details as buyers.                                |
| Purchase Order Inquiry      | Search for and review purchase orders as a procurement agent.         | View Requisition Lifecycle as<br>Procurement Agent    | Allows users to view requisition lifecycle as procurement agents.                  |
| Purchase Order Inquiry      | Search for and review purchase orders as a procurement agent.         | View Supplier Negotiation                             | Allows users to review a supplier negotiation.                                     |
| Purchase Order Inquiry      | Search for and review purchase orders as a procurement agent.         | View Supplier Negotiation<br>Response                 | Allows users to review negotiation responses submitted by suppliers.               |
| Requisition Line Processing | Processes requisition demand including creating purchasing documents. | Change Requisition Line Grouping                      | Allows users to change requisition line grouping.                                  |
| Requisition Line Processing | Processes requisition demand including creating purchasing documents. | Increase Requisition Line Quantity or Amount as Buyer | Allows users to increase requisition line quantity or amount as buyers.            |
| Requisition Line Processing | Processes requisition demand including creating purchasing documents. | Process Requisition Line                              | Allows users to process requisition demand.                                        |
| Requisition Line Processing | Processes requisition demand including creating purchasing documents. | Reassign Requisition Line                             | Allows users to reassign requisition lines to another buyer.                       |
| Requisition Line Processing | Processes requisition demand including creating purchasing documents. | Replace Requisition Line from<br>Catalog              | Allows users to replace a requisition line item with a line item from the catalog. |
| Requisition Line Processing | Processes requisition demand including creating purchasing documents. | Return Requisition Line                               | Allows users to return requisition lines to the requester.                         |
| Requisition Line Processing | Processes requisition demand including creating purchasing documents. | Search Requisition Line as Buyer                      | Allows users to search requisition lines as buyers.                                |
| Requisition Line Processing | Processes requisition demand including creating purchasing documents. | Split Requisition Line                                | Allows users to split requisition lines.                                           |

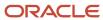

| Granted Role                | Granted Role Description                                              | Privilege                                          | Privilege Description                                                                                                    |
|-----------------------------|-----------------------------------------------------------------------|----------------------------------------------------|----------------------------------------------------------------------------------------------------|
| Requisition Line Processing | Processes requisition demand including creating purchasing documents. | View Requisition Details as Buyer                  | Allows users to view requisition details as buyers.                                                                                                    |
| Requisition Line Processing | Processes requisition demand including creating purchasing documents. | View Requisition Lifecycle as<br>Procurement Agent | Allows users to view requisition lifecycle as procurement agents.                                                                                                    |
| Supplier Profile Inquiry    | View supplier profile information.                                    | Manage External Payee Payment<br>Details           | Allows management of external payee payment details.                                                                                                    |
| Supplier Profile Inquiry    | View supplier profile information.                                    | Manage Payment Instrument<br>Assignment            | Allows creation of payment instrument assignment                                                                                                    |
| Supplier Profile Inquiry    | View supplier profile information.                                    | Manage Third Party Bank Account                    | Allows update of external bank accounts.                                                                                                    |
| Supplier Profile Inquiry    | View supplier profile information.                                    | Run Supplier Background<br>Scheduler               | Allows internal users to automatically start scheduled ESS jobs, such as calculating supply base data, sync keyword search and update keyword search based on the frequency setting. |
| Supplier Profile Inquiry    | View supplier profile information.                                    | Search Supplier                                    | Allows searching of suppliers.                                                                                                    |
| Supplier Profile Inquiry    | View supplier profile information.                                    | View Location of Final Discharge                   | Allows view of location of final discharge.                                                                                                    |
| Supplier Profile Inquiry    | View supplier profile information.                                    | View Party Fiscal Classification                   | Allows viewing of tax classifications used by a tax authority to categorize a party and is applicable in the tax determination process.                                              |
| Supplier Profile Inquiry    | View supplier profile information.                                    | View Supplier                                      | Allows access to the supplier profile.                                                                                                    |
| Supplier Profile Inquiry    | View supplier profile information.                                    | View Supplier Address                              | Allows access to supplier addresses.                                                                                                    |
| Supplier Profile Inquiry    | View supplier profile information.                                    | View Supplier Attachment                           | Allows access to supplier attachments.                                                                                                    |
| Supplier Profile Inquiry    | View supplier profile information.                                    | View Supplier Business<br>Classification           | Allows access to supplier business classifications.                                                                                                    |
| Supplier Profile Inquiry    | View supplier profile information.                                    | View Supplier Contact                              | Allows access to supplier contacts.                                                                                                    |

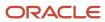

| Granted Role             | Granted Role Description           | Privilege                                         | Privilege Description                                                        |
|--------------------------|------------------------------------|---------------------------------------------------|------------------------------------------------------------------------------|
| Supplier Profile Inquiry | View supplier profile information. | View Supplier Contact Change<br>Request           | Allows access to supplier contact change request details.                    |
| Supplier Profile Inquiry | View supplier profile information. | View Supplier Contact User<br>Account             | Allows access to the user account for supplier contacts.                     |
| Supplier Profile Inquiry | View supplier profile information. | View Supplier Income Tax                          | Allows access to supplier income tax reporting information.                  |
| Supplier Profile Inquiry | View supplier profile information. | View Supplier Payment                             | Allows access to supplier site payment terms and controls.                   |
| Supplier Profile Inquiry | View supplier profile information. | View Supplier Products and<br>Services Categories | Allows access to supplier products and services categories.                  |
| Supplier Profile Inquiry | View supplier profile information. | View Supplier Profile Change<br>Request           | Allows access to supplier profile change request details.                    |
| Supplier Profile Inquiry | View supplier profile information. | View Supplier Registration Bank<br>Account        | Allows access to bank account information on supplier registration requests. |
| Supplier Profile Inquiry | View supplier profile information. | View Supplier Registration Request                | Allows access to supplier registration request details.                      |
| Supplier Profile Inquiry | View supplier profile information. | View Supplier Site                                | Allows access to supplier sites information.                                 |
| Supplier Profile Inquiry | View supplier profile information. | View Supplier Site Assignment                     | Allows access to supplier site assignment information.                       |
| Supplier Profile Inquiry | View supplier profile information. | View Supplier Site Invoicing<br>Information       | Allows access to supplier site invoicing terms and controls.                 |
| Supplier Profile Inquiry | View supplier profile information. | View Supplier Site Purchasing<br>Information      | Allows access to supplier site purchasing terms and controls.                |
| Supplier Profile Inquiry | View supplier profile information. | View Supplier Site Receiving<br>Information       | Allows access to supplier site receiving terms and controls.                 |
| Supplier Profile Inquiry | View supplier profile information. | View Supplier Transaction Tax                     | Allows access to supplier transaction tax information.                       |
| Supplier Profile Inquiry | View supplier profile information. | View Third Party Bank Account                     | Allows viewing of external bank accounts.                                    |

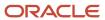

| Granted Role                                | Granted Role Description                                                                                                    | Privilege                                 | Privilege Description                                                                                                    |
|---------------------------------------------|----------------------------------------------------------------------------------------------------|-------------------------------------------|----------------------------------------------------------------------------------------------------|
| Supplier Profile Inquiry                    | View supplier profile information.                                                                                                    | View Third-Party Site Tax Profile         | Allows viewing of tax profiles that contain tax information that relate to a third-party site's transaction tax activities. |
| Supplier Profile Inquiry                    | View supplier profile information.                                                                                                    | View Third-Party Tax Profile              | Allows viewing of tax profiles that contain tax information that relate to a third party's transaction tax activities.      |
| Supplier Qualification Viewing              | An enterprise user can search and view supplier qualifications.                                                                                    | Search Supplier Assessment                | Allows users to search for a supplier assessment.                                                                           |
| Supplier Qualification Viewing              | An enterprise user can search and view supplier qualifications.                                                                                    | Search Supplier Qualification             | Allows users to search for a supplier qualification.                                                                        |
| Supplier Qualification Viewing              | An enterprise user can search and view supplier qualifications.                                                                                    | View Supplier Assessment                  | Allows users to view a supplier assessment.                                                                                 |
| Supplier Qualification Viewing              | An enterprise user can search and view supplier qualifications.                                                                                    | View Supplier Qualification               | Allows users to view a supplier qualification.                                                                              |
| Supplier Qualification Viewing              | An enterprise user can search and view supplier qualifications.                                                                                    | View Supplier Qualification<br>Initiative | Allows users to view a supplier qualification initiative.                                                                   |
| Supplier Qualification Viewing              | An enterprise user can search and view supplier qualifications.                                                                                    | View Supplier Qualification<br>Question   | Allows users to view a supplier qualification question.                                                                     |
| Transaction Entry with Budgetary<br>Control | Manages the budgetary control tasks by job roles who perform transactions that are subject to budgetary control, such as accounts payable manager. | Check Funds                               | Check whether sufficient funds are available for a transactions                                                             |
| Transaction Entry with Budgetary<br>Control | Manages the budgetary control tasks by job roles who perform transactions that are subject to budgetary control, such as accounts payable manager. | Reserve Funds                             | Check whether sufficient funds are available for a transactions, and if so, reserve the funds                               |
| Transaction Entry with Budgetary<br>Control | Manages the budgetary control tasks by job roles who perform transactions that are subject to budgetary control, such as accounts payable manager. | Review Budget Impact                      | Review the budgetary control results of a transaction and its budget impact                                                 |
| Transaction Entry with Budgetary<br>Control | Manages the budgetary control tasks by job roles who perform transactions that are subject to budgetary control, such as accounts payable manager. | Review Budget Period Statuses             | Allows inquiry on the budget period status.                                                                                 |

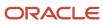

| Granted Role                                | Granted Role Description                                                                                                    | Privilege                                                | Privilege Description                                                                                                    |
|---------------------------------------------|----------------------------------------------------------------------------------------------------|----------------------------------------------------------|----------------------------------------------------------------------------------------------------|
| Transaction Entry with Budgetary<br>Control | Manages the budgetary control tasks by job roles who perform transactions that are subject to budgetary control, such as accounts payable manager. | Review Budgetary Control Balances                        | Review budget consumption balances                                                                                                    |
| Transaction Entry with Budgetary<br>Control | Manages the budgetary control tasks by job roles who perform transactions that are subject to budgetary control, such as accounts payable manager. | Review Budgetary Control<br>Transactions                 | Review budget consumption balances by transaction                                                                                                  |
| Transaction Entry with Budgetary<br>Control | Manages the budgetary control tasks by job roles who perform transactions that are subject to budgetary control, such as accounts payable manager. | Transfer Budget Balances to<br>Budget Cubes Continuously | Allows the submission of a process to continuously transfer budget balances to the budgetary control balances reporting multidimensional database. |
| Transaction Entry with Budgetary<br>Control | Manages the budgetary control tasks by job roles who perform transactions that are subject to budgetary control, such as accounts payable manager. | View Funds Available Balances                            | Allows access to view the budgetary control validation results.                                                                                    |

### **Data Security Policies**

This table lists data security policies and their enforcement across analytics application for the Buyer job role.

| Business Object        | Policy Description                                                                                                    | Policy Store Implementation                                                                              |
|------------------------|----------------------------------------------------------------------------------------------------|----------------------------------------------------------------------------------------------------|
| Application Attachment | A Buyer can delete application attachment for<br>the purchase document categories including<br>from supplier, miscellaneous, to supplier, to<br>buyer, to receiver, to approver, to payables, and<br>internal to purchasing | Role: Buyer Privilege: Delete Application Attachment Resource: Application Attachment                    |
| Application Attachment | A Buyer can modify application attachment for<br>the purchase document categories including<br>from supplier, miscellaneous, to supplier, to<br>buyer, to receiver, to approver, to payables, and<br>internal to purchasing | Role: Buyer Privilege: Update Application Attachment Resource: Application Attachment                    |
| Application Attachment | A Buyer can read application attachment for<br>the supplier assessment categories including<br>internal to supplier qualification, miscellaneous                                                                            | Role: Supplier Profile Inquiry  Privilege: Read Application Attachment  Resource: Application Attachment |

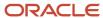

| Business Object        | Policy Description                                                                                                    | Policy Store Implementation                                                                            |
|------------------------|----------------------------------------------------------------------------------------------------|----------------------------------------------------------------------------------------------------|
| Application Attachment | A Buyer can read application attachment for<br>the supplier qualification categories including<br>internal to supplier qualification, miscellaneous                                                                                                    | Role: Supplier Profile Inquiry Privilege: Read Application Attachment Resource: Application Attachment |
| Application Attachment | A Buyer can read application attachment for<br>the supplier qualification question category<br>including to supplier                                                                                                    | Role: Supplier Profile Inquiry Privilege: Read Application Attachment Resource: Application Attachment |
| Application Attachment | A Buyer can read application attachment for the supplier qualification response categories including from supplier, from internal responder, miscellaneous, to buyer, to supplier                                                                                    | Role: Supplier Profile Inquiry Privilege: Read Application Attachment Resource: Application Attachment |
| Application Attachment | A Buyer can view application attachment access the contracts application attachments for the purchase document categories including document, from supplier, miscellaneous, to supplier, to buyer, to receiver, to approver, to payables, and internal to purchasing | Role: Buyer Privilege: Read Application Attachment Resource: Application Attachment                    |
| Application Attachment | A Buyer can view application attachment for the negotiation award categories including sourcing negotiation award and miscellaneous                                                                                                    |                                                                                                    |
| Application Attachment | A Buyer can view application attachment for<br>the negotiation categories including internal to<br>sourcing, miscellaneous, to approver, to buyer,<br>to payables, to receiver, and to supplier                                                                      | Role: Buyer Privilege: Read Application Attachment Resource: Application Attachment                    |
| Application Attachment | A Buyer can view application attachment for<br>the negotiation response categories from<br>supplier, from supplier: technical, from supplier:<br>commercial                                                                                                    | Role: Buyer Privilege: Read Application Attachment Resource: Application Attachment                    |
| Application Attachment | A Buyer can view application attachment for<br>the purchase document categories including<br>document, from supplier, miscellaneous, to<br>supplier, to buyer, to receiver, to approver, to<br>payables, and internal to purchasing                                  | Role: Buyer Privilege: Read Application Attachment Resource: Application Attachment                    |
| Application Attachment | A Buyer can view application attachment for<br>the supplier assessment categories including<br>internal to supplier qualification, miscellaneous                                                                                                    | Role: Buyer Privilege: Read Application Attachment Resource: Application Attachment                    |

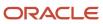

| Business Object                | Policy Description                                                                                                    | Policy Store Implementation                                                                        |
|--------------------------------|----------------------------------------------------------------------------------------------------|----------------------------------------------------------------------------------------------------|
| Application Attachment         | A Buyer can view application attachment for<br>the supplier qualification categories including<br>internal to supplier qualification, miscellaneous                               | Role: Buyer Privilege: Read Application Attachment Resource: Application Attachment                |
| Application Attachment         | A Buyer can view application attachment for the supplier qualification response categories including from supplier, from internal responder, miscellaneous, to buyer, to supplier | Role: Buyer Privilege: Read Application Attachment Resource: Application Attachment                |
| Contract Expert Rule           | A Buyer can view contract expert rule for all the business units                                                                                                    | Role: Buyer Privilege: View Contract Terms Library (Data) Resource: Contract Expert Rule           |
| Contract Library Clause        | A Buyer can view contract library clause for all business units                                                                                                    | Role: Buyer Privilege: View Contract Terms Library (Data) Resource: Contract Library Clause        |
| Contract Library Clause Folder | A Buyer can view contract library clause folder for all the business units                                                                                                    | Role: Buyer Privilege: View Contract Terms Library (Data) Resource: Contract Library Clause Folder |
| Person Email                   | A Buyer can view person email for all workers in the enterprise                                                                                                    | Role: Buyer Privilege: Report Person Email (Data) Resource: Person Email                           |
| Public Person                  | A Buyer can choose public person for all workers in the enterprise                                                                                                    | Role: Buyer Privilege: Choose Public Person (Data) Resource: Public Person                         |
| Public Person                  | A Buyer can view public person for all workers in the enterprise                                                                                                    | Role: Buyer Privilege: Report Public Person (Data) Resource: Public Person                         |
| Public Person                  | A Buyer can view public person for persons and assignments in their person and assignment security profile                                                                        | Role: Buyer Privilege: Report Public Person (Data) Resource: Public Person                         |

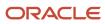

| Business Object                                           | Policy Description                                                                                                    | Policy Store Implementation                                                                                                    |
|-----------------------------------------------------------|----------------------------------------------------------------------------------------------------|----------------------------------------------------------------------------------------------------|
| Purchasing Document Header                                | A Buyer can manage purchasing document header for themselves in the business units for which they are authorized                           | Role: Buyer  Privilege: View Purchasing Document Header (Data)  Resource: Purchasing Document Header                                                                  |
| Receiving Receipt Transaction                             | A Buyer can manage receiving receipt transaction for the purchase orders for which they are authorized                                     | Role: Buyer  Privilege: View Purchasing Document Receiving Transaction (Data)  Resource: Receiving Receipt Transaction                                                |
| Requisition                                               | A Buyer can manage requisition for themselves for the business units for which they are authorized                                         | Role: Buyer Privilege: View Requisition Analysis (Data) Resource: Requisition                                                                                         |
| Requisition                                               | A Buyer can view requisition analysis for themselves for the business units for which they are authorized                                  | Role: Requisition Line Processing Privilege: View Requisition Analysis (Data) Resource: Requisition                                                                   |
| Requisition Line                                          | A Buyer can manage requisition line for themselves for the business units for which they are authorized                                    | Role: Buyer Privilege: View Requisition Analysis (Data) Resource: Requisition Line                                                                                    |
| Requisition Line                                          | A Buyer can view requisition analysis for themselves for the business units for which they are authorized                                  | Role: Requisition Line Processing Privilege: View Requisition Analysis (Data) Resource: Requisition Line                                                              |
| Trading Community Org Address Email Contact<br>Preference | A Buyer can manage trading community legal contact preference for all trading community contact preferences not of type legal.             | Role: Supplier Profile Inquiry  Privilege: Manage Trading Community Legal Contact Preference (Data)  Resource: Trading Community Org Address Email Contact Preference |
| Trading Community Org Address Email Contact<br>Preference | A Buyer can manage trading community org address email contact preference for all trading community contact preferences not of type legal. | Role: Buyer  Privilege: Manage Trading Community Legal Contact Preference (Data)  Resource: Trading Community Org Address Email Contact Preference                    |

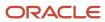

| Business Object                                              | Policy Description                                                                                                    | Policy Store Implementation                                                                                                    |
|--------------------------------------------------------------|----------------------------------------------------------------------------------------------------|----------------------------------------------------------------------------------------------------|
| Trading Community Org Address Phone<br>Contact Preference    | A Buyer can manage trading community legal contact preference for all trading community contact preferences not of type legal.                | Role: Supplier Profile Inquiry  Privilege: Manage Trading Community Legal Contact Preference (Data)  Resource: Trading Community Org Address Phone Contact Preference    |
| Trading Community Org Address Phone<br>Contact Preference    | A Buyer can manage trading community org address phone contact preference for all trading community contact preferences not of type legal.    | Role: Buyer  Privilege: Manage Trading Community Legal Contact Preference (Data)  Resource: Trading Community Org Address Phone Contact Preference                       |
| Trading Community Organization Address<br>Contact Preference | A Buyer can manage trading community legal contact preference for all trading community contact preferences not of type legal.                | Role: Supplier Profile Inquiry  Privilege: Manage Trading Community Legal Contact Preference (Data)  Resource: Trading Community Organization Address Contact Preference |
| Trading Community Organization Address<br>Contact Preference | A Buyer can manage trading community organization address contact preference for all trading community contact preferences not of type legal. | Role: Buyer  Privilege: Manage Trading Community Legal Contact Preference (Data)  Resource: Trading Community Organization Address Contact Preference                    |
| Trading Community Organization Email Contact<br>Preference   | A Buyer can manage trading community legal contact preference for all trading community contact preferences not of type legal.                | Role: Supplier Profile Inquiry  Privilege: Manage Trading Community Legal Contact Preference (Data)  Resource: Trading Community Organization Email Contact Preference   |
| Trading Community Organization Email Contact<br>Preference   | A Buyer can manage trading community organization email contact preference for all trading community contact preferences not of type legal.   | Role: Buyer  Privilege: Manage Trading Community Legal Contact Preference (Data)  Resource: Trading Community Organization Email Contact Preference                      |
| Trading Community Organization Party                         | A Buyer can view trading community organization for all organizations in the enterprise                                                       | Role: Payables Invoice Inquiry  Privilege: View Trading Community Organization (Data)  Resource: Trading Community Organization Party                                    |

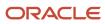

| Business Object                                            | Policy Description                                                                                                    | Policy Store Implementation                                                                                                    |
|------------------------------------------------------------|----------------------------------------------------------------------------------------------------|----------------------------------------------------------------------------------------------------|
| Trading Community Organization Party                       | A Buyer can view trading community organization for all organizations in the enterprise                                                     | Role: Supplier Profile Inquiry  Privilege: View Trading Community Organization (Data)  Resource: Trading Community Organization Party                                  |
| Trading Community Organization Party                       | A Buyer can view trading community organization party for all organizations in the enterprise                                               | Role: Buyer  Privilege: View Trading Community Organization (Data)  Resource: Trading Community Organization Party                                                     |
| Trading Community Organization Phone<br>Contact Preference | A Buyer can manage trading community legal contact preference for all trading community contact preferences not of type legal.              | Role: Supplier Profile Inquiry  Privilege: Manage Trading Community Legal Contact Preference (Data)  Resource: Trading Community Organization Phone Contact Preference |
| Trading Community Organization Phone<br>Contact Preference | A Buyer can manage trading community organization phone contact preference for all trading community contact preferences not of type legal. | Role: Buyer  Privilege: Manage Trading Community Legal Contact Preference (Data)  Resource: Trading Community Organization Phone Contact Preference                    |
| Trading Community Party                                    | A Buyer can view trading community contact for all trading community persons in the enterprise except contacts created by partners.         | Role: Supplier Profile Inquiry  Privilege: View Trading Community Contact (Data)  Resource: Trading Community Party                                                    |
| Trading Community Party                                    | A Buyer can view trading community party for all people in the enterprise                                                                   | Role: Buyer Privilege: View Trading Community Person (Data) Resource: Trading Community Party                                                                          |
| Trading Community Party                                    | A Buyer can view trading community party for all people in the enterprise other than sales accounts and sales prospects.                    | Role: Buyer  Privilege: View Trading Community Person (Data)  Resource: Trading Community Party                                                                        |
| Trading Community Party                                    | A Buyer can view trading community party for all resources in the enterprise                                                                | Role: Buyer                                                                                                    |

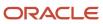

| <b>Business Object</b>                                 | Policy Description                                                                                                    | Policy Store Implementation                                                                                                    |
|--------------------------------------------------------|----------------------------------------------------------------------------------------------------|----------------------------------------------------------------------------------------------------|
|                                                        |                                                                                                    | Privilege: View Trading Community Person<br>(Data)  Resource: Trading Community Party                                                                              |
| Trading Community Party                                | A Buyer can view trading community party for all trading community persons in the enterprise except contacts created by partners.       | Role: Buyer  Privilege: View Trading Community Contact (Data)  Resource: Trading Community Party                                                                   |
| Trading Community Party                                | A Buyer can view trading community person for all people in the enterprise                                                              | Role: Payables Invoice Inquiry  Privilege: View Trading Community Person (Data)  Resource: Trading Community Party                                                 |
| Trading Community Party                                | A Buyer can view trading community person for all people in the enterprise                                                              | Role: Supplier Profile Inquiry  Privilege: View Trading Community Person (Data)  Resource: Trading Community Party                                                 |
| Trading Community Party                                | A Buyer can view trading community person for all people in the enterprise other than sales accounts and sales prospects.               | Role: Supplier Profile Inquiry  Privilege: View Trading Community Person (Data)  Resource: Trading Community Party                                                 |
| Trading Community Party                                | A Buyer can view trading community person for all resources in the enterprise                                                           | Role: Supplier Profile Inquiry  Privilege: View Trading Community Person (Data)  Resource: Trading Community Party                                                 |
| Trading Community Person Address Contact<br>Preference | A Buyer can manage trading community legal contact preference for all trading community contact preferences not of type legal.          | Role: Supplier Profile Inquiry  Privilege: Manage Trading Community Legal Contact Preference (Data)  Resource: Trading Community Person Address Contact Preference |
| Trading Community Person Address Contact<br>Preference | A Buyer can manage trading community person address contact preference for all trading community contact preferences not of type legal. | Role: Buyer  Privilege: Manage Trading Community Legal Contact Preference (Data)  Resource: Trading Community Person Address Contact Preference                    |

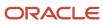

| Business Object                                              | Policy Description                                                                                                    | Policy Store Implementation                                                                                                    |
|--------------------------------------------------------------|----------------------------------------------------------------------------------------------------|----------------------------------------------------------------------------------------------------|
| Trading Community Person Address Phone<br>Contact Preference | A Buyer can manage trading community legal contact preference for all trading community contact preferences not of type legal.                | Role: Supplier Profile Inquiry  Privilege: Manage Trading Community Legal Contact Preference (Data)  Resource: Trading Community Person Address Phone Contact Preference |
| Trading Community Person Address Phone<br>Contact Preference | A Buyer can manage trading community person address phone contact preference for all trading community contact preferences not of type legal. | Role: Buyer  Privilege: Manage Trading Community Legal Contact Preference (Data)  Resource: Trading Community Person Address Phone Contact Preference                    |
| Trading Community Person Email Contact<br>Preference         | A Buyer can manage trading community legal contact preference for all trading community contact preferences not of type legal.                | Role: Supplier Profile Inquiry  Privilege: Manage Trading Community Legal Contact Preference (Data)  Resource: Trading Community Person Email Contact Preference         |
| Trading Community Person Email Contact<br>Preference         | A Buyer can manage trading community person email contact preference for all trading community contact preferences not of type legal.         | Role: Buyer  Privilege: Manage Trading Community Legal Contact Preference (Data)  Resource: Trading Community Person Email Contact Preference                            |
| Trading Community Person Phone Contact<br>Preference         | A Buyer can manage trading community legal contact preference for all trading community contact preferences not of type legal.                | Role: Supplier Profile Inquiry  Privilege: Manage Trading Community Legal Contact Preference (Data)  Resource: Trading Community Person Phone Contact Preference         |
| Trading Community Person Phone Contact<br>Preference         | A Buyer can manage trading community person phone contact preference for all trading community contact preferences not of type legal.         | Role: Buyer  Privilege: Manage Trading Community Legal Contact Preference (Data)  Resource: Trading Community Person Phone Contact Preference                            |
| Trading Community Relationship                               | A Buyer can view trading community relationship for all trading community relationships in the enterprise                                     | Role: Buyer  Privilege: View Trading Community Relationship (Data)  Resource: Trading Community Relationship                                                             |

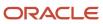

| Business Object                | Policy Description                                                                                                    | Policy Store Implementation                                                                                                    |
|--------------------------------|----------------------------------------------------------------------------------------------------|----------------------------------------------------------------------------------------------------|
| Trading Community Relationship | A Buyer can view trading community relationship for all trading community relationships in the enterprise except partner contact relationships, or relationships created by partners | Role: Buyer  Privilege: View Trading Community Relationship (Data)  Resource: Trading Community Relationship                    |
| Trading Community Relationship | A Buyer can view trading community relationship for all trading community relationships in the enterprise except partner contact relationships, or relationships created by partners | Role: Supplier Profile Inquiry  Privilege: View Trading Community Relationship (Data)  Resource: Trading Community Relationship |

# Privacy

This table lists data security policies for privacy for the Buyer job role.

| Business Object   | Policy Description                                                                                              | Policy Store Implementation                                                                                   |
|-------------------|----------------------------------------------------------------------------------------------------|----------------------------------------------------------------------------------------------------|
| Party Tax Profile | A Buyer can access party tax profile for any party tax profile defined in the enterprise                        | Role: Buyer Privilege: Manage Party Tax Profile (Data) Resource: Party Tax Profile                            |
| Party Tax Profile | A Buyer can manage party tax profile for any party tax profile defined in the enterprise                        | Role: Supplier Profile Inquiry Privilege: Manage Party Tax Profile (Data) Resource: Party Tax Profile         |
| Supplier          | A Buyer can maintain supplier corporate identifiers for all suppliers for nonindividual types in the enterprise | Role: Supplier Profile Inquiry  Privilege: Maintain Supplier Corporate Identifiers (Data)  Resource: Supplier |
| Tax Registration  | A Buyer can access tax registration for any tax registration defined in the enterprise                          | Role: Buyer Privilege: Manage Tax Registration (Data) Resource: Tax Registration                              |
| Tax Registration  | A Buyer can manage tax registration for any tax registration defined in the enterprise                          | Role: Supplier Profile Inquiry Privilege: Manage Tax Registration (Data) Resource: Tax Registration           |

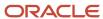

| Business Object                | Policy Description                                                                                                  | Policy Store Implementation                                                                                                    |
|--------------------------------|----------------------------------------------------------------------------------------------------|----------------------------------------------------------------------------------------------------|
|                                |                                                                                                    |                                                                                                    |
| Taxable Transaction            | A Buyer can access taxable transaction for any taxable transaction existing in the enterprise                       | Role: Buyer  Privilege: Manage Taxable Transaction (Data)  Resource: Taxable Transaction                                               |
| Trading Community Person Phone | A Buyer can view trading community person mobile phone number for all trading community person mobile phone numbers | Role: Supplier Profile Inquiry  Privilege: View Trading Community Person Mobile Phone Number  Resource: Trading Community Person Phone |
| Trading Community Person Phone | A Buyer can view trading community person phone for all trading community person mobile phone numbers               | Role: Buyer  Privilege: View Trading Community Person Mobile Phone Number  Resource: Trading Community Person Phone                    |

# Category Manager (Job Role)

Procurement professional responsible for identifying savings opportunities, determining negotiation strategies, creating request for quote, request for information, request for proposal, or auction events on behalf of their organization and awarding future business typically in the form of contracts or purchase orders to suppliers.

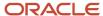

## Role Hierarchy

The Category Manager job role directly and indirectly inherits these roles.

- Category Manager
  - Agreement Transaction Analysis
    - Business Intelligence Authoring
    - Procurement Transactional Analysis Currency Preference
  - Buyer
    - Agreement Transaction Analysis
      - Business Intelligence Authoring
      - Procurement Transactional Analysis Currency Preference
    - Compliance Checklist Authoring
    - Compliance Checklist Control
    - Compliance Checklist Inquiry
    - Implemented Change Order Transaction Analysis
      - Business Intelligence Authoring
    - Item Inquiry
    - Payables Invoice Inquiry
    - Pending Change Order Transaction Analysis
      - Business Intelligence Authoring
    - Procurement Folder Reporting
    - Purchase Agreement Administration
      - FSCM Load Interface Administration
    - Purchase Agreement Authoring
    - Purchase Agreement Control
    - Purchase Agreement Inquiry
    - Purchase Order Administration
      - FSCM Load Interface Administration
    - Purchase Order Authoring
      - Transaction Entry with Budgetary Control
        - Business Intelligence Consumer
    - Purchase Order Control
    - Purchase Order Inquiry
    - Purchase Order Transaction Analysis
      - Business Intelligence Authoring
      - Procurement Transactional Analysis Currency Preference
    - Purchase Requisitions Transaction Analysis
      - Business Intelligence Authoring
      - Procurement Transactional Analysis Currency Preference
    - Requisition Line Processing
    - Spend Transaction Analysis

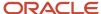

- Supplier Profile Inquiry
  - Supplier Qualification Viewing
- Upload data for Blanket Purchase Agreement Import
- Upload data for Contract Purchase Agreement Import
- Upload data for Purchase Orders for Import
- Upload data for Requisition Import
- Download data for Supplier Negotiation Export
- Implemented Change Order Transaction Analysis
  - Business Intelligence Authoring
- Negotiation Award
- Negotiation Contract Management
- Negotiation Management
- Negotiation Response Evaluation
- Negotiation Update
- Negotiation Viewing
- Pending Change Order Transaction Analysis
  - Business Intelligence Authoring
- Purchase Order Transaction Analysis
  - Business Intelligence Authoring
  - Procurement Transactional Analysis Currency Preference
- Seller Negotiation Award
- Seller Negotiation Creation
- Seller Negotiation Management
- Seller Negotiation Response Evaluation
- Seller Negotiation Viewing
- Sourcing Administration
- Sourcing Program Management
- Sourcing Transaction Analysis
  - Business Intelligence Authoring
  - Procurement Transactional Analysis Currency Preference
- Upload data for Supplier Negotiation Import

### **Duties**

This table lists the duties assigned directly and indirectly to the Category Manager job role.

| Duty Role                      | Description                                  |
|--------------------------------|----------------------------------------------|
| Agreement Transaction Analysis | Analyzes Agreement transactional information |

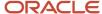

| Duty Role                                        | Description                                                                                                    |
|--------------------------------------------------|----------------------------------------------------------------------------------------------------|
| Business Intelligence Authoring                  | An author of Business Intelligence reports as presented in the web catalog. The role allows authoring within Business Intelligence Applications, Business Intelligence Publisher, Real Time Decisions, Enterprise Performance Management and Business Intelligence Office.                                                       |
| Business Intelligence Consumer                   | A role required to allow reporting from Business Intelligence Applications, Business Intelligence Publisher, Real Time Decisions, Enterprise Performance Management and Business Intelligence Office. This role allow you to run reports from the web catalog but it will not allow a report to be authored from a subject area. |
| Compliance Checklist Authoring                   | Create and update compliance checklists.                                                                                                    |
| Compliance Checklist Control                     | Perform purchase order control tasks including complete, reopen, and cancel.                                                                                                    |
| Compliance Checklist Inquiry                     | Search for and review compliance checklists as a procurement agent.                                                                                                    |
| Download data for Supplier Negotiation<br>Export | Allows an enterprise user to export supplier negotiations.                                                                                                    |
| FSCM Load Interface Administration               | Manages load interface file for import                                                                                                    |
| Implemented Change Order Transaction<br>Analysis | Analyzes Implemented Change Order information                                                                                                    |
| Item Inquiry                                     | Queries and views items in the enterprise.                                                                                                    |
| Negotiation Award                                | Make award decisions and create the purchasing documents resulting from those award decisions.                                                                                                    |
| Negotiation Contract Management                  | Create and manage procurement contracts for awarded suppliers in a negotiation.                                                                                                    |
| Negotiation Management                           | Manage the negotiation open and close dates, add suppliers to the invitation list, update the collaboration team, and other such operations.                                                                                                    |
| Negotiation Response Evaluation                  | Analyze, score, and shortlist negotiation responses.                                                                                                    |
| Negotiation Update                               | Update draft supplier negotiations.                                                                                                    |
| Negotiation Viewing                              | View the negotiation summary and details pages.                                                                                                    |
| Payables Invoice Inquiry                         | Views Oracle Fusion Payables invoices.                                                                                                    |
| Pending Change Order Transaction<br>Analysis     | Analyzes Pending Change Order information                                                                                                    |
| Procurement Folder Reporting                     | Grants access to the Procurement web catalog folder.                                                                                                    |

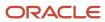

| Duty Role                                                 | Description                                                                                                    |
|-----------------------------------------------------------|----------------------------------------------------------------------------------------------------|
| Procurement Transactional Analysis<br>Currency Preference | This role is used to get the supported currencies in Procurement and Spend Transactional Analysis module.                                                                                        |
| Purchase Agreement Administration                         | Perform purchase agreement administration tasks including importing agreements from external applications, applying retroactive price changes, reassigning agreements from one agent to another. |
| Purchase Agreement Authoring                              | Create purchase agreements including blanket and contract agreements.                                                                                                    |
| Purchase Agreement Control                                | Perform purchase agreement control tasks including close, finally close, freeze, and hold.                                                                                                    |
| Purchase Agreement Inquiry                                | Search for and review purchase agreements.                                                                                                    |
| Purchase Order Administration                             | Perform purchase order administration tasks including importing purchase orders from external applications, applying retroactive price changes, and communicating purchase orders.               |
| Purchase Order Authoring                                  | Create and update purchase orders without backing requisition lines.                                                                                                    |
| Purchase Order Control                                    | Perform purchase order control tasks including close, finally close, freeze, and hold.                                                                                                    |
| Purchase Order Inquiry                                    | Search for and review purchase orders as a procurement agent.                                                                                                    |
| Purchase Order Transaction Analysis                       | Analyzes Purchase Order transactional information                                                                                                    |
| Purchase Requisitions Transaction<br>Analysis             | Analyzes Purchase Requisitions transactional information                                                                                                    |
| Requisition Line Processing                               | Processes requisition demand including creating purchasing documents.                                                                                                    |
| Seller Negotiation Award                                  | Make award decisions, share award decision with bidders, and export award decisions.                                                                                                    |
| Seller Negotiation Creation                               | Create seller negotiations.                                                                                                    |
| Seller Negotiation Management                             | Manage the seller negotiation open and close dates, add bidders to the invitation list, and other such operations.                                                                               |
| Seller Negotiation Response Evaluation                    | Analyze, and shortlist seller negotiation responses.                                                                                                    |
| Seller Negotiation Viewing                                | Search and view seller negotiation details.                                                                                                    |
| Sourcing Administration                                   | Set up negotiation templates, negotiation styles, attribute lists, cost factor lists, and other administrative operations.                                                                       |
| Sourcing Program Management                               | Manage all aspects of sourcing programs including creating, updating, monitoring, and completing the program.                                                                                    |

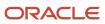

| Duty Role                                             | Description                                                                                                    |
|-------------------------------------------------------|----------------------------------------------------------------------------------------------------|
| Sourcing Transaction Analysis                         | Analyzes Sourcing transactional information                                                                                                    |
| Spend Transaction Analysis                            | Provides real time information related to approved invoice headers, line and distributions in the Spend subject area. It also provides real time spend information across Requisitions, Purchase Orders, Invoices and Receipts in the Procure to Pay subject area. |
| Supplier Profile Inquiry                              | View supplier profile information.                                                                                                    |
| Supplier Qualification Viewing                        | An enterprise user can search and view supplier qualifications.                                                                                                    |
| Transaction Entry with Budgetary Control              | Manages the budgetary control tasks by job roles who perform transactions that are subject to budgetary control, such as accounts payable manager.                                                                                                    |
| Transactional Analysis                                | This duty is used for various generic OTBI security and filtering purposes and is therefore required for all OTBI users.                                                                                                    |
| Upload data for Blanket Purchase<br>Agreement Import  | Allows to upload data file to import blanket agreements.                                                                                                    |
| Upload data for Contract Purchase<br>Agreement Import | Allows to upload data file to import contract agreements.                                                                                                    |
| Upload data for Purchase Orders for<br>Import         | Allows to upload data file to import purchase orders.                                                                                                    |
| Upload data for Requisition Import                    | Allows to upload data file to import requisitions.                                                                                                    |
| Upload data for Supplier Negotiation<br>Import        | Allows an enterprise user to import supplier negotiations.                                                                                                    |

# Privileges

This table lists privileges granted to duties of the Category Manager job role.

| Granted Role | Granted Role Description                                                                     | Privilege                                | Privilege Description                                                                           |
|--------------|----------------------------------------------------------------------------------------------|------------------------------------------|-------------------------------------------------------------------------------------------------|
| Buyer        | Procurement professional responsible for transactional aspects of the procurement processes. | Generate Approved Supplier List<br>Entry | Allows a procurement agent to run<br>the Generate Approved Supplier<br>List concurrent program. |

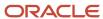

| Granted Role     | Granted Role Description                                                                                                    | Privilege                                       | Privilege Description                                                                                                    |
|------------------|----------------------------------------------------------------------------------------------------|-------------------------------------------------|----------------------------------------------------------------------------------------------------|
| Buyer            | Procurement professional responsible for transactional aspects of the procurement processes.                                                                                                    | Manage Contract Deliverable                     | Allows the management of contract terms deliverables after contract approval. This includes setting the status, adding comments, and uploading attachments for contractual deliverables such as proof of insurance and inspections.   |
| Buyer            | Procurement professional responsible for transactional aspects of the procurement processes.                                                                                                    | Manage File Import and Export                   | Privilege to manage import and export of files.                                                                                                    |
| Buyer            | Procurement professional responsible for transactional aspects of the procurement processes.                                                                                                    | Research Suppliers                              | Allows users to research suppliers.                                                                                                    |
| Buyer            | Procurement professional responsible for transactional aspects of the procurement processes.                                                                                                    | Run Purchasing Document<br>Background Scheduler | Allows buyers to automatically kickoff scheduled ESS jobs like refresh signature status, purge recent activity job, sync keyword search and update keyword search based on the frequency setting when accessing Purchasing work areas |
| Buyer            | Procurement professional responsible for transactional aspects of the procurement processes.                                                                                                    | Search Approved Supplier List<br>Entry          | Allows a procurement agent to search for approved supplier list entries.                                                                                                    |
| Buyer            | Procurement professional responsible for transactional aspects of the procurement processes.                                                                                                    | View Purchase Agreement Work<br>Area            | Allows a procurement agent to access the purchase agreement work area.                                                                                                    |
| Buyer            | Procurement professional responsible for transactional aspects of the procurement processes.                                                                                                    | View Purchase Order Work Area                   | Allows a procurement agent to access the purchase order work area.                                                                                                    |
| Category Manager | Procurement professional responsible for identifying savings opportunities, determining negotiation strategies, creating request for quote, request for information, request for proposal, or auction events on behalf of their organization and awarding future business typically in the form of contracts or purchase orders to suppliers. | Change Approved Supplier List<br>Entry          | Allows a procurement agent to search, view, create, and change approved supplier list entries.                                                                                                    |

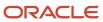

| Granted Role     | Granted Role Description                                                                                                    | Privilege                                    | Privilege Description                                                               |
|------------------|----------------------------------------------------------------------------------------------------|----------------------------------------------|-------------------------------------------------------------------------------------|
| Category Manager | Procurement professional responsible for identifying savings opportunities, determining negotiation strategies, creating request for quote, request for information, request for proposal, or auction events on behalf of their organization and awarding future business typically in the form of contracts or purchase orders to suppliers. | Create Approved Supplier List<br>Entry       | Allows a procurement agent to create approved supplier list entries.                |
| Category Manager | Procurement professional responsible for identifying savings opportunities, determining negotiation strategies, creating request for quote, request for information, request for proposal, or auction events on behalf of their organization and awarding future business typically in the form of contracts or purchase orders to suppliers. | Create Supplier Negotiation                  | Allows procurement agents to initiate the creation of a negotiation.                |
| Category Manager | Procurement professional responsible for identifying savings opportunities, determining negotiation strategies, creating request for quote, request for information, request for proposal, or auction events on behalf of their organization and awarding future business typically in the form of contracts or purchase orders to suppliers. | Delete Supplier Negotiation Owner<br>Manager | Allows users to delete the negotiation owner's manager from the collaboration team. |
| Category Manager | Procurement professional responsible for identifying savings opportunities, determining negotiation strategies, creating request for quote, request for information, request for proposal, or auction events on behalf of their organization and awarding future business typically in the form of contracts or purchase orders to suppliers. | Determine Sourcing Requirement               | Allows procurement agents to define sourcing requirements.                          |
| Category Manager | Procurement professional responsible for identifying savings opportunities, determining negotiation strategies, creating request for quote, request for information, request for proposal, or auction events on behalf of their organization and awarding future business typically in the form of contracts or purchase orders to suppliers. | Edit Seller Negotiation                      | Allows users to edit seller negotiations.                                           |

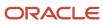

| Granted Role     | Granted Role Description                                                                                                    | Privilege                                               | Privilege Description                                                                                                    |
|------------------|----------------------------------------------------------------------------------------------------|---------------------------------------------------------|----------------------------------------------------------------------------------------------------|
| Category Manager | Procurement professional responsible for identifying savings opportunities, determining negotiation strategies, creating request for quote, request for information, request for proposal, or auction events on behalf of their organization and awarding future business typically in the form of contracts or purchase orders to suppliers. | Manage Contract Deliverable                             | Allows the management of contract terms deliverables after contract approval. This includes setting the status, adding comments, and uploading attachments for contractual deliverables such as proof of insurance and inspections. |
| Category Manager | Procurement professional responsible for identifying savings opportunities, determining negotiation strategies, creating request for quote, request for information, request for proposal, or auction events on behalf of their organization and awarding future business typically in the form of contracts or purchase orders to suppliers. | Manage Supplier Negotiation<br>Watchlist by Web Service | Allows management of supplier negotiation watch lists using a web service.                                                                                                    |
| Category Manager | Procurement professional responsible for identifying savings opportunities, determining negotiation strategies, creating request for quote, request for information, request for proposal, or auction events on behalf of their organization and awarding future business typically in the form of contracts or purchase orders to suppliers. | Publish Supplier Negotiation<br>Response Tabulation     | Allows users to publish the response tabulation on an external website.                                                                                                    |
| Category Manager | Procurement professional responsible for identifying savings opportunities, determining negotiation strategies, creating request for quote, request for information, request for proposal, or auction events on behalf of their organization and awarding future business typically in the form of contracts or purchase orders to suppliers. | Purge Negotiation Interface<br>Records                  | Allows purge of records from negotiation interface tables.                                                                                                    |
| Category Manager | Procurement professional responsible for identifying savings opportunities, determining negotiation strategies, creating request for quote, request for information, request for proposal, or auction events on behalf of their organization and awarding future business typically in the form of                                            | Submit Supplier Negotiation                             | Allows users to publish supplier negotiations.                                                                                                    |

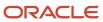

| Granted Role                   | Granted Role Description                                                                                                    | Privilege                              | Privilege Description                                                                                                 |
|--------------------------------|----------------------------------------------------------------------------------------------------|----------------------------------------|----------------------------------------------------------------------------------------------------|
|                                | contracts or purchase orders to suppliers.                                                                                                    |                                        |                                                                                                    |
| Category Manager               | Procurement professional responsible for identifying savings opportunities, determining negotiation strategies, creating request for quote, request for information, request for proposal, or auction events on behalf of their organization and awarding future business typically in the form of contracts or purchase orders to suppliers. | Submit Supplier Registration           | Allows creation and submission of an internal supplier registration request which is created on behalf of a supplier. |
| Category Manager               | Procurement professional responsible for identifying savings opportunities, determining negotiation strategies, creating request for quote, request for information, request for proposal, or auction events on behalf of their organization and awarding future business typically in the form of contracts or purchase orders to suppliers. | View Procurement Dashboard             | Allows a procurement agent to access the procurement dashboard.                                                       |
| Category Manager               | Procurement professional responsible for identifying savings opportunities, determining negotiation strategies, creating request for quote, request for information, request for proposal, or auction events on behalf of their organization and awarding future business typically in the form of contracts or purchase orders to suppliers. | View Source to Settle Infolet Page     | Allows users to view the infolet page for the source to settle process area in the home experience.                   |
| Category Manager               | Procurement professional responsible for identifying savings opportunities, determining negotiation strategies, creating request for quote, request for information, request for proposal, or auction events on behalf of their organization and awarding future business typically in the form of contracts or purchase orders to suppliers. | View Supplier Negotiation Work<br>Area | Allows users to view the negotiations work area.                                                                      |
| Compliance Checklist Authoring | Create and update compliance checklists.                                                                                                    | Cancel Compliance Checklist            | Allows a buyer to cancel compliance checklists.                                                                       |
| Compliance Checklist Authoring | Create and update compliance checklists.                                                                                                    | Complete Compliance Checklist          | Allows a buyer to complete compliance checklists.                                                                     |

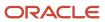

| Granted Role                          | Granted Role Description                                                     | Privilege                               | Privilege Description                                                                                       |
|---------------------------------------|------------------------------------------------------------------------------|-----------------------------------------|----------------------------------------------------------------------------------------------------|
| Compliance Checklist Authoring        | Create and update compliance checklists.                                     | Create Compliance Checklist             | Allows a buyer to create compliance checklists.                                                             |
| Compliance Checklist Authoring        | Create and update compliance checklists.                                     | Search Compliance Checklist             | Allows a buyer to search for compliance checklists.                                                         |
| Compliance Checklist Authoring        | Create and update compliance checklists.                                     | View Compliance Checklist               | Allows a buyer to view compliance checklists.                                                               |
| Compliance Checklist Control          | Perform purchase order control tasks including complete, reopen, and cancel. | Cancel Compliance Checklist             | Allows a buyer to cancel compliance checklists.                                                             |
| Compliance Checklist Control          | Perform purchase order control tasks including complete, reopen, and cancel. | Complete Compliance Checklist           | Allows a buyer to complete compliance checklists.                                                           |
| Compliance Checklist Control          | Perform purchase order control tasks including complete, reopen, and cancel. | Reopen Compliance Checklist             | Allows a buyer to reopen compliance checklists.                                                             |
| Compliance Checklist Control          | Perform purchase order control tasks including complete, reopen, and cancel. | Search Compliance Checklist             | Allows a buyer to search for compliance checklists.                                                         |
| Compliance Checklist Control          | Perform purchase order control tasks including complete, reopen, and cancel. | View Compliance Checklist               | Allows a buyer to view compliance checklists.                                                               |
| Compliance Checklist Inquiry          | Search for and review compliance checklists as a procurement agent.          | Search Compliance Checklist             | Allows a buyer to search for compliance checklists.                                                         |
| Compliance Checklist Inquiry          | Search for and review compliance checklists as a procurement agent.          | View Compliance Checklist               | Allows a buyer to view compliance checklists.                                                               |
| FSCM Load Interface<br>Administration | Manages load interface file for import                                       | Access FSCM Integration Rest<br>Service | Allow financials and supply chain users to access the methods associated with the Integration Rest Service. |
| FSCM Load Interface<br>Administration | Manages load interface file for import                                       | Load File to Interface                  | Allows file data load to interface tables                                                                   |
| FSCM Load Interface<br>Administration | Manages load interface file for import                                       | Load Interface File for Import          | Allows a user to load interface file for import                                                             |
| FSCM Load Interface<br>Administration | Manages load interface file for import                                       | Manage File Import and Export           | Privilege to manage import and export of files.                                                             |

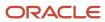

| Granted Role                          | Granted Role Description                                                                       | Privilege                                             | Privilege Description                                                                                                    |
|---------------------------------------|------------------------------------------------------------------------------------------------|-------------------------------------------------------|----------------------------------------------------------------------------------------------------|
| FSCM Load Interface<br>Administration | Manages load interface file for import                                                         | Transfer File                                         | Allows management of file transfer from server                                                                              |
| Item Inquiry                          | Queries and views items in the enterprise.                                                     | GET Product Management Index<br>REST                  | Allows access to view indexed attributes.                                                                                   |
| Item Inquiry                          | Queries and views items in the enterprise.                                                     | Get Search View REST                                  | Allows query of search views.                                                                                               |
| Item Inquiry                          | Queries and views items in the enterprise.                                                     | Manage Item Attachment                                | Allows access to view and manage item attachments.                                                                          |
| Item Inquiry                          | Queries and views items in the enterprise.                                                     | Manage Item Catalog                                   | Allows access to view and manage item catalogs including categories and category hierarchies.                               |
| Item Inquiry                          | Queries and views items in the enterprise.                                                     | Manage Item Global Search                             | Allows access to search for items using secure enterprise search.                                                           |
| Item Inquiry                          | Queries and views items in the enterprise.                                                     | Manage Product Management<br>Search                   | Allows access to view and edit Product Management Search.                                                                   |
| Item Inquiry                          | Queries and views items in the enterprise.                                                     | Manage Trading Partner Item<br>Reference              | Allows access to manage trading partner item references for items.                                                          |
| Item Inquiry                          | Queries and views items in the enterprise.                                                     | Manage Unit of Measure                                | Allows configuration of UOMs,<br>UOM classes, and definition of<br>standard, interclass, and intraclass<br>UOM conversions. |
| Item Inquiry                          | Queries and views items in the enterprise.                                                     | View Item                                             | Allows access to product dashboard.                                                                                         |
| Item Inquiry                          | Queries and views items in the enterprise.                                                     | View Item Organization Association                    | Allows access to view item organization assignments.                                                                        |
| Item Inquiry                          | Queries and views items in the enterprise.                                                     | View Item Relationship                                | Allows access to view item relationships.                                                                                   |
| Item Inquiry                          | Queries and views items in the enterprise.                                                     | View Product Management Search                        | Allows access to view Product<br>Management Search.                                                                         |
| Negotiation Award                     | Make award decisions and create the purchasing documents resulting from those award decisions. | Allocate Supplier Negotiation<br>Award to Requisition | Allows users to allocate award quantities to requisition demand.                                                            |

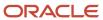

| Granted Role      | Granted Role Description                                                                       | Privilege                                          | Privilege Description                                                                  |
|-------------------|------------------------------------------------------------------------------------------------|----------------------------------------------------|----------------------------------------------------------------------------------------|
| Negotiation Award | Make award decisions and create the purchasing documents resulting from those award decisions. | Analyze Negotiation Response                       | Allows users to analyze supplier responses available in a negotiation.                 |
| Negotiation Award | Make award decisions and create the purchasing documents resulting from those award decisions. | Award Supplier Negotiation                         | Allows users to award business to suppliers.                                           |
| Negotiation Award | Make award decisions and create the purchasing documents resulting from those award decisions. | Award Supplier Negotiation as<br>Owner             | Allows a negotiation creator to award his negotiation to suppliers.                    |
| Negotiation Award | Make award decisions and create the purchasing documents resulting from those award decisions. | Complete Supplier Negotiation<br>Award             | Allows users to finalize the negotiation award process.                                |
| Negotiation Award | Make award decisions and create the purchasing documents resulting from those award decisions. | Reopen Completed Award                             | Allow users to reopen completed award or completed negotiation.                        |
| Negotiation Award | Make award decisions and create the purchasing documents resulting from those award decisions. | Research Suppliers                                 | Allows users to research suppliers.                                                    |
| Negotiation Award | Make award decisions and create the purchasing documents resulting from those award decisions. | Search Supplier Negotiation                        | Allows users to search supplier negotiations.                                          |
| Negotiation Award | Make award decisions and create the purchasing documents resulting from those award decisions. | Submit Supplier Negotiation Award                  | Allows users to submit negotiation award recommendations.                              |
| Negotiation Award | Make award decisions and create the purchasing documents resulting from those award decisions. | Update Supplier Qualification<br>Question Response | Allows users to update supplier repository from responses to negotiation requirements. |
| Negotiation Award | Make award decisions and create the purchasing documents resulting from those award decisions. | View Question Response History                     | Allows users to view a supplier response history for a question.                       |
| Negotiation Award | Make award decisions and create the purchasing documents                                       | View Supplier Business<br>Classification           | Allows access to supplier business classifications.                                    |

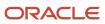

| Granted Role                    | Granted Role Description                                                                       | Privilege                                         | Privilege Description                                                                                                    |
|---------------------------------|------------------------------------------------------------------------------------------------|---------------------------------------------------|----------------------------------------------------------------------------------------------------|
|                                 | resulting from those award decisions.                                                          |                                                   |                                                                                                    |
| Negotiation Award               | Make award decisions and create the purchasing documents resulting from those award decisions. | View Supplier Eligibility                         | Allows users to view a supplier eligibility.                                                                                                    |
| Negotiation Award               | Make award decisions and create the purchasing documents resulting from those award decisions. | View Supplier Negotiation Award<br>Recommendation | Allows a user to review a negotiation's award recommendation.                                                                                                    |
| Negotiation Award               | Make award decisions and create the purchasing documents resulting from those award decisions. | View Supplier Negotiation<br>Response             | Allows users to review negotiation responses submitted by suppliers.                                                                                                    |
| Negotiation Award               | Make award decisions and create the purchasing documents resulting from those award decisions. | View Supplier Negotiation<br>Response History     | Allows suppliers to review the negotiation response history.                                                                                                    |
| Negotiation Contract Management | Create and manage procurement contracts for awarded suppliers in a negotiation.                | Author Standard Contract Terms and Conditions     | Allows authoring of contract terms and conditions using contract terms templates defined in the Contract Terms Library. Also includes using the Contract Expert and validating the contract terms.                                                                                                    |
| Negotiation Contract Management | Create and manage procurement contracts for awarded suppliers in a negotiation.                | Create Contract                                   | Provides ability to initiate contract creation.                                                                                                    |
| Negotiation Contract Management | Create and manage procurement contracts for awarded suppliers in a negotiation.                | Edit Contract                                     | Allows the editing of contracts, as well as other contract management tasks.                                                                                                    |
| Negotiation Contract Management | Create and manage procurement contracts for awarded suppliers in a negotiation.                | Enable Buy Intent                                 | Allows all actions permitted by other privileges for contracts with a buy intent. For example, granting this privilege to an individual with a view privilege permits the viewing of supplier contracts. Granting this privilege to an individual with the delete contracts privilege permits the deletion of supplier contracts. |
| Negotiation Contract Management | Create and manage procurement contracts for awarded suppliers in a negotiation.                | Manage Contract Work Area                         | Allows the navigation to the contracts work area. This work area provides quick access to relevant tasks and contracts.                                                                                                    |

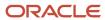

| Granted Role                    | Granted Role Description                                                                                                    | Privilege                                                               | Privilege Description                                                                                         |
|---------------------------------|----------------------------------------------------------------------------------------------------|-------------------------------------------------------------------------|----------------------------------------------------------------------------------------------------|
| Negotiation Contract Management | Create and manage procurement contracts for awarded suppliers in a negotiation.                                                              | View Contract Terms                                                     | Not Available                                                                                                 |
| Negotiation Management          | Manage the negotiation open and close dates, add suppliers to the invitation list, update the collaboration team, and other such operations. | Cancel Scheduled Process                                                | Allows users to cancel a running scheduled process.                                                           |
| Negotiation Management          | Manage the negotiation open and close dates, add suppliers to the invitation list, update the collaboration team, and other such operations. | Cancel Supplier Negotiation                                             | Allows users to cancel a negotiation.                                                                         |
| Negotiation Management          | Manage the negotiation open and close dates, add suppliers to the invitation list, update the collaboration team, and other such operations. | Close Supplier Negotiation                                              | Allows users to manually close a negotiation.                                                                 |
| Negotiation Management          | Manage the negotiation open and close dates, add suppliers to the invitation list, update the collaboration team, and other such operations. | Complete Supplier Negotiation<br>Stage One For Two Stage<br>Negotiation | Allows users to complete and reopen first stage of a two stage negotiation.                                   |
| Negotiation Management          | Manage the negotiation open and close dates, add suppliers to the invitation list, update the collaboration team, and other such operations. | Create Supplier Negotiation<br>Response as Surrogate                    | Allows users to create surrogate supplier negotiation responses on behalf of suppliers.                       |
| Negotiation Management          | Manage the negotiation open and close dates, add suppliers to the invitation list, update the collaboration team, and other such operations. | Disqualify Supplier Negotiation<br>Response                             | Allows users to disqualify supplier responses.                                                                |
| Negotiation Management          | Manage the negotiation open and close dates, add suppliers to the invitation list, update the collaboration team, and other such operations. | Extend Supplier Negotiation                                             | Allows users to extend the close date of a negotiation.                                                       |
| Negotiation Management          | Manage the negotiation open and close dates, add suppliers to the invitation list, update the collaboration team, and other such operations. | Lock Negotiation Supplier Out                                           | Allows users to prevent a supplier from accessing a negotiation to which the supplier was previously invited. |

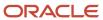

| Granted Role           | Granted Role Description                                                                                                    | Privilege                                            | Privilege Description                                                                     |
|------------------------|----------------------------------------------------------------------------------------------------|------------------------------------------------------|-------------------------------------------------------------------------------------------|
| Negotiation Management | Manage the negotiation open and close dates, add suppliers to the invitation list, update the collaboration team, and other such operations. | Manage Negotiation Supplier<br>Invitation            | Allows users to manage negotiation invitation lists while the negotiation is in progress. |
| Negotiation Management | Manage the negotiation open and close dates, add suppliers to the invitation list, update the collaboration team, and other such operations. | Manage Project Task Progress                         | Allows users to manage project task progress.                                             |
| Negotiation Management | Manage the negotiation open and close dates, add suppliers to the invitation list, update the collaboration team, and other such operations. | Manage Supplier Negotiation<br>Collaboration Team    | Allows users to manage the collaboration team of a negotiation.                           |
| Negotiation Management | Manage the negotiation open and close dates, add suppliers to the invitation list, update the collaboration team, and other such operations. | Manage Supplier Negotiation<br>Requirements          | Allows users to manage negotiation requirements while the negotiation is in progress.     |
| Negotiation Management | Manage the negotiation open and close dates, add suppliers to the invitation list, update the collaboration team, and other such operations. | Manage Supplier Negotiation<br>Response as Surrogate | Allows users to manage surrogate responses.                                               |
| Negotiation Management | Manage the negotiation open and close dates, add suppliers to the invitation list, update the collaboration team, and other such operations. | Manage Supplier Negotiation<br>Scoring               | Allows users to manage supplier negotiation scoring.                                      |
| Negotiation Management | Manage the negotiation open and close dates, add suppliers to the invitation list, update the collaboration team, and other such operations. | Monitor Supplier Negotiation                         | Allows users to monitor negotiations.                                                     |
| Negotiation Management | Manage the negotiation open and close dates, add suppliers to the invitation list, update the collaboration team, and other such operations. | Pause Supplier Negotiation                           | Allows users to pause negotiations.                                                       |
| Negotiation Management | Manage the negotiation open and close dates, add suppliers to the invitation list, update the collaboration team, and other such operations. | Research Suppliers                                   | Allows users to research suppliers.                                                       |

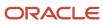

| Granted Role           | Granted Role Description                                                                                                    | Privilege                                                          | Privilege Description                                                                  |
|------------------------|----------------------------------------------------------------------------------------------------|--------------------------------------------------------------------|----------------------------------------------------------------------------------------|
| Negotiation Management | Manage the negotiation open and close dates, add suppliers to the invitation list, update the collaboration team, and other such operations. | Search Supplier Negotiation                                        | Allows users to search supplier negotiations.                                          |
| Negotiation Management | Manage the negotiation open and close dates, add suppliers to the invitation list, update the collaboration team, and other such operations. | Unlock Supplier Negotiation                                        | Allows users to unlock sealed negotiations.                                            |
| Negotiation Management | Manage the negotiation open and close dates, add suppliers to the invitation list, update the collaboration team, and other such operations. | Unlock Supplier Negotiation<br>Response Draft as Surrogate         | Allows users to unlock a draft surrogate response created by another user.             |
| Negotiation Management | Manage the negotiation open and close dates, add suppliers to the invitation list, update the collaboration team, and other such operations. | Unlock Supplier Negotiation Stage<br>One For Two Stage Negotiation | Allows users to unlock first stage of a two stage negotiation.                         |
| Negotiation Management | Manage the negotiation open and close dates, add suppliers to the invitation list, update the collaboration team, and other such operations. | Unlock Supplier Negotiation Stage<br>Two For Two Stage Negotiation | Allows users to unlock second stage of a two stage negotiation.                        |
| Negotiation Management | Manage the negotiation open and close dates, add suppliers to the invitation list, update the collaboration team, and other such operations. | Unseal Supplier Negotiation                                        | Allows users to unseal sealed negotiations.                                            |
| Negotiation Management | Manage the negotiation open and close dates, add suppliers to the invitation list, update the collaboration team, and other such operations. | Unseal Supplier Negotiation Stage<br>One For Two Stage Negotiation | Allows users to unseal first stage of a two stage negotiation.                         |
| Negotiation Management | Manage the negotiation open and close dates, add suppliers to the invitation list, update the collaboration team, and other such operations. | Unseal Supplier Negotiation Stage<br>Two For Two Stage Negotiation | Allows users to unseal second stage of a two stage negotiation.                        |
| Negotiation Management | Manage the negotiation open and close dates, add suppliers to the invitation list, update the collaboration team, and other such operations. | Update Supplier Qualification<br>Question Response                 | Allows users to update supplier repository from responses to negotiation requirements. |

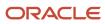

| Granted Role                    | Granted Role Description                                                                                                    | Privilege                                                | Privilege Description                                                                        |
|---------------------------------|----------------------------------------------------------------------------------------------------|----------------------------------------------------------|----------------------------------------------------------------------------------------------|
| Negotiation Management          | Manage the negotiation open and close dates, add suppliers to the invitation list, update the collaboration team, and other such operations. | View Negotiation Lifecycle<br>Activities                 | Allows users to view negotiation lifecycle activity for audit tracking.                      |
| Negotiation Management          | Manage the negotiation open and close dates, add suppliers to the invitation list, update the collaboration team, and other such operations. | View Supplier Business<br>Classification                 | Allows access to supplier business classifications.                                          |
| Negotiation Management          | Manage the negotiation open and close dates, add suppliers to the invitation list, update the collaboration team, and other such operations. | View Supplier Eligibility                                | Allows users to view a supplier eligibility.                                                 |
| Negotiation Management          | Manage the negotiation open and close dates, add suppliers to the invitation list, update the collaboration team, and other such operations. | View Supplier Negotiation<br>Response                    | Allows users to review negotiation responses submitted by suppliers.                         |
| Negotiation Management          | Manage the negotiation open and close dates, add suppliers to the invitation list, update the collaboration team, and other such operations. | View Supplier Negotiation<br>Response History            | Allows suppliers to review the negotiation response history.                                 |
| Negotiation Response Evaluation | Analyze, score, and shortlist negotiation responses.                                                                                         | Analyze Negotiation Response                             | Allows users to analyze supplier responses available in a negotiation.                       |
| Negotiation Response Evaluation | Analyze, score, and shortlist negotiation responses.                                                                                         | Apply Internal Cost Factors                              | Allows users to add internal cost factors to a supplier negotiation and update their values. |
| Negotiation Response Evaluation | Analyze, score, and shortlist negotiation responses.                                                                                         | Change Supplier Negotiation<br>Response Shortlist Status | Allows users to change a supplier response shortlist status.                                 |
| Negotiation Response Evaluation | Analyze, score, and shortlist negotiation responses.                                                                                         | Close Supplier Negotiation Scoring                       | Allows users to close scoring for a negotiation.                                             |
| Negotiation Response Evaluation | Analyze, score, and shortlist negotiation responses.                                                                                         | Override Supplier Negotiation<br>Response Score          | Allows users to override score of a supplier response.                                       |
| Negotiation Response Evaluation | Analyze, score, and shortlist negotiation responses.                                                                                         | Research Suppliers                                       | Allows users to research suppliers.                                                          |

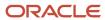

| Granted Role                    | Granted Role Description                             | Privilege                                     | Privilege Description                                                                                                    |
|---------------------------------|------------------------------------------------------|-----------------------------------------------|----------------------------------------------------------------------------------------------------|
| Negotiation Response Evaluation | Analyze, score, and shortlist negotiation responses. | Score Supplier Negotiation<br>Response        | Allows users to score supplier responses.                                                                                                    |
| Negotiation Response Evaluation | Analyze, score, and shortlist negotiation responses. | Search Supplier Negotiation                   | Allows users to search supplier negotiations.                                                                                                    |
| Negotiation Response Evaluation | Analyze, score, and shortlist negotiation responses. | Update Response Scores for<br>Another Member  | Allows users to update scores of supplier negotiation responses on behalf of other scoring team members.                                                                                           |
| Negotiation Response Evaluation | Analyze, score, and shortlist negotiation responses. | View Question Response History                | Allows users to view a supplier response history for a question.                                                                                                    |
| Negotiation Response Evaluation | Analyze, score, and shortlist negotiation responses. | View Supplier Business<br>Classification      | Allows access to supplier business classifications.                                                                                                    |
| Negotiation Response Evaluation | Analyze, score, and shortlist negotiation responses. | View Supplier Eligibility                     | Allows users to view a supplier eligibility.                                                                                                    |
| Negotiation Response Evaluation | Analyze, score, and shortlist negotiation responses. | View Supplier Negotiation<br>Response         | Allows users to review negotiation responses submitted by suppliers.                                                                                                    |
| Negotiation Response Evaluation | Analyze, score, and shortlist negotiation responses. | View Supplier Negotiation<br>Response History | Allows suppliers to review the negotiation response history.                                                                                                    |
| Negotiation Update              | Update draft supplier negotiations.                  | Author Standard Contract Terms and Conditions | Allows authoring of contract terms and conditions using contract terms templates defined in the Contract Terms Library. Also includes using the Contract Expert and validating the contract terms. |
| Negotiation Update              | Update draft supplier negotiations.                  | Edit Supplier Negotiation                     | Allows users to edit supplier negotiations.                                                                                                    |
| Negotiation Update              | Update draft supplier negotiations.                  | Manage Negotiation Line Default               | Allows user to set and apply line defaults to negotiation lines.                                                                                                    |
| Negotiation Update              | Update draft supplier negotiations.                  | Manage Supplier Negotiation Draft             | Allows users to manage draft supplier negotiations.                                                                                                    |
| Negotiation Update              | Update draft supplier negotiations.                  | Research Suppliers                            | Allows users to research suppliers.                                                                                                    |
| Negotiation Update              | Update draft supplier negotiations.                  | Search Supplier Qualification Area            | Allows users to search for a supplier qualification area.                                                                                                    |

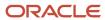

| Granted Role             | Granted Role Description                        | Privilege                                            | Privilege Description                                                          |
|--------------------------|-------------------------------------------------|------------------------------------------------------|--------------------------------------------------------------------------------|
| Negotiation Update       | Update draft supplier negotiations.             | Search Supplier Qualification<br>Question            | Allows users to search for a supplier qualification question.                  |
| Negotiation Update       | Update draft supplier negotiations.             | Unlock Supplier Negotiation Draft<br>Owned by Others | Allows users to unlock a draft negotiation owned by another worker.            |
| Negotiation Update       | Update draft supplier negotiations.             | View Contract Terms                                  | Not Available                                                                  |
| Negotiation Update       | Update draft supplier negotiations.             | View Supplier Eligibility                            | Allows users to view a supplier eligibility.                                   |
| Negotiation Update       | Update draft supplier negotiations.             | View Supplier Negotiation                            | Allows users to review a supplier negotiation.                                 |
| Negotiation Update       | Update draft supplier negotiations.             | View Supplier Qualification Area                     | Allows users to view a supplier qualification area.                            |
| Negotiation Update       | Update draft supplier negotiations.             | View Supplier Qualification<br>Question              | Allows users to view a supplier qualification question.                        |
| Negotiation Viewing      | View the negotiation summary and details pages. | Create Supplier Negotiation Online<br>Message        | Allows users to create an online message.                                      |
| Negotiation Viewing      | View the negotiation summary and details pages. | Reply Supplier Negotiation Online<br>Message         | Allows users to reply to an online message received.                           |
| Negotiation Viewing      | View the negotiation summary and details pages. | Search Supplier Negotiation                          | Allows users to search supplier negotiations.                                  |
| Negotiation Viewing      | View the negotiation summary and details pages. | View Contract Terms                                  | Not Available                                                                  |
| Negotiation Viewing      | View the negotiation summary and details pages. | View Supplier Negotiation                            | Allows users to review a supplier negotiation.                                 |
| Negotiation Viewing      | View the negotiation summary and details pages. | View Supplier Negotiation Online<br>Message          | Allows users to view and print online messages.                                |
| Payables Invoice Inquiry | Views Oracle Fusion Payables invoices.          | Manage Payables Invoices                             | Allows searching and viewing of<br>Oracle Fusion Payables documents            |
| Payables Invoice Inquiry | Views Oracle Fusion Payables invoices.          | View Payables Invoice                                | Allows viewing of Oracle Fusion Payables invoices without performing a search. |

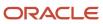

| Granted Role                         | Granted Role Description                                                                                                    | Privilege                                            | Privilege Description                                                                                          |
|--------------------------------------|----------------------------------------------------------------------------------------------------|------------------------------------------------------|----------------------------------------------------------------------------------------------------|
| Purchase Agreement<br>Administration | Perform purchase agreement administration tasks including importing agreements from external applications, applying retroactive price changes, reassigning agreements from one agent to another. | Communicate Purchase Order and<br>Purchase Agreement | Allows a procurement agent to communicate purchasing documents to suppliers.                                   |
| Purchase Agreement<br>Administration | Perform purchase agreement administration tasks including importing agreements from external applications, applying retroactive price changes, reassigning agreements from one agent to another. | Generate Approved Supplier List<br>Entry             | Allows a procurement agent to run<br>the Generate Approved Supplier<br>List concurrent program.                |
| Purchase Agreement<br>Administration | Perform purchase agreement administration tasks including importing agreements from external applications, applying retroactive price changes, reassigning agreements from one agent to another. | Import Blanket Purchase<br>Agreement                 | Allows a procurement agent to run the Import Blanket Agreement concurrent program.                             |
| Purchase Agreement<br>Administration | Perform purchase agreement administration tasks including importing agreements from external applications, applying retroactive price changes, reassigning agreements from one agent to another. | Import Contract Purchase<br>Agreement                | Allows a procurement agent to run<br>the Import Contract Agreement<br>concurrent program.                      |
| Purchase Agreement<br>Administration | Perform purchase agreement administration tasks including importing agreements from external applications, applying retroactive price changes, reassigning agreements from one agent to another. | Purge Purchasing Document Open<br>Interface          | Allows a procurement agent to run the program to purge the processed data from the purchasing open interfaces. |
| Purchase Agreement<br>Administration | Perform purchase agreement administration tasks including importing agreements from external applications, applying retroactive price changes, reassigning agreements from one agent to another. | Reassign Purchasing Document                         | Allows a procurement agent to run the Reassign Purchasing Documents concurrent program.                        |
| Purchase Agreement<br>Administration | Perform purchase agreement administration tasks including importing agreements from external applications, applying retroactive price changes, reassigning agreements from one agent to another. | Refresh Purchasing Document<br>Signature Status      | Allows a procurement agent to refresh status of signatures on purchasing documents.                            |

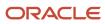

| Granted Role                         | Granted Role Description                                                                                                    | Privilege                                              | Privilege Description                                                                                                    |
|--------------------------------------|----------------------------------------------------------------------------------------------------|--------------------------------------------------------|----------------------------------------------------------------------------------------------------|
| Purchase Agreement<br>Administration | Perform purchase agreement administration tasks including importing agreements from external applications, applying retroactive price changes, reassigning agreements from one agent to another. | Retroactively Price Purchase Order                     | Allows a procurement agent to run the Retroactively Price Purchase Order concurrent program.                                                                                                    |
| Purchase Agreement Authoring         | Create purchase agreements including blanket and contract agreements.                                                                                                    | Author Standard Contract Terms and Conditions          | Allows authoring of contract terms and conditions using contract terms templates defined in the Contract Terms Library. Also includes using the Contract Expert and validating the contract terms. |
| Purchase Agreement Authoring         | Create purchase agreements including blanket and contract agreements.                                                                                                    | Cancel Purchase Agreement                              | Allows cancellation of purchase agreements including blankets and contracts and allows cancellation of blanket agreement lines.                                                                    |
| Purchase Agreement Authoring         | Create purchase agreements including blanket and contract agreements.                                                                                                    | Change Purchase Agreement                              | Allows a procurement agent to initiate changes to an approved purchase agreement including blankets and contracts.                                                                                 |
| Purchase Agreement Authoring         | Create purchase agreements including blanket and contract agreements.                                                                                                    | Change Supplier Site                                   | Allows a procurement agent to change the supplier site on approved purchase documents.                                                                                                    |
| Purchase Agreement Authoring         | Create purchase agreements including blanket and contract agreements.                                                                                                    | Communicate Purchase Order and Purchase Agreement      | Allows a procurement agent to communicate purchasing documents to suppliers.                                                                                                    |
| Purchase Agreement Authoring         | Create purchase agreements including blanket and contract agreements.                                                                                                    | Create Blanket Purchase<br>Agreement Line              | Allows a procurement agent to add new lines to a blanket purchase agreement.                                                                                                    |
| Purchase Agreement Authoring         | Create purchase agreements including blanket and contract agreements.                                                                                                    | Create Blanket Purchase<br>Agreement Line from Catalog | Allows a procurement agent to add new lines to a blanket purchase agreement by browsing or searching the shopping catalog.                                                                         |
| Purchase Agreement Authoring         | Create purchase agreements including blanket and contract agreements.                                                                                                    | Create Purchase Agreement                              | Allows a procurement agent to create purchase agreements including blankets and contracts.                                                                                                    |
| Purchase Agreement Authoring         | Create purchase agreements including blanket and contract agreements.                                                                                                    | Download Contract for External<br>Parties              | Allows external parties such as suppliers to download the contract terms and conditions in the RTF file format.                                                                                    |

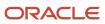

| Granted Role                 | Granted Role Description                                                                   | Privilege                                                          | Privilege Description                                                                                                    |
|------------------------------|--------------------------------------------------------------------------------------------|--------------------------------------------------------------------|----------------------------------------------------------------------------------------------------|
| Purchase Agreement Authoring | Create purchase agreements including blanket and contract agreements.                      | Enable Purchase Agreement<br>Catalog Authoring                     | Allows a procurement agent to delegate catalog authoring tasks to a supplier or a catalog administrator.                        |
| Purchase Agreement Authoring | Create purchase agreements including blanket and contract agreements.                      | Manage Purchasing Document<br>Signatures                           | Allows a procurement agent to manage signatures on purchasing documents.                                                        |
| Purchase Agreement Authoring | Create purchase agreements including blanket and contract agreements.                      | Search Purchase Agreement                                          | Allows a procurement agent to search for purchase agreements including blankets and contracts.                                  |
| Purchase Agreement Authoring | Create purchase agreements including blanket and contract agreements.                      | Transfer Blanket Purchase<br>Agreement to Catalog<br>Administrator | Allows a procurement agent to delegate catalog authoring to a catalog administrator.                                            |
| Purchase Agreement Authoring | Create purchase agreements including blanket and contract agreements.                      | Transfer Blanket Purchase<br>Agreement to Supplier                 | Allows a procurement agent to delegate catalog authoring to a supplier.                                                         |
| Purchase Agreement Authoring | Create purchase agreements including blanket and contract agreements.                      | View Contract Terms                                                | Not Available                                                                                                    |
| Purchase Agreement Authoring | Create purchase agreements including blanket and contract agreements.                      | View Purchase Agreement                                            | Allows a user to review a blanket or contract purchase agreement.                                                               |
| Purchase Agreement Control   | Perform purchase agreement control tasks including close, finally close, freeze, and hold. | Acknowledge Purchase Agreement                                     | Allows acknowledgment of purchase agreements including blankets and contracts.                                                  |
| Purchase Agreement Control   | Perform purchase agreement control tasks including close, finally close, freeze, and hold. | Cancel Purchase Agreement                                          | Allows cancellation of purchase agreements including blankets and contracts and allows cancellation of blanket agreement lines. |
| Purchase Agreement Control   | Perform purchase agreement control tasks including close, finally close, freeze, and hold. | Finally Close Purchase Agreement                                   | Allows a procurement agent to finally close purchase agreements including individual blanket agreement lines.                   |
| Purchase Agreement Control   | Perform purchase agreement control tasks including close, finally close, freeze, and hold. | Freeze Purchase Agreement                                          | Allows a procurement agent to freeze purchase agreements including blankets and contracts.                                      |
| Purchase Agreement Control   | Perform purchase agreement control tasks including close, finally close, freeze, and hold. | Hold Purchase Agreement                                            | Allows a procurement agent to place a purchase agreement on hold including blankets and contracts.                              |

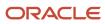

| Granted Role                  | Granted Role Description                                                                                                    | Privilege                                            | Privilege Description                                                                                           |
|-------------------------------|----------------------------------------------------------------------------------------------------|------------------------------------------------------|----------------------------------------------------------------------------------------------------|
| Purchase Agreement Control    | Perform purchase agreement control tasks including close, finally close, freeze, and hold.                                                                                         | Search Purchase Agreement                            | Allows a procurement agent to search for purchase agreements including blankets and contracts.                  |
| Purchase Agreement Control    | Perform purchase agreement control tasks including close, finally close, freeze, and hold.                                                                                         | View Purchase Agreement                              | Allows a user to review a blanket or contract purchase agreement.                                               |
| Purchase Agreement Inquiry    | Search for and review purchase agreements.                                                                                                    | Download Contract for External<br>Parties            | Allows external parties such as suppliers to download the contract terms and conditions in the RTF file format. |
| Purchase Agreement Inquiry    | Search for and review purchase agreements.                                                                                                    | Search Purchase Agreement                            | Allows a procurement agent to search for purchase agreements including blankets and contracts.                  |
| Purchase Agreement Inquiry    | Search for and review purchase agreements.                                                                                                    | Search Supplier Negotiation                          | Allows users to search supplier negotiations.                                                                   |
| Purchase Agreement Inquiry    | Search for and review purchase agreements.                                                                                                    | View Contract Terms                                  | Not Available                                                                                                   |
| Purchase Agreement Inquiry    | Search for and review purchase agreements.                                                                                                    | View Purchase Agreement                              | Allows a user to review a blanket or contract purchase agreement.                                               |
| Purchase Agreement Inquiry    | Search for and review purchase agreements.                                                                                                    | View Supplier Negotiation                            | Allows users to review a supplier negotiation.                                                                  |
| Purchase Agreement Inquiry    | Search for and review purchase agreements.                                                                                                    | View Supplier Negotiation<br>Response                | Allows users to review negotiation responses submitted by suppliers.                                            |
| Purchase Order Administration | Perform purchase order administration tasks including importing purchase orders from external applications, applying retroactive price changes, and communicating purchase orders. | Communicate Purchase Order and<br>Purchase Agreement | Allows a procurement agent to communicate purchasing documents to suppliers.                                    |
| Purchase Order Administration | Perform purchase order administration tasks including importing purchase orders from external applications, applying retroactive price changes, and communicating purchase orders. | Generate Purchase Order                              | Allows a procurement agent to run the generate purchase order concurrent program.                               |
| Purchase Order Administration | Perform purchase order administration tasks including importing purchase orders from external applications, applying                                                               | Import Purchase Order                                | Allows a procurement agent to run the Import Purchase Order concurrent program.                                 |

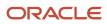

| Granted Role                  | <b>Granted Role Description</b>                                                                                                    | Privilege                                          | Privilege Description                                                                                                    |
|-------------------------------|----------------------------------------------------------------------------------------------------|----------------------------------------------------|----------------------------------------------------------------------------------------------------|
|                               | retroactive price changes, and communicating purchase orders.                                                                                                    |                                                    |                                                                                                    |
| Purchase Order Administration | Perform purchase order administration tasks including importing purchase orders from external applications, applying retroactive price changes, and communicating purchase orders. | Purge Purchasing Document Open<br>Interface        | Allows a procurement agent to run the program to purge the processed data from the purchasing open interfaces.                                                                                     |
| Purchase Order Administration | Perform purchase order administration tasks including importing purchase orders from external applications, applying retroactive price changes, and communicating purchase orders. | Reassign Purchasing Document                       | Allows a procurement agent to run the Reassign Purchasing Documents concurrent program.                                                                                                    |
| Purchase Order Administration | Perform purchase order administration tasks including importing purchase orders from external applications, applying retroactive price changes, and communicating purchase orders. | Refresh Purchasing Document<br>Signature Status    | Allows a procurement agent to refresh status of signatures on purchasing documents.                                                                                                    |
| Purchase Order Administration | Perform purchase order administration tasks including importing purchase orders from external applications, applying retroactive price changes, and communicating purchase orders. | Retroactively Price Purchase Order                 | Allows a procurement agent to run<br>the Retroactively Price Purchase<br>Order concurrent program.                                                                                                 |
| Purchase Order Authoring      | Create and update purchase orders without backing requisition lines.                                                                                                    | Author Standard Contract Terms and Conditions      | Allows authoring of contract terms and conditions using contract terms templates defined in the Contract Terms Library. Also includes using the Contract Expert and validating the contract terms. |
| Purchase Order Authoring      | Create and update purchase orders without backing requisition lines.                                                                                                    | Cancel Purchase Order                              | Allows cancellation of purchase orders including individual lines and schedules.                                                                                                    |
| Purchase Order Authoring      | Create and update purchase orders without backing requisition lines.                                                                                                    | Change Purchase Order                              | Allows a procurement agent to initiate changes to an approved purchase order.                                                                                                    |
| Purchase Order Authoring      | Create and update purchase orders without backing requisition lines.                                                                                                    | Change Purchase Order Line<br>Negotiated Indicator | Allows a procurement agent to indicate that the purchase order line is negotiated.                                                                                                    |
| Purchase Order Authoring      | Create and update purchase orders without backing requisition lines.                                                                                                    | Change Supplier Site                               | Allows a procurement agent to change the supplier site on approved purchase documents.                                                                                                    |

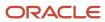

| Granted Role             | Granted Role Description                                             | Privilege                                         | Privilege Description                                                                                                    |
|--------------------------|----------------------------------------------------------------------|---------------------------------------------------|----------------------------------------------------------------------------------------------------|
| Purchase Order Authoring | Create and update purchase orders without backing requisition lines. | Communicate Purchase Order and Purchase Agreement | Allows a procurement agent to communicate purchasing documents to suppliers.                                                                                                    |
| Purchase Order Authoring | Create and update purchase orders without backing requisition lines. | Create Purchase Order                             | Allows a procurement agent to create purchase orders without backing requisition lines and update purchase orders with or without backing requisition lines.                                      |
| Purchase Order Authoring | Create and update purchase orders without backing requisition lines. | Create Purchase Order Line from<br>Catalog        | Allows a procurement agent to add new lines to a purchase order by browsing or searching the shopping catalog.                                                                                    |
| Purchase Order Authoring | Create and update purchase orders without backing requisition lines. | Create Purchase Order from<br>Requisitions        | Allows a procurement agent to add a requisition line to a purchase order or update a purchase order line with a backing requisition line. The purchase order could be in an open or draft status. |
| Purchase Order Authoring | Create and update purchase orders without backing requisition lines. | Distribute Award Project Costs and<br>Quantities  | Allows user to initiate the award distribution process that will match the costs and quantities provided to available award funding patterns to distribute.                                       |
| Purchase Order Authoring | Create and update purchase orders without backing requisition lines. | Download Contract for External<br>Parties         | Allows external parties such as suppliers to download the contract terms and conditions in the RTF file format.                                                                                   |
| Purchase Order Authoring | Create and update purchase orders without backing requisition lines. | Import Approved Requisition                       | Allows users to create approved requisitions through the requisition import program.                                                                                                    |
| Purchase Order Authoring | Create and update purchase orders without backing requisition lines. | Import Requisition                                | Allows users to import requisitions through batch program.                                                                                                    |
| Purchase Order Authoring | Create and update purchase orders without backing requisition lines. | Manage Purchasing Document<br>Signatures          | Allows a procurement agent to manage signatures on purchasing documents.                                                                                                    |
| Purchase Order Authoring | Create and update purchase orders without backing requisition lines. | Request Budgetary Control<br>Override             | Request an authorized person<br>to override budgetary control<br>violations to allow a transaction to<br>proceed                                                                                  |
| Purchase Order Authoring | Create and update purchase orders without backing requisition lines. | Search Purchase Order                             | Allows a procurement agent to search for purchase orders.                                                                                                    |

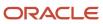

| Granted Role             | Granted Role Description                                                               | Privilege                                          | Privilege Description                                                                                           |
|--------------------------|----------------------------------------------------------------------------------------|----------------------------------------------------|----------------------------------------------------------------------------------------------------|
| Purchase Order Authoring | Create and update purchase orders without backing requisition lines.                   | View Contract Terms                                | Not Available                                                                                                   |
| Purchase Order Authoring | Create and update purchase orders without backing requisition lines.                   | View Purchase Order                                | Allows a user to review a purchase order.                                                                       |
| Purchase Order Authoring | Create and update purchase orders without backing requisition lines.                   | View Supplier List of Values Using<br>REST Service | Allows access to REST services list of values for suppliers that will be consumed cross pillars.                |
| Purchase Order Control   | Perform purchase order control tasks including close, finally close, freeze, and hold. | Acknowledge Purchase Order                         | Allows acknowledgment of purchase orders.                                                                       |
| Purchase Order Control   | Perform purchase order control tasks including close, finally close, freeze, and hold. | Cancel Purchase Order                              | Allows cancellation of purchase orders including individual lines and schedules.                                |
| Purchase Order Control   | Perform purchase order control tasks including close, finally close, freeze, and hold. | Close Purchase Order                               | Allows a procurement agent to close purchase orders including individual lines and schedules.                   |
| Purchase Order Control   | Perform purchase order control tasks including close, finally close, freeze, and hold. | Finally Close Purchase Order                       | Allows a procurement agent to finally close purchase orders including individual lines and schedules.           |
| Purchase Order Control   | Perform purchase order control tasks including close, finally close, freeze, and hold. | Freeze Purchase Order                              | Allows a procurement agent to freeze purchase orders.                                                           |
| Purchase Order Control   | Perform purchase order control tasks including close, finally close, freeze, and hold. | Hold Purchase Order                                | Allows a procurement agent to place a purchase order on hold.                                                   |
| Purchase Order Control   | Perform purchase order control tasks including close, finally close, freeze, and hold. | Search Purchase Order                              | Allows a procurement agent to search for purchase orders.                                                       |
| Purchase Order Control   | Perform purchase order control tasks including close, finally close, freeze, and hold. | View Purchase Order                                | Allows a user to review a purchase order.                                                                       |
| Purchase Order Inquiry   | Search for and review purchase orders as a procurement agent.                          | Download Contract for External<br>Parties          | Allows external parties such as suppliers to download the contract terms and conditions in the RTF file format. |
| Purchase Order Inquiry   | Search for and review purchase orders as a procurement agent.                          | Review Inbound Shipment Details                    | Allows viewing of inbound shipment details.                                                                     |

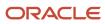

| Granted Role                | Granted Role Description                                              | Privilege                                             | Privilege Description                                                          |
|-----------------------------|-----------------------------------------------------------------------|-------------------------------------------------------|--------------------------------------------------------------------------------|
| Purchase Order Inquiry      | Search for and review purchase orders as a procurement agent.         | Review Receiving Receipt<br>Summary                   | Allows review of receipt summary information.                                  |
| Purchase Order Inquiry      | Search for and review purchase orders as a procurement agent.         | Review Receiving Transaction<br>History               | Allows viewing of the receiving transaction history for a receipt.             |
| Purchase Order Inquiry      | Search for and review purchase orders as a procurement agent.         | Search Purchase Order                                 | Allows a procurement agent to search for purchase orders.                      |
| Purchase Order Inquiry      | Search for and review purchase orders as a procurement agent.         | Search Requisition Line as Buyer                      | Allows users to search requisition lines as buyers.                            |
| Purchase Order Inquiry      | Search for and review purchase orders as a procurement agent.         | Search Supplier Negotiation                           | Allows users to search supplier negotiations.                                  |
| Purchase Order Inquiry      | Search for and review purchase orders as a procurement agent.         | View Contract Terms                                   | Not Available                                                                  |
| Purchase Order Inquiry      | Search for and review purchase orders as a procurement agent.         | View Payables Invoice                                 | Allows viewing of Oracle Fusion Payables invoices without performing a search. |
| Purchase Order Inquiry      | Search for and review purchase orders as a procurement agent.         | View Purchase Order                                   | Allows a user to review a purchase order.                                      |
| Purchase Order Inquiry      | Search for and review purchase orders as a procurement agent.         | View Receiving Notification as<br>Buyer               | Allows viewing of receiving notification details by a buyer.                   |
| Purchase Order Inquiry      | Search for and review purchase orders as a procurement agent.         | View Requisition Details as Buyer                     | Allows users to view requisition details as buyers.                            |
| Purchase Order Inquiry      | Search for and review purchase orders as a procurement agent.         | View Requisition Lifecycle as<br>Procurement Agent    | Allows users to view requisition lifecycle as procurement agents.              |
| Purchase Order Inquiry      | Search for and review purchase orders as a procurement agent.         | View Supplier Negotiation                             | Allows users to review a supplier negotiation.                                 |
| Purchase Order Inquiry      | Search for and review purchase orders as a procurement agent.         | View Supplier Negotiation<br>Response                 | Allows users to review negotiation responses submitted by suppliers.           |
| Requisition Line Processing | Processes requisition demand including creating purchasing documents. | Change Requisition Line Grouping                      | Allows users to change requisition line grouping.                              |
| Requisition Line Processing | Processes requisition demand including creating purchasing documents. | Increase Requisition Line Quantity or Amount as Buyer | Allows users to increase requisition line quantity or amount as buyers.        |

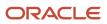

| Granted Role                  | Granted Role Description                                                             | Privilege                                          | Privilege Description                                                              |
|-------------------------------|--------------------------------------------------------------------------------------|----------------------------------------------------|------------------------------------------------------------------------------------|
| Requisition Line Processing   | Processes requisition demand including creating purchasing documents.                | Process Requisition Line                           | Allows users to process requisition demand.                                        |
| Requisition Line Processing   | Processes requisition demand including creating purchasing documents.                | Reassign Requisition Line                          | Allows users to reassign requisition lines to another buyer.                       |
| Requisition Line Processing   | Processes requisition demand including creating purchasing documents.                | Replace Requisition Line from<br>Catalog           | Allows users to replace a requisition line item with a line item from the catalog. |
| Requisition Line Processing   | Processes requisition demand including creating purchasing documents.                | Return Requisition Line                            | Allows users to return requisition lines to the requester.                         |
| Requisition Line Processing   | Processes requisition demand including creating purchasing documents.                | Search Requisition Line as Buyer                   | Allows users to search requisition lines as buyers.                                |
| Requisition Line Processing   | Processes requisition demand including creating purchasing documents.                | Split Requisition Line                             | Allows users to split requisition lines.                                           |
| Requisition Line Processing   | Processes requisition demand including creating purchasing documents.                | View Requisition Details as Buyer                  | Allows users to view requisition details as buyers.                                |
| Requisition Line Processing   | Processes requisition demand including creating purchasing documents.                | View Requisition Lifecycle as<br>Procurement Agent | Allows users to view requisition lifecycle as procurement agents.                  |
| Seller Negotiation Award      | Make award decisions, share award decision with bidders, and export award decisions. | Award Seller Negotiation                           | Allows users to award seller negotiations to bidders .                             |
| Seller Negotiation Award      | Make award decisions, share award decision with bidders, and export award decisions. | Complete Seller Negotiation Award                  | Allows users to finalize and export the seller negotiation award.                  |
| Seller Negotiation Creation   | Create seller negotiations.                                                          | Create Seller Negotiation                          | Allows users to initiate the creation of a seller negotiation.                     |
| Seller Negotiation Creation   | Create seller negotiations.                                                          | Submit Seller Negotiation                          | Allows users to publish seller negotiations.                                       |
| Seller Negotiation Management | Manage the seller negotiation open and close dates, add bidders                      | Cancel Seller Negotiation                          | Allows users to cancel a seller negotiation.                                       |

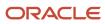

| Granted Role Description                                                                                           | Privilege                                                                                                    | Privilege Description                                                                                                    |
|----------------------------------------------------------------------------------------------------|----------------------------------------------------------------------------------------------------|----------------------------------------------------------------------------------------------------|
| to the invitation list, and other such operations.                                                                 |                                                                                                    |                                                                                                    |
| Manage the seller negotiation open and close dates, add bidders to the invitation list, and other such operations. | Close Seller Negotiation                                                                                                    | Allows users to manually close early or extend the close date of a seller negotiation.                                                                                                    |
| Manage the seller negotiation open and close dates, add bidders to the invitation list, and other such operations. | Delete Draft Seller Negotiation                                                                                                    | Allows users to delete draft seller negotiations.                                                                                                    |
| Manage the seller negotiation open and close dates, add bidders to the invitation list, and other such operations. | Manage Seller Negotiation Bidder<br>Invitation                                                                                                    | Allows users to manage seller negotiation invitation list while the seller negotiation is in progress.                                                                                                    |
| Manage the seller negotiation open and close dates, add bidders to the invitation list, and other such operations. | Monitor Seller Negotiation                                                                                                    | Allows users to monitor seller negotiations.                                                                                                    |
| Manage the seller negotiation open and close dates, add bidders to the invitation list, and other such operations. | Pause Seller Negotiation                                                                                                    | Allows users to pause or resume seller negotiations.                                                                                                    |
| Manage the seller negotiation open and close dates, add bidders to the invitation list, and other such operations. | Unlock Seller Negotiation Draft<br>Owned by Others                                                                                                    | Allows users to unlock a draft seller negotiation owned by another worker.                                                                                                    |
| Analyze, and shortlist seller negotiation responses.                                                               | Analyze Seller Negotiation<br>Response                                                                                                    | Allows users to analyze seller negotiation responses and shortlist them for award.                                                                                                    |
| Analyze, and shortlist seller negotiation responses.                                                               | Disqualify Seller Negotiation<br>Response                                                                                                    | Allows users to disqualify seller negotiation responses.                                                                                                    |
| Analyze, and shortlist seller negotiation responses.                                                               | View Seller Negotiation Response                                                                                                    | Allows users to review seller negotiation responses submitted by bidders.                                                                                                    |
| Search and view seller negotiation details.                                                                        | Search Seller Negotiation                                                                                                    | Allows users to search seller negotiations.                                                                                                    |
| Search and view seller negotiation details.                                                                        | View Seller Negotiation                                                                                                    | Allows users to review a seller negotiation.                                                                                                    |
|                                                                                                    | to the invitation list, and other such operations.  Manage the seller negotiation open and close dates, add bidders to the invitation list, and other such operations.  Manage the seller negotiation open and close dates, add bidders to the invitation list, and other such operations.  Manage the seller negotiation open and close dates, add bidders to the invitation list, and other such operations.  Manage the seller negotiation open and close dates, add bidders to the invitation list, and other such operations.  Manage the seller negotiation open and close dates, add bidders to the invitation list, and other such operations.  Manage the seller negotiation open and close dates, add bidders to the invitation list, and other such operations.  Analyze, and shortlist seller negotiation responses.  Analyze, and shortlist seller negotiation responses.  Search and view seller negotiation details. | to the invitation list, and other such operations.  Manage the seller negotiation open and close dates, add bidders to the invitation list, and other such operations.  Manage the seller negotiation open and close dates, add bidders to the invitation list, and other such operations.  Manage the seller negotiation open and close dates, add bidders to the invitation list, and other such operations.  Manage the seller negotiation open and close dates, add bidders to the invitation list, and other such operations.  Manage the seller negotiation open and close dates, add bidders to the invitation list, and other such operations.  Manage the seller negotiation open and close dates, add bidders to the invitation list, and other such operations.  Manage the seller negotiation open and close dates, add bidders to the invitation list, and other such operations.  Manage the seller negotiation open and close dates, add bidders to the invitation list, and other such operations.  Manage the seller negotiation Analyze, and shortlist seller negotiation responses.  Analyze, and shortlist seller negotiation responses.  Disqualify Seller Negotiation Response  Disqualify Seller Negotiation Response  View Seller Negotiation Response  View Seller Negotiation Response |

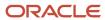

| Granted Role            | Granted Role Description                                                                                                   | Privilege                                       | Privilege Description                                              |
|-------------------------|----------------------------------------------------------------------------------------------------|-------------------------------------------------|--------------------------------------------------------------------|
| Sourcing Administration | Set up negotiation templates, negotiation styles, attribute lists, cost factor lists, and other administrative operations. | Create Supplier Negotiation<br>Template         | Allows procurement agents to create a negotiation template.        |
| Sourcing Administration | Set up negotiation templates, negotiation styles, attribute lists, cost factor lists, and other administrative operations. | Delete Seller Negotiation                       | Allows users to delete seller negotiations.                        |
| Sourcing Administration | Set up negotiation templates, negotiation styles, attribute lists, cost factor lists, and other administrative operations. | Delete Supplier Negotiation                     | Allows users to delete submitted negotiations.                     |
| Sourcing Administration | Set up negotiation templates, negotiation styles, attribute lists, cost factor lists, and other administrative operations. | Edit Supplier Qualification<br>Question         | Allows users to create and edit a supplier qualification question. |
| Sourcing Administration | Set up negotiation templates, negotiation styles, attribute lists, cost factor lists, and other administrative operations. | Manage Supplier Negotiation<br>Attribute List   | Allows users to manage negotiation line attributes lists.          |
| Sourcing Administration | Set up negotiation templates, negotiation styles, attribute lists, cost factor lists, and other administrative operations. | Manage Supplier Negotiation Cost<br>Factor      | Allows users to manage negotiation line cost factors.              |
| Sourcing Administration | Set up negotiation templates, negotiation styles, attribute lists, cost factor lists, and other administrative operations. | Manage Supplier Negotiation Cost<br>Factor List | Allows users to manage negotiation line cost factor lists.         |
| Sourcing Administration | Set up negotiation templates, negotiation styles, attribute lists, cost factor lists, and other administrative operations. | Manage Supplier Negotiation<br>Notifications    | Allows users to manage supplier negotiation notifications.         |
| Sourcing Administration | Set up negotiation templates, negotiation styles, attribute lists, cost factor lists, and other administrative operations. | Manage Supplier Negotiation Style               | Allows users to manage supplier negotiation styles.                |
| Sourcing Administration | Set up negotiation templates, negotiation styles, attribute lists, cost factor lists, and other administrative operations. | Manage Supplier Negotiation<br>Template         | Allows users to manage negotiation templates.                      |
| Sourcing Administration | Set up negotiation templates, negotiation styles, attribute                                                                | Search Supplier Qualification<br>Question       | Allows users to search for a supplier qualification question.      |

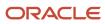

| Granted Role                | Granted Role Description                                                                                                    | Privilege                                | Privilege Description                                                                                                    |
|-----------------------------|----------------------------------------------------------------------------------------------------|------------------------------------------|----------------------------------------------------------------------------------------------------|
|                             | lists, cost factor lists, and other administrative operations.                                                                      |                                          |                                                                                                    |
| Sourcing Administration     | Set up negotiation templates,<br>negotiation styles, attribute<br>lists, cost factor lists, and other<br>administrative operations. | View Supplier Qualification<br>Question  | Allows users to view a supplier qualification question.                                                                             |
| Sourcing Program Management | Manage all aspects of sourcing programs including creating, updating, monitoring, and completing the program.                       | Complete Sourcing Program                | Allows users to complete a sourcing program.                                                                                        |
| Sourcing Program Management | Manage all aspects of sourcing programs including creating, updating, monitoring, and completing the program.                       | Delete Sourcing Program Owner<br>Manager | Allows users to delete the program owner's manager from the program team.                                                           |
| Sourcing Program Management | Manage all aspects of sourcing programs including creating, updating, monitoring, and completing the program.                       | Edit Sourcing Program                    | Allows users to edit a sourcing program.                                                                                            |
| Sourcing Program Management | Manage all aspects of sourcing programs including creating, updating, monitoring, and completing the program.                       | Manage Sourcing Program                  | Allows users to manage sourcing programs.                                                                                           |
| Sourcing Program Management | Manage all aspects of sourcing programs including creating, updating, monitoring, and completing the program.                       | Monitor Sourcing Program                 | Allows users to monitor a sourcing program.                                                                                         |
| Sourcing Program Management | Manage all aspects of sourcing programs including creating, updating, monitoring, and completing the program.                       | View Sourcing Program                    | Allows users to view a sourcing program.                                                                                            |
| Supplier Profile Inquiry    | View supplier profile information.                                                                                                  | Manage External Payee Payment<br>Details | Allows management of external payee payment details.                                                                                |
| Supplier Profile Inquiry    | View supplier profile information.                                                                                                  | Manage Payment Instrument<br>Assignment  | Allows creation of payment instrument assignment                                                                                    |
| Supplier Profile Inquiry    | View supplier profile information.                                                                                                  | Manage Third Party Bank Account          | Allows update of external bank accounts.                                                                                            |
| Supplier Profile Inquiry    | View supplier profile information.                                                                                                  | Run Supplier Background<br>Scheduler     | Allows internal users to<br>automatically start scheduled ESS<br>jobs, such as calculating supply<br>base data, sync keyword search |

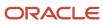

| Granted Role             | <b>Granted Role Description</b>    | Privilege                                         | Privilege Description                                                                                                    |
|--------------------------|------------------------------------|---------------------------------------------------|----------------------------------------------------------------------------------------------------|
|                          |                                    |                                                   | and update keyword search based on the frequency setting.                                                                               |
| Supplier Profile Inquiry | View supplier profile information. | Search Supplier                                   | Allows searching of suppliers.                                                                                                    |
| Supplier Profile Inquiry | View supplier profile information. | View Location of Final Discharge                  | Allows view of location of final discharge.                                                                                             |
| Supplier Profile Inquiry | View supplier profile information. | View Party Fiscal Classification                  | Allows viewing of tax classifications used by a tax authority to categorize a party and is applicable in the tax determination process. |
| Supplier Profile Inquiry | View supplier profile information. | View Supplier                                     | Allows access to the supplier profile.                                                                                                  |
| Supplier Profile Inquiry | View supplier profile information. | View Supplier Address                             | Allows access to supplier addresses.                                                                                                    |
| Supplier Profile Inquiry | View supplier profile information. | View Supplier Attachment                          | Allows access to supplier attachments.                                                                                                  |
| Supplier Profile Inquiry | View supplier profile information. | View Supplier Business<br>Classification          | Allows access to supplier business classifications.                                                                                     |
| Supplier Profile Inquiry | View supplier profile information. | View Supplier Contact                             | Allows access to supplier contacts.                                                                                                    |
| Supplier Profile Inquiry | View supplier profile information. | View Supplier Contact Change<br>Request           | Allows access to supplier contact change request details.                                                                               |
| Supplier Profile Inquiry | View supplier profile information. | View Supplier Contact User<br>Account             | Allows access to the user account for supplier contacts.                                                                                |
| Supplier Profile Inquiry | View supplier profile information. | View Supplier Income Tax                          | Allows access to supplier income tax reporting information.                                                                             |
| Supplier Profile Inquiry | View supplier profile information. | View Supplier Payment                             | Allows access to supplier site payment terms and controls.                                                                              |
| Supplier Profile Inquiry | View supplier profile information. | View Supplier Products and<br>Services Categories | Allows access to supplier products and services categories.                                                                             |
| Supplier Profile Inquiry | View supplier profile information. | View Supplier Profile Change<br>Request           | Allows access to supplier profile change request details.                                                                               |

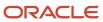

| Granted Role                   | Granted Role Description                                        | Privilege                                    | Privilege Description                                                                                                    |
|--------------------------------|-----------------------------------------------------------------|----------------------------------------------|----------------------------------------------------------------------------------------------------|
| Supplier Profile Inquiry       | View supplier profile information.                              | View Supplier Registration Bank<br>Account   | Allows access to bank account information on supplier registration requests.                                                |
| Supplier Profile Inquiry       | View supplier profile information.                              | View Supplier Registration Request           | Allows access to supplier registration request details.                                                                     |
| Supplier Profile Inquiry       | View supplier profile information.                              | View Supplier Site                           | Allows access to supplier sites information.                                                                                |
| Supplier Profile Inquiry       | View supplier profile information.                              | View Supplier Site Assignment                | Allows access to supplier site assignment information.                                                                      |
| Supplier Profile Inquiry       | View supplier profile information.                              | View Supplier Site Invoicing<br>Information  | Allows access to supplier site invoicing terms and controls.                                                                |
| Supplier Profile Inquiry       | View supplier profile information.                              | View Supplier Site Purchasing<br>Information | Allows access to supplier site purchasing terms and controls.                                                               |
| Supplier Profile Inquiry       | View supplier profile information.                              | View Supplier Site Receiving<br>Information  | Allows access to supplier site receiving terms and controls.                                                                |
| Supplier Profile Inquiry       | View supplier profile information.                              | View Supplier Transaction Tax                | Allows access to supplier transaction tax information.                                                                      |
| Supplier Profile Inquiry       | View supplier profile information.                              | View Third Party Bank Account                | Allows viewing of external bank accounts.                                                                                   |
| Supplier Profile Inquiry       | View supplier profile information.                              | View Third-Party Site Tax Profile            | Allows viewing of tax profiles that contain tax information that relate to a third-party site's transaction tax activities. |
| Supplier Profile Inquiry       | View supplier profile information.                              | View Third-Party Tax Profile                 | Allows viewing of tax profiles that contain tax information that relate to a third party's transaction tax activities.      |
| Supplier Qualification Viewing | An enterprise user can search and view supplier qualifications. | Search Supplier Assessment                   | Allows users to search for a supplier assessment.                                                                           |
| Supplier Qualification Viewing | An enterprise user can search and view supplier qualifications. | Search Supplier Qualification                | Allows users to search for a supplier qualification.                                                                        |
| Supplier Qualification Viewing | An enterprise user can search and view supplier qualifications. | View Supplier Assessment                     | Allows users to view a supplier assessment.                                                                                 |

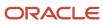

| Granted Role                                | Granted Role Description                                                                                                    | Privilege                                                | Privilege Description                                                                                                    |
|---------------------------------------------|----------------------------------------------------------------------------------------------------|----------------------------------------------------------|----------------------------------------------------------------------------------------------------|
| Supplier Qualification Viewing              | An enterprise user can search and view supplier qualifications.                                                                                    | View Supplier Qualification                              | Allows users to view a supplier qualification.                                                                                                    |
| Supplier Qualification Viewing              | An enterprise user can search and view supplier qualifications.                                                                                    | View Supplier Qualification<br>Initiative                | Allows users to view a supplier qualification initiative.                                                                                          |
| Supplier Qualification Viewing              | An enterprise user can search and view supplier qualifications.                                                                                    | View Supplier Qualification<br>Question                  | Allows users to view a supplier qualification question.                                                                                            |
| Transaction Entry with Budgetary<br>Control | Manages the budgetary control tasks by job roles who perform transactions that are subject to budgetary control, such as accounts payable manager. | Check Funds                                              | Check whether sufficient funds are available for a transactions                                                                                    |
| Transaction Entry with Budgetary<br>Control | Manages the budgetary control tasks by job roles who perform transactions that are subject to budgetary control, such as accounts payable manager. | Reserve Funds                                            | Check whether sufficient funds are<br>available for a transactions, and if<br>so, reserve the funds                                                |
| Transaction Entry with Budgetary<br>Control | Manages the budgetary control tasks by job roles who perform transactions that are subject to budgetary control, such as accounts payable manager. | Review Budget Impact                                     | Review the budgetary control results of a transaction and its budget impact                                                                        |
| Transaction Entry with Budgetary<br>Control | Manages the budgetary control tasks by job roles who perform transactions that are subject to budgetary control, such as accounts payable manager. | Review Budget Period Statuses                            | Allows inquiry on the budget period status.                                                                                                    |
| Transaction Entry with Budgetary<br>Control | Manages the budgetary control tasks by job roles who perform transactions that are subject to budgetary control, such as accounts payable manager. | Review Budgetary Control Balances                        | Review budget consumption balances                                                                                                    |
| Transaction Entry with Budgetary<br>Control | Manages the budgetary control tasks by job roles who perform transactions that are subject to budgetary control, such as accounts payable manager. | Review Budgetary Control<br>Transactions                 | Review budget consumption balances by transaction                                                                                                  |
| Transaction Entry with Budgetary<br>Control | Manages the budgetary control tasks by job roles who perform transactions that are subject to budgetary control, such as accounts payable manager. | Transfer Budget Balances to<br>Budget Cubes Continuously | Allows the submission of a process to continuously transfer budget balances to the budgetary control balances reporting multidimensional database. |

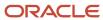

| Granted Role                                | Granted Role Description                                                                                                    | Privilege                     | Privilege Description                                           |
|---------------------------------------------|----------------------------------------------------------------------------------------------------|-------------------------------|-----------------------------------------------------------------|
| Transaction Entry with Budgetary<br>Control | Manages the budgetary control tasks by job roles who perform transactions that are subject to budgetary control, such as accounts payable manager. | View Funds Available Balances | Allows access to view the budgetary control validation results. |

## **Data Security Policies**

This table lists data security policies and their enforcement across analytics application for the Category Manager job role.

| Business Object        | Policy Description                                                                                                    | Policy Store Implementation                                                                        |
|------------------------|----------------------------------------------------------------------------------------------------|----------------------------------------------------------------------------------------------------|
| Application Attachment | A Category Manager can delete application attachment for the negotiation award categories including sourcing negotiation award and miscellaneous                                                                           | Role: Category Manager Privilege: Delete Application Attachment Resource: Application Attachment   |
| Application Attachment | A Category Manager can delete application attachment for the negotiation categories including internal to sourcing, miscellaneous, to approver, to buyer, to payables, to receiver, and to supplier                        | Role: Category Manager  Privilege: Delete Application Attachment  Resource: Application Attachment |
| Application Attachment | A Category Manager can delete application attachment for the negotiation response categories from supplier, from supplier: technical, from supplier: commercial                                                            | Role: Category Manager  Privilege: Delete Application Attachment  Resource: Application Attachment |
| Application Attachment | A Category Manager can delete application attachment for the purchase document categories including from supplier, miscellaneous, to supplier, to buyer, to receiver, to approver, to payables, and internal to purchasing | Role: Buyer Privilege: Delete Application Attachment Resource: Application Attachment              |
| Application Attachment | A Category Manager can delete application attachment for the seller negotiation categories including internal to sourcing and to bidder                                                                                    | Role: Category Manager Privilege: Delete Application Attachment Resource: Application Attachment   |
| Application Attachment | A Category Manager can delete application attachment for the seller negotiation category including seller negotiation award                                                                                                | Role: Category Manager Privilege: Delete Application Attachment Resource: Application Attachment   |

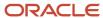

| Business Object        | Policy Description                                                                                                    | Policy Store Implementation                                                                        |
|------------------------|----------------------------------------------------------------------------------------------------|----------------------------------------------------------------------------------------------------|
| Application Attachment | A Category Manager can modify application attachment for the negotiation award categories including sourcing negotiation award and miscellaneous                                                                                                    | Role: Category Manager Privilege: Update Application Attachment Resource: Application Attachment   |
| Application Attachment | A Category Manager can modify application attachment for the negotiation categories including internal to sourcing, miscellaneous, to approver, to buyer, to payables, to receiver, and to supplier                                                                             | Role: Category Manager  Privilege: Update Application Attachment  Resource: Application Attachment |
| Application Attachment | A Category Manager can modify application attachment for the negotiation response categories from supplier, from supplier: technical, from supplier: commercial                                                                                                    | Role: Category Manager Privilege: Update Application Attachment Resource: Application Attachment   |
| Application Attachment | A Category Manager can modify application attachment for the seller negotiation categories including internal to sourcing and to bidder                                                                                                    | Role: Category Manager Privilege: Update Application Attachment Resource: Application Attachment   |
| Application Attachment | A Category Manager can modify application attachment for the seller negotiation category including seller negotiation award                                                                                                    | Role: Category Manager  Privilege: Update Application Attachment  Resource: Application Attachment |
| Application Attachment | A Category Manager can read application attachment access the contracts application attachments for the purchase document categories including document, from supplier, miscellaneous, to supplier, to buyer, to receiver, to approver, to payables, and internal to purchasing | Role: Buyer  Privilege: Read Application Attachment  Resource: Application Attachment              |
| Application Attachment | A Category Manager can read application attachment for the negotiation award categories including sourcing negotiation award and miscellaneous                                                                                                    | Role: Buyer  Privilege: Read Application Attachment  Resource: Application Attachment              |
| Application Attachment | A Category Manager can read application attachment for the negotiation categories including internal to sourcing, miscellaneous, to approver, to buyer, to payables, to receiver, and to supplier                                                                               | Role: Buyer  Privilege: Read Application Attachment  Resource: Application Attachment              |
| Application Attachment | A Category Manager can read application attachment for the negotiation response categories from supplier, from supplier: technical, from supplier: commercial                                                                                                    | Role: Buyer Privilege: Read Application Attachment Resource: Application Attachment                |

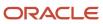

| Business Object        | Policy Description                                                                                                    | Policy Store Implementation                                                                              |
|------------------------|----------------------------------------------------------------------------------------------------|----------------------------------------------------------------------------------------------------|
| Application Attachment | A Category Manager can read application attachment for the purchase document categories including document, from supplier, miscellaneous, to supplier, to buyer, to receiver, to approver, to payables, and internal to purchasing | Role: Buyer  Privilege: Read Application Attachment  Resource: Application Attachment                    |
| Application Attachment | A Category Manager can read application attachment for the supplier assessment categories including internal to supplier qualification, miscellaneous                                                                              | Role: Buyer Privilege: Read Application Attachment Resource: Application Attachment                      |
| Application Attachment | A Category Manager can read application attachment for the supplier assessment categories including internal to supplier qualification, miscellaneous                                                                              | Role: Supplier Profile Inquiry Privilege: Read Application Attachment Resource: Application Attachment   |
| Application Attachment | A Category Manager can read application attachment for the supplier qualification categories including internal to supplier qualification, miscellaneous                                                                           | Role: Buyer Privilege: Read Application Attachment Resource: Application Attachment                      |
| Application Attachment | A Category Manager can read application attachment for the supplier qualification categories including internal to supplier qualification, miscellaneous                                                                           | Role: Supplier Profile Inquiry Privilege: Read Application Attachment Resource: Application Attachment   |
| Application Attachment | A Category Manager can read application attachment for the supplier qualification question category including to supplier                                                                                                    | Role: Supplier Profile Inquiry  Privilege: Read Application Attachment  Resource: Application Attachment |
| Application Attachment | A Category Manager can read application attachment for the supplier qualification response categories including from supplier, from internal responder, miscellaneous, to buyer, to supplier                                       | Role: Buyer  Privilege: Read Application Attachment  Resource: Application Attachment                    |
| Application Attachment | A Category Manager can read application attachment for the supplier qualification response categories including from supplier, from internal responder, miscellaneous, to buyer, to supplier                                       | Role: Supplier Profile Inquiry Privilege: Read Application Attachment Resource: Application Attachment   |
| Application Attachment | A Category Manager can update application attachment for the purchase document categories including from supplier, miscellaneous, to supplier, to buyer, to receiver,                                                              | Role: Buyer Privilege: Update Application Attachment                                                     |

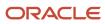

| Business Object        | Policy Description                                                                                                    | Policy Store Implementation                                                                      |
|------------------------|----------------------------------------------------------------------------------------------------|--------------------------------------------------------------------------------------------------|
|                        | to approver, to payables, and internal to purchasing                                                                                                    | Resource: Application Attachment                                                                 |
| Application Attachment | A Category Manager can view application attachment for the negotiation award categories including sourcing negotiation award and miscellaneous                                                    | Role: Category Manager Privilege: Read Application Attachment Resource: Application Attachment   |
| Application Attachment | A Category Manager can view application attachment for the negotiation categories including internal to sourcing, miscellaneous, to approver, to buyer, to payables, to receiver, and to supplier | Role: Category Manager Privilege: Read Application Attachment Resource: Application Attachment   |
| Application Attachment | A Category Manager can view application attachment for the negotiation response categories from supplier, from supplier: technical, from supplier: commercial                                     | Role: Category Manager  Privilege: Read Application Attachment  Resource: Application Attachment |
| Application Attachment | A Category Manager can view application attachment for the seller negotiation bid category including from bidder                                                                                  | Role: Category Manager Privilege: Read Application Attachment Resource: Application Attachment   |
| Application Attachment | A Category Manager can view application attachment for the seller negotiation categories including internal to sourcing and to bidder                                                             | Role: Category Manager Privilege: Read Application Attachment Resource: Application Attachment   |
| Application Attachment | A Category Manager can view application attachment for the seller negotiation category including seller negotiation award                                                                         | Role: Category Manager Privilege: Read Application Attachment Resource: Application Attachment   |
| Application Attachment | A Category Manager can view application attachment for the supplier assessment categories including internal to supplier qualification, miscellaneous                                             | Role: Category Manager Privilege: Read Application Attachment Resource: Application Attachment   |
| Application Attachment | A Category Manager can view application attachment for the supplier qualification question categories including miscellaneous and to supplier                                                     | Role: Category Manager Privilege: Read Application Attachment Resource: Application Attachment   |
| Application Attachment | A Category Manager can view application attachment for the supplier qualification                                                                                                    | Role: Category Manager Privilege: Read Application Attachment                                    |

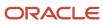

| Business Object                | Policy Description                                                                                                    | Policy Store Implementation                                                                          |
|--------------------------------|----------------------------------------------------------------------------------------------------|----------------------------------------------------------------------------------------------------|
|                                | response categories including from supplier, miscellaneous, to buyer, and to supplier                                   | Resource: Application Attachment                                                                     |
| Contract                       | A Category Manager can manage contract for the business units for which they are authorized                             | Role: Category Manager Privilege: Manage Contract (Data) Resource: Contract                          |
| Contract Expert Rule           | A Category Manager can view contract terms library for all the business units                                           | Role: Buyer Privilege: View Contract Terms Library (Data) Resource: Contract Expert Rule             |
| Contract Library Clause        | A Category Manager can view contract terms library for all business units                                               | Role: Buyer Privilege: View Contract Terms Library (Data) Resource: Contract Library Clause          |
| Contract Library Clause Folder | A Category Manager can view contract terms library for all the business units                                           | Role: Buyer  Privilege: View Contract Terms Library (Data)  Resource: Contract Library Clause Folder |
| Person Email                   | A Category Manager can report person email for all workers in the enterprise                                            | Role: Buyer Privilege: Report Person Email (Data) Resource: Person Email                             |
| Public Person                  | A Category Manager can choose public person for all workers in the enterprise                                           | Role: Buyer Privilege: Choose Public Person (Data) Resource: Public Person                           |
| Public Person                  | A Category Manager can report public person for all workers in the enterprise                                           | Role: Buyer Privilege: Report Public Person (Data) Resource: Public Person                           |
| Public Person                  | A Category Manager can report public person for persons and assignments in their person and assignment security profile | Role: Buyer Privilege: Report Public Person (Data) Resource: Public Person                           |
| Public Person                  | A Category Manager can view public person for persons and assignments in their person and assignment security profile   | Role: Category Manager Privilege: Report Public Person (Data)                                        |

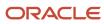

| Business Object                                           | Policy Description                                                                                                    | Policy Store Implementation                                                                                                    |
|-----------------------------------------------------------|----------------------------------------------------------------------------------------------------|----------------------------------------------------------------------------------------------------|
|                                                           |                                                                                                    | Resource: Public Person                                                                                                    |
| Purchasing Document Header                                | A Category Manager can view purchasing document header for themselves in the business units for which they are authorized                 | Role: Buyer  Privilege: View Purchasing Document Header (Data)  Resource: Purchasing Document Header                                                     |
| Receiving Receipt Transaction                             | A Category Manager can view purchasing document receiving transaction for the purchase orders for which they are authorized               | Role: Buyer  Privilege: View Purchasing Document Receiving Transaction (Data)  Resource: Receiving Receipt Transaction                                   |
| Requisition                                               | A Category Manager can view requisition analysis for themselves for the business units for which they are authorized                      | Role: Buyer Privilege: View Requisition Analysis (Data) Resource: Requisition                                                                            |
| Requisition                                               | A Category Manager can view requisition analysis for themselves for the business units for which they are authorized                      | Role: Requisition Line Processing Privilege: View Requisition Analysis (Data) Resource: Requisition                                                      |
| Requisition Line                                          | A Category Manager can view requisition analysis for themselves for the business units for which they are authorized                      | Role: Buyer Privilege: View Requisition Analysis (Data) Resource: Requisition Line                                                                       |
| Requisition Line                                          | A Category Manager can view requisition analysis for themselves for the business units for which they are authorized                      | Role: Requisition Line Processing Privilege: View Requisition Analysis (Data) Resource: Requisition Line                                                 |
| Sourcing Negotiation Document and Template                | A Category Manager can view sourcing negotiation document and template for the agents and business units for which they are authorized    | Role: Category Manager  Privilege: View Sourcing Negotiation Document and Template Analysis (Data)  Resource: Sourcing Negotiation Document and Template |
| Trading Community Org Address Email Contact<br>Preference | A Category Manager can manage trading community legal contact preference for all trading community contact preferences not of type legal. | Role: Buyer  Privilege: Manage Trading Community Legal Contact Preference (Data)                                                                         |

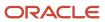

| Business Object                                              | Policy Description                                                                                                    | Policy Store Implementation                                                                                                    |
|--------------------------------------------------------------|----------------------------------------------------------------------------------------------------|----------------------------------------------------------------------------------------------------|
|                                                              |                                                                                                    | Resource: Trading Community Org Address<br>Email Contact Preference                                                                                                    |
| Trading Community Org Address Email Contact<br>Preference    | A Category Manager can manage trading community legal contact preference for all trading community contact preferences not of type legal. | Role: Supplier Profile Inquiry  Privilege: Manage Trading Community Legal Contact Preference (Data)  Resource: Trading Community Org Address Email Contact Preference    |
| Trading Community Org Address Phone<br>Contact Preference    | A Category Manager can manage trading community legal contact preference for all trading community contact preferences not of type legal. | Role: Buyer  Privilege: Manage Trading Community Legal Contact Preference (Data)  Resource: Trading Community Org Address Phone Contact Preference                       |
| Trading Community Org Address Phone<br>Contact Preference    | A Category Manager can manage trading community legal contact preference for all trading community contact preferences not of type legal. | Role: Supplier Profile Inquiry  Privilege: Manage Trading Community Legal Contact Preference (Data)  Resource: Trading Community Org Address Phone Contact Preference    |
| Trading Community Organization Address<br>Contact Preference | A Category Manager can manage trading community legal contact preference for all trading community contact preferences not of type legal. | Role: Buyer  Privilege: Manage Trading Community Legal Contact Preference (Data)  Resource: Trading Community Organization Address Contact Preference                    |
| Trading Community Organization Address<br>Contact Preference | A Category Manager can manage trading community legal contact preference for all trading community contact preferences not of type legal. | Role: Supplier Profile Inquiry  Privilege: Manage Trading Community Legal Contact Preference (Data)  Resource: Trading Community Organization Address Contact Preference |
| Trading Community Organization Email Contact<br>Preference   | A Category Manager can manage trading community legal contact preference for all trading community contact preferences not of type legal. | Role: Buyer  Privilege: Manage Trading Community Legal Contact Preference (Data)  Resource: Trading Community Organization Email Contact Preference                      |
| Trading Community Organization Email Contact<br>Preference   | A Category Manager can manage trading community legal contact preference for all trading community contact preferences not of type legal. | Role: Supplier Profile Inquiry  Privilege: Manage Trading Community Legal Contact Preference (Data)                                                                      |

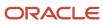

| Business Object                                            | Policy Description                                                                                                    | Policy Store Implementation                                                                                                    |
|------------------------------------------------------------|----------------------------------------------------------------------------------------------------|----------------------------------------------------------------------------------------------------|
|                                                            |                                                                                                    | Resource: Trading Community Organization<br>Email Contact Preference                                                                                                   |
| Trading Community Organization Party                       | A Category Manager can view trading community organization for all organizations in the enterprise                                             | Role: Buyer  Privilege: View Trading Community Organization (Data)  Resource: Trading Community Organization Party                                                     |
| Trading Community Organization Party                       | A Category Manager can view trading community organization for all organizations in the enterprise                                             | Role: Payables Invoice Inquiry Privilege: View Trading Community Organization (Data) Resource: Trading Community Organization Party                                    |
| Trading Community Organization Party                       | A Category Manager can view trading community organization for all organizations in the enterprise                                             | Role: Supplier Profile Inquiry  Privilege: View Trading Community Organization (Data)  Resource: Trading Community Organization Party                                  |
| Trading Community Organization Phone<br>Contact Preference | A Category Manager can manage trading community legal contact preference for all trading community contact preferences not of type legal.      | Role: Buyer  Privilege: Manage Trading Community Legal Contact Preference (Data)  Resource: Trading Community Organization Phone Contact Preference                    |
| Trading Community Organization Phone<br>Contact Preference | A Category Manager can manage trading community legal contact preference for all trading community contact preferences not of type legal.      | Role: Supplier Profile Inquiry  Privilege: Manage Trading Community Legal Contact Preference (Data)  Resource: Trading Community Organization Phone Contact Preference |
| Trading Community Party                                    | A Category Manager can view trading community contact for all trading community persons in the enterprise except contacts created by partners. | Role: Buyer Privilege: View Trading Community Contact (Data) Resource: Trading Community Party                                                                         |
| Trading Community Party                                    | A Category Manager can view trading community contact for all trading community persons in the enterprise except contacts created by partners. | Role: Supplier Profile Inquiry Privilege: View Trading Community Contact (Data) Resource: Trading Community Party                                                      |

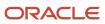

| Business Object                                        | Policy Description                                                                                                    | Policy Store Implementation                                                                                        |
|--------------------------------------------------------|----------------------------------------------------------------------------------------------------|----------------------------------------------------------------------------------------------------|
| Trading Community Party                                | A Category Manager can view trading community person for all people in the enterprise                                                     | Role: Buyer Privilege: View Trading Community Person (Data) Resource: Trading Community Party                      |
| Trading Community Party                                | A Category Manager can view trading community person for all people in the enterprise                                                     | Role: Payables Invoice Inquiry Privilege: View Trading Community Person (Data) Resource: Trading Community Party   |
| Trading Community Party                                | A Category Manager can view trading community person for all people in the enterprise                                                     | Role: Supplier Profile Inquiry  Privilege: View Trading Community Person (Data)  Resource: Trading Community Party |
| Trading Community Party                                | A Category Manager can view trading community person for all people in the enterprise other than sales accounts and sales prospects.      | Role: Buyer  Privilege: View Trading Community Person (Data)  Resource: Trading Community Party                    |
| Trading Community Party                                | A Category Manager can view trading community person for all people in the enterprise other than sales accounts and sales prospects.      | Role: Supplier Profile Inquiry  Privilege: View Trading Community Person (Data)  Resource: Trading Community Party |
| Trading Community Party                                | A Category Manager can view trading community person for all resources in the enterprise                                                  | Role: Buyer  Privilege: View Trading Community Person (Data)  Resource: Trading Community Party                    |
| Trading Community Party                                | A Category Manager can view trading community person for all resources in the enterprise                                                  | Role: Supplier Profile Inquiry  Privilege: View Trading Community Person (Data)  Resource: Trading Community Party |
| Trading Community Person Address Contact<br>Preference | A Category Manager can manage trading community legal contact preference for all trading community contact preferences not of type legal. | Role: Buyer  Privilege: Manage Trading Community Legal Contact Preference (Data)                                   |

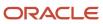

| Business Object                                              | Policy Description                                                                                                    | Policy Store Implementation                                                                                                    |
|--------------------------------------------------------------|----------------------------------------------------------------------------------------------------|----------------------------------------------------------------------------------------------------|
|                                                              |                                                                                                    | Resource: Trading Community Person Address<br>Contact Preference                                                                                                    |
| Trading Community Person Address Contact<br>Preference       | A Category Manager can manage trading community legal contact preference for all trading community contact preferences not of type legal. | Role: Supplier Profile Inquiry  Privilege: Manage Trading Community Legal Contact Preference (Data)  Resource: Trading Community Person Address Contact Preference       |
| Trading Community Person Address Phone<br>Contact Preference | A Category Manager can manage trading community legal contact preference for all trading community contact preferences not of type legal. | Role: Buyer  Privilege: Manage Trading Community Legal Contact Preference (Data)  Resource: Trading Community Person Address Phone Contact Preference                    |
| Trading Community Person Address Phone<br>Contact Preference | A Category Manager can manage trading community legal contact preference for all trading community contact preferences not of type legal. | Role: Supplier Profile Inquiry  Privilege: Manage Trading Community Legal Contact Preference (Data)  Resource: Trading Community Person Address Phone Contact Preference |
| Trading Community Person Email Contact<br>Preference         | A Category Manager can manage trading community legal contact preference for all trading community contact preferences not of type legal. | Role: Buyer  Privilege: Manage Trading Community Legal Contact Preference (Data)  Resource: Trading Community Person Email Contact Preference                            |
| Trading Community Person Email Contact<br>Preference         | A Category Manager can manage trading community legal contact preference for all trading community contact preferences not of type legal. | Role: Supplier Profile Inquiry  Privilege: Manage Trading Community Legal Contact Preference (Data)  Resource: Trading Community Person Email Contact Preference         |
| Trading Community Person Phone Contact<br>Preference         | A Category Manager can manage trading community legal contact preference for all trading community contact preferences not of type legal. | Role: Buyer  Privilege: Manage Trading Community Legal Contact Preference (Data)  Resource: Trading Community Person Phone Contact Preference                            |
| Trading Community Person Phone Contact<br>Preference         | A Category Manager can manage trading community legal contact preference for all trading community contact preferences not of type legal. | Role: Supplier Profile Inquiry  Privilege: Manage Trading Community Legal Contact Preference (Data)                                                                      |

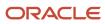

| Business Object                | Policy Description                                                                                                    | Policy Store Implementation                                                                                                    |
|--------------------------------|----------------------------------------------------------------------------------------------------|----------------------------------------------------------------------------------------------------|
|                                |                                                                                                    | Resource: Trading Community Person Phone<br>Contact Preference                                                                  |
| Trading Community Relationship | A Category Manager can view trading community relationship for all trading community relationships in the enterprise                                                                            | Role: Buyer  Privilege: View Trading Community Relationship (Data)  Resource: Trading Community Relationship                    |
| Trading Community Relationship | A Category Manager can view trading community relationship for all trading community relationships in the enterprise except partner contact relationships, or relationships created by partners | Role: Buyer  Privilege: View Trading Community Relationship (Data)  Resource: Trading Community Relationship                    |
| Trading Community Relationship | A Category Manager can view trading community relationship for all trading community relationships in the enterprise except partner contact relationships, or relationships created by partners | Role: Supplier Profile Inquiry  Privilege: View Trading Community Relationship (Data)  Resource: Trading Community Relationship |

## Privacy

This table lists data security policies for privacy for the Category Manager job role.

| Business Object   | Policy Description                                                                                                    | Policy Store Implementation                                                                                   |
|-------------------|----------------------------------------------------------------------------------------------------|----------------------------------------------------------------------------------------------------|
| Party Tax Profile | A Category Manager can manage party tax profile for any party tax profile defined in the enterprise                        | Role: Buyer Privilege: Manage Party Tax Profile (Data) Resource: Party Tax Profile                            |
| Party Tax Profile | A Category Manager can manage party tax profile for any party tax profile defined in the enterprise                        | Role: Supplier Profile Inquiry Privilege: Manage Party Tax Profile (Data) Resource: Party Tax Profile         |
| Supplier          | A Category Manager can maintain supplier corporate identifiers for all suppliers for nonindividual types in the enterprise | Role: Supplier Profile Inquiry  Privilege: Maintain Supplier Corporate Identifiers (Data)  Resource: Supplier |

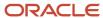

| Business Object                | Policy Description                                                                                                    | Policy Store Implementation                                                                                                    |
|--------------------------------|----------------------------------------------------------------------------------------------------|----------------------------------------------------------------------------------------------------|
| Tax Registration               | A Category Manager can manage tax registration for any tax registration defined in the enterprise                              | Role: Buyer Privilege: Manage Tax Registration (Data) Resource: Tax Registration                                                       |
| Tax Registration               | A Category Manager can manage tax registration for any tax registration defined in the enterprise                              | Role: Supplier Profile Inquiry Privilege: Manage Tax Registration (Data) Resource: Tax Registration                                    |
| Taxable Transaction            | A Category Manager can manage taxable transaction for any taxable transaction existing in the enterprise                       | Role: Buyer Privilege: Manage Taxable Transaction (Data) Resource: Taxable Transaction                                                 |
| Trading Community Person Phone | A Category Manager can view trading community person mobile phone number for all trading community person mobile phone numbers | Role: Buyer  Privilege: View Trading Community Person Mobile Phone Number  Resource: Trading Community Person Phone                    |
| Trading Community Person Phone | A Category Manager can view trading community person mobile phone number for all trading community person mobile phone numbers | Role: Supplier Profile Inquiry  Privilege: View Trading Community Person Mobile Phone Number  Resource: Trading Community Person Phone |

# Contingent Worker (Abstract Role)

Identifies the person as a contingent worker.

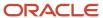

### Role Hierarchy

The Contingent Worker abstract role directly and indirectly inherits these roles.

- Contingent Worker
  - Access Family and Emergency Contacts by Worker
  - Access Journey by Worker
    - Use REST Service All Tasks in Journey Task Library Read Only
    - Use REST Service HR Document Types List of Values
    - Use REST Service Public Workers Read Only
    - Use REST Service Worker Journeys
    - Use REST Service Workers List of Values
  - Access Learning Common Components
  - Access Person Contact Information by Worker
  - Access Person Extra Information by Worker
  - Access Person Gallery
  - Access Person Identification Information by Worker
  - Access Personal Details by Worker
  - Access Portrait Payslip
  - Access Portrait Personal Payment Method
  - Access Skills Center
    - Use REST Service Talent Person Profiles
    - Use REST Service Talent Person Public Skill Activities Read Only
    - Use REST Service Talent Person Public Skills Read Only
  - Access Touchpoints by Worker
    - Manage HCM Person Note
    - Request Feedback
    - Use REST Service Development Goals Read Only
    - Use REST Service Feedback Requests by Worker or Manager
    - Use REST Service Performance Goals Read Only
    - Use REST Service Talent Worker Check-Ins
    - Use REST Service Talent Worker Engagements by Worker Read Only
    - Use REST Service Worker Journeys
  - Attachments User
    - CRM Stage Write
  - Business Intelligence Consumer
  - Career Growth Access by Worker
    - Use REST Service Journeys Read Only
    - Use REST Service Learning Record Searches by Learner
    - Use REST Service Worker Journeys
  - Change Person Address

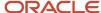

- Change Person Marital Status
- Change Worker Location By Worker
- Change Worker Working Hour by Worker
- Compare HCM Information
- Edit Person Career Planning
- Edit Person Skills and Qualifications
- Employee Enrollment
  - Manage Benefit Participant Enrollment Result by Worker
  - Self Report a Life Event
  - Use REST Service Person Benefit Balances
  - Use REST Service Person Benefit Groups
  - View Benefit Participant Enrollment Result by Worker
- Expense Entry
  - Business Intelligence Consumer
  - Employee Bank Account Management
  - Transaction Entry with Budgetary Control
    - Business Intelligence Consumer
- HCM Connections REST Services
  - Use REST Service Person Notes
  - Use REST Service Public Workers Read Only
  - Use REST Service Talent Person Profiles
  - Use REST Service Talent Person Profiles Read Only
  - Use REST Service Worker Connections Read Only
- Maintain Absence Records
- Manage Availability Patterns
- Manage Cash Disbursements
- Manage Contextual Journey by Worker
  - Use REST Service HR Document Types List of Values
  - Use REST Service Journeys Read Only
  - Use REST Service Public Workers Read Only
  - Use REST Service Worker Journeys
  - Use REST Service Workers List of Values
- Manage Development Goal by Worker
- Manage Donations
- Manage My Account
  - Manage Approval Delegations
  - Manage Role Delegations
- Manage My Voluntary Learning
- Manage Onboarding by Worker
- Manage Performance Goal by Worker
- Manage Person Biographical Information

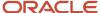

- Manage Person Citizenship
- Manage Person Contact Details
- Manage Person Disability by Worker
- Manage Person Documentation by Worker
- Manage Person Driver License
- Manage Person Ethnicity
- Manage Person Extra Information by Worker
- Manage Person Image
- Manage Person Legislative
- Manage Person Name
- Manage Person National Identifier
- Manage Person Passport
- Manage Person Religion
- Manage Person Visa or Permit
- Manage Personal Compensation
- Manage Time Card Templates by Worker
- Manage Worker Information Sharing
- Performance Management Worker
  - Create Anytime Performance Document
  - Manage Check-In Document
  - Request Feedback
  - View Performance Summary
  - View Requested Feedback
- Person Communication Methods Management
- Person Communication Methods View
- Portrait Benefits
- Portrait Current and Completed Tasks
- Print Worker Portrait
- Procurement Requester
  - Payables Invoice Inquiry
  - Procurement Folder Reporting
  - Receiving Management Requester
    - Item Inquiry
  - Receiving Self Service Responsive Application User
    - Use REST Service Guided Journey Responses
    - Use REST Service Guided Journeys Read Only
  - Requisition Self Service User
    - Use REST Service Locations List of Values
    - Use REST Service Locations Read Only

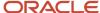

- Requisition Viewing
  - Payables Invoice Inquiry
- Transaction Entry with Budgetary Control
  - Business Intelligence Consumer
- Project Time Entry Mobile
  - Use REST Service Time Record Events
  - Use REST Service Time Record Groups Read Only
  - Use REST Service Time Records Read Only
- Request Time Change
- Share Personal Data Access
- Share Personal Information
- Social Connection Worker
- Submit Absence Bid
- Submit Resignation
- Time and Labor Worker
  - Use REST Service Time Card Entry Details Read Only
  - Use REST Service Time Cards by Worker
  - Worker Time Card Entry
- Use REST Service Absence Business Titles List of Values
- Use REST Service Absence Types List of Values
- Use REST Service Eligible Contacts List of Values
- Use REST Service Grades List of Values
- Use REST Service Guided Journey Responses
- Use REST Service Guided Journeys Read Only
- Use REST Service HCM Countries List of Values
- Use REST Service HR Document Types List of Values
- Use REST Service Jobs List of Values
- Use REST Service Locations List of Values
- Use REST Service Nudge Cards
- Use REST Service Performance Goals List of Values
- Use REST Service Person Reference Data Lists of Values
- Use REST Service Recruiting Hierarchy Lists of Values
- Use REST Service Representatives Read Only
- Use REST Service Worker Assignments List of Values
- Use REST Service Workers List of Values
- Use User Details Service
- View Accrual Type Absence Plan Balance
- View Additional Assignment Info
- View Compensation Details for Worker

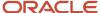

- View Development Goal by Worker
- View Eligible Jobs
- View Employment Information Summary
- View Learning Communities
- View My Recommended Learning
- View My Required Learning
- View Person Address
- View Person Biographical Information
- View Person Citizenship
- View Person Disability by Worker
- View Person Driver License
- View Person Ethnicity
- View Person Legislative
- View Person Name
- View Person National Identifier
- View Person Passport
- View Person Religion
- View Person Visa or Permit
- View Portrait Availability Card
- View Portrait Contact Card
- View Portrait Personal Information Card
- View Portrait User Account Details Card
- View Secured Help Content
- View Total Compensation Statements
- View Worker Assignment History Details
- View Worker Calendar by Worker
- View Worker Contract
- View Workforce Schedule by Worker
- Withdraw Resignation
- Workforce Profile Worker

#### **Duties**

This table lists the duties assigned directly and indirectly to the Contingent Worker abstract role.

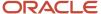

| Duty Role                                  | Description                                                                                                    |
|--------------------------------------------|----------------------------------------------------------------------------------------------------|
| Access Journey by Worker                   | Allows workers to access their own journeys.                                                                                                    |
| Access Learning Common Components          | Access common learning components.                                                                                                    |
| Access Skills Center                       | Allows the user to access skills center.                                                                                                    |
| Access Touchpoints by Worker               | Allows workers to access their own touchpoints.                                                                                                    |
| Attachments User                           | UCM application role for access to attachments using the integrated user interface or the standalone product.                                                                                                    |
| Business Intelligence Authoring            | An author of Business Intelligence reports as presented in the web catalog. The role allows authoring within Business Intelligence Applications, Business Intelligence Publisher, Real Time Decisions, Enterprise Performance Management and Business Intelligence Office.                                                      |
| Business Intelligence Consumer             | A role required to allow reporting from Business Intelligence Applications, Business Intelligence Publisher, Real Time Decisions, Enterprise Performance Management and Business Intelligence Office This role allow you to run reports from the web catalog but it will not allow a report to be authored from a subject area. |
| CRM Stage Write                            | Allows uploading CRM content to stage area on content server                                                                                                    |
| Career Growth Access by Worker             | Allows workers to access the Grow page.                                                                                                    |
| Employee Bank Account Management           | Manages employee bank accounts and other payment details.                                                                                                    |
| Employee Enrollment                        | Manages employee enrollments.                                                                                                    |
| Expense Entry                              | Creates and updates expense items and expense reports.                                                                                                    |
| HCM Connections REST Services              | Grants access to REST services used by HCM connections UI                                                                                                    |
| Item Inquiry                               | Queries and views items in the enterprise.                                                                                                    |
| Manage Contextual Journey by Worker        | Allows workers to access and manage their own contextual journeys.                                                                                                    |
| Manage My Account                          | Manages worker roles.                                                                                                    |
| Payables Invoice Inquiry                   | Views Oracle Fusion Payables invoices.                                                                                                    |
| Performance Management Worker              | Adds content to rate to performance document and evaluates self.                                                                                                    |
| Person Communication Methods<br>Management | Grants access to the employee, contingent worker and Human Resource Specialist to manage the phones, emails and other communication methods in the portrait.                                                                                                    |

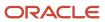

| Duty Role                                              | Description                                                                                                    |
|--------------------------------------------------------|----------------------------------------------------------------------------------------------------|
| Person Communication Methods View                      | Grants access to the employee, contingent worker and Human Resource Specialist to view the phones, emails and other communication methods in the portrait.                                                         |
| Portrait Current and Completed Tasks                   | Grants access to the current and completed tasks card in the portrait, which includes HCM worklist tasks and user provisioning requests.                                                                           |
| Procurement Folder Reporting                           | Grants access to the Procurement web catalog folder.                                                                                                    |
| Project Time Entry Mobile                              | Allows the user to report time and manage time cards on mobile device.                                                                                                    |
| Receiving Management Requester                         | Allows a requester in Oracle Fusion iProcurement to receive items, correct receipts, and return receipts.                                                                                                    |
| Receiving Self Service Responsive<br>Application User  | Creates, updates, and returns receipts using the Responsive Self Service Receiving Application.                                                                                                    |
| Requisition Self Service User                          | Manages requisitions including creating, searching, and viewing requisitions, creating noncatalog requests, creating requisitions with one-time locations, and changing deliver-to locations on requisition lines. |
| Requisition Viewing                                    | View requisition and associated documents.                                                                                                    |
| Social Connection Worker                               | Performs all Oracle Fusion Social Connection employee duties.                                                                                                    |
| Time and Labor Worker                                  | Reports time as a worker.                                                                                                    |
| Transaction Entry with Budgetary Control               | Manages the budgetary control tasks by job roles who perform transactions that are subject to budgetary control, such as accounts payable manager.                                                                 |
| Use REST Service - Eligible Contacts List of Values    | Allows the user to call the GET method associated with the Eligible Contacts list of values REST Service.                                                                                                    |
| Use REST Service - HR Document Types<br>List of Values | Allows the user to call the GET method associated with the HR document types list of values REST service. Use this duty role when granting manage access to person documentation data.                             |
| Use REST Service - Workers List of Values              | Allows the user to call the GET method associated with the Workers list of values REST Service.                                                                                                    |
| View Secured Help Content                              | Views help content that was added or edited, containing the security lookup value Secured.                                                                                                    |
| Worker Time Card Entry                                 | Reports time by time card, as a worker.                                                                                                    |
| Workforce Profile Worker                               | Performs workforce profile duties as an employee or contingent worker.                                                                                                    |

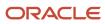

### Aggregate Privileges

This table lists aggregate privileges assigned directly and indirectly to the Contingent Worker abstract role.

| Aggregate Privilege                                | Description                                                                                                    |
|----------------------------------------------------|----------------------------------------------------------------------------------------------------|
| Access Family and Emergency Contacts by<br>Worker  | Grants access to persons to view their own contacts.                                                                                  |
| Access Person Contact Information by<br>Worker     | Allows access to Person contact information such as phones, emails, other communication accounts, and addresses.                      |
| Access Person Extra Information by<br>Worker       | Allows access to a person's extensible flexfields.                                                                                    |
| Access Person Gallery                              | Searches worker deferred data and views the portrait page.                                                                            |
| Access Person Identification Information by Worker | Allows access to Person documents such as citizenship, passport, visa and permits, and driver licenses.                               |
| Access Personal Details by Worker                  | Allows access to Person Information such as such as name, national identifier, biographical, demographic, and disability information. |
| Access Portrait Payslip                            | Grants access to a person's own payslip in the portrait.                                                                              |
| Access Portrait Personal Payment Method            | Grants access to a person's payment methods in the portrait.                                                                          |
| Change Person Address                              | Grants access to persons to manage their own address data.                                                                            |
| Change Person Marital Status                       | Grants access to a person to manage their own marital status and related data.                                                        |
| Change Worker Location By Worker                   | Allows workers to change their work locations.                                                                                        |
| Change Worker Working Hour by Worker               | Allows workers to change their working hours.                                                                                         |
| Compare HCM Information                            | Compares workers, jobs, positions, and any combinations of these objects.                                                             |
| Create Anytime Performance Document                | Allows creation of anytime performance documents                                                                                      |
| Edit Person Career Planning                        | Allows editing the Person Career Planning.                                                                                            |
| Edit Person Skills and Qualifications              | Allows editing the Person Skills and Qualifications.                                                                                  |

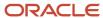

| Aggregate Privilege                                       | Description                                                                                         |
|-----------------------------------------------------------|----------------------------------------------------------------------------------------------------|
| Enter Indian Investment Declaration                       | Allows Indian employees to enter the investment declaration details.                                |
| Enter Indian Previous Employment                          | Allows Indian employees to enter their previous employment details when joining mid financial year. |
| Enter Indian Social Insurance                             | Allows Indian employees to enter the social insurance details.                                      |
| Maintain Absence Records                                  | Allows workers to enter, update and delete their absence records.                                   |
| Manage Approval Delegations                               | Allows management of user approval delegations.                                                     |
| Manage Availability Patterns                              | Allows users to create, delete, and update availability patterns.                                   |
| Manage Benefit Participant Enrollment<br>Result by Worker | Allows workers to access benefits pages where they can manage their own enrollment results.         |
| Manage Cash Disbursements                                 | Allows administrator to dispense part of an accrual plan balance for payment.                       |
| Manage Check-In Document                                  | Allows to create, view, edit and delete check-in document.                                          |
| Manage Development Goal by Worker                         | Manages worker's own development goals.                                                             |
| Manage Donations                                          | Allows creation and viewing of absence donations.                                                   |
| Manage HCM Person Note                                    | Views and manages all types of HCM person notes                                                     |
| Manage My Voluntary Learning                              | Allows users join and manage their voluntary learning assignments.                                  |
| Manage Onboarding by Worker                               | Allows worker to complete the onboarding tasks.                                                     |
| Manage Performance Goal by Worker                         | Manages worker's own performance goals.                                                             |
| Manage Person Biographical Information                    | Allows management of a person's biographical information.                                           |
| Manage Person Citizenship                                 | Grants access to persons to manage their own citizenship.                                           |
| Manage Person Contact Details                             | Allows management of a person's contacts.                                                           |
| Manage Person Disability by Worker                        | Allows worker to manage their own disability information.                                           |
| Manage Person Documentation by Worker                     | Grants access to persons to manage their own document data.                                         |
| Manage Person Driver License                              | Grants access to persons to manage their own driver licenses.                                       |

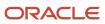

| Aggregate Privilege                          | Description                                                                                                |
|----------------------------------------------|----------------------------------------------------------------------------------------------------|
| Manage Person Ethnicity                      | Grants access to persons to manage their own ethnicity.                                                    |
| Manage Person Extra Information by<br>Worker | Allows access to a person's extensible flexfields.                                                         |
| Manage Person Image                          | Grants access to manage a person's own image.                                                              |
| Manage Person Legislative                    | Grants access to persons to manage their own legislative information.                                      |
| Manage Person Name                           | Maintains persons' name related attributes.                                                                |
| Manage Person National Identifier            | Grants access to persons to manage their own national identifier.                                          |
| Manage Person Passport                       | Grants access to persons to manage their own passports.                                                    |
| Manage Person Religion                       | Grants access to persons to manage their own religion.                                                     |
| Manage Person Visa or Permit                 | Grants access to persons to manage their own visas and permits.                                            |
| Manage Personal Compensation                 | Manages contributions made toward savings and contribution type plans.                                     |
| Manage Role Delegations                      | Allows management of user roles delegations.                                                               |
| Manage Time Card Templates by Worker         | Lets the worker manage time card templates.                                                                |
| Manage Worker Information Sharing            | Allows sharing of person information with internal and external recipients. Used in the non-responsive UI. |
| Portrait Benefits                            | Views benefits data for a worker in the portrait.                                                          |
| Print Worker Portrait                        | Grants access to the portrait maintenance duties for the portrait cards.                                   |
| Request Feedback                             | Allows to request feedback                                                                                 |
| Request Time Change                          | Allows the worker to create a time change request.                                                         |
| Self Report a Life Event                     | Allows employees to report life events for themselves.                                                     |
| Share Personal Data Access                   | Allows sharing of access to personal data.                                                                 |
| Share Personal Information                   | Allows sharing of personal information.                                                                    |

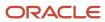

| Aggregate Privilege                                               | Description                                                                                                    |
|-------------------------------------------------------------------|----------------------------------------------------------------------------------------------------|
| Submit Absence Bid                                                | Allows workers to submit absence bids.                                                                                                 |
| Submit Resignation                                                | Allows worker to submit their own resignation.                                                                                         |
| Use REST Service - Absence Business<br>Titles List of Values      | Allows users to call the GET method associated with the Absence Business Titles REST service.                                          |
| Use REST Service - Absence Types List of Values                   | Allows users to call the GET method associated with the Absence Types REST service.                                                    |
| Use REST Service - All Tasks in Journey<br>Task Library Read Only | Allows the user to access all tasks in the task library and call the GET method associated with the Journey Task Library REST Service. |
| Use REST Service - Development Goals<br>Read Only                 | Allows users to call GET and describe methods with the Development Goals REST service.                                                 |
| Use REST Service - Feedback Requests by<br>Worker or Manager      | Allows the user to call the POST method associated with the Feedback Requests REST service.                                            |
| Use REST Service - Grades List of Values                          | Allows the user to call the GET method associated with the grades list of values REST Service.                                         |
| Use REST Service - Guided Journey<br>Responses                    | Allows the user to call all methods associated with the Guided Journey Responses REST service.                                         |
| Use REST Service - Guided Journeys Read<br>Only                   | Allows the user to call the GET method associated with the Guided Journeys REST service.                                               |
| Use REST Service - HCM Countries List of Values                   | Allows the user to call the GET method associated with the HCM Countries list of values REST Service.                                  |
| Use REST Service - Jobs List of Values                            | Allows the user to call the GET method associated with the Jobs list of values REST Service.                                           |
| Use REST Service - Journeys Read Only                             | Allows the user to call the GET method associated with the Journeys REST Service.                                                      |
| Use REST Service - Learning Record<br>Searches by Learner         | Allows learner to search learning records as a learner.                                                                                |
| Use REST Service - Locations List of Values                       | Allows the user to call the GET method associated with the Locations LOV REST Service.                                                 |
| Use REST Service - Locations Read Only                            | Allows the user to call the GET method associated with the Locations REST Service.                                                     |
| Use REST Service - Nudge Cards                                    | Allows the user to call all methods associated with the Nudge Cards REST service.                                                      |

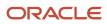

| Aggregate Privilege                                                   | Description                                                                                                    |
|-----------------------------------------------------------------------|----------------------------------------------------------------------------------------------------|
| Use REST Service - Performance Goals List of Values                   | Allows the user to call the GET method associated with the Performance Goals List of Values REST Service.                                                                                                 |
| Use REST Service - Performance Goals<br>Read Only                     | Allows the user to call the GET method associated with the Performance Goals REST service.                                                                                                    |
| Use REST Service - Person Benefit<br>Balances                         | Allows users to call all methods associated with the person benefit balances REST service.                                                                                                    |
| Use REST Service - Person Benefit Groups                              | Allows users to call all methods associated with the person benefit groups REST service.                                                                                                    |
| Use REST Service - Person Notes                                       | Allows the user to call the GET, DESCRIBE, POST, PATCH and DELETE methods associated with the Person Notes REST service.                                                                                  |
| Use REST Service - Person Reference Data<br>Lists of Values           | Allows the user to call the GET method associated with the person reference data lists of values REST services.                                                                                           |
| Use REST Service - Public Workers Read<br>Only                        | Allows the user to call the GET method associated with the Public Workers REST Service.                                                                                                    |
| Use REST Service - Recruiting Hierarchy<br>Lists of Values            | Allows the user to call the GET method associated with the Recruiting hierarchy lists of values REST Services.                                                                                            |
| Use REST Service - Representatives Read<br>Only                       | Allows the user to call the GET method associated with the Representatives REST Service.                                                                                                    |
| Use REST Service - Talent Person Profiles                             | Allows the user to call all methods associated with the Talent Person Profile REST Service. Areas of interest, areas of expertise, favorite links and tags can be managed using this aggregate privilege. |
| Use REST Service - Talent Person Profiles<br>Read Only                | Allows the user to call the GET method associated with the Talent Person Profile REST Service.                                                                                                    |
| Use REST Service - Talent Person Public<br>Skill Activities Read Only | Allows the user to call the GET method associated with the Public Skill Activities REST Service.                                                                                                    |
| Use REST Service - Talent Person Public<br>Skills Read Only           | Allows the user to call the GET method associated with the Public Skills REST Service.                                                                                                    |
| Use REST Service - Talent Worker Check-<br>Ins                        | Allows users to call all methods with the Talent Worker Check-Ins REST service.                                                                                                    |
| Use REST Service - Talent Worker<br>Engagements by Worker Read Only   | Allows the user to call the GET method associated with the Talent Worker Engagements REST Service as a worker.                                                                                            |
| Use REST Service - Time Card Entry<br>Details Read Only               | Lets the person call the Time Card Entry Details REST Service.                                                                                                    |

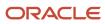

| Aggregate Privilege                                     | Description                                                                                              |
|---------------------------------------------------------|----------------------------------------------------------------------------------------------------|
| Use REST Service - Time Cards by Worker                 | Lets the worker call the Time Cards REST Service.                                                        |
| Use REST Service - Time Record Events                   | Allows users to call all methods on time record events associated with the time records REST service.    |
| Use REST Service - Time Record Groups<br>Read Only      | Allows users to call the GET method on time record groups associated with the time records REST service. |
| Use REST Service - Time Records Read<br>Only            | Allows users to call the GET method on time records associated with the time records REST service.       |
| Use REST Service - Worker Assignments<br>List of Values | Allows the user to call the GET method associated with the Assignments list of values REST Service.      |
| Use REST Service - Worker Connections<br>Read Only      | Allows the user to call the GET method associated with the Worker Connections REST Service.              |
| Use REST Service - Worker Journeys                      | Allows the user to call all methods associated with the Worker Journeys REST Service.                    |
| Use User Details Service                                | Creates or updates users during person synchronizations.                                                 |
| View Accrual Type Absence Plan Balance                  | Allows workers to view balances of the accrual type absence plans.                                       |
| View Additional Assignment Info                         | Allows viewing of additional assignment info.                                                            |
| View Benefit Participant Enrollment Result<br>by Worker | Allows workers to access benefits pages where they can view their own enrollment results.                |
| View Compensation Details for Worker                    | Views compensation data for a worker.                                                                    |
| View Development Goal by Worker                         | View worker's own development goals.                                                                     |
| View Eligible Jobs                                      | Allows viewing of eligible jobs for relief in higher class.                                              |
| View Employment Information Summary                     | Grants access to view a worker's employment information summary.                                         |
| View Learning Communities                               | Allows users to view learning communities they are members of.                                           |
| View My Recommended Learning                            | Allows users to view learning items recommended to them.                                                 |
| View My Required Learning                               | Allows users to view their required learning assignments.                                                |
| View Performance Summary                                | Allows viewing of workers performance summary information.                                               |

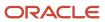

| Aggregate Privilege                     | Description                                                                                                    |
|-----------------------------------------|----------------------------------------------------------------------------------------------------|
| View Person Address                     | Grants access to persons to view their own address data.                                                                                                    |
| View Person Biographical Information    | Allows access to a person's biographical information.                                                                                                    |
| View Person Citizenship                 | Grants access to persons to view their own citizenship.                                                                                                    |
| View Person Disability by Worker        | Allows access to a person's disability information.                                                                                                    |
| View Person Driver License              | Grants access to persons to view their own driver licenses.                                                                                                    |
| View Person Ethnicity                   | Grants access to persons to view their own ethnicity.                                                                                                    |
| View Person Legislative                 | Grants access to persons to view their own legislative information.                                                                                                    |
| View Person Name                        | Views persons' name related attributes.                                                                                                    |
| View Person National Identifier         | Grants access to persons to view national identifier.                                                                                                    |
| View Person Passport                    | Grants access to persons to view their own passports.                                                                                                    |
| View Person Religion                    | Grants access to persons to view their own religion.                                                                                                    |
| View Person Visa or Permit              | Grants access to persons to view their own visas and permits.                                                                                                    |
| View Portrait Availability Card         | Grants access to the availability card in the portrait, which includes schedule, absence, and accrual information.                                                               |
| View Portrait Contact Card              | Grants access to view the contact card in the portrait, which includes phone number, e-mail, other communication methods, work location information, manager, directs and peers. |
| View Portrait Personal Information Card | Grants access to a person's own personal and employment information in the portrait.                                                                                             |
| View Portrait User Account Details Card | Views the User Account Details card in the Person Gallery.                                                                                                    |
| View Requested Feedback                 | Allows workers and line managers to view requested feedback                                                                                                    |
| View Total Compensation Statements      | Views generated total compensation statements for individuals within their security profile.                                                                                     |
| View Worker Assignment History Details  | Allows viewing of worker's assignment history details.                                                                                                    |
| View Worker Calendar by Worker          | Allows workers to view their calendar.                                                                                                    |

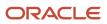

| Aggregate Privilege               | Description                                                                     |
|-----------------------------------|---------------------------------------------------------------------------------|
| View Worker Contract              | Allows viewing of worker's employment contract details and contract extensions. |
| View Workforce Schedule by Worker | Allows workers to view their own workforce schedules.                           |
| Withdraw Resignation              | Allows a worker to withdraw their own resignation                               |

## Privileges

This table lists privileges granted to duties of the Contingent Worker abstract role.

| Granted Role                         | Granted Role Description                     | Privilege                                                  | Privilege Description                                                                                                    |
|--------------------------------------|----------------------------------------------|------------------------------------------------------------|----------------------------------------------------------------------------------------------------|
| Access Journey by Worker             | Allows workers to access their own journeys. | Access Journey by Worker                                   | Allows workers to access their own journeys.                                                                                               |
| Access Journey by Worker             | Allows workers to access their own journeys. | Use REST Service - Questionnaire<br>Instructions Read Only | Allows access to the GET method associated with the Questionnaire Instructions REST Service.                                               |
| Access Journey by Worker             | Allows workers to access their own journeys. | Use REST Service - Worker Journey<br>Tasks                 | Allows the user to call all methods associated with the Worker Journey Tasks REST Service.                                                 |
| Access Journey by Worker             | Allows workers to access their own journeys. | Use REST Service - Worker Journey<br>Tasks Read Only       | Allows the user to call the GET method associated with the Workers Journey Tasks REST Service, to retrieve journey tasks assigned to them. |
| Access Learning Common<br>Components | Access common learning components.           | Access Learning Common<br>Components                       | Allows access to common components in learning self-service and administration work area.                                                  |
| Access Skills Center                 | Allows the user to access skills center.     | Access Skills Center                                       | Allows the user to access skills center.                                                                                                   |
| Access Skills Center                 | Allows the user to access skills center.     | Use REST Service - Talent Profile<br>Types Read Only       | Allows the user to call the GET method associated with the talentProfileTypes REST Service.                                                |
| Access Skills Center                 | Allows the user to access skills center.     | Use REST Service - Talent Skill<br>Suggestions Read Only   | Allows the user to call the GET method associated with the Talent Skill Suggestions REST Service.                                          |

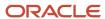

| Granted Role                   | Granted Role Description                        | Privilege                                                 | Privilege Description                                                                                      |
|--------------------------------|-------------------------------------------------|-----------------------------------------------------------|----------------------------------------------------------------------------------------------------|
| Access Touchpoints by Worker   | Allows workers to access their own touchpoints. | Access Touchpoints by Worker                              | Allows workers to access their own touchpoints.                                                            |
| Access Touchpoints by Worker   | Allows workers to access their own touchpoints. | Use REST Service - Feedback<br>Templates List of Values   | Allows the user to call the GET method associated with the Feedback Templates List of Values REST service. |
| Access Touchpoints by Worker   | Allows workers to access their own touchpoints. | Use REST Service - Feedback<br>Templates Read Only        | Allows the user to call the GET method associated with the Feedback Templates REST service.                |
| Access Touchpoints by Worker   | Allows workers to access their own touchpoints. | Use REST Service - HCM Surveys<br>List of Values          | Allows the user to call the GET method associated with the HCM Surveys List of Values REST Service.        |
| Access Touchpoints by Worker   | Allows workers to access their own touchpoints. | Use REST Service - Nudges                                 | Allows the user to call all methods associated with the Nudges REST service.                               |
| Access Touchpoints by Worker   | Allows workers to access their own touchpoints. | Use REST Service - Talent Check-In<br>Templates Read Only | Allows users to call GET and describe methods with the Talent Check-In Templates REST service.             |
| Career Growth Access by Worker | Allows workers to access the Grow page.         | Access Career Growth by Worker                            | Allows workers to access the Grow page.                                                                    |
| Career Growth Access by Worker | Allows workers to access the Grow page.         | Use REST Service - Worker Journey<br>Tasks                | Allows the user to call all methods associated with the Worker Journey Tasks REST Service.                 |
| Contingent Worker              | Identifies the person as a contingent worker.   | Absence Entry Using Calendar                              | Allows the button Schedule<br>Absence in the TIME work area to<br>be secured.                              |
| Contingent Worker              | Identifies the person as a contingent worker.   | Access FUSE Directory Page                                | Allows access to the FUSE directory page.                                                                  |
| Contingent Worker              | Identifies the person as a contingent worker.   | Access FUSE Performance and<br>Career Planning Page       | Allows access to the FUSE performance and career planning page.                                            |
| Contingent Worker              | Identifies the person as a contingent worker.   | Access FUSE Personal Information<br>Page                  | Allows access to the FUSE personal information page.                                                       |
| Contingent Worker              | Identifies the person as a contingent worker.   | Access HCM Common<br>Components                           | Allows access to HCM common components.                                                                    |

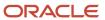

| Granted Role      | Granted Role Description                      | Privilege                                | Privilege Description                                                                                                    |
|-------------------|-----------------------------------------------|------------------------------------------|----------------------------------------------------------------------------------------------------|
| Contingent Worker | Identifies the person as a contingent worker. | Access Internal Candidate<br>Experience  | Allows access to internal career sites.                                                                                   |
| Contingent Worker | Identifies the person as a contingent worker. | Access Knowledge from HCM                | Allows accessing knowledge articles from HCM pages.                                                                       |
| Contingent Worker | Identifies the person as a contingent worker. | Access Learner Self-Service Work<br>Area | Allows access to the My Learning tab in the learning self-service work area.                                              |
| Contingent Worker | Identifies the person as a contingent worker. | Access My Career and<br>Performance      | Allows access to My Career and Performance page.                                                                          |
| Contingent Worker | Identifies the person as a contingent worker. | Access My Pay                            | Allows access to My Pay page                                                                                              |
| Contingent Worker | Identifies the person as a contingent worker. | Access My Time and Absences              | Allows users to access the Time and Absences landing page under Me.                                                       |
| Contingent Worker | Identifies the person as a contingent worker. | Access Quick Actions                     | Provides function access to the Quick Actions page where users can easily see and initiate all actions available to them. |
| Contingent Worker | Identifies the person as a contingent worker. | Access What to Learn                     | Allows access to the What to Learn tab in learning self-service work area.                                                |
| Contingent Worker | Identifies the person as a contingent worker. | Align Performance Goals                  | Allows aligning of performance goals.                                                                                     |
| Contingent Worker | Identifies the person as a contingent worker. | Approve Transactions                     | Allows ability to approve transactions                                                                                    |
| Contingent Worker | Identifies the person as a contingent worker. | Cancel Performance Goals                 | Allows performance goals to be cancelled.                                                                                 |
| Contingent Worker | Identifies the person as a contingent worker. | Claim Shifts                             | Allows workers to view and claim open shifts                                                                              |
| Contingent Worker | Identifies the person as a contingent worker. | Copy Development Goals                   | Allows copying of development goals.                                                                                      |
| Contingent Worker | Identifies the person as a contingent worker. | Copy Performance Goals                   | Allows copying of performance goals.                                                                                      |

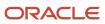

| Granted Role      | Granted Role Description                      | Privilege                                      | Privilege Description                                                             |
|-------------------|-----------------------------------------------|------------------------------------------------|-----------------------------------------------------------------------------------|
| Contingent Worker | Identifies the person as a contingent worker. | Create Service Request from HCM                | Allows the creation of service requests from HCM pages.                           |
| Contingent Worker | Identifies the person as a contingent worker. | Delete Development Goals                       | Allow development goals to be deleted.                                            |
| Contingent Worker | Identifies the person as a contingent worker. | Delete Performance Goals                       | Allow performance goals to be deleted.                                            |
| Contingent Worker | Identifies the person as a contingent worker. | Extend Performance Goals                       | Allows performance goals to be extended to another goal plan.                     |
| Contingent Worker | Identifies the person as a contingent worker. | Manage Development Goal                        | Allows management of development goals of direct reports.                         |
| Contingent Worker | Identifies the person as a contingent worker. | Manage Favorite Colleagues                     | Allows management of favorite colleagues identified by users for career guidance. |
| Contingent Worker | Identifies the person as a contingent worker. | Manage Goal Management<br>Notifications        | Manage Goal Management<br>Notifications                                           |
| Contingent Worker | Identifies the person as a contingent worker. | Manage Mentorship                              | Manage mentorship                                                                 |
| Contingent Worker | Identifies the person as a contingent worker. | Manage My Portrait Work Area                   | Allows access to the My Portrait work area.                                       |
| Contingent Worker | Identifies the person as a contingent worker. | Manage Own HCM Channel<br>Messages             | Allows a user to manage their<br>own messages in HCM Channel<br>Messages          |
| Contingent Worker | Identifies the person as a contingent worker. | Manage Performance Goal                        | Manage Worker Performance or<br>Development Goals                                 |
| Contingent Worker | Identifies the person as a contingent worker. | Manage Person Allocated Checklist<br>by Worker | Allows a worker to manage their own allocated checklists.                         |
| Contingent Worker | Identifies the person as a contingent worker. | Manage Reputation Overview                     | Manage reputation overview                                                        |
| Contingent Worker | Identifies the person as a contingent worker. | Manage Reputation Scores                       | Manage reputation scores                                                          |
| Contingent Worker | Identifies the person as a contingent worker. | Manage Social Roles                            | Manage social roles                                                               |

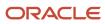

| Granted Role      | Granted Role Description                      | Privilege                                                     | Privilege Description                                                                                            |
|-------------------|-----------------------------------------------|---------------------------------------------------------------|----------------------------------------------------------------------------------------------------|
| Contingent Worker | Identifies the person as a contingent worker. | Move Performance Goals                                        | Allows performance goals to be moved to another goal plan.                                                       |
| Contingent Worker | Identifies the person as a contingent worker. | Report Time by Web Clock                                      | Allows the worker to report time within a web clock.                                                             |
| Contingent Worker | Identifies the person as a contingent worker. | Run Talent Profile Summary Report                             | Allows running of talent profile summary report.                                                                 |
| Contingent Worker | Identifies the person as a contingent worker. | Share Development Goals                                       | Allows development goals to be shared with other workers.                                                        |
| Contingent Worker | Identifies the person as a contingent worker. | Share Performance Goals                                       | Allows performance goals to be shared with other workers.                                                        |
| Contingent Worker | Identifies the person as a contingent worker. | Use REST Service - Content Items<br>List of Values            | Allows the user to call the GET method associated with the Content Items list of values REST Service.            |
| Contingent Worker | Identifies the person as a contingent worker. | Use REST Service - Individual<br>Compensation Lists of Values | Allows the user to call the GET method associated with the Individual Compensation list of values REST Services. |
| Contingent Worker | Identifies the person as a contingent worker. | Use REST Service - Job Families<br>List of Values             | Allows the user to call the GET method associated with the job families list of values REST Service.             |
| Contingent Worker | Identifies the person as a contingent worker. | Use REST Service - Model Profiles<br>List of Values           | Allows the user to call the GET method associated with the Model Profiles list of values REST Service.           |
| Contingent Worker | Identifies the person as a contingent worker. | Use REST Service - Questionnaire<br>Lists of Values           | Allows the user to call the GET method associated with the questionnaire lists of values REST services           |
| Contingent Worker | Identifies the person as a contingent worker. | Use REST Service - Scheduling<br>Lists of Values              | Allows the user to call the GET method associated with the Scheduling lists of values REST services.             |
| Contingent Worker | Identifies the person as a contingent worker. | Use REST Service - Time Card Lists of Values                  | Allows the user to call the GET method associated with the Time Card lists of values REST Services.              |
| Contingent Worker | Identifies the person as a contingent worker. | Use REST Service - Users and Roles<br>Lists of Values         | Allows the user to call the GET method associated with the Users                                                 |

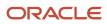

| Granted Role                        | Granted Role Description                                  | Privilege                                                  | Privilege Description                                                              |
|-------------------------------------|-----------------------------------------------------------|------------------------------------------------------------|------------------------------------------------------------------------------------|
|                                     |                                                           |                                                            | and Roles lists of values REST<br>Services.                                        |
| Contingent Worker                   | Identifies the person as a contingent worker.             | Use REST Service - Workforce<br>Reputation Lists of Values | Allows access to<br>WorkforceReputation REST LOV<br>services.                      |
| Contingent Worker                   | Identifies the person as a contingent worker.             | Use Time Card Templates                                    | Allows the use of time card templates.                                             |
| Contingent Worker                   | Identifies the person as a contingent worker.             | Validate Project Time and Labor<br>Time Card               | Allows access to the web service that validates project attributes on time cards.  |
| Contingent Worker                   | Identifies the person as a contingent worker.             | View Calendar by Worker                                    | Allows worker to view calendar.                                                    |
| Contingent Worker                   | Identifies the person as a contingent worker.             | View Notification Details                                  | Allows product specific notification details.                                      |
| Contingent Worker                   | Identifies the person as a contingent worker.             | View Performance Goal                                      | Review goals and goal details.                                                     |
| Contingent Worker                   | Identifies the person as a contingent worker.             | View Skill Recommendations                                 | Allows the user to view and select application-generated skill recommendations.    |
| Contingent Worker                   | Identifies the person as a contingent worker.             | View Team Schedule by Worker                               | Allows worker to view team schedule.                                               |
| Contingent Worker                   | Identifies the person as a contingent worker.             | View Time by Calendar                                      | Allows view of personal schedule in time calendar.                                 |
| Contingent Worker                   | Identifies the person as a contingent worker.             | Workforce Reputation Subscription<br>User                  | Allows access to the Workforce<br>Reputation Subscription<br>Application features. |
| Employee Bank Account<br>Management | Manages employee bank accounts and other payment details. | Manage External Payee Payment<br>Details                   | Allows management of external payee payment details.                               |
| Employee Bank Account<br>Management | Manages employee bank accounts and other payment details. | Manage Payment Instrument<br>Assignment                    | Allows creation of payment instrument assignment                                   |
| Employee Bank Account<br>Management | Manages employee bank accounts and other payment details. | Manage Third Party Bank Account                            | Allows update of external bank accounts.                                           |
| Employee Bank Account<br>Management | Manages employee bank accounts and other payment details. | View Third Party Bank Account                              | Allows viewing of external bank accounts.                                          |

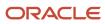

| Granted Role                        | Granted Role Description                                  | Privilege                                                     | Privilege Description                                                                                                    |
|-------------------------------------|-----------------------------------------------------------|---------------------------------------------------------------|----------------------------------------------------------------------------------------------------|
| Employee Bank Account<br>Management | Manages employee bank accounts and other payment details. | View Third Party Bank Account<br>Assignment                   | Allows viewing of payment instrument assignments.                                                                                                    |
| Employee Enrollment                 | Manages employee enrollments.                             | Access Benefits Calculators                                   | Allows access to benefit calculators.                                                                                                    |
| Employee Enrollment                 | Manages employee enrollments.                             | Change Beneficiaries                                          | Allows employees to change beneficiaries outside open enrollment.                                                                                                    |
| Employee Enrollment                 | Manages employee enrollments.                             | Compare Benefit Plans                                         | Allows comparison of medical, dental and vision plans.                                                                                                    |
| Employee Enrollment                 | Manages employee enrollments.                             | Elect Benefits                                                | Allows employees to elect benefits.                                                                                                    |
| Employee Enrollment                 | Manages employee enrollments.                             | Maintain Plan Beneficiary<br>Designation                      | Allows maintenance of plan beneficiary designation.                                                                                                    |
| Employee Enrollment                 | Manages employee enrollments.                             | Maintain Primary Care Provider                                | Allows maintenance of primary care physician.                                                                                                    |
| Employee Enrollment                 | Manages employee enrollments.                             | Review Benefit Participant<br>Enrollment Result               | Allows benefit professionals to view enrollment result benefit statement.                                                                                                    |
| Employee Enrollment                 | Manages employee enrollments.                             | Use REST Service - Benefit Plans<br>Comparison List of Values | Allows users to call the GET method associated with the benefit plans comparison list of values REST service.                                                                                |
| Employee Enrollment                 | Manages employee enrollments.                             | Use REST Service - Benefit Plans<br>Comparison Read Only      | Allows users to call the GET method associated with the benefit plans comparison REST service.                                                                                               |
| Employee Enrollment                 | Manages employee enrollments.                             | View Benefits Self Service<br>Configuration                   | Allows viewing of self service configurations.                                                                                                    |
| Expense Entry                       | Creates and updates expense items and expense reports.    | Manage Bank Account for Expense<br>Reimbursement              | Allows creation and modification of expense reimbursement bank accounts for themselves.                                                                                                    |
| Expense Entry                       | Creates and updates expense items and expense reports.    | Manage Expense Report                                         | Allows creation of expense items and expense reports. Allows updating expense items and managing submitted expense reports. Allows tracking of expense reports, expense items, and payments. |

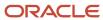

| Granted Role                  | Granted Role Description                                  | Privilege                                                            | Privilege Description                                                                                                   |
|-------------------------------|-----------------------------------------------------------|----------------------------------------------------------------------|----------------------------------------------------------------------------------------------------|
| Expense Entry                 | Creates and updates expense items and expense reports.    | Review Expense Reimbursement                                         | Not Available                                                                                                    |
| HCM Connections REST Services | Grants access to REST services used by HCM connections UI | Use REST Service - Department<br>Connections Read Only               | Allows users to call the GET method associated with the department connections REST Service.                            |
| HCM Connections REST Services | Grants access to REST services used by HCM connections UI | Use REST Service - Department<br>Searches                            | Allows the user to search for departments in HCM Connections.                                                           |
| HCM Connections REST Services | Grants access to REST services used by HCM connections UI | Use REST Service - Location<br>Connections Read Only                 | Allows users to call the GET method associated with the location connections REST Service.                              |
| HCM Connections REST Services | Grants access to REST services used by HCM connections UI | Use REST Service - Person Notes<br>Visibility Options List of Values | Allows the user to call the GET method associated with the Person Notes Visibility Options list of values REST service. |
| HCM Connections REST Services | Grants access to REST services used by HCM connections UI | Use REST Service - Profile Tag<br>Searches                           | Allows the user to search for profile tags using REST services.                                                         |
| HCM Connections REST Services | Grants access to REST services used by HCM connections UI | Use REST Service - Worker<br>Searches                                | Allows the user to search for workers in HCM Connections.                                                               |
| HCM Connections REST Services | Grants access to REST services used by HCM connections UI | Use REST Service - Workers                                           | Allows the user to call all methods associated with the Workers REST Service.                                           |
| Item Inquiry                  | Queries and views items in the enterprise.                | GET Product Management Index<br>REST                                 | Allows access to view indexed attributes.                                                                               |
| Item Inquiry                  | Queries and views items in the enterprise.                | Get Search View REST                                                 | Allows query of search views.                                                                                           |
| Item Inquiry                  | Queries and views items in the enterprise.                | Manage Item Attachment                                               | Allows access to view and manage item attachments.                                                                      |
| Item Inquiry                  | Queries and views items in the enterprise.                | Manage Item Catalog                                                  | Allows access to view and manage item catalogs including categories and category hierarchies.                           |
| Item Inquiry                  | Queries and views items in the enterprise.                | Manage Item Global Search                                            | Allows access to search for items using secure enterprise search.                                                       |
| Item Inquiry                  | Queries and views items in the enterprise.                | Manage Product Management<br>Search                                  | Allows access to view and edit Product Management Search.                                                               |

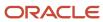

| Granted Role                           | Granted Role Description                                           | Privilege                                                  | Privilege Description                                                                                                    |
|----------------------------------------|--------------------------------------------------------------------|------------------------------------------------------------|----------------------------------------------------------------------------------------------------|
| Item Inquiry                           | Queries and views items in the enterprise.                         | Manage Trading Partner Item<br>Reference                   | Allows access to manage trading partner item references for items.                                                          |
| Item Inquiry                           | Queries and views items in the enterprise.                         | Manage Unit of Measure                                     | Allows configuration of UOMs,<br>UOM classes, and definition of<br>standard, interclass, and intraclass<br>UOM conversions. |
| Item Inquiry                           | Queries and views items in the enterprise.                         | View Item                                                  | Allows access to product dashboard.                                                                                         |
| Item Inquiry                           | Queries and views items in the enterprise.                         | View Item Organization Association                         | Allows access to view item organization assignments.                                                                        |
| Item Inquiry                           | Queries and views items in the enterprise.                         | View Item Relationship                                     | Allows access to view item relationships.                                                                                   |
| Item Inquiry                           | Queries and views items in the enterprise.                         | View Product Management Search                             | Allows access to view Product<br>Management Search.                                                                         |
| Manage Contextual Journey by<br>Worker | Allows workers to access and manage their own contextual journeys. | Use REST Service - Questionnaire<br>Instructions Read Only | Allows access to the GET method associated with the Questionnaire Instructions REST Service.                                |
| Manage My Account                      | Manages worker roles.                                              | Delete Roles Delegated To Me                               | Allows deleting role delegations delegated to user.                                                                         |
| Manage My Account                      | Manages worker roles.                                              | Manage User Account and My<br>Account                      | Allows access to the page components that are common to My Account and Manage User Account.                                 |
| Manage My Account                      | Manages worker roles.                                              | Reset Password                                             | Allows reset password links to be emailed to users.                                                                         |
| Manage My Account                      | Manages worker roles.                                              | View Own Account Details                                   | Allows viewing of one's own account details.                                                                                |
| Payables Invoice Inquiry               | Views Oracle Fusion Payables invoices.                             | Manage Payables Invoices                                   | Allows searching and viewing of<br>Oracle Fusion Payables documents                                                         |
| Payables Invoice Inquiry               | Views Oracle Fusion Payables invoices.                             | View Payables Invoice                                      | Allows viewing of Oracle Fusion Payables invoices without performing a search.                                              |
| Performance Management Worker          | Adds content to rate to performance document and evaluates self.   | Create Performance Document by<br>Worker                   | Allows creation of performance documents by workers.                                                                        |

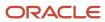

| Granted Role                               | Granted Role Description                                                                                                    | Privilege                                           | Privilege Description                                                                                      |
|--------------------------------------------|----------------------------------------------------------------------------------------------------|-----------------------------------------------------|----------------------------------------------------------------------------------------------------|
| Performance Management Worker              | Adds content to rate to performance document and evaluates self.                                                                                             | Print Performance Document                          | Allows printing of performance documents                                                                   |
| Performance Management Worker              | Adds content to rate to performance document and evaluates self.                                                                                             | Provide Performance Evaluation<br>Feedback          | Allows performance evaluation feedback to be provided.                                                     |
| Performance Management Worker              | Adds content to rate to performance document and evaluates self.                                                                                             | Select Feedback Participants                        | Allows selection of feedback participants.                                                                 |
| Performance Management Worker              | Adds content to rate to performance document and evaluates self.                                                                                             | Track Participant Feedback Status                   | Allows tracking of participant feedback status.                                                            |
| Performance Management Worker              | Adds content to rate to performance document and evaluates self.                                                                                             | View Performance Information on<br>Worker Dashboard | Allows a worker to view the worker's own performance information.                                          |
| Person Communication Methods<br>Management | Grants access to the employee, contingent worker and Human Resource Specialist to manage the phones, emails and other communication methods in the portrait. | Manage Person Communication<br>Method               | Allows access to a person's other communication methods. For example, instant message, LinkedIn and so on. |
| Person Communication Methods<br>Management | Grants access to the employee, contingent worker and Human Resource Specialist to manage the phones, emails and other communication methods in the portrait. | Manage Person Email                                 | Allows access to a person's emails.                                                                        |
| Person Communication Methods<br>Management | Grants access to the employee, contingent worker and Human Resource Specialist to manage the phones, emails and other communication methods in the portrait. | Manage Person Phone                                 | Allows access to a person's phones.                                                                        |
| Person Communication Methods<br>View       | Grants access to the employee, contingent worker and Human Resource Specialist to view the phones, emails and other communication methods in the portrait.   | Manage Person Communication<br>Method               | Allows access to a person's other communication methods. For example, instant message, LinkedIn and so on. |
| Person Communication Methods<br>View       | Grants access to the employee,<br>contingent worker and Human<br>Resource Specialist to view<br>the phones, emails and other                                 | Manage Person Email                                 | Allows access to a person's emails.                                                                        |

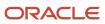

| Granted Role                         | <b>Granted Role Description</b>                                                                                                    | Privilege                                           | Privilege Description                                                             |
|--------------------------------------|----------------------------------------------------------------------------------------------------|-----------------------------------------------------|-----------------------------------------------------------------------------------|
|                                      | communication methods in the portrait.                                                                                                    |                                                     |                                                                                   |
| Person Communication Methods<br>View | Grants access to the employee, contingent worker and Human Resource Specialist to view the phones, emails and other communication methods in the portrait. | Manage Person Phone                                 | Allows access to a person's phones.                                               |
| Procurement Requester                | Prepares requisitions for themselves.                                                                                                    | Cancel Purchase Order as<br>Procurement Requester   | Allows a procurement requester to initiate cancellation of a purchase order.      |
| Procurement Requester                | Prepares requisitions for themselves.                                                                                                    | Change Purchase Order as<br>Procurement Requester   | Allows a procurement requester to initiate changes to an approved purchase order. |
| Project Time Entry Mobile            | Allows the user to report time and manage time cards on mobile device.                                                                                     | Report Time for Project Tasks                       | Allows reporting of time and management of time cards on mobile devices.          |
| Project Time Entry Mobile            | Allows the user to report time and manage time cards on mobile device.                                                                                     | View Project Expenditure Types<br>Service           | Allows access to the service to get the list of expenditure types.                |
| Project Time Entry Mobile            | Allows the user to report time and manage time cards on mobile device.                                                                                     | View Project Financial Tasks<br>Service             | Allows access to the service to view financial tasks.                             |
| Receiving Management Requester       | Allows a requester in Oracle<br>Fusion iProcurement to receive<br>items, correct receipts, and return<br>receipts.                                         | Correct Self-Service Receiving<br>Receipt           | Allows correction of self-service receipts.                                       |
| Receiving Management Requester       | Allows a requester in Oracle<br>Fusion iProcurement to receive<br>items, correct receipts, and return<br>receipts.                                         | Create Self-Service Receiving<br>Receipt            | Allows creation of self-service receipts.                                         |
| Receiving Management Requester       | Allows a requester in Oracle<br>Fusion iProcurement to receive<br>items, correct receipts, and return<br>receipts.                                         | Manage Inventory Transfer Order                     | Allows management of inventory transfer orders.                                   |
| Receiving Management Requester       | Allows a requester in Oracle<br>Fusion iProcurement to receive<br>items, correct receipts, and return<br>receipts.                                         | Manage Self-Service Receiving<br>Receipt Return     | Allows return of self-service receipts.                                           |
| Receiving Management Requester       | Allows a requester in Oracle<br>Fusion iProcurement to receive                                                                                             | Monitor Self-Service Receiving<br>Receipt Work Area | Allows access to the self-service receipts work area.                             |

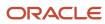

| Granted Role                                          | <b>Granted Role Description</b>                                                                                    | Privilege                                                                | Privilege Description                                                                                                    |
|-------------------------------------------------------|----------------------------------------------------------------------------------------------------|--------------------------------------------------------------------------|----------------------------------------------------------------------------------------------------|
|                                                       | items, correct receipts, and return receipts.                                                                      |                                                                          |                                                                                                    |
| Receiving Management Requester                        | Allows a requester in Oracle<br>Fusion iProcurement to receive<br>items, correct receipts, and return<br>receipts. | Review Inbound Shipment Details                                          | Allows viewing of inbound shipment details.                                                                                                    |
| Receiving Management Requester                        | Allows a requester in Oracle<br>Fusion iProcurement to receive<br>items, correct receipts, and return<br>receipts. | Review Receiving Receipt<br>Summary                                      | Allows review of receipt summary information.                                                                                                    |
| Receiving Management Requester                        | Allows a requester in Oracle<br>Fusion iProcurement to receive<br>items, correct receipts, and return<br>receipts. | Review Self-Service Receiving<br>Receipt                                 | Allows review of self-service receipts.                                                                                                    |
| Receiving Management Requester                        | Allows a requester in Oracle<br>Fusion iProcurement to receive<br>items, correct receipts, and return<br>receipts. | View Purchase Order                                                      | Allows a user to review a purchase order.                                                                                                    |
| Receiving Management Requester                        | Allows a requester in Oracle<br>Fusion iProcurement to receive<br>items, correct receipts, and return<br>receipts. | View Receiving Receipt Notification                                      | Allows viewing of receipt notifications.                                                                                                    |
| Receiving Management Requester                        | Allows a requester in Oracle<br>Fusion iProcurement to receive<br>items, correct receipts, and return<br>receipts. | View Requisition                                                         | Allows users to view requisition details.                                                                                                    |
| Receiving Management Requester                        | Allows a requester in Oracle<br>Fusion iProcurement to receive<br>items, correct receipts, and return<br>receipts. | View Work Confirmation                                                   | Allows a user to review a work confirmation.                                                                                                    |
| Receiving Self Service Responsive<br>Application User | Creates, updates, and returns receipts using the Responsive Self Service Receiving Application.                    | Create Receipt with the Responsive<br>Self Service Receiving Application | Privilege to access the new my receipts work area and create self service receipts using the responsive version of Oracle Self Service Receiving. |
| Receiving Self Service Responsive<br>Application User | Creates, updates, and returns receipts using the Responsive Self Service Receiving Application.                    | Get Trading Partner Item<br>Relationship Rest                            | Allows query access to trading partner Item relationship through the REST API.                                                                    |
| Receiving Self Service Responsive<br>Application User | Creates, updates, and returns receipts using the Responsive Self Service Receiving Application.                    | Return Receipt with the Responsive<br>Self Service Receiving Application | Privilege to return self service receipts using the responsive version of Oracle Self Service Receiving.                                          |

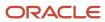

| Granted Role                                          | Granted Role Description                                                                                                    | Privilege                                                                   | Privilege Description                                                                                                    |
|-------------------------------------------------------|----------------------------------------------------------------------------------------------------|-----------------------------------------------------------------------------|----------------------------------------------------------------------------------------------------|
| Receiving Self Service Responsive<br>Application User | Creates, updates, and returns receipts using the Responsive Self Service Receiving Application.                                                                                                    | Update Receipt with the<br>Responsive Self Service Receiving<br>Application | Privilege to update self service receipts using the responsive version of Oracle Self Service Receiving.                                                    |
| Receiving Self Service Responsive<br>Application User | Creates, updates, and returns receipts using the Responsive Self Service Receiving Application.                                                                                                    | View Inbound Shipment Using<br>Responsive Receiving Application             | Allows viewing an inbound shipment using the responsive receiving application.                                                                              |
| Receiving Self Service Responsive<br>Application User | Creates, updates, and returns receipts using the Responsive Self Service Receiving Application.                                                                                                    | View Inbound Shipment for<br>Business Unit by Web Service                   | Allows viewing an inbound shipment for a business unit by web service.                                                                                      |
| Receiving Self Service Responsive<br>Application User | Creates, updates, and returns receipts using the Responsive Self Service Receiving Application.                                                                                                    | View Receipt with the Responsive<br>Self Service Receiving Application      | Privilege to view self service receipts using the responsive version of Oracle Self Service Receiving.                                                      |
| Requisition Self Service User                         | Manages requisitions including creating, searching, and viewing requisitions, creating noncatalog requests, creating requisitions with one-time locations, and changing deliver-to locations on requisition lines. | Create Requisition for Internal<br>Material Transfers                       | Allows users to create requisitions for internal material transfers.                                                                                        |
| Requisition Self Service User                         | Manages requisitions including creating, searching, and viewing requisitions, creating noncatalog requests, creating requisitions with one-time locations, and changing deliver-to locations on requisition lines. | Create Requisition with Changes to<br>Deliver-to Location                   | Allows users to change deliver-to locations on requisition lines.                                                                                           |
| Requisition Self Service User                         | Manages requisitions including creating, searching, and viewing requisitions, creating noncatalog requests, creating requisitions with one-time locations, and changing deliver-to locations on requisition lines. | Create Requisition with Noncatalog<br>Requests                              | Allows users to create requests for items not available through the procurement catalog.                                                                    |
| Requisition Self Service User                         | Manages requisitions including creating, searching, and viewing requisitions, creating noncatalog requests, creating requisitions with one-time locations, and changing deliver-to locations on requisition lines. | Create Requisition with One Time<br>Location                                | Allows users to enter one-time address on requisition lines.                                                                                                |
| Requisition Self Service User                         | Manages requisitions including creating, searching, and viewing requisitions, creating noncatalog requests, creating requisitions with one-time locations, and changing                                            | Distribute Award Project Costs and<br>Quantities                            | Allows user to initiate the award distribution process that will match the costs and quantities provided to available award funding patterns to distribute. |

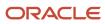

| <b>Granted Role</b>           | <b>Granted Role Description</b>                                                                                                    | Privilege                                              | Privilege Description                                                                                                    |
|-------------------------------|----------------------------------------------------------------------------------------------------|--------------------------------------------------------|----------------------------------------------------------------------------------------------------|
|                               | deliver-to locations on requisition lines.                                                                                                    |                                                        |                                                                                                    |
| Requisition Self Service User | Manages requisitions including creating, searching, and viewing requisitions, creating noncatalog requests, creating requisitions with one-time locations, and changing deliver-to locations on requisition lines. | Get Best Or All Available Supply<br>Sources            | Get the best supply source or all<br>the available supply sources to<br>fulfill an internal material transfer<br>request.                               |
| Requisition Self Service User | Manages requisitions including creating, searching, and viewing requisitions, creating noncatalog requests, creating requisitions with one-time locations, and changing deliver-to locations on requisition lines. | Get Enterprise Structures Using<br>REST Service        | Allows access to REST services list of values for various XLE, GL, FUN Intercompany setup related business objects that will be consumed cross pillars. |
| Requisition Self Service User | Manages requisitions including creating, searching, and viewing requisitions, creating noncatalog requests, creating requisitions with one-time locations, and changing deliver-to locations on requisition lines. | Get Internal Transfer Requesting<br>Organization Price | Get the transfer price to the requesting organization for an internal transfer order.                                                                   |
| Requisition Self Service User | Manages requisitions including creating, searching, and viewing requisitions, creating noncatalog requests, creating requisitions with one-time locations, and changing deliver-to locations on requisition lines. | Get Item Category Rest                                 | Allows query access to item categories through the REST API.                                                                                            |
| Requisition Self Service User | Manages requisitions including creating, searching, and viewing requisitions, creating noncatalog requests, creating requisitions with one-time locations, and changing deliver-to locations on requisition lines. | Manage Inventory Transfer Order                        | Allows management of inventory transfer orders.                                                                                                    |
| Requisition Self Service User | Manages requisitions including creating, searching, and viewing requisitions, creating noncatalog requests, creating requisitions with one-time locations, and changing deliver-to locations on requisition lines. | Manage Requisition                                     | Allows users to create, search, and view requisitions.                                                                                                  |
| Requisition Self Service User | Manages requisitions including creating, searching, and viewing requisitions, creating noncatalog requests, creating requisitions with one-time locations, and changing                                            | Submit Requisition with One Click                      | Allows user submit the shopping cart (requisition) without first going to the edit requisition page.                                                    |

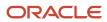

| Granted Role                  | Granted Role Description                                                                                                    | Privilege                                                       | Privilege Description                                                          |
|-------------------------------|----------------------------------------------------------------------------------------------------|-----------------------------------------------------------------|--------------------------------------------------------------------------------|
|                               | deliver-to locations on requisition lines.                                                                                                    |                                                                 |                                                                                |
| Requisition Self Service User | Manages requisitions including creating, searching, and viewing requisitions, creating noncatalog requests, creating requisitions with one-time locations, and changing deliver-to locations on requisition lines. | View Daily Conversion Rate                                      | Allows view access to daily conversion information.                            |
| Requisition Self Service User | Manages requisitions including creating, searching, and viewing requisitions, creating noncatalog requests, creating requisitions with one-time locations, and changing deliver-to locations on requisition lines. | View Geography Information                                      | Not Available                                                                  |
| Requisition Self Service User | Manages requisitions including creating, searching, and viewing requisitions, creating noncatalog requests, creating requisitions with one-time locations, and changing deliver-to locations on requisition lines. | View Inbound Shipment Using<br>Responsive Receiving Application | Allows viewing an inbound shipment using the responsive receiving application. |
| Requisition Self Service User | Manages requisitions including creating, searching, and viewing requisitions, creating noncatalog requests, creating requisitions with one-time locations, and changing deliver-to locations on requisition lines. | View Inbound Shipment for<br>Business Unit by Web Service       | Allows viewing an inbound shipment for a business unit by web service.         |
| Requisition Self Service User | Manages requisitions including creating, searching, and viewing requisitions, creating noncatalog requests, creating requisitions with one-time locations, and changing deliver-to locations on requisition lines. | View Requisition                                                | Allows users to view requisition details.                                      |
| Requisition Self Service User | Manages requisitions including creating, searching, and viewing requisitions, creating noncatalog requests, creating requisitions with one-time locations, and changing deliver-to locations on requisition lines. | View Trading Community Location                                 | Allows the invocation of location web services.                                |
| Requisition Self Service User | Manages requisitions including creating, searching, and viewing requisitions, creating noncatalog requests, creating requisitions with one-time locations, and changing                                            | View Units Of Measure List of<br>Values by Web Service          | Allow viewing units of measure list of values by web service.                  |

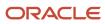

| Granted Role             | Granted Role Description                                         | Privilege                                       | Privilege Description                                                      |
|--------------------------|------------------------------------------------------------------|-------------------------------------------------|----------------------------------------------------------------------------|
|                          | deliver-to locations on requisition lines.                       |                                                 |                                                                            |
| Requisition Viewing      | View requisition and associated documents.                       | Review Inbound Shipment Details                 | Allows viewing of inbound shipment details.                                |
| Requisition Viewing      | View requisition and associated documents.                       | Review Receiving Transaction<br>History         | Allows viewing of the receiving transaction history for a receipt.         |
| Requisition Viewing      | View requisition and associated documents.                       | View Purchase Order as<br>Procurement Requester | Allows a procurement requester to review a purchase order.                 |
| Requisition Viewing      | View requisition and associated documents.                       | View Requisition                                | Allows users to view requisition details.                                  |
| Requisition Viewing      | View requisition and associated documents.                       | View Supplier Negotiation                       | Allows users to review a supplier negotiation.                             |
| Social Connection Worker | Performs all Oracle Fusion Social<br>Connection employee duties. | Add Someone to Social Group                     | Allows adding of someone as a member to a social group.                    |
| Social Connection Worker | Performs all Oracle Fusion Social<br>Connection employee duties. | Create Social Group                             | Allows creation of a social group.                                         |
| Social Connection Worker | Performs all Oracle Fusion Social<br>Connection employee duties. | Invite Social Connection                        | Allows sending of an invitation to connect.                                |
| Social Connection Worker | Performs all Oracle Fusion Social<br>Connection employee duties. | Invite Someone to Social Group                  | Allows sending of an invitation to be a member of a social group.          |
| Social Connection Worker | Performs all Oracle Fusion Social<br>Connection employee duties. | Link Social Group                               | Allows linking of a social group to an object, such as a performance goal. |
| Social Connection Worker | Performs all Oracle Fusion Social<br>Connection employee duties. | Manage Kudos                                    | Allows sending of kudos to someone.                                        |
| Social Connection Worker | Performs all Oracle Fusion Social<br>Connection employee duties. | Manage Message Board                            | Allows management of postings or the message board.                        |
| Social Connection Worker | Performs all Oracle Fusion Social<br>Connection employee duties. | Manage Social Bookmarks                         | Allows creation of social bookmarks and sharing them with connections.     |
| Social Connection Worker | Performs all Oracle Fusion Social<br>Connection employee duties. | Manage Social Connections                       | Allows management of social connections and connection lists.              |

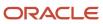

| Granted Role                                | Granted Role Description                                                                                                    | Privilege                                              | Privilege Description                                                                                                    |
|---------------------------------------------|----------------------------------------------------------------------------------------------------|--------------------------------------------------------|----------------------------------------------------------------------------------------------------|
| Social Connection Worker                    | Performs all Oracle Fusion Social<br>Connection employee duties.                                                                                   | Manage Social Group                                    | Allows creation of social groups. Allows management of groups, such as adding social group content, adding and removing members to groups, and leaving groups. |
| Social Connection Worker                    | Performs all Oracle Fusion Social<br>Connection employee duties.                                                                                   | Manage Social Self-descriptive<br>Information          | Allows management of self-<br>descriptive information, such as<br>the about me description, and<br>areas of interest.                                          |
| Social Connection Worker                    | Performs all Oracle Fusion Social<br>Connection employee duties.                                                                                   | Unlink Social Group                                    | Allows unlink of a social group from an object, such as a performance goal.                                                                                    |
| Social Connection Worker                    | Performs all Oracle Fusion Social<br>Connection employee duties.                                                                                   | View Activity Stream                                   | Allows viewing of the activity stream.                                                                                                    |
| Social Connection Worker                    | Performs all Oracle Fusion Social<br>Connection employee duties.                                                                                   | View Related Social Groups                             | Allows viewing of social groups that are linked to an object, such as a performance goal.                                                                      |
| Time and Labor Worker                       | Reports time as a worker.                                                                                                    | Access Time Work Area                                  | Allows access to the Time work area.                                                                                                    |
| Time and Labor Worker                       | Reports time as a worker.                                                                                                    | Report Time by Calendar                                | Allows the worker to report time within a calendar.                                                                                                    |
| Time and Labor Worker                       | Reports time as a worker.                                                                                                    | Use REST Service - Time Card Field<br>Values Read Only | Lets the person call the Time Card<br>Field Values REST Service.                                                                                               |
| Time and Labor Worker                       | Reports time as a worker.                                                                                                    | View Calendar by Worker                                | Allows worker to view calendar.                                                                                                    |
| Time and Labor Worker                       | Reports time as a worker.                                                                                                    | View Team Schedule by Worker                           | Allows worker to view team schedule.                                                                                                    |
| Time and Labor Worker                       | Reports time as a worker.                                                                                                    | View Time by Calendar                                  | Allows view of personal schedule in time calendar.                                                                                                    |
| Transaction Entry with Budgetary<br>Control | Manages the budgetary control tasks by job roles who perform transactions that are subject to budgetary control, such as accounts payable manager. | Check Funds                                            | Check whether sufficient funds are available for a transactions                                                                                                |
| Transaction Entry with Budgetary<br>Control | Manages the budgetary control<br>tasks by job roles who perform<br>transactions that are subject                                                   | Reserve Funds                                          | Check whether sufficient funds are available for a transactions, and if so, reserve the funds                                                                  |

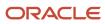

| Granted Role                                           | Granted Role Description                                                                                                    | Privilege                                                | Privilege Description                                                                                                    |
|--------------------------------------------------------|----------------------------------------------------------------------------------------------------|----------------------------------------------------------|----------------------------------------------------------------------------------------------------|
|                                                        | to budgetary control, such as accounts payable manager.                                                                                                    |                                                          |                                                                                                    |
| Transaction Entry with Budgetary<br>Control            | Manages the budgetary control tasks by job roles who perform transactions that are subject to budgetary control, such as accounts payable manager.                                     | Review Budget Impact                                     | Review the budgetary control results of a transaction and its budget impact                                                                        |
| Transaction Entry with Budgetary<br>Control            | Manages the budgetary control tasks by job roles who perform transactions that are subject to budgetary control, such as accounts payable manager.                                     | Review Budget Period Statuses                            | Allows inquiry on the budget period status.                                                                                                    |
| Transaction Entry with Budgetary<br>Control            | Manages the budgetary control tasks by job roles who perform transactions that are subject to budgetary control, such as accounts payable manager.                                     | Review Budgetary Control Balances                        | Review budget consumption balances                                                                                                    |
| Transaction Entry with Budgetary<br>Control            | Manages the budgetary control tasks by job roles who perform transactions that are subject to budgetary control, such as accounts payable manager.                                     | Review Budgetary Control<br>Transactions                 | Review budget consumption balances by transaction                                                                                                  |
| Transaction Entry with Budgetary<br>Control            | Manages the budgetary control tasks by job roles who perform transactions that are subject to budgetary control, such as accounts payable manager.                                     | Transfer Budget Balances to<br>Budget Cubes Continuously | Allows the submission of a process to continuously transfer budget balances to the budgetary control balances reporting multidimensional database. |
| Transaction Entry with Budgetary<br>Control            | Manages the budgetary control tasks by job roles who perform transactions that are subject to budgetary control, such as accounts payable manager.                                     | View Funds Available Balances                            | Allows access to view the budgetary control validation results.                                                                                    |
| Use REST Service - Eligible<br>Contacts List of Values | Allows the user to call the GET method associated with the Eligible Contacts list of values REST Service.                                                                              | Use REST Service - Eligible<br>Contacts List of Values   | Allows the user to call the GET method associated with the Eligible Contacts list of values REST Service.                                          |
| Use REST Service - HR Document<br>Types List of Values | Allows the user to call the GET method associated with the HR document types list of values REST service. Use this duty role when granting manage access to person documentation data. | Use REST Service - HR Document<br>Types List of Values   | Allows the user to call the GET method associated with the HR document types list of values REST service.                                          |
| Use REST Service - Workers List of<br>Values           | Allows the user to call the GET method associated with the Workers list of values REST Service.                                                                                        | Use REST Service - Workers List of<br>Values             | Allows the user to call the GET method associated with the Workers list of values REST Service.                                                    |

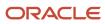

| Granted Role             | Granted Role Description                                               | Privilege                    | Privilege Description                                                                          |
|--------------------------|------------------------------------------------------------------------|------------------------------|------------------------------------------------------------------------------------------------|
| Worker Time Card Entry   | Reports time by time card, as a worker.                                | Create Time Card             | Allows the worker to create a new time card.                                                   |
| Worker Time Card Entry   | Reports time by time card, as a worker.                                | Manage Time Cards by Worker  | Allows the worker to view, create, edit, or delete time cards from the Manage Time Cards page. |
| Worker Time Card Entry   | Reports time by time card, as a worker.                                | Search Time Cards            | Allows the worker to search for existing time cards.                                           |
| Workforce Profile Worker | Performs workforce profile duties as an employee or contingent worker. | Define Talent Profile        | Allows definition of talent profile.                                                           |
| Workforce Profile Worker | Performs workforce profile duties as an employee or contingent worker. | Define Talent Profile Item   | Allows definition of talent profile item.                                                      |
| Workforce Profile Worker | Performs workforce profile duties as an employee or contingent worker. | Manage Careers of Interest   | Allows management of the careers of interest for a worker.                                     |
| Workforce Profile Worker | Performs workforce profile duties as an employee or contingent worker. | Manage Person Talent Profile | Allows management of talent profile for a person.                                              |
| Workforce Profile Worker | Performs workforce profile duties as an employee or contingent worker. | Match Talent Profile         | Allows access to perform best fit analysis.                                                    |
| Workforce Profile Worker | Performs workforce profile duties as an employee or contingent worker. | Update Talent Profile Item   | Allows update to talent profile items.                                                         |
| Workforce Profile Worker | Performs workforce profile duties as an employee or contingent worker. | View Talent Profile          | Allows management of profile task flows that are common to model and person profiles.          |

## **Data Security Policies**

This table lists data security policies and their enforcement across analytics application for the Contingent Worker abstract role.

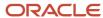

| Business Object                 | Policy Description                                                                                                    | Policy Store Implementation                                                                                                    |
|---------------------------------|----------------------------------------------------------------------------------------------------|----------------------------------------------------------------------------------------------------|
| Absence Type                    | A Contingent Worker can choose absence types for themselves                                                                                                    | Role: Maintain Absence Records  Privilege: Choose Absence Types (Data)  Resource: Absence Type                                          |
| Absence Type                    | A Contingent Worker can choose absence types for themselves                                                                                                    | Role: Submit Absence Bid  Privilege: Choose Absence Types (Data)  Resource: Absence Type                                                |
| Absence Type                    | A Contingent Worker can choose absence types for themselves                                                                                                    | Role: Use REST Service - Absence Types List of<br>Values  Privilege: Choose Absence Types (Data)  Resource: Absence Type                |
| Application Attachment          | A Contingent Worker can delete application attachment for the purchase order categories including miscellaneous, to supplier, to buyer, to receiver, to approver, and to payables         | Role: Procurement Requester Privilege: Delete Application Attachment Resource: Application Attachment                                   |
| Application Attachment          | A Contingent Worker can read application attachment for the negotiation categories including miscellaneous, to approver, to buyer, to payables, to receiver, and to supplier              | Role: Procurement Requester Privilege: Read Application Attachment Resource: Application Attachment                                     |
| Application Attachment          | A Contingent Worker can read application attachment for the purchase order categories including document, miscellaneous, to supplier, to buyer, to receiver, to approver, and to payables | Role: Procurement Requester Privilege: Read Application Attachment Resource: Application Attachment                                     |
| Application Attachment          | A Contingent Worker can update application attachment for the purchase order categories including miscellaneous, to supplier, to buyer, to receiver, to approver, and to payables         | Role: Procurement Requester Privilege: Update Application Attachment Resource: Application Attachment                                   |
| Application Reference Territory | A Contingent Worker can choose application reference territory for countries in their country security profile                                                                            | Role: Change Person Marital Status  Privilege: Choose Application Reference Territory (Data)  Resource: Application Reference Territory |
| Application Reference Territory | A Contingent Worker can choose application reference territory for countries in their country security profile                                                                            | Role: Use REST Service - HCM Countries List of<br>Values<br>Privilege: Choose Application Reference<br>Territory (Data)                 |

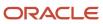

| Business Object                       | Policy Description                                                                  | Policy Store Implementation                                                                                                    |
|---------------------------------------|-------------------------------------------------------------------------------------|----------------------------------------------------------------------------------------------------|
|                                       |                                                                                     | Resource: Application Reference Territory                                                                                                    |
| Assignment Grade                      | A Contingent Worker can choose assignment grade for all grades in the enterprise    | Role: Use REST Service - Grades List of Values Privilege: Choose Assignment Grade (Data) Resource: Assignment Grade                                                                 |
| Beneficiary Organization              | A Contingent Worker can view worker benefits portrait card for themselves           | Role: Portrait Benefits  Privilege: View Worker Benefits Portrait Card (Data)  Resource: Beneficiary Organization                                                                   |
| Benefit Covered Dependent             | A Contingent Worker can view worker benefits portrait card for themselves           | Role: Portrait Benefits  Privilege: View Worker Benefits Portrait Card (Data)  Resource: Benefit Covered Dependent                                                                  |
| Benefit Participant Enrollment Action | A Contingent Worker can view worker benefits portrait card for themselves           | Role: Portrait Benefits  Privilege: View Worker Benefits Portrait Card (Data)  Resource: Benefit Participant Enrollment Action                                                      |
| Benefit Participant Enrollment Result | A Contingent Worker can manage benefit participant enrollment result for themselves | Role: Manage Benefit Participant Enrollment<br>Result by Worker  Privilege: Manage Benefit Participant<br>Enrollment Result (Data)  Resource: Benefit Participant Enrollment Result |
| Benefit Participant Enrollment Result | A Contingent Worker can report person for themselves                                | Role: Employee Enrollment Privilege: Report Person (Data) Resource: Benefit Participant Enrollment Result                                                                           |
| Benefit Participant Enrollment Result | A Contingent Worker can review benefit participant enrollment result for themselves | Role: Employee Enrollment  Privilege: Review Benefit Participant Enrollment Result (Data)  Resource: Benefit Participant Enrollment Result                                          |
| Benefit Participant Enrollment Result | A Contingent Worker can view benefit participant enrollment result for themselves   | Role: Manage Benefit Participant Enrollment<br>Result by Worker                                                                                                    |

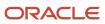

| Business Object                          | Policy Description                                                                    | Policy Store Implementation                                     |
|------------------------------------------|---------------------------------------------------------------------------------------|-----------------------------------------------------------------|
|                                          |                                                                                       | Privilege: View Benefit Participant Enrollment<br>Result (Data) |
|                                          |                                                                                       | Resource: Benefit Participant Enrollment Result                 |
| Benefit Participant Enrollment Result    | A Contingent Worker can view benefit participant enrollment result for themselves     | Role: View Benefit Participant Enrollment Result<br>by Worker   |
|                                          |                                                                                       | Privilege: View Benefit Participant Enrollment<br>Result (Data) |
|                                          |                                                                                       | Resource: Benefit Participant Enrollment Result                 |
| Benefit Participant Enrollment Result    | A Contingent Worker can view worker benefits portrait card for themselves             | Role: Portrait Benefits                                         |
|                                          |                                                                                       | Privilege: View Worker Benefits Portrait Card (Data)            |
|                                          |                                                                                       | Resource: Benefit Participant Enrollment Result                 |
| Benefit Participant Potential Life Event | A Contingent Worker can self report a life event for themselves                       | Role: Self Report a Life Event                                  |
|                                          |                                                                                       | Privilege: Self Report a Life Event (Data)                      |
|                                          |                                                                                       | Resource: Benefit Participant Potential Life<br>Event           |
| Benefit Participant Rate                 | A Contingent Worker can view worker benefits portrait card for themselves             | Role: Portrait Benefits                                         |
|                                          |                                                                                       | Privilege: View Worker Benefits Portrait Card (Data)            |
|                                          |                                                                                       | Resource: Benefit Participant Rate                              |
| Benefit Person Benefit Group             | A Contingent Worker can manage benefit person benefit group for people and            | Role: Use REST Service - Person Benefit Groups                  |
|                                          | assignments in their person and assignment security profile                           | Privilege: Manage Benefit Person Benefit Group<br>(Data)        |
|                                          |                                                                                       | Resource: Benefit Person Benefit Group                          |
| Benefit Person Benefit Group             | A Contingent Worker can view person benefit group for people and assignments in their | Role: Use REST Service - Person Benefit Groups                  |
|                                          | person and assignment security profile                                                | Privilege: View Person Benefit Group (Data)                     |
|                                          |                                                                                       | Resource: Benefit Person Benefit Group                          |
| Benefit Relation                         | A Contingent Worker can manage benefit relation for themselves                        | Role: Employee Enrollment                                       |
|                                          | 1-13.15.1.15.1.152.1.25                                                               | Privilege: Manage Benefit Relation (Data)                       |
|                                          |                                                                                       | Resource: Benefit Relation                                      |
| Cash Advance Approval Note               | A Contingent Worker can manage expense report approval note for themselves            | Role: Expense Entry                                             |

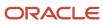

| Business Object                         | Policy Description                                                                                                    | Policy Store Implementation                                                                                                   |
|-----------------------------------------|----------------------------------------------------------------------------------------------------|----------------------------------------------------------------------------------------------------|
|                                         |                                                                                                    | Privilege: Manage Expense Report Approval<br>Note (Data)                                                                      |
|                                         |                                                                                                    | Resource: Cash Advance Approval Note                                                                                          |
| Check In Document                       | A Contingent Worker can create check-in document for people in their person and assignment security profile                                                                                           | Role: Use REST Service - Talent Worker Check-<br>Ins  Privilege: Create Check-In Document (Data)  Resource: Check In Document |
| Check In Document                       | A Contingent Worker can create check-in document for themselves                                                                                                    | Role: View Performance Summary Privilege: Create Check-In Document (Data) Resource: Check In Document                         |
| Check In Document                       | A Contingent Worker can view check-in document for people in their person and assignment security profile                                                                                             | Role: Use REST Service - Talent Worker Check-<br>Ins  Privilege: View Check-In Document (Data)  Resource: Check In Document   |
| Check In Document                       | A Contingent Worker can view check-in document for themselves                                                                                                    | Role: View Performance Summary Privilege: View Check-In Document (Data) Resource: Check In Document                           |
| Checklist Role Maps                     | A Contingent Worker can view journey template for others for journey templates which allow them to view assigned journeys for persons and assignments in their person and assignment security profile |                                                                                                    |
| Checklist Role Maps                     | A Contingent Worker can view journey template for self for journey templates which allow them to view their own assigned journeys                                                                     | Role: Use REST Service - Worker Journeys  Privilege: View Journey Template for Self (Data)  Resource: Checklist Role Maps     |
| Corporate Card Transaction Dispute Note | A Contingent Worker can manage expense for themselves                                                                                                    | Role: Expense Entry  Privilege: Manage Expense (Data)  Resource: Corporate Card Transaction Dispute Note                      |
| Delegated Role                          | A Contingent Worker can manage role delegations for persons and assignments in their person and assignment security profile                                                                           | Role: Manage Role Delegations Privilege: Manage Role Delegations (Data)                                                       |

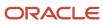

| Business Object              | Policy Description                                                                                                    | Policy Store Implementation                                                                                                    |
|------------------------------|----------------------------------------------------------------------------------------------------|----------------------------------------------------------------------------------------------------|
|                              |                                                                                                    | Resource: Delegated Role                                                                                                    |
| Delegated Role               | A Contingent Worker can view role delegations for persons and assignments in their person and assignment security profile                 | Role: Manage Role Delegations  Privilege: View Role Delegations (Data)  Resource: Delegated Role                                             |
| Expense                      | A Contingent Worker can manage expense for themselves                                                                                     | Role: Expense Entry Privilege: Manage Expense (Data) Resource: Expense                                                                       |
| Expense Report               | A Contingent Worker can manage expense report for themselves                                                                              | Role: Expense Entry Privilege: Manage Expense Report (Data) Resource: Expense Report                                                         |
| Expense Report Approval Note | A Contingent Worker can manage expense report approval note for themselves                                                                | Role: Expense Entry  Privilege: Manage Expense Report Approval Note (Data)  Resource: Expense Report Approval Note                           |
| Guided Journey Response      | A Contingent Worker can manage guided journey responses that i have provided                                                              | Role: Use REST Service - Guided Journey<br>Responses  Privilege: Manage Guided Journey Response<br>(Data)  Resource: Guided Journey Response |
| Guided Journey Response      | A Contingent Worker can view guided journey response for guided journey responses that i have provided                                    | Role: Use REST Service - Guided Journey<br>Responses<br>Privilege: View Guided Journey Response (Data)<br>Resource: Guided Journey Response  |
| HCM Person Note              | A Contingent Worker can view hcm person note for all types of person notes that they created                                              | Role: Use REST Service - Person Notes Privilege: View HCM Person Note (Data) Resource: HCM Person Note                                       |
| HCM Person Public Note       | A Contingent Worker can view hcm person public note for public person notes that are about people in their public person security profile | Role: Use REST Service - Person Notes Privilege: View HCM Person Public Note (Data) Resource: HCM Person Public Note                         |

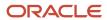

| Business Object        | Policy Description                                                                                                    | Policy Store Implementation                                                                                            |
|------------------------|----------------------------------------------------------------------------------------------------|----------------------------------------------------------------------------------------------------|
| HCM Person Shared Note | A Contingent Worker can view hcm person shared note for shared person notes that are about people in their person security profile | Role: Use REST Service - Person Notes  Privilege: View HCM Person Shared Note (Data)  Resource: HCM Person Shared Note |
| HR Document Type       | A Contingent Worker can view document type for document types in their document type security profile                              | Role: Manage Person Documentation by Worker Privilege: View Document Type (Data) Resource: HR Document Type            |
| HR Job                 | A Contingent Worker can choose hr job for all jobs in the enterprise                                                               | Role: Contingent Worker Privilege: Choose HR Job (Data) Resource: HR Job                                               |
| HR Job                 | A Contingent Worker can choose hr job for all jobs in the enterprise                                                               | Role: Use REST Service - Jobs List of Values Privilege: Choose HR Job (Data) Resource: HR Job                          |
| HR Job                 | A Contingent Worker can view hr job for all jobs in the enterprise                                                                 | Role: View Employment Information Summary Privilege: View HR Job (Data) Resource: HR Job                               |
| Help Topic             | A Contingent Worker can view secured help content for all secured help content they are authorized                                 | Role: View Secured Help Content Privilege: View Secured Help Content Resource: Help Topic                              |
| Journey                | A Contingent Worker can assign journey for journeys to which they have been granted access                                         | Role: Use REST Service - Journeys Read Only Privilege: Assign Journey (Data) Resource: Journey                         |
| Journey                | A Contingent Worker can assign journey to self for journeys to which they have been granted access                                 | Role: Use REST Service - Journeys Read Only Privilege: Assign Journey to Self (Data) Resource: Journey                 |
| Journey                | A Contingent Worker can view journey for journeys to which they have been granted access                                           | Role: Use REST Service - Guided Journeys Read<br>Only<br>Privilege: View Journey (Data)<br>Resource: Journey           |

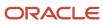

| Business Object            | Policy Description                                                                                                    | Policy Store Implementation                                                                                                    |
|----------------------------|----------------------------------------------------------------------------------------------------|----------------------------------------------------------------------------------------------------|
| Journey                    | A Contingent Worker can view journey for journeys to which they have been granted access                                    | Role: Use REST Service - Journeys Read Only Privilege: View Journey (Data) Resource: Journey                                                     |
| Journey Task               | A Contingent Worker can view journey task library for all tasks in the journey task library                                 | Role: Use REST Service - All Tasks in Journey<br>Task Library Read Only<br>Privilege: View Journey Task Library (Data)<br>Resource: Journey Task |
| Location                   | A Contingent Worker can choose location for all locations in the enterprise                                                 | Role: Use REST Service - Locations List of Values Privilege: Choose Location (Data) Resource: Location                                           |
| Location                   | A Contingent Worker can view location for all locations in the enterprise                                                   | Role: Use REST Service - Locations Read Only Privilege: View Location (Data) Resource: Location                                                  |
| Organization               | A Contingent Worker can choose recruiting organization for organizations in their organization security profile             | Role: Use REST Service - Recruiting Hierarchy<br>Lists of Values  Privilege: Choose Recruiting Organization<br>(Data)  Resource: Organization    |
| Payroll Personal Deduction | A Contingent Worker can enter indian investment declaration for themselves if they are employed by an indian legal employer | Role: Enter Indian Investment Declaration  Privilege: Enter Indian Investment Declaration (Data)  Resource: Payroll Personal Deduction           |
| Payroll Personal Deduction | A Contingent Worker can enter indian previous employment for themselves if they are employed by an indian legal employer    | Role: Enter Indian Previous Employment Privilege: Enter Indian Previous Employment (Data) Resource: Payroll Personal Deduction                   |
| Payroll Personal Deduction | A Contingent Worker can enter indian social insurance for themselves if they are employed by an indian legal employer       | Role: Enter Indian Social Insurance Privilege: Enter Indian Social Insurance (Data) Resource: Payroll Personal Deduction                         |

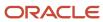

| Business Object              | Policy Description                                                                                                    | Policy Store Implementation                                                                                                    |
|------------------------------|----------------------------------------------------------------------------------------------------|----------------------------------------------------------------------------------------------------|
| Performance Document         | A Contingent Worker can view performance summary for themselves                                                          | Role: View Performance Summary Privilege: View Performance Summary (Data) Resource: Performance Document                                                  |
| Performance Feedback Request | A Contingent Worker can request feedback for people in their person and assignment security profile                      | Role: Use REST Service - Feedback Requests by<br>Worker or Manager<br>Privilege: Request Feedback (Data)<br>Resource: Performance Feedback Request        |
| Performance Feedback Request | A Contingent Worker can request feedback for themselves                                                                  | Role: Request Feedback  Privilege: Request Feedback (Data)  Resource: Performance Feedback Request                                                        |
| Performance Feedback Request | A Contingent Worker can view requested feedback for people for whom feedback was requested by you or was shared with you | Role: View Requested Feedback  Privilege: View Requested Feedback (Data)  Resource: Performance Feedback Request                                          |
| Performance Feedback Request | A Contingent Worker can view requested feedback for people in their person and assignment security profile               | Role: Use REST Service - Feedback Requests by<br>Worker or Manager<br>Privilege: View Requested Feedback (Data)<br>Resource: Performance Feedback Request |
| Performance Goal             | A Contingent Worker can manage performance goal by worker for themselves                                                 | Role: Manage Performance Goal by Worker Privilege: Manage Performance Goal by Worker (Data) Resource: Performance Goal                                    |
| Performance Goal             | A Contingent Worker can view development goal by worker for themselves                                                   | Role: View Development Goal by Worker Privilege: View Development Goal by Worker (Data) Resource: Performance Goal                                        |
| Performance Goal             | A Contingent Worker can view development goal for people and assignments in their person and assignment security profile | Role: Use REST Service - Development Goals<br>Read Only<br>Privilege: View Development Goal (Data)<br>Resource: Performance Goal                          |

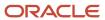

| Business Object  | Policy Description                                                                                                    | Policy Store Implementation                                                                                                    |
|------------------|----------------------------------------------------------------------------------------------------|----------------------------------------------------------------------------------------------------|
| Performance Goal | A Contingent Worker can view performance goal for people and assignments in their person and assignment security profile | Role: Use REST Service - Performance Goals<br>Read Only<br>Privilege: View Performance Goal (Data)<br>Resource: Performance Goal |
| Person           | A Contingent Worker can change person address for themselves                                                             | Role: Change Person Address Privilege: Change Person Address (Data) Resource: Person                                             |
| Person           | A Contingent Worker can change person marital status for themselves                                                      | Role: Change Person Marital Status  Privilege: Change Person Marital Status (Data)  Resource: Person                             |
| Person           | A Contingent Worker can compare person for themselves                                                                    | Role: Compare HCM Information Privilege: Compare Person (Data) Resource: Person                                                  |
| Person           | A Contingent Worker can manage worker public portrait for themselves                                                     | Role: View Portrait Personal Information Card Privilege: Manage Worker Public Portrait (Data) Resource: Person                   |
| Person           | A Contingent Worker can print worker portrait for themselves                                                             | Role: Print Worker Portrait  Privilege: Print Worker Portrait (Data)  Resource: Person                                           |
| Person           | A Contingent Worker can report person for themselves                                                                     | Role: Contingent Worker Privilege: Report Person (Data) Resource: Person                                                         |
| Person           | A Contingent Worker can share worker information for themselves                                                          | Role: Manage Worker Information Sharing Privilege: Share Worker Information (Data) Resource: Person                              |
| Person           | A Contingent Worker can view person for themselves                                                                       | Role: HCM Connections REST Services Privilege: View Person (Data) Resource: Person                                               |

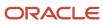

| Business Object      | Policy Description                                                                                                    | Policy Store Implementation                                                                                                    |
|----------------------|----------------------------------------------------------------------------------------------------|----------------------------------------------------------------------------------------------------|
| Person               | A Contingent Worker can view worker availability portrait card for themselves                                                                             | Role: View Portrait Availability Card  Privilege: View Worker Availability Portrait Card (Data)  Resource: Person                     |
| Person               | A Contingent Worker can view worker current and completed tasks portrait card for persons and assignments in their person and assignment security profile | Role: Portrait Current and Completed Tasks  Privilege: View Worker Current and Completed Tasks Portrait Card (Data)  Resource: Person |
| Person               | A Contingent Worker can view worker current and completed tasks portrait card for themselves                                                              | Role: Portrait Current and Completed Tasks  Privilege: View Worker Current and Completed Tasks Portrait Card (Data)  Resource: Person |
| Person               | A Contingent Worker can view worker personal and employment portrait card for themselves                                                                  | Role: View Portrait Personal Information Card Privilege: View Worker Personal and Employment Portrait Card (Data) Resource: Person    |
| Person Absence Entry | A Contingent Worker can maintain self service absence record for themselves                                                                               | Role: Maintain Absence Records  Privilege: Maintain Self Service Absence Record (Data)  Resource: Person Absence Entry                |
| Person Absence Entry | A Contingent Worker can maintain self service absence record for themselves                                                                               | Role: Submit Absence Bid  Privilege: Maintain Self Service Absence Record (Data)  Resource: Person Absence Entry                      |
| Person Address       | A Contingent Worker can manage person private address details for themselves                                                                              | Role: View Portrait Personal Information Card Privilege: Manage Person Private Address Details (Data) Resource: Person Address        |
| Person Address       | A Contingent Worker can view person address for themselves                                                                                                | Role: Change Person Address  Privilege: View Person Address (Data)  Resource: Person Address                                          |

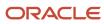

| Business Object            | Policy Description                                                                                                    | Policy Store Implementation                                                                                                    |
|----------------------------|----------------------------------------------------------------------------------------------------|----------------------------------------------------------------------------------------------------|
| Person Address             | A Contingent Worker can view person address for themselves                                                                                                    | Role: View Person Address  Privilege: View Person Address (Data)  Resource: Person Address                                                              |
| Person Address             | A Contingent Worker can view person address for themselves                                                                                                    | Role: View Portrait Personal Information Card Privilege: View Person Address (Data) Resource: Person Address                                            |
| Person Allocated Checklist | A Contingent Worker can manage worker journey for persons and assignments in their person and assignment security profile and journeys to which they have been granted access        | Role: Use REST Service - Worker Journeys Privilege: Manage Worker Journey (Data) Resource: Person Allocated Checklist                                   |
| Person Allocated Checklist | A Contingent Worker can view worker journey<br>for persons and assignments in their person<br>and assignment security profile and journeys to<br>which they have been granted access | Role: Use REST Service - Worker Journeys Privilege: View Worker Journey (Data) Resource: Person Allocated Checklist                                     |
| Person Assignment          | A Contingent Worker can access person contact information for themselves                                                                                                    | Role: Access Person Contact Information by<br>Worker  Privilege: Access Person Contact Information<br>(Data)  Resource: Person Assignment               |
| Person Assignment          | A Contingent Worker can access person identification information for themselves                                                                                                    | Role: Access Person Identification Information<br>by Worker  Privilege: Access Person Identification<br>Information (Data)  Resource: Person Assignment |
| Person Assignment          | A Contingent Worker can access personal details for themselves                                                                                                    | Role: Access Personal Details by Worker Privilege: Access Personal Details (Data) Resource: Person Assignment                                           |
| Person Assignment          | A Contingent Worker can change worker location for themselves                                                                                                    | Role: Change Worker Location By Worker Privilege: Change Worker Location (Data) Resource: Person Assignment                                             |

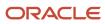

| Business Object   | Policy Description                                                                                                    | Policy Store Implementation                                                                                                    |
|-------------------|----------------------------------------------------------------------------------------------------|----------------------------------------------------------------------------------------------------|
| Person Assignment | A Contingent Worker can change worker working hour for themselves                                                            | Role: Change Worker Working Hour by Worker Privilege: Change Worker Working Hour (Data) Resource: Person Assignment                                      |
| Person Assignment | A Contingent Worker can choose absence business titles for themselves                                                        | Role: Maintain Absence Records  Privilege: Choose Absence Business Titles (Data)  Resource: Person Assignment                                            |
| Person Assignment | A Contingent Worker can choose absence business titles for themselves                                                        | Role: Use REST Service - Absence Business<br>Titles List of Values<br>Privilege: Choose Absence Business Titles<br>(Data)<br>Resource: Person Assignment |
| Person Assignment | A Contingent Worker can choose person assignment for persons and assignments in their person and assignment security profile | Role: Contingent Worker Privilege: View Person Assignment (Data) Resource: Person Assignment                                                             |
| Person Assignment | A Contingent Worker can choose worker for persons and assignments in their person and assignment security profile            | Role: Use REST Service - Worker Assignments<br>List of Values<br>Privilege: Choose Worker (Data)<br>Resource: Person Assignment                          |
| Person Assignment | A Contingent Worker can edit person skills and qualifications for themselves                                                 | Role: Edit Person Skills and Qualifications Privilege: Edit Person Skills and Qualifications (Data) Resource: Person Assignment                          |
| Person Assignment | A Contingent Worker can maintain self service absence record for themselves                                                  | Role: Maintain Absence Records  Privilege: Maintain Self Service Absence Record (Data)  Resource: Person Assignment                                      |
| Person Assignment | A Contingent Worker can maintain self service absence record for themselves                                                  | Role: Submit Absence Bid  Privilege: Maintain Self Service Absence Record (Data)  Resource: Person Assignment                                            |

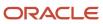

| Business Object   | Policy Description                                                                                                    | Policy Store Implementation                                                                                                    |
|-------------------|----------------------------------------------------------------------------------------------------|----------------------------------------------------------------------------------------------------|
| Person Assignment | A Contingent Worker can manage person documentation for document types in their document types security profile for themselves | Role: Manage Person Documentation by Worker Privilege: Manage Person Documentation (Data) Resource: Person Assignment                   |
| Person Assignment | A Contingent Worker can manage person image for themselves                                                                     | Role: Manage Person Image Privilege: Manage Person Image (Data) Resource: Person Assignment                                             |
| Person Assignment | A Contingent Worker can request feedback for people in their person and assignment security profile                            | Role: Use REST Service - Feedback Requests by<br>Worker or Manager<br>Privilege: Request Feedback (Data)<br>Resource: Person Assignment |
| Person Assignment | A Contingent Worker can view assignment summary for themselves                                                                 | Role: View Worker Assignment History Details Privilege: View Assignment Summary (Data) Resource: Person Assignment                      |
| Person Assignment | A Contingent Worker can view eligible jobs for themselves                                                                      | Role: View Eligible Jobs Privilege: View Eligible Jobs (Data) Resource: Person Assignment                                               |
| Person Assignment | A Contingent Worker can view person assignment for themselves                                                                  | Role: View Additional Assignment Info Privilege: View Person Assignment (Data) Resource: Person Assignment                              |
| Person Assignment | A Contingent Worker can view person contact details for themselves                                                             | Role: Access Family and Emergency Contacts by<br>Worker<br>Privilege: View Person Contact Details (Data)<br>Resource: Person Assignment |
| Person Assignment | A Contingent Worker can view person documentation for document types in their document types security profile for themselves   | Role: Manage Person Documentation by Worker Privilege: View Person Documentation (Data) Resource: Person Assignment                     |
| Person Assignment | A Contingent Worker can view person extra information for themselves                                                           | Role: Access Person Extra Information by<br>Worker<br>Privilege: View Person Extra Information (Data)                                   |

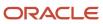

| Business Object   | Policy Description                                                                                                    | Policy Store Implementation                                                                                                    |
|-------------------|----------------------------------------------------------------------------------------------------|----------------------------------------------------------------------------------------------------|
|                   |                                                                                                    | Resource: Person Assignment                                                                                                    |
| Person Assignment | A Contingent Worker can view person extra information for themselves                                                     | Role: Manage Person Extra Information by<br>Worker<br>Privilege: View Person Extra Information (Data)<br>Resource: Person Assignment           |
| Person Assignment | A Contingent Worker can view requested feedback for people for whom feedback was requested by you or was shared with you | Role: View Requested Feedback Privilege: View Requested Feedback (Data) Resource: Person Assignment                                            |
| Person Assignment | A Contingent Worker can view requested feedback for people in their person and assignment security profile               | Role: Use REST Service - Feedback Requests by<br>Worker or Manager<br>Privilege: View Requested Feedback (Data)<br>Resource: Person Assignment |
| Person Assignment | A Contingent Worker can view worker assignment history details for themselves                                            | Role: View Worker Assignment History Details Privilege: View Worker Assignment History Details (Data) Resource: Person Assignment              |
| Person Assignment | A Contingent Worker can view worker availability for themselves                                                          | Role: Maintain Absence Records  Privilege: View Worker Availability (Data)  Resource: Person Assignment                                        |
| Person Assignment | A Contingent Worker can view worker availability for themselves                                                          | Role: Submit Absence Bid Privilege: View Worker Availability (Data) Resource: Person Assignment                                                |
| Person Assignment | A Contingent Worker can view worker availability for themselves                                                          | Role: View Worker Calendar by Worker Privilege: View Worker Availability (Data) Resource: Person Assignment                                    |
| Person Assignment | A Contingent Worker can view worker calendar for themselves                                                              | Role: View Worker Calendar by Worker Privilege: View Worker Calendar (Data) Resource: Person Assignment                                        |

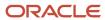

| Business Object              | Policy Description                                                                                                    | Policy Store Implementation                                                                                                    |
|------------------------------|----------------------------------------------------------------------------------------------------|----------------------------------------------------------------------------------------------------|
| Person Availability Patterns | A Contingent Worker can manage availability patterns for themselves                                                               | Role: Manage Availability Patterns Privilege: Manage Availability Patterns (Data) Resource: Person Availability Patterns                       |
| Person Benefit Balance       | A Contingent Worker can manage person benefits balance for people and assignments in their person and assignment security profile | Role: Use REST Service - Person Benefit<br>Balances<br>Privilege: Manage Person Benefits Balance<br>(Data)<br>Resource: Person Benefit Balance |
| Person Benefit Balance       | A Contingent Worker can view person benefits balance for people and assignments in their person and assignment security profile   | Role: Use REST Service - Person Benefit<br>Balances<br>Privilege: View Person Benefits Balance (Data)<br>Resource: Person Benefit Balance      |
| Person Checklist             | A Contingent Worker can manage onboarding by worker for themselves                                                                | Role: Manage Onboarding by Worker Privilege: Manage Onboarding by Worker (Data) Resource: Person Checklist                                     |
| Person Citizenship           | A Contingent Worker can manage person citizenship for themselves                                                                  | Role: Manage Person Citizenship Privilege: Manage Person Citizenship (Data) Resource: Person Citizenship                                       |
| Person Citizenship           | A Contingent Worker can view person citizenship for themselves                                                                    | Role: Manage Person Citizenship Privilege: View Person Citizenship (Data) Resource: Person Citizenship                                         |
| Person Citizenship           | A Contingent Worker can view person citizenship for themselves                                                                    | Role: View Person Citizenship Privilege: View Person Citizenship (Data) Resource: Person Citizenship                                           |
| Person Communication Method  | A Contingent Worker can manage person communication method for themselves                                                         | Role: Person Communication Methods Management  Privilege: Manage Person Communication Method (Data)  Resource: Person Communication Method     |
| Person Communication Method  | A Contingent Worker can view person communication method for private                                                              | Role: Person Communication Methods View                                                                                                    |

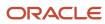

| Business Object             | Policy Description                                                                                    | Policy Store Implementation                                                                                                    |
|-----------------------------|----------------------------------------------------------------------------------------------------|----------------------------------------------------------------------------------------------------|
|                             | communication methods granted to the user for persons in their person and assignment security profile | Privilege: View Person Communication Method (Data)  Resource: Person Communication Method                                                         |
| Person Communication Method | A Contingent Worker can view person communication method for themselves                               | Role: Person Communication Methods<br>Management  Privilege: View Person Communication Method<br>(Data)  Resource: Person Communication Method    |
| Person Contact Relationship | A Contingent Worker can manage person contact details for themselves                                  | Role: Manage Person Contact Details Privilege: Manage Person Contact Details (Data) Resource: Person Contact Relationship                         |
| Person Contact Relationship | A Contingent Worker can manage person contact details for themselves                                  | Role: View Portrait Personal Information Card Privilege: Manage Person Contact Details (Data) Resource: Person Contact Relationship               |
| Person Contact Relationship | A Contingent Worker can manage person private contact details for themselves                          | Role: View Portrait Personal Information Card Privilege: Manage Person Private Contact Details (Data) Resource: Person Contact Relationship       |
| Person Contact Relationship | A Contingent Worker can view person contact details for themselves                                    | Role: Access Family and Emergency Contacts by<br>Worker<br>Privilege: View Person Contact Details (Data)<br>Resource: Person Contact Relationship |
| Person Contact Relationship | A Contingent Worker can view person contact details for themselves                                    | Role: View Portrait Personal Information Card Privilege: View Person Contact Details (Data) Resource: Person Contact Relationship                 |
| Person Detail               | A Contingent Worker can access person contact information for themselves                              | Role: Access Person Contact Information by<br>Worker  Privilege: Access Person Contact Information<br>(Data)  Resource: Person Detail             |
| Person Detail               | A Contingent Worker can access person identification information for themselves                       | Role: Access Person Identification Information by Worker                                                                                          |

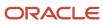

| Business Object | Policy Description                                                                                                    | Policy Store Implementation                                                                                                    |
|-----------------|----------------------------------------------------------------------------------------------------|----------------------------------------------------------------------------------------------------|
|                 |                                                                                                    | Privilege: Access Person Identification<br>Information (Data)<br>Resource: Person Detail                                          |
| Person Detail   | A Contingent Worker can access personal details for themselves                                                                                                    | Role: Access Personal Details by Worker Privilege: Access Personal Details (Data) Resource: Person Detail                         |
| Person Detail   | A Contingent Worker can choose person for persons and assignments in their person and assignment security profile                                                             | Role: Use REST Service - Eligible Contacts List of Values Privilege: Choose Person (Data) Resource: Person Detail                 |
| Person Detail   | A Contingent Worker can choose person for persons and assignments in their person and assignment security profile                                                             | Role: Use REST Service - Workers List of Values Privilege: Choose Person (Data) Resource: Person Detail                           |
| Person Detail   | A Contingent Worker can manage approval delegations for themselves                                                                                                    | Role: Manage Approval Delegations  Privilege: Manage Approval Delegations (Data)  Resource: Person Detail                         |
| Person Detail   | A Contingent Worker can manage person biographical for themselves                                                                                                    | Role: Manage Person Biographical Information Privilege: Manage Person Biographical (Data) Resource: Person Detail                 |
| Person Detail   | A Contingent Worker can manage person extra information for themselves                                                                                                    | Role: Manage Person Extra Information by<br>Worker  Privilege: Manage Person Extra Information<br>(Data)  Resource: Person Detail |
| Person Detail   | A Contingent Worker can manage worker journey for persons and assignments in their person and assignment security profile and journeys to which they have been granted access | Role: Use REST Service - Worker Journeys Privilege: Manage Worker Journey (Data) Resource: Person Detail                          |
| Person Detail   | A Contingent Worker can share personal data access for themselves                                                                                                    | Role: Share Personal Data Access Privilege: Share Personal Data Access (Data)                                                     |

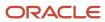

| Business Object   | Policy Description                                                                                                    | Policy Store Implementation                                                                                                    |
|-------------------|----------------------------------------------------------------------------------------------------|----------------------------------------------------------------------------------------------------|
|                   |                                                                                                    | Resource: Person Detail                                                                                                    |
| Person Detail     | A Contingent Worker can share personal information for themselves                                                                                                    | Role: Share Personal Information  Privilege: Share Personal Information (Data)  Resource: Person Detail                          |
| Person Detail     | A Contingent Worker can view approval delegations for persons and assignments in their person and assignment security profile                                               | Role: Manage Approval Delegations  Privilege: View Approval Delegations (Data)  Resource: Person Detail                          |
| Person Detail     | A Contingent Worker can view person biographical for themselves                                                                                                    | Role: Manage Person Biographical Information Privilege: View Person Biographical (Data) Resource: Person Detail                  |
| Person Detail     | A Contingent Worker can view person biographical for themselves                                                                                                    | Role: View Person Biographical Information Privilege: View Person Biographical (Data) Resource: Person Detail                    |
| Person Detail     | A Contingent Worker can view person extra information for themselves                                                                                                    | Role: Access Person Extra Information by<br>Worker<br>Privilege: View Person Extra Information (Data)<br>Resource: Person Detail |
| Person Detail     | A Contingent Worker can view person extra information for themselves                                                                                                    | Role: Manage Person Extra Information by<br>Worker<br>Privilege: View Person Extra Information (Data)<br>Resource: Person Detail |
| Person Detail     | A Contingent Worker can view person for persons and assignments in their person and assignment security profile                                                             | Role: Use REST Service - Nudge Cards Privilege: View Person (Data) Resource: Person Detail                                       |
| Person Detail     | A Contingent Worker can view worker journey for persons and assignments in their person and assignment security profile and journeys to which they have been granted access | Role: Use REST Service - Worker Journeys Privilege: View Worker Journey (Data) Resource: Person Detail                           |
| Person Disability | A Contingent Worker can manage person disability for themselves                                                                                                    | Role: Manage Person Disability by Worker                                                                                         |

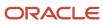

| Business Object       | Policy Description                                                                                                    | Policy Store Implementation                                                                                                    |
|-----------------------|----------------------------------------------------------------------------------------------------|----------------------------------------------------------------------------------------------------|
|                       |                                                                                                    | Privilege: Manage Person Disability (Data)  Resource: Person Disability                                                                       |
| Person Disability     | A Contingent Worker can view person disability for themselves                                                                  | Role: View Person Disability by Worker Privilege: View Person Disability (Data) Resource: Person Disability                                   |
| Person Documentation  | A Contingent Worker can manage person documentation for document types in their document types security profile for themselves | Role: Manage Person Documentation by Worker Privilege: Manage Person Documentation (Data) Resource: Person Documentation                      |
| Person Documentation  | A Contingent Worker can manage person documentation for document types in their document types security profile for themselves | Role: Use REST Service - HR Document Types List of Values  Privilege: Manage Person Documentation (Data)  Resource: Person Documentation      |
| Person Documentation  | A Contingent Worker can view person documentation for document types in their document types security profile for themselves   | Role: Manage Person Documentation by Worker Privilege: View Person Documentation (Data) Resource: Person Documentation                        |
| Person Documentation  | A Contingent Worker can view person documentation for document types in their document types security profile for themselves   | Role: Use REST Service - HR Document Types<br>List of Values<br>Privilege: View Person Documentation (Data)<br>Resource: Person Documentation |
| Person Driver License | A Contingent Worker can manage person driver license for themselves                                                            | Role: Manage Person Driver License Privilege: Manage Person Driver License (Data) Resource: Person Driver License                             |
| Person Driver License | A Contingent Worker can manage person driver license number for themselves                                                     | Role: Manage Person Driver License Privilege: Manage Person Driver License Number (Data) Resource: Person Driver License                      |
| Person Driver License | A Contingent Worker can view person driver license for themselves                                                              | Role: Manage Person Driver License Privilege: View Person Driver License (Data)                                                               |

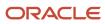

| Business Object       | Policy Description                                                                                                    | Policy Store Implementation                                                                                         |
|-----------------------|----------------------------------------------------------------------------------------------------|----------------------------------------------------------------------------------------------------|
|                       |                                                                                                    | Resource: Person Driver License                                                                                     |
| Person Driver License | A Contingent Worker can view person driver license for themselves                                                                                                    | Role: View Person Driver License  Privilege: View Person Driver License (Data)  Resource: Person Driver License     |
| Person Email          | A Contingent Worker can manage person email for themselves                                                                                                    | Role: Person Communication Methods<br>Management<br>Privilege: Manage Person Email (Data)<br>Resource: Person Email |
| Person Email          | A Contingent Worker can view person email for themselves                                                                                                    | Role: Person Communication Methods<br>Management<br>Privilege: View Person Email (Data)<br>Resource: Person Email   |
| Person Email          | A Contingent Worker can view person email for work e-mail addresses and private e-mail addresses granted to the user for persons in their person and assignment security profile | Role: Person Communication Methods View Privilege: View Person Email (Data) Resource: Person Email                  |
| Person Ethnicity      | A Contingent Worker can manage person ethnicity for themselves                                                                                                    | Role: Manage Person Ethnicity  Privilege: Manage Person Ethnicity (Data)  Resource: Person Ethnicity                |
| Person Ethnicity      | A Contingent Worker can view person ethnicity for themselves                                                                                                    | Role: Manage Person Ethnicity  Privilege: View Person Ethnicity (Data)  Resource: Person Ethnicity                  |
| Person Ethnicity      | A Contingent Worker can view person ethnicity for themselves                                                                                                    | Role: View Person Ethnicity Privilege: View Person Ethnicity (Data) Resource: Person Ethnicity                      |
| Person Image          | A Contingent Worker can manage person image for themselves                                                                                                    | Role: Manage Person Image Privilege: Manage Person Image (Data) Resource: Person Image                              |
| Person Image          | A Contingent Worker can view person image for themselves                                                                                                    | Role: Manage Person Image                                                                                           |

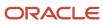

| Business Object            | Policy Description                                                       | Policy Store Implementation                                                                                                    |
|----------------------------|--------------------------------------------------------------------------|----------------------------------------------------------------------------------------------------|
|                            |                                                                          | Privilege: View Person Image (Data)  Resource: Person Image                                                                      |
| Person Legislative Data    | A Contingent Worker can manage person legislative for themselves         | Role: Manage Person Legislative Privilege: Manage Person Legislative (Data) Resource: Person Legislative Data                    |
| Person Legislative Data    | A Contingent Worker can view person legislative for themselves           | Role: Manage Person Legislative Privilege: View Person Legislative (Data) Resource: Person Legislative Data                      |
| Person Legislative Data    | A Contingent Worker can view person legislative for themselves           | Role: View Person Legislative Privilege: View Person Legislative (Data) Resource: Person Legislative Data                        |
| Person Life Event          | A Contingent Worker can manage person life event for themselves          | Role: Employee Enrollment Privilege: Manage Person Life Event (Data) Resource: Person Life Event                                 |
| Person Name                | A Contingent Worker can change person name for themselves                | Role: Manage Person Name Privilege: Change Person Name (Data) Resource: Person Name                                              |
| Person Name                | A Contingent Worker can view person name for themselves                  | Role: Manage Person Name Privilege: View Person Name (Data) Resource: Person Name                                                |
| Person Name                | A Contingent Worker can view person name for themselves                  | Role: View Person Name Privilege: View Person Name (Data) Resource: Person Name                                                  |
| Person National Identifier | A Contingent Worker can manage person national identifier for themselves | Role: Manage Person National Identifier Privilege: Manage Person National Identifier (Data) Resource: Person National Identifier |

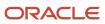

| Business Object            | Policy Description                                                                                                    | Policy Store Implementation                                                                                                    |
|----------------------------|----------------------------------------------------------------------------------------------------|----------------------------------------------------------------------------------------------------|
| Person National Identifier | A Contingent Worker can view person national identifier for themselves                                                                                                    | Role: Manage Person National Identifier Privilege: View Person National Identifier (Data) Resource: Person National Identifier |
| Person National Identifier | A Contingent Worker can view person national identifier for themselves                                                                                                    | Role: View Person National Identifier Privilege: View Person National Identifier (Data) Resource: Person National Identifier   |
| Person Passport            | A Contingent Worker can manage person passport for themselves                                                                                                    | Role: Manage Person Passport  Privilege: Manage Person Passport (Data)  Resource: Person Passport                              |
| Person Passport            | A Contingent Worker can manage person passport number for themselves                                                                                                    | Role: Manage Person Passport  Privilege: Manage Person Passport Number (Data)  Resource: Person Passport                       |
| Person Passport            | A Contingent Worker can view person passport for themselves                                                                                                    | Role: Manage Person Passport  Privilege: View Person Passport (Data)  Resource: Person Passport                                |
| Person Passport            | A Contingent Worker can view person passport for themselves                                                                                                    | Role: View Person Passport Privilege: View Person Passport (Data) Resource: Person Passport                                    |
| Person Phone               | A Contingent Worker can manage person phone for themselves                                                                                                    | Role: Person Communication Methods<br>Management<br>Privilege: Manage Person Phone (Data)<br>Resource: Person Phone            |
| Person Phone               | A Contingent Worker can view person phone for themselves                                                                                                    | Role: Person Communication Methods<br>Management<br>Privilege: View Person Phone (Data)<br>Resource: Person Phone              |
| Person Phone               | A Contingent Worker can view person phone for work phone numbers and private phone numbers granted to the user for persons in their person and assignment security profile | Role: Person Communication Methods View Privilege: View Person Phone (Data)                                                    |

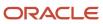

| Business Object        | Policy Description                                                   | Policy Store Implementation                                                                                            |
|------------------------|----------------------------------------------------------------------|----------------------------------------------------------------------------------------------------|
|                        |                                                                      | Resource: Person Phone                                                                                                 |
| Person Plan Accrual    | A Contingent Worker can manage cash disbursements for themselves     | Role: Manage Cash Disbursements  Privilege: Manage Cash Disbursements (Data)  Resource: Person Plan Accrual            |
| Person Plan Accrual    | A Contingent Worker can manage donations for themselves              | Role: Manage Donations Privilege: Manage Donations (Data) Resource: Person Plan Accrual                                |
| Person Plan Accrual    | A Contingent Worker can view accrual plan balance for themselves     | Role: Manage Cash Disbursements Privilege: View Accrual Plan Balance (Data) Resource: Person Plan Accrual              |
| Person Plan Accrual    | A Contingent Worker can view accrual plan balance for themselves     | Role: Manage Donations Privilege: View Accrual Plan Balance (Data) Resource: Person Plan Accrual                       |
| Person Plan Accrual    | A Contingent Worker can view accrual plan balance for themselves     | Role: View Accrual Type Absence Plan Balance Privilege: View Accrual Plan Balance (Data) Resource: Person Plan Accrual |
| Person Plan Enrollment | A Contingent Worker can choose enrolled absence plans for themselves | Role: Manage Cash Disbursements  Privilege: Choose Enrolled Absence Plans (Data)  Resource: Person Plan Enrollment     |
| Person Plan Enrollment | A Contingent Worker can choose enrolled absence plans for themselves | Role: Manage Donations Privilege: Choose Enrolled Absence Plans (Data) Resource: Person Plan Enrollment                |
| Person Religion        | A Contingent Worker can manage person religion for themselves        | Role: Manage Person Religion Privilege: Manage Person Religion (Data) Resource: Person Religion                        |
| Person Religion        | A Contingent Worker can view person religion for themselves          | Role: Manage Person Religion Privilege: View Person Religion (Data)                                                    |

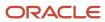

| Business Object              | Policy Description                                                                           | Policy Store Implementation                                                                                                    |
|------------------------------|----------------------------------------------------------------------------------------------|----------------------------------------------------------------------------------------------------|
|                              |                                                                                              | Resource: Person Religion                                                                                                    |
| Person Religion              | A Contingent Worker can view person religion for themselves                                  | Role: View Person Religion Privilege: View Person Religion (Data) Resource: Person Religion                                        |
| Person Type                  | A Contingent Worker can choose person type for person types in their person security profile | Role: Use REST Service - Person Reference Data<br>Lists of Values<br>Privilege: Choose Person Type (Data)<br>Resource: Person Type |
| Person Visa                  | A Contingent Worker can manage person visa number or work permit for themselves              | Role: Manage Person Visa or Permit  Privilege: Manage Person Visa Number or Work Permit (Data)  Resource: Person Visa              |
| Person Visa                  | A Contingent Worker can manage person visa or permit for themselves                          | Role: Manage Person Visa or Permit  Privilege: Manage Person Visa or Permit (Data)  Resource: Person Visa                          |
| Person Visa                  | A Contingent Worker can view person visa for themselves                                      | Role: Manage Person Visa or Permit Privilege: View Person Visa (Data) Resource: Person Visa                                        |
| Person Visa                  | A Contingent Worker can view person visa for themselves                                      | Role: View Person Visa or Permit Privilege: View Person Visa (Data) Resource: Person Visa                                          |
| Plan Beneficiary Designation | A Contingent Worker can view worker benefits portrait card for themselves                    | Role: Portrait Benefits  Privilege: View Worker Benefits Portrait Card (Data)  Resource: Plan Beneficiary Designation              |
| Portrait Private Note        | A Contingent Worker can manage portrait private note for themselves                          | Role: Contingent Worker Privilege: Manage Portrait Private Note (Data) Resource: Portrait Private Note                             |

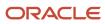

| Business Object       | Policy Description                                                                                                    | Policy Store Implementation                                                                                                    |
|-----------------------|----------------------------------------------------------------------------------------------------|----------------------------------------------------------------------------------------------------|
| Position              | A Contingent Worker can choose position for positions in their position security profile                                            | Role: Compare HCM Information Privilege: Choose Position (Data) Resource: Position                                               |
| Position              | A Contingent Worker can choose position for positions in their position security profile                                            | Role: Contingent Worker Privilege: Choose Position (Data) Resource: Position                                                     |
| Primary Care Provider | A Contingent Worker can define plan primary care provider for themselves                                                            | Role: Employee Enrollment  Privilege: Define Plan Primary Care Provider (Data)  Resource: Primary Care Provider                  |
| Public Assignment     | A Contingent Worker can choose public assignment for persons and assignments in their public person and assignment security profile | Role: Contingent Worker Privilege: Choose Public Person (Data) Resource: Public Assignment                                       |
| Public Assignment     | A Contingent Worker can search person deferred for persons and assignments in their public person and assignment security profile   | Role: Access Person Gallery Privilege: Search Person Deferred (Data) Resource: Public Assignment                                 |
| Public Assignment     | A Contingent Worker can search person deferred for persons and assignments in their public person and assignment security profile   | Role: Use REST Service - Representatives Read<br>Only<br>Privilege: Search Person Deferred (Data)<br>Resource: Public Assignment |
| Public Assignment     | A Contingent Worker can search person deferred for persons and assignments in their public person security profile                  | Role: Request Feedback Privilege: Search Person Deferred (Data) Resource: Public Assignment                                      |
| Public Assignment     | A Contingent Worker can search person deferred for persons and assignments in their public person security profile                  | Role: Use REST Service - Public Workers Read<br>Only<br>Privilege: Search Person Deferred (Data)<br>Resource: Public Assignment  |
| Public Assignment     | A Contingent Worker can search person deferred for persons and assignments in their public person security profile                  | Role: Use REST Service - Worker Connections<br>Read Only<br>Privilege: Search Person Deferred (Data)                             |

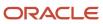

| Business Object   | Policy Description                                                                                                    | Policy Store Implementation                                                                                                    |
|-------------------|----------------------------------------------------------------------------------------------------|----------------------------------------------------------------------------------------------------|
|                   |                                                                                                    | Resource: Public Assignment                                                                                                    |
| Public Assignment | A Contingent Worker can view person deferred for persons and assignments in their public person and assignment security profile             | Role: Use REST Service - Representatives Read<br>Only<br>Privilege: View Person Deferred (Data)<br>Resource: Public Assignment    |
| Public Assignment | A Contingent Worker can view person deferred for persons and assignments in their public person security profile                            | Role: Use REST Service - Public Workers Read<br>Only<br>Privilege: View Person Deferred (Data)<br>Resource: Public Assignment     |
| Public Assignment | A Contingent Worker can view person deferred for persons and assignments in their public person security profile                            | Role: Use REST Service - Worker Connections<br>Read Only<br>Privilege: View Person Deferred (Data)<br>Resource: Public Assignment |
| Public Person     | A Contingent Worker can choose proxy for role delegation for persons and assignments in their public person and assignment security profile | Role: Manage Role Delegations  Privilege: Choose Proxy for Role Delegation (Data)  Resource: Public Person                        |
| Public Person     | A Contingent Worker can choose public person for all workers in the enterprise                                                              | Role: Procurement Requester Privilege: Choose Public Person (Data) Resource: Public Person                                        |
| Public Person     | A Contingent Worker can choose public person for persons and assignments in their person and assignment security profile                    | Role: Contingent Worker Privilege: Choose Public Person (Data) Resource: Public Person                                            |
| Public Person     | A Contingent Worker can choose public person for persons and assignments in their public person and assignment security profile             | Role: Use REST Service - Eligible Contacts List of Values Privilege: Choose Public Person (Data) Resource: Public Person          |
| Public Person     | A Contingent Worker can choose public person for persons and assignments in their public person and assignment security profile             | Role: Use REST Service - Workers List of Values Privilege: Choose Public Person (Data) Resource: Public Person                    |

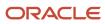

| Business Object | Policy Description                                                                                                    | Policy Store Implementation                                                                                                    |
|-----------------|----------------------------------------------------------------------------------------------------|----------------------------------------------------------------------------------------------------|
| Public Person   | A Contingent Worker can compare hcm information for themselves                                                             | Role: Compare HCM Information  Privilege: Compare HCM Information (Data)  Resource: Public Person                                   |
| Public Person   | A Contingent Worker can compare public skills for persons and assignments in their public person security profile          | Role: Edit Person Skills and Qualifications Privilege: Compare Public Skills (Data) Resource: Public Person                         |
| Public Person   | A Contingent Worker can search person deferred for persons and assignments in their person and assignment security profile | Role: Access Person Gallery Privilege: Search Person Deferred (Data) Resource: Public Person                                        |
| Public Person   | A Contingent Worker can search person deferred for persons and assignments in their public person security profile         | Role: Access Touchpoints by Worker Privilege: Search Person Deferred (Data) Resource: Public Person                                 |
| Public Person   | A Contingent Worker can search person deferred for persons and assignments in their public person security profile         | Role: Use REST Service - Public Workers Read<br>Only<br>Privilege: Search Person Deferred (Data)<br>Resource: Public Person         |
| Public Person   | A Contingent Worker can search person deferred for persons and assignments in their public person security profile         | Role: Use REST Service - Talent Person Profiles Privilege: Search Person Deferred (Data) Resource: Public Person                    |
| Public Person   | A Contingent Worker can search person deferred for persons and assignments in their public person security profile         | Role: Use REST Service - Talent Person Profiles<br>Read Only<br>Privilege: Search Person Deferred (Data)<br>Resource: Public Person |
| Public Person   | A Contingent Worker can view person deferred for persons and assignments in their person and assignment security profile   | Role: Use User Details Service Privilege: View Person Deferred (Data) Resource: Public Person                                       |
| Public Person   | A Contingent Worker can view person deferred for persons and assignments in their public person security profile           | Role: Career Growth Access by Worker Privilege: View Person Deferred (Data)                                                         |

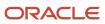

| Business Object | Policy Description                                                                                                    | Policy Store Implementation                                                                                                    |
|-----------------|----------------------------------------------------------------------------------------------------|----------------------------------------------------------------------------------------------------|
|                 |                                                                                                    | Resource: Public Person                                                                                                    |
| Public Person   | A Contingent Worker can view person deferred for persons and assignments in their public person security profile                                                 | Role: Use REST Service - Public Workers Read<br>Only<br>Privilege: View Person Deferred (Data)<br>Resource: Public Person        |
| Public Person   | A Contingent Worker can view worker contact portrait card for themselves                                                                                         | Role: View Portrait Contact Card Privilege: View Worker Contact Portrait Card (Data) Resource: Public Person                     |
| Requisition     | A Contingent Worker can manage requisition for themselves for the business units for which they are authorized                                                   | Role: Procurement Requester Privilege: Manage Requisition (Data) Resource: Business Unit                                         |
| Requisition     | A Contingent Worker can manage requisition for themselves for the business units for which they are authorized                                                   | Role: Requisition Self Service User Privilege: Manage Requisition (Data) Resource: Business Unit                                 |
| Requisition     | A Contingent Worker can manage requisition for themselves for the financial business unit associated with their primary assignment                               | Role: Requisition Self Service User Privilege: Manage Requisition (Data) Resource: Business Unit                                 |
| Requisition     | A Contingent Worker can manage requisition in other bus by rest service for themselves for the business units for which they are authorized                      | Role: Procurement Requester  Privilege: Manage Requisition in Other BUs by REST Service (Data)  Resource: Business Unit          |
| Requisition     | A Contingent Worker can manage requisition in primary bu by rest service for themselves for the financial business unit associated with their primary assignment | Role: Requisition Self Service User  Privilege: Manage Requisition in Primary BU by REST Service (Data)  Resource: Business Unit |
| Salary          | A Contingent Worker can view worker compensation portrait card for themselves                                                                                    | Role: View Compensation Details for Worker Privilege: View Worker Compensation Portrait Card (Data) Resource: Salary             |

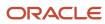

| Business Object         | Policy Description                                                                                                    | Policy Store Implementation                                                                                                    |
|-------------------------|----------------------------------------------------------------------------------------------------|----------------------------------------------------------------------------------------------------|
| Shared Performance Goal | A Contingent Worker can choose shared performance goal for people and assignments in their person and assignment security profile | Role: Use REST Service - Performance Goals<br>List of Values  Privilege: Choose Shared Performance Goal<br>(Data)  Resource: Shared Performance Goal |
| Talent Profile          | A Contingent Worker can compare talent profiles for people and assignments in their person and assignment security profile        | Role: Edit Person Skills and Qualifications Privilege: Compare Talent Profiles (Data) Resource: Talent Profile                                       |
| Talent Profile          | A Contingent Worker can edit person career planning for themselves                                                                | Role: Edit Person Career Planning Privilege: Edit Person Career Planning (Data) Resource: Talent Profile                                             |
| Talent Profile          | A Contingent Worker can edit person skills and qualifications for themselves                                                      | Role: Edit Person Skills and Qualifications Privilege: Edit Person Skills and Qualifications (Data) Resource: Talent Profile                         |
| Talent Profile          | A Contingent Worker can manage talent profile person for persons and assignments in their person security profile                 | Role: Use REST Service - Talent Person Profiles Privilege: Manage Talent Profile Person (Data) Resource: Talent Profile                              |
| Talent Profile          | A Contingent Worker can match talent profile person for themselves                                                                | Role: Workforce Profile Worker Privilege: Match Talent Profile Person (Data) Resource: Talent Profile                                                |
| Talent Profile          | A Contingent Worker can view endorsement for persons and assignments in their public person security profile                      | Role: Use REST Service - Talent Person Profiles Privilege: View Endorsement (Data) Resource: Talent Profile                                          |
| Talent Profile          | A Contingent Worker can view endorsement for persons and assignments in their public person security profile                      | Role: Use REST Service - Talent Person Profiles<br>Read Only<br>Privilege: View Endorsement (Data)<br>Resource: Talent Profile                       |

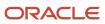

| Business Object         | Policy Description                                                                                                   | Policy Store Implementation                                                                                                    |
|-------------------------|----------------------------------------------------------------------------------------------------|----------------------------------------------------------------------------------------------------|
| Talent Profile          | A Contingent Worker can view public skill activity for persons and assignments in their person security profile      | Role: Use REST Service - Talent Person Public<br>Skill Activities Read Only<br>Privilege: View Public Skill Activity (Data)<br>Resource: Talent Profile |
| Talent Profile          | A Contingent Worker can view public skill for persons and assignments in their public person security profile        | Role: Use REST Service - Talent Person Profiles Privilege: View Public Skill (Data) Resource: Talent Profile                                            |
| Talent Profile          | A Contingent Worker can view public skill for persons and assignments in their public person security profile        | Role: Use REST Service - Talent Person Profiles<br>Read Only<br>Privilege: View Public Skill (Data)<br>Resource: Talent Profile                         |
| Talent Profile          | A Contingent Worker can view public skill for persons and assignments in their public person security profile        | Role: Use REST Service - Talent Person Public<br>Skills Read Only<br>Privilege: View Public Skill (Data)<br>Resource: Talent Profile                    |
| Talent Profile          | A Contingent Worker can view talent profile model for jobs in their job security profile                             | Role: Workforce Profile Worker Privilege: View Talent Profile Model (Data) Resource: Talent Profile                                                     |
| Talent Profile          | A Contingent Worker can view talent profile person for themselves                                                    | Role: Workforce Profile Worker Privilege: View Talent Profile Person (Data) Resource: Talent Profile                                                    |
| Talent Profile Interest | A Contingent Worker can view careers of interest for persons and assignments in their public person security profile | Role: Career Growth Access by Worker Privilege: View Careers of Interest (Data) Resource: Talent Profile Interest                                       |
| Talent Profile Item     | A Contingent Worker can view talent profile item worker for themselves                                               | Role: Workforce Profile Worker Privilege: View Talent Profile Item Worker (Data) Resource: Talent Profile Item                                          |
| Time Change Request     | A Contingent Worker can manage time change requests by worker for themselves                                         | Role: Request Time Change  Privilege: Manage Time Change Requests by Worker (Data)                                                                      |

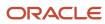

| Business Object              | Policy Description                                                                                                    | Policy Store Implementation                                                                                                    |
|------------------------------|----------------------------------------------------------------------------------------------------|----------------------------------------------------------------------------------------------------|
|                              |                                                                                                    | Resource: Time Change Request                                                                                                    |
| Time Record                  | A Contingent Worker can manage time records for persons and assignments in their person and assignment security profile       | Role: Use REST Service - Time Records Read<br>Only<br>Privilege: Manage Time Records (Data)<br>Resource: Time Record                                    |
| Time Record Event            | A Contingent Worker can manage time record events for persons and assignments in their person and assignment security profile | Role: Use REST Service - Time Record Events Privilege: Manage Time Record Events (Data) Resource: Time Record Event                                     |
| Time Record Group            | A Contingent Worker can manage time record groups for persons and assignments in their person and assignment security profile | Role: Use REST Service - Time Record Groups<br>Read Only  Privilege: Manage Time Record Groups (Data)  Resource: Time Record Group                      |
| Time Record Group Summary    | A Contingent Worker can manage time cards by worker for themselves                                                            | Role: Manage Time Card Templates by Worker Privilege: Manage Time Cards by Worker (Data) Resource: Time Record Group Summary                            |
| Time Record Group Summary    | A Contingent Worker can manage time cards by worker for themselves                                                            | Role: Use REST Service - Time Cards by Worker Privilege: Manage Time Cards by Worker (Data) Resource: Time Record Group Summary                         |
| Time Record Group Summary    | A Contingent Worker can search time cards for persons and assignments in their person and assignment security profile         | Role: Use REST Service - Time Card Entry<br>Details Read Only<br>Privilege: Search Time Cards (Data)<br>Resource: Time Record Group Summary             |
| Total Compensation Statement | A Contingent Worker can view total compensation statement already generated for themselves                                    | Role: View Total Compensation Statements  Privilege: View Total Compensation Statement Already Generated (Data)  Resource: Total Compensation Statement |
| Touchpoint Summary           | A Contingent Worker can view touchpoints for themselves                                                                       | Role: Use REST Service - Talent Worker<br>Engagements by Worker Read Only<br>Privilege: View Touchpoints (Data)<br>Resource: Touchpoint Summary         |

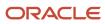

| Business Object                                              | Policy Description                                                                                                    | Policy Store Implementation                                                                                                    |
|--------------------------------------------------------------|----------------------------------------------------------------------------------------------------|----------------------------------------------------------------------------------------------------|
| Trading Community Org Address Email Contact<br>Preference    | A Contingent Worker can manage trading community legal contact preference for all trading community contact preferences not of type legal. | Role: Expense Entry  Privilege: Manage Trading Community Legal Contact Preference (Data)  Resource: Trading Community Org Address Email Contact Preference                    |
| Trading Community Org Address Email Contact<br>Preference    | A Contingent Worker can manage trading community legal contact preference for all trading community contact preferences not of type legal. | Role: Requisition Self Service User  Privilege: Manage Trading Community Legal Contact Preference (Data)  Resource: Trading Community Org Address Email Contact Preference    |
| Trading Community Org Address Phone<br>Contact Preference    | A Contingent Worker can manage trading community legal contact preference for all trading community contact preferences not of type legal. | Role: Expense Entry  Privilege: Manage Trading Community Legal Contact Preference (Data)  Resource: Trading Community Org Address Phone Contact Preference                    |
| Trading Community Org Address Phone<br>Contact Preference    | A Contingent Worker can manage trading community legal contact preference for all trading community contact preferences not of type legal. | Role: Requisition Self Service User  Privilege: Manage Trading Community Legal Contact Preference (Data)  Resource: Trading Community Org Address Phone Contact Preference    |
| Trading Community Organization Address<br>Contact Preference | A Contingent Worker can manage trading community legal contact preference for all trading community contact preferences not of type legal. | Role: Expense Entry  Privilege: Manage Trading Community Legal Contact Preference (Data)  Resource: Trading Community Organization Address Contact Preference                 |
| Trading Community Organization Address<br>Contact Preference | A Contingent Worker can manage trading community legal contact preference for all trading community contact preferences not of type legal. | Role: Requisition Self Service User  Privilege: Manage Trading Community Legal Contact Preference (Data)  Resource: Trading Community Organization Address Contact Preference |
| Trading Community Organization Email Contact<br>Preference   | A Contingent Worker can manage trading community legal contact preference for all trading community contact preferences not of type legal. | Role: Expense Entry  Privilege: Manage Trading Community Legal Contact Preference (Data)  Resource: Trading Community Organization Email Contact Preference                   |

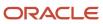

| Business Object                                            | Policy Description                                                                                                    | Policy Store Implementation                                                                                                    |
|------------------------------------------------------------|----------------------------------------------------------------------------------------------------|----------------------------------------------------------------------------------------------------|
| Trading Community Organization Email Contact<br>Preference | A Contingent Worker can manage trading community legal contact preference for all trading community contact preferences not of type legal. | Role: Requisition Self Service User  Privilege: Manage Trading Community Legal Contact Preference (Data)  Resource: Trading Community Organization Email Contact Preference |
| Trading Community Organization Party                       | A Contingent Worker can view trading community organization for all organizations in the enterprise                                        | Role: Employee Bank Account Management Privilege: View Trading Community Organization (Data) Resource: Trading Community Organization Party                                 |
| Trading Community Organization Party                       | A Contingent Worker can view trading community organization for all organizations in the enterprise                                        | Role: Expense Entry  Privilege: View Trading Community Organization (Data)  Resource: Trading Community Organization Party                                                  |
| Trading Community Organization Party                       | A Contingent Worker can view trading community organization for all organizations in the enterprise                                        | Role: Payables Invoice Inquiry  Privilege: View Trading Community Organization (Data)  Resource: Trading Community Organization Party                                       |
| Trading Community Organization Party                       | A Contingent Worker can view trading community organization for all organizations in the enterprise                                        | Role: Procurement Requester  Privilege: View Trading Community Organization (Data)  Resource: Trading Community Organization Party                                          |
| Trading Community Organization Phone<br>Contact Preference | A Contingent Worker can manage trading community legal contact preference for all trading community contact preferences not of type legal. | Role: Expense Entry  Privilege: Manage Trading Community Legal Contact Preference (Data)  Resource: Trading Community Organization Phone Contact Preference                 |
| Trading Community Organization Phone<br>Contact Preference | A Contingent Worker can manage trading community legal contact preference for all trading community contact preferences not of type legal. | Role: Requisition Self Service User  Privilege: Manage Trading Community Legal Contact Preference (Data)  Resource: Trading Community Organization Phone Contact Preference |

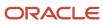

| Business Object         | Policy Description                                                                                                    | Policy Store Implementation                                                                                              |
|-------------------------|----------------------------------------------------------------------------------------------------|----------------------------------------------------------------------------------------------------|
| Trading Community Party | A Contingent Worker can view trading community contact for all trading community persons in the enterprise except contacts created by partners. | Role: Procurement Requester  Privilege: View Trading Community Contact (Data)  Resource: Trading Community Party         |
| Trading Community Party | A Contingent Worker can view trading community person for all people in the enterprise                                                          | Role: Employee Bank Account Management Privilege: View Trading Community Person (Data) Resource: Trading Community Party |
| Trading Community Party | A Contingent Worker can view trading community person for all people in the enterprise                                                          | Role: Expense Entry  Privilege: View Trading Community Person (Data)  Resource: Trading Community Party                  |
| Trading Community Party | A Contingent Worker can view trading community person for all people in the enterprise                                                          | Role: Payables Invoice Inquiry  Privilege: View Trading Community Person (Data)  Resource: Trading Community Party       |
| Trading Community Party | A Contingent Worker can view trading community person for all people in the enterprise                                                          | Role: Procurement Requester  Privilege: View Trading Community Person (Data)  Resource: Trading Community Party          |
| Trading Community Party | A Contingent Worker can view trading community person for all people in the enterprise other than sales accounts and sales prospects.           | Role: Expense Entry  Privilege: View Trading Community Person (Data)  Resource: Trading Community Party                  |
| Trading Community Party | A Contingent Worker can view trading community person for all people in the enterprise other than sales accounts and sales prospects.           | Role: Procurement Requester  Privilege: View Trading Community Person (Data)  Resource: Trading Community Party          |
| Trading Community Party | A Contingent Worker can view trading community person for all resources in the enterprise                                                       | Role: Expense Entry Privilege: View Trading Community Person (Data)                                                      |

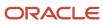

| <b>Business Object</b>                                       | Policy Description                                                                                                    | Policy Store Implementation                                                                                                    |
|--------------------------------------------------------------|----------------------------------------------------------------------------------------------------|----------------------------------------------------------------------------------------------------|
|                                                              |                                                                                                    | Resource: Trading Community Party                                                                                                    |
| Trading Community Party                                      | A Contingent Worker can view trading community person for all resources in the enterprise                                                  | Role: Procurement Requester  Privilege: View Trading Community Person (Data)  Resource: Trading Community Party                                                               |
| Trading Community Person Address Contact<br>Preference       | A Contingent Worker can manage trading community legal contact preference for all trading community contact preferences not of type legal. | Role: Expense Entry  Privilege: Manage Trading Community Legal Contact Preference (Data)  Resource: Trading Community Person Address Contact Preference                       |
| Trading Community Person Address Contact<br>Preference       | A Contingent Worker can manage trading community legal contact preference for all trading community contact preferences not of type legal. | Role: Requisition Self Service User  Privilege: Manage Trading Community Legal Contact Preference (Data)  Resource: Trading Community Person Address Contact Preference       |
| Trading Community Person Address Phone<br>Contact Preference | A Contingent Worker can manage trading community legal contact preference for all trading community contact preferences not of type legal. | Role: Expense Entry  Privilege: Manage Trading Community Legal Contact Preference (Data)  Resource: Trading Community Person Address Phone Contact Preference                 |
| Trading Community Person Address Phone<br>Contact Preference | A Contingent Worker can manage trading community legal contact preference for all trading community contact preferences not of type legal. | Role: Requisition Self Service User  Privilege: Manage Trading Community Legal Contact Preference (Data)  Resource: Trading Community Person Address Phone Contact Preference |
| Trading Community Person Email Contact<br>Preference         | A Contingent Worker can manage trading community legal contact preference for all trading community contact preferences not of type legal. | Role: Expense Entry  Privilege: Manage Trading Community Legal Contact Preference (Data)  Resource: Trading Community Person Email Contact Preference                         |
| Trading Community Person Email Contact<br>Preference         | A Contingent Worker can manage trading community legal contact preference for all trading community contact preferences not of type legal. | Role: Requisition Self Service User  Privilege: Manage Trading Community Legal Contact Preference (Data)  Resource: Trading Community Person Email Contact Preference         |

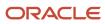

| Business Object                                      | Policy Description                                                                                                    | Policy Store Implementation                                                                                                    |
|------------------------------------------------------|----------------------------------------------------------------------------------------------------|----------------------------------------------------------------------------------------------------|
| Trading Community Person Phone Contact<br>Preference | A Contingent Worker can manage trading community legal contact preference for all trading community contact preferences not of type legal.                                                       | Role: Expense Entry  Privilege: Manage Trading Community Legal Contact Preference (Data)  Resource: Trading Community Person Phone Contact Preference                 |
| Trading Community Person Phone Contact<br>Preference | A Contingent Worker can manage trading community legal contact preference for all trading community contact preferences not of type legal.                                                       | Role: Requisition Self Service User  Privilege: Manage Trading Community Legal Contact Preference (Data)  Resource: Trading Community Person Phone Contact Preference |
| Trading Community Relationship                       | A Contingent Worker can view trading community relationship for all trading community relationships in the enterprise                                                                            | Role: Procurement Requester  Privilege: View Trading Community Relationship (Data)  Resource: Trading Community Relationship                                          |
| Trading Community Relationship                       | A Contingent Worker can view trading community relationship for all trading community relationships in the enterprise except partner contact relationships, or relationships created by partners | Role: Procurement Requester  Privilege: View Trading Community Relationship (Data)  Resource: Trading Community Relationship                                          |
| Trading Community Relationship                       | A Contingent Worker can view trading community relationship for all trading community relationships in the enterprise except partner contact relationships, or relationships created by partners | Role: Requisition Self Service User  Privilege: View Trading Community Relationship (Data)  Resource: Trading Community Relationship                                  |
| User                                                 | A Contingent Worker can view user accounts for themselves                                                                                                    | Role: Manage My Account Privilege: View User Accounts (Data) Resource: User                                                                                           |
| User Role                                            | A Contingent Worker can view own account details for themselves                                                                                                    | Role: Manage My Account Privilege: View Own Account Details (Data) Resource: User Role                                                                                |
| Variable Compensation Allocation                     | A Contingent Worker can manage variable compensation allocation by worker for themselves                                                                                                    | Role: Manage Personal Compensation Privilege: Manage Variable Compensation Allocation by Worker (Data)                                                                |

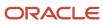

| Business Object   | Policy Description                                                                                               | Policy Store Implementation                                                                                                 |
|-------------------|----------------------------------------------------------------------------------------------------|----------------------------------------------------------------------------------------------------|
|                   |                                                                                                    | Resource: Variable Compensation Allocation                                                                                  |
| Work Relationship | A Contingent Worker can submit resignation for themselves                                                        | Role: Submit Resignation Privilege: Submit Resignation (Data) Resource: Work Relationship                                   |
| Work Relationship | A Contingent Worker can view employment information summary for themselves                                       | Role: View Employment Information Summary Privilege: View Employment Information Summary (Data) Resource: Work Relationship |
| Work Relationship | A Contingent Worker can withdraw resignation for themselves                                                      | Role: Withdraw Resignation Privilege: Withdraw Resignation (Data) Resource: Work Relationship                               |
| Worker            | A Contingent Worker can choose worker for people and assignments in their person and assignment security profile | Role: Contingent Worker  Privilege: Choose Worker (Data)  Resource: Worker                                                  |
| Worker            | A Contingent Worker can compare worker employment information for themselves                                     | Role: Compare HCM Information  Privilege: Compare Worker Employment Information (Data)  Resource: Worker                    |
| Worker            | A Contingent Worker can review worker availability for themselves                                                | Role: View Portrait Availability Card Privilege: Review Worker Availability (Data) Resource: Worker                         |
| Worker            | A Contingent Worker can search worker for themselves                                                             | Role: View Additional Assignment Info Privilege: Search Worker (Data) Resource: Worker                                      |
| Worker            | A Contingent Worker can search worker for themselves                                                             | Role: View Eligible Jobs Privilege: Search Worker (Data) Resource: Worker                                                   |
| Worker            | A Contingent Worker can search worker for themselves                                                             | Role: View Employment Information Summary                                                                                   |

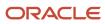

| <b>Business Object</b> | Policy Description                                                                      | Policy Store Implementation                         |
|------------------------|-----------------------------------------------------------------------------------------|-----------------------------------------------------|
|                        |                                                                                         | Privilege: Search Worker (Data)                     |
|                        |                                                                                         | Resource: Worker                                    |
| Worker                 | A Contingent Worker can search worker for themselves                                    | Role: View Worker Contract                          |
|                        | ulemseives                                                                              | Privilege: Search Worker (Data)                     |
|                        |                                                                                         | Resource: Worker                                    |
| Worker Contract        | A Contingent Worker can view worker contract                                            | Role: View Worker Contract                          |
|                        | for themselves                                                                          | Privilege: View Worker Contract (Data)              |
|                        |                                                                                         | Resource: Worker Contract                           |
| Worker Journey         | A Contingent Worker can view worker journey for persons and assignments in their person | Role: Use REST Service - Worker Journeys            |
|                        | and assignment security profile and journeys to which they have been granted access     | Privilege: View Worker Journey (Data)               |
|                        |                                                                                         | Resource: Worker Journey                            |
| Workforce Schedule     | A Contingent Worker can view workforce schedule by worker for themselves                | Role: View Workforce Schedule by Worker             |
|                        | scriedule by worker for themselves                                                      | Privilege: View Workforce Schedule by Worker (Data) |
|                        |                                                                                         | Resource: Workforce Schedule                        |

### Privacy

This table lists data security policies for privacy for the Contingent Worker abstract role.

| Business Object                | Policy Description                                                                                                    | Policy Store Implementation                                                                                                    |
|--------------------------------|----------------------------------------------------------------------------------------------------|----------------------------------------------------------------------------------------------------|
| Trading Community Person Phone | A Contingent Worker can view trading community person mobile phone number for all trading community person mobile phone numbers | Role: Procurement Requester  Privilege: View Trading Community Person Mobile Phone Number  Resource: Trading Community Person Phone |

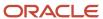

# Employee (Abstract Role)

Identifies the person as an employee.

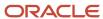

### Role Hierarchy

The Employee abstract role directly and indirectly inherits these roles.

- Employee
  - Access Family and Emergency Contacts by Worker
  - Access HCM Celebrate Social Feed
  - Access Journey by Worker
    - Use REST Service All Tasks in Journey Task Library Read Only
    - Use REST Service HR Document Types List of Values
    - Use REST Service Public Workers Read Only
    - Use REST Service Worker Journeys
    - Use REST Service Workers List of Values
  - Access Learning Common Components
  - Access Person Contact Information by Worker
  - Access Person Extra Information by Worker
  - Access Person Gallery
  - Access Person Identification Information by Worker
  - Access Personal Details by Worker
  - Access Portrait Payslip
  - Access Portrait Personal Payment Method
  - Access Skills Center
    - Use REST Service Talent Person Profiles
    - Use REST Service Talent Person Public Skill Activities Read Only
    - Use REST Service Talent Person Public Skills Read Only
  - Access Touchpoints by Worker
    - Manage HCM Person Note
    - Request Feedback
    - Use REST Service Development Goals Read Only
    - Use REST Service Feedback Requests by Worker or Manager
    - Use REST Service Performance Goals Read Only
    - Use REST Service Talent Worker Check-Ins
    - Use REST Service Talent Worker Engagements by Worker Read Only
    - Use REST Service Worker Journeys
  - Attachments User
    - CRM Stage Write
  - Business Intelligence Consumer
  - Canadian Employee
  - Career Growth Access by Worker
    - Use REST Service Journeys Read Only
    - Use REST Service Learning Record Searches by Learner

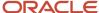

- Use REST Service Worker Journeys
- Change Person Address
- Change Person Marital Status
- Change Worker Location By Worker
- Change Worker Working Hour by Worker
- Compare HCM Information
- Edit Person Career Planning
- Edit Person Skills and Oualifications
- Employee Bank Account Management
- Employee Enrollment
  - Manage Benefit Participant Enrollment Result by Worker
  - Self Report a Life Event
  - Use REST Service Person Benefit Balances
  - Use REST Service Person Benefit Groups
  - View Benefit Participant Enrollment Result by Worker
- Expense Entry
  - Business Intelligence Consumer
  - Employee Bank Account Management
  - Transaction Entry with Budgetary Control
    - Business Intelligence Consumer
- HCM Connections REST Services
  - Use REST Service Person Notes
  - Use REST Service Public Workers Read Only
  - Use REST Service Talent Person Profiles
  - Use REST Service Talent Person Profiles Read Only
  - Use REST Service Worker Connections Read Only
- o Hide HCM Person Public Note
- Indian Employee
  - Enter Indian Investment Declaration
  - Enter Indian Previous Employment
  - Enter Indian Social Insurance
- Maintain Absence Records
- Manage Availability Patterns
- Manage Benefits Additional Person Info
- Manage Career by Worker
  - Careers of Interest Management
  - Use REST Service Talent Person Profiles
  - Use REST Service Talent Profile Comparisons Read Only
- Manage Cash Disbursements
- Manage Contextual Journey by Worker
  - Use REST Service HR Document Types List of Values
  - Use REST Service Journeys Read Only

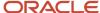

- Use REST Service Public Workers Read Only
- Use REST Service Worker Journeys
- Use REST Service Workers List of Values
- Manage Development Goal by Worker
- Manage Donations
- Manage External Payroll Information by Worker
- Manage HCM Non-Person Note
- Manage HCM Person Note
- Manage Learning Communities
- Manage Learning Self-Service Tutorials
- Manage Learning Self-Service Videos
- Manage My Account
  - Manage Approval Delegations
  - Manage Role Delegations
- Manage My Voluntary Learning
- Manage Offline Learning
- Manage Onboarding by Worker
- Manage Performance Goal by Worker
- Manage Person Beneficiary Organizations
- Manage Person Biographical Information
- Manage Person Citizenship
- Manage Person Contact Details
- Manage Person Disability by Worker
- Manage Person Documentation by Worker
- Manage Person Driver License
- Manage Person Ethnicity
- Manage Person Extra Information by Worker
- Manage Person Image
- Manage Person Legislative
- Manage Person Name
- Manage Person National Identifier
- Manage Person Passport
- Manage Person Religion
- o Manage Person Visa or Permit
- Manage Personal Compensation
- Manage Personal Payment Method
- Manage Recommended Learning
- Manage Time Card Templates by Worker

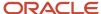

- Manage UK Pension Contributions
- Manage Worker Information Sharing
- Performance Management Worker
  - Create Anytime Performance Document
  - Manage Check-In Document
  - Request Feedback
  - View Performance Summary
  - View Requested Feedback
- Person Communication Methods Management
- Person Communication Methods View
- Portrait Benefits
- Portrait Current and Completed Tasks
- Print Worker Portrait
- Procurement Requester
  - Payables Invoice Inquiry
  - Procurement Folder Reporting
  - Receiving Management Requester
    - Item Inquiry
  - Receiving Self Service Responsive Application User
    - Use REST Service Guided Journey Responses
    - Use REST Service Guided Journeys Read Only
  - Requisition Self Service User
    - Use REST Service Locations List of Values
    - Use REST Service Locations Read Only
  - Requisition Viewing
    - Payables Invoice Inquiry
  - Transaction Entry with Budgetary Control
    - Business Intelligence Consumer
- Project Time Entry Mobile
  - Use REST Service Time Record Events
  - Use REST Service Time Record Groups Read Only
  - Use REST Service Time Records Read Only
- Request Time Change
- Share Personal Data Access
- Share Personal Information
- Social Connection Worker
- Submit Absence Bid
- Submit Resignation
- Time and Labor Worker
  - Use REST Service Time Card Entry Details Read Only
  - Use REST Service Time Cards by Worker

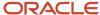

- Worker Time Card Entry
- Trading Community Data Security Policies for HCM
- UK New Starter Declaration
- US Employee Portrait Gallery
- Use REST Service Absence Business Titles List of Values
- Use REST Service Absence Types List of Values
- Use REST Service Eligible Contacts List of Values
- Use REST Service Grades List of Values
- Use REST Service Guided Journey Responses
- Use REST Service Guided Journeys Read Only
- Use REST Service HCM Countries List of Values
- Use REST Service HR Document Types List of Values
- Use REST Service Jobs List of Values
- Use REST Service Locations List of Values
- Use REST Service Nudge Cards
- Use REST Service Performance Goals List of Values
- Use REST Service Person Reference Data Lists of Values
- Use REST Service Public Workers Read Only
- Use REST Service Recruiting Hierarchy Lists of Values
- Use REST Service Representatives Read Only
- Use REST Service Worker Assignments List of Values
- Use REST Service Worker Bank Accounts
- Use REST Service Worker Bank Accounts Read Only
- Use REST Service Workers List of Values
- Use User Details Service
- View Accrual Type Absence Plan Balance
- View Additional Assignment Info
- View Benefits Additional Person Info
- View Compensation Change Statement
- View Compensation Details for Worker
- View Development Goal by Worker
- View Eligible Jobs
- View Employment Information Summary
- View HCM Person Note
- View Learner Contributions
- View Learning Communities
- View My Recommended Learning

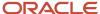

- View My Required Learning
- View Payslip
- View Person Address
- View Person Beneficiary Organizations
- View Person Biographical Information
- View Person Citizenship
- View Person Disability by Worker
- View Person Driver License
- View Person Ethnicity
- View Person Legislative
- View Person Name
- View Person National Identifier
- View Person Passport
- View Person Religion
- View Person Visa or Permit
- View Portrait Availability Card
- View Portrait Contact Card
- View Portrait Personal Information Card
- View Portrait User Account Details Card
- View Public Learning Communities
- View Secured Help Content
- View Seniority Dates
- View Total Compensation Statements
- View Worker Assignment History Details
- View Worker Calendar by Worker
- View Worker Contract
- View Workforce Schedule by Worker
- View Year-End Documents
- Withdraw Resignation
- Workforce Profile Worker

#### **Duties**

This table lists the duties assigned directly and indirectly to the Employee abstract role.

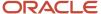

| Duty Role                          | Description                                                                                                    |
|------------------------------------|----------------------------------------------------------------------------------------------------|
| Access Journey by Worker           | Allows workers to access their own journeys.                                                                                                    |
| Access Learning Common Components  | Access common learning components.                                                                                                    |
| Access Skills Center               | Allows the user to access skills center.                                                                                                    |
| Access Touchpoints by Worker       | Allows workers to access their own touchpoints.                                                                                                    |
| Attachments User                   | UCM application role for access to attachments using the integrated user interface or the standalone product.                                                                                                    |
| Business Intelligence Authoring    | An author of Business Intelligence reports as presented in the web catalog. The role allows authoring within Business Intelligence Applications, Business Intelligence Publisher, Real Time Decisions, Enterprise Performance Management and Business Intelligence Office.                                                       |
| Business Intelligence Consumer     | A role required to allow reporting from Business Intelligence Applications, Business Intelligence Publisher, Real Time Decisions, Enterprise Performance Management and Business Intelligence Office. This role allow you to run reports from the web catalog but it will not allow a report to be authored from a subject area. |
| CRM Stage Write                    | Allows uploading CRM content to stage area on content server                                                                                                    |
| Canadian Employee                  | Allows an employee within a CA legal employer to access CA specific tasks.                                                                                                    |
| Career Growth Access by Worker     | Allows workers to access the Grow page.                                                                                                    |
| Careers of Interest Management     | Allows management of the careers of interest for a worker.                                                                                                    |
| Employee Bank Account Management   | Manages employee bank accounts and other payment details.                                                                                                    |
| Employee Enrollment                | Manages employee enrollments.                                                                                                    |
| Expense Entry                      | Creates and updates expense items and expense reports.                                                                                                    |
| FSCM Load Interface Administration | Manages load interface file for import                                                                                                    |
| HCM Connections REST Services      | Grants access to REST services used by HCM connections UI                                                                                                    |
| Indian Employee                    | Allows an employee within an Indian legal employer to submit their tax investment declaration.                                                                                                    |
| Item Inquiry                       | Queries and views items in the enterprise.                                                                                                    |
| Manage Career by Worker            | Allows a worker to manage their career.                                                                                                    |

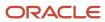

| Duty Role                                             | Description                                                                                                    |
|-------------------------------------------------------|----------------------------------------------------------------------------------------------------|
| Manage Contextual Journey by Worker                   | Allows workers to access and manage their own contextual journeys.                                                                                                    |
| Manage My Account                                     | Manages worker roles.                                                                                                    |
| Manage Offline Learning                               | Allows download and management of learning item content on mobile device in learning self-service                                                                                                    |
| Payables Invoice Inquiry                              | Views Oracle Fusion Payables invoices.                                                                                                    |
| Performance Management Worker                         | Adds content to rate to performance document and evaluates self.                                                                                                    |
| Person Communication Methods<br>Management            | Grants access to the employee, contingent worker and Human Resource Specialist to manage the phones, emails and other communication methods in the portrait.                                                       |
| Person Communication Methods View                     | Grants access to the employee, contingent worker and Human Resource Specialist to view the phones, emails and other communication methods in the portrait.                                                         |
| Portrait Current and Completed Tasks                  | Grants access to the current and completed tasks card in the portrait, which includes HCM worklist tasks and user provisioning requests.                                                                           |
| Procurement Folder Reporting                          | Grants access to the Procurement web catalog folder.                                                                                                    |
| Project Time Entry Mobile                             | Allows the user to report time and manage time cards on mobile device.                                                                                                    |
| Receiving Management Requester                        | Allows a requester in Oracle Fusion iProcurement to receive items, correct receipts, and return receipts.                                                                                                    |
| Receiving Self Service Responsive<br>Application User | Creates, updates, and returns receipts using the Responsive Self Service Receiving Application.                                                                                                    |
| Requisition Self Service User                         | Manages requisitions including creating, searching, and viewing requisitions, creating noncatalog requests, creating requisitions with one-time locations, and changing deliver-to locations on requisition lines. |
| Requisition Viewing                                   | View requisition and associated documents.                                                                                                    |
| Social Connection Worker                              | Performs all Oracle Fusion Social Connection employee duties.                                                                                                    |
| Time and Labor Worker                                 | Reports time as a worker.                                                                                                    |
| Trading Community Data Security Policies for HCM      | Contains data security policies that allow HCM roles to access Trading Community organizations, people and relationships                                                                                           |
| Transaction Entry with Budgetary Control              | Manages the budgetary control tasks by job roles who perform transactions that are subject to budgetary control, such as accounts payable manager.                                                                 |

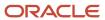

| Duty Role                                              | Description                                                                                                    |
|--------------------------------------------------------|----------------------------------------------------------------------------------------------------|
| US Employee Portrait Gallery                           | Allows an employee within a US legal employer to access US specific tasks.                                                                                                    |
| Use REST Service - Eligible Contacts List of Values    | Allows the user to call the GET method associated with the Eligible Contacts list of values REST Service.                                                                              |
| Use REST Service - HR Document Types<br>List of Values | Allows the user to call the GET method associated with the HR document types list of values REST service. Use this duty role when granting manage access to person documentation data. |
| Use REST Service - Worker Bank Accounts                | Allows the user to manage worker bank accounts using REST.                                                                                                    |
| Use REST Service - Worker Bank Accounts<br>Read Only   | Allows the user to view worker bank accounts using REST.                                                                                                    |
| Use REST Service - Workers List of Values              | Allows the user to call the GET method associated with the Workers list of values REST Service.                                                                                        |
| View Secured Help Content                              | Views help content that was added or edited, containing the security lookup value Secured.                                                                                             |
| Worker Time Card Entry                                 | Reports time by time card, as a worker.                                                                                                    |
| Workforce Profile Worker                               | Performs workforce profile duties as an employee or contingent worker.                                                                                                    |

## Aggregate Privileges

This table lists aggregate privileges assigned directly and indirectly to the Employee abstract role.

| Aggregate Privilege                                | Description                                                                                                    |
|----------------------------------------------------|----------------------------------------------------------------------------------------------------|
| Access Family and Emergency Contacts by<br>Worker  | Grants access to persons to view their own contacts.                                                             |
| Access HCM Celebrate Social Feed                   | Allows accessing the celebrate social feed, viewing recognitions and awards.                                     |
| Access Person Contact Information by<br>Worker     | Allows access to Person contact information such as phones, emails, other communication accounts, and addresses. |
| Access Person Extra Information by<br>Worker       | Allows access to a person's extensible flexfields.                                                               |
| Access Person Gallery                              | Searches worker deferred data and views the portrait page.                                                       |
| Access Person Identification Information by Worker | Allows access to Person documents such as citizenship, passport, visa and permits, and driver licenses.          |

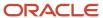

| Aggregate Privilege                                       | Description                                                                                                    |
|-----------------------------------------------------------|----------------------------------------------------------------------------------------------------|
| Access Personal Details by Worker                         | Allows access to Person Information such as such as name, national identifier, biographical, demographic, and disability information. |
| Access Portrait Payslip                                   | Grants access to a person's own payslip in the portrait.                                                                              |
| Access Portrait Personal Payment Method                   | Grants access to a person's payment methods in the portrait.                                                                          |
| Change Person Address                                     | Grants access to persons to manage their own address data.                                                                            |
| Change Person Marital Status                              | Grants access to a person to manage their own marital status and related data.                                                        |
| Change Worker Location By Worker                          | Allows workers to change their work locations.                                                                                        |
| Change Worker Working Hour by Worker                      | Allows workers to change their working hours.                                                                                         |
| Compare HCM Information                                   | Compares workers, jobs, positions, and any combinations of these objects.                                                             |
| Create Anytime Performance Document                       | Allows creation of anytime performance documents                                                                                      |
| Edit Person Career Planning                               | Allows editing the Person Career Planning.                                                                                            |
| Edit Person Skills and Qualifications                     | Allows editing the Person Skills and Qualifications.                                                                                  |
| Enter Indian Investment Declaration                       | Allows Indian employees to enter the investment declaration details.                                                                  |
| Enter Indian Previous Employment                          | Allows Indian employees to enter their previous employment details when joining mid financial year.                                   |
| Enter Indian Social Insurance                             | Allows Indian employees to enter the social insurance details.                                                                        |
| Hide HCM Person Public Note                               | Allows hiding or not hiding HCM public person notes.                                                                                  |
| Maintain Absence Records                                  | Allows workers to enter, update and delete their absence records.                                                                     |
| Manage Approval Delegations                               | Allows management of user approval delegations.                                                                                       |
| Manage Availability Patterns                              | Allows users to create, delete, and update availability patterns.                                                                     |
| Manage Benefit Participant Enrollment<br>Result by Worker | Allows workers to access benefits pages where they can manage their own enrollment results.                                           |
| Manage Benefits Additional Person Info                    | Allows management of benefits person information.                                                                                     |

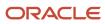

| Aggregate Privilege                              | Description                                                                                                 |
|--------------------------------------------------|----------------------------------------------------------------------------------------------------|
| Manage Cash Disbursements                        | Allows administrator to dispense part of an accrual plan balance for payment.                               |
| Manage Check-In Document                         | Allows to create, view, edit and delete check-in document.                                                  |
| Manage Development Goal by Worker                | Manages worker's own development goals.                                                                     |
| Manage Donations                                 | Allows creation and viewing of absence donations.                                                           |
| Manage External Payroll Information by<br>Worker | Allows configuration of payroll data maintained in external payroll system in an employee self service flow |
| Manage HCM Non-Person Note                       | Views and manages HCM notes that are not person notes                                                       |
| Manage HCM Person Note                           | Views and manages all types of HCM person notes                                                             |
| Manage Learning Communities                      | Allows users to create learning communities.                                                                |
| Manage Learning Self-Service Tutorials           | Allows users to author tutorials.                                                                           |
| Manage Learning Self-Service Videos              | Allows users to publish and edit videos.                                                                    |
| Manage My Voluntary Learning                     | Allows users join and manage their voluntary learning assignments.                                          |
| Manage Onboarding by Worker                      | Allows worker to complete the onboarding tasks.                                                             |
| Manage Performance Goal by Worker                | Manages worker's own performance goals.                                                                     |
| Manage Person Beneficiary Organizations          | Allows management of person benefit organizations.                                                          |
| Manage Person Biographical Information           | Allows management of a person's biographical information.                                                   |
| Manage Person Citizenship                        | Grants access to persons to manage their own citizenship.                                                   |
| Manage Person Contact Details                    | Allows management of a person's contacts.                                                                   |
| Manage Person Disability by Worker               | Allows worker to manage their own disability information.                                                   |
| Manage Person Documentation by Worker            | Grants access to persons to manage their own document data.                                                 |
| Manage Person Driver License                     | Grants access to persons to manage their own driver licenses.                                               |

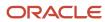

| Aggregate Privilege                          | Description                                                                                                    |
|----------------------------------------------|----------------------------------------------------------------------------------------------------|
| Manage Person Ethnicity                      | Grants access to persons to manage their own ethnicity.                                                                        |
| Manage Person Extra Information by<br>Worker | Allows access to a person's extensible flexfields.                                                                             |
| Manage Person Image                          | Grants access to manage a person's own image.                                                                                  |
| Manage Person Legislative                    | Grants access to persons to manage their own legislative information.                                                          |
| Manage Person Name                           | Maintains persons' name related attributes.                                                                                    |
| Manage Person National Identifier            | Grants access to persons to manage their own national identifier.                                                              |
| Manage Person Passport                       | Grants access to persons to manage their own passports.                                                                        |
| Manage Person Religion                       | Grants access to persons to manage their own religion.                                                                         |
| Manage Person Visa or Permit                 | Grants access to persons to manage their own visas and permits.                                                                |
| Manage Personal Compensation                 | Manages contributions made toward savings and contribution type plans.                                                         |
| Manage Personal Payment Method               | Manages payment methods used to pay a person and defines how the payments are split if multiple payment methods are specified. |
| Manage Recommended Learning                  | Allows users to recommend learning and view recommendations received.                                                          |
| Manage Role Delegations                      | Allows management of user roles delegations.                                                                                   |
| Manage Time Card Templates by Worker         | Lets the worker manage time card templates.                                                                                    |
| Manage UK Pension Contributions              | Allows UK employees to manage their pension contributions.                                                                     |
| Manage Worker Information Sharing            | Allows sharing of person information with internal and external recipients. Used in the non-responsive UI.                     |
| Portrait Benefits                            | Views benefits data for a worker in the portrait.                                                                              |
| Print Worker Portrait                        | Grants access to the portrait maintenance duties for the portrait cards.                                                       |
| Request Feedback                             | Allows to request feedback                                                                                                    |
| Request Time Change                          | Allows the worker to create a time change request.                                                                             |

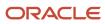

| Aggregate Privilege                                               | Description                                                                                                    |
|-------------------------------------------------------------------|----------------------------------------------------------------------------------------------------|
| Self Report a Life Event                                          | Allows employees to report life events for themselves.                                                                                 |
| Share Personal Data Access                                        | Allows sharing of access to personal data.                                                                                             |
| Share Personal Information                                        | Allows sharing of personal information.                                                                                                |
| Submit Absence Bid                                                | Allows workers to submit absence bids.                                                                                                 |
| Submit Resignation                                                | Allows worker to submit their own resignation.                                                                                         |
| UK New Starter Declaration                                        | Allows UK employees to enter their new starter declaration                                                                             |
| Use REST Service - Absence Business<br>Titles List of Values      | Allows users to call the GET method associated with the Absence Business Titles REST service.                                          |
| Use REST Service - Absence Types List of Values                   | Allows users to call the GET method associated with the Absence Types REST service.                                                    |
| Use REST Service - All Tasks in Journey<br>Task Library Read Only | Allows the user to access all tasks in the task library and call the GET method associated with the Journey Task Library REST Service. |
| Use REST Service - Development Goals<br>Read Only                 | Allows users to call GET and describe methods with the Development Goals REST service.                                                 |
| Use REST Service - Feedback Requests by<br>Worker or Manager      | Allows the user to call the POST method associated with the Feedback Requests REST service.                                            |
| Use REST Service - Grades List of Values                          | Allows the user to call the GET method associated with the grades list of values REST Service.                                         |
| Use REST Service - Guided Journey<br>Responses                    | Allows the user to call all methods associated with the Guided Journey Responses REST service.                                         |
| Use REST Service - Guided Journeys Read<br>Only                   | Allows the user to call the GET method associated with the Guided Journeys REST service.                                               |
| Use REST Service - HCM Countries List of Values                   | Allows the user to call the GET method associated with the HCM Countries list of values REST Service.                                  |
| Use REST Service - Jobs List of Values                            | Allows the user to call the GET method associated with the Jobs list of values REST Service.                                           |
| Use REST Service - Journeys Read Only                             | Allows the user to call the GET method associated with the Journeys REST Service.                                                      |
| Use REST Service - Learning Record<br>Searches by Learner         | Allows learner to search learning records as a learner.                                                                                |

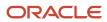

| Aggregate Privilege                                                   | Description                                                                                                    |
|-----------------------------------------------------------------------|----------------------------------------------------------------------------------------------------|
| Use REST Service - Locations List of Values                           | Allows the user to call the GET method associated with the Locations LOV REST Service.                                                                                                    |
| Use REST Service - Locations Read Only                                | Allows the user to call the GET method associated with the Locations REST Service.                                                                                                    |
| Use REST Service - Nudge Cards                                        | Allows the user to call all methods associated with the Nudge Cards REST service.                                                                                                    |
| Use REST Service - Performance Goals List of Values                   | Allows the user to call the GET method associated with the Performance Goals List of Values REST Service.                                                                                                 |
| Use REST Service - Performance Goals<br>Read Only                     | Allows the user to call the GET method associated with the Performance Goals REST service.                                                                                                    |
| Use REST Service - Person Benefit<br>Balances                         | Allows users to call all methods associated with the person benefit balances REST service.                                                                                                    |
| Use REST Service - Person Benefit Groups                              | Allows users to call all methods associated with the person benefit groups REST service.                                                                                                    |
| Use REST Service - Person Notes                                       | Allows the user to call the GET, DESCRIBE, POST, PATCH and DELETE methods associated with the Person Notes REST service.                                                                                  |
| Use REST Service - Person Reference Data<br>Lists of Values           | Allows the user to call the GET method associated with the person reference data lists of values REST services.                                                                                           |
| Use REST Service - Public Workers Read<br>Only                        | Allows the user to call the GET method associated with the Public Workers REST Service.                                                                                                    |
| Use REST Service - Recruiting Hierarchy<br>Lists of Values            | Allows the user to call the GET method associated with the Recruiting hierarchy lists of values REST Services.                                                                                            |
| Use REST Service - Representatives Read<br>Only                       | Allows the user to call the GET method associated with the Representatives REST Service.                                                                                                    |
| Use REST Service - Talent Person Profiles                             | Allows the user to call all methods associated with the Talent Person Profile REST Service. Areas of interest, areas of expertise, favorite links and tags can be managed using this aggregate privilege. |
| Use REST Service - Talent Person Profiles<br>Read Only                | Allows the user to call the GET method associated with the Talent Person Profile REST Service.                                                                                                    |
| Use REST Service - Talent Person Public<br>Skill Activities Read Only | Allows the user to call the GET method associated with the Public Skill Activities REST Service.                                                                                                    |
| Use REST Service - Talent Person Public<br>Skills Read Only           | Allows the user to call the GET method associated with the Public Skills REST Service.                                                                                                    |

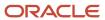

| Aggregate Privilege                                                 | Description                                                                                                    |
|---------------------------------------------------------------------|----------------------------------------------------------------------------------------------------|
| Use REST Service - Talent Profile<br>Comparisons Read Only          | Allows the user to call the GET method associated with the Talent Profile Comparisons REST service.            |
| Use REST Service - Talent Worker Check-<br>Ins                      | Allows users to call all methods with the Talent Worker Check-Ins REST service.                                |
| Use REST Service - Talent Worker<br>Engagements by Worker Read Only | Allows the user to call the GET method associated with the Talent Worker Engagements REST Service as a worker. |
| Use REST Service - Time Card Entry<br>Details Read Only             | Lets the person call the Time Card Entry Details REST Service.                                                 |
| Use REST Service - Time Cards by Worker                             | Lets the worker call the Time Cards REST Service.                                                              |
| Use REST Service - Time Record Events                               | Allows users to call all methods on time record events associated with the time records REST service.          |
| Use REST Service - Time Record Groups<br>Read Only                  | Allows users to call the GET method on time record groups associated with the time records REST service.       |
| Use REST Service - Time Records Read<br>Only                        | Allows users to call the GET method on time records associated with the time records REST service.             |
| Use REST Service - Worker Assignments<br>List of Values             | Allows the user to call the GET method associated with the Assignments list of values REST Service.            |
| Use REST Service - Worker Connections<br>Read Only                  | Allows the user to call the GET method associated with the Worker Connections REST Service.                    |
| Use REST Service - Worker Journeys                                  | Allows the user to call all methods associated with the Worker Journeys REST Service.                          |
| Use User Details Service                                            | Creates or updates users during person synchronizations.                                                       |
| View Accrual Type Absence Plan Balance                              | Allows workers to view balances of the accrual type absence plans.                                             |
| View Additional Assignment Info                                     | Allows viewing of additional assignment info.                                                                  |
| View Benefit Participant Enrollment Result<br>by Worker             | Allows workers to access benefits pages where they can view their own enrollment results.                      |
| View Benefits Additional Person Info                                | Allows viewing of benefits person information.                                                                 |
| View Compensation Change Statement                                  | Allows workers to view compensation change statements after the workforce compensation cycle.                  |
| View Compensation Details for Worker                                | Views compensation data for a worker.                                                                          |

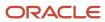

| Aggregate Privilege                   | Description                                                         |
|---------------------------------------|---------------------------------------------------------------------|
| View Development Goal by Worker       | View worker's own development goals.                                |
| View Eligible Jobs                    | Allows viewing of eligible jobs for relief in higher class.         |
| View Employment Information Summary   | Grants access to view a worker's employment information summary.    |
| View HCM Person Note                  | Views HCM person notes                                              |
| View Learner Contributions            | Allows users to view a person's learning contributions.             |
| View Learning Communities             | Allows users to view learning communities they are members of.      |
| View My Recommended Learning          | Allows users to view learning items recommended to them.            |
| View My Required Learning             | Allows users to view their required learning assignments.           |
| View Payslip                          | Views payslips.                                                     |
| View Performance Summary              | Allows viewing of workers performance summary information.          |
| View Person Address                   | Grants access to persons to view their own address data.            |
| View Person Beneficiary Organizations | Allows viewing of person benefit organizations.                     |
| View Person Biographical Information  | Allows access to a person's biographical information.               |
| View Person Citizenship               | Grants access to persons to view their own citizenship.             |
| View Person Disability by Worker      | Allows access to a person's disability information.                 |
| View Person Driver License            | Grants access to persons to view their own driver licenses.         |
| View Person Ethnicity                 | Grants access to persons to view their own ethnicity.               |
| View Person Legislative               | Grants access to persons to view their own legislative information. |
| View Person Name                      | Views persons' name related attributes.                             |
| View Person National Identifier       | Grants access to persons to view national identifier.               |
| View Person Passport                  | Grants access to persons to view their own passports.               |

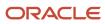

| Aggregate Privilege                     | Description                                                                                                    |
|-----------------------------------------|----------------------------------------------------------------------------------------------------|
| View Person Religion                    | Grants access to persons to view their own religion.                                                                                                    |
| View Person Visa or Permit              | Grants access to persons to view their own visas and permits.                                                                                                    |
| View Portrait Availability Card         | Grants access to the availability card in the portrait, which includes schedule, absence, and accrual information.                                                               |
| View Portrait Contact Card              | Grants access to view the contact card in the portrait, which includes phone number, e-mail, other communication methods, work location information, manager, directs and peers. |
| View Portrait Personal Information Card | Grants access to a person's own personal and employment information in the portrait.                                                                                             |
| View Portrait User Account Details Card | Views the User Account Details card in the Person Gallery.                                                                                                    |
| View Public Learning Communities        | Allows users to view the learning communities a person is a member of.                                                                                                    |
| View Requested Feedback                 | Allows workers and line managers to view requested feedback                                                                                                    |
| View Seniority Dates                    | Allows viewing of seniority dates.                                                                                                    |
| View Total Compensation Statements      | Views generated total compensation statements for individuals within their security profile.                                                                                     |
| View Worker Assignment History Details  | Allows viewing of worker's assignment history details.                                                                                                    |
| View Worker Calendar by Worker          | Allows workers to view their calendar.                                                                                                    |
| View Worker Contract                    | Allows viewing of worker's employment contract details and contract extensions.                                                                                                  |
| View Workforce Schedule by Worker       | Allows workers to view their own workforce schedules.                                                                                                    |
| View Year-End Documents                 | Allows users to view year-end documents for current or prior tax years.                                                                                                    |
| Withdraw Resignation                    | Allows a worker to withdraw their own resignation                                                                                                    |

## Privileges

This table lists privileges granted to duties of the Employee abstract role.

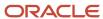

| Granted Role                         | Granted Role Description                        | Privilege                                                  | Privilege Description                                                                                                    |
|--------------------------------------|-------------------------------------------------|------------------------------------------------------------|----------------------------------------------------------------------------------------------------|
| Access Journey by Worker             | Allows workers to access their own journeys.    | Access Journey by Worker                                   | Allows workers to access their own journeys.                                                                                               |
| Access Journey by Worker             | Allows workers to access their own journeys.    | Use REST Service - Questionnaire<br>Instructions Read Only | Allows access to the GET method associated with the Questionnaire Instructions REST Service.                                               |
| Access Journey by Worker             | Allows workers to access their own journeys.    | Use REST Service - Worker Journey<br>Tasks                 | Allows the user to call all methods<br>associated with the Worker<br>Journey Tasks REST Service.                                           |
| Access Journey by Worker             | Allows workers to access their own journeys.    | Use REST Service - Worker Journey<br>Tasks Read Only       | Allows the user to call the GET method associated with the Workers Journey Tasks REST Service, to retrieve journey tasks assigned to them. |
| Access Learning Common<br>Components | Access common learning components.              | Access Learning Common<br>Components                       | Allows access to common components in learning self-service and administration work area.                                                  |
| Access Skills Center                 | Allows the user to access skills center.        | Access Skills Center                                       | Allows the user to access skills center.                                                                                                   |
| Access Skills Center                 | Allows the user to access skills center.        | Use REST Service - Talent Profile<br>Types Read Only       | Allows the user to call the GET method associated with the talentProfileTypes REST Service.                                                |
| Access Skills Center                 | Allows the user to access skills center.        | Use REST Service - Talent Skill<br>Suggestions Read Only   | Allows the user to call the GET method associated with the Talent Skill Suggestions REST Service.                                          |
| Access Touchpoints by Worker         | Allows workers to access their own touchpoints. | Access Touchpoints by Worker                               | Allows workers to access their own touchpoints.                                                                                            |
| Access Touchpoints by Worker         | Allows workers to access their own touchpoints. | Use REST Service - Feedback<br>Templates List of Values    | Allows the user to call the GET method associated with the Feedback Templates List of Values REST service.                                 |
| Access Touchpoints by Worker         | Allows workers to access their own touchpoints. | Use REST Service - Feedback<br>Templates Read Only         | Allows the user to call the GET method associated with the Feedback Templates REST service.                                                |
| Access Touchpoints by Worker         | Allows workers to access their own touchpoints. | Use REST Service - HCM Surveys<br>List of Values           | Allows the user to call the GET method associated with the HCM Surveys List of Values REST Service.                                        |

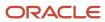

| Granted Role                   | Granted Role Description                                                   | Privilege                                                 | Privilege Description                                                                          |
|--------------------------------|----------------------------------------------------------------------------|-----------------------------------------------------------|------------------------------------------------------------------------------------------------|
| Access Touchpoints by Worker   | Allows workers to access their own touchpoints.                            | Use REST Service - Nudges                                 | Allows the user to call all methods associated with the Nudges REST service.                   |
| Access Touchpoints by Worker   | Allows workers to access their own touchpoints.                            | Use REST Service - Talent Check-In<br>Templates Read Only | Allows users to call GET and describe methods with the Talent Check-In Templates REST service. |
| Canadian Employee              | Allows an employee within a CA legal employer to access CA specific tasks. | Manage Canadian Personal Tax<br>Credits                   | Manage Canadian Personal Tax<br>Credits                                                        |
| Canadian Employee              | Allows an employee within a CA legal employer to access CA specific tasks. | View Canadian End of Year Tax<br>Form                     | View Canadian End of Year Tax<br>Form                                                          |
| Career Growth Access by Worker | Allows workers to access the Grow page.                                    | Access Career Growth by Worker                            | Allows workers to access the Grow page.                                                        |
| Career Growth Access by Worker | Allows workers to access the Grow page.                                    | Use REST Service - Worker Journey<br>Tasks                | Allows the user to call all methods associated with the Worker Journey Tasks REST Service.     |
| Employee                       | Identifies the person as an employee.                                      | Absence Entry Using Calendar                              | Allows the button Schedule<br>Absence in the TIME work area to<br>be secured.                  |
| Employee                       | Identifies the person as an employee.                                      | Access FUSE Directory Page                                | Allows access to the FUSE directory page.                                                      |
| Employee                       | Identifies the person as an employee.                                      | Access FUSE Performance and<br>Career Planning Page       | Allows access to the FUSE performance and career planning page.                                |
| Employee                       | Identifies the person as an employee.                                      | Access FUSE Personal Information<br>Page                  | Allows access to the FUSE personal information page.                                           |
| Employee                       | ldentifies the person as an employee.                                      | Access HCM Common<br>Components                           | Allows access to HCM common components.                                                        |
| Employee                       | Identifies the person as an employee.                                      | Access Internal Candidate<br>Experience                   | Allows access to internal career sites.                                                        |
| Employee                       | Identifies the person as an employee.                                      | Access Knowledge from HCM                                 | Allows accessing knowledge articles from HCM pages.                                            |
| Employee                       | Identifies the person as an employee.                                      | Access Learner Self-Service Work<br>Area                  | Allows access to the My Learning tab in the learning self-service work area.                   |

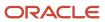

| Granted Role | Granted Role Description              | Privilege                                          | Privilege Description                                                                                                    |
|--------------|---------------------------------------|----------------------------------------------------|----------------------------------------------------------------------------------------------------|
| Employee     | Identifies the person as an employee. | Access My Career and<br>Performance                | Allows access to My Career and Performance page.                                                                          |
| Employee     | Identifies the person as an employee. | Access My Pay                                      | Allows access to My Pay page                                                                                              |
| Employee     | Identifies the person as an employee. | Access My Time and Absences                        | Allows users to access the Time and Absences landing page under Me.                                                       |
| Employee     | Identifies the person as an employee. | Access Oracle Taleo Recruiting<br>Cloud Service    | Allows access to Oracle Taleo<br>Recruiting Cloud Service from<br>Oracle Fusion.                                          |
| Employee     | Identifies the person as an employee. | Access Quick Actions                               | Provides function access to the Quick Actions page where users can easily see and initiate all actions available to them. |
| Employee     | Identifies the person as an employee. | Access Tap Application                             | Allows access to Tap application.                                                                                         |
| Employee     | Identifies the person as an employee. | Access What to Learn                               | Allows access to the What to Learn tab in learning self-service work area.                                                |
| Employee     | Identifies the person as an employee. | Align Performance Goals                            | Allows aligning of performance goals.                                                                                     |
| Employee     | Identifies the person as an employee. | Approve Transactions                               | Allows ability to approve transactions                                                                                    |
| Employee     | Identifies the person as an employee. | Cancel Performance Goals                           | Allows performance goals to be cancelled.                                                                                 |
| Employee     | Identifies the person as an employee. | Claim Shifts                                       | Allows workers to view and claim open shifts                                                                              |
| Employee     | Identifies the person as an employee. | Copy Development Goals                             | Allows copying of development goals.                                                                                      |
| Employee     | Identifies the person as an employee. | Copy Performance Goals                             | Allows copying of performance goals.                                                                                      |
| Employee     | Identifies the person as an employee. | Create Non-Catalog Learning<br>Requests by Learner | Allows a non-catalog learning request to be initiated by learner                                                          |

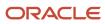

| Granted Role | Granted Role Description              | Privilege                                | Privilege Description                                                                                                    |
|--------------|---------------------------------------|------------------------------------------|----------------------------------------------------------------------------------------------------|
| Employee     | Identifies the person as an employee. | Create Service Request from HCM          | Allows the creation of service requests from HCM pages.                                                                                                    |
| Employee     | Identifies the person as an employee. | Delete Development Goals                 | Allow development goals to be deleted.                                                                                                    |
| Employee     | Identifies the person as an employee. | Delete Performance Goals                 | Allow performance goals to be deleted.                                                                                                    |
| Employee     | Identifies the person as an employee. | Extend Performance Goals                 | Allows performance goals to be extended to another goal plan.                                                                                                    |
| Employee     | Identifies the person as an employee. | Manage Data Visualization<br>Preference  | Allows creation, modification and deletion of the user preferences for the data visualization configuration. For example, a user might prefer to view a data visualization configured initially as a horizontal Bar chart, to be displayed as a vertical Bar chart instead. |
| Employee     | Identifies the person as an employee. | Manage Development Goal                  | Allows management of development goals of direct reports.                                                                                                    |
| Employee     | Identifies the person as an employee. | Manage Favorite Colleagues               | Allows management of favorite colleagues identified by users for career guidance.                                                                                                    |
| Employee     | Identifies the person as an employee. | Manage Goal Management<br>Notifications  | Manage Goal Management<br>Notifications                                                                                                    |
| Employee     | Identifies the person as an employee. | Manage Mentorship                        | Manage mentorship                                                                                                    |
| Employee     | Identifies the person as an employee. | Manage My Contact Information<br>Mobile  | Allows management of personal information such as phone numbers and addresses in HCM Cloud Mobile                                                                                                    |
| Employee     | Identifies the person as an employee. | Manage My Documents Mobile               | Allows management of personal<br>documents such as passports,<br>and driver's license in HCM Cloud<br>Mobile                                                                                                    |
| Employee     | Identifies the person as an employee. | Manage My Personal Information<br>Mobile | Allows management of personal information such as name, and biographical information in HCM Cloud Mobile                                                                                                    |

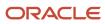

| Granted Role | Granted Role Description              | Privilege                                      | Privilege Description                                                                |
|--------------|---------------------------------------|------------------------------------------------|--------------------------------------------------------------------------------------|
| Employee     | Identifies the person as an employee. | Manage My Portrait Work Area                   | Allows access to the My Portrait work area.                                          |
| Employee     | Identifies the person as an employee. | Manage My Wellness                             | Allows management of employee's own wellness.                                        |
| Employee     | Identifies the person as an employee. | Manage My Wellness Team                        | Allows workers to create their own Wellness teams and manage Wellness team features. |
| Employee     | Identifies the person as an employee. | Manage Own HCM Channel<br>Messages             | Allows a user to manage their<br>own messages in HCM Channel<br>Messages             |
| Employee     | Identifies the person as an employee. | Manage Performance Goal                        | Manage Worker Performance or<br>Development Goals                                    |
| Employee     | Identifies the person as an employee. | Manage Person Allocated Checklist<br>by Worker | Allows a worker to manage their own allocated checklists.                            |
| Employee     | ldentifies the person as an employee. | Manage Reputation Overview                     | Manage reputation overview                                                           |
| Employee     | Identifies the person as an employee. | Manage Reputation Scores                       | Manage reputation scores                                                             |
| Employee     | Identifies the person as an employee. | Manage Social Roles                            | Manage social roles                                                                  |
| Employee     | Identifies the person as an employee. | Manage Volunteering                            | Allows employees to manage own volunteering activities                               |
| Employee     | Identifies the person as an employee. | Move Performance Goals                         | Allows performance goals to be moved to another goal plan.                           |
| Employee     | Identifies the person as an employee. | Print Learning Completion<br>Certificate       | Allows access to learning completion certificate templates                           |
| Employee     | Identifies the person as an employee. | Record External Learning by<br>Learner         | Allows to record external learning completion by learner                             |
| Employee     | Identifies the person as an employee. | Record and View Issue                          | Allows recording of issues and viewing of information about the recordings.          |
| Employee     | Identifies the person as an employee. | Report Time by Web Clock                       | Allows the worker to report time within a web clock.                                 |

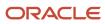

| Granted Role | Granted Role Description              | Privilege                                                     | Privilege Description                                                                                            |
|--------------|---------------------------------------|---------------------------------------------------------------|----------------------------------------------------------------------------------------------------|
| Employee     | Identifies the person as an employee. | Run Talent Profile Summary Report                             | Allows running of talent profile summary report.                                                                 |
| Employee     | Identifies the person as an employee. | Share Development Goals                                       | Allows development goals to be shared with other workers.                                                        |
| Employee     | Identifies the person as an employee. | Share Performance Goals                                       | Allows performance goals to be shared with other workers.                                                        |
| Employee     | Identifies the person as an employee. | Use REST Service - Activity<br>Summaries                      | Allows users to manage wellness activities through Activity REST service                                         |
| Employee     | Identifies the person as an employee. | Use REST Service - Content Items<br>List of Values            | Allows the user to call the GET method associated with the Content Items list of values REST Service.            |
| Employee     | Identifies the person as an employee. | Use REST Service - Individual<br>Compensation Lists of Values | Allows the user to call the GET method associated with the Individual Compensation list of values REST Services. |
| Employee     | Identifies the person as an employee. | Use REST Service - Job Families<br>List of Values             | Allows the user to call the GET method associated with the job families list of values REST Service.             |
| Employee     | Identifies the person as an employee. | Use REST Service - Model Profiles<br>List of Values           | Allows the user to call the GET method associated with the Model Profiles list of values REST Service.           |
| Employee     | Identifies the person as an employee. | Use REST Service - Questionnaire<br>Lists of Values           | Allows the user to call the GET method associated with the questionnaire lists of values REST services           |
| Employee     | Identifies the person as an employee. | Use REST Service - Scheduling<br>Lists of Values              | Allows the user to call the GET method associated with the Scheduling lists of values REST services.             |
| Employee     | Identifies the person as an employee. | Use REST Service - Time Card Lists of Values                  | Allows the user to call the GET method associated with the Time Card lists of values REST Services.              |
| Employee     | Identifies the person as an employee. | Use REST Service - Users and Roles<br>Lists of Values         | Allows the user to call the GET method associated with the Users and Roles lists of values REST Services.        |

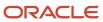

| Granted Role                        | Granted Role Description                                  | Privilege                                                  | Privilege Description                                                              |
|-------------------------------------|-----------------------------------------------------------|------------------------------------------------------------|------------------------------------------------------------------------------------|
| Employee                            | Identifies the person as an employee.                     | Use REST Service - Volunteering<br>Lists of Values         | Allows access to Volunteering REST LOV services.                                   |
| Employee                            | Identifies the person as an employee.                     | Use REST Service - Wellness Lists of Values                | Allows access to Wellness REST<br>LOV services.                                    |
| Employee                            | Identifies the person as an employee.                     | Use REST Service - Workforce<br>Reputation Lists of Values | Allows access to<br>WorkforceReputation REST LOV<br>services.                      |
| Employee                            | Identifies the person as an employee.                     | Use Time Card Templates                                    | Allows the use of time card templates.                                             |
| Employee                            | Identifies the person as an employee.                     | Validate Project Time and Labor<br>Time Card               | Allows access to the web service that validates project attributes on time cards.  |
| Employee                            | Identifies the person as an employee.                     | View Calendar by Worker                                    | Allows worker to view calendar.                                                    |
| Employee                            | Identifies the person as an employee.                     | View Notification Details                                  | Allows product specific notification details.                                      |
| Employee                            | Identifies the person as an employee.                     | View Performance Goal                                      | Review goals and goal details.                                                     |
| Employee                            | Identifies the person as an employee.                     | View Skill Recommendations                                 | Allows the user to view and select application-generated skill recommendations.    |
| Employee                            | Identifies the person as an employee.                     | View Team Schedule by Worker                               | Allows worker to view team schedule.                                               |
| Employee                            | Identifies the person as an employee.                     | View Time by Calendar                                      | Allows view of personal schedule in time calendar.                                 |
| Employee                            | Identifies the person as an employee.                     | Workforce Reputation Subscription<br>User                  | Allows access to the Workforce<br>Reputation Subscription<br>Application features. |
| Employee Bank Account<br>Management | Manages employee bank accounts and other payment details. | Manage External Payee Payment<br>Details                   | Allows management of external payee payment details.                               |
| Employee Bank Account<br>Management | Manages employee bank accounts and other payment details. | Manage Payment Instrument<br>Assignment                    | Allows creation of payment instrument assignment                                   |
| Employee Bank Account<br>Management | Manages employee bank accounts and other payment details. | Manage Third Party Bank Account                            | Allows update of external bank accounts.                                           |

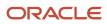

| Granted Role                        | Granted Role Description                                  | Privilege                                                     | Privilege Description                                                                                              |
|-------------------------------------|-----------------------------------------------------------|---------------------------------------------------------------|----------------------------------------------------------------------------------------------------|
| Employee Bank Account<br>Management | Manages employee bank accounts and other payment details. | View Third Party Bank Account                                 | Allows viewing of external bank accounts.                                                                          |
| Employee Bank Account<br>Management | Manages employee bank accounts and other payment details. | View Third Party Bank Account<br>Assignment                   | Allows viewing of payment instrument assignments.                                                                  |
| Employee Enrollment                 | Manages employee enrollments.                             | Access Benefits Calculators                                   | Allows access to benefit calculators.                                                                              |
| Employee Enrollment                 | Manages employee enrollments.                             | Change Beneficiaries                                          | Allows employees to change beneficiaries outside open enrollment.                                                  |
| Employee Enrollment                 | Manages employee enrollments.                             | Compare Benefit Plans                                         | Allows comparison of medical, dental and vision plans.                                                             |
| Employee Enrollment                 | Manages employee enrollments.                             | Elect Benefits                                                | Allows employees to elect benefits.                                                                                |
| Employee Enrollment                 | Manages employee enrollments.                             | Maintain Plan Beneficiary<br>Designation                      | Allows maintenance of plan beneficiary designation.                                                                |
| Employee Enrollment                 | Manages employee enrollments.                             | Maintain Primary Care Provider                                | Allows maintenance of primary care physician.                                                                      |
| Employee Enrollment                 | Manages employee enrollments.                             | Review Benefit Participant<br>Enrollment Result               | Allows benefit professionals to view enrollment result benefit statement.                                          |
| Employee Enrollment                 | Manages employee enrollments.                             | Use REST Service - Benefit Plans<br>Comparison List of Values | Allows users to call the GET method associated with the benefit plans comparison list of values REST service.      |
| Employee Enrollment                 | Manages employee enrollments.                             | Use REST Service - Benefit Plans<br>Comparison Read Only      | Allows users to call the GET method associated with the benefit plans comparison REST service.                     |
| Employee Enrollment                 | Manages employee enrollments.                             | View Benefits Self Service<br>Configuration                   | Allows viewing of self service configurations.                                                                     |
| Expense Entry                       | Creates and updates expense items and expense reports.    | Manage Bank Account for Expense<br>Reimbursement              | Allows creation and modification of expense reimbursement bank accounts for themselves.                            |
| Expense Entry                       | Creates and updates expense items and expense reports.    | Manage Expense Report                                         | Allows creation of expense items and expense reports. Allows updating expense items and managing submitted expense |

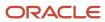

| Granted Role                          | Granted Role Description                                  | Privilege                                                            | Privilege Description                                                                                                   |
|---------------------------------------|-----------------------------------------------------------|----------------------------------------------------------------------|----------------------------------------------------------------------------------------------------|
|                                       |                                                           |                                                                      | reports. Allows tracking of expense reports, expense items, and payments.                                               |
| Expense Entry                         | Creates and updates expense items and expense reports.    | Review Expense Reimbursement                                         | Not Available                                                                                                    |
| FSCM Load Interface<br>Administration | Manages load interface file for import                    | Access FSCM Integration Rest<br>Service                              | Allow financials and supply chain users to access the methods associated with the Integration Rest Service.             |
| FSCM Load Interface<br>Administration | Manages load interface file for import                    | Load File to Interface                                               | Allows file data load to interface tables                                                                               |
| FSCM Load Interface<br>Administration | Manages load interface file for import                    | Load Interface File for Import                                       | Allows a user to load interface file for import                                                                         |
| FSCM Load Interface<br>Administration | Manages load interface file for import                    | Manage File Import and Export                                        | Privilege to manage import and export of files.                                                                         |
| FSCM Load Interface<br>Administration | Manages load interface file for import                    | Transfer File                                                        | Allows management of file transfer from server                                                                          |
| HCM Connections REST Services         | Grants access to REST services used by HCM connections UI | Use REST Service - Department<br>Connections Read Only               | Allows users to call the GET method associated with the department connections REST Service.                            |
| HCM Connections REST Services         | Grants access to REST services used by HCM connections UI | Use REST Service - Department<br>Searches                            | Allows the user to search for departments in HCM Connections.                                                           |
| HCM Connections REST Services         | Grants access to REST services used by HCM connections UI | Use REST Service - Location<br>Connections Read Only                 | Allows users to call the GET method associated with the location connections REST Service.                              |
| HCM Connections REST Services         | Grants access to REST services used by HCM connections UI | Use REST Service - Person Notes<br>Visibility Options List of Values | Allows the user to call the GET method associated with the Person Notes Visibility Options list of values REST service. |
| HCM Connections REST Services         | Grants access to REST services used by HCM connections UI | Use REST Service - Profile Tag<br>Searches                           | Allows the user to search for profile tags using REST services.                                                         |
| HCM Connections REST Services         | Grants access to REST services used by HCM connections UI | Use REST Service - Worker<br>Searches                                | Allows the user to search for workers in HCM Connections.                                                               |
| HCM Connections REST Services         | Grants access to REST services used by HCM connections UI | Use REST Service - Workers                                           | Allows the user to call all methods associated with the Workers REST Service.                                           |

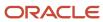

| Granted Role            | Granted Role Description                   | Privilege                                | Privilege Description                                                                                                    |
|-------------------------|--------------------------------------------|------------------------------------------|----------------------------------------------------------------------------------------------------|
| Item Inquiry            | Queries and views items in the enterprise. | GET Product Management Index<br>REST     | Allows access to view indexed attributes.                                                                                   |
| Item Inquiry            | Queries and views items in the enterprise. | Get Search View REST                     | Allows query of search views.                                                                                               |
| Item Inquiry            | Queries and views items in the enterprise. | Manage Item Attachment                   | Allows access to view and manage item attachments.                                                                          |
| Item Inquiry            | Queries and views items in the enterprise. | Manage Item Catalog                      | Allows access to view and manage item catalogs including categories and category hierarchies.                               |
| Item Inquiry            | Queries and views items in the enterprise. | Manage Item Global Search                | Allows access to search for items using secure enterprise search.                                                           |
| Item Inquiry            | Queries and views items in the enterprise. | Manage Product Management<br>Search      | Allows access to view and edit<br>Product Management Search.                                                                |
| Item Inquiry            | Queries and views items in the enterprise. | Manage Trading Partner Item<br>Reference | Allows access to manage trading partner item references for items.                                                          |
| Item Inquiry            | Queries and views items in the enterprise. | Manage Unit of Measure                   | Allows configuration of UOMs,<br>UOM classes, and definition of<br>standard, interclass, and intraclass<br>UOM conversions. |
| Item Inquiry            | Queries and views items in the enterprise. | View Item                                | Allows access to product dashboard.                                                                                         |
| Item Inquiry            | Queries and views items in the enterprise. | View Item Organization Association       | Allows access to view item organization assignments.                                                                        |
| Item Inquiry            | Queries and views items in the enterprise. | View Item Relationship                   | Allows access to view item relationships.                                                                                   |
| Item Inquiry            | Queries and views items in the enterprise. | View Product Management Search           | Allows access to view Product<br>Management Search.                                                                         |
| Manage Career by Worker | Allows a worker to manage their career.    | Access Internal Candidate<br>Experience  | Allows access to internal career sites.                                                                                     |
| Manage Career by Worker | Allows a worker to manage their career.    | Manage Career                            | Allows management of a worker's career.                                                                                     |
| Manage Career by Worker | Allows a worker to manage their career.    | Manage Careers of Interest               | Allows management of the careers of interest for a worker.                                                                  |

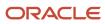

| Granted Role                           | Granted Role Description                                                                          | Privilege                                                  | Privilege Description                                                                                   |
|----------------------------------------|---------------------------------------------------------------------------------------------------|------------------------------------------------------------|----------------------------------------------------------------------------------------------------|
| Manage Career by Worker                | Allows a worker to manage their career.                                                           | Use REST Service - Career<br>Searches                      | Allows the user to call the careerSearches REST service.                                                |
| Manage Career by Worker                | Allows a worker to manage their career.                                                           | Use REST Service - Content Items<br>List of Values         | Allows the user to call the GET method associated with the Content Items list of values REST Service.   |
| Manage Career by Worker                | Allows a worker to manage their career.                                                           | Use REST Service - Talent Model<br>Profiles Read Only      | Allows the user to call the GET method associated with the Talent Model Profiles REST Service.          |
| Manage Career by Worker                | Allows a worker to manage their career.                                                           | Use REST Service - Talent Profile<br>Types Read Only       | Allows the user to call the GET method associated with the talentProfileTypes REST Service.             |
| Manage Contextual Journey by<br>Worker | Allows workers to access and manage their own contextual journeys.                                | Use REST Service - Questionnaire<br>Instructions Read Only | Allows access to the GET method associated with the Questionnaire Instructions REST Service.            |
| Manage My Account                      | Manages worker roles.                                                                             | Delete Roles Delegated To Me                               | Allows deleting role delegations delegated to user.                                                     |
| Manage My Account                      | Manages worker roles.                                                                             | Manage User Account and My<br>Account                      | Allows access to the page components that are common to My Account and Manage User Account.             |
| Manage My Account                      | Manages worker roles.                                                                             | Reset Password                                             | Allows reset password links to be emailed to users.                                                     |
| Manage My Account                      | Manages worker roles.                                                                             | View Own Account Details                                   | Allows viewing of one's own account details.                                                            |
| Manage Offline Learning                | Allows download and management of learning item content on mobile device in learning self-service | Manage Offline Learning                                    | Allows download and management<br>of learning item content on mobile<br>device in learning self-service |
| Payables Invoice Inquiry               | Views Oracle Fusion Payables invoices.                                                            | Manage Payables Invoices                                   | Allows searching and viewing of<br>Oracle Fusion Payables documents                                     |
| Payables Invoice Inquiry               | Views Oracle Fusion Payables invoices.                                                            | View Payables Invoice                                      | Allows viewing of Oracle Fusion Payables invoices without performing a search.                          |
| Performance Management Worker          | Adds content to rate to performance document and evaluates self.                                  | Create Performance Document by<br>Worker                   | Allows creation of performance documents by workers.                                                    |

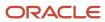

| Granted Role                               | Granted Role Description                                                                                                    | Privilege                                           | Privilege Description                                                                                      |
|--------------------------------------------|----------------------------------------------------------------------------------------------------|-----------------------------------------------------|----------------------------------------------------------------------------------------------------|
| Performance Management Worker              | Adds content to rate to performance document and evaluates self.                                                                                             | Print Performance Document                          | Allows printing of performance documents                                                                   |
| Performance Management Worker              | Adds content to rate to performance document and evaluates self.                                                                                             | Provide Performance Evaluation<br>Feedback          | Allows performance evaluation feedback to be provided.                                                     |
| Performance Management Worker              | Adds content to rate to performance document and evaluates self.                                                                                             | Select Feedback Participants                        | Allows selection of feedback participants.                                                                 |
| Performance Management Worker              | Adds content to rate to performance document and evaluates self.                                                                                             | Track Participant Feedback Status                   | Allows tracking of participant feedback status.                                                            |
| Performance Management Worker              | Adds content to rate to performance document and evaluates self.                                                                                             | View Performance Information on<br>Worker Dashboard | Allows a worker to view the worker's own performance information.                                          |
| Person Communication Methods<br>Management | Grants access to the employee, contingent worker and Human Resource Specialist to manage the phones, emails and other communication methods in the portrait. | Manage Person Communication<br>Method               | Allows access to a person's other communication methods. For example, instant message, LinkedIn and so on. |
| Person Communication Methods<br>Management | Grants access to the employee, contingent worker and Human Resource Specialist to manage the phones, emails and other communication methods in the portrait. | Manage Person Email                                 | Allows access to a person's emails.                                                                        |
| Person Communication Methods<br>Management | Grants access to the employee, contingent worker and Human Resource Specialist to manage the phones, emails and other communication methods in the portrait. | Manage Person Phone                                 | Allows access to a person's phones.                                                                        |
| Person Communication Methods<br>View       | Grants access to the employee, contingent worker and Human Resource Specialist to view the phones, emails and other communication methods in the portrait.   | Manage Person Communication<br>Method               | Allows access to a person's other communication methods. For example, instant message, LinkedIn and so on. |
| Person Communication Methods<br>View       | Grants access to the employee,<br>contingent worker and Human<br>Resource Specialist to view<br>the phones, emails and other                                 | Manage Person Email                                 | Allows access to a person's emails.                                                                        |

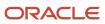

| Granted Role                         | <b>Granted Role Description</b>                                                                                                    | Privilege                                           | Privilege Description                                                             |
|--------------------------------------|----------------------------------------------------------------------------------------------------|-----------------------------------------------------|-----------------------------------------------------------------------------------|
|                                      | communication methods in the portrait.                                                                                                    |                                                     |                                                                                   |
| Person Communication Methods<br>View | Grants access to the employee, contingent worker and Human Resource Specialist to view the phones, emails and other communication methods in the portrait. | Manage Person Phone                                 | Allows access to a person's phones.                                               |
| Procurement Requester                | Prepares requisitions for themselves.                                                                                                    | Cancel Purchase Order as<br>Procurement Requester   | Allows a procurement requester to initiate cancellation of a purchase order.      |
| Procurement Requester                | Prepares requisitions for themselves.                                                                                                    | Change Purchase Order as<br>Procurement Requester   | Allows a procurement requester to initiate changes to an approved purchase order. |
| Project Time Entry Mobile            | Allows the user to report time and manage time cards on mobile device.                                                                                     | Report Time for Project Tasks                       | Allows reporting of time and management of time cards on mobile devices.          |
| Project Time Entry Mobile            | Allows the user to report time and manage time cards on mobile device.                                                                                     | View Project Expenditure Types<br>Service           | Allows access to the service to get the list of expenditure types.                |
| Project Time Entry Mobile            | Allows the user to report time and manage time cards on mobile device.                                                                                     | View Project Financial Tasks<br>Service             | Allows access to the service to view financial tasks.                             |
| Receiving Management Requester       | Allows a requester in Oracle<br>Fusion iProcurement to receive<br>items, correct receipts, and return<br>receipts.                                         | Correct Self-Service Receiving<br>Receipt           | Allows correction of self-service receipts.                                       |
| Receiving Management Requester       | Allows a requester in Oracle<br>Fusion iProcurement to receive<br>items, correct receipts, and return<br>receipts.                                         | Create Self-Service Receiving<br>Receipt            | Allows creation of self-service receipts.                                         |
| Receiving Management Requester       | Allows a requester in Oracle<br>Fusion iProcurement to receive<br>items, correct receipts, and return<br>receipts.                                         | Manage Inventory Transfer Order                     | Allows management of inventory transfer orders.                                   |
| Receiving Management Requester       | Allows a requester in Oracle<br>Fusion iProcurement to receive<br>items, correct receipts, and return<br>receipts.                                         | Manage Self-Service Receiving<br>Receipt Return     | Allows return of self-service receipts.                                           |
| Receiving Management Requester       | Allows a requester in Oracle<br>Fusion iProcurement to receive                                                                                             | Monitor Self-Service Receiving<br>Receipt Work Area | Allows access to the self-service receipts work area.                             |

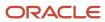

| Granted Role                                          | <b>Granted Role Description</b>                                                                                    | Privilege                                                                | Privilege Description                                                                                                    |
|-------------------------------------------------------|----------------------------------------------------------------------------------------------------|--------------------------------------------------------------------------|----------------------------------------------------------------------------------------------------|
|                                                       | items, correct receipts, and return receipts.                                                                      |                                                                          |                                                                                                    |
| Receiving Management Requester                        | Allows a requester in Oracle<br>Fusion iProcurement to receive<br>items, correct receipts, and return<br>receipts. | Review Inbound Shipment Details                                          | Allows viewing of inbound shipment details.                                                                                                    |
| Receiving Management Requester                        | Allows a requester in Oracle<br>Fusion iProcurement to receive<br>items, correct receipts, and return<br>receipts. | Review Receiving Receipt<br>Summary                                      | Allows review of receipt summary information.                                                                                                    |
| Receiving Management Requester                        | Allows a requester in Oracle<br>Fusion iProcurement to receive<br>items, correct receipts, and return<br>receipts. | Review Self-Service Receiving<br>Receipt                                 | Allows review of self-service receipts.                                                                                                    |
| Receiving Management Requester                        | Allows a requester in Oracle<br>Fusion iProcurement to receive<br>items, correct receipts, and return<br>receipts. | View Purchase Order                                                      | Allows a user to review a purchase order.                                                                                                    |
| Receiving Management Requester                        | Allows a requester in Oracle<br>Fusion iProcurement to receive<br>items, correct receipts, and return<br>receipts. | View Receiving Receipt Notification                                      | Allows viewing of receipt notifications.                                                                                                    |
| Receiving Management Requester                        | Allows a requester in Oracle<br>Fusion iProcurement to receive<br>items, correct receipts, and return<br>receipts. | View Requisition                                                         | Allows users to view requisition details.                                                                                                    |
| Receiving Management Requester                        | Allows a requester in Oracle<br>Fusion iProcurement to receive<br>items, correct receipts, and return<br>receipts. | View Work Confirmation                                                   | Allows a user to review a work confirmation.                                                                                                    |
| Receiving Self Service Responsive<br>Application User | Creates, updates, and returns receipts using the Responsive Self Service Receiving Application.                    | Create Receipt with the Responsive<br>Self Service Receiving Application | Privilege to access the new my receipts work area and create self service receipts using the responsive version of Oracle Self Service Receiving. |
| Receiving Self Service Responsive<br>Application User | Creates, updates, and returns receipts using the Responsive Self Service Receiving Application.                    | Get Trading Partner Item<br>Relationship Rest                            | Allows query access to trading partner Item relationship through the REST API.                                                                    |
| Receiving Self Service Responsive<br>Application User | Creates, updates, and returns receipts using the Responsive Self Service Receiving Application.                    | Return Receipt with the Responsive<br>Self Service Receiving Application | Privilege to return self service receipts using the responsive version of Oracle Self Service Receiving.                                          |

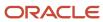

| Granted Role                                          | Granted Role Description                                                                                                    | Privilege                                                                   | Privilege Description                                                                                                    |
|-------------------------------------------------------|----------------------------------------------------------------------------------------------------|-----------------------------------------------------------------------------|----------------------------------------------------------------------------------------------------|
| Receiving Self Service Responsive<br>Application User | Creates, updates, and returns receipts using the Responsive Self Service Receiving Application.                                                                                                    | Update Receipt with the<br>Responsive Self Service Receiving<br>Application | Privilege to update self service receipts using the responsive version of Oracle Self Service Receiving.                                                    |
| Receiving Self Service Responsive<br>Application User | Creates, updates, and returns receipts using the Responsive Self Service Receiving Application.                                                                                                    | View Inbound Shipment Using<br>Responsive Receiving Application             | Allows viewing an inbound shipment using the responsive receiving application.                                                                              |
| Receiving Self Service Responsive<br>Application User | Creates, updates, and returns receipts using the Responsive Self Service Receiving Application.                                                                                                    | View Inbound Shipment for<br>Business Unit by Web Service                   | Allows viewing an inbound shipment for a business unit by web service.                                                                                      |
| Receiving Self Service Responsive<br>Application User | Creates, updates, and returns receipts using the Responsive Self Service Receiving Application.                                                                                                    | View Receipt with the Responsive<br>Self Service Receiving Application      | Privilege to view self service receipts using the responsive version of Oracle Self Service Receiving.                                                      |
| Requisition Self Service User                         | Manages requisitions including creating, searching, and viewing requisitions, creating noncatalog requests, creating requisitions with one-time locations, and changing deliver-to locations on requisition lines. | Create Requisition for Internal<br>Material Transfers                       | Allows users to create requisitions for internal material transfers.                                                                                        |
| Requisition Self Service User                         | Manages requisitions including creating, searching, and viewing requisitions, creating noncatalog requests, creating requisitions with one-time locations, and changing deliver-to locations on requisition lines. | Create Requisition with Changes to<br>Deliver-to Location                   | Allows users to change deliver-to locations on requisition lines.                                                                                           |
| Requisition Self Service User                         | Manages requisitions including creating, searching, and viewing requisitions, creating noncatalog requests, creating requisitions with one-time locations, and changing deliver-to locations on requisition lines. | Create Requisition with Noncatalog<br>Requests                              | Allows users to create requests for items not available through the procurement catalog.                                                                    |
| Requisition Self Service User                         | Manages requisitions including creating, searching, and viewing requisitions, creating noncatalog requests, creating requisitions with one-time locations, and changing deliver-to locations on requisition lines. | Create Requisition with One Time<br>Location                                | Allows users to enter one-time address on requisition lines.                                                                                                |
| Requisition Self Service User                         | Manages requisitions including creating, searching, and viewing requisitions, creating noncatalog requests, creating requisitions with one-time locations, and changing                                            | Distribute Award Project Costs and<br>Quantities                            | Allows user to initiate the award distribution process that will match the costs and quantities provided to available award funding patterns to distribute. |

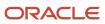

| Granted Role                  | Granted Role Description                                                                                                    | Privilege                                              | Privilege Description                                                                                                    |
|-------------------------------|----------------------------------------------------------------------------------------------------|--------------------------------------------------------|----------------------------------------------------------------------------------------------------|
|                               | deliver-to locations on requisition lines.                                                                                                    |                                                        |                                                                                                    |
| Requisition Self Service User | Manages requisitions including creating, searching, and viewing requisitions, creating noncatalog requests, creating requisitions with one-time locations, and changing deliver-to locations on requisition lines. | Get Best Or All Available Supply<br>Sources            | Get the best supply source or all<br>the available supply sources to<br>fulfill an internal material transfer<br>request.                               |
| Requisition Self Service User | Manages requisitions including creating, searching, and viewing requisitions, creating noncatalog requests, creating requisitions with one-time locations, and changing deliver-to locations on requisition lines. | Get Enterprise Structures Using<br>REST Service        | Allows access to REST services list of values for various XLE, GL, FUN Intercompany setup related business objects that will be consumed cross pillars. |
| Requisition Self Service User | Manages requisitions including creating, searching, and viewing requisitions, creating noncatalog requests, creating requisitions with one-time locations, and changing deliver-to locations on requisition lines. | Get Internal Transfer Requesting<br>Organization Price | Get the transfer price to the requesting organization for an internal transfer order.                                                                   |
| Requisition Self Service User | Manages requisitions including creating, searching, and viewing requisitions, creating noncatalog requests, creating requisitions with one-time locations, and changing deliver-to locations on requisition lines. | Get Item Category Rest                                 | Allows query access to item categories through the REST API.                                                                                            |
| Requisition Self Service User | Manages requisitions including creating, searching, and viewing requisitions, creating noncatalog requests, creating requisitions with one-time locations, and changing deliver-to locations on requisition lines. | Manage Inventory Transfer Order                        | Allows management of inventory transfer orders.                                                                                                    |
| Requisition Self Service User | Manages requisitions including creating, searching, and viewing requisitions, creating noncatalog requests, creating requisitions with one-time locations, and changing deliver-to locations on requisition lines. | Manage Requisition                                     | Allows users to create, search, and view requisitions.                                                                                                  |
| Requisition Self Service User | Manages requisitions including creating, searching, and viewing requisitions, creating noncatalog requests, creating requisitions with one-time locations, and changing                                            | Submit Requisition with One Click                      | Allows user submit the shopping cart (requisition) without first going to the edit requisition page.                                                    |

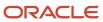

| Granted Role                  | Granted Role Description                                                                                                    | Privilege                                                       | Privilege Description                                                          |
|-------------------------------|----------------------------------------------------------------------------------------------------|-----------------------------------------------------------------|--------------------------------------------------------------------------------|
|                               | deliver-to locations on requisition lines.                                                                                                    |                                                                 |                                                                                |
| Requisition Self Service User | Manages requisitions including creating, searching, and viewing requisitions, creating noncatalog requests, creating requisitions with one-time locations, and changing deliver-to locations on requisition lines. | View Daily Conversion Rate                                      | Allows view access to daily conversion information.                            |
| Requisition Self Service User | Manages requisitions including creating, searching, and viewing requisitions, creating noncatalog requests, creating requisitions with one-time locations, and changing deliver-to locations on requisition lines. | View Geography Information                                      | Not Available                                                                  |
| Requisition Self Service User | Manages requisitions including creating, searching, and viewing requisitions, creating noncatalog requests, creating requisitions with one-time locations, and changing deliver-to locations on requisition lines. | View Inbound Shipment Using<br>Responsive Receiving Application | Allows viewing an inbound shipment using the responsive receiving application. |
| Requisition Self Service User | Manages requisitions including creating, searching, and viewing requisitions, creating noncatalog requests, creating requisitions with one-time locations, and changing deliver-to locations on requisition lines. | View Inbound Shipment for<br>Business Unit by Web Service       | Allows viewing an inbound shipment for a business unit by web service.         |
| Requisition Self Service User | Manages requisitions including creating, searching, and viewing requisitions, creating noncatalog requests, creating requisitions with one-time locations, and changing deliver-to locations on requisition lines. | View Requisition                                                | Allows users to view requisition details.                                      |
| Requisition Self Service User | Manages requisitions including creating, searching, and viewing requisitions, creating noncatalog requests, creating requisitions with one-time locations, and changing deliver-to locations on requisition lines. | View Trading Community Location                                 | Allows the invocation of location web services.                                |
| Requisition Self Service User | Manages requisitions including creating, searching, and viewing requisitions, creating noncatalog requests, creating requisitions with one-time locations, and changing                                            | View Units Of Measure List of<br>Values by Web Service          | Allow viewing units of measure list of values by web service.                  |

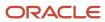

| Granted Role             | Granted Role Description                                         | Privilege                                       | Privilege Description                                                      |
|--------------------------|------------------------------------------------------------------|-------------------------------------------------|----------------------------------------------------------------------------|
|                          | deliver-to locations on requisition lines.                       |                                                 |                                                                            |
| Requisition Viewing      | View requisition and associated documents.                       | Review Inbound Shipment Details                 | Allows viewing of inbound shipment details.                                |
| Requisition Viewing      | View requisition and associated documents.                       | Review Receiving Transaction<br>History         | Allows viewing of the receiving transaction history for a receipt.         |
| Requisition Viewing      | View requisition and associated documents.                       | View Purchase Order as<br>Procurement Requester | Allows a procurement requester to review a purchase order.                 |
| Requisition Viewing      | View requisition and associated documents.                       | View Requisition                                | Allows users to view requisition details.                                  |
| Requisition Viewing      | View requisition and associated documents.                       | View Supplier Negotiation                       | Allows users to review a supplier negotiation.                             |
| Social Connection Worker | Performs all Oracle Fusion Social<br>Connection employee duties. | Add Someone to Social Group                     | Allows adding of someone as a member to a social group.                    |
| Social Connection Worker | Performs all Oracle Fusion Social<br>Connection employee duties. | Create Social Group                             | Allows creation of a social group.                                         |
| Social Connection Worker | Performs all Oracle Fusion Social<br>Connection employee duties. | Invite Social Connection                        | Allows sending of an invitation to connect.                                |
| Social Connection Worker | Performs all Oracle Fusion Social<br>Connection employee duties. | Invite Someone to Social Group                  | Allows sending of an invitation to be a member of a social group.          |
| Social Connection Worker | Performs all Oracle Fusion Social<br>Connection employee duties. | Link Social Group                               | Allows linking of a social group to an object, such as a performance goal. |
| Social Connection Worker | Performs all Oracle Fusion Social<br>Connection employee duties. | Manage Kudos                                    | Allows sending of kudos to someone.                                        |
| Social Connection Worker | Performs all Oracle Fusion Social<br>Connection employee duties. | Manage Message Board                            | Allows management of postings or the message board.                        |
| Social Connection Worker | Performs all Oracle Fusion Social<br>Connection employee duties. | Manage Social Bookmarks                         | Allows creation of social bookmarks and sharing them with connections.     |
| Social Connection Worker | Performs all Oracle Fusion Social<br>Connection employee duties. | Manage Social Connections                       | Allows management of social connections and connection lists.              |

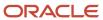

| Granted Role                                | Granted Role Description                                                                                                    | Privilege                                              | Privilege Description                                                                                                    |
|---------------------------------------------|----------------------------------------------------------------------------------------------------|--------------------------------------------------------|----------------------------------------------------------------------------------------------------|
| Social Connection Worker                    | Performs all Oracle Fusion Social<br>Connection employee duties.                                                                                   | Manage Social Group                                    | Allows creation of social groups. Allows management of groups, such as adding social group content, adding and removing members to groups, and leaving groups. |
| Social Connection Worker                    | Performs all Oracle Fusion Social<br>Connection employee duties.                                                                                   | Manage Social Self-descriptive<br>Information          | Allows management of self-<br>descriptive information, such as<br>the about me description, and<br>areas of interest.                                          |
| Social Connection Worker                    | Performs all Oracle Fusion Social<br>Connection employee duties.                                                                                   | Unlink Social Group                                    | Allows unlink of a social group from an object, such as a performance goal.                                                                                    |
| Social Connection Worker                    | Performs all Oracle Fusion Social<br>Connection employee duties.                                                                                   | View Activity Stream                                   | Allows viewing of the activity stream.                                                                                                    |
| Social Connection Worker                    | Performs all Oracle Fusion Social<br>Connection employee duties.                                                                                   | View Related Social Groups                             | Allows viewing of social groups that are linked to an object, such as a performance goal.                                                                      |
| Time and Labor Worker                       | Reports time as a worker.                                                                                                    | Access Time Work Area                                  | Allows access to the Time work area.                                                                                                    |
| Time and Labor Worker                       | Reports time as a worker.                                                                                                    | Report Time by Calendar                                | Allows the worker to report time within a calendar.                                                                                                    |
| Time and Labor Worker                       | Reports time as a worker.                                                                                                    | Use REST Service - Time Card Field<br>Values Read Only | Lets the person call the Time Card<br>Field Values REST Service.                                                                                               |
| Time and Labor Worker                       | Reports time as a worker.                                                                                                    | View Calendar by Worker                                | Allows worker to view calendar.                                                                                                    |
| Time and Labor Worker                       | Reports time as a worker.                                                                                                    | View Team Schedule by Worker                           | Allows worker to view team schedule.                                                                                                    |
| Time and Labor Worker                       | Reports time as a worker.                                                                                                    | View Time by Calendar                                  | Allows view of personal schedule in time calendar.                                                                                                    |
| Transaction Entry with Budgetary<br>Control | Manages the budgetary control tasks by job roles who perform transactions that are subject to budgetary control, such as accounts payable manager. | Check Funds                                            | Check whether sufficient funds are available for a transactions                                                                                                |
| Transaction Entry with Budgetary<br>Control | Manages the budgetary control<br>tasks by job roles who perform<br>transactions that are subject                                                   | Reserve Funds                                          | Check whether sufficient funds are available for a transactions, and if so, reserve the funds                                                                  |

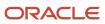

| Granted Role                                           | <b>Granted Role Description</b>                                                                                                    | Privilege                                                | Privilege Description                                                                                                    |
|--------------------------------------------------------|----------------------------------------------------------------------------------------------------|----------------------------------------------------------|----------------------------------------------------------------------------------------------------|
|                                                        | to budgetary control, such as accounts payable manager.                                                                                            |                                                          |                                                                                                    |
| Transaction Entry with Budgetary<br>Control            | Manages the budgetary control tasks by job roles who perform transactions that are subject to budgetary control, such as accounts payable manager. | Review Budget Impact                                     | Review the budgetary control results of a transaction and its budget impact                                                                        |
| Transaction Entry with Budgetary<br>Control            | Manages the budgetary control tasks by job roles who perform transactions that are subject to budgetary control, such as accounts payable manager. | Review Budget Period Statuses                            | Allows inquiry on the budget period status.                                                                                                    |
| Transaction Entry with Budgetary<br>Control            | Manages the budgetary control tasks by job roles who perform transactions that are subject to budgetary control, such as accounts payable manager. | Review Budgetary Control Balances                        | Review budget consumption balances                                                                                                    |
| Transaction Entry with Budgetary<br>Control            | Manages the budgetary control tasks by job roles who perform transactions that are subject to budgetary control, such as accounts payable manager. | Review Budgetary Control<br>Transactions                 | Review budget consumption balances by transaction                                                                                                  |
| Transaction Entry with Budgetary<br>Control            | Manages the budgetary control tasks by job roles who perform transactions that are subject to budgetary control, such as accounts payable manager. | Transfer Budget Balances to<br>Budget Cubes Continuously | Allows the submission of a process to continuously transfer budget balances to the budgetary control balances reporting multidimensional database. |
| Transaction Entry with Budgetary<br>Control            | Manages the budgetary control tasks by job roles who perform transactions that are subject to budgetary control, such as accounts payable manager. | View Funds Available Balances                            | Allows access to view the budgetary control validation results.                                                                                    |
| US Employee Portrait Gallery                           | Allows an employee within a<br>US legal employer to access US<br>specific tasks.                                                                   | Update US W-4                                            | Not Available                                                                                                    |
| US Employee Portrait Gallery                           | Allows an employee within a<br>US legal employer to access US<br>specific tasks.                                                                   | View US End of Year Tax Form                             | Not Available                                                                                                    |
| US Employee Portrait Gallery                           | Allows an employee within a<br>US legal employer to access US<br>specific tasks.                                                                   | View US End-of-Year 1095-C Form                          | Not Available                                                                                                    |
| Use REST Service - Eligible<br>Contacts List of Values | Allows the user to call the GET method associated with the Eligible                                                                                | Use REST Service - Eligible<br>Contacts List of Values   | Allows the user to call the GET method associated with the Eligibl                                                                                 |

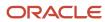

| Granted Role                                           | Granted Role Description                                                                                                    | Privilege                                              | Privilege Description                                                                                     |
|--------------------------------------------------------|----------------------------------------------------------------------------------------------------|--------------------------------------------------------|----------------------------------------------------------------------------------------------------|
|                                                        | Contacts list of values REST<br>Service.                                                                                                    |                                                        | Contacts list of values REST<br>Service.                                                                  |
| Use REST Service - HR Document<br>Types List of Values | Allows the user to call the GET method associated with the HR document types list of values REST service. Use this duty role when granting manage access to person documentation data. | Use REST Service - HR Document<br>Types List of Values | Allows the user to call the GET method associated with the HR document types list of values REST service. |
| Use REST Service - Worker Bank<br>Accounts             | Allows the user to manage worker bank accounts using REST.                                                                                                    | Manage External Payee Payment<br>Details               | Allows management of external payee payment details.                                                      |
| Use REST Service - Worker Bank<br>Accounts             | Allows the user to manage worker bank accounts using REST.                                                                                                    | Manage Payment Instrument<br>Assignment                | Allows creation of payment instrument assignment                                                          |
| Use REST Service - Worker Bank<br>Accounts             | Allows the user to manage worker bank accounts using REST.                                                                                                    | Manage Third Party Bank Account                        | Allows update of external bank accounts.                                                                  |
| Use REST Service - Worker Bank<br>Accounts             | Allows the user to manage worker bank accounts using REST.                                                                                                    | View Bank and Bank Branches<br>Through REST API        | Allows access to bank and bank branches list of values REST APIs.                                         |
| Use REST Service - Worker Bank<br>Accounts Read Only   | Allows the user to view worker bank accounts using REST.                                                                                                    | View Bank and Bank Branches<br>Through REST API        | Allows access to bank and bank branches list of values REST APIs.                                         |
| Use REST Service - Worker Bank<br>Accounts Read Only   | Allows the user to view worker bank accounts using REST.                                                                                                    | View Third Party Bank Account                          | Allows viewing of external bank accounts.                                                                 |
| Use REST Service - Worker Bank<br>Accounts Read Only   | Allows the user to view worker bank accounts using REST.                                                                                                    | View Third Party Bank Account<br>Assignment            | Allows viewing of payment instrument assignments.                                                         |
| Use REST Service - Workers List of<br>Values           | Allows the user to call the GET method associated with the Workers list of values REST Service.                                                                                        | Use REST Service - Workers List of<br>Values           | Allows the user to call the GET method associated with the Workers list of values REST Service.           |
| Worker Time Card Entry                                 | Reports time by time card, as a worker.                                                                                                    | Create Time Card                                       | Allows the worker to create a new time card.                                                              |
| Worker Time Card Entry                                 | Reports time by time card, as a worker.                                                                                                    | Manage Time Cards by Worker                            | Allows the worker to view, create, edit, or delete time cards from the Manage Time Cards page.            |
| Worker Time Card Entry                                 | Reports time by time card, as a worker.                                                                                                    | Search Time Cards                                      | Allows the worker to search for existing time cards.                                                      |
| Workforce Profile Worker                               | Performs workforce profile duties<br>as an employee or contingent<br>worker.                                                                                                    | Define Talent Profile                                  | Allows definition of talent profile.                                                                      |

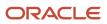

| Granted Role             | Granted Role Description                                               | Privilege                    | Privilege Description                                                                 |
|--------------------------|------------------------------------------------------------------------|------------------------------|---------------------------------------------------------------------------------------|
| Workforce Profile Worker | Performs workforce profile duties as an employee or contingent worker. | Define Talent Profile Item   | Allows definition of talent profile item.                                             |
| Workforce Profile Worker | Performs workforce profile duties as an employee or contingent worker. | Manage Careers of Interest   | Allows management of the careers of interest for a worker.                            |
| Workforce Profile Worker | Performs workforce profile duties as an employee or contingent worker. | Manage Person Talent Profile | Allows management of talent profile for a person.                                     |
| Workforce Profile Worker | Performs workforce profile duties as an employee or contingent worker. | Match Talent Profile         | Allows access to perform best fit analysis.                                           |
| Workforce Profile Worker | Performs workforce profile duties as an employee or contingent worker. | Update Talent Profile Item   | Allows update to talent profile items.                                                |
| Workforce Profile Worker | Performs workforce profile duties as an employee or contingent worker. | View Talent Profile          | Allows management of profile task flows that are common to model and person profiles. |

## **Data Security Policies**

This table lists data security policies and their enforcement across analytics application for the Employee abstract role.

| Business Object | Policy Description                                  | Policy Store Implementation                                                                                           |
|-----------------|-----------------------------------------------------|----------------------------------------------------------------------------------------------------|
| Absence Type    | An Employee can choose absence types for themselves | Role: Maintain Absence Records  Privilege: Choose Absence Types (Data)  Resource: Absence Type                        |
| Absence Type    | An Employee can choose absence types for themselves | Role: Submit Absence Bid Privilege: Choose Absence Types (Data) Resource: Absence Type                                |
| Absence Type    | An Employee can choose absence types for themselves | Role: Use REST Service - Absence Types List of Values  Privilege: Choose Absence Types (Data)  Resource: Absence Type |

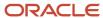

| Business Object                 | Policy Description                                                                                                    | Policy Store Implementation                                                                                                    |
|---------------------------------|----------------------------------------------------------------------------------------------------|----------------------------------------------------------------------------------------------------|
| Application Attachment          | A Employee can delete application attachment for items, item revisions, catalogs, categories, and trading partner items that use attachments.                                     | Role: Employee  Privilege: Delete Application Attachment  Resource: Application Attachment                                              |
| Application Attachment          | A Employee can maintain application attachment for items, item revisions, catalogs, categories, and trading partner items that use attachments.                                   | Role: Employee  Privilege: Update Application Attachment  Resource: Application Attachment                                              |
| Application Attachment          | A Employee can view application attachment for items, item revisions, catalogs, categories, and trading partner items that use attachments.                                       | Role: Employee  Privilege: Read Application Attachment  Resource: Application Attachment                                                |
| Application Attachment          | An Employee can delete application attachment for the purchase order categories including miscellaneous, to supplier, to buyer, to receiver, to approver, and to payables         | Role: Procurement Requester Privilege: Delete Application Attachment Resource: Application Attachment                                   |
| Application Attachment          | An Employee can read application attachment for the negotiation categories including miscellaneous, to approver, to buyer, to payables, to receiver, and to supplier              | Role: Procurement Requester  Privilege: Read Application Attachment  Resource: Application Attachment                                   |
| Application Attachment          | An Employee can read application attachment for the purchase order categories including document, miscellaneous, to supplier, to buyer, to receiver, to approver, and to payables | Role: Procurement Requester  Privilege: Read Application Attachment  Resource: Application Attachment                                   |
| Application Attachment          | An Employee can update application attachment for the purchase order categories including miscellaneous, to supplier, to buyer, to receiver, to approver, and to payables         | Role: Procurement Requester  Privilege: Update Application Attachment  Resource: Application Attachment                                 |
| Application Reference Territory | An Employee can choose application reference territory for countries in their country security profile                                                                            | Role: Change Person Marital Status  Privilege: Choose Application Reference Territory (Data)  Resource: Application Reference Territory |
| Application Reference Territory | An Employee can choose application reference territory for countries in their country security profile                                                                            | Role: Use REST Service - HCM Countries List of<br>Values                                                                                |

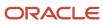

| Business Object                       | Policy Description                                                          | Policy Store Implementation                                       |
|---------------------------------------|-----------------------------------------------------------------------------|-------------------------------------------------------------------|
|                                       |                                                                             | Privilege: Choose Application Reference Territory (Data)          |
|                                       |                                                                             | Resource: Application Reference Territory                         |
| Assignment Grade                      | An Employee can choose assignment grade for all grades in the enterprise    | Role: Use REST Service - Grades List of Values                    |
|                                       |                                                                             | Privilege: Choose Assignment Grade (Data)                         |
|                                       |                                                                             | Resource: Assignment Grade                                        |
| Beneficiary Organization              | An Employee can view worker benefits portrait card for themselves           | Role: Portrait Benefits                                           |
|                                       |                                                                             | Privilege: View Worker Benefits Portrait Card (Data)              |
|                                       |                                                                             | Resource: Beneficiary Organization                                |
| Benefit Covered Dependent             | An Employee can view worker benefits portrait card for themselves           | Role: Portrait Benefits                                           |
|                                       | card for themselves                                                         | Privilege: View Worker Benefits Portrait Card (Data)              |
|                                       |                                                                             | Resource: Benefit Covered Dependent                               |
| Benefit Participant Enrollment Action | An Employee can view worker benefits portrait card for themselves           | Role: Portrait Benefits                                           |
|                                       | card for themselves                                                         | Privilege: View Worker Benefits Portrait Card (Data)              |
|                                       |                                                                             | Resource: Benefit Participant Enrollment Action                   |
| Benefit Participant Enrollment Result | An Employee can manage benefit participant enrollment result for themselves | Role: Manage Benefit Participant Enrollment<br>Result by Worker   |
|                                       |                                                                             | Privilege: Manage Benefit Participant<br>Enrollment Result (Data) |
|                                       |                                                                             | Resource: Benefit Participant Enrollment Result                   |
| Benefit Participant Enrollment Result | An Employee can report person for themselves                                | Role: Employee Enrollment                                         |
|                                       |                                                                             | Privilege: Report Person (Data)                                   |
|                                       |                                                                             | Resource: Benefit Participant Enrollment Result                   |
| Benefit Participant Enrollment Result | An Employee can review benefit participant enrollment result for themselves | Role: Employee Enrollment                                         |
|                                       | Chromitene result for themselves                                            | Privilege: Review Benefit Participant Enrollment<br>Result (Data) |
|                                       |                                                                             | Resource: Benefit Participant Enrollment Result                   |
| Benefit Participant Enrollment Result | An Employee can view benefit participant enrollment result for themselves   | Role: Manage Benefit Participant Enrollment<br>Result by Worker   |

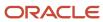

| Business Object                          | Policy Description                                                                       | Policy Store Implementation                                     |
|------------------------------------------|------------------------------------------------------------------------------------------|-----------------------------------------------------------------|
|                                          |                                                                                          | Privilege: View Benefit Participant Enrollment<br>Result (Data) |
|                                          |                                                                                          | Resource: Benefit Participant Enrollment Result                 |
| Benefit Participant Enrollment Result    | An Employee can view benefit participant enrollment result for themselves                | Role: View Benefit Participant Enrollment Result<br>by Worker   |
|                                          |                                                                                          | Privilege: View Benefit Participant Enrollment<br>Result (Data) |
|                                          |                                                                                          | Resource: Benefit Participant Enrollment Result                 |
| Benefit Participant Enrollment Result    | An Employee can view worker benefits portrait card for themselves                        | Role: Portrait Benefits                                         |
|                                          | card for themselves                                                                      | Privilege: View Worker Benefits Portrait Card (Data)            |
|                                          |                                                                                          | Resource: Benefit Participant Enrollment Result                 |
| Benefit Participant Potential Life Event | An Employee can self report a life event for themselves                                  | Role: Self Report a Life Event                                  |
|                                          | tnemselves                                                                               | Privilege: Self Report a Life Event (Data)                      |
|                                          |                                                                                          | Resource: Benefit Participant Potential Life<br>Event           |
| Benefit Participant Rate                 | An Employee can view worker benefits portrait card for themselves                        | Role: Portrait Benefits                                         |
|                                          | card for themselves                                                                      | Privilege: View Worker Benefits Portrait Card (Data)            |
|                                          |                                                                                          | Resource: Benefit Participant Rate                              |
| Benefit Person Benefit Group             | An Employee can manage benefit person                                                    | Role: Use REST Service - Person Benefit Groups                  |
|                                          | benefit group for people and assignments in their person and assignment security profile | Privilege: Manage Benefit Person Benefit Group<br>(Data)        |
|                                          |                                                                                          | Resource: Benefit Person Benefit Group                          |
| Benefit Person Benefit Group             | An Employee can view person benefit group                                                | Role: Use REST Service - Person Benefit Groups                  |
|                                          | for people and assignments in their person and assignment security profile               | Privilege: View Person Benefit Group (Data)                     |
|                                          |                                                                                          | Resource: Benefit Person Benefit Group                          |
| Benefit Person Habit                     | An Employee can manage benefit person info                                               | Role: Manage Benefits Additional Person Info                    |
|                                          | ioi trierriseives                                                                        | Privilege: Manage Benefit Person Info (Data)                    |
|                                          |                                                                                          | Resource: Benefit Person Habit                                  |

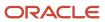

| Business Object            | Policy Description                                                                                  | Policy Store Implementation                                                                                                   |
|----------------------------|----------------------------------------------------------------------------------------------------|----------------------------------------------------------------------------------------------------|
| Benefit Person Habit       | An Employee can view benefit person info for themselves                                             | Role: Manage Benefits Additional Person Info Privilege: View Benefit Person Info (Data) Resource: Benefit Person Habit        |
| Benefit Person Habit       | An Employee can view benefit person info for themselves                                             | Role: View Benefits Additional Person Info Privilege: View Benefit Person Info (Data) Resource: Benefit Person Habit          |
| Benefit Relation           | An Employee can manage benefit relation for themselves                                              | Role: Employee Enrollment Privilege: Manage Benefit Relation (Data) Resource: Benefit Relation                                |
| Cash Advance Approval Note | An Employee can manage expense report approval note for themselves                                  | Role: Expense Entry  Privilege: Manage Expense Report Approval Note (Data)  Resource: Cash Advance Approval Note              |
| Check In Document          | An Employee can create check-in document for people in their person and assignment security profile | Role: Use REST Service - Talent Worker Check-<br>Ins  Privilege: Create Check-In Document (Data)  Resource: Check In Document |
| Check In Document          | An Employee can create check-in document for themselves                                             | Role: View Performance Summary Privilege: Create Check-In Document (Data) Resource: Check In Document                         |
| Check In Document          | An Employee can manage check-in document for themselves                                             | Role: Manage Check-In Document Privilege: Manage Check-In Document (Data) Resource: Check In Document                         |
| Check In Document          | An Employee can view check-in document for people in their person and assignment security profile   | Role: Use REST Service - Talent Worker Check-<br>Ins Privilege: View Check-In Document (Data) Resource: Check In Document     |
| Check In Document          | An Employee can view check-in document for themselves                                               | Role: View Performance Summary Privilege: View Check-In Document (Data)                                                       |

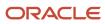

| Business Object                         | Policy Description                                                                                                    | Policy Store Implementation                                                                                                    |
|-----------------------------------------|----------------------------------------------------------------------------------------------------|----------------------------------------------------------------------------------------------------|
|                                         |                                                                                                    | Resource: Check In Document                                                                                                    |
| Checklist Role Maps                     | An Employee can view journey template for others for journey templates which allow them to view assigned journeys for persons and assignments in their person and assignment security profile | Role: Use REST Service - Worker Journeys  Privilege: View Journey Template for Others (Data)  Resource: Checklist Role Maps     |
| Checklist Role Maps                     | An Employee can view journey template for self<br>for journey templates which allow them to view<br>their own assigned journeys                                                               | Role: Use REST Service - Worker Journeys Privilege: View Journey Template for Self (Data) Resource: Checklist Role Maps         |
| Compensation Allocation                 | An Employee can view compensation change statement for themselves                                                                                                    | Role: View Compensation Change Statement Privilege: View Compensation Change Statement (Data) Resource: Compensation Allocation |
| Corporate Card Transaction Dispute Note | An Employee can manage expense for themselves                                                                                                    | Role: Expense Entry Privilege: Manage Expense (Data) Resource: Corporate Card Transaction Dispute Note                          |
| Delegated Role                          | An Employee can manage role delegations for persons and assignments in their person and assignment security profile                                                                           | Role: Manage Role Delegations  Privilege: Manage Role Delegations (Data)  Resource: Delegated Role                              |
| Delegated Role                          | An Employee can view role delegations for persons and assignments in their person and assignment security profile                                                                             | Role: Manage Role Delegations Privilege: View Role Delegations (Data) Resource: Delegated Role                                  |
| Expense                                 | An Employee can manage expense for themselves                                                                                                    | Role: Expense Entry Privilege: Manage Expense (Data) Resource: Expense                                                          |
| Expense Report                          | An Employee can manage expense report for themselves                                                                                                    | Role: Expense Entry Privilege: Manage Expense Report (Data) Resource: Expense Report                                            |

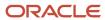

| Business Object                   | Policy Description                                                                                              | Policy Store Implementation                                                                                                    |
|-----------------------------------|----------------------------------------------------------------------------------------------------|----------------------------------------------------------------------------------------------------|
| Expense Report Approval Note      | An Employee can manage expense report approval note for themselves                                              | Role: Expense Entry  Privilege: Manage Expense Report Approval Note (Data)  Resource: Expense Report Approval Note                               |
| Guided Journey Response           | An Employee can manage guided journey response for guided journey responses that i have provided                | Role: Use REST Service - Guided Journey<br>Responses<br>Privilege: Manage Guided Journey Response<br>(Data)<br>Resource: Guided Journey Response |
| Guided Journey Response           | An Employee can view guided journey response for guided journey responses that i have provided                  | Role: Use REST Service - Guided Journey<br>Responses<br>Privilege: View Guided Journey Response (Data)<br>Resource: Guided Journey Response      |
| HCM Non-Person Note               | An Employee can manage hcm non-person note for non-person notes that they created                               | Role: Manage HCM Non-Person Note Privilege: Manage HCM Non-Person Note (Data) Resource: HCM Non-Person Note                                      |
| HCM Person Note                   | An Employee can manage hcm person note for all types of person notes that they created                          | Role: Manage HCM Person Note Privilege: Manage HCM Person Note (Data) Resource: HCM Person Note                                                  |
| HCM Person Note                   | An Employee can view hcm person note for all types of person notes that they created                            | Role: Use REST Service - Person Notes  Privilege: View HCM Person Note (Data)  Resource: HCM Person Note                                         |
| HCM Person Note                   | An Employee can view hcm person note for all types of person notes that they created                            | Role: View HCM Person Note Privilege: View HCM Person Note (Data) Resource: HCM Person Note                                                      |
| HCM Person Note Shared with Peers | An Employee can view hcm person note shared with peers for person notes shared with peers of the note recipient | Role: View HCM Person Note  Privilege: View HCM Person Note Shared with Peers (Data)  Resource: HCM Person Note Shared with Peers                |

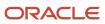

| Business Object        | Policy Description                                                                                                    | Policy Store Implementation                                                                                            |
|------------------------|----------------------------------------------------------------------------------------------------|----------------------------------------------------------------------------------------------------|
| HCM Person Public Note | An Employee can hide hcm person public note for public notes that are about themselves                                            | Role: Hide HCM Person Public Note Privilege: Hide HCM Person Public Note (Data) Resource: HCM Person Public Note       |
| HCM Person Public Note | An Employee can view hcm person public note for public person notes that are about people in their public person security profile | Role: Use REST Service - Person Notes  Privilege: View HCM Person Public Note (Data)  Resource: HCM Person Public Note |
| HCM Person Public Note | An Employee can view hcm person public note for public person notes that are about people in their public person security profile | Role: View HCM Person Note Privilege: View HCM Person Public Note (Data) Resource: HCM Person Public Note              |
| HCM Person Shared Note | An Employee can view hcm person shared note for shared person notes that are about people in their person security profile        | Role: Use REST Service - Person Notes Privilege: View HCM Person Shared Note (Data) Resource: HCM Person Shared Note   |
| HCM Person Shared Note | An Employee can view hcm person shared note for shared person notes that are about themselves and that have been shared with them | Role: View HCM Person Note  Privilege: View HCM Person Shared Note (Data)  Resource: HCM Person Shared Note            |
| HR Document Type       | An Employee can view document type for document types in their document type security profile                                     | Role: Manage Person Documentation by Worker Privilege: View Document Type (Data) Resource: HR Document Type            |
| HR Job                 | A Employee can choose hr job for all jobs in the enterprise                                                                       | Role: Employee Privilege: Choose HR Job (Data) Resource: HR Job                                                        |
| HR Job                 | An Employee can choose hr job for all jobs in the enterprise                                                                      | Role: Use REST Service - Jobs List of Values Privilege: Choose HR Job (Data) Resource: HR Job                          |
| HR Job                 | An Employee can view hr job for all jobs in the enterprise                                                                        | Role: View Employment Information Summary Privilege: View HR Job (Data) Resource: HR Job                               |

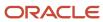

| Business Object | Policy Description                                                                                 | Policy Store Implementation                                                               |
|-----------------|----------------------------------------------------------------------------------------------------|-------------------------------------------------------------------------------------------|
| Help Topic      | An Employee can view secured help content for all secured help content they are authorized         | Role: View Secured Help Content Privilege: View Secured Help Content Resource: Help Topic |
| ltem            | A Employee can maintain item for the items they have access to in item and inventory organizations | Role: Employee  Privilege: Maintain Item Asset Maintenance Group (Data)  Resource: Item   |
| ltem            | A Employee can maintain item for the items they have access to in item and inventory organizations | Role: Employee Privilege: Maintain Item Attribute (Data) Resource: Item                   |
| ltem            | A Employee can maintain item for the items they have access to in item and inventory organizations | Role: Employee Privilege: Maintain Item Basic (Data) Resource: Item                       |
| ltem            | A Employee can maintain item for the items they have access to in item and inventory organizations | Role: Employee Privilege: Maintain Item Costing Group (Data) Resource: Item               |
| ltem            | A Employee can maintain item for the items they have access to in item and inventory organizations | Role: Employee  Privilege: Maintain Item General Planning Group (Data)  Resource: Item    |
| ltem            | A Employee can maintain item for the items they have access to in item and inventory organizations | Role: Employee Privilege: Maintain Item Inventory Group (Data) Resource: Item             |
| ltem            | A Employee can maintain item for the items they have access to in item and inventory organizations | Role: Employee Privilege: Maintain Item Invoicing Group (Data) Resource: Item             |
| ltem            | A Employee can maintain item for the items they have access to in item and inventory organizations | Role: Employee  Privilege: Maintain Item Lead Times Group (Data)                          |

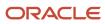

| Business Object | Policy Description                                                                                 | Policy Store Implementation                                                                 |
|-----------------|----------------------------------------------------------------------------------------------------|---------------------------------------------------------------------------------------------|
|                 |                                                                                                    | Resource: Item                                                                              |
| ltem            | A Employee can maintain item for the items they have access to in item and inventory organizations | Role: Employee Privilege: Maintain Item MRP and MPS Group (Data) Resource: Item             |
| ltem            | A Employee can maintain item for the items they have access to in item and inventory organizations | Role: Employee  Privilege: Maintain Item Order Management Group (Data)  Resource: Item      |
| ltem            | A Employee can maintain item for the items they have access to in item and inventory organizations | Role: Employee Privilege: Maintain Item Pack (Data) Resource: Item                          |
| ltem            | A Employee can maintain item for the items they have access to in item and inventory organizations | Role: Employee Privilege: Maintain Item People (Data) Resource: Item                        |
| Item            | A Employee can maintain item for the items they have access to in item and inventory organizations | Role: Employee Privilege: Maintain Item Physical Group (Data) Resource: Item                |
| ltem            | A Employee can maintain item for the items they have access to in item and inventory organizations | Role: Employee Privilege: Maintain Item Primary Group (Data) Resource: Item                 |
| ltem            | A Employee can maintain item for the items they have access to in item and inventory organizations | Role: Employee  Privilege: Maintain Item Process Manufacturing Group (Data)  Resource: Item |
| ltem            | A Employee can maintain item for the items they have access to in item and inventory organizations | Role: Employee  Privilege: Maintain Item Purchasing Group (Data)  Resource: Item            |

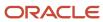

| Business Object | Policy Description                                                                                 | Policy Store Implementation                                                           |
|-----------------|----------------------------------------------------------------------------------------------------|---------------------------------------------------------------------------------------|
| ltem            | A Employee can maintain item for the items they have access to in item and inventory organizations | Role: Employee Privilege: Maintain Item Receiving Group (Data) Resource: Item         |
| Item            | A Employee can maintain item for the items they have access to in item and inventory organizations | Role: Employee Privilege: Maintain Item Revision (Data) Resource: Item                |
| ltem            | A Employee can maintain item for the items they have access to in item and inventory organizations | Role: Employee Privilege: Maintain Item Service Group (Data) Resource: Item           |
| ltem            | A Employee can maintain item for the items they have access to in item and inventory organizations | Role: Employee Privilege: Maintain Item Structure (Data) Resource: Item               |
| ltem            | A Employee can maintain item for the items they have access to in item and inventory organizations | Role: Employee Privilege: Maintain Item Structure Group (Data) Resource: Item         |
| ltem            | A Employee can maintain item for the items they have access to in item and inventory organizations | Role: Employee  Privilege: Maintain Item Web Option Group (Data)  Resource: Item      |
| ltem            | A Employee can maintain item for the items they have access to in item and inventory organizations | Role: Employee  Privilege: Maintain Item Work in Process Group (Data)  Resource: Item |
| ltem            | A Employee can view item for the items they have access to in item and inventory organizations     | Role: Employee Privilege: View Item Attribute (Data) Resource: Item                   |
| ltem            | A Employee can view item for the items they have access to in item and inventory organizations     | Role: Employee Privilege: View Item Basic (Data) Resource: Item                       |

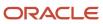

| Business Object | Policy Description                                                                             | Policy Store Implementation                                                                    |
|-----------------|------------------------------------------------------------------------------------------------|------------------------------------------------------------------------------------------------|
| Item            | A Employee can view item for the items they have access to in item and inventory organizations | Role: Employee Privilege: View Item Pack (Data) Resource: Item                                 |
| ltem            | A Employee can view item for the items they have access to in item and inventory organizations | Role: Employee Privilege: View Item Structure (Data) Resource: Item                            |
| Item Catalog    | A Employee can administrator item catalog for the catalogs they have access to                 | Role: Employee Privilege: Administrate Catalog (Data) Resource: Item Catalog                   |
| Item Catalog    | A Employee can maintain item catalog for the catalogs they have access to                      | Role: Employee Privilege: Maintain Catalog (Data) Resource: Item Catalog                       |
| Item Catalog    | A Employee can view item catalog for the catalogs they have access to                          | Role: Employee Privilege: View Catalog (Data) Resource: Item Catalog                           |
| Item Category   | A Employee can maintain item category for the categories they have access to                   | Role: Employee Privilege: Maintain Category (Data) Resource: Item Category                     |
| Item Category   | A Employee can view item category for the categories they have access to                       | Role: Employee Privilege: View Category (Data) Resource: Item Category                         |
| Item Category   | A Employee can view item category for the categories they have access to                       | Role: Employee Privilege: View Parent Category (Data) Resource: Item Category                  |
| Journey         | An Employee can assign journey for journeys to which they have been granted access             | Role: Use REST Service - Journeys Read Only Privilege: Assign Journey (Data) Resource: Journey |

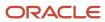

| Business Object           | Policy Description                                                                              | Policy Store Implementation                                                                                                    |
|---------------------------|-------------------------------------------------------------------------------------------------|----------------------------------------------------------------------------------------------------|
| Journey                   | An Employee can assign journey to self for journeys to which they have been granted access      | Role: Use REST Service - Journeys Read Only Privilege: Assign Journey to Self (Data) Resource: Journey                                           |
| Journey                   | An Employee can view journey for journeys to which they have been granted access                | Role: Use REST Service - Guided Journeys Read<br>Only<br>Privilege: View Journey (Data)<br>Resource: Journey                                     |
| Journey                   | An Employee can view journey for journeys to which they have been granted access                | Role: Use REST Service - Journeys Read Only Privilege: View Journey (Data) Resource: Journey                                                     |
| Journey Task              | An Employee can view journey task library for all tasks in the journey task library             | Role: Use REST Service - All Tasks in Journey<br>Task Library Read Only<br>Privilege: View Journey Task Library (Data)<br>Resource: Journey Task |
| Learning Assignment       | An Employee can manage voluntary learning for voluntary learning assignments they have received | Role: Manage My Voluntary Learning Privilege: Manage Voluntary Learning (Data) Resource: Learning Assignment                                     |
| Learning Assignment       | An Employee can view recommended learning for recommendations they have received                | Role: View My Recommended Learning Privilege: View Recommended Learning (Data) Resource: Learning Assignment                                     |
| Learning Assignment       | An Employee can view required learning for required learning assignments they have received     | Role: View My Required Learning Privilege: View Required Learning (Data) Resource: Learning Assignment                                           |
| Learning Assignment Event | An Employee can manage recommended learning for recommendations they made                       | Role: Manage Recommended Learning Privilege: Manage Recommended Learning (Data) Resource: Learning Assignment Event                              |

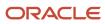

| Business Object           | Policy Description                                                                                                    | Policy Store Implementation                                                                                                    |
|---------------------------|----------------------------------------------------------------------------------------------------|----------------------------------------------------------------------------------------------------|
| Learning Assignment Event | An Employee can view recommended learning public person for recommendations made by persons in their public person security profile | Role: View My Recommended Learning  Privilege: View Recommended Learning Public Person (Data)  Resource: Learning Assignment Event |
| Learning Item             | An Employee can manage learning communities for self-service communities they created                                               | Role: Manage Learning Communities  Privilege: Manage Learning Communities (Data)  Resource: Learning Item                          |
| Learning Item             | An Employee can manage learning self-service tutorials for self-service tutorials they created                                      | Role: Manage Learning Self-Service Tutorials  Privilege: Manage Learning Self-Service Tutorials (Data)  Resource: Learning Item    |
| Learning Item             | An Employee can manage learning self-service videos for self-service videos they created                                            | Role: Manage Learning Self-Service Videos Privilege: Manage Learning Self-Service Videos (Data) Resource: Learning Item            |
| Learning Item             | An Employee can manage offline learning for catalog items visible to them in learning self-service                                  | Role: Manage Offline Learning Privilege: Manage Offline Learning (Data) Resource: Learning Item                                    |
| Learning Item             | An Employee can view catalog learning items in self-service for catalog items visible to them in learning self-service              | Role: Access Learning Common Components  Privilege: View Catalog Learning Items in Self-Service (Data)  Resource: Learning Item    |
| Learning Item             | An Employee can view learning communities for communities they are a member or manager of                                           | Role: View Learning Communities  Privilege: View Learning Communities (Data)  Resource: Learning Item                              |
| Learning Item             | An Employee can view self-service learning items for self- service videos published by communities visible to them                  | Role: Access Learning Common Components  Privilege: View Self-Service Learning Items (Data)  Resource: Learning Item               |

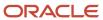

| Business Object             | Policy Description                                                                                                   | Policy Store Implementation                                                                                                    |
|-----------------------------|----------------------------------------------------------------------------------------------------|----------------------------------------------------------------------------------------------------|
| Learning Item               | An Employee can view self-service learning items for self-service communities visible to them                        | Role: Access Learning Common Components  Privilege: View Self-Service Learning Items (Data)  Resource: Learning Item                          |
| Learning Item               | An Employee can view self-service learning items for self-service tutorials published by communities visible to them | Role: Access Learning Common Components  Privilege: View Self-Service Learning Items (Data)  Resource: Learning Item                          |
| Location                    | An Employee can choose location for all locations in the enterprise                                                  | Role: Use REST Service - Locations List of Values Privilege: Choose Location (Data) Resource: Location                                        |
| Location                    | An Employee can view location for all locations in the enterprise                                                    | Role: Use REST Service - Locations Read Only Privilege: View Location (Data) Resource: Location                                               |
| Organization                | An Employee can choose recruiting organization for organizations in their organization security profile              | Role: Use REST Service - Recruiting Hierarchy<br>Lists of Values  Privilege: Choose Recruiting Organization<br>(Data)  Resource: Organization |
| Payroll Archive Information | An Employee can view worker payslip portrait card for themselves                                                     | Role: Access Portrait Payslip  Privilege: View Worker Payslip Portrait Card (Data)  Resource: Payroll Archive Information                     |
| Payroll Personal Deduction  | An Employee can enter indian investment declaration for themselves if they are employed by an indian legal employer  | Role: Enter Indian Investment Declaration Privilege: Enter Indian Investment Declaration (Data) Resource: Payroll Personal Deduction          |
| Payroll Personal Deduction  | An Employee can enter indian previous employment for themselves if they are employed by an indian legal employer     | Role: Enter Indian Previous Employment Privilege: Enter Indian Previous Employment (Data) Resource: Payroll Personal Deduction                |

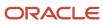

| Business Object            | Policy Description                                                                                              | Policy Store Implementation                                                                                                  |
|----------------------------|----------------------------------------------------------------------------------------------------|----------------------------------------------------------------------------------------------------|
| Payroll Personal Deduction | An Employee can enter indian social insurance for themselves if they are employed by an indian legal employer   | Role: Enter Indian Social Insurance Privilege: Enter Indian Social Insurance (Data) Resource: Payroll Personal Deduction     |
| Payroll Personal Deduction | An Employee can enter uk new starter declaration for themselves if they are employed by a uk legal employer     | Role: UK New Starter Declaration  Privilege: Enter UK New Starter Declaration (Data)  Resource: Payroll Personal Deduction   |
| Payroll Personal Deduction | An Employee can manage canadian personal tax credits for themselves if they are employed by a ca legal employer | Role: Canadian Employee  Privilege: Manage Canadian Personal Tax Credits (Data)  Resource: Payroll Personal Deduction        |
| Payroll Personal Deduction | An Employee can manage uk pension contributions for themselves if they are employed by a uk legal employer      | Role: Manage UK Pension Contributions Privilege: Manage UK Pension Contributions (Data) Resource: Payroll Personal Deduction |
| Payroll Personal Deduction | An Employee can update US W-4 for themselves if they are employed by a US legal employer                        | Role: US Employee Portrait Gallery Privilege: Update US W-4 (Data) Resource: Payroll Personal Deduction                      |
| Payroll Personal Deduction | An Employee can view canadian end of year tax form for themselves if they are employed by a ca legal employer   | Role: Canadian Employee  Privilege: View Canadian End of Year Tax Form (Data)  Resource: Payroll Personal Deduction          |
| Payroll Personal Deduction | An Employee can view us end of year tax form for themselves if they are employed by a us legal employer         | Role: US Employee Portrait Gallery Privilege: View US End of Year Tax Form (Data) Resource: Payroll Personal Deduction       |
| Payroll Relationship       | An Employee can manage payroll person process results for themselves                                            | Role: View Payslip Privilege: Manage Payroll Person Process Results (Data) Resource: Payroll Relationship                    |

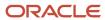

| Business Object              | Policy Description                                                                                                    | Policy Store Implementation                                                                                                    |
|------------------------------|----------------------------------------------------------------------------------------------------|----------------------------------------------------------------------------------------------------|
| Payroll Relationship         | An Employee can manage payroll relationship for themselves                                                                                                    | Role: Manage Personal Payment Method Privilege: Manage Payroll Relationship (Data) Resource: Payroll Relationship                                  |
| Payroll Relationship         | An Employee can view payroll relationship for themselves                                                                                                    | Role: Manage Personal Payment Method Privilege: View Payroll Relationship (Data) Resource: Payroll Relationship                                    |
| Payroll Relationship         | An Employee can view person payroll process results for legislative data groups in their legislative data group security profile and people and assignments in person and assignment security profile and for payroll statutory units in their organization security profile | Role: View Payslip  Privilege: View Person Payroll Process Results (Data)  Resource: Payroll Relationship                                          |
| Payroll Relationship         | An Employee can view year-end documents for themselves                                                                                                    | Role: View Year-End Documents Privilege: View Year-End Documents (Data) Resource: Payroll Relationship                                             |
| Performance Document         | An Employee can create anytime performance document for themselves                                                                                                    | Role: Create Anytime Performance Document Privilege: Create Anytime Performance Document (Data) Resource: Performance Document                     |
| Performance Document         | An Employee can view performance summary for themselves                                                                                                    | Role: View Performance Summary Privilege: View Performance Summary (Data) Resource: Performance Document                                           |
| Performance Feedback Request | An Employee can request feedback for people in their person and assignment security profile                                                                                                    | Role: Use REST Service - Feedback Requests by<br>Worker or Manager<br>Privilege: Request Feedback (Data)<br>Resource: Performance Feedback Request |
| Performance Feedback Request | An Employee can request feedback for themselves                                                                                                    | Role: Request Feedback Privilege: Request Feedback (Data) Resource: Performance Feedback Request                                                   |
| Performance Feedback Request | An Employee can view requested feedback for people for whom feedback was requested by you or was shared with you                                                                                                    | Role: View Requested Feedback Privilege: View Requested Feedback (Data)                                                                            |

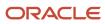

| Business Object              | Policy Description                                                                                               | Policy Store Implementation                                                                                                    |
|------------------------------|----------------------------------------------------------------------------------------------------|----------------------------------------------------------------------------------------------------|
|                              |                                                                                                    | Resource: Performance Feedback Request                                                                                                    |
| Performance Feedback Request | An Employee can view requested feedback for people in their person and assignment security profile               | Role: Use REST Service - Feedback Requests by<br>Worker or Manager<br>Privilege: View Requested Feedback (Data)<br>Resource: Performance Feedback Request |
| Performance Goal             | An Employee can manage development goal by worker for themselves                                                 | Role: Manage Development Goal by Worker  Privilege: Manage Development Goal by Worker (Data)  Resource: Performance Goal                                  |
| Performance Goal             | An Employee can manage performance goal by worker for themselves                                                 | Role: Manage Performance Goal by Worker Privilege: Manage Performance Goal by Worker (Data) Resource: Performance Goal                                    |
| Performance Goal             | An Employee can view development goal by worker for themselves                                                   | Role: View Development Goal by Worker Privilege: View Development Goal by Worker (Data) Resource: Performance Goal                                        |
| Performance Goal             | An Employee can view development goal for people and assignments in their person and assignment security profile | Role: Use REST Service - Development Goals<br>Read Only<br>Privilege: View Development Goal (Data)<br>Resource: Performance Goal                          |
| Performance Goal             | An Employee can view performance goal for people and assignments in their person and assignment security profile | Role: Use REST Service - Performance Goals<br>Read Only<br>Privilege: View Performance Goal (Data)<br>Resource: Performance Goal                          |
| Person                       | A Employee can report person for themselves                                                                      | Role: Employee Privilege: Report Person (Data) Resource: Person                                                                                           |
| Person                       | An Employee can change person address for themselves                                                             | Role: Change Person Address Privilege: Change Person Address (Data)                                                                                       |

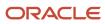

| Business Object | Policy Description                                                                                         | Policy Store Implementation                                                                                     |
|-----------------|----------------------------------------------------------------------------------------------------|----------------------------------------------------------------------------------------------------|
|                 |                                                                                                    | Resource: Person                                                                                                |
| Person          | An Employee can change person marital status for themselves                                                | Role: Change Person Marital Status Privilege: Change Person Marital Status (Data) Resource: Person              |
| Person          | An Employee can compare person for themselves                                                              | Role: Compare HCM Information Privilege: Compare Person (Data) Resource: Person                                 |
| Person          | An Employee can manage worker public portrait for themselves                                               | Role: View Portrait Personal Information Card Privilege: Manage Worker Public Portrait (Data) Resource: Person  |
| Person          | An Employee can print worker portrait for themselves                                                       | Role: Print Worker Portrait  Privilege: Print Worker Portrait (Data)  Resource: Person                          |
| Person          | An Employee can share worker information for themselves                                                    | Role: Manage Worker Information Sharing Privilege: Share Worker Information (Data) Resource: Person             |
| Person          | An Employee can view person for themselves                                                                 | Role: HCM Connections REST Services Privilege: View Person (Data) Resource: Person                              |
| Person          | An Employee can view us end-of-year 1095-c form for themselves if they are employed by a us legal employer | Role: US Employee Portrait Gallery Privilege: View US End-of-Year 1095-C Form (Data) Resource: Person           |
| Person          | An Employee can view worker availability portrait card for themselves                                      | Role: View Portrait Availability Card Privilege: View Worker Availability Portrait Card (Data) Resource: Person |
| Person          | An Employee can view worker current and completed tasks portrait card for persons and                      | Role: Portrait Current and Completed Tasks                                                                      |

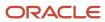

| Business Object      | Policy Description                                                                   | Policy Store Implementation                                                                                                    |
|----------------------|--------------------------------------------------------------------------------------|----------------------------------------------------------------------------------------------------|
|                      | assignments in their person and assignment security profile                          | Privilege: View Worker Current and Completed<br>Tasks Portrait Card (Data)<br>Resource: Person                                        |
| Person               | An Employee can view worker current and completed tasks portrait card for themselves | Role: Portrait Current and Completed Tasks  Privilege: View Worker Current and Completed Tasks Portrait Card (Data)  Resource: Person |
| Person               | An Employee can view worker personal and employment portrait card for themselves     | Role: View Portrait Personal Information Card Privilege: View Worker Personal and Employment Portrait Card (Data) Resource: Person    |
| Person Absence Entry | An Employee can maintain self service absence record for themselves                  | Role: Maintain Absence Records  Privilege: Maintain Self Service Absence Record (Data)  Resource: Person Absence Entry                |
| Person Absence Entry | An Employee can maintain self service absence record for themselves                  | Role: Submit Absence Bid  Privilege: Maintain Self Service Absence Record (Data)  Resource: Person Absence Entry                      |
| Person Address       | An Employee can manage person private address details for themselves                 | Role: View Portrait Personal Information Card Privilege: Manage Person Private Address Details (Data) Resource: Person Address        |
| Person Address       | An Employee can view person address for themselves                                   | Role: Change Person Address  Privilege: View Person Address (Data)  Resource: Person Address                                          |
| Person Address       | An Employee can view person address for themselves                                   | Role: View Person Address  Privilege: View Person Address (Data)  Resource: Person Address                                            |
| Person Address       | An Employee can view person address for themselves                                   | Role: View Portrait Personal Information Card Privilege: View Person Address (Data)                                                   |

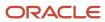

| Business Object            | Policy Description                                                                                                    | Policy Store Implementation                                                                                                    |
|----------------------------|----------------------------------------------------------------------------------------------------|----------------------------------------------------------------------------------------------------|
|                            |                                                                                                    | Resource: Person Address                                                                                                    |
| Person Allocated Checklist | An Employee can manage worker journey for persons and assignments in their person and assignment security profile and journeys to which they have been granted access | Role: Use REST Service - Worker Journeys Privilege: Manage Worker Journey (Data) Resource: Person Allocated Checklist                                       |
| Person Allocated Checklist | An Employee can view worker journey for persons and assignments in their person and assignment security profile and journeys to which they have been granted access   | Role: Use REST Service - Worker Journeys Privilege: View Worker Journey (Data) Resource: Person Allocated Checklist                                         |
| Person Assignment          | A Employee can choose person assignment for persons and assignments in their person and assignment security profile                                                   | Role: Employee Privilege: View Person Assignment (Data) Resource: Person Assignment                                                                         |
| Person Assignment          | An Employee can access person contact information for themselves                                                                                                    | Role: Access Person Contact Information by<br>Worker  Privilege: Access Person Contact Information<br>(Data)  Resource: Person Assignment                   |
| Person Assignment          | An Employee can access person identification information for themselves                                                                                               | Role: Access Person Identification Information<br>by Worker<br>Privilege: Access Person Identification<br>Information (Data)<br>Resource: Person Assignment |
| Person Assignment          | An Employee can access personal details for themselves                                                                                                    | Role: Access Personal Details by Worker Privilege: Access Personal Details (Data) Resource: Person Assignment                                               |
| Person Assignment          | An Employee can change worker location for themselves                                                                                                    | Role: Change Worker Location By Worker Privilege: Change Worker Location (Data) Resource: Person Assignment                                                 |
| Person Assignment          | An Employee can change worker working hour for themselves                                                                                                    | Role: Change Worker Working Hour by Worker Privilege: Change Worker Working Hour (Data) Resource: Person Assignment                                         |

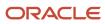

| Business Object   | Policy Description                                                                                                    | Policy Store Implementation                                                                                                    |
|-------------------|----------------------------------------------------------------------------------------------------|----------------------------------------------------------------------------------------------------|
| Person Assignment | An Employee can choose absence business titles for themselves                                                          | Role: Maintain Absence Records  Privilege: Choose Absence Business Titles (Data)  Resource: Person Assignment                                            |
| Person Assignment | An Employee can choose absence business titles for themselves                                                          | Role: Use REST Service - Absence Business<br>Titles List of Values<br>Privilege: Choose Absence Business Titles<br>(Data)<br>Resource: Person Assignment |
| Person Assignment | An Employee can choose worker for persons and assignments in their person and assignment security profile              | Role: Use REST Service - Worker Assignments<br>List of Values<br>Privilege: Choose Worker (Data)<br>Resource: Person Assignment                          |
| Person Assignment | An Employee can edit person skills and qualifications for themselves                                                   | Role: Edit Person Skills and Qualifications Privilege: Edit Person Skills and Qualifications (Data) Resource: Person Assignment                          |
| Person Assignment | An Employee can maintain self service absence record for themselves                                                    | Role: Maintain Absence Records  Privilege: Maintain Self Service Absence Record (Data)  Resource: Person Assignment                                      |
| Person Assignment | An Employee can maintain self service absence record for themselves                                                    | Role: Submit Absence Bid  Privilege: Maintain Self Service Absence Record (Data)  Resource: Person Assignment                                            |
| Person Assignment | An Employee can manage person documentation for document types in their document types security profile for themselves | Role: Manage Person Documentation by Worker Privilege: Manage Person Documentation (Data) Resource: Person Assignment                                    |
| Person Assignment | An Employee can manage person image for themselves                                                                     | Role: Manage Person Image Privilege: Manage Person Image (Data) Resource: Person Assignment                                                              |

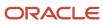

| Business Object   | Policy Description                                                                                                   | Policy Store Implementation                                                                                                    |
|-------------------|----------------------------------------------------------------------------------------------------|----------------------------------------------------------------------------------------------------|
| Person Assignment | An Employee can request feedback for people in their person and assignment security profile                          | Role: Use REST Service - Feedback Requests by<br>Worker or Manager<br>Privilege: Request Feedback (Data)<br>Resource: Person Assignment |
| Person Assignment | An Employee can view assignment summary for themselves                                                               | Role: View Worker Assignment History Details Privilege: View Assignment Summary (Data) Resource: Person Assignment                      |
| Person Assignment | An Employee can view eligible jobs for themselves                                                                    | Role: View Eligible Jobs Privilege: View Eligible Jobs (Data) Resource: Person Assignment                                               |
| Person Assignment | An Employee can view person assignment for themselves                                                                | Role: View Additional Assignment Info Privilege: View Person Assignment (Data) Resource: Person Assignment                              |
| Person Assignment | An Employee can view person contact details for themselves                                                           | Role: Access Family and Emergency Contacts by<br>Worker<br>Privilege: View Person Contact Details (Data)<br>Resource: Person Assignment |
| Person Assignment | An Employee can view person documentation for document types in their document types security profile for themselves | Role: Manage Person Documentation by Worker Privilege: View Person Documentation (Data) Resource: Person Assignment                     |
| Person Assignment | An Employee can view person extra information for themselves                                                         | Role: Access Person Extra Information by<br>Worker<br>Privilege: View Person Extra Information (Data)<br>Resource: Person Assignment    |
| Person Assignment | An Employee can view person extra information for themselves                                                         | Role: Manage Person Extra Information by<br>Worker<br>Privilege: View Person Extra Information (Data)<br>Resource: Person Assignment    |

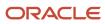

| Business Object              | Policy Description                                                                                               | Policy Store Implementation                                                                                                    |
|------------------------------|----------------------------------------------------------------------------------------------------|----------------------------------------------------------------------------------------------------|
| Person Assignment            | An Employee can view requested feedback for people for whom feedback was requested by you or was shared with you | Role: View Requested Feedback Privilege: View Requested Feedback (Data) Resource: Person Assignment                                            |
| Person Assignment            | An Employee can view requested feedback for people in their person and assignment security profile               | Role: Use REST Service - Feedback Requests by<br>Worker or Manager<br>Privilege: View Requested Feedback (Data)<br>Resource: Person Assignment |
| Person Assignment            | An Employee can view seniority dates for themselves                                                              | Role: View Seniority Dates Privilege: View Seniority Dates (Data) Resource: Person Assignment                                                  |
| Person Assignment            | An Employee can view worker assignment history details for themselves                                            | Role: View Worker Assignment History Details Privilege: View Worker Assignment History Details (Data) Resource: Person Assignment              |
| Person Assignment            | An Employee can view worker availability for themselves                                                          | Role: Maintain Absence Records  Privilege: View Worker Availability (Data)  Resource: Person Assignment                                        |
| Person Assignment            | An Employee can view worker availability for themselves                                                          | Role: Submit Absence Bid Privilege: View Worker Availability (Data) Resource: Person Assignment                                                |
| Person Assignment            | An Employee can view worker availability for themselves                                                          | Role: View Worker Calendar by Worker Privilege: View Worker Availability (Data) Resource: Person Assignment                                    |
| Person Assignment            | An Employee can view worker calendar for themselves                                                              | Role: View Worker Calendar by Worker Privilege: View Worker Calendar (Data) Resource: Person Assignment                                        |
| Person Availability Patterns | An Employee can manage availability patterns for themselves                                                      | Role: Manage Availability Patterns Privilege: Manage Availability Patterns (Data) Resource: Person Availability Patterns                       |

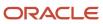

| Business Object                  | Policy Description                                                                                                    | Policy Store Implementation                                                                                                    |
|----------------------------------|----------------------------------------------------------------------------------------------------|----------------------------------------------------------------------------------------------------|
| Person Beneficiary Organizations | An Employee can manage person beneficiary organizations for people and assignments in their person and assignment security profile | Role: Manage Person Beneficiary Organizations Privilege: Manage Person Beneficiary Organizations (Data) Resource: Person Beneficiary Organizations |
| Person Beneficiary Organizations | An Employee can view person beneficiary organizations for people and assignments in their person and assignment security profile   | Role: Manage Person Beneficiary Organizations Privilege: View Person Beneficiary Organizations (Data) Resource: Person Beneficiary Organizations   |
| Person Beneficiary Organizations | An Employee can view person beneficiary organizations for people and assignments in their person and assignment security profile   | Role: View Person Beneficiary Organizations Privilege: View Person Beneficiary Organizations (Data) Resource: Person Beneficiary Organizations     |
| Person Benefit Balance           | An Employee can manage person benefits balance for people and assignments in their person and assignment security profile          | Role: Use REST Service - Person Benefit<br>Balances<br>Privilege: Manage Person Benefits Balance<br>(Data)<br>Resource: Person Benefit Balance     |
| Person Benefit Balance           | An Employee can view person benefits balance for people and assignments in their person and assignment security profile            | Role: Use REST Service - Person Benefit<br>Balances<br>Privilege: View Person Benefits Balance (Data)<br>Resource: Person Benefit Balance          |
| Person Checklist                 | An Employee can manage onboarding by worker for themselves                                                                         | Role: Manage Onboarding by Worker Privilege: Manage Onboarding by Worker (Data) Resource: Person Checklist                                         |
| Person Citizenship               | An Employee can manage person citizenship for themselves                                                                           | Role: Manage Person Citizenship Privilege: Manage Person Citizenship (Data) Resource: Person Citizenship                                           |
| Person Citizenship               | An Employee can view person citizenship for themselves                                                                             | Role: Manage Person Citizenship Privilege: View Person Citizenship (Data) Resource: Person Citizenship                                             |

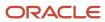

| Business Object             | Policy Description                                                                                                    | Policy Store Implementation                                                                                                    |
|-----------------------------|----------------------------------------------------------------------------------------------------|----------------------------------------------------------------------------------------------------|
| Person Citizenship          | An Employee can view person citizenship for themselves                                                                                                    | Role: View Person Citizenship Privilege: View Person Citizenship (Data) Resource: Person Citizenship                                              |
| Person Communication Method | An Employee can manage person communication method for themselves                                                                                                  | Role: Person Communication Methods Management Privilege: Manage Person Communication Method (Data) Resource: Person Communication Method          |
| Person Communication Method | An Employee can view person communication method for private communication methods granted to the user for persons in their person and assignment security profile | Role: Person Communication Methods View Privilege: View Person Communication Method (Data) Resource: Person Communication Method                  |
| Person Communication Method | An Employee can view person communication method for themselves                                                                                                    | Role: Person Communication Methods<br>Management  Privilege: View Person Communication Method<br>(Data)  Resource: Person Communication Method    |
| Person Contact Relationship | An Employee can manage person contact details for themselves                                                                                                    | Role: Manage Person Contact Details  Privilege: Manage Person Contact Details (Data)  Resource: Person Contact Relationship                       |
| Person Contact Relationship | An Employee can manage person contact details for themselves                                                                                                    | Role: View Portrait Personal Information Card Privilege: Manage Person Contact Details (Data) Resource: Person Contact Relationship               |
| Person Contact Relationship | An Employee can manage person private contact details for themselves                                                                                               | Role: View Portrait Personal Information Card Privilege: Manage Person Private Contact Details (Data)  Resource: Person Contact Relationship      |
| Person Contact Relationship | An Employee can view person contact details for themselves                                                                                                    | Role: Access Family and Emergency Contacts by<br>Worker<br>Privilege: View Person Contact Details (Data)<br>Resource: Person Contact Relationship |

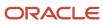

| Business Object             | Policy Description                                                                                        | Policy Store Implementation                                                                                                    |
|-----------------------------|----------------------------------------------------------------------------------------------------|----------------------------------------------------------------------------------------------------|
| Person Contact Relationship | An Employee can view person contact details for themselves                                                | Role: View Portrait Personal Information Card Privilege: View Person Contact Details (Data) Resource: Person Contact Relationship                   |
| Person Detail               | An Employee can access person contact information for themselves                                          | Role: Access Person Contact Information by<br>Worker<br>Privilege: Access Person Contact Information<br>(Data)<br>Resource: Person Detail           |
| Person Detail               | An Employee can access person identification information for themselves                                   | Role: Access Person Identification Information<br>by Worker  Privilege: Access Person Identification<br>Information (Data)  Resource: Person Detail |
| Person Detail               | An Employee can access personal details for themselves                                                    | Role: Access Personal Details by Worker Privilege: Access Personal Details (Data) Resource: Person Detail                                           |
| Person Detail               | An Employee can choose person for persons and assignments in their person and assignment security profile | Role: Use REST Service - Eligible Contacts List of Values Privilege: Choose Person (Data) Resource: Person Detail                                   |
| Person Detail               | An Employee can choose person for persons and assignments in their person and assignment security profile | Role: Use REST Service - Workers List of Values Privilege: Choose Person (Data) Resource: Person Detail                                             |
| Person Detail               | An Employee can manage approval delegations for themselves                                                | Role: Manage Approval Delegations  Privilege: Manage Approval Delegations (Data)  Resource: Person Detail                                           |
| Person Detail               | An Employee can manage external payroll information for themselves                                        | Role: Manage External Payroll Information by<br>Worker  Privilege: Manage External Payroll Information<br>(Data)  Resource: Person Detail           |

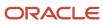

| Business Object | Policy Description                                                                                                    | Policy Store Implementation                                                                                                    |
|-----------------|----------------------------------------------------------------------------------------------------|----------------------------------------------------------------------------------------------------|
| Person Detail   | An Employee can manage person biographical for themselves                                                                                                    | Role: Manage Person Biographical Information Privilege: Manage Person Biographical (Data) Resource: Person Detail                     |
| Person Detail   | An Employee can manage person extra information for themselves                                                                                                    | Role: Manage Person Extra Information by<br>Worker<br>Privilege: Manage Person Extra Information<br>(Data)<br>Resource: Person Detail |
| Person Detail   | An Employee can manage worker bank account for people and assignments in their person and assignment security profile                                                 | Role: Use REST Service - Worker Bank Accounts Privilege: Manage Worker Bank Account (Data) Resource: Person Detail                    |
| Person Detail   | An Employee can manage worker bank account for themselves                                                                                                    | Role: Manage Personal Payment Method Privilege: Manage Worker Bank Account (Data) Resource: Person Detail                             |
| Person Detail   | An Employee can manage worker journey for persons and assignments in their person and assignment security profile and journeys to which they have been granted access | Role: Use REST Service - Worker Journeys Privilege: Manage Worker Journey (Data) Resource: Person Detail                              |
| Person Detail   | An Employee can share personal data access for themselves                                                                                                    | Role: Share Personal Data Access Privilege: Share Personal Data Access (Data) Resource: Person Detail                                 |
| Person Detail   | An Employee can share personal information for themselves                                                                                                    | Role: Share Personal Information Privilege: Share Personal Information (Data) Resource: Person Detail                                 |
| Person Detail   | An Employee can view approval delegations for persons and assignments in their person and assignment security profile                                                 | Role: Manage Approval Delegations Privilege: View Approval Delegations (Data) Resource: Person Detail                                 |
| Person Detail   | An Employee can view person biographical for themselves                                                                                                    | Role: Manage Person Biographical Information Privilege: View Person Biographical (Data) Resource: Person Detail                       |

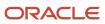

| Business Object | Policy Description                                                                                                  | Policy Store Implementation                                                                                                    |
|-----------------|----------------------------------------------------------------------------------------------------|----------------------------------------------------------------------------------------------------|
| Person Detail   | An Employee can view person biographical for themselves                                                             | Role: View Person Biographical Information Privilege: View Person Biographical (Data) Resource: Person Detail                       |
| Person Detail   | An Employee can view person extra information for themselves                                                        | Role: Access Person Extra Information by<br>Worker<br>Privilege: View Person Extra Information (Data)<br>Resource: Person Detail    |
| Person Detail   | An Employee can view person extra information for themselves                                                        | Role: Manage Person Extra Information by<br>Worker<br>Privilege: View Person Extra Information (Data)<br>Resource: Person Detail    |
| Person Detail   | An Employee can view person for persons and assignments in their person and assignment security profile             | Role: Use REST Service - Nudge Cards Privilege: View Person (Data) Resource: Person Detail                                          |
| Person Detail   | An Employee can view seniority dates for themselves                                                                 | Role: View Seniority Dates Privilege: View Seniority Dates (Data) Resource: Person Detail                                           |
| Person Detail   | An Employee can view worker bank account for people and assignments in their person and assignment security profile | Role: Use REST Service - Worker Bank Accounts Privilege: View Worker Bank Account (Data) Resource: Person Detail                    |
| Person Detail   | An Employee can view worker bank account for people and assignments in their person and assignment security profile | Role: Use REST Service - Worker Bank Accounts<br>Read Only<br>Privilege: View Worker Bank Account (Data)<br>Resource: Person Detail |
| Person Detail   | An Employee can view worker bank account for themselves                                                             | Role: Manage Personal Payment Method Privilege: View Worker Bank Account (Data) Resource: Person Detail                             |
| Person Detail   | An Employee can view worker journey for persons and assignments in their person and                                 | Role: Use REST Service - Worker Journeys                                                                                            |

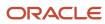

| Business Object       | Policy Description                                                                                                    | Policy Store Implementation                                                                                                    |
|-----------------------|----------------------------------------------------------------------------------------------------|----------------------------------------------------------------------------------------------------|
|                       | assignment security profile and journeys to which they have been granted access                                        | Privilege: View Worker Journey (Data)  Resource: Person Detail                                                                                 |
| Person Disability     | An Employee can manage person disability for themselves                                                                | Role: Manage Person Disability by Worker Privilege: Manage Person Disability (Data) Resource: Person Disability                                |
| Person Disability     | An Employee can view person disability for themselves                                                                  | Role: View Person Disability by Worker Privilege: View Person Disability (Data) Resource: Person Disability                                    |
| Person Documentation  | An Employee can manage person documentation for document types in their document types security profile for themselves | Role: Manage Person Documentation by Worker Privilege: Manage Person Documentation (Data) Resource: Person Documentation                       |
| Person Documentation  | An Employee can manage person documentation for document types in their document types security profile for themselves | Role: Use REST Service - HR Document Types<br>List of Values  Privilege: Manage Person Documentation<br>(Data)  Resource: Person Documentation |
| Person Documentation  | An Employee can view person documentation for document types in their document types security profile for themselves   | Role: Manage Person Documentation by Worker Privilege: View Person Documentation (Data) Resource: Person Documentation                         |
| Person Documentation  | An Employee can view person documentation for document types in their document types security profile for themselves   | Role: Use REST Service - HR Document Types<br>List of Values<br>Privilege: View Person Documentation (Data)<br>Resource: Person Documentation  |
| Person Driver License | An Employee can manage person driver license for themselves                                                            | Role: Manage Person Driver License Privilege: Manage Person Driver License (Data) Resource: Person Driver License                              |
| Person Driver License | An Employee can manage person driver license number for themselves                                                     | Role: Manage Person Driver License Privilege: Manage Person Driver License Number (Data)                                                       |

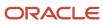

| Business Object       | Policy Description                                                                                                    | Policy Store Implementation                                                                                         |
|-----------------------|----------------------------------------------------------------------------------------------------|----------------------------------------------------------------------------------------------------|
|                       |                                                                                                    | Resource: Person Driver License                                                                                     |
| Person Driver License | An Employee can view person driver license for themselves                                                                                                    | Role: Manage Person Driver License  Privilege: View Person Driver License (Data)  Resource: Person Driver License   |
| Person Driver License | An Employee can view person driver license for themselves                                                                                                    | Role: View Person Driver License Privilege: View Person Driver License (Data) Resource: Person Driver License       |
| Person Email          | An Employee can manage person email for themselves                                                                                                    | Role: Person Communication Methods<br>Management<br>Privilege: Manage Person Email (Data)<br>Resource: Person Email |
| Person Email          | An Employee can view person email for themselves                                                                                                    | Role: Person Communication Methods<br>Management<br>Privilege: View Person Email (Data)<br>Resource: Person Email   |
| Person Email          | An Employee can view person email for work e-mail addresses and private e-mail addresses granted to the user for persons in their person and assignment security profile | Role: Person Communication Methods View Privilege: View Person Email (Data) Resource: Person Email                  |
| Person Ethnicity      | An Employee can manage person ethnicity for themselves                                                                                                    | Role: Manage Person Ethnicity Privilege: Manage Person Ethnicity (Data) Resource: Person Ethnicity                  |
| Person Ethnicity      | An Employee can view person ethnicity for themselves                                                                                                    | Role: Manage Person Ethnicity Privilege: View Person Ethnicity (Data) Resource: Person Ethnicity                    |
| Person Ethnicity      | An Employee can view person ethnicity for themselves                                                                                                    | Role: View Person Ethnicity Privilege: View Person Ethnicity (Data) Resource: Person Ethnicity                      |
| Person Image          | An Employee can manage person image for themselves                                                                                                    | Role: Manage Person Image                                                                                           |

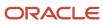

| Business Object            | Policy Description                                               | Policy Store Implementation                                                                                   |
|----------------------------|------------------------------------------------------------------|----------------------------------------------------------------------------------------------------|
|                            |                                                                  | Privilege: Manage Person Image (Data) Resource: Person Image                                                  |
| Person Image               | An Employee can view person image for themselves                 | Role: Manage Person Image Privilege: View Person Image (Data) Resource: Person Image                          |
| Person Legislative Data    | An Employee can manage person legislative for themselves         | Role: Manage Person Legislative Privilege: Manage Person Legislative (Data) Resource: Person Legislative Data |
| Person Legislative Data    | An Employee can view person legislative for themselves           | Role: Manage Person Legislative Privilege: View Person Legislative (Data) Resource: Person Legislative Data   |
| Person Legislative Data    | An Employee can view person legislative for themselves           | Role: View Person Legislative Privilege: View Person Legislative (Data) Resource: Person Legislative Data     |
| Person Life Event          | An Employee can manage person life event for themselves          | Role: Employee Enrollment Privilege: Manage Person Life Event (Data) Resource: Person Life Event              |
| Person Name                | An Employee can change person name for themselves                | Role: Manage Person Name Privilege: Change Person Name (Data) Resource: Person Name                           |
| Person Name                | An Employee can view person name for themselves                  | Role: Manage Person Name Privilege: View Person Name (Data) Resource: Person Name                             |
| Person Name                | An Employee can view person name for themselves                  | Role: View Person Name Privilege: View Person Name (Data) Resource: Person Name                               |
| Person National Identifier | An Employee can manage person national identifier for themselves | Role: Manage Person National Identifier                                                                       |

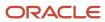

| Business Object            | Policy Description                                             | Policy Store Implementation                                                                                                    |
|----------------------------|----------------------------------------------------------------|----------------------------------------------------------------------------------------------------|
|                            |                                                                | Privilege: Manage Person National Identifier (Data)  Resource: Person National Identifier                                        |
| Person National Identifier | An Employee can view person national identifier for themselves | Role: Manage Person National Identifier  Privilege: View Person National Identifier (Data)  Resource: Person National Identifier |
| Person National Identifier | An Employee can view person national identifier for themselves | Role: View Person National Identifier Privilege: View Person National Identifier (Data) Resource: Person National Identifier     |
| Person Passport            | An Employee can manage person passport for themselves          | Role: Manage Person Passport  Privilege: Manage Person Passport (Data)  Resource: Person Passport                                |
| Person Passport            | An Employee can manage person passport number for themselves   | Role: Manage Person Passport  Privilege: Manage Person Passport Number (Data)  Resource: Person Passport                         |
| Person Passport            | An Employee can view person passport for themselves            | Role: Manage Person Passport  Privilege: View Person Passport (Data)  Resource: Person Passport                                  |
| Person Passport            | An Employee can view person passport for themselves            | Role: View Person Passport  Privilege: View Person Passport (Data)  Resource: Person Passport                                    |
| Person Phone               | An Employee can manage person phone for themselves             | Role: Person Communication Methods<br>Management Privilege: Manage Person Phone (Data) Resource: Person Phone                    |
| Person Phone               | An Employee can view person phone for themselves               | Role: Person Communication Methods<br>Management<br>Privilege: View Person Phone (Data)<br>Resource: Person Phone                |

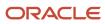

| Business Object        | Policy Description                                                                                                    | Policy Store Implementation                                                                                            |
|------------------------|----------------------------------------------------------------------------------------------------|----------------------------------------------------------------------------------------------------|
| Person Phone           | An Employee can view person phone for work phone numbers and private phone numbers granted to the user for persons in their person and assignment security profile | Role: Person Communication Methods View Privilege: View Person Phone (Data) Resource: Person Phone                     |
| Person Plan Accrual    | An Employee can manage cash disbursements for themselves                                                                                                    | Role: Manage Cash Disbursements  Privilege: Manage Cash Disbursements (Data)  Resource: Person Plan Accrual            |
| Person Plan Accrual    | An Employee can manage donations for themselves                                                                                                    | Role: Manage Donations Privilege: Manage Donations (Data) Resource: Person Plan Accrual                                |
| Person Plan Accrual    | An Employee can view accrual plan balance for themselves                                                                                                    | Role: Manage Cash Disbursements Privilege: View Accrual Plan Balance (Data) Resource: Person Plan Accrual              |
| Person Plan Accrual    | An Employee can view accrual plan balance for themselves                                                                                                    | Role: Manage Donations Privilege: View Accrual Plan Balance (Data) Resource: Person Plan Accrual                       |
| Person Plan Accrual    | An Employee can view accrual plan balance for themselves                                                                                                    | Role: View Accrual Type Absence Plan Balance Privilege: View Accrual Plan Balance (Data) Resource: Person Plan Accrual |
| Person Plan Enrollment | An Employee can choose enrolled absence plans for themselves                                                                                                    | Role: Manage Cash Disbursements Privilege: Choose Enrolled Absence Plans (Data) Resource: Person Plan Enrollment       |
| Person Plan Enrollment | An Employee can choose enrolled absence plans for themselves                                                                                                    | Role: Manage Donations Privilege: Choose Enrolled Absence Plans (Data) Resource: Person Plan Enrollment                |
| Person Religion        | An Employee can manage person religion for themselves                                                                                                    | Role: Manage Person Religion Privilege: Manage Person Religion (Data) Resource: Person Religion                        |

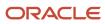

| Business Object         | Policy Description                                                                                                    | Policy Store Implementation                                                                                                    |
|-------------------------|----------------------------------------------------------------------------------------------------|----------------------------------------------------------------------------------------------------|
| Person Religion         | An Employee can view person religion for themselves                                                                      | Role: Manage Person Religion Privilege: View Person Religion (Data) Resource: Person Religion                                  |
| Person Religion         | An Employee can view person religion for themselves                                                                      | Role: View Person Religion Privilege: View Person Religion (Data) Resource: Person Religion                                    |
| Person Type             | An Employee can choose person type for person types in their person security profile                                     | Role: Use REST Service - Person Reference Data<br>Lists of Values  Privilege: Choose Person Type (Data)  Resource: Person Type |
| Person Visa             | An Employee can manage person visa number or work permit for themselves                                                  | Role: Manage Person Visa or Permit  Privilege: Manage Person Visa Number or Work Permit (Data)  Resource: Person Visa          |
| Person Visa             | An Employee can manage person visa or permit for themselves                                                              | Role: Manage Person Visa or Permit  Privilege: Manage Person Visa or Permit (Data)  Resource: Person Visa                      |
| Person Visa             | An Employee can view person visa for themselves                                                                          | Role: Manage Person Visa or Permit Privilege: View Person Visa (Data) Resource: Person Visa                                    |
| Person Visa             | An Employee can view person visa for themselves                                                                          | Role: View Person Visa or Permit Privilege: View Person Visa (Data) Resource: Person Visa                                      |
| Personal Payment Method | An Employee can manage payroll relationship for legislative data groups in their legislative data group security profile | Role: Manage Personal Payment Method Privilege: Manage Payroll Relationship (Data) Resource: Personal Payment Method           |
| Personal Payment Method | An Employee can manage personal payment method for themselves                                                            | Role: Manage Personal Payment Method                                                                                           |

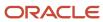

| Business Object              | Policy Description                                                                                                    | Policy Store Implementation                                                                                                    |
|------------------------------|----------------------------------------------------------------------------------------------------|----------------------------------------------------------------------------------------------------|
|                              |                                                                                                    | Privilege: Manage Personal Payment Method<br>(Data)<br>Resource: Personal Payment Method                                                   |
| Personal Payment Method      | An Employee can view payroll relationship for legislative data groups in their legislative data group security profile     | Role: Manage Personal Payment Method Privilege: View Payroll Relationship (Data) Resource: Personal Payment Method                         |
| Personal Payment Method      | An Employee can view worker payment method portrait card for themselves                                                    | Role: Access Portrait Personal Payment Method Privilege: View Worker Payment Method Portrait Card (Data) Resource: Personal Payment Method |
| Plan Beneficiary Designation | An Employee can view worker benefits portrait card for themselves                                                          | Role: Portrait Benefits  Privilege: View Worker Benefits Portrait Card (Data)  Resource: Plan Beneficiary Designation                      |
| Portrait Private Note        | A Employee can manage portrait private note for themselves                                                                 | Role: Employee  Privilege: Manage Portrait Private Note (Data)  Resource: Portrait Private Note                                            |
| Position                     | A Employee can choose position for positions in their position security profile                                            | Role: Employee Privilege: Choose Position (Data) Resource: Position                                                                        |
| Position                     | An Employee can choose position for positions in their position security profile                                           | Role: Compare HCM Information Privilege: Choose Position (Data) Resource: Position                                                         |
| Primary Care Provider        | An Employee can define plan primary care provider for themselves                                                           | Role: Employee Enrollment  Privilege: Define Plan Primary Care Provider (Data)  Resource: Primary Care Provider                            |
| Public Assignment            | A Employee can choose public assignment for persons and assignments in their public person and assignment security profile | Role: Employee Privilege: Choose Public Person (Data) Resource: Public Assignment                                                          |

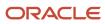

| Business Object   | Policy Description                                                                                                    | Policy Store Implementation                                                                                                    |
|-------------------|----------------------------------------------------------------------------------------------------|----------------------------------------------------------------------------------------------------|
| Public Assignment | An Employee can search person deferred for persons and assignments in their public person and assignment security profile         | Role: Access Person Gallery Privilege: Search Person Deferred (Data) Resource: Public Assignment                                    |
| Public Assignment | An Employee can search person deferred for persons and assignments in their public person and assignment security profile         | Role: Use REST Service - Representatives Read<br>Only<br>Privilege: Search Person Deferred (Data)<br>Resource: Public Assignment    |
| Public Assignment | An Employee can search person deferred for persons and assignments in their public person security profile                        | Role: Request Feedback Privilege: Search Person Deferred (Data) Resource: Public Assignment                                         |
| Public Assignment | An Employee can search person deferred for persons and assignments in their public person security profile                        | Role: Use REST Service - Public Workers Read<br>Only<br>Privilege: Search Person Deferred (Data)<br>Resource: Public Assignment     |
| Public Assignment | An Employee can search person deferred for persons and assignments in their public person security profile                        | Role: Use REST Service - Worker Connections<br>Read Only<br>Privilege: Search Person Deferred (Data)<br>Resource: Public Assignment |
| Public Assignment | An Employee can view hcm person public note for public person notes that are about people in their public person security profile | Role: View HCM Person Note Privilege: View HCM Person Public Note (Data) Resource: Public Assignment                                |
| Public Assignment | An Employee can view person deferred for persons and assignments in their public person and assignment security profile           | Role: Use REST Service - Representatives Read<br>Only<br>Privilege: View Person Deferred (Data)<br>Resource: Public Assignment      |
| Public Assignment | An Employee can view person deferred for persons and assignments in their public person security profile                          | Role: Use REST Service - Public Workers Read<br>Only<br>Privilege: View Person Deferred (Data)<br>Resource: Public Assignment       |

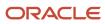

| Business Object      | Policy Description                                                                                                    | Policy Store Implementation                                                                                                    |
|----------------------|----------------------------------------------------------------------------------------------------|----------------------------------------------------------------------------------------------------|
| Public Assignment    | An Employee can view person deferred for persons and assignments in their public person security profile                                 | Role: Use REST Service - Worker Connections<br>Read Only<br>Privilege: View Person Deferred (Data)<br>Resource: Public Assignment |
| Public Learning Item | An Employee can view self-service learning items for communities persons in their public person security profile are members of          | Role: View Public Learning Communities  Privilege: View Self-Service Learning Items (Data)  Resource: Public Learning Item        |
| Public Learning Item | An Employee can view self-service learning items for self-service tutorials published by persons in their public person security profile | Role: Access Learning Common Components  Privilege: View Self-Service Learning Items (Data)  Resource: Public Learning Item       |
| Public Learning Item | An Employee can view self-service learning items for self-service videos published by persons in their public person security profile    | Role: Access Learning Common Components  Privilege: View Self-Service Learning Items (Data)  Resource: Public Learning Item       |
| Public Learning Item | An Employee can view self-service learning items for videos and tutorials created by persons in their public person security profile     | Role: View Learner Contributions  Privilege: View Self-Service Learning Items (Data)  Resource: Public Learning Item              |
| Public Person        | A Employee can choose public person for persons and assignments in their person and assignment security profile                          | Role: Employee Privilege: Choose Public Person (Data) Resource: Public Person                                                     |
| Public Person        | An Employee can choose proxy for role delegation for persons and assignments in their public person and assignment security profile      | Role: Manage Role Delegations  Privilege: Choose Proxy for Role Delegation (Data)  Resource: Public Person                        |
| Public Person        | An Employee can choose public person for all workers in the enterprise                                                                   | Role: Procurement Requester Privilege: Choose Public Person (Data) Resource: Public Person                                        |

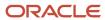

| Business Object | Policy Description                                                                                                    | Policy Store Implementation                                                                                                    |
|-----------------|----------------------------------------------------------------------------------------------------|----------------------------------------------------------------------------------------------------|
| Public Person   | An Employee can choose public person for persons and assignments in their public person and assignment security profile | Role: Use REST Service - Eligible Contacts List of Values Privilege: Choose Public Person (Data) Resource: Public Person               |
| Public Person   | An Employee can choose public person for persons and assignments in their public person and assignment security profile | Role: Use REST Service - Workers List of Values Privilege: Choose Public Person (Data) Resource: Public Person                         |
| Public Person   | An Employee can choose public person for persons in their public person security profile                                | Role: Access Learning Common Components Privilege: Choose Public Person (Data) Resource: Public Person                                 |
| Public Person   | An Employee can compare hcm information for themselves                                                                  | Role: Compare HCM Information Privilege: Compare HCM Information (Data) Resource: Public Person                                        |
| Public Person   | An Employee can compare public skills for persons and assignments in their public person security profile               | Role: Edit Person Skills and Qualifications Privilege: Compare Public Skills (Data) Resource: Public Person                            |
| Public Person   | An Employee can compare public skills for persons and assignments in their public person security profile               | Role: Use REST Service - Talent Profile<br>Comparisons Read Only<br>Privilege: Compare Public Skills (Data)<br>Resource: Public Person |
| Public Person   | An Employee can search person deferred for persons and assignments in their person and assignment security profile      | Role: Access Person Gallery Privilege: Search Person Deferred (Data) Resource: Public Person                                           |
| Public Person   | An Employee can search person deferred for persons and assignments in their public person security profile              | Role: Access Touchpoints by Worker Privilege: Search Person Deferred (Data) Resource: Public Person                                    |
| Public Person   | An Employee can search person deferred for persons and assignments in their public person security profile              | Role: Manage Career by Worker Privilege: Search Person Deferred (Data) Resource: Public Person                                         |

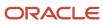

| Business Object | Policy Description                                                                                               | Policy Store Implementation                                                                                                    |
|-----------------|----------------------------------------------------------------------------------------------------|----------------------------------------------------------------------------------------------------|
| Public Person   | An Employee can search person deferred for persons and assignments in their public person security profile       | Role: Use REST Service - Public Workers Read<br>Only<br>Privilege: Search Person Deferred (Data)<br>Resource: Public Person         |
| Public Person   | An Employee can search person deferred for persons and assignments in their public person security profile       | Role: Use REST Service - Talent Person Profiles Privilege: Search Person Deferred (Data) Resource: Public Person                    |
| Public Person   | An Employee can search person deferred for persons and assignments in their public person security profile       | Role: Use REST Service - Talent Person Profiles<br>Read Only<br>Privilege: Search Person Deferred (Data)<br>Resource: Public Person |
| Public Person   | An Employee can view person deferred for persons and assignments in their person and assignment security profile | Role: Use User Details Service Privilege: View Person Deferred (Data) Resource: Public Person                                       |
| Public Person   | An Employee can view person deferred for persons and assignments in their public person security profile         | Role: Access HCM Celebrate Social Feed Privilege: View Person Deferred (Data) Resource: Public Person                               |
| Public Person   | An Employee can view person deferred for persons and assignments in their public person security profile         | Role: Career Growth Access by Worker Privilege: View Person Deferred (Data) Resource: Public Person                                 |
| Public Person   | An Employee can view person deferred for persons and assignments in their public person security profile         | Role: Use REST Service - Public Workers Read<br>Only<br>Privilege: View Person Deferred (Data)<br>Resource: Public Person           |
| Public Person   | An Employee can view worker contact portrait card for themselves                                                 | Role: View Portrait Contact Card Privilege: View Worker Contact Portrait Card (Data) Resource: Public Person                        |

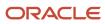

| Business Object         | Policy Description                                                                                                    | Policy Store Implementation                                                                                                    |
|-------------------------|----------------------------------------------------------------------------------------------------|----------------------------------------------------------------------------------------------------|
| Requisition             | An Employee can manage requisition for themselves for the business units for which they are authorized                                                   | Role: Procurement Requester Privilege: Manage Requisition (Data) Resource: Business Unit                                                                 |
| Requisition             | An Employee can manage requisition for themselves for the business units for which they are authorized                                                   | Role: Requisition Self Service User Privilege: Manage Requisition (Data) Resource: Business Unit                                                         |
| Requisition             | An Employee can manage requisition for themselves for the financial business unit associated with their primary assignment                               | Role: Requisition Self Service User Privilege: Manage Requisition (Data) Resource: Business Unit                                                         |
| Requisition             | An Employee can manage requisition in other bus by rest service for themselves for the business units for which they are authorized                      | Role: Procurement Requester  Privilege: Manage Requisition in Other BUs by REST Service (Data)  Resource: Business Unit                                  |
| Requisition             | An Employee can manage requisition in primary bu by rest service for themselves for the financial business unit associated with their primary assignment | Role: Requisition Self Service User  Privilege: Manage Requisition in Primary BU by REST Service (Data)  Resource: Business Unit                         |
| Salary                  | An Employee can view worker compensation portrait card for themselves                                                                                    | Role: View Compensation Details for Worker Privilege: View Worker Compensation Portrait Card (Data) Resource: Salary                                     |
| Shared Performance Goal | An Employee can choose shared performance goal for people and assignments in their person and assignment security profile                                | Role: Use REST Service - Performance Goals<br>List of Values<br>Privilege: Choose Shared Performance Goal<br>(Data)<br>Resource: Shared Performance Goal |
| Talent Profile          | An Employee can compare talent profiles for people and assignments in their person and assignment security profile                                       | Role: Edit Person Skills and Qualifications Privilege: Compare Talent Profiles (Data) Resource: Talent Profile                                           |

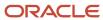

| Business Object | Policy Description                                                                                                 | Policy Store Implementation                                                                                                    |
|-----------------|----------------------------------------------------------------------------------------------------|----------------------------------------------------------------------------------------------------|
| Talent Profile  | An Employee can compare talent profiles for people and assignments in their person and assignment security profile | Role: Use REST Service - Talent Profile<br>Comparisons Read Only<br>Privilege: Compare Talent Profiles (Data)<br>Resource: Talent Profile               |
| Talent Profile  | An Employee can edit person career planning for themselves                                                         | Role: Edit Person Career Planning Privilege: Edit Person Career Planning (Data) Resource: Talent Profile                                                |
| Talent Profile  | An Employee can edit person skills and qualifications for themselves                                               | Role: Edit Person Skills and Qualifications Privilege: Edit Person Skills and Qualifications (Data) Resource: Talent Profile                            |
| Talent Profile  | An Employee can manage talent profile person for persons and assignments in their person security profile          | Role: Use REST Service - Talent Person Profiles Privilege: Manage Talent Profile Person (Data) Resource: Talent Profile                                 |
| Talent Profile  | An Employee can match talent profile person for themselves                                                         | Role: Workforce Profile Worker Privilege: Match Talent Profile Person (Data) Resource: Talent Profile                                                   |
| Talent Profile  | An Employee can view endorsement for persons and assignments in their public person security profile               | Role: Use REST Service - Talent Person Profiles Privilege: View Endorsement (Data) Resource: Talent Profile                                             |
| Talent Profile  | An Employee can view endorsement for persons and assignments in their public person security profile               | Role: Use REST Service - Talent Person Profiles<br>Read Only<br>Privilege: View Endorsement (Data)<br>Resource: Talent Profile                          |
| Talent Profile  | An Employee can view public skill activity for persons and assignments in their person security profile            | Role: Use REST Service - Talent Person Public<br>Skill Activities Read Only<br>Privilege: View Public Skill Activity (Data)<br>Resource: Talent Profile |
| Talent Profile  | An Employee can view public skill for persons and assignments in their public person security profile              | Role: Use REST Service - Talent Person Profiles Privilege: View Public Skill (Data)                                                                     |

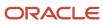

| Business Object         | Policy Description                                                                                                    | Policy Store Implementation                                                                                                    |
|-------------------------|----------------------------------------------------------------------------------------------------|----------------------------------------------------------------------------------------------------|
|                         |                                                                                                    | Resource: Talent Profile                                                                                                    |
| Talent Profile          | An Employee can view public skill for persons and assignments in their public person security profile                 | Role: Use REST Service - Talent Person Profiles<br>Read Only<br>Privilege: View Public Skill (Data)<br>Resource: Talent Profile      |
| Talent Profile          | An Employee can view public skill for persons and assignments in their public person security profile                 | Role: Use REST Service - Talent Person Public<br>Skills Read Only<br>Privilege: View Public Skill (Data)<br>Resource: Talent Profile |
| Talent Profile          | An Employee can view talent profile model for jobs in their job security profile                                      | Role: Workforce Profile Worker Privilege: View Talent Profile Model (Data) Resource: Talent Profile                                  |
| Talent Profile          | An Employee can view talent profile person for themselves                                                             | Role: Workforce Profile Worker Privilege: View Talent Profile Person (Data) Resource: Talent Profile                                 |
| Talent Profile Interest | An Employee can manage careers of interest for people and assignments in their person and assignment security profile | Role: Careers of Interest Management Privilege: Manage Careers of Interest (Data) Resource: Talent Profile Interest                  |
| Talent Profile Interest | An Employee can view careers of interest for people and assignments in their person and assignment security profile   | Role: Careers of Interest Management Privilege: View Careers of Interest (Data) Resource: Talent Profile Interest                    |
| Talent Profile Interest | An Employee can view careers of interest for persons and assignments in their public person security profile          | Role: Career Growth Access by Worker Privilege: View Careers of Interest (Data) Resource: Talent Profile Interest                    |
| Talent Profile Item     | An Employee can view talent profile item worker for themselves                                                        | Role: Workforce Profile Worker Privilege: View Talent Profile Item Worker (Data) Resource: Talent Profile Item                       |

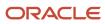

| Business Object              | Policy Description                                                                                                    | Policy Store Implementation                                                                                                    |
|------------------------------|----------------------------------------------------------------------------------------------------|----------------------------------------------------------------------------------------------------|
| Time Change Request          | An Employee can manage time change requests by worker for themselves                                                  | Role: Request Time Change  Privilege: Manage Time Change Requests by Worker (Data)  Resource: Time Change Request                                       |
| Time Record                  | An Employee can manage time records for persons and assignments in their person and assignment security profile       | Role: Use REST Service - Time Records Read<br>Only<br>Privilege: Manage Time Records (Data)<br>Resource: Time Record                                    |
| Time Record Event            | An Employee can manage time record events for persons and assignments in their person and assignment security profile | Role: Use REST Service - Time Record Events Privilege: Manage Time Record Events (Data) Resource: Time Record Event                                     |
| Time Record Group            | An Employee can manage time record groups for persons and assignments in their person and assignment security profile | Role: Use REST Service - Time Record Groups<br>Read Only<br>Privilege: Manage Time Record Groups (Data)<br>Resource: Time Record Group                  |
| Time Record Group Summary    | An Employee can manage time cards by worker for themselves                                                            | Role: Manage Time Card Templates by Worker Privilege: Manage Time Cards by Worker (Data) Resource: Time Record Group Summary                            |
| Time Record Group Summary    | An Employee can manage time cards by worker for themselves                                                            | Role: Use REST Service - Time Cards by Worker<br>Privilege: Manage Time Cards by Worker (Data)<br>Resource: Time Record Group Summary                   |
| Time Record Group Summary    | An Employee can search time cards for persons and assignments in their person and assignment security profile         | Role: Use REST Service - Time Card Entry<br>Details Read Only<br>Privilege: Search Time Cards (Data)<br>Resource: Time Record Group Summary             |
| Total Compensation Statement | An Employee can view total compensation statement already generated for themselves                                    | Role: View Total Compensation Statements  Privilege: View Total Compensation Statement Already Generated (Data)  Resource: Total Compensation Statement |
| Touchpoint Summary           | An Employee can view touchpoints for themselves                                                                       | Role: Use REST Service - Talent Worker<br>Engagements by Worker Read Only                                                                               |

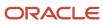

| Business Object                                              | Policy Description                                                                                                    | Policy Store Implementation                                                                                                    |
|--------------------------------------------------------------|----------------------------------------------------------------------------------------------------|----------------------------------------------------------------------------------------------------|
|                                                              |                                                                                                    | Privilege: View Touchpoints (Data)  Resource: Touchpoint Summary                                                                                                    |
| Trading Community Org Address Email Contact<br>Preference    | An Employee can manage trading community legal contact preference for all trading community contact preferences not of type legal. | Role: Expense Entry  Privilege: Manage Trading Community Legal Contact Preference (Data)  Resource: Trading Community Org Address Email Contact Preference                    |
| Trading Community Org Address Email Contact<br>Preference    | An Employee can manage trading community legal contact preference for all trading community contact preferences not of type legal. | Role: Requisition Self Service User  Privilege: Manage Trading Community Legal Contact Preference (Data)  Resource: Trading Community Org Address Email Contact Preference    |
| Trading Community Org Address Phone<br>Contact Preference    | An Employee can manage trading community legal contact preference for all trading community contact preferences not of type legal. | Role: Expense Entry  Privilege: Manage Trading Community Legal Contact Preference (Data)  Resource: Trading Community Org Address Phone Contact Preference                    |
| Trading Community Org Address Phone<br>Contact Preference    | An Employee can manage trading community legal contact preference for all trading community contact preferences not of type legal. | Role: Requisition Self Service User  Privilege: Manage Trading Community Legal Contact Preference (Data)  Resource: Trading Community Org Address Phone Contact Preference    |
| Trading Community Organization Address<br>Contact Preference | An Employee can manage trading community legal contact preference for all trading community contact preferences not of type legal. | Role: Expense Entry  Privilege: Manage Trading Community Legal Contact Preference (Data)  Resource: Trading Community Organization Address Contact Preference                 |
| Trading Community Organization Address<br>Contact Preference | An Employee can manage trading community legal contact preference for all trading community contact preferences not of type legal. | Role: Requisition Self Service User  Privilege: Manage Trading Community Legal Contact Preference (Data)  Resource: Trading Community Organization Address Contact Preference |
| Trading Community Organization Email Contact<br>Preference   | An Employee can manage trading community legal contact preference for all trading                                                  | Role: Expense Entry                                                                                                    |

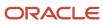

| Business Object                                            | Policy Description                                                                                                    | Policy Store Implementation                                                                                                    |
|------------------------------------------------------------|----------------------------------------------------------------------------------------------------|----------------------------------------------------------------------------------------------------|
|                                                            | community contact preferences not of type legal.                                                                                   | Privilege: Manage Trading Community Legal<br>Contact Preference (Data)<br>Resource: Trading Community Organization<br>Email Contact Preference                              |
| Trading Community Organization Email Contact<br>Preference | An Employee can manage trading community legal contact preference for all trading community contact preferences not of type legal. | Role: Requisition Self Service User  Privilege: Manage Trading Community Legal Contact Preference (Data)  Resource: Trading Community Organization Email Contact Preference |
| Trading Community Organization Party                       | An Employee can view trading community organization for all organizations in the enterprise                                        | Role: Employee Bank Account Management Privilege: View Trading Community Organization (Data) Resource: Trading Community Organization Party                                 |
| Trading Community Organization Party                       | An Employee can view trading community organization for all organizations in the enterprise                                        | Role: Expense Entry  Privilege: View Trading Community Organization (Data)  Resource: Trading Community Organization Party                                                  |
| Trading Community Organization Party                       | An Employee can view trading community organization for all organizations in the enterprise                                        | Role: Payables Invoice Inquiry  Privilege: View Trading Community Organization (Data)  Resource: Trading Community Organization Party                                       |
| Trading Community Organization Party                       | An Employee can view trading community organization for all organizations in the enterprise                                        | Role: Procurement Requester  Privilege: View Trading Community Organization (Data)  Resource: Trading Community Organization Party                                          |
| Trading Community Organization Party                       | An Employee can view trading community organization for all organizations in the enterprise                                        | Role: Trading Community Data Security Policies for HCM  Privilege: View Trading Community Organization (Data)  Resource: Trading Community Organization Party               |

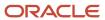

| Business Object                                            | Policy Description                                                                                                    | Policy Store Implementation                                                                                                    |
|------------------------------------------------------------|----------------------------------------------------------------------------------------------------|----------------------------------------------------------------------------------------------------|
| Trading Community Organization Phone<br>Contact Preference | An Employee can manage trading community legal contact preference for all trading community contact preferences not of type legal.      | Role: Expense Entry  Privilege: Manage Trading Community Legal Contact Preference (Data)  Resource: Trading Community Organization Phone Contact Preference                 |
| Trading Community Organization Phone<br>Contact Preference | An Employee can manage trading community legal contact preference for all trading community contact preferences not of type legal.      | Role: Requisition Self Service User  Privilege: Manage Trading Community Legal Contact Preference (Data)  Resource: Trading Community Organization Phone Contact Preference |
| Trading Community Party                                    | An Employee can view trading community contact for all trading community persons in the enterprise except contacts created by partners. | Role: Procurement Requester  Privilege: View Trading Community Contact (Data)  Resource: Trading Community Party                                                            |
| Trading Community Party                                    | An Employee can view trading community person for all people in the enterprise                                                          | Role: Employee Bank Account Management Privilege: View Trading Community Person (Data) Resource: Trading Community Party                                                    |
| Trading Community Party                                    | An Employee can view trading community person for all people in the enterprise                                                          | Role: Expense Entry  Privilege: View Trading Community Person (Data)  Resource: Trading Community Party                                                                     |
| Trading Community Party                                    | An Employee can view trading community person for all people in the enterprise                                                          | Role: Payables Invoice Inquiry  Privilege: View Trading Community Person (Data)  Resource: Trading Community Party                                                          |
| Trading Community Party                                    | An Employee can view trading community person for all people in the enterprise                                                          | Role: Procurement Requester  Privilege: View Trading Community Person (Data)  Resource: Trading Community Party                                                             |
| Trading Community Party                                    | An Employee can view trading community person for all people in the enterprise                                                          | Role: Trading Community Data Security Policies for HCM Privilege: View Trading Community Person (Data)                                                                      |

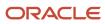

| Business Object                                              | Policy Description                                                                                                    | Policy Store Implementation                                                                                                    |
|--------------------------------------------------------------|----------------------------------------------------------------------------------------------------|----------------------------------------------------------------------------------------------------|
|                                                              |                                                                                                    | Resource: Trading Community Party                                                                                                    |
| Trading Community Party                                      | An Employee can view trading community person for all people in the enterprise other than sales accounts and sales prospects.      | Role: Expense Entry Privilege: View Trading Community Person (Data) Resource: Trading Community Party                                                                   |
| Trading Community Party                                      | An Employee can view trading community person for all people in the enterprise other than sales accounts and sales prospects.      | Role: Procurement Requester  Privilege: View Trading Community Person (Data)  Resource: Trading Community Party                                                         |
| Trading Community Party                                      | An Employee can view trading community person for all resources in the enterprise                                                  | Role: Expense Entry Privilege: View Trading Community Person (Data) Resource: Trading Community Party                                                                   |
| Trading Community Party                                      | An Employee can view trading community person for all resources in the enterprise                                                  | Role: Procurement Requester  Privilege: View Trading Community Person (Data)  Resource: Trading Community Party                                                         |
| Trading Community Person Address Contact<br>Preference       | An Employee can manage trading community legal contact preference for all trading community contact preferences not of type legal. | Role: Expense Entry  Privilege: Manage Trading Community Legal Contact Preference (Data)  Resource: Trading Community Person Address Contact Preference                 |
| Trading Community Person Address Contact<br>Preference       | An Employee can manage trading community legal contact preference for all trading community contact preferences not of type legal. | Role: Requisition Self Service User  Privilege: Manage Trading Community Legal Contact Preference (Data)  Resource: Trading Community Person Address Contact Preference |
| Trading Community Person Address Phone<br>Contact Preference | An Employee can manage trading community legal contact preference for all trading community contact preferences not of type legal. | Role: Expense Entry  Privilege: Manage Trading Community Legal Contact Preference (Data)  Resource: Trading Community Person Address Phone Contact Preference           |

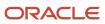

| Business Object                                              | Policy Description                                                                                                    | Policy Store Implementation                                                                                                    |
|--------------------------------------------------------------|----------------------------------------------------------------------------------------------------|----------------------------------------------------------------------------------------------------|
| Trading Community Person Address Phone<br>Contact Preference | An Employee can manage trading community legal contact preference for all trading community contact preferences not of type legal. | Role: Requisition Self Service User  Privilege: Manage Trading Community Legal Contact Preference (Data)  Resource: Trading Community Person Address Phone Contact Preference |
| Trading Community Person Email Contact<br>Preference         | An Employee can manage trading community legal contact preference for all trading community contact preferences not of type legal. | Role: Expense Entry  Privilege: Manage Trading Community Legal Contact Preference (Data)  Resource: Trading Community Person Email Contact Preference                         |
| Trading Community Person Email Contact<br>Preference         | An Employee can manage trading community legal contact preference for all trading community contact preferences not of type legal. | Role: Requisition Self Service User  Privilege: Manage Trading Community Legal Contact Preference (Data)  Resource: Trading Community Person Email Contact Preference         |
| Trading Community Person Phone Contact<br>Preference         | An Employee can manage trading community legal contact preference for all trading community contact preferences not of type legal. | Role: Expense Entry  Privilege: Manage Trading Community Legal Contact Preference (Data)  Resource: Trading Community Person Phone Contact Preference                         |
| Trading Community Person Phone Contact<br>Preference         | An Employee can manage trading community legal contact preference for all trading community contact preferences not of type legal. | Role: Requisition Self Service User  Privilege: Manage Trading Community Legal Contact Preference (Data)  Resource: Trading Community Person Phone Contact Preference         |
| Trading Community Relationship                               | An Employee can view trading community relationship for all trading community relationships in the enterprise                      | Role: Procurement Requester  Privilege: View Trading Community Relationship (Data)  Resource: Trading Community Relationship                                                  |
| Trading Community Relationship                               | An Employee can view trading community relationship for all trading community relationships in the enterprise                      | Role: Trading Community Data Security Policies<br>for HCM  Privilege: View Trading Community<br>Relationship (Data)  Resource: Trading Community Relationship                 |

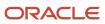

| <b>Business Object</b>           | Policy Description                                                                                                    | Policy Store Implementation                                                                                                    |
|----------------------------------|----------------------------------------------------------------------------------------------------|----------------------------------------------------------------------------------------------------|
| Trading Community Relationship   | An Employee can view trading community relationship for all trading community relationships in the enterprise except partner contact relationships, or relationships created by partners | Role: Procurement Requester  Privilege: View Trading Community Relationship (Data)  Resource: Trading Community Relationship                        |
| Trading Community Relationship   | An Employee can view trading community relationship for all trading community relationships in the enterprise except partner contact relationships, or relationships created by partners | Role: Requisition Self Service User Privilege: View Trading Community Relationship (Data) Resource: Trading Community Relationship                  |
| Trading Partner Item             | A Employee can administrator trading partner item for the trading partner item they have access to                                                                                       | Role: Employee  Privilege: Administrate Trading Partner Item (Data)  Resource: Trading Partner Item                                                 |
| Trading Partner Item             | A Employee can maintain trading partner item for the trading partner item they have access to                                                                                            | Role: Employee Privilege: Maintain Trading Partner Item (Data) Resource: Trading Partner Item                                                       |
| Trading Partner Item             | A Employee can view trading partner item for the trading partner item they have access to                                                                                                | Role: Employee Privilege: View Trading Partner Item (Data) Resource: Trading Partner Item                                                           |
| User                             | An Employee can view user accounts for themselves                                                                                                    | Role: Manage My Account Privilege: View User Accounts (Data) Resource: User                                                                         |
| User Role                        | An Employee can view own account details for themselves                                                                                                    | Role: Manage My Account Privilege: View Own Account Details (Data) Resource: User Role                                                              |
| Variable Compensation Allocation | An Employee can manage variable compensation allocation by worker for themselves                                                                                                    | Role: Manage Personal Compensation  Privilege: Manage Variable Compensation Allocation by Worker (Data)  Resource: Variable Compensation Allocation |
| Work Relationship                | An Employee can submit resignation for themselves                                                                                                    | Role: Submit Resignation Privilege: Submit Resignation (Data)                                                                                       |

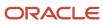

| Business Object   | Policy Description                                                                                      | Policy Store Implementation                                                                                                 |
|-------------------|----------------------------------------------------------------------------------------------------|----------------------------------------------------------------------------------------------------|
|                   |                                                                                                    | Resource: Work Relationship                                                                                                 |
| Work Relationship | An Employee can view employment information summary for themselves                                      | Role: View Employment Information Summary Privilege: View Employment Information Summary (Data) Resource: Work Relationship |
| Work Relationship | An Employee can withdraw resignation for themselves                                                     | Role: Withdraw Resignation Privilege: Withdraw Resignation (Data) Resource: Work Relationship                               |
| Worker            | A Employee can choose worker for people and assignments in their person and assignment security profile | Role: Employee Privilege: Choose Worker (Data) Resource: Worker                                                             |
| Worker            | An Employee can compare worker employment information for themselves                                    | Role: Compare HCM Information  Privilege: Compare Worker Employment Information (Data)  Resource: Worker                    |
| Worker            | An Employee can review worker availability for themselves                                               | Role: View Portrait Availability Card Privilege: Review Worker Availability (Data) Resource: Worker                         |
| Worker            | An Employee can search worker for themselves                                                            | Role: View Additional Assignment Info Privilege: Search Worker (Data) Resource: Worker                                      |
| Worker            | An Employee can search worker for themselves                                                            | Role: View Eligible Jobs Privilege: Search Worker (Data) Resource: Worker                                                   |
| Worker            | An Employee can search worker for themselves                                                            | Role: View Employment Information Summary Privilege: Search Worker (Data) Resource: Worker                                  |
| Worker            | An Employee can search worker for themselves                                                            | Role: View Seniority Dates                                                                                                  |

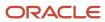

| Business Object    | Policy Description                                                                                                    | Policy Store Implementation                                                                                              |
|--------------------|----------------------------------------------------------------------------------------------------|----------------------------------------------------------------------------------------------------|
|                    |                                                                                                    | Privilege: Search Worker (Data) Resource: Worker                                                                         |
| Worker             | An Employee can search worker for themselves                                                                                                    | Role: View Worker Contract Privilege: Search Worker (Data) Resource: Worker                                              |
| Worker Contract    | An Employee can view worker contract for themselves                                                                                                    | Role: View Worker Contract Privilege: View Worker Contract (Data) Resource: Worker Contract                              |
| Worker Journey     | An Employee can view worker journey for persons and assignments in their person and assignment security profile and journeys to which they have been granted access | Role: Use REST Service - Worker Journeys Privilege: View Worker Journey (Data) Resource: Worker Journey                  |
| Workforce Schedule | An Employee can view workforce schedule by worker for themselves                                                                                                    | Role: View Workforce Schedule by Worker Privilege: View Workforce Schedule by Worker (Data) Resource: Workforce Schedule |

## Privacy

This table lists data security policies for privacy for the Employee abstract role.

| Business Object                | Policy Description                                                                                                    | Policy Store Implementation                                                                                                    |
|--------------------------------|----------------------------------------------------------------------------------------------------|----------------------------------------------------------------------------------------------------|
| Trading Community Person Phone | An Employee can view trading community person mobile phone number for all trading community person mobile phone numbers | Role: Procurement Requester  Privilege: View Trading Community Person Mobile Phone Number  Resource: Trading Community Person Phone |

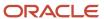

## Line Manager (Abstract Role)

Identifies the person as a line manager.

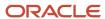

## Role Hierarchy

The Line Manager abstract role directly and indirectly inherits these roles.

- · Line Manager
  - Absence Management Transaction Analysis
    - Business Intelligence Authoring
  - Access Learning Common Components
  - Access Person Gallery
  - Access Touchpoints by Manager
    - Manage HCM Person Note
    - Request Feedback
    - Use REST Service Development Goals Read Only
    - Use REST Service Feedback Requests by Worker or Manager
    - Use REST Service Manager Connections Read Only
    - Use REST Service Performance Goals Read Only
    - Use REST Service Talent Worker Check-Ins
    - Use REST Service Talent Worker Engagements by Manager Read Only
  - Add Worker Assignment
  - Availability Patterns Transaction Analysis
  - Career Development Transaction Analysis
  - Change Employment Start Dates
  - Change Worker Location
  - Change Worker Location and Position by Manager
  - Change Worker Manager
  - Change Worker Working Hour
  - Change Worker Working Hour and Position by Manager
  - Compare HCM Information
  - Compensation Transaction Analysis
    - Business Intelligence Authoring
  - Contingent Worker Addition
  - Create Non-Catalog Learning Request by Learner Manager
  - Create Succession Plan for Worker
  - Create Work Relationship
  - Documents of Record Transaction Analysis
  - Edit Person Career Planning
  - Edit Person Skills and Qualifications
  - Edit Succession Plan and Manage Candidates
  - Edit Time Zone Overrides

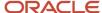

- Employee Hire
- Expense Approval
- Goal Management Line Manager
- Goal Management Transaction Analysis
  - Business Intelligence Authoring
- HCM Questionnaires General Survey Responses Transaction Analysis
- Individual Compensation Transaction Analysis
- Line Manager Workforce Compensation Management
- Maintain Absence Records
- Manage Availability Patterns
- Manage Cash Disbursements
- Manage Contextual Journey by Manager
  - Use REST Service HR Document Types List of Values
  - Use REST Service Journeys Read Only
  - Use REST Service Public Workers Read Only
  - Use REST Service Worker Journeys
  - Use REST Service Workers List of Values
- Manage Costing of Position in Employment Processes
- Manage Development Goal by Manager
- Manage Direct Report
- Manage Donations
- Manage Eligible Jobs
- Manage Employee Payroll in Employment Processes
- Manage Individual Compensation
- Manage Journey By Manager
  - Use REST Service All Tasks in Journey Task Library
  - Use REST Service HR Document Types List of Values
  - Use REST Service Journey Allocations
  - Use REST Service Journey Categories List of Values
  - Use REST Service Journey Scheduled Allocations
  - Use REST Service Journeys
  - Use REST Service Public Workers Read Only
  - Use REST Service Worker Journeys
  - Use REST Service Workers List of Values
- Manage Learning Communities
- Manage Learning Community Required Members
- Manage Learning Self-Service Tutorials
- Manage Learning Self-Service Videos
- Manage My Vacancies
- Manage Offline Learning

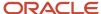

- Manage Onboarding by Manager
- Manage Performance Goal by Manager
- Manage Person Documentation
- Manage Person Identifiers for External Applications
- Manage Recommended Learning
- Manage Required Learning by Learner Manager
- Manage Salaries
- Manage Schedules and Exceptions Assignment
- Manage Survey by Manager
  - Use REST Service Journeys
  - Use REST Service Worker Journeys
  - Use REST Service Workers List of Values
- Manage Talent Pool
- Manage Time Cards by Line Manager
  - Use REST Service Time Card Entry Details by Line Manager Read Only
  - Use REST Service Time Card Searches by Line Manager
  - Use REST Service Time Cards by Line Manager
- Manage Time Change Requests by Line Manager
- Manage User Account
  - Edit User Name
  - Manage User Roles
  - Use REST Service Public Workers Read Only
- Manage Vacancy
- Manage Voluntary Learning by Learner Manager
- Manage Work Patterns
- Manage Worker Checklist
- Manage Worker Contract
- Manage Worker Information Sharing
- Manage Workforce Compensation Budgets by Line Manager
- Moderate User Generated Learning
- Nonworker Addition
- Pending Worker Addition and Hire
- Performance Management Line Manager
  - Create Anytime Performance Document
  - Manage Check-In Document
  - Mass Evaluate Performance Documents by Manager
    - Use REST Service Talent Performance Mass Evaluations
    - Use REST Service Talent Performance Mass Evaluations Read Only
  - Request Feedback
  - View Check-In Document

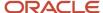

- View Performance Summary
- View Requested Feedback
- Performance Management Transaction Analysis
  - Business Intelligence Authoring
- Plan Absences by Manager
- Print Worker Portrait
- Promote Worker
- Promote Worker and Change Position by Manager
- Record External Learning by Learner Manager
- Report Manager Transaction Dashboard
- Report My Vacancies
- Request a Position Change
- Share Personal Data Access
- Share Personal Information
- Submit Absence Bid by Manager
- Submit a Payroll Flow
- Terminate Employment
- Time and Labor Transaction Analysis
- Transfer Worker
- Transfer Worker and Change Position by Manager
- Use REST Service Absence Business Titles List of Values
- Use REST Service Absence Types List of Values
- Use REST Service Guided Journey Responses
- Use REST Service Guided Journeys Read Only
- Use REST Service HR Document Types List of Values
- Use REST Service Legislative Data Groups List of Values
- Use REST Service Nudge Cards
- Use REST Service Performance Goals List of Values
- Use REST Service Person Reference Data Lists of Values
- Use REST Service Representatives Read Only
- Use REST Service Salaries With Analytics Read Only
- Use REST Service Succession Management Lists of Values
- Use REST Service Talent Review Managers List of Values
- Use REST Service Worker Assignments List of Values
- Use REST Service Workers List of Values
- Use REST Service Workforce Structure List of Values
- Vacancy Transaction Analysis

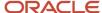

- View Accrual Type Absence Plan Balance
- View Additional Assignment Info
- View Compensation Change Statement
- View Compensation Details for Worker
- View Compensation History
- View Costing of Position in Employment Processes
- View Development Goal by Manager
- View Employee Payroll in Employment Processes
- View Employment Information Summary
- View HCM Person Note
- View Learner Contributions
- View Learning Communities
- View Market Composites Summary
- View Portrait Availability Card
- View Portrait Contact Card
- View Portrait Employment Information Card
- View Portrait User Account Details Card
- View Positions
- View Public Learning Communities
- View Recommended Learning by Learner Manager
- View Required Learning by Learner Manager
- View Seniority Dates
- View Succession Org Chart by Manager
  - Use REST Service Succession Org Chart Read Only
- View Succession Plan
- View Talent Ratings
- View Team Schedule by Line Manager
- View Team Skills as Manager
  - Use REST Service Manager Connections Read Only
  - Use REST Service Person Skills Searches
  - Use REST Service Talent Skill Assignments
  - Use REST Service Talent Skill Assignments Read Only
  - Use REST Service Team Skills Searches
- View Time Zone Overrides
- View Total Compensation Statement Feedback by Line Manager
- View Voluntary Learning by Learner Manager
- View Worker Assignment History Details
- View Worker Calendar by Manager

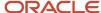

- View Worker Contract
- View Workforce Predictions as Line Manager
- View Workforce Schedule by Line Manager
- Workforce Assignment Salary Transaction Analysis
- Workforce Model Plan Line Manager
  - View Salary Data Only
- Workforce Modeling Transaction Analysis
- Workforce Profile Line Manager
- Workforce Profile Transaction Analysis
  - Business Intelligence Authoring
- Workforce Scheduling Transaction Analysis
- Workforce Transaction Analysis
  - Business Intelligence Authoring

## **Duties**

This table lists the duties assigned directly and indirectly to the Line Manager abstract role.

| Duty Role                                  | Description                                                                                                    |
|--------------------------------------------|----------------------------------------------------------------------------------------------------|
| Absence Management Transaction<br>Analysis | Analyzes Workforce absences transactional information                                                                                                    |
| Access Learning Common Components          | Access common learning components.                                                                                                    |
| Access Touchpoints by Manager              | Allows managers to access touchpoints for the workers who report to them.                                                                                                    |
| Availability Patterns Transaction Analysis | Analyzes employee availability pattern transactional information                                                                                                    |
| Business Intelligence Authoring            | An author of Business Intelligence reports as presented in the web catalog. The role allows authoring within Business Intelligence Applications, Business Intelligence Publisher, Real Time Decisions, Enterprise Performance Management and Business Intelligence Office. |
| Career Development Transaction Analysis    | HCM Career Development Transaction Analysis Duty Role                                                                                                    |
| Compensation Transaction Analysis          | Analyzes Compensation transactional information                                                                                                    |
| Contingent Worker Addition                 | Adds contingent workers.                                                                                                    |
| Documents of Record Transaction Analysis   | Analyzes Documents of Records transactional information                                                                                                    |
| Employee Hire                              | Hires employees.                                                                                                    |

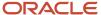

| Duty Role                                                           | Description                                                                                                    |
|---------------------------------------------------------------------|----------------------------------------------------------------------------------------------------|
| Expense Approval                                                    | Approves expense reports of Oracle Fusion Expenses users.                                                                 |
| Goal Management Line Manager                                        | Goal Management Line Manager - inherited by Line Manager                                                                  |
| Goal Management Transaction Analysis                                | Analyzes Workforce Goals transactional information                                                                        |
| HCM Questionnaires General Survey<br>Responses Transaction Analysis | Analyses HCM Questionnaires General Survey Responses                                                                      |
| Individual Compensation Transaction<br>Analysis                     | Analyses individual compensation transactional information                                                                |
| Line Manager Workforce Compensation<br>Management                   | Manages workforce compensation by allocating compensation, rating performance, and promoting workers on a periodic basis. |
| Manage Contextual Journey by Manager                                | Allows managers to access and manage worker contextual journeys.                                                          |
| Manage Journey By Manager                                           | Allows managers to access and manage worker journeys.                                                                     |
| Manage Offline Learning                                             | Allows download and management of learning item content on mobile device in learning self-service                         |
| Manage Survey by Manager                                            | Allows managers to access and manage their own surveys.                                                                   |
| Manage Talent Pool                                                  | Allows to view, edit talent pools and add workers to the Talent Pools.                                                    |
| Manage Time Cards by Line Manager                                   | Manages time cards that need to be adjusted or submitted for processing, when a worker cannot access their time card.     |
| Manage User Account                                                 | Manages user roles.                                                                                                    |
| Mass Evaluate Performance Documents by<br>Manager                   | Allows mass manager evaluation of performance documents.                                                                  |
| Nonworker Addition                                                  | Adds nonworkers.                                                                                                    |
| Pending Worker Addition and Hire                                    | Adds and hires pending workers.                                                                                           |
| Performance Management Line Manager                                 | Views performance documents from line manager dashboard.                                                                  |
| Performance Management Transaction<br>Analysis                      | Analyzes Workforce Performance Management transactional information                                                       |
| Time and Labor Transaction Analysis                                 | HCM Time and Labor Transaction Analysis Duty Role                                                                         |

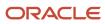

| Duty Role                                                   | Description                                                                                                    |
|-------------------------------------------------------------|----------------------------------------------------------------------------------------------------|
| Use REST Service - HR Document Types<br>List of Values      | Allows the user to call the GET method associated with the HR document types list of values REST service. Use this duty role when granting manage access to person documentation data. |
| Use REST Service - Succession<br>Management Lists of Values | Allows the user to call the GET method associated with the Succession Management list of values REST Services.                                                                         |
| Use REST Service - Workers List of Values                   | Allows the user to call the GET method associated with the Workers list of values REST Service.                                                                                        |
| Vacancy Transaction Analysis                                | HCM Vacancy Transaction Analysis Duty Role                                                                                                    |
| View Succession Org Chart by Manager                        | Allows a manager to view the succession org chart.                                                                                                    |
| View Team Skills as Manager                                 | Allows a manager to view team skills.                                                                                                    |
| Workforce Assignment Salary Transaction<br>Analysis         | Analyses assignment and salary transactional information                                                                                                    |
| Workforce Model Plan Line Manager                           | Manages workforce model plans, including creating and editing the plans.                                                                                                    |
| Workforce Modeling Transaction Analysis                     | Analyzes Workforce Modeling transactional information                                                                                                    |
| Workforce Profile Line Manager                              | Performs workforce profile duties as a line manager.                                                                                                    |
| Workforce Profile Transaction Analysis                      | Analyzes Workforce Profile transactional information.                                                                                                    |
| Workforce Scheduling Transaction<br>Analysis                | Analyses workforce scheduling transactional information                                                                                                    |
| Workforce Transaction Analysis                              | Analyzes Workforce transactional information.                                                                                                    |

## Aggregate Privileges

This table lists aggregate privileges assigned directly and indirectly to the Line Manager abstract role.

| Aggregate Privilege   | Description                                                |
|-----------------------|------------------------------------------------------------|
| Access Person Gallery | Searches worker deferred data and views the portrait page. |
| Add Worker Assignment | Allows adding of a worker assignment.                      |

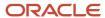

| Aggregate Privilege                                       | Description                                                                     |
|-----------------------------------------------------------|---------------------------------------------------------------------------------|
| Change Employment Start Dates                             | Allows changing of employment start dates for workers.                          |
| Change Worker Location                                    | Changes persons' locations.                                                     |
| Change Worker Location and Position by<br>Manager         | Allows managers to change worker assignment locations and change positions.     |
| Change Worker Manager                                     | Changes persons' managers.                                                      |
| Change Worker Working Hour                                | Changes the working hours of persons.                                           |
| Change Worker Working Hour and Position by Manager        | Allows managers to change worker assignment working hours and change positions. |
| Compare HCM Information                                   | Compares workers, jobs, positions, and any combinations of these objects.       |
| Create Anytime Performance Document                       | Allows creation of anytime performance documents                                |
| Create Non-Catalog Learning Request by<br>Learner Manager | null                                                                            |
| Create Succession Plan for Worker                         | Create succession plans.                                                        |
| Create Work Relationship                                  | Adds work relationships to persons.                                             |
| Edit Person Career Planning                               | Allows editing the Person Career Planning.                                      |
| Edit Person Skills and Qualifications                     | Allows editing the Person Skills and Qualifications.                            |
| Edit Succession Plan and Manage<br>Candidates             | Manages succession plan candidates.                                             |
| Edit Time Zone Overrides                                  | Allows users to edit time zone overrides for a worker.                          |
| Edit User Name                                            | Updates the user name associated with a person.                                 |
| Maintain Absence Records                                  | Allows workers to enter, update and delete their absence records.               |
| Manage Availability Patterns                              | Allows users to create, delete, and update availability patterns.               |
| Manage Cash Disbursements                                 | Allows administrator to dispense part of an accrual plan balance for payment.   |
| Manage Check-In Document                                  | Allows to create, view, edit and delete check-in document.                      |

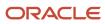

| Aggregate Privilege                                   | Description                                                                                        |
|-------------------------------------------------------|----------------------------------------------------------------------------------------------------|
| Manage Costing of Position in<br>Employment Processes | Allows user to manage costing at position level within employment processes.                       |
| Manage Development Goal by Manager                    | Manages development goals of subordinates.                                                         |
| Manage Direct Report                                  | Manages direct reports.                                                                            |
| Manage Donations                                      | Allows creation and viewing of absence donations.                                                  |
| Manage Eligible Jobs                                  | Allows managing of eligible jobs for relief in higher class.                                       |
| Manage Employee Payroll in Employment<br>Processes    | Allows user to manage employee's payroll within employment processes.                              |
| Manage HCM Person Note                                | Views and manages all types of HCM person notes                                                    |
| Manage Individual Compensation                        | Privilege to manage individual compensation awards for workers within the user's security profile. |
| Manage Learning Communities                           | Allows users to create learning communities.                                                       |
| Manage Learning Community Required<br>Members         | Allows adding required members to a community.                                                     |
| Manage Learning Self-Service Tutorials                | Allows users to author tutorials.                                                                  |
| Manage Learning Self-Service Videos                   | Allows users to publish and edit videos.                                                           |
| Manage My Vacancies                                   | Allows management of vacancies that report to the logged in user.                                  |
| Manage Onboarding by Manager                          | Allows manager to manage the onboarding tasks.                                                     |
| Manage Performance Goal by Manager                    | Manages performance goals of subordinates.                                                         |
| Manage Person Documentation                           | Manages documents.                                                                                 |
| Manage Person Identifiers for External Applications   | Manages person identifiers for external applications.                                              |
| Manage Recommended Learning                           | Allows users to recommend learning and view recommendations received.                              |
| Manage Required Learning by Learner<br>Manager        | Allows managers to create and manage required assignments.                                         |

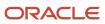

| Aggregate Privilege                                   | Description                                                                                                    |
|-------------------------------------------------------|----------------------------------------------------------------------------------------------------|
| Manage Salaries                                       | Privilege to manage off-cycle salary adjustments as a stand alone transaction or as part of a larger business process such as a promotion or transfer. |
| Manage Schedules and Exceptions<br>Assignment         | Manages the association of schedules to an assignment. This role is associated with the line manager or HR specialist.                                 |
| Manage Time Change Requests by Line<br>Manager        | Allows the line manager to see and approve time change requests data for workers.                                                                      |
| Manage User Roles                                     | Allows management of user roles assignments.                                                                                                    |
| Manage Vacancy                                        | Allows management of vacancies.                                                                                                    |
| Manage Voluntary Learning by Learner<br>Manager       | Allows managers to create and manage voluntary assignments.                                                                                            |
| Manage Work Patterns                                  | Allows users to create, edit and delete work patterns for a worker.                                                                                    |
| Manage Worker Checklist                               | Manages checklist definitions.                                                                                                    |
| Manage Worker Contract                                | Allows update of worker's employment contract details and add, update and delete of contract extensions.                                               |
| Manage Worker Information Sharing                     | Allows sharing of person information with internal and external recipients. Used in the non-responsive UI.                                             |
| Manage Workforce Compensation Budgets by Line Manager | Manages compensation budgets by distributing and publishing budgets to lower manager.                                                                  |
| Moderate User Generated Learning                      | Allows access to moderate and approve self-service learning items.                                                                                     |
| Plan Absences by Manager                              | Allows managers to plan absences for their reports.                                                                                                    |
| Print Worker Portrait                                 | Grants access to the portrait maintenance duties for the portrait cards.                                                                               |
| Promote Worker                                        | Promotes persons.                                                                                                    |
| Promote Worker and Change Position by<br>Manager      | Allows managers to promote workers and change positions.                                                                                               |
| Record External Learning by Learner<br>Manager        | Allows to record external learning completion by learner manager                                                                                       |
| Report Manager Transaction Dashboard                  | Reports Manager Transaction Dashboard                                                                                                    |

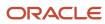

| Aggregate Privilege                                          | Description                                                                                                    |
|--------------------------------------------------------------|----------------------------------------------------------------------------------------------------|
| Report My Vacancies                                          | Allows reporting of vacancies that report to the logged in user.                                                                                                    |
| Request Feedback                                             | Allows to request feedback                                                                                                    |
| Request a Position Change                                    | Allows requesting a position change.                                                                                                    |
| Share Personal Data Access                                   | Allows sharing of access to personal data.                                                                                                    |
| Share Personal Information                                   | Allows sharing of personal information.                                                                                                    |
| Submit Absence Bid by Manager                                | Allows managers to submit absence bids.                                                                                                    |
| Submit a Payroll Flow                                        | Allows users to run scheduled processes that are included in payroll flows. When granting this aggregate privilege to a custom role you should also grant the Submit a Payroll Process or Report aggregate privilege. ORA_PAY_PROCESS_AND_REPORT_SUBMISSION_DUTY. |
| Terminate Employment                                         | Terminates work relationships or assignments.                                                                                                    |
| Transfer Worker                                              | Transfers persons.                                                                                                    |
| Transfer Worker and Change Position by<br>Manager            | Allows managers to transfer workers and change positions.                                                                                                    |
| Use REST Service - Absence Business<br>Titles List of Values | Allows users to call the GET method associated with the Absence Business Titles REST service.                                                                                                    |
| Use REST Service - Absence Types List of Values              | Allows users to call the GET method associated with the Absence Types REST service.                                                                                                    |
| Use REST Service - All Tasks in Journey<br>Task Library      | Allows the user to access all tasks in the task library and call all methods associated with the Journey Task Library REST Service.                                                                                                    |
| Use REST Service - Development Goals<br>Read Only            | Allows users to call GET and describe methods with the Development Goals REST service.                                                                                                    |
| Use REST Service - Feedback Requests by<br>Worker or Manager | Allows the user to call the POST method associated with the Feedback Requests REST service.                                                                                                    |
| Use REST Service - Guided Journey<br>Responses               | Allows the user to call all methods associated with the Guided Journey Responses REST service.                                                                                                    |
| Use REST Service - Guided Journeys Read<br>Only              | Allows the user to call the GET method associated with the Guided Journeys REST service.                                                                                                    |

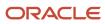

| Aggregate Privilege                                          | Description                                                                                                    |
|--------------------------------------------------------------|----------------------------------------------------------------------------------------------------|
| Use REST Service - Journey Allocations                       | Allows the user to call all methods associated with the Journey Allocations REST Service.                                                      |
| Use REST Service - Journey Categories<br>List of Values      | Allows the user to call the GET method associated with the Journey Categories List of Values REST Service.                                     |
| Use REST Service - Journey Scheduled<br>Allocations          | Allows the user to call all methods associated with the Journey Scheduled Allocations REST Service.                                            |
| Use REST Service - Journeys                                  | Allows the user to call all methods associated with the Journeys REST Service.                                                                 |
| Use REST Service - Journeys Read Only                        | Allows the user to call the GET method associated with the Journeys REST Service.                                                              |
| Use REST Service - Legislative Data<br>Groups List of Values | Allows the user to call the GET method associated with the Legislative Data Groups LOV REST Service.                                           |
| Use REST Service - Manager Connections<br>Read Only          | Allows the user to call the GET method associated with the Manager Connections REST Service.                                                   |
| Use REST Service - Nudge Cards                               | Allows the user to call all methods associated with the Nudge Cards REST service.                                                              |
| Use REST Service - Performance Goals List of Values          | Allows the user to call the GET method associated with the Performance Goals List of Values REST Service.                                      |
| Use REST Service - Performance Goals<br>Read Only            | Allows the user to call the GET method associated with the Performance Goals REST service.                                                     |
| Use REST Service - Person Reference Data<br>Lists of Values  | Allows the user to call the GET method associated with the person reference data lists of values REST services.                                |
| Use REST Service - Person Skills Searches                    | Allows the user to call the Person Skills Searches REST Services.                                                                              |
| Use REST Service - Public Workers Read<br>Only               | Allows the user to call the GET method associated with the Public Workers REST Service.                                                        |
| Use REST Service - Representatives Read<br>Only              | Allows the user to call the GET method associated with the Representatives REST Service.                                                       |
| Use REST Service - Salaries With Analytics<br>Read Only      | Allows the user to call the GET method associated with the worker salaries REST Service, that returns salary along with analytical attributes. |
| Use REST Service - Succession Org Chart<br>Read Only         | Allows the user to call the GET method associated with the Succession Org Chart REST Service.                                                  |
| Use REST Service - Talent Performance<br>Mass Evaluations    | Allows users to call all methods to get and update performance evaluations with the Talent Performance Mass Evaluations REST service.          |

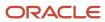

| Aggregate Privilege                                                     | Description                                                                                                    |
|-------------------------------------------------------------------------|----------------------------------------------------------------------------------------------------|
| Use REST Service - Talent Performance<br>Mass Evaluations Read Only     | Allows users to call GET methods to access performance evaluations with the Talent Performance Mass Evaluations REST service. |
| Use REST Service - Talent Review<br>Managers List of Values             | Allows the user to call the GET method associated with the Talent Review Managers list of values REST Service.                |
| Use REST Service - Talent Skill<br>Assignments                          | Allows the user to call all methods associated with the Talent Skill Assignments REST Service.                                |
| Use REST Service - Talent Skill<br>Assignments Read Only                | Allows the user to call the GET method associated with the Talent Skill Assignments REST Service.                             |
| Use REST Service - Talent Worker Check-<br>Ins                          | Allows users to call all methods with the Talent Worker Check-Ins REST service.                                               |
| Use REST Service - Talent Worker<br>Engagements by Manager Read Only    | Allows the user to call the GET method associated with the Talent Worker Engagements REST Service as a manager.               |
| Use REST Service - Team Skills Searches                                 | Allows the user to call the Team Skills Searches REST Services.                                                               |
| Use REST Service - Time Card Entry<br>Details by Line Manager Read Only | Lets the line manager call the Time Card Entry Details REST Service.                                                          |
| Use REST Service - Time Card Searches by Line Manager                   | Lets the line manager call the Time Card Searches REST Service.                                                               |
| Use REST Service - Time Cards by Line<br>Manager                        | Lets the line manager call the Time Cards REST Service.                                                                       |
| Use REST Service - Worker Assignments<br>List of Values                 | Allows the user to call the GET method associated with the Assignments list of values REST Service.                           |
| Use REST Service - Worker Journeys                                      | Allows the user to call all methods associated with the Worker Journeys REST Service.                                         |
| Use REST Service - Workforce Structure<br>List of Values                | Allows the user to call the GET method associated with the Workforce Structure list of values REST Services.                  |
| View Accrual Type Absence Plan Balance                                  | Allows workers to view balances of the accrual type absence plans.                                                            |
| View Additional Assignment Info                                         | Allows viewing of additional assignment info.                                                                                 |
| View Check-In Document                                                  | Allows to view check-in document.                                                                                             |
| View Compensation Change Statement                                      | Allows workers to view compensation change statements after the workforce compensation cycle.                                 |

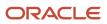

| Aggregate Privilege                                 | Description                                                                                                    |
|-----------------------------------------------------|----------------------------------------------------------------------------------------------------|
| View Compensation Details for Worker                | Views compensation data for a worker.                                                                                                    |
| View Compensation History                           | Provides access to view compensation history for workers within the users security profile.                                                                                      |
| View Costing of Position in Employment<br>Processes | Allows user to view costing at position level within employment processes.                                                                                                    |
| View Development Goal by Manager                    | View development goals of subordinates.                                                                                                    |
| View Employee Payroll in Employment<br>Processes    | Allows user to view employee's payroll within employment processes.                                                                                                    |
| View Employment Information Summary                 | Grants access to view a worker's employment information summary.                                                                                                    |
| View HCM Person Note                                | Views HCM person notes                                                                                                    |
| View Learner Contributions                          | Allows users to view a person's learning contributions.                                                                                                    |
| View Learning Communities                           | Allows users to view learning communities they are members of.                                                                                                    |
| View Market Composites Summary                      | Allows viewing of market composite summary.                                                                                                    |
| View Performance Summary                            | Allows viewing of workers performance summary information.                                                                                                    |
| View Portrait Availability Card                     | Grants access to the availability card in the portrait, which includes schedule, absence, and accrual information.                                                               |
| View Portrait Contact Card                          | Grants access to view the contact card in the portrait, which includes phone number, e-mail, other communication methods, work location information, manager, directs and peers. |
| View Portrait Employment Information<br>Card        | Grants access to view the employment card in the Portrait, which includes assignment and contract information. This role is associated with the line manager and HR specialist.  |
| View Portrait User Account Details Card             | Views the User Account Details card in the Person Gallery.                                                                                                    |
| View Positions                                      | Views positions in the user's position security profile.                                                                                                    |
| View Public Learning Communities                    | Allows users to view the learning communities a person is a member of.                                                                                                    |
| View Recommended Learning by Learner<br>Manager     | Allows managers to view recommendations received by people in their person security profile, and learning items recommended for people in their public person security profile.  |
| View Requested Feedback                             | Allows workers and line managers to view requested feedback                                                                                                    |

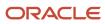

| Aggregate Privilege                                           | Description                                                                                                 |
|---------------------------------------------------------------|----------------------------------------------------------------------------------------------------|
| View Required Learning by Learner<br>Manager                  | Allows managers to view required learning assignments assigned to people in their person security profile.  |
| View Salary Data Only                                         | Views salary data embedded or used in non-compensation product pages or processes.                          |
| View Seniority Dates                                          | Allows viewing of seniority dates.                                                                          |
| View Succession Plan                                          | Views succession plans.                                                                                     |
| View Talent Ratings                                           | Grants access to view the talent ratings.                                                                   |
| View Team Schedule by Line Manager                            | Allows line manager to view team schedule.                                                                  |
| View Time Zone Overrides                                      | Allows users to view time zone overrides for a worker.                                                      |
| View Total Compensation Statement<br>Feedback by Line Manager | Allows viewing total compensation statement feedback survey by line manager.                                |
| View Voluntary Learning by Learner<br>Manager                 | Allows managers to view voluntary learning assignments assigned to people in their person security profile. |
| View Worker Assignment History Details                        | Allows viewing of worker's assignment history details.                                                      |
| View Worker Calendar by Manager                               | Allows managers to view a worker calendar.                                                                  |
| View Worker Contract                                          | Allows viewing of worker's employment contract details and contract extensions.                             |
| View Workforce Predictions as Line<br>Manager                 | Allows Line Manager to view worker predictions.                                                             |
| View Workforce Schedule by Line Manager                       | Allows line managers to view workforce schedules for the people in their management hierarchy.              |

## Privileges

This table lists privileges granted to duties of the Line Manager abstract role.

| Granted Role                         | Granted Role Description           | Privilege                            | Privilege Description                                                                     |
|--------------------------------------|------------------------------------|--------------------------------------|-------------------------------------------------------------------------------------------|
| Access Learning Common<br>Components | Access common learning components. | Access Learning Common<br>Components | Allows access to common components in learning self-service and administration work area. |

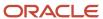

| Granted Role                  | Granted Role Description                                                  | Privilege                                                 | Privilege Description                                                                                                    |
|-------------------------------|---------------------------------------------------------------------------|-----------------------------------------------------------|----------------------------------------------------------------------------------------------------|
| Access Touchpoints by Manager | Allows managers to access touchpoints for the workers who report to them. | Access Touchpoints by Manager                             | Allows managers to access touchpoints for the workers who report to them.                                                    |
| Access Touchpoints by Manager | Allows managers to access touchpoints for the workers who report to them. | Use REST Service - Feedback<br>Templates List of Values   | Allows the user to call the GET method associated with the Feedback Templates List of Values REST service.                   |
| Access Touchpoints by Manager | Allows managers to access touchpoints for the workers who report to them. | Use REST Service - Feedback<br>Templates Read Only        | Allows the user to call the GET method associated with the Feedback Templates REST service.                                  |
| Access Touchpoints by Manager | Allows managers to access touchpoints for the workers who report to them. | Use REST Service - HCM Surveys<br>List of Values          | Allows the user to call the GET method associated with the HCM Surveys List of Values REST Service.                          |
| Access Touchpoints by Manager | Allows managers to access touchpoints for the workers who report to them. | Use REST Service - Nudges                                 | Allows the user to call all methods associated with the Nudges REST service.                                                 |
| Access Touchpoints by Manager | Allows managers to access touchpoints for the workers who report to them. | Use REST Service - Talent Check-In<br>Templates Read Only | Allows users to call GET and describe methods with the Talent Check-In Templates REST service.                               |
| Contingent Worker Addition    | Adds contingent workers.                                                  | Add Contingent Worker                                     | Allows addition of new contingent worker records.                                                                            |
| Contingent Worker Addition    | Adds contingent workers.                                                  | Create User                                               | Allows creation of users.                                                                                                    |
| Contingent Worker Addition    | Adds contingent workers.                                                  | Renew Placement                                           | Allows renewal of contingent-<br>worker placements.                                                                          |
| Employee Hire                 | Hires employees.                                                          | Create User                                               | Allows creation of users.                                                                                                    |
| Employee Hire                 | Hires employees.                                                          | Hire Employee                                             | Allows addition of new employee records.                                                                                     |
| Employee Hire                 | Hires employees.                                                          | Rehire Employee                                           | Allows rehire of employees.                                                                                                  |
| Expense Approval              | Approves expense reports of Oracle Fusion Expenses users.                 | Approve Expense Report                                    | Allows approval or rejection of expense reports, as well as requests for additional information about questionable expenses. |
| Expense Approval              | Approves expense reports of<br>Oracle Fusion Expenses users.              | Approve Travel Authorization or<br>Cash Advance           | Allows approval or rejection of travel authorizations.                                                                       |

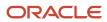

| Granted Role                 | Granted Role Description                                    | Privilege                                         | Privilege Description                                                         |
|------------------------------|-------------------------------------------------------------|---------------------------------------------------|-------------------------------------------------------------------------------|
| Goal Management Line Manager | Goal Management Line Manager -<br>inherited by Line Manager | Assign Development Goal to<br>Groups of Workers   | Allows assignment of development goals to groups of workers en masse.         |
| Goal Management Line Manager | Goal Management Line Manager -<br>inherited by Line Manager | Manage Development Goal                           | Allows management of development goals of direct reports.                     |
| Goal Management Line Manager | Goal Management Line Manager -<br>inherited by Line Manager | Manage Development Goal in Goal<br>Library        | Allows management of development goals in the goal library.                   |
| Goal Management Line Manager | Goal Management Line Manager -<br>inherited by Line Manager | Manage Development Goal of<br>Other Workers       | Allows management of development goals of other workers.                      |
| Goal Management Line Manager | Goal Management Line Manager - inherited by Line Manager    | Manage Performance Goal                           | Manage Worker Performance or<br>Development Goals                             |
| Goal Management Line Manager | Goal Management Line Manager -<br>inherited by Line Manager | Manage Performance Goals of<br>Others             | Not Available                                                                 |
| Goal Management Line Manager | Goal Management Line Manager -<br>inherited by Line Manager | View Development Goal                             | Allows review of development goals and goal details.                          |
| Line Manager                 | Identifies the person as a line manager.                    | Absence Entry Using Calendar                      | Allows the button Schedule<br>Absence in the TIME work area to<br>be secured. |
| Line Manager                 | Identifies the person as a line manager.                    | Access FUSE My Team Page                          | Allows access to the FUSE My<br>Team page.                                    |
| Line Manager                 | Identifies the person as a line manager.                    | Access FUSE Team Talent Page                      | Allows access to the FUSE Team<br>Talent page                                 |
| Line Manager                 | Identifies the person as a line manager.                    | Access HCM Celebrate Manager<br>Dashboard         | Allows accessing the manager dashboard for recognitions and awards.           |
| Line Manager                 | Identifies the person as a line manager.                    | Access HCM Common<br>Components                   | Allows access to HCM common components.                                       |
| Line Manager                 | Identifies the person as a line manager.                    | Access Learner Manager Self-<br>Service Work Area | Allows access to the My Team tab in the learning self-service work area.      |

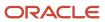

| Granted Role | Granted Role Description                 | Privilege                                       | Privilege Description                                                             |
|--------------|------------------------------------------|-------------------------------------------------|-----------------------------------------------------------------------------------|
| Line Manager | Identifies the person as a line manager. | Access Oracle Taleo Recruiting<br>Cloud Service | Allows access to Oracle Taleo<br>Recruiting Cloud Service from<br>Oracle Fusion.  |
| Line Manager | Identifies the person as a line manager. | Access Tap Application                          | Allows access to Tap application.                                                 |
| Line Manager | Identifies the person as a line manager. | Access Time Work Area                           | Allows access to the Time work area.                                              |
| Line Manager | Identifies the person as a line manager. | Add New Task for Worker                         | Allows the addition of new tasks to a worker.                                     |
| Line Manager | Identifies the person as a line manager. | Add Task for Worker from Task<br>Library        | Allows the addition of tasks to a worker from the task library.                   |
| Line Manager | Identifies the person as a line manager. | Align Performance Goals                         | Allows aligning of performance goals.                                             |
| Line Manager | Identifies the person as a line manager. | Allocate Checklist to Worker                    | Allows the allocation of checklists.                                              |
| Line Manager | Identifies the person as a line manager. | Analytical view of team's compliance violations | Analytical view of team's compliance violations                                   |
| Line Manager | Identifies the person as a line manager. | Analyze Team Compensation                       | Allows managers to analyze compa-ratio versus performance ratings for their team. |
| Line Manager | Identifies the person as a line manager. | Approve Individual Compensation<br>Award        | Review and approve proposed individual compensation awards.                       |
| Line Manager | Identifies the person as a line manager. | Approve Salary Updates                          | Review and approve proposed salary changes.                                       |
| Line Manager | Identifies the person as a line manager. | Assign Development Goals                        | Allows assigning of development goals to workers.                                 |
| Line Manager | Identifies the person as a line manager. | Assign Performance Goal to<br>Groups of Workers | Assign goals to groups of workers en masse                                        |
| Line Manager | Identifies the person as a line manager. | Assign Performance Goals                        | Allows performance goals to be assigned to other workers.                         |
| Line Manager | Identifies the person as a line manager. | Assign Workers Goals Mass<br>Process            | Assign Workers Goals Mass<br>Process                                              |

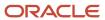

| <b>Granted Role</b> | Granted Role Description                 | Privilege                                       | Privilege Description                                                                |
|---------------------|------------------------------------------|-------------------------------------------------|--------------------------------------------------------------------------------------|
| Line Manager        | Identifies the person as a line manager. | Award People                                    | Allows sending awards                                                                |
| Line Manager        | Identifies the person as a line manager. | Cancel Performance Goals                        | Allows performance goals to be cancelled.                                            |
| Line Manager        | Identifies the person as a line manager. | Change Manager Mobile                           | Enables the change manager transaction in HCM Cloud Mobile                           |
| Line Manager        | Identifies the person as a line manager. | Copy Development Goals                          | Allows copying of development goals.                                                 |
| Line Manager        | Identifies the person as a line manager. | Copy Performance Goals                          | Allows copying of performance goals.                                                 |
| Line Manager        | Identifies the person as a line manager. | Create Position Profile                         | Allows user to create position profiles.                                             |
| Line Manager        | Identifies the person as a line manager. | Delete Development Goals                        | Allow development goals to be deleted.                                               |
| Line Manager        | Identifies the person as a line manager. | Delete Performance Goals                        | Allow performance goals to be deleted.                                               |
| Line Manager        | Identifies the person as a line manager. | Edit Access Certification Manager<br>Worksheet  | Allows user to edit the manager worksheet for a certification.                       |
| Line Manager        | Identifies the person as a line manager. | Enable worker searches using effective dates    | Allows the user to perform searches on workers and assignments using effective dates |
| Line Manager        | Identifies the person as a line manager. | Extend Performance Goals                        | Allows performance goals to be extended to another goal plan.                        |
| Line Manager        | Identifies the person as a line manager. | Manage Goal Management<br>Notifications         | Manage Goal Management<br>Notifications                                              |
| Line Manager        | Identifies the person as a line manager. | Manage Learning Community<br>Members using OTBI | Allows adding members to communities using OTBI analysis objects.                    |
| Line Manager        | Identifies the person as a line manager. | Manage Learning Community<br>Required Learning  | Allows creation and management of required community assignments.                    |
| Line Manager        | Identifies the person as a line manager. | Manage Outstanding Corporate Card Transaction   | Allows management of corporate card transactions for which                           |

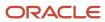

| Granted Role | Granted Role Description                 | Privilege                                         | Privilege Description                                                                      |
|--------------|------------------------------------------|---------------------------------------------------|--------------------------------------------------------------------------------------------|
|              |                                          |                                                   | payment has not been made to the corporate card issuer.                                    |
| Line Manager | Identifies the person as a line manager. | Manage Performance Goal                           | Manage Worker Performance or<br>Development Goals                                          |
| Line Manager | Identifies the person as a line manager. | Manage Questionnaires                             | Allows creating, updating, and deleting of questionnaires.                                 |
| Line Manager | Identifies the person as a line manager. | Manage Questions                                  | Allows creating, updating, and deleting of questions that will be included in the library. |
| Line Manager | Identifies the person as a line manager. | Manage Salary Mobile                              | Enables the manage salary transaction in HCM Cloud Mobile                                  |
| Line Manager | Identifies the person as a line manager. | Manage Social Network<br>Connections              | Manage social connections                                                                  |
| Line Manager | Identifies the person as a line manager. | Manage Talent Review Content                      | Allows management of content used at the talent review meeting.                            |
| Line Manager | Identifies the person as a line manager. | Manage Team Compensation                          | Allows managers to view salary and compensation for their employees.                       |
| Line Manager | Identifies the person as a line manager. | Manage Team Compliance<br>Violations List View    | Manage and view team's compliance violations list view                                     |
| Line Manager | Identifies the person as a line manager. | Manage Team Reputation Scores<br>List View        | Manage and view team's reputation scores list view                                         |
| Line Manager | Identifies the person as a line manager. | Manage Team Reputation Tasks                      | Manage team reputation tasks                                                               |
| Line Manager | Identifies the person as a line manager. | Manager Suggest Mentorship<br>Relationships       | Suggest mentorship relationships                                                           |
| Line Manager | Identifies the person as a line manager. | Manager's View of Employee's<br>Reputation Scores | Manager's view of employee's reputation scores                                             |
| Line Manager | Identifies the person as a line manager. | Manager's View of Employee's<br>Social Roles      | Manager's view of employee's social roles                                                  |
| Line Manager | Identifies the person as a line manager. | Move Performance Goals                            | Allows performance goals to be moved to another goal plan.                                 |

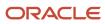

| Granted Role | Granted Role Description                 | Privilege                                                      | Privilege Description                                                                                              |
|--------------|------------------------------------------|----------------------------------------------------------------|----------------------------------------------------------------------------------------------------|
| Line Manager | Identifies the person as a line manager. | New Person Work Area As Line<br>Manager                        | Allows line managers to access the<br>New Person work area.                                                        |
| Line Manager | Identifies the person as a line manager. | Perform Performance Evaluations<br>Mobile                      | Allows access to performance evaluations in HCM Cloud Mobile                                                       |
| Line Manager | Identifies the person as a line manager. | Promote Worker Mobile                                          | Enables the promote transaction in HCM Cloud Mobile                                                                |
| Line Manager | Identifies the person as a line manager. | Request a New Position                                         | Allows requesting a new position.                                                                                  |
| Line Manager | Identifies the person as a line manager. | Run Talent Profile Summary Report                              | Allows running of talent profile summary report.                                                                   |
| Line Manager | Identifies the person as a line manager. | Search and Review Skills                                       | Search and review skills                                                                                           |
| Line Manager | Identifies the person as a line manager. | Share Development Goals                                        | Allows development goals to be shared with other workers.                                                          |
| Line Manager | Identifies the person as a line manager. | Share Performance Goals                                        | Allows performance goals to be shared with other workers.                                                          |
| Line Manager | ldentifies the person as a line manager. | Use Assignment Status Type<br>Service                          | Allows the Assignment Status Type<br>Service to be called                                                          |
| Line Manager | Identifies the person as a line manager. | Use Position lookup Service                                    | Allows use of the position lookup service.                                                                         |
| Line Manager | Identifies the person as a line manager. | Use REST Service - Collective<br>Agreements List of Values     | Allows the user to call the GET method associated with the Collective Agreements list of values REST Service.      |
| Line Manager | Identifies the person as a line manager. | Use REST Service - Content Items<br>List of Values             | Allows the user to call the GET method associated with the Content Items list of values REST Service.              |
| Line Manager | Identifies the person as a line manager. | Use REST Service - Individual<br>Compensation Lists of Values  | Allows the user to call the GET method associated with the Individual Compensation list of values REST Services.   |
| Line Manager | Identifies the person as a line manager. | Use REST Service - Job Requisition<br>Templates List of Values | Allows the user to call the GET method associated with the job requisition template lists of values REST Services. |

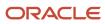

| Granted Role                                      | Granted Role Description                                          | Privilege                                             | Privilege Description                                                                                     |
|---------------------------------------------------|-------------------------------------------------------------------|-------------------------------------------------------|----------------------------------------------------------------------------------------------------|
| Line Manager                                      | Identifies the person as a line manager.                          | Use REST Service - Model Profiles<br>List of Values   | Allows the user to call the GET method associated with the Model Profiles list of values REST Service.    |
| Line Manager                                      | Identifies the person as a line manager.                          | Use REST Service - Salary Bases<br>List of Values     | Allows the user to call the GET method associated with the Salary Bases list of values REST Service.      |
| Line Manager                                      | Identifies the person as a line manager.                          | Use REST Service - Scheduling<br>Lists of Values      | Allows the user to call the GET method associated with the Scheduling lists of values REST services.      |
| Line Manager                                      | Identifies the person as a line manager.                          | Use REST Service - Users and Roles<br>Lists of Values | Allows the user to call the GET method associated with the Users and Roles lists of values REST Services. |
| Line Manager                                      | Identifies the person as a line manager.                          | Use Time Card Templates                               | Allows the use of time card templates.                                                                    |
| Line Manager                                      | Identifies the person as a line manager.                          | View Calendar by Line Manager                         | Allows line manager to view worker calendar.                                                              |
| Line Manager                                      | Identifies the person as a line manager.                          | View Career Overview by Manager                       | Allows managers to access to Career Overview page.                                                        |
| Line Manager                                      | Identifies the person as a line manager.                          | View Employee Social Connections                      | View employee social connections                                                                          |
| Line Manager                                      | Identifies the person as a line manager.                          | View Notification Details                             | Allows product specific notification details.                                                             |
| Line Manager                                      | Identifies the person as a line manager.                          | View Performance Overview by<br>Manager               | Allows managers to access the<br>Performance Overview page.                                               |
| Line Manager                                      | Identifies the person as a line manager.                          | View Team Compliance Outlier<br>Reports               | View team's compliance outlier reports                                                                    |
| Line Manager                                      | Identifies the person as a line manager.                          | View Team Reputation Outlier<br>Reports               | View team's reputation outlier reports                                                                    |
| Line Manager                                      | Identifies the person as a line manager.                          | View Team Reputation Scores<br>Analytic View          | Analytical view of team's reputation scores                                                               |
| Line Manager Workforce<br>Compensation Management | Manages workforce compensation by allocating compensation, rating | Allocate Compensation Person<br>Rate by Line Manager  | Allows allocating compensation during a periodic compensation cycle.                                      |

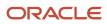

| Granted Role                                      | Granted Role Description                                                                                                    | Privilege                                                                   | Privilege Description                                                                                                    |
|---------------------------------------------------|----------------------------------------------------------------------------------------------------|-----------------------------------------------------------------------------|----------------------------------------------------------------------------------------------------|
|                                                   | performance, and promoting workers on a periodic basis.                                                                            |                                                                             |                                                                                                    |
| Line Manager Workforce<br>Compensation Management | Manages workforce compensation by allocating compensation, rating performance, and promoting workers on a periodic basis.          | Approve and Submit<br>Compensation Allocation by Line<br>Manager            | Allows approving and submitting compensation proposals made during a periodic compensation cycle.                                                                                  |
| Line Manager Workforce<br>Compensation Management | Manages workforce compensation by allocating compensation, rating performance, and promoting workers on a periodic basis.          | Assign Compensation Performance<br>Rating by Line Manager                   | Allows rating worker performance during a periodic compensation cycle.                                                                                                    |
| Line Manager Workforce<br>Compensation Management | Manages workforce compensation<br>by allocating compensation, rating<br>performance, and promoting<br>workers on a periodic basis. | Award Compensation Promotion by Line Manager                                | Allows promotion of workers during a periodic compensation cycle by changing their job, grade, or position.                                                                        |
| Line Manager Workforce<br>Compensation Management | Manages workforce compensation by allocating compensation, rating performance, and promoting workers on a periodic basis.          | Create Compensation Distribution<br>Model for Allocation by Line<br>Manager | Allows creation of models to automatically allocate worker allocations, budget amounts, or defined targets.                                                                        |
| Line Manager Workforce<br>Compensation Management | Manages workforce compensation by allocating compensation, rating performance, and promoting workers on a periodic basis.          | Export Compensation Allocation<br>Details to Spreadsheet by Line<br>Manager | Allows exporting worksheet data and importing allocations, promotions, and performance ratings.                                                                                    |
| Line Manager Workforce<br>Compensation Management | Manages workforce compensation by allocating compensation, rating performance, and promoting workers on a periodic basis.          | Generate Compensation Allocation<br>Statements by Line Manager              | Allows generation of compensation change statements to communicate compensation awards, promotions, and performance ratings given to workers during a periodic compensation cycle. |
| Line Manager Workforce<br>Compensation Management | Manages workforce compensation by allocating compensation, rating performance, and promoting workers on a periodic basis.          | Print Performance Document                                                  | Allows printing of performance documents                                                                                                    |
| Line Manager Workforce<br>Compensation Management | Manages workforce compensation by allocating compensation, rating performance, and promoting workers on a periodic basis.          | Run Group Compensation Line<br>Manager Reports by Line Manager              | Allows viewing online reports to analyze the current status or results of a periodic compensation cycle.                                                                           |
| Line Manager Workforce<br>Compensation Management | Manages workforce compensation by allocating compensation, rating performance, and promoting workers on a periodic basis.          | View Worker Performance<br>Management Document                              | Allows viewing of performance documents.                                                                                                    |

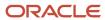

| Granted Role                            | Granted Role Description                                                                          | Privilege                                                  | Privilege Description                                                                                                    |
|-----------------------------------------|---------------------------------------------------------------------------------------------------|------------------------------------------------------------|----------------------------------------------------------------------------------------------------|
| Manage Contextual Journey by<br>Manager | Allows managers to access and manage worker contextual journeys.                                  | Use REST Service - Questionnaire<br>Instructions Read Only | Allows access to the GET method associated with the Questionnaire Instructions REST Service.                                               |
| Manage Journey By Manager               | Allows managers to access and manage worker journeys.                                             | Explore Journeys                                           | Allows exploration of journeys.                                                                                                    |
| Manage Journey By Manager               | Allows managers to access and manage worker journeys.                                             | Manage Personal Journey                                    | Allows users to create and manage journeys.                                                                                                |
| Manage Journey By Manager               | Allows managers to access and manage worker journeys.                                             | Manage Worker Journey By<br>Manager                        | Allows managers to access and manage worker journeys.                                                                                      |
| Manage Journey By Manager               | Allows managers to access and manage worker journeys.                                             | Use REST Service - Questionnaire<br>Instructions Read Only | Allows access to the GET method associated with the Questionnaire Instructions REST Service.                                               |
| Manage Journey By Manager               | Allows managers to access and manage worker journeys.                                             | Use REST Service - Worker Journey<br>Tasks                 | Allows the user to call all methods associated with the Worker Journey Tasks REST Service.                                                 |
| Manage Journey By Manager               | Allows managers to access and manage worker journeys.                                             | Use REST Service - Worker Journey<br>Tasks Read Only       | Allows the user to call the GET method associated with the Workers Journey Tasks REST Service, to retrieve journey tasks assigned to them. |
| Manage Journey By Manager               | Allows managers to access and manage worker journeys.                                             | View Global Journeys                                       | Allows users to view global journeys. Viewing of personal journeys is not restricted by this privilege.                                    |
| Manage Journey By Manager               | Allows managers to access and manage worker journeys.                                             | View Journey Activity                                      | Allows viewing of journey activities.                                                                                                    |
| Manage Offline Learning                 | Allows download and management of learning item content on mobile device in learning self-service | Manage Offline Learning                                    | Allows download and management of learning item content on mobile device in learning self-service                                          |
| Manage Survey by Manager                | Allows managers to access and manage their own surveys.                                           | Manage Survey by Manager                                   | Allows managers to access and manage their own surveys.                                                                                    |
| Manage Survey by Manager                | Allows managers to access and manage their own surveys.                                           | Use REST Service - Content Items<br>List of Values         | Allows the user to call the GET method associated with the Content Items list of values REST Service.                                      |
| Manage Talent Pool                      | Allows to view, edit talent pools and add workers to the Talent Pools.                            | Manage Talent Pool                                         | Allows to view, edit talent pools and add workers to the Talent Pools.                                                                     |

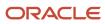

| Granted Role                                      | Granted Role Description                                                                                              | Privilege                                                                   | Privilege Description                                                                                                    |
|---------------------------------------------------|----------------------------------------------------------------------------------------------------|-----------------------------------------------------------------------------|----------------------------------------------------------------------------------------------------|
| Manage Time Cards by Line<br>Manager              | Manages time cards that need to be adjusted or submitted for processing, when a worker cannot access their time card. | Manage Time Cards by Line<br>Manager                                        | Allows the line manager to create, edit, delete, and approve time cards for workers.                                                 |
| Manage Time Cards by Line<br>Manager              | Manages time cards that need to be adjusted or submitted for processing, when a worker cannot access their time card. | Use REST Service - Time Card Field<br>Values Read Only                      | Lets the person call the Time Card<br>Field Values REST Service.                                                                     |
| Manage User Account                               | Manages user roles.                                                                                                   | Copy Personal Data to LDAP                                                  | Allows copy of worker personal data to LDAP                                                                                          |
| Manage User Account                               | Manages user roles.                                                                                                   | Manage User Account                                                         | Allows access to Manage User<br>Account.                                                                                             |
| Manage User Account                               | Manages user roles.                                                                                                   | Manage User Account and My<br>Account                                       | Allows access to the page components that are common to My Account and Manage User Account.                                          |
| Manage User Account                               | Manages user roles.                                                                                                   | Reset Password                                                              | Allows reset password links to be emailed to users.                                                                                  |
| Mass Evaluate Performance<br>Documents by Manager | Allows mass manager evaluation of performance documents.                                                              | Mass Evaluate Performance<br>Documents by Manager                           | Allows mass evaluations of performance documents by managers                                                                         |
| Mass Evaluate Performance<br>Documents by Manager | Allows mass manager evaluation of performance documents.                                                              | Use REST Service - Performance<br>Template Document Names List of<br>Values | Allows the user to call the GET<br>method associated with the<br>Performance Template Document<br>Names List of Values REST service. |
| Mass Evaluate Performance<br>Documents by Manager | Allows mass manager evaluation of performance documents.                                                              | Use REST Service - Review Periods<br>List of Values                         | Allows the user to call the GET method associated with the Review Periods List of Values REST Service.                               |
| Nonworker Addition                                | Adds nonworkers.                                                                                                    | Create Person Nonworker                                                     | Allows addition of new nonworker records.                                                                                            |
| Nonworker Addition                                | Adds nonworkers.                                                                                                    | Create User                                                                 | Allows creation of users.                                                                                                    |
| Pending Worker Addition and Hire                  | Adds and hires pending workers.                                                                                       | Add Worker Pending Hire                                                     | Allows addition of new pending-<br>worker records.                                                                                   |
| Pending Worker Addition and Hire                  | Adds and hires pending workers.                                                                                       | Correct Oracle Taleo Recruiting<br>Candidate Import Errors                  | Allows correction of errors found during pending workers import.                                                                     |

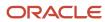

| Granted Role                           | <b>Granted Role Description</b>                          | Privilege                                                | Privilege Description                                                                                                   |
|----------------------------------------|----------------------------------------------------------|----------------------------------------------------------|----------------------------------------------------------------------------------------------------|
| Pending Worker Addition and Hire       | Adds and hires pending workers.                          | Edit Pending Worker                                      | Allows users to correct pending-<br>worker records.                                                                     |
| Pending Worker Addition and Hire       | Adds and hires pending workers.                          | Hire Pending Worker                                      | Allows hire or placement of pending workers.                                                                            |
| Performance Management Line<br>Manager | Views performance documents from line manager dashboard. | Approve Worker Performance<br>Document                   | Allows approving of performance documents.                                                                              |
| Performance Management Line<br>Manager | Views performance documents from line manager dashboard. | Cancel Worker Performance<br>Document by Manager         | Allows canceling performance documents by managers.                                                                     |
| Performance Management Line<br>Manager | Views performance documents from line manager dashboard. | Change Participant Due Date by<br>Manager                | Allows a manager to change<br>the due date for a participant<br>to provide feedback in a 360<br>performance evaluation. |
| Performance Management Line<br>Manager | Views performance documents from line manager dashboard. | Complete Worker Performance<br>Document by Manager       | Allows completion of worker performance documents by managers.                                                          |
| Performance Management Line<br>Manager | Views performance documents from line manager dashboard. | Create Performance Document by<br>Manager                | Allows creation of performance documents by managers.                                                                   |
| Performance Management Line<br>Manager | Views performance documents from line manager dashboard. | Delete Worker Performance<br>Document by Manager         | Allows deletion of worker performance documents by managers.                                                            |
| Performance Management Line<br>Manager | Views performance documents from line manager dashboard. | Print Performance Document                               | Allows printing of performance documents                                                                                |
| Performance Management Line<br>Manager | Views performance documents from line manager dashboard. | Reopen Performance Document by<br>Manager                | Allows reopening performance documents by managers.                                                                     |
| Performance Management Line<br>Manager | Views performance documents from line manager dashboard. | Reset Worker Performance<br>Evaluation Status by Manager | Allows resetting of the performance evaluation status by managers so that the evaluation can continue.                  |
| Performance Management Line<br>Manager | Views performance documents from line manager dashboard. | Restore Performance Document by<br>Manager               | Allows restoring canceled performance documents by managers so evaluations can continue.                                |
| Performance Management Line<br>Manager | Views performance documents from line manager dashboard. | Select Feedback Participants                             | Allows selection of feedback participants.                                                                              |
| Performance Management Line<br>Manager | Views performance documents from line manager dashboard. | Track Participant Feedback Status                        | Allows tracking of participant feedback status.                                                                         |

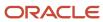

| Granted Role                                                | Granted Role Description                                                                                                    | Privilege                                                       | Privilege Description                                                                                          |
|-------------------------------------------------------------|----------------------------------------------------------------------------------------------------|-----------------------------------------------------------------|----------------------------------------------------------------------------------------------------|
| Performance Management Line<br>Manager                      | Views performance documents from line manager dashboard.                                                                                                    | Transfer Performance Document<br>by Manager                     | Allows transferring performance documents by managers from one manager to another.                             |
| Performance Management Line<br>Manager                      | Views performance documents from line manager dashboard.                                                                                                    | View Performance Information on<br>Manager Dashboard            | Allows viewing of performance information on the manager dashboard.                                            |
| Performance Management Line<br>Manager                      | Views performance documents from line manager dashboard.                                                                                                    | View Performance Information on<br>Worker Dashboard for Manager | Allows viewing of performance information on worker dashboard for manager.                                     |
| Performance Management Line<br>Manager                      | Views performance documents from line manager dashboard.                                                                                                    | View Performance and Potential                                  | Allows viewing of performance and potential data.                                                              |
| Use REST Service - HR Document<br>Types List of Values      | Allows the user to call the GET method associated with the HR document types list of values REST service. Use this duty role when granting manage access to person documentation data. | Use REST Service - HR Document<br>Types List of Values          | Allows the user to call the GET method associated with the HR document types list of values REST service.      |
| Use REST Service - Succession<br>Management Lists of Values | Allows the user to call the GET method associated with the Succession Management list of values REST Services.                                                                         | Use REST Service - Succession<br>Management Lists of Values     | Allows the user to call the GET method associated with the Succession Management list of values REST Services. |
| Use REST Service - Workers List of<br>Values                | Allows the user to call the GET method associated with the Workers list of values REST Service.                                                                                        | Use REST Service - Workers List of<br>Values                    | Allows the user to call the GET method associated with the Workers list of values REST Service.                |
| View Succession Org Chart by<br>Manager                     | Allows a manager to view the succession org chart.                                                                                                    | Use REST Service - Workers List of<br>Values                    | Allows the user to call the GET method associated with the Workers list of values REST Service.                |
| View Succession Org Chart by<br>Manager                     | Allows a manager to view the succession org chart.                                                                                                    | View Succession Org Chart                                       | Allows viewing of the succession org chart.                                                                    |
| View Team Skills as Manager                                 | Allows a manager to view team skills.                                                                                                    | View Team Skills as Manager                                     | Allows a manager to view team skills.                                                                          |
| Workforce Model Plan Line<br>Manager                        | Manages workforce model plans, including creating and editing the plans.                                                                                                    | Manage Workforce Model Plan as<br>Line Manager                  | Allows the management of workforce model plans.                                                                |
| Workforce Profile Line Manager                              | Performs workforce profile duties as a line manager.                                                                                                    | Define Talent Profile                                           | Allows definition of talent profile.                                                                           |

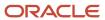

| Granted Role                   | Granted Role Description                             | Privilege                    | Privilege Description                                                                 |
|--------------------------------|------------------------------------------------------|------------------------------|---------------------------------------------------------------------------------------|
| Workforce Profile Line Manager | Performs workforce profile duties as a line manager. | Define Talent Profile Item   | Allows definition of talent profile item.                                             |
| Workforce Profile Line Manager | Performs workforce profile duties as a line manager. | Manage Careers of Interest   | Allows management of the careers of interest for a worker.                            |
| Workforce Profile Line Manager | Performs workforce profile duties as a line manager. | Manage Person Talent Profile | Allows management of talent profile for a person.                                     |
| Workforce Profile Line Manager | Performs workforce profile duties as a line manager. | Match Talent Profile         | Allows access to perform best fit analysis.                                           |
| Workforce Profile Line Manager | Performs workforce profile duties as a line manager. | Update Talent Profile Item   | Allows update to talent profile items.                                                |
| Workforce Profile Line Manager | Performs workforce profile duties as a line manager. | View Talent Profile          | Allows management of profile task flows that are common to model and person profiles. |

## **Data Security Policies**

This table lists data security policies and their enforcement across analytics application for the Line Manager abstract role.

| Business Object | Policy Description                                                                                       | Policy Store Implementation                                                                                              |
|-----------------|----------------------------------------------------------------------------------------------------|----------------------------------------------------------------------------------------------------|
| Absence Type    | A Line Manager can choose absence types for subordinates in their person and assignment security profile | Role: Maintain Absence Records  Privilege: Choose Absence Types (Data)  Resource: Absence Type                           |
| Absence Type    | A Line Manager can choose absence types for subordinates in their person and assignment security profile | Role: Submit Absence Bid by Manager Privilege: Choose Absence Types (Data) Resource: Absence Type                        |
| Absence Type    | A Line Manager can choose absence types for subordinates in their person and assignment security profile | Role: Use REST Service - Absence Types List of<br>Values  Privilege: Choose Absence Types (Data)  Resource: Absence Type |

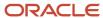

| Business Object                 | Policy Description                                                                                        | Policy Store Implementation                                                                                                    |
|---------------------------------|----------------------------------------------------------------------------------------------------|----------------------------------------------------------------------------------------------------|
| Application Reference Territory | A Line Manager can choose application reference territory for countries in their country security profile | Role: Line Manager  Privilege: Choose Application Reference Territory (Data)  Resource: Application Reference Territory                   |
| Applied Cash Advance            | A Line Manager can view applied cash advance for the employees for whom they are responsible              | Role: Line Manager Privilege: View Employee Expense (Data) Resource: Applied Cash Advance                                                 |
| Assignment Grade                | A Line Manager can choose assignment grade for all grades in the enterprise                               | Role: Line Manager  Privilege: Choose Assignment Grade (Data)  Resource: Assignment Grade                                                 |
| Assignment Grade                | A Line Manager can choose assignment grade for all grades in the enterprise                               | Role: Use REST Service - Workforce Structure<br>List of Values<br>Privilege: Choose Assignment Grade (Data)<br>Resource: Assignment Grade |
| Assignment Grade                | A Line Manager can report assignment grade for all grades in the enterprise                               | Role: Absence Management Transaction<br>Analysis  Privilege: Report Assignment Grade (Data)  Resource: Assignment Grade                   |
| Assignment Grade                | A Line Manager can report assignment grade for all grades in the enterprise                               | Role: Availability Patterns Transaction Analysis Privilege: Report Assignment Grade (Data) Resource: Assignment Grade                     |
| Assignment Grade                | A Line Manager can report assignment grade for all grades in the enterprise                               | Role: Career Development Transaction Analysis Privilege: Report Assignment Grade (Data) Resource: Assignment Grade                        |
| Assignment Grade                | A Line Manager can report assignment grade for all grades in the enterprise                               | Role: Compensation Transaction Analysis Privilege: Report Assignment Grade (Data) Resource: Assignment Grade                              |
| Assignment Grade                | A Line Manager can report assignment grade for all grades in the enterprise                               | Role: Goal Management Transaction Analysis Privilege: Report Assignment Grade (Data)                                                      |

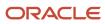

| Business Object         | Policy Description                                                                 | Policy Store Implementation                                                                        |
|-------------------------|------------------------------------------------------------------------------------|----------------------------------------------------------------------------------------------------|
|                         |                                                                                    | Resource: Assignment Grade                                                                         |
| Assignment Grade        | A Line Manager can report assignment grade for all grades in the enterprise        | Role: Individual Compensation Transaction<br>Analysis<br>Privilege: Report Assignment Grade (Data) |
|                         |                                                                                    | Resource: Assignment Grade                                                                         |
| Assignment Grade        | A Line Manager can report assignment grade for all grades in the enterprise        | Role: Performance Management Transaction<br>Analysis                                               |
|                         |                                                                                    | Privilege: Report Assignment Grade (Data)  Resource: Assignment Grade                              |
| Assignment Grade        | A Line Manager can report assignment grade for all grades in the enterprise        | Role: Time and Labor Transaction Analysis  Privilege: Report Assignment Grade (Data)               |
|                         |                                                                                    | Resource: Assignment Grade                                                                         |
| Assignment Grade        | A Line Manager can report assignment grade for all grades in the enterprise        | Role: Vacancy Transaction Analysis  Privilege: Report Assignment Grade (Data)                      |
|                         |                                                                                    | Resource: Assignment Grade                                                                         |
| Assignment Grade        | A Line Manager can report assignment grade for all grades in the enterprise        | Role: Workforce Assignment Salary Transaction<br>Analysis                                          |
|                         |                                                                                    | Privilege: Report Assignment Grade (Data)  Resource: Assignment Grade                              |
| Assignment Grade        | A Line Manager can report assignment grade for all grades in the enterprise        | Role: Workforce Transaction Analysis  Privilege: Report Assignment Grade (Data)                    |
|                         |                                                                                    | Resource: Assignment Grade                                                                         |
| Assignment Grade Ladder | A Line Manager can report assignment grade ladder for all grades in the enterprise | Role: Absence Management Transaction<br>Analysis                                                   |
|                         |                                                                                    | Privilege: Report Assignment Grade Ladder (Data)                                                   |
|                         |                                                                                    | Resource: Assignment Grade Ladder                                                                  |
| Assignment Grade Ladder | A Line Manager can report assignment grade ladder for all grades in the enterprise | Role: Availability Patterns Transaction Analysis  Privilege: Report Assignment Grade Ladder        |
|                         |                                                                                    | (Data)  Resource: Assignment Grade Ladder                                                          |

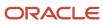

| Business Object         | Policy Description                                                                 | Policy Store Implementation                                                                                                    |
|-------------------------|------------------------------------------------------------------------------------|----------------------------------------------------------------------------------------------------|
| Assignment Grade Ladder | A Line Manager can report assignment grade ladder for all grades in the enterprise | Role: Compensation Transaction Analysis  Privilege: Report Assignment Grade Ladder (Data)  Resource: Assignment Grade Ladder                      |
| Assignment Grade Ladder | A Line Manager can report assignment grade ladder for all grades in the enterprise | Role: Individual Compensation Transaction<br>Analysis  Privilege: Report Assignment Grade Ladder<br>(Data)  Resource: Assignment Grade Ladder     |
| Assignment Grade Ladder | A Line Manager can report assignment grade ladder for all grades in the enterprise | Role: Vacancy Transaction Analysis  Privilege: Report Assignment Grade Ladder (Data)  Resource: Assignment Grade Ladder                           |
| Assignment Grade Ladder | A Line Manager can report assignment grade ladder for all grades in the enterprise | Role: Workforce Assignment Salary Transaction<br>Analysis  Privilege: Report Assignment Grade Ladder<br>(Data)  Resource: Assignment Grade Ladder |
| Assignment Grade Ladder | A Line Manager can report assignment grade ladder for all grades in the enterprise | Role: Workforce Transaction Analysis  Privilege: Report Assignment Grade Ladder (Data)  Resource: Assignment Grade Ladder                         |
| Assignment Grade Rate   | A Line Manager can report assignment grade rate for all grades in the enterprise   | Role: Absence Management Transaction<br>Analysis  Privilege: Report Assignment Grade Rate (Data)  Resource: Assignment Grade Rate                 |
| Assignment Grade Rate   | A Line Manager can report assignment grade rate for all grades in the enterprise   | Role: Availability Patterns Transaction Analysis Privilege: Report Assignment Grade Rate (Data) Resource: Assignment Grade Rate                   |
| Assignment Grade Rate   | A Line Manager can report assignment grade rate for all grades in the enterprise   | Role: Compensation Transaction Analysis Privilege: Report Assignment Grade Rate (Data)                                                            |

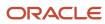

| Business Object       | Policy Description                                                                                             | Policy Store Implementation                                                                                                    |
|-----------------------|----------------------------------------------------------------------------------------------------|----------------------------------------------------------------------------------------------------|
|                       |                                                                                                    | Resource: Assignment Grade Rate                                                                                                    |
| Assignment Grade Rate | A Line Manager can report assignment grade rate for all grades in the enterprise                               | Role: Individual Compensation Transaction<br>Analysis Privilege: Report Assignment Grade Rate (Data) Resource: Assignment Grade Rate                |
| Assignment Grade Rate | A Line Manager can report assignment grade rate for all grades in the enterprise                               | Role: Vacancy Transaction Analysis Privilege: Report Assignment Grade Rate (Data) Resource: Assignment Grade Rate                                   |
| Assignment Grade Rate | A Line Manager can report assignment grade rate for all grades in the enterprise                               | Role: Workforce Assignment Salary Transaction<br>Analysis<br>Privilege: Report Assignment Grade Rate (Data)<br>Resource: Assignment Grade Rate      |
| Assignment Grade Rate | A Line Manager can report assignment grade rate for all grades in the enterprise                               | Role: Workforce Transaction Analysis  Privilege: Report Assignment Grade Rate (Data)  Resource: Assignment Grade Rate                               |
| Business Unit         | A Line Manager can choose business unit for business units in their organization security profile              | Role: Line Manager  Privilege: Choose Business Unit Organization (Data)  Resource: Business Unit                                                    |
| Business Unit         | A Line Manager can choose business unit organization for business units in their organization security profile | Role: Use REST Service - Workforce Structure<br>List of Values<br>Privilege: Choose Business Unit Organization<br>(Data)<br>Resource: Business Unit |
| Cash Advance          | A Line Manager can view cash advance for the employees for whom they are responsible                           | Role: Line Manager Privilege: View Employee Expense (Data) Resource: Cash Advance                                                                   |
| Check In Document     | A Line Manager can create check-in document for people in their person and assignment security profile         | Role: Use REST Service - Talent Worker Check-<br>Ins  Privilege: Create Check-In Document (Data)  Resource: Check In Document                       |

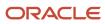

| Business Object     | Policy Description                                                                                                    | Policy Store Implementation                                                                                                    |
|---------------------|----------------------------------------------------------------------------------------------------|----------------------------------------------------------------------------------------------------|
| Check In Document   | A Line Manager can create check-in document for subordinates in their person and assignment security profile                                                                                                 | Role: View Performance Summary Privilege: Create Check-In Document (Data) Resource: Check In Document                             |
| Check In Document   | A Line Manager can manage check-in document for subordinates in their person and assignment security profile                                                                                                 | Role: Manage Check-In Document  Privilege: Manage Check-In Document (Data)  Resource: Check In Document                           |
| Check In Document   | A Line Manager can report check-in document for people and assignments in their person and assignment security profile                                                                                       | Role: Performance Management Transaction<br>Analysis<br>Privilege: Report Check-In Document (Data)<br>Resource: Check In Document |
| Check In Document   | A Line Manager can view check-in document for people in their person and assignment security profile                                                                                                    | Role: Use REST Service - Talent Worker Check-<br>Ins  Privilege: View Check-In Document (Data)  Resource: Check In Document       |
| Check In Document   | A Line Manager can view check-in document for people in their person and assignment security profile                                                                                                    | Role: View Check-In Document  Privilege: View Check-In Document (Data)  Resource: Check In Document                               |
| Check In Document   | A Line Manager can view check-in document for subordinates in their person and assignment security profile                                                                                                   | Role: View Performance Summary Privilege: View Check-In Document (Data) Resource: Check In Document                               |
| Checklist Role Maps | A Line Manager can view journey template<br>for others for journey templates which allow<br>them to view assigned journeys for persons and<br>assignments in their person and assignment<br>security profile | Role: Manage Worker Checklist  Privilege: View Journey Template for Others (Data)  Resource: Checklist Role Maps                  |
| Checklist Role Maps | A Line Manager can view journey template for others for journey templates which allow them to view assigned journeys for persons and assignments in their person and assignment security profile             | Role: Use REST Service - Worker Journeys  Privilege: View Journey Template for Others (Data)  Resource: Checklist Role Maps       |

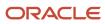

| Business Object                | Policy Description                                                                                                    | Policy Store Implementation                                                                                                    |
|--------------------------------|----------------------------------------------------------------------------------------------------|----------------------------------------------------------------------------------------------------|
| Checklist Role Maps            | A Line Manager can view journey template for<br>self for journey templates which allow them to<br>view their own assigned journeys             | Role: Manage Worker Checklist  Privilege: View Journey Template for Self (Data)  Resource: Checklist Role Maps                                                              |
| Checklist Role Maps            | A Line Manager can view journey template for<br>self for journey templates which allow them to<br>view their own assigned journeys             | Role: Use REST Service - Worker Journeys  Privilege: View Journey Template for Self (Data)  Resource: Checklist Role Maps                                                   |
| Compensation Allocation        | A Line Manager can allocate compensation person rate by line manager for subordinates in their person and assignment security profile          | Role: Line Manager Workforce Compensation<br>Management  Privilege: Allocate Compensation Person Rate<br>by Line Manager (Data)  Resource: Compensation Allocation          |
| Compensation Allocation        | A Line Manager can approve and submit compensation allocation by line manager for subordinates in their person and assignment security profile | Role: Line Manager Workforce Compensation<br>Management  Privilege: Approve and Submit Compensation<br>Allocation by Line Manager (Data)  Resource: Compensation Allocation |
| Compensation Allocation        | A Line Manager can report compensation allocation for subordinates in their person and assignment security profile                             | Role: Compensation Transaction Analysis  Privilege: Report Compensation Allocation (Data)  Resource: Compensation Allocation                                                |
| Compensation Allocation        | A Line Manager can view compensation change statement for subordinates in their person and assignment security profile                         | Role: View Compensation Change Statement Privilege: View Compensation Change Statement (Data) Resource: Compensation Allocation                                             |
| Compensation History           | A Line Manager can view compensation history for subordinates in their person and assignment security profile                                  | Role: View Compensation History Privilege: View Compensation History (Data) Resource: Compensation History                                                                  |
| Compensation Market Composites | A Line Manager can view market composites for subordinates in their person and assignment security profile                                     | Role: View Market Composites Summary Privilege: View Market Composites (Data) Resource: Compensation Market Composites                                                      |

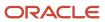

| Business Object            | Policy Description                                                                                                    | Policy Store Implementation                                                                                                    |
|----------------------------|----------------------------------------------------------------------------------------------------|----------------------------------------------------------------------------------------------------|
| Compensation Note          | A Line Manager can manage compensation note for public compensation notes for subordinates in their person and assignment security profile and for private compensation notes that they own | Role: Line Manager Workforce Compensation<br>Management  Privilege: Manage Compensation Note (Data)  Resource: Compensation Note                                |
| Compensation Promotion     | A Line Manager can award compensation promotion by line manager for subordinates in their person and assignment security profile                                                            | Role: Line Manager Workforce Compensation<br>Management  Privilege: Award Compensation Promotion by<br>Line Manager (Data)  Resource: Compensation Promotion    |
| Compensation Stock Grant   | A Line Manager can report compensation stock grant for subordinates in their person and assignment security profile                                                                         | Role: Compensation Transaction Analysis  Privilege: Report Compensation Stock Grant (Data)  Resource: Compensation Stock Grant                                  |
| Compensation Stock Grant   | A Line Manager can view compensation stock grant by line manager for subordinates in their person and assignment security profile                                                           | Role: Line Manager Workforce Compensation<br>Management  Privilege: View Compensation Stock Grant by<br>Line Manager (Data)  Resource: Compensation Stock Grant |
| Corporate Card Transaction | A Line Manager can view corporate card transaction for the employees for whom they are responsible                                                                                          | Role: Line Manager  Privilege: Manage Outstanding Corporate Card Transaction (Data)  Resource: Corporate Card Transaction                                       |
| Department                 | A Line Manager can choose department for departments in their organization security profile                                                                                                 | Role: Line Manager Privilege: Choose Department (Data) Resource: Department                                                                                     |
| Department                 | A Line Manager can choose department for departments in their organization security profile                                                                                                 | Role: Use REST Service - Workforce Structure<br>List of Values  Privilege: Choose Department (Data)  Resource: Department                                       |
| Department                 | A Line Manager can report department for departments in their organization security profile                                                                                                 | Role: Absence Management Transaction Analysis Privilege: Report Department (Data) Resource: Department                                                          |

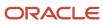

| Business Object | Policy Description                                                                          | Policy Store Implementation                                                                                    |
|-----------------|---------------------------------------------------------------------------------------------|----------------------------------------------------------------------------------------------------|
| Department      | A Line Manager can report department for departments in their organization security profile | Role: Availability Patterns Transaction Analysis Privilege: Report Department (Data) Resource: Department      |
| Department      | A Line Manager can report department for departments in their organization security profile | Role: Career Development Transaction Analysis Privilege: Report Department (Data) Resource: Department         |
| Department      | A Line Manager can report department for departments in their organization security profile | Role: Compensation Transaction Analysis  Privilege: Report Department (Data)  Resource: Department             |
| Department      | A Line Manager can report department for departments in their organization security profile | Role: Goal Management Transaction Analysis  Privilege: Report Department (Data)  Resource: Department          |
| Department      | A Line Manager can report department for departments in their organization security profile | Role: Individual Compensation Transaction<br>Analysis Privilege: Report Department (Data) Resource: Department |
| Department      | A Line Manager can report department for departments in their organization security profile | Role: Performance Management Transaction<br>Analysis Privilege: Report Department (Data) Resource: Department  |
| Department      | A Line Manager can report department for departments in their organization security profile | Role: Time and Labor Transaction Analysis  Privilege: Report Department (Data)  Resource: Department           |
| Department      | A Line Manager can report department for departments in their organization security profile | Role: Vacancy Transaction Analysis Privilege: Report Department (Data) Resource: Department                    |
| Department      | A Line Manager can report department for departments in their organization security profile | Role: Workforce Assignment Salary Transaction<br>Analysis                                                      |

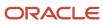

| Business Object                           | Policy Description                                                                                                 | Policy Store Implementation                                                                                                    |
|-------------------------------------------|----------------------------------------------------------------------------------------------------|----------------------------------------------------------------------------------------------------|
|                                           |                                                                                                    | Privilege: Report Department (Data)  Resource: Department                                                                                                    |
| Department                                | A Line Manager can report department for departments in their organization security profile                        | Role: Workforce Transaction Analysis  Privilege: Report Department (Data)  Resource: Department                                                                                            |
| Expense                                   | A Line Manager can view expense for the employees for whom they are responsible                                    | Role: Line Manager Privilege: View Employee Expense (Data) Resource: Expense                                                                                                    |
| Expense Report                            | A Line Manager can view expense report for the employees for whom they are responsible                             | Role: Line Manager Privilege: View Employee Expense (Data) Resource: Expense Report                                                                                                    |
| Expense Report Approval Note              | A Line Manager can manage expense report approval note for the employees for whom they are responsible             | Role: Expense Approval  Privilege: Manage Expense Report Approval Note (Data)  Resource: Expense Report Approval Note                                                                      |
| General Survey Questionnaire Participants | A Line Manager can report questionnaire responses for subordinates in their person and assignment security profile | Role: HCM Questionnaires General Survey<br>Responses Transaction Analysis<br>Privilege: Report Questionnaire Responses<br>(Data)<br>Resource: General Survey Questionnaire<br>Participants |
| Guided Journey Response                   | A Line Manager can manage guided journey response for guided journey responses that i have provided                | Role: Use REST Service - Guided Journey<br>Responses  Privilege: Manage Guided Journey Response<br>(Data)  Resource: Guided Journey Response                                               |
| Guided Journey Response                   | A Line Manager can view guided journey response for guided journey responses that i have provided                  | Role: Use REST Service - Guided Journey<br>Responses<br>Privilege: View Guided Journey Response (Data)<br>Resource: Guided Journey Response                                                |

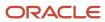

| Business Object                   | Policy Description                                                                                                    | Policy Store Implementation                                                                                                    |
|-----------------------------------|----------------------------------------------------------------------------------------------------|----------------------------------------------------------------------------------------------------|
| HCM Person Note Shared with Peers | A Line Manager can view hcm person note shared with peers for person notes shared with peers of the note recipient                   | Role: View HCM Person Note  Privilege: View HCM Person Note Shared with Peers (Data)  Resource: HCM Person Note Shared with Peers |
| HCM Person Public Note            | A Line Manager can view hcm person public note for public person notes that are about people in their public person security profile | Role: View HCM Person Note  Privilege: View HCM Person Public Note (Data)  Resource: HCM Person Public Note                       |
| HCM Person Shared Note            | A Line Manager can view hcm person shared note for shared person notes that are about subordinates in their person security profile  | Role: View HCM Person Note  Privilege: View HCM Person Shared Note (Data)  Resource: HCM Person Shared Note                       |
| HR Document Type                  | A Line Manager can report document type for document types in their document type security profile                                   | Role: Documents of Record Transaction<br>Analysis  Privilege: Report Document Type (Data)  Resource: HR Document Type             |
| HR Document Type                  | A Line Manager can view document type for document types in their document type security profile                                     | Role: Manage Person Documentation  Privilege: View Document Type (Data)  Resource: HR Document Type                               |
| HR Job                            | A Line Manager can choose hr job for all jobs in the enterprise                                                                      | Role: Line Manager Privilege: Choose HR Job (Data) Resource: HR Job                                                               |
| HR Job                            | A Line Manager can choose hr job for all jobs in the enterprise                                                                      | Role: Use REST Service - Workforce Structure<br>List of Values  Privilege: Choose HR Job (Data)  Resource: HR Job                 |
| HR Job                            | A Line Manager can report hr job for all jobs in the enterprise                                                                      | Role: Absence Management Transaction<br>Analysis Privilege: Report HR Job (Data) Resource: HR Job                                 |
| HR Job                            | A Line Manager can report hr job for all jobs in the enterprise                                                                      | Role: Availability Patterns Transaction Analysis Privilege: Report HR Job (Data)                                                  |

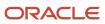

| Business Object | Policy Description                                              | Policy Store Implementation                                                                                      |
|-----------------|-----------------------------------------------------------------|----------------------------------------------------------------------------------------------------|
|                 |                                                                 | Resource: HR Job                                                                                                 |
| HR Job          | A Line Manager can report hr job for all jobs in the enterprise | Role: Career Development Transaction Analysis Privilege: Report HR Job (Data) Resource: HR Job                   |
| HR Job          | A Line Manager can report hr job for all jobs in the enterprise | Role: Compensation Transaction Analysis Privilege: Report HR Job (Data) Resource: HR Job                         |
| HR Job          | A Line Manager can report hr job for all jobs in the enterprise | Role: Goal Management Transaction Analysis Privilege: Report HR Job (Data) Resource: HR Job                      |
| HR Job          | A Line Manager can report hr job for all jobs in the enterprise | Role: Individual Compensation Transaction<br>Analysis<br>Privilege: Report HR Job (Data)<br>Resource: HR Job     |
| HR Job          | A Line Manager can report hr job for all jobs in the enterprise | Role: Performance Management Transaction<br>Analysis<br>Privilege: Report HR Job (Data)<br>Resource: HR Job      |
| HR Job          | A Line Manager can report hr job for all jobs in the enterprise | Role: Time and Labor Transaction Analysis Privilege: Report HR Job (Data) Resource: HR Job                       |
| HR Job          | A Line Manager can report hr job for all jobs in the enterprise | Role: Vacancy Transaction Analysis Privilege: Report HR Job (Data) Resource: HR Job                              |
| HR Job          | A Line Manager can report hr job for all jobs in the enterprise | Role: Workforce Assignment Salary Transaction<br>Analysis<br>Privilege: Report HR Job (Data)<br>Resource: HR Job |

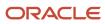

| Business Object | Policy Description                                                                              | Policy Store Implementation                                                                            |
|-----------------|-------------------------------------------------------------------------------------------------|----------------------------------------------------------------------------------------------------|
| HR Job          | A Line Manager can report hr job for all jobs in the enterprise                                 | Role: Workforce Transaction Analysis Privilege: Report HR Job (Data) Resource: HR Job                  |
| HR Job          | A Line Manager can view hr job for all jobs in the enterprise                                   | Role: View Employment Information Summary Privilege: View HR Job (Data) Resource: HR Job               |
| Journey         | A Line Manager can assign journey for checklists to which they have been granted access         | Role: Manage Worker Checklist Privilege: Assign Journey (Data) Resource: Journey                       |
| Journey         | A Line Manager can assign journey for journeys to which they have been granted access           | Role: Use REST Service - Journeys Privilege: Assign Journey (Data) Resource: Journey                   |
| Journey         | A Line Manager can assign journey for journeys to which they have been granted access           | Role: Use REST Service - Journeys Read Only Privilege: Assign Journey (Data) Resource: Journey         |
| Journey         | A Line Manager can assign journey to self for checklists to which they have been granted access | Role: Manage Worker Checklist  Privilege: Assign Journey to Self (Data)  Resource: Journey             |
| Journey         | A Line Manager can assign journey to self for journeys to which they have been granted access   | Role: Use REST Service - Journeys  Privilege: Assign Journey to Self (Data)  Resource: Journey         |
| Journey         | A Line Manager can assign journey to self for journeys to which they have been granted access   | Role: Use REST Service - Journeys Read Only Privilege: Assign Journey to Self (Data) Resource: Journey |
| Journey         | A Line Manager can manage journey for journeys to which they have been granted access           | Role: Use REST Service - Journeys Privilege: Manage Journey (Data) Resource: Journey                   |

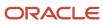

| Business Object              | Policy Description                                                                                                    | Policy Store Implementation                                                                                                    |
|------------------------------|----------------------------------------------------------------------------------------------------|----------------------------------------------------------------------------------------------------|
| Journey                      | A Line Manager can view journey for checklists to which they have been granted access                                                                                                    | Role: Manage Worker Checklist Privilege: View Journey (Data) Resource: Journey                                                                 |
| Journey                      | A Line Manager can view journey for journeys to which they have been granted access                                                                                                    | Role: Use REST Service - Guided Journeys Read<br>Only<br>Privilege: View Journey (Data)<br>Resource: Journey                                   |
| Journey                      | A Line Manager can view journey for journeys to which they have been granted access                                                                                                    | Role: Use REST Service - Journeys Privilege: View Journey (Data) Resource: Journey                                                             |
| Journey                      | A Line Manager can view journey for journeys to which they have been granted access                                                                                                    | Role: Use REST Service - Journeys Read Only Privilege: View Journey (Data) Resource: Journey                                                   |
| Journey Allocation           | A Line Manager can view journey allocation for allocations of journey templates to which they have been granted access that have been initiated by persons and assignments in their person and assignment security profile   | Role: Use REST Service - Journey Allocations Privilege: View Journey Allocation (Data) Resource: Journey Allocation                            |
| Journey Category             | A Line Manager can choose journey category for journey categories to which they have been granted access                                                                                                    | Role: Use REST Service - Journey Categories<br>List of Values<br>Privilege: Choose Journey Category (Data)<br>Resource: Journey Category       |
| Journey Scheduled Allocation | A Line Manager can manage journey allocation for allocations of journey templates to which they have been granted access that have been initiated by persons and assignments in their person and assignment security profile | Role: Use REST Service - Journey Scheduled<br>Allocations  Privilege: Manage Journey Allocation (Data)  Resource: Journey Scheduled Allocation |
| Journey Scheduled Allocation | A Line Manager can view journey allocation for allocations of journey templates to which they have been granted access that have been initiated by persons and assignments in their person and assignment security profile   | Role: Use REST Service - Journey Scheduled<br>Allocations Privilege: View Journey Allocation (Data) Resource: Journey Scheduled Allocation     |
| Journey Task                 | A Line Manager can manage journey task library for all tasks in the journey task library                                                                                                    | Role: Use REST Service - All Tasks in Journey<br>Task Library                                                                                  |

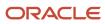

| Business Object           | Policy Description                                                                                                    | Policy Store Implementation                                                                                                    |
|---------------------------|----------------------------------------------------------------------------------------------------|----------------------------------------------------------------------------------------------------|
|                           |                                                                                                    | Privilege: Manage Journey Task Library (Data)<br>Resource: Journey Task                                                                |
| Journey Task              | A Line Manager can view journey task library for all tasks in the journey task library                                                    | Role: Use REST Service - All Tasks in Journey<br>Task Library<br>Privilege: View Journey Task Library (Data)<br>Resource: Journey Task |
| Learning Assignment       | A Line Manager can manage required learning for required learning assignments assigned to subordinates in their person security profile   | Role: Manage Required Learning by Learner<br>Manager<br>Privilege: Manage Required Learning (Data)<br>Resource: Learning Assignment    |
| Learning Assignment       | A Line Manager can manage voluntary learning for voluntary learning assignments received by subordinates in their person security profile | Role: Manage Voluntary Learning by Learner<br>Manager<br>Privilege: Manage Voluntary Learning (Data)<br>Resource: Learning Assignment  |
| Learning Assignment       | A Line Manager can view recommended learning for recommendations received by subordinates in their person security profile                | Role: View Recommended Learning by Learner<br>Manager<br>Privilege: View Recommended Learning (Data)<br>Resource: Learning Assignment  |
| Learning Assignment       | A Line Manager can view required learning for required learning assignments received by subordinates in their person security profile     | Role: View Required Learning by Learner<br>Manager<br>Privilege: View Required Learning (Data)<br>Resource: Learning Assignment        |
| Learning Assignment       | A Line Manager can view voluntary learning for voluntary learning assignments received by subordinates in their person security profile   | Role: View Voluntary Learning by Learner<br>Manager<br>Privilege: View Voluntary Learning (Data)<br>Resource: Learning Assignment      |
| Learning Assignment Event | A Line Manager can manage recommended learning for recommendations made by subordinates in their person security profile                  | Role: Manage Recommended Learning Privilege: Manage Recommended Learning (Data) Resource: Learning Assignment Event                    |
| Learning Assignment Event | A Line Manager can view recommended learning public person for recommendations                                                            | Role: View Recommended Learning by Learne<br>Manager                                                                                   |

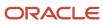

| Business Object | Policy Description                                                                                                    | Policy Store Implementation                                                                                                    |
|-----------------|----------------------------------------------------------------------------------------------------|----------------------------------------------------------------------------------------------------|
|                 | made by persons in their public person security profile                                                                                              | Privilege: View Recommended Learning Public<br>Person (Data)<br>Resource: Learning Assignment Event                                   |
| Learning Item   | A Line Manager can manage learning communities for self-service communities owned by subordinates in their person security profile                   | Role: Manage Learning Communities  Privilege: Manage Learning Communities (Data)  Resource: Learning Item                             |
| Learning Item   | A Line Manager can manage learning self-<br>service tutorials for self-service tutorials created<br>by subordinates in their person security profile | Role: Manage Learning Self-Service Tutorials  Privilege: Manage Learning Self-Service Tutorials (Data)  Resource: Learning Item       |
| Learning Item   | A Line Manager can manage learning self-<br>service videos for self-service videos created by<br>subordinates in their person security profile       | Role: Manage Learning Self-Service Videos Privilege: Manage Learning Self-Service Videos (Data) Resource: Learning Item               |
| Learning Item   | A Line Manager can manage offline learning for catalog items visible to them in learning self-service                                                | Role: Manage Offline Learning Privilege: Manage Offline Learning (Data) Resource: Learning Item                                       |
| Learning Item   | A Line Manager can view learning communities for communities which subordinates in their person security profile are members or managers of          | Role: View Learning Communities  Privilege: View Learning Communities (Data)  Resource: Learning Item                                 |
| Legal Employer  | A Line Manager can choose legal employer for legal employers in their organization security profile                                                  | Role: Line Manager Privilege: Choose Legal Employer (Data) Resource: Legal Employer                                                   |
| Legal Employer  | A Line Manager can choose legal employer for legal employers in their organization security profile                                                  | Role: Use REST Service - Workforce Structure<br>List of Values<br>Privilege: Choose Legal Employer (Data)<br>Resource: Legal Employer |
| Legal Employer  | A Line Manager can report legal employer for legal employers in their organization security profile                                                  | Role: Individual Compensation Transaction<br>Analysis                                                                                 |

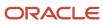

| Business Object                | Policy Description                                                                                                    | Policy Store Implementation                                                                                                    |
|--------------------------------|----------------------------------------------------------------------------------------------------|----------------------------------------------------------------------------------------------------|
|                                |                                                                                                    | Privilege: Report Legal Employer (Data)  Resource: Legal Employer                                                                                         |
| Legislative Data Group         | A Line Manager can choose legislative data group for legislative data groups in their legislative data group security profile | Role: Line Manager Privilege: Choose Legislative Data Group (Data) Resource: Legislative Data Group                                                       |
| Legislative Data Group         | A Line Manager can choose legislative data group for legislative data groups in their legislative data group security profile | Role: Use REST Service - Legislative Data<br>Groups List of Values<br>Privilege: Choose Legislative Data Group (Data)<br>Resource: Legislative Data Group |
| Legislative Data Group         | A Line Manager can choose payroll reference for legislative data groups in their legislative data group security profile      | Role: Manage Employee Payroll in Employment<br>Processes  Privilege: Choose Payroll Reference (Data)  Resource: Legislative Data Group                    |
| Legislative Data Group         | A Line Manager can choose payroll reference for legislative data groups in their legislative data group security profile      | Role: View Employee Payroll in Employment Processes  Privilege: Choose Payroll Reference (Data)  Resource: Legislative Data Group                         |
| Legislative Data Group         | A Line Manager can report legislative data group for legislative data groups in their legislative data group security profile | Role: Individual Compensation Transaction<br>Analysis  Privilege: Report Legislative Data Group (Data)  Resource: Legislative Data Group                  |
| Legislative Position Attribute | A Line Manager can view legislative position attribute for countries in their country security profile                        | Role: View Positions  Privilege: View Legislative Position Attribute (Data)  Resource: Legislative Position Attribute                                     |
| Location                       | A Line Manager can choose location for all locations in the enterprise                                                        | Role: Line Manager Privilege: Choose Location (Data) Resource: Location                                                                                   |
| Location                       | A Line Manager can choose location for all locations in the enterprise                                                        | Role: Use REST Service - Workforce Structure<br>List of Values<br>Privilege: Choose Location (Data)                                                       |

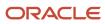

| Business Object | Policy Description                                                     | Policy Store Implementation                                                                                |
|-----------------|------------------------------------------------------------------------|----------------------------------------------------------------------------------------------------|
|                 |                                                                        | Resource: Location                                                                                         |
| Location        | A Line Manager can report location for all locations in the enterprise | Role: Absence Management Transaction<br>Analysis Privilege: Report Location (Data) Resource: Location      |
| Location        | A Line Manager can report location for all locations in the enterprise | Role: Availability Patterns Transaction Analysis Privilege: Report Location (Data) Resource: Location      |
| Location        | A Line Manager can report location for all locations in the enterprise | Role: Career Development Transaction Analysis Privilege: Report Location (Data) Resource: Location         |
| Location        | A Line Manager can report location for all locations in the enterprise | Role: Compensation Transaction Analysis Privilege: Report Location (Data) Resource: Location               |
| Location        | A Line Manager can report location for all locations in the enterprise | Role: Goal Management Transaction Analysis Privilege: Report Location (Data) Resource: Location            |
| Location        | A Line Manager can report location for all locations in the enterprise | Role: Individual Compensation Transaction<br>Analysis Privilege: Report Location (Data) Resource: Location |
| Location        | A Line Manager can report location for all locations in the enterprise | Role: Performance Management Transaction<br>Analysis Privilege: Report Location (Data) Resource: Location  |
| Location        | A Line Manager can report location for all locations in the enterprise | Role: Time and Labor Transaction Analysis Privilege: Report Location (Data) Resource: Location             |

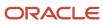

| Business Object              | Policy Description                                                                                                    | Policy Store Implementation                                                                                              |
|------------------------------|----------------------------------------------------------------------------------------------------|----------------------------------------------------------------------------------------------------|
| Location                     | A Line Manager can report location for all locations in the enterprise                                                                                                    | Role: Vacancy Transaction Analysis Privilege: Report Location (Data) Resource: Location                                  |
| Location                     | A Line Manager can report location for all locations in the enterprise                                                                                                    | Role: Workforce Assignment Salary Transaction<br>Analysis<br>Privilege: Report Location (Data)<br>Resource: Location     |
| Location                     | A Line Manager can report location for all locations in the enterprise                                                                                                    | Role: Workforce Transaction Analysis Privilege: Report Location (Data) Resource: Location                                |
| My Assignment                | A Line Manager can view my assignment for themselves                                                                                                    | Role: View Succession Org Chart by Manager Privilege: View My Assignment (Data) Resource: My Assignment                  |
| Payroll Checklist            | A Line Manager can view payroll flow for legislative data groups in their legislative data group security profile and payroll flows in their payroll flow security profile | Role: Submit a Payroll Flow Privilege: View Payroll Flow (Data) Resource: Payroll Checklist                              |
| Payroll Checklist Annotation | A Line Manager can view payroll flow for legislative data groups in their legislative data group security profile                                                          | Role: Submit a Payroll Flow Privilege: View Payroll Flow (Data) Resource: Payroll Checklist Annotation                   |
| Payroll Definition           | A Line Manager can choose payroll definition for payrolls in their payroll security profile                                                                                | Role: Line Manager Privilege: Choose Payroll (Data) Resource: Payroll Definition                                         |
| Payroll Definition           | A Line Manager can choose payroll for payrolls in their payroll security profile                                                                                           | Role: Manage Employee Payroll in Employment<br>Processes  Privilege: Choose Payroll (Data)  Resource: Payroll Definition |
| Payroll Definition           | A Line Manager can choose payroll for payrolls in their payroll security profile                                                                                           | Role: View Employee Payroll in Employment<br>Processes<br>Privilege: Choose Payroll (Data)                               |

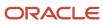

| Business Object                   | Policy Description                                                                                                    | Policy Store Implementation                                                                                                    |
|-----------------------------------|----------------------------------------------------------------------------------------------------|----------------------------------------------------------------------------------------------------|
|                                   |                                                                                                    | Resource: Payroll Definition                                                                                                    |
| Payroll Definition                | A Line Manager can report payroll definition for legislative data groups in their legislative data group security profile and payrolls in their payroll security profile                                                                                                | Role: Individual Compensation Transaction<br>Analysis Privilege: Report Payroll Definition (Data) Resource: Payroll Definition                                 |
| Payroll Element Type              | A Line Manager can report payroll element for legislative data groups in their legislative data group security profile                                                                                                    | Role: Compensation Transaction Analysis Privilege: Report Payroll Element (Data) Resource: Payroll Element Type                                                |
| Payroll Element Type              | A Line Manager can report payroll element for legislative data groups in their legislative data group security profile                                                                                                    | Role: Individual Compensation Transaction<br>Analysis Privilege: Report Payroll Element (Data) Resource: Payroll Element Type                                  |
| Payroll Flow Definition           | A Line Manager can view payroll flow for legislative data groups in their legislative data group security profile and payroll flows in their payroll flow security profile                                                                                              | Role: Submit a Payroll Flow Privilege: View Payroll Flow (Data) Resource: Payroll Flow Definition                                                              |
| Payroll Flow Definition Parameter | A Line Manager can view payroll flow for legislative data groups in their legislative data group security profile and payroll flows in their payroll flow security profile                                                                                              | Role: Submit a Payroll Flow Privilege: View Payroll Flow (Data) Resource: Payroll Flow Definition Parameter                                                    |
| Payroll Relationship              | A Line Manager can manage employee payroll in employment processes for assignments within their person and assignment security profile                                                                                                    | Role: Manage Employee Payroll in Employment<br>Processes  Privilege: Manage Employee Payroll in<br>Employment Processes (Data)  Resource: Payroll Relationship |
| Payroll Relationship              | A Line Manager can report payroll relationship for legislative data groups in their legislative data group security profile and people and assignments in person and assignment security profile and for payroll statutory units in their organization security profile | Role: Individual Compensation Transaction<br>Analysis<br>Privilege: Report Payroll Relationship (Data)<br>Resource: Payroll Relationship                       |
| Payroll Relationship              | A Line Manager can report person process result for people and assignments in person and assignment security profile                                                                                                    | Role: Individual Compensation Transaction<br>Analysis<br>Privilege: Report Person Process Result (Data)<br>Resource: Payroll Relationship                      |

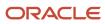

| Business Object             | Policy Description                                                                                                    | Policy Store Implementation                                                                                                    |
|-----------------------------|----------------------------------------------------------------------------------------------------|----------------------------------------------------------------------------------------------------|
| Payroll Relationship        | A Line Manager can view employee payroll in employment processes for assignments within their person and assignment security profile                      | Role: Manage Employee Payroll in Employment Processes  Privilege: View Employee Payroll in Employment Processes (Data)  Resource: Payroll Relationship                 |
| Payroll Relationship        | A Line Manager can view employee payroll in employment processes for assignments within their person and assignment security profile                      | Role: View Employee Payroll in Employment Processes  Privilege: View Employee Payroll in Employment Processes (Data)  Resource: Payroll Relationship                   |
| Payroll Statutory Unit      | A Line Manager can choose payroll statutory unit for payroll statutory units in their organization security profile                                       | Role: Use REST Service - Workforce Structure<br>List of Values<br>Privilege: Choose Payroll Statutory Unit (Data)<br>Resource: Payroll Statutory Unit                  |
| Pending Worker Import Error | A Line Manager can correct oracle taleo recruiting cloud service candidate import errors for subordinates in their person and assignment security profile | Role: Pending Worker Addition and Hire  Privilege: Correct Oracle Taleo Recruiting Cloud Service Candidate Import Errors (Data)  Resource: Pending Worker Import Error |
| Performance Document        | A Line Manager can create anytime performance document for subordinates in their person and assignment security profile                                   | Role: Create Anytime Performance Document Privilege: Create Anytime Performance Document (Data) Resource: Performance Document                                         |
| Performance Document        | A Line Manager can create performance document for subordinates in their person and assignment security profile                                           | Role: Performance Management Line Manager Privilege: Create Performance Document (Data) Resource: Performance Document                                                 |
| Performance Document        | A Line Manager can manage performance document for subordinates in their person and assignment security profile                                           | Role: Performance Management Line Manager Privilege: Manage Performance Document (Data) Resource: Performance Document                                                 |
| Performance Document        | A Line Manager can report performance document for people and assignments in their person and assignment security profile                                 | Role: Performance Management Transaction<br>Analysis<br>Privilege: Report Performance Document (Data)                                                                  |

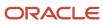

| Business Object              | Policy Description                                                                                                    | Policy Store Implementation                                                                                                    |
|------------------------------|----------------------------------------------------------------------------------------------------|----------------------------------------------------------------------------------------------------|
|                              |                                                                                                    | Resource: Performance Document                                                                                                    |
| Performance Document         | A Line Manager can view performance summary for subordinates in their person and assignment security profile           | Role: View Performance Summary Privilege: View Performance Summary (Data) Resource: Performance Document                                                  |
| Performance Feedback Request | A Line Manager can report requested feedback for people in their person and assignment security profile                | Role: Performance Management Transaction<br>Analysis  Privilege: Report Requested Feedback (Data)  Resource: Performance Feedback Request                 |
| Performance Feedback Request | A Line Manager can request feedback for people in their person and assignment security profile                         | Role: Use REST Service - Feedback Requests by<br>Worker or Manager<br>Privilege: Request Feedback (Data)<br>Resource: Performance Feedback Request        |
| Performance Feedback Request | A Line Manager can request feedback for subordinates in their person and assignment security profile                   | Role: Request Feedback Privilege: Request Feedback (Data) Resource: Performance Feedback Request                                                          |
| Performance Feedback Request | A Line Manager can view requested feedback for people for whom feedback was requested by you or was shared with you    | Role: View Requested Feedback Privilege: View Requested Feedback (Data) Resource: Performance Feedback Request                                            |
| Performance Feedback Request | A Line Manager can view requested feedback for people in their person and assignment security profile                  | Role: Use REST Service - Feedback Requests by<br>Worker or Manager<br>Privilege: View Requested Feedback (Data)<br>Resource: Performance Feedback Request |
| Performance Goal             | A Line Manager can manage development goal by manager for subordinates in their person and assignment security profile | Role: Manage Development Goal by Manager Privilege: Manage Development Goal by Manager (Data) Resource: Performance Goal                                  |
| Performance Goal             | A Line Manager can manage development goal for subordinates in their person security profile                           | Role: Goal Management Line Manager Privilege: Manage Development Goal (Data) Resource: Performance Goal                                                   |

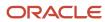

| Business Object  | Policy Description                                                                                                    | Policy Store Implementation                                                                                                    |
|------------------|----------------------------------------------------------------------------------------------------|----------------------------------------------------------------------------------------------------|
| Performance Goal | A Line Manager can manage performance goal<br>by manager for subordinates in their person<br>security profile         | Role: Manage Performance Goal by Manager Privilege: Manage Performance Goal by Manager (Data) Resource: Performance Goal         |
| Performance Goal | A Line Manager can manage performance goal for subordinates in their person and assignment security profile           | Role: Goal Management Line Manager Privilege: Manage Performance Goal (Data) Resource: Performance Goal                          |
| Performance Goal | A Line Manager can report career development for subordinates in their person and assignment security profile         | Role: Career Development Transaction Analysis Privilege: Report Career Development (Data) Resource: Performance Goal             |
| Performance Goal | A Line Manager can report performance goal for people and assignments in their person and assignment security profile | Role: Goal Management Transaction Analysis Privilege: Report Performance Goal (Data) Resource: Performance Goal                  |
| Performance Goal | A Line Manager can view development goal by manager for subordinates in their person and assignment security profile  | Role: View Development Goal by Manager Privilege: View Development Goal by Manager (Data) Resource: Performance Goal             |
| Performance Goal | A Line Manager can view development goal for people and assignments in their person and assignment security profile   | Role: Use REST Service - Development Goals<br>Read Only<br>Privilege: View Development Goal (Data)<br>Resource: Performance Goal |
| Performance Goal | A Line Manager can view performance goal for people and assignments in their person and assignment security profile   | Role: Use REST Service - Performance Goals<br>Read Only<br>Privilege: View Performance Goal (Data)<br>Resource: Performance Goal |
| Person           | A Line Manager can add pending worker for subordinates in their person and assignment security profile                | Role: Pending Worker Addition and Hire Privilege: Add Pending Worker (Data) Resource: Person                                     |
| Person           | A Line Manager can add person for subordinates in their person and assignment security profile                        | Role: Line Manager Privilege: Add Pending Worker (Data)                                                                          |

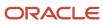

| Business Object | Policy Description                                                                                           | Policy Store Implementation                                                                    |
|-----------------|----------------------------------------------------------------------------------------------------|------------------------------------------------------------------------------------------------|
|                 |                                                                                                    | Resource: Person                                                                               |
| Person          | A Line Manager can compare person for subordinates in their person and assignment security profile           | Role: Compare HCM Information Privilege: Compare Person (Data) Resource: Person                |
| Person          | A Line Manager can edit pending worker for subordinates in their person and assignment security profile      | Role: Pending Worker Addition and Hire Privilege: Edit Pending Worker (Data) Resource: Person  |
| Person          | A Line Manager can hire pending worker for subordinates in their person and assignment security profile      | Role: Pending Worker Addition and Hire Privilege: Hire Pending Worker (Data) Resource: Person  |
| Person          | A Line Manager can print worker portrait for subordinates in their person and assignment security profile    | Role: Print Worker Portrait  Privilege: Print Worker Portrait (Data)  Resource: Person         |
| Person          | A Line Manager can rehire employee for subordinates in their person and assignment security profile          | Role: Employee Hire Privilege: Rehire Employee (Data) Resource: Person                         |
| Person          | A Line Manager can renew placement for subordinates in their person and assignment security profile          | Role: Contingent Worker Addition Privilege: Renew Placement (Data) Resource: Person            |
| Person          | A Line Manager can report person for persons and assignments in their person and assignment security profile | Role: Career Development Transaction Analysis Privilege: Report Person (Data) Resource: Person |
| Person          | A Line Manager can report person for persons and assignments in their person and assignment security profile | Role: Compensation Transaction Analysis Privilege: Report Person (Data) Resource: Person       |
| Person          | A Line Manager can report person for persons and assignments in their person and assignment security profile | Role: Documents of Record Transaction<br>Analysis                                              |

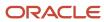

| Business Object | Policy Description                                                                                           | Policy Store Implementation                                                                                      |
|-----------------|----------------------------------------------------------------------------------------------------|----------------------------------------------------------------------------------------------------|
|                 |                                                                                                    | Privilege: Report Person (Data)  Resource: Person                                                                |
| Person          | A Line Manager can report person for persons and assignments in their person and assignment security profile | Role: Goal Management Transaction Analysis Privilege: Report Person (Data) Resource: Person                      |
| Person          | A Line Manager can report person for persons and assignments in their person and assignment security profile | Role: Individual Compensation Transaction<br>Analysis<br>Privilege: Report Person (Data)<br>Resource: Person     |
| Person          | A Line Manager can report person for persons and assignments in their person and assignment security profile | Role: Performance Management Transaction<br>Analysis<br>Privilege: Report Person (Data)<br>Resource: Person      |
| Person          | A Line Manager can report person for persons and assignments in their person and assignment security profile | Role: Time and Labor Transaction Analysis Privilege: Report Person (Data) Resource: Person                       |
| Person          | A Line Manager can report person for persons and assignments in their person and assignment security profile | Role: Workforce Assignment Salary Transaction<br>Analysis<br>Privilege: Report Person (Data)<br>Resource: Person |
| Person          | A Line Manager can report person for persons and assignments in their person and assignment security profile | Role: Workforce Transaction Analysis Privilege: Report Person (Data) Resource: Person                            |
| Person          | A Line Manager can search person for subordinates in their person and assignment security profile            | Role: Line Manager Privilege: Search Person Live (Data) Resource: Person                                         |
| Person          | A Line Manager can share worker information for subordinates in their person and assignment security profile | Role: Manage Worker Information Sharing Privilege: Share Worker Information (Data) Resource: Person              |

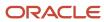

| Business Object            | Policy Description                                                                                                    | Policy Store Implementation                                                                                                    |
|----------------------------|----------------------------------------------------------------------------------------------------|----------------------------------------------------------------------------------------------------|
| Person                     | A Line Manager can view worker availability portrait card for subordinates in their person and assignment security profile                                                                    | Role: View Portrait Availability Card Privilege: View Worker Availability Portrait Card (Data) Resource: Person                              |
| Person                     | A Line Manager can view worker employment information portrait card for subordinates in their person and assignment security profile                                                          | Role: View Portrait Employment Information<br>Card  Privilege: View Worker Employment Information<br>Portrait Card (Data)  Resource: Person  |
| Person Absence Entry       | A Line Manager can maintain self service absence record for subordinates in their person and assignment security profile                                                                      | Role: Maintain Absence Records  Privilege: Maintain Self Service Absence Record (Data)  Resource: Person Absence Entry                       |
| Person Absence Entry       | A Line Manager can maintain self service absence record for subordinates in their person and assignment security profile                                                                      | Role: Plan Absences by Manager  Privilege: Maintain Self Service Absence Record (Data)  Resource: Person Absence Entry                       |
| Person Absence Entry       | A Line Manager can maintain self service absence record for subordinates in their person and assignment security profile                                                                      | Role: Submit Absence Bid by Manager Privilege: Maintain Self Service Absence Record (Data) Resource: Person Absence Entry                    |
| Person Absence Entry       | A Line Manager can report absence record for subordinates in their person and assignment security profile                                                                                     | Role: Absence Management Transaction<br>Analysis Privilege: Report Absence Record (Data) Resource: Person Absence Entry                      |
| Person Allocated Checklist | A Line Manager can manage worker journey<br>for persons and assignments in their person<br>and assignment security profile and journey<br>templates to which they have been granted<br>access | Role: Use REST Service - Journey Allocations Privilege: Manage Worker Journey (Data) Resource: Person Allocated Checklist                    |
| Person Allocated Checklist | A Line Manager can manage worker journey for persons and assignments in their person and assignment security profile and journey templates to which they have been granted access             | Role: Use REST Service - Journey Scheduled<br>Allocations<br>Privilege: Manage Worker Journey (Data)<br>Resource: Person Allocated Checklist |

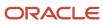

| Business Object            | Policy Description                                                                                                    | Policy Store Implementation                                                                                                    |
|----------------------------|----------------------------------------------------------------------------------------------------|----------------------------------------------------------------------------------------------------|
| Person Allocated Checklist | A Line Manager can manage worker journey for persons and assignments in their person and assignment security profile and journeys to which they have been granted access | Role: Use REST Service - Worker Journeys Privilege: Manage Worker Journey (Data) Resource: Person Allocated Checklist                      |
| Person Allocated Checklist | A Line Manager can view worker journey for persons and assignments in their person and assignment security profile and journeys to which they have been granted access   | Role: Use REST Service - Worker Journeys Privilege: View Worker Journey (Data) Resource: Person Allocated Checklist                        |
| Person Assignment          | A Line Manager can add worker assignment for subordinates in their person and assignment security profile                                                                | Role: Add Worker Assignment Privilege: Add Worker Assignment (Data) Resource: Person Assignment                                            |
| Person Assignment          | A Line Manager can add worker to succession plan for subordinates in their person and assignment security profile                                                        | Role: Edit Succession Plan and Manage<br>Candidates<br>Privilege: Add Worker to Succession Plan (Data)<br>Resource: Person Assignment      |
| Person Assignment          | A Line Manager can assign user roles for subordinates in their person and assignment security profile                                                                    | Role: Manage User Account Privilege: Assign User Roles (Data) Resource: Person Assignment                                                  |
| Person Assignment          | A Line Manager can change employment start dates for subordinates in their person and assignment security profile                                                        | Role: Change Employment Start Dates Privilege: Change Employment Start Dates (Data) Resource: Person Assignment                            |
| Person Assignment          | A Line Manager can change worker location for subordinates in their person and assignment security profile                                                               | Role: Change Worker Location and Position by<br>Manager<br>Privilege: Change Worker Location (Data)<br>Resource: Person Assignment         |
| Person Assignment          | A Line Manager can change worker working hour for subordinates in their person and assignment security profile                                                           | Role: Change Worker Working Hour and<br>Position by Manager<br>Privilege: Change Worker Working Hour (Data)<br>Resource: Person Assignment |

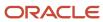

| Business Object   | Policy Description                                                                                                    | Policy Store Implementation                                                                                                    |
|-------------------|----------------------------------------------------------------------------------------------------|----------------------------------------------------------------------------------------------------|
| Person Assignment | A Line Manager can choose absence business titles for subordinates in their person and assignment security profile        | Role: Maintain Absence Records  Privilege: Choose Absence Business Titles (Data)  Resource: Person Assignment                                            |
| Person Assignment | A Line Manager can choose absence business titles for subordinates in their person and assignment security profile        | Role: Use REST Service - Absence Business<br>Titles List of Values<br>Privilege: Choose Absence Business Titles<br>(Data)<br>Resource: Person Assignment |
| Person Assignment | A Line Manager can choose person assignment for persons and assignments in their person and assignment security profile   | Role: Line Manager Privilege: View Person Assignment (Data) Resource: Person Assignment                                                                  |
| Person Assignment | A Line Manager can choose worker for persons and assignments in their person and assignment security profile              | Role: Use REST Service - Worker Assignments<br>List of Values<br>Privilege: Choose Worker (Data)<br>Resource: Person Assignment                          |
| Person Assignment | A Line Manager can create succession plan for worker for subordinates in their person and assignment security profile     | Role: Create Succession Plan for Worker Privilege: Create Succession Plan for Worker (Data) Resource: Person Assignment                                  |
| Person Assignment | A Line Manager can edit person skills and qualifications for subordinates in their person and assignment security profile | Role: Edit Person Skills and Qualifications Privilege: Edit Person Skills and Qualifications (Data) Resource: Person Assignment                          |
| Person Assignment | A Line Manager can maintain self service absence record for subordinates in their person and assignment security profile  | Role: Maintain Absence Records  Privilege: Maintain Self Service Absence Record (Data)  Resource: Person Assignment                                      |
| Person Assignment | A Line Manager can maintain self service absence record for subordinates in their person and assignment security profile  | Role: Plan Absences by Manager Privilege: Maintain Self Service Absence Record (Data) Resource: Person Assignment                                        |

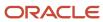

| Business Object   | Policy Description                                                                                                    | Policy Store Implementation                                                                                                    |
|-------------------|----------------------------------------------------------------------------------------------------|----------------------------------------------------------------------------------------------------|
| Person Assignment | A Line Manager can maintain self service absence record for subordinates in their person and assignment security profile                                                                                                    | Role: Submit Absence Bid by Manager Privilege: Maintain Self Service Absence Record (Data) Resource: Person Assignment                                                |
| Person Assignment | A Line Manager can manage costing of position in employment processes for assignments within their person and assignment security profile and legislative data groups within their legislative data group security profile and positions within their position security profile | Role: Manage Costing of Position in<br>Employment Processes<br>Privilege: Manage Costing of Position in<br>Employment Processes (Data)<br>Resource: Person Assignment |
| Person Assignment | A Line Manager can manage development goal<br>by manager for subordinates in their person<br>and assignment security profile                                                                                                    | Role: Manage Development Goal by Manager Privilege: Manage Development Goal by Manager (Data) Resource: Person Assignment                                             |
| Person Assignment | A Line Manager can manage eligible jobs for subordinates in their person and assignment security profile                                                                                                    | Role: Manage Eligible Jobs  Privilege: Manage Eligible Jobs (Data)  Resource: Person Assignment                                                                       |
| Person Assignment | A Line Manager can manage person documentation for document types in their document types security profile belonging to persons and assignments in their person and assignment security profile                                                                                 | Role: Manage Person Documentation Privilege: Manage Person Documentation (Data) Resource: Person Assignment                                                           |
| Person Assignment | A Line Manager can manage person identifiers for external applications for subordinates in their person and assignment security profile                                                                                                    | Role: Manage Person Identifiers for External Applications  Privilege: Manage Person Identifiers for External Applications (Data)  Resource: Person Assignment         |
| Person Assignment | A Line Manager can manage work schedule assignment for subordinates in their person and assignment security profile                                                                                                    | Role: Manage Schedules and Exceptions Assignment Privilege: Manage Work Schedule Assignment (Data) Resource: Person Assignment                                        |
| Person Assignment | A Line Manager can match talent profile person for subordinates in their person and assignment security profile                                                                                                    | Role: Workforce Profile Line Manager Privilege: Match Talent Profile Person (Data)                                                                                    |

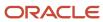

| Business Object   | Policy Description                                                                                                    | Policy Store Implementation                                                                                                    |
|-------------------|----------------------------------------------------------------------------------------------------|----------------------------------------------------------------------------------------------------|
|                   |                                                                                                    | Resource: Person Assignment                                                                                                    |
| Person Assignment | A Line Manager can promote worker for subordinates in their person and assignment security profile                         | Role: Promote Worker Privilege: Promote Worker (Data) Resource: Person Assignment                                                 |
| Person Assignment | A Line Manager can promote worker for subordinates in their person and assignment security profile                         | Role: Promote Worker and Change Position by<br>Manager<br>Privilege: Promote Worker (Data)<br>Resource: Person Assignment         |
| Person Assignment | A Line Manager can report assignment for persons and assignments in their person and assignment security profile           | Role: Compensation Transaction Analysis Privilege: Report Assignment (Data) Resource: Person Assignment                           |
| Person Assignment | A Line Manager can report assignment for persons and assignments in their person and assignment security profile           | Role: Individual Compensation Transaction<br>Analysis Privilege: Report Assignment (Data) Resource: Person Assignment             |
| Person Assignment | A Line Manager can report assignment for persons and assignments in their person and assignment security profile           | Role: Workforce Assignment Salary Transaction<br>Analysis Privilege: Report Assignment (Data) Resource: Person Assignment         |
| Person Assignment | A Line Manager can report payroll relationship for persons and assignments in their person and assignment security profile | Role: Individual Compensation Transaction<br>Analysis  Privilege: Report Payroll Relationship (Data)  Resource: Person Assignment |
| Person Assignment | A Line Manager can report person assignment for persons and assignments in their person and assignment security profile    | Role: Compensation Transaction Analysis Privilege: Report Person Assignment (Data) Resource: Person Assignment                    |
| Person Assignment | A Line Manager can report person assignment for persons and assignments in their person and assignment security profile    | Role: Individual Compensation Transaction<br>Analysis  Privilege: Report Person Assignment (Data)  Resource: Person Assignment    |

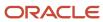

| Business Object   | Policy Description                                                                                                    | Policy Store Implementation                                                                                                    |
|-------------------|----------------------------------------------------------------------------------------------------|----------------------------------------------------------------------------------------------------|
| Person Assignment | A Line Manager can report person assignment for persons and assignments in their person and assignment security profile                                                                               | Role: Workforce Assignment Salary Transaction<br>Analysis Privilege: Report Person Assignment (Data) Resource: Person Assignment        |
| Person Assignment | A Line Manager can report person assignment for persons and assignments in their person and assignment security profile                                                                               | Role: Workforce Transaction Analysis Privilege: Report Person Assignment (Data) Resource: Person Assignment                             |
| Person Assignment | A Line Manager can report seniority date for subordinates in their person and assignment security profile                                                                                             | Role: Workforce Transaction Analysis Privilege: Report Seniority Date (Data) Resource: Person Assignment                                |
| Person Assignment | A Line Manager can report worker documents of record for document types in their document types security profile belonging to persons and assignments in their person and assignment security profile | Role: Documents of Record Transaction<br>Analysis  Privilege: Report Worker Documents of Record<br>(Data)  Resource: Person Assignment  |
| Person Assignment | A Line Manager can request feedback for people in their person and assignment security profile                                                                                                    | Role: Use REST Service - Feedback Requests by<br>Worker or Manager<br>Privilege: Request Feedback (Data)<br>Resource: Person Assignment |
| Person Assignment | A Line Manager can request feedback for subordinates in their person and assignment security profile                                                                                                  | Role: Request Feedback Privilege: Request Feedback (Data) Resource: Person Assignment                                                   |
| Person Assignment | A Line Manager can search person assignment for subordinates in their person and assignment security profile                                                                                          | Role: Line Manager Privilege: Search Person Live (Data) Resource: Person Assignment                                                     |
| Person Assignment | A Line Manager can search worker for subordinates in their person and assignment security profile                                                                                                    | Role: Change Worker Location and Position by<br>Manager<br>Privilege: Search Worker (Data)<br>Resource: Person Assignment               |

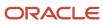

| Business Object   | Policy Description                                                                                          | Policy Store Implementation                                                                                                   |
|-------------------|----------------------------------------------------------------------------------------------------|----------------------------------------------------------------------------------------------------|
| Person Assignment | A Line Manager can search worker for subordinates in their person and assignment security profile           | Role: Change Worker Working Hour and<br>Position by Manager<br>Privilege: Search Worker (Data)<br>Resource: Person Assignment |
| Person Assignment | A Line Manager can search worker for subordinates in their person and assignment security profile           | Role: Promote Worker Privilege: Search Worker (Data) Resource: Person Assignment                                              |
| Person Assignment | A Line Manager can search worker for subordinates in their person and assignment security profile           | Role: Promote Worker and Change Position by<br>Manager<br>Privilege: Search Worker (Data)<br>Resource: Person Assignment      |
| Person Assignment | A Line Manager can search worker for subordinates in their person and assignment security profile           | Role: Transfer Worker Privilege: Search Worker (Data) Resource: Person Assignment                                             |
| Person Assignment | A Line Manager can search worker for subordinates in their person and assignment security profile           | Role: Transfer Worker and Change Position by<br>Manager<br>Privilege: Search Worker (Data)<br>Resource: Person Assignment     |
| Person Assignment | A Line Manager can transfer worker for subordinates in their person and assignment security profile         | Role: Transfer Worker  Privilege: Transfer Worker (Data)  Resource: Person Assignment                                         |
| Person Assignment | A Line Manager can transfer worker for subordinates in their person and assignment security profile         | Role: Transfer Worker and Change Position by<br>Manager<br>Privilege: Transfer Worker (Data)<br>Resource: Person Assignment   |
| Person Assignment | A Line Manager can view assignment summary for subordinates in their person and assignment security profile | Role: Change Employment Start Dates Privilege: View Assignment Summary (Data) Resource: Person Assignment                     |
| Person Assignment | A Line Manager can view assignment summary for subordinates in their person and assignment security profile | Role: View Worker Assignment History Details Privilege: View Assignment Summary (Data)                                        |

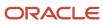

| Business Object   | Policy Description                                                                                                    | Policy Store Implementation                                                                                                    |
|-------------------|----------------------------------------------------------------------------------------------------|----------------------------------------------------------------------------------------------------|
|                   |                                                                                                    | Resource: Person Assignment                                                                                                    |
| Person Assignment | A Line Manager can view costing of position in employment processes for assignments within their person and assignment security profile and legislative data groups within their legislative data group security profile and positions within their position security profile | Role: Manage Costing of Position in<br>Employment Processes<br>Privilege: View Costing of Position in<br>Employment Processes (Data)<br>Resource: Person Assignment |
| Person Assignment | A Line Manager can view costing of position in employment processes for assignments within their person and assignment security profile and legislative data groups within their legislative data group security profile and positions within their position security profile | Role: View Costing of Position in Employment<br>Processes  Privilege: View Costing of Position in<br>Employment Processes (Data)  Resource: Person Assignment       |
| Person Assignment | A Line Manager can view development goal by manager for subordinates in their person and assignment security profile                                                                                                    | Role: View Development Goal by Manager Privilege: View Development Goal by Manager (Data) Resource: Person Assignment                                               |
| Person Assignment | A Line Manager can view eligible jobs for subordinates in their person and assignment security profile                                                                                                    | Role: Manage Eligible Jobs  Privilege: View Eligible Jobs (Data)  Resource: Person Assignment                                                                       |
| Person Assignment | A Line Manager can view person assignment for subordinates in their person and assignment security profile                                                                                                    | Role: View Additional Assignment Info Privilege: View Person Assignment (Data) Resource: Person Assignment                                                          |
| Person Assignment | A Line Manager can view person documentation for document types in their document types security profile belonging to persons and assignments in their person and assignment security profile                                                                                 | Role: Manage Person Documentation  Privilege: View Person Documentation (Data)  Resource: Person Assignment                                                         |
| Person Assignment | A Line Manager can view person identifiers for external applications for subordinates in their person and assignment security profile                                                                                                    | Role: Manage Person Identifiers for External<br>Applications  Privilege: View Person Identifiers for External<br>Applications (Data)  Resource: Person Assignment   |
| Person Assignment | A Line Manager can view requested feedback for people for whom feedback was requested by you or was shared with you                                                                                                    | Role: View Requested Feedback Privilege: View Requested Feedback (Data)                                                                                             |

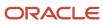

| Business Object   | Policy Description                                                                                                    | Policy Store Implementation                                                                                                    |
|-------------------|----------------------------------------------------------------------------------------------------|----------------------------------------------------------------------------------------------------|
|                   |                                                                                                    | Resource: Person Assignment                                                                                                    |
| Person Assignment | A Line Manager can view requested feedback for people in their person and assignment security profile                      | Role: Use REST Service - Feedback Requests by<br>Worker or Manager<br>Privilege: View Requested Feedback (Data)<br>Resource: Person Assignment |
| Person Assignment | A Line Manager can view seniority dates for subordinates in their person and assignment security profile                   | Role: View Seniority Dates Privilege: View Seniority Dates (Data) Resource: Person Assignment                                                  |
| Person Assignment | A Line Manager can view talent ratings for subordinates in their person and assignment security profile                    | Role: View Talent Ratings Privilege: View Talent Ratings (Data) Resource: Person Assignment                                                    |
| Person Assignment | A Line Manager can view team schedule by line manager for subordinates in their person and assignment security profile     | Role: View Team Schedule by Line Manager Privilege: View Team Schedule by Line Manager (Data) Resource: Person Assignment                      |
| Person Assignment | A Line Manager can view worker assignment history details for subordinates in their person and assignment security profile | Role: View Worker Assignment History Details Privilege: View Worker Assignment History Details (Data) Resource: Person Assignment              |
| Person Assignment | A Line Manager can view worker availability for subordinates in their person and assignment security profile               | Role: Maintain Absence Records Privilege: View Worker Availability (Data) Resource: Person Assignment                                          |
| Person Assignment | A Line Manager can view worker availability for subordinates in their person and assignment security profile               | Role: Submit Absence Bid by Manager Privilege: View Worker Availability (Data) Resource: Person Assignment                                     |
| Person Assignment | A Line Manager can view worker availability for subordinates in their person and assignment security profile               | Role: View Worker Calendar by Manager Privilege: View Worker Availability (Data) Resource: Person Assignment                                   |

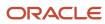

| Business Object              | Policy Description                                                                                                | Policy Store Implementation                                                                                                    |
|------------------------------|----------------------------------------------------------------------------------------------------|----------------------------------------------------------------------------------------------------|
| Person Assignment            | A Line Manager can view worker calendar for subordinates in their person and assignment security profile          | Role: View Worker Calendar by Manager Privilege: View Worker Calendar (Data) Resource: Person Assignment                               |
| Person Availability Patterns | A Line Manager can manage availability patterns for subordinates in their person and assignment security profile  | Role: Manage Availability Patterns  Privilege: Manage Availability Patterns (Data)  Resource: Person Availability Patterns             |
| Person Availability Patterns | A Line Manager can report availability patterns for subordinates in their person and assignment security profile  | Role: Availability Patterns Transaction Analysis Privilege: Report Availability Patterns (Data) Resource: Person Availability Patterns |
| Person Checklist             | A Line Manager can manage onboarding for subordinates in their person and assignment security profile             | Role: Manage Onboarding by Manager Privilege: Manage Onboarding (Data) Resource: Person Checklist                                      |
| Person Checklist             | A Line Manager can report person checklist for subordinates in their person and assignment security profile       | Role: Workforce Transaction Analysis  Privilege: Report Person Checklist (Data)  Resource: Person Checklist                            |
| Person Citizenship           | A Line Manager can manage person citizenship for subordinates in their person and assignment security profile     | Role: Create Work Relationship Privilege: Manage Person Citizenship (Data) Resource: Person Citizenship                                |
| Person Citizenship           | A Line Manager can view person citizenship for subordinates in their person and assignment security profile       | Role: Create Work Relationship Privilege: View Person Citizenship (Data) Resource: Person Citizenship                                  |
| Person Contact Relationship  | A Line Manager can manage person contact details for subordinates in their person and assignment security profile | Role: Create Work Relationship Privilege: Manage Person Contact Details (Data) Resource: Person Contact Relationship                   |
| Person Contact Relationship  | A Line Manager can view person contact details for subordinates in their person and assignment security profile   | Role: Create Work Relationship Privilege: View Person Contact Details (Data) Resource: Person Contact Relationship                     |

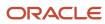

| Business Object | Policy Description                                                                                             | Policy Store Implementation                                                                                                    |
|-----------------|----------------------------------------------------------------------------------------------------|----------------------------------------------------------------------------------------------------|
| Person Detail   | A Line Manager can choose learner for persons in their person security profile                                 | Role: Create Non-Catalog Learning Request by<br>Learner Manager<br>Privilege: Choose Learner (Data)<br>Resource: Person Detail |
| Person Detail   | A Line Manager can choose learner for persons in their person security profile                                 | Role: Record External Learning by Learner<br>Manager<br>Privilege: Choose Learner (Data)<br>Resource: Person Detail            |
| Person Detail   | A Line Manager can choose learner for subordinates in their person security profile                            | Role: Manage Learning Community Required Members Privilege: Choose Learner (Data) Resource: Person Detail                      |
| Person Detail   | A Line Manager can choose learner for subordinates in their person security profile                            | Role: Manage Required Learning by Learner<br>Manager<br>Privilege: Choose Learner (Data)<br>Resource: Person Detail            |
| Person Detail   | A Line Manager can choose learner for subordinates in their person security profile                            | Role: Manage Voluntary Learning by Learner<br>Manager<br>Privilege: Choose Learner (Data)<br>Resource: Person Detail           |
| Person Detail   | A Line Manager can choose person for persons and assignments in their person and assignment security profile   | Role: Use REST Service - Workers List of Values Privilege: Choose Person (Data) Resource: Person Detail                        |
| Person Detail   | A Line Manager can create work relationship for subordinates in their person and assignment security profile   | Role: Create Work Relationship Privilege: Create Work Relationship (Data) Resource: Person Detail                              |
| Person Detail   | A Line Manager can manage person biographical for subordinates in their person and assignment security profile | Role: Create Work Relationship Privilege: Manage Person Biographical (Data) Resource: Person Detail                            |
| Person Detail   | A Line Manager can manage worker journey for persons and assignments in their person                           | Role: Use REST Service - Worker Journeys                                                                                       |

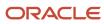

| Business Object | Policy Description                                                                                                    | Policy Store Implementation                                                                                      |
|-----------------|----------------------------------------------------------------------------------------------------|----------------------------------------------------------------------------------------------------|
|                 | and assignment security profile and journeys to which they have been granted access                                            | Privilege: Manage Worker Journey (Data)  Resource: Person Detail                                                 |
| Person Detail   | A Line Manager can report person extra information for persons and assignments in their person and assignment security profile | Role: Workforce Transaction Analysis  Privilege: Report Person Extra Information (Data)  Resource: Person Detail |
| Person Detail   | A Line Manager can report person for subordinates in their person and assignment security profile                              | Role: Absence Management Transaction<br>Analysis<br>Privilege: Report Person (Data)<br>Resource: Person Detail   |
| Person Detail   | A Line Manager can report person for subordinates in their person and assignment security profile                              | Role: Availability Patterns Transaction Analysis Privilege: Report Person (Data) Resource: Person Detail         |
| Person Detail   | A Line Manager can share personal data access for subordinates in their person and assignment security profile                 | Role: Share Personal Data Access  Privilege: Share Personal Data Access (Data)  Resource: Person Detail          |
| Person Detail   | A Line Manager can share personal information for subordinates in their person and assignment security profile                 | Role: Share Personal Information Privilege: Share Personal Information (Data) Resource: Person Detail            |
| Person Detail   | A Line Manager can view person biographical for subordinates in their person and assignment security profile                   | Role: Create Work Relationship Privilege: View Person Biographical (Data) Resource: Person Detail                |
| Person Detail   | A Line Manager can view person for persons and assignments in their person and assignment security profile                     | Role: Use REST Service - Nudge Cards Privilege: View Person (Data) Resource: Person Detail                       |
| Person Detail   | A Line Manager can view seniority dates for subordinates in their person and assignment security profile                       | Role: View Seniority Dates Privilege: View Seniority Dates (Data) Resource: Person Detail                        |

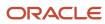

| Business Object      | Policy Description                                                                                                    | Policy Store Implementation                                                                                                    |
|----------------------|----------------------------------------------------------------------------------------------------|----------------------------------------------------------------------------------------------------|
| Person Detail        | A Line Manager can view worker journey for persons and assignments in their person and assignment security profile and journeys to which they have been granted access                                | Role: Use REST Service - Worker Journeys Privilege: View Worker Journey (Data) Resource: Person Detail                                         |
| Person Documentation | A Line Manager can manage person documentation for document types in their document types security profile belonging to subordinates in their person and assignment security profile                  | Role: Manage Person Documentation  Privilege: Manage Person Documentation (Data)  Resource: Person Documentation                               |
| Person Documentation | A Line Manager can manage person documentation for document types in their document types security profile belonging to subordinates in their person and assignment security profile                  | Role: Use REST Service - HR Document Types<br>List of Values  Privilege: Manage Person Documentation<br>(Data)  Resource: Person Documentation |
| Person Documentation | A Line Manager can report worker documents of record for document types in their document types security profile belonging to persons and assignments in their person and assignment security profile | Role: Documents of Record Transaction<br>Analysis  Privilege: Report Worker Documents of Record<br>(Data)  Resource: Person Documentation      |
| Person Documentation | A Line Manager can view person documentation for document types in their document types security profile belonging to persons and assignments in their person and assignment security profile         | Role: Manage Person Documentation  Privilege: View Person Documentation (Data)  Resource: Person Documentation                                 |
| Person Documentation | A Line Manager can view person documentation for document types in their document types security profile belonging to subordinates in their person and assignment security profile                    | Role: Use REST Service - HR Document Types<br>List of Values<br>Privilege: View Person Documentation (Data)<br>Resource: Person Documentation  |
| Person Ethnicity     | A Line Manager can manage person ethnicity for subordinates in their person and assignment security profile                                                                                           | Role: Create Work Relationship Privilege: Manage Person Ethnicity (Data) Resource: Person Ethnicity                                            |
| Person Ethnicity     | A Line Manager can view person ethnicity for subordinates in their person and assignment security profile                                                                                             | Role: Create Work Relationship Privilege: View Person Ethnicity (Data) Resource: Person Ethnicity                                              |

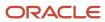

| Business Object                             | Policy Description                                                                                                    | Policy Store Implementation                                                                                                    |
|---------------------------------------------|----------------------------------------------------------------------------------------------------|----------------------------------------------------------------------------------------------------|
| Person Identifier for External Applications | A Line Manager can manage person identifiers for external applications for subordinates in their person and assignment security profile | Role: Manage Person Identifiers for External Applications  Privilege: Manage Person Identifiers for External Applications (Data)  Resource: Person Identifier for External Applications |
| Person Identifier for External Applications | A Line Manager can view person identifiers for external applications for subordinates in their person and assignment security profile   | Role: Manage Person Identifiers for External Applications  Privilege: View Person Identifiers for External Applications (Data)  Resource: Person Identifier for External Applications   |
| Person Legislative Data                     | A Line Manager can manage person legislative for subordinates in their person and assignment security profile                           | Role: Create Work Relationship Privilege: Manage Person Legislative (Data) Resource: Person Legislative Data                                                                            |
| Person Legislative Data                     | A Line Manager can view person legislative for subordinates in their person and assignment security profile                             | Role: Create Work Relationship Privilege: View Person Legislative (Data) Resource: Person Legislative Data                                                                              |
| Person Name                                 | A Line Manager can change person name for subordinates in their person and assignment security profile                                  | Role: Create Work Relationship Privilege: Change Person Name (Data) Resource: Person Name                                                                                               |
| Person Name                                 | A Line Manager can view person name for subordinates in their person and assignment security profile                                    | Role: Create Work Relationship Privilege: View Person Name (Data) Resource: Person Name                                                                                                 |
| Person Plan Accrual                         | A Line Manager can manage cash disbursements for subordinates in their person and assignment security profile                           | Role: Manage Cash Disbursements Privilege: Manage Cash Disbursements (Data) Resource: Person Plan Accrual                                                                               |
| Person Plan Accrual                         | A Line Manager can manage donations for subordinates in their person and assignment security profile                                    | Role: Manage Donations Privilege: Manage Donations (Data) Resource: Person Plan Accrual                                                                                                 |

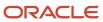

| Business Object        | Policy Description                                                                                                | Policy Store Implementation                                                                                                    |
|------------------------|----------------------------------------------------------------------------------------------------|----------------------------------------------------------------------------------------------------|
| Person Plan Accrual    | A Line Manager can view accrual plan balance for subordinates in their person and assignment security profile     | Role: Manage Cash Disbursements Privilege: View Accrual Plan Balance (Data) Resource: Person Plan Accrual                          |
| Person Plan Accrual    | A Line Manager can view accrual plan balance for subordinates in their person and assignment security profile     | Role: Manage Donations Privilege: View Accrual Plan Balance (Data) Resource: Person Plan Accrual                                   |
| Person Plan Accrual    | A Line Manager can view accrual plan balance for subordinates in their person and assignment security profile     | Role: View Accrual Type Absence Plan Balance Privilege: View Accrual Plan Balance (Data) Resource: Person Plan Accrual             |
| Person Plan Enrollment | A Line Manager can choose enrolled absence plans for subordinates in their person and assignment security profile | Role: Manage Cash Disbursements Privilege: Choose Enrolled Absence Plans (Data) Resource: Person Plan Enrollment                   |
| Person Plan Enrollment | A Line Manager can choose enrolled absence plans for subordinates in their person and assignment security profile | Role: Manage Donations Privilege: Choose Enrolled Absence Plans (Data) Resource: Person Plan Enrollment                            |
| Person Religion        | A Line Manager can manage person religion for subordinates in their person and assignment security profile        | Role: Create Work Relationship Privilege: Manage Person Religion (Data) Resource: Person Religion                                  |
| Person Religion        | A Line Manager can view person religion for subordinates in their person and assignment security profile          | Role: Create Work Relationship Privilege: View Person Religion (Data) Resource: Person Religion                                    |
| Person Type            | A Line Manager can choose person type for any person type                                                         | Role: Manage Vacancy Privilege: Choose Person Type (Data) Resource: Person Type                                                    |
| Person Type            | A Line Manager can choose person type for person types in their person security profile                           | Role: Use REST Service - Person Reference Data<br>Lists of Values<br>Privilege: Choose Person Type (Data)<br>Resource: Person Type |

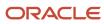

| Business Object | Policy Description                                                                           | Policy Store Implementation                                                                                               |
|-----------------|----------------------------------------------------------------------------------------------|----------------------------------------------------------------------------------------------------|
| Person Type     | A Line Manager can choose person type for person types in their person type security profile | Role: Contingent Worker Addition Privilege: Choose Person Type (Data) Resource: Person Type                               |
| Person Type     | A Line Manager can choose person type for person types in their person type security profile | Role: Employee Hire Privilege: Choose Person Type (Data) Resource: Person Type                                            |
| Person Type     | A Line Manager can choose person type for person types in their person type security profile | Role: Nonworker Addition Privilege: Choose Person Type (Data) Resource: Person Type                                       |
| Person Type     | A Line Manager can choose person type for person types in their person type security profile | Role: Pending Worker Addition and Hire Privilege: Choose Person Type (Data) Resource: Person Type                         |
| Position        | A Line Manager can choose position for positions in their position security profile          | Role: Compare HCM Information Privilege: Choose Position (Data) Resource: Position                                        |
| Position        | A Line Manager can choose position for positions in their position security profile          | Role: Line Manager Privilege: Choose Position (Data) Resource: Position                                                   |
| Position        | A Line Manager can choose position for positions in their position security profile          | Role: Use REST Service - Workforce Structure<br>List of Values<br>Privilege: Choose Position (Data)<br>Resource: Position |
| Position        | A Line Manager can report position for positions in their position security profile          | Role: Absence Management Transaction<br>Analysis<br>Privilege: Report Position (Data)<br>Resource: Position               |
| Position        | A Line Manager can report position for positions in their position security profile          | Role: Availability Patterns Transaction Analysis Privilege: Report Position (Data)                                        |

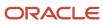

| Business Object | Policy Description                                                                  | Policy Store Implementation                                                                                          |
|-----------------|-------------------------------------------------------------------------------------|----------------------------------------------------------------------------------------------------|
|                 |                                                                                     | Resource: Position                                                                                                   |
| Position        | A Line Manager can report position for positions in their position security profile | Role: Career Development Transaction Analysis Privilege: Report Position (Data) Resource: Position                   |
| Position        | A Line Manager can report position for positions in their position security profile | Role: Compensation Transaction Analysis Privilege: Report Position (Data) Resource: Position                         |
| Position        | A Line Manager can report position for positions in their position security profile | Role: Goal Management Transaction Analysis  Privilege: Report Position (Data)  Resource: Position                    |
| Position        | A Line Manager can report position for positions in their position security profile | Role: Individual Compensation Transaction<br>Analysis Privilege: Report Position (Data) Resource: Position           |
| Position        | A Line Manager can report position for positions in their position security profile | Role: Performance Management Transaction<br>Analysis<br>Privilege: Report Position (Data)<br>Resource: Position      |
| Position        | A Line Manager can report position for positions in their position security profile | Role: Time and Labor Transaction Analysis Privilege: Report Position (Data) Resource: Position                       |
| Position        | A Line Manager can report position for positions in their position security profile | Role: Vacancy Transaction Analysis  Privilege: Report Position (Data)  Resource: Position                            |
| Position        | A Line Manager can report position for positions in their position security profile | Role: Workforce Assignment Salary Transaction<br>Analysis<br>Privilege: Report Position (Data)<br>Resource: Position |

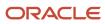

| Business Object | Policy Description                                                                            | Policy Store Implementation                                                                                                  |
|-----------------|-----------------------------------------------------------------------------------------------|----------------------------------------------------------------------------------------------------|
| Position        | A Line Manager can report position for positions in their position security profile           | Role: Workforce Transaction Analysis Privilege: Report Position (Data) Resource: Position                                    |
| Position        | A Line Manager can request a position change for positions in their position security profile | Role: Change Worker Location and Position by<br>Manager<br>Privilege: Request a Position Change (Data)<br>Resource: Position |
| Position        | A Line Manager can request a position change for positions in their position security profile | Role: Change Worker Working Hour and Position by Manager Privilege: Request a Position Change (Data) Resource: Position      |
| Position        | A Line Manager can request a position change for positions in their position security profile | Role: Promote Worker and Change Position by<br>Manager<br>Privilege: Request a Position Change (Data)<br>Resource: Position  |
| Position        | A Line Manager can request a position change for positions in their position security profile | Role: Request a Position Change Privilege: Request a Position Change (Data) Resource: Position                               |
| Position        | A Line Manager can request a position change for positions in their position security profile | Role: Transfer Worker and Change Position by<br>Manager<br>Privilege: Request a Position Change (Data)<br>Resource: Position |
| Position        | A Line Manager can view position for positions in their position security profile             | Role: Change Worker Location and Position by<br>Manager<br>Privilege: View Position (Data)<br>Resource: Position             |
| Position        | A Line Manager can view position for positions in their position security profile             | Role: Change Worker Working Hour and<br>Position by Manager<br>Privilege: View Position (Data)<br>Resource: Position         |

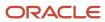

| Business Object   | Policy Description                                                                                                    | Policy Store Implementation                                                                                                    |
|-------------------|----------------------------------------------------------------------------------------------------|----------------------------------------------------------------------------------------------------|
| Position          | A Line Manager can view position for positions in their position security profile                                              | Role: Promote Worker and Change Position by<br>Manager<br>Privilege: View Position (Data)<br>Resource: Position                  |
| Position          | A Line Manager can view position for positions in their position security profile                                              | Role: Request a Position Change Privilege: View Position (Data) Resource: Position                                               |
| Position          | A Line Manager can view position for positions in their position security profile                                              | Role: Transfer Worker and Change Position by<br>Manager<br>Privilege: View Position (Data)<br>Resource: Position                 |
| Position          | A Line Manager can view position for positions in their position security profile                                              | Role: View Positions Privilege: View Position (Data) Resource: Position                                                          |
| Public Assignment | A Line Manager can choose public assignment for persons and assignments in their public person and assignment security profile | Role: Line Manager Privilege: Choose Public Person (Data) Resource: Public Assignment                                            |
| Public Assignment | A Line Manager can search person deferred for persons and assignments in their public person and assignment security profile   | Role: Access Person Gallery Privilege: Search Person Deferred (Data) Resource: Public Assignment                                 |
| Public Assignment | A Line Manager can search person deferred for persons and assignments in their public person and assignment security profile   | Role: Use REST Service - Representatives Read<br>Only<br>Privilege: Search Person Deferred (Data)<br>Resource: Public Assignment |
| Public Assignment | A Line Manager can search person deferred for persons and assignments in their public person security profile                  | Role: Manage Development Goal by Manager Privilege: Search Person Deferred (Data) Resource: Public Assignment                    |
| Public Assignment | A Line Manager can search person deferred for persons and assignments in their public person security profile                  | Role: Manage Performance Goal by Manager Privilege: Search Person Deferred (Data)                                                |

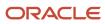

| Business Object   | Policy Description                                                                                                    | Policy Store Implementation                                                                                                    |
|-------------------|----------------------------------------------------------------------------------------------------|----------------------------------------------------------------------------------------------------|
|                   |                                                                                                    | Resource: Public Assignment                                                                                                    |
| Public Assignment | A Line Manager can search person deferred for persons and assignments in their public person security profile                        | Role: Request Feedback Privilege: Search Person Deferred (Data) Resource: Public Assignment                                          |
| Public Assignment | A Line Manager can search person deferred for persons and assignments in their public person security profile                        | Role: Use REST Service - Manager Connections<br>Read Only<br>Privilege: Search Person Deferred (Data)<br>Resource: Public Assignment |
| Public Assignment | A Line Manager can search person deferred for persons and assignments in their public person security profile                        | Role: Use REST Service - Public Workers Read<br>Only<br>Privilege: Search Person Deferred (Data)<br>Resource: Public Assignment      |
| Public Assignment | A Line Manager can view hcm person public note for public person notes that are about people in their public person security profile | Role: View HCM Person Note Privilege: View HCM Person Public Note (Data) Resource: Public Assignment                                 |
| Public Assignment | A Line Manager can view person deferred for persons and assignments in their public person and assignment security profile           | Role: Use REST Service - Representatives Read<br>Only<br>Privilege: View Person Deferred (Data)<br>Resource: Public Assignment       |
| Public Assignment | A Line Manager can view person deferred for persons and assignments in their public person security profile                          | Role: Use REST Service - Manager Connections<br>Read Only<br>Privilege: View Person Deferred (Data)<br>Resource: Public Assignment   |
| Public Assignment | A Line Manager can view person deferred for persons and assignments in their public person security profile                          | Role: Use REST Service - Public Workers Read<br>Only<br>Privilege: View Person Deferred (Data)<br>Resource: Public Assignment        |
| Public Person     | A Line Manager can choose public person for persons and assignments in their person and assignment security profile                  | Role: Line Manager Privilege: Choose Public Person (Data) Resource: Public Person                                                    |

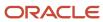

| Business Object | Policy Description                                                                                                    | Policy Store Implementation                                                                                                    |
|-----------------|----------------------------------------------------------------------------------------------------|----------------------------------------------------------------------------------------------------|
| Public Person   | A Line Manager can choose public person for persons and assignments in their person and assignment security profile        | Role: Workforce Model Plan Line Manager Privilege: Choose Public Person (Data) Resource: Public Person                                 |
| Public Person   | A Line Manager can choose public person for persons and assignments in their public person and assignment security profile | Role: Use REST Service - Talent Review<br>Managers List of Values<br>Privilege: Choose Public Person (Data)<br>Resource: Public Person |
| Public Person   | A Line Manager can choose public person for persons and assignments in their public person and assignment security profile | Role: Use REST Service - Workers List of Values Privilege: Choose Public Person (Data) Resource: Public Person                         |
| Public Person   | A Line Manager can compare hcm information for subordinates in their person and assignment security profile                | Role: Compare HCM Information  Privilege: Compare HCM Information (Data)  Resource: Public Person                                      |
| Public Person   | A Line Manager can compare public skills for persons and assignments in their public person security profile               | Role: Edit Person Skills and Qualifications Privilege: Compare Public Skills (Data) Resource: Public Person                            |
| Public Person   | A Line Manager can report public person for persons and assignments in their person and assignment security profile        | Role: Workforce Transaction Analysis Privilege: Report Public Person (Data) Resource: Public Person                                    |
| Public Person   | A Line Manager can report public person for persons and assignments in their public person and assignment security profile | Role: Compensation Transaction Analysis Privilege: Report Public Person (Data) Resource: Public Person                                 |
| Public Person   | A Line Manager can report public person for persons and assignments in their public person and assignment security profile | Role: Individual Compensation Transaction<br>Analysis<br>Privilege: Report Public Person (Data)<br>Resource: Public Person             |
| Public Person   | A Line Manager can report public person for persons and assignments in their public person and assignment security profile | Role: Workforce Assignment Salary Transaction<br>Analysis<br>Privilege: Report Public Person (Data)                                    |

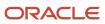

| Business Object | Policy Description                                                                                                    | Policy Store Implementation                                                                                                 |
|-----------------|----------------------------------------------------------------------------------------------------|----------------------------------------------------------------------------------------------------|
|                 |                                                                                                    | Resource: Public Person                                                                                                    |
| Public Person   | A Line Manager can search person deferred for persons and assignments in their public person security profile         | Role: Access Touchpoints by Manager Privilege: Search Person Deferred (Data) Resource: Public Person                        |
| Public Person   | A Line Manager can search person deferred for persons and assignments in their public person security profile         | Role: Use REST Service - Public Workers Read<br>Only<br>Privilege: Search Person Deferred (Data)<br>Resource: Public Person |
| Public Person   | A Line Manager can view person deferred for persons and assignments in their public person security profile           | Role: Use REST Service - Public Workers Read<br>Only<br>Privilege: View Person Deferred (Data)<br>Resource: Public Person   |
| Public Person   | A Line Manager can view worker contact portrait card for subordinates in their person and assignment security profile | Role: View Portrait Contact Card Privilege: View Worker Contact Portrait Card (Data) Resource: Public Person                |
| Salary          | A Line Manager can enter salary details for subordinates in their person and assignment security profile              | Role: Manage Salaries Privilege: Enter Salary Details (Data) Resource: Salary                                               |
| Salary          | A Line Manager can report salary for subordinates in their person and assignment security profile                     | Role: Compensation Transaction Analysis Privilege: Report Salary (Data) Resource: Salary                                    |
| Salary          | A Line Manager can report salary for subordinates in their person and assignment security profile                     | Role: Workforce Assignment Salary Transaction<br>Analysis<br>Privilege: Report Salary (Data)<br>Resource: Salary            |
| Salary          | A Line Manager can view salary details for people and assignments in their person and assignment security profile     | Role: View Salary Data Only Privilege: View Salary Details (Data) Resource: Salary                                          |

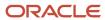

| Business Object         | Policy Description                                                                                                    | Policy Store Implementation                                                                                                    |
|-------------------------|----------------------------------------------------------------------------------------------------|----------------------------------------------------------------------------------------------------|
| Salary                  | A Line Manager can view salary details for persons and assignments in their person and assignment security profile               | Role: Use REST Service - Salaries With Analytics<br>Read Only<br>Privilege: View Salary Details (Data)<br>Resource: Salary                           |
| Salary                  | A Line Manager can view salary details for subordinates in their person and assignment security profile                          | Role: Manage Salaries Privilege: View Salary Details (Data) Resource: Salary                                                                         |
| Salary                  | A Line Manager can view salary with analytic details for persons and assignments in their person and assignment security profile | Role: Use REST Service - Salaries With Analytics<br>Read Only  Privilege: View Salary With Analytic Details<br>(Data)  Resource: Salary              |
| Salary                  | A Line Manager can view worker compensation portrait card for subordinates in their person and assignment security profile       | Role: View Compensation Details for Worker  Privilege: View Worker Compensation Portrait Card (Data)  Resource: Salary                               |
| Schedule Assignment     | A Line Manager can manage work schedule assignment for subordinates in their person and assignment security profile              | Role: Manage Schedules and Exceptions Assignment  Privilege: Manage Work Schedule Assignment (Data)  Resource: Schedule Assignment                   |
| Schedule Assignment     | A Line Manager can report work schedule assignment for subordinates in their person and assignment security profile              | Role: Workforce Transaction Analysis  Privilege: Report Work Schedule Assignment (Data)  Resource: Schedule Assignment                               |
| Shared Performance Goal | A Line Manager can choose shared performance goal for people and assignments in their person and assignment security profile     | Role: Use REST Service - Performance Goals<br>List of Values  Privilege: Choose Shared Performance Goal<br>(Data)  Resource: Shared Performance Goal |
| Shared Performance Goal | A Line Manager can report shared performance goal for people and assignments in their person and assignment security profile     | Role: Goal Management Transaction Analysis  Privilege: Report Shared Performance Goal (Data)                                                         |

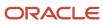

| Business Object           | Policy Description                                                                                                    | Policy Store Implementation                                                                                                    |
|---------------------------|----------------------------------------------------------------------------------------------------|----------------------------------------------------------------------------------------------------|
|                           |                                                                                                    | Resource: Shared Performance Goal                                                                                                    |
| Succession Plan Candidate | A Line Manager can manage succession plan candidate for succession plans for which they are an administrator or a candidate manager                                                      | Role: Edit Succession Plan and Manage<br>Candidates  Privilege: Manage Succession Plan Candidate<br>(Data)  Resource: Succession Plan Candidate          |
| Succession Plan Candidate | A Line Manager can view succession plan candidate for all public succession plans                                                                                                    | Role: View Succession Plan  Privilege: View Succession Plan Candidate (Data)  Resource: Succession Plan Candidate                                        |
| Succession Plan Candidate | A Line Manager can view succession plan candidate for people in their person and assignment security profile                                                                             | Role: Use REST Service - Succession Org Chart<br>Read Only<br>Privilege: View Succession Plan Candidate<br>(Data)<br>Resource: Succession Plan Candidate |
| Succession Plan Candidate | A Line Manager can view succession plan candidate for private succession plans for which they are an administrator or a viewer or a candidate manager                                    | Role: View Succession Plan Privilege: View Succession Plan Candidate (Data) Resource: Succession Plan Candidate                                          |
| Succession Plan Detail    | A Line Manager can add worker to succession plan for subordinates in their person and assignment security profile                                                                        | Role: Edit Succession Plan and Manage<br>Candidates<br>Privilege: Add Worker to Succession Plan (Data)<br>Resource: Succession Plan Detail               |
| Succession Plan Detail    | A Line Manager can choose succession plan for people in their person and assignment security profile and for succession plans for which they are an administrator or a candidate manager | Role: Use REST Service - Succession<br>Management Lists of Values<br>Privilege: Choose Succession Plan (Data)<br>Resource: Succession Plan Detail        |
| Succession Plan Detail    | A Line Manager can create succession plan for worker for subordinates in their person and assignment security profile                                                                    | Role: Create Succession Plan for Worker Privilege: Create Succession Plan for Worker (Data) Resource: Succession Plan Detail                             |

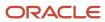

| Business Object        | Policy Description                                                                                                    | Policy Store Implementation                                                                                                    |
|------------------------|----------------------------------------------------------------------------------------------------|----------------------------------------------------------------------------------------------------|
| Succession Plan Detail | A Line Manager can manage succession plan<br>for succession plans for which they are an<br>administrator                                                                                                    | Role: Edit Succession Plan and Manage<br>Candidates<br>Privilege: Manage Succession Plan (Data)<br>Resource: Succession Plan Detail      |
| Succession Plan Detail | A Line Manager can view succession plan for all public succession plans                                                                                                    | Role: View Succession Plan Privilege: View Succession Plan (Data) Resource: Succession Plan Detail                                       |
| Succession Plan Detail | A Line Manager can view succession plan for private succession plans for which they are an administrator or a viewer or a candidate manager                                                                                      | Role: View Succession Plan Privilege: View Succession Plan (Data) Resource: Succession Plan Detail                                       |
| Succession Plan Detail | A Line Manager can view succession plan<br>for succession plans for which they are<br>an administrator, a viewer or a candidate<br>manager, or where a person in their person and<br>assignment security profile is an incumbent | Role: Use REST Service - Succession Org Chart<br>Read Only<br>Privilege: View Succession Plan (Data)<br>Resource: Succession Plan Detail |
| Talent Pool            | A Line Manager can choose talent pool for talent pools that they own or are in their talent pools security profile                                                                                                    | Role: Use REST Service - Succession<br>Management Lists of Values<br>Privilege: Choose Talent Pool (Data)<br>Resource: Talent Pool       |
| Talent Pool            | A Line Manager can manage talent pool for talent pools that they own or are in their talent pools security profile                                                                                                    | Role: Manage Talent Pool Privilege: Manage Talent Pool (Data) Resource: Talent Pool                                                      |
| Talent Profile         | A Line Manager can compare talent profiles for<br>people and assignments in their person and<br>assignment security profile                                                                                                    | Role: Edit Person Skills and Qualifications Privilege: Compare Talent Profiles (Data) Resource: Talent Profile                           |
| Talent Profile         | A Line Manager can edit person career planning for subordinates in their person and assignment security profile                                                                                                    | Role: Edit Person Career Planning Privilege: Edit Person Career Planning (Data) Resource: Talent Profile                                 |
| Talent Profile         | A Line Manager can edit person skills and qualifications for subordinates in their person and assignment security profile                                                                                                    | Role: Edit Person Skills and Qualifications Privilege: Edit Person Skills and Qualifications (Data)                                      |

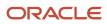

| Business Object | Policy Description                                                                                                  | Policy Store Implementation                                                                                            |
|-----------------|----------------------------------------------------------------------------------------------------|----------------------------------------------------------------------------------------------------|
|                 |                                                                                                    | Resource: Talent Profile                                                                                               |
| Talent Profile  | A Line Manager can manage team skills for persons and assignments in their person security profile                  | Role: Use REST Service - Talent Skill<br>Assignments Privilege: Manage Team Skills (Data) Resource: Talent Profile     |
| Talent Profile  | A Line Manager can match talent profile person for subordinates in their person and assignment security profile     | Role: Workforce Profile Line Manager Privilege: Match Talent Profile Person (Data) Resource: Talent Profile            |
| Talent Profile  | A Line Manager can report talent profile for people and assignments in their person and assignment security profile | Role: Workforce Profile Transaction Analysis Privilege: Report Talent Profile (Data) Resource: Talent Profile          |
| Talent Profile  | A Line Manager can view talent profile model for jobs in their job security profile                                 | Role: Workforce Profile Line Manager Privilege: View Talent Profile Model (Data) Resource: Talent Profile              |
| Talent Profile  | A Line Manager can view talent profile person for subordinates in their person and assignment security profile      | Role: Workforce Profile Line Manager Privilege: View Talent Profile Person (Data) Resource: Talent Profile             |
| Talent Profile  | A Line Manager can view talent ratings for subordinates in their person and assignment security profile             | Role: View Talent Ratings Privilege: View Talent Ratings (Data) Resource: Talent Profile                               |
| Talent Profile  | A Line Manager can view team skills for persons and assignments in their person security profile                    | Role: Use REST Service - Person Skills Searches Privilege: View Team Skills (Data) Resource: Talent Profile            |
| Talent Profile  | A Line Manager can view team skills for persons and assignments in their person security profile                    | Role: Use REST Service - Talent Skill<br>Assignments<br>Privilege: View Team Skills (Data)<br>Resource: Talent Profile |

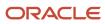

| Business Object     | Policy Description                                                                                                    | Policy Store Implementation                                                                                                    |
|---------------------|----------------------------------------------------------------------------------------------------|----------------------------------------------------------------------------------------------------|
| Talent Profile      | A Line Manager can view team skills for persons and assignments in their person security profile                         | Role: Use REST Service - Talent Skill<br>Assignments Read Only<br>Privilege: View Team Skills (Data)<br>Resource: Talent Profile              |
| Talent Profile      | A Line Manager can view team skills for persons and assignments in their person security profile                         | Role: Use REST Service - Team Skills Searches Privilege: View Team Skills (Data) Resource: Talent Profile                                     |
| Talent Profile Item | A Line Manager can report talent profile item for jobs in their job security profile                                     | Role: Workforce Profile Transaction Analysis  Privilege: Report Talent Profile Item (Data)  Resource: Talent Profile Item                     |
| Talent Profile Item | A Line Manager can report talent profile item for people and assignments in their person and assignment security profile | Role: Workforce Profile Transaction Analysis  Privilege: Report Talent Profile Item (Data)  Resource: Talent Profile Item                     |
| Talent Profile Item | A Line Manager can view talent profile item manager for subordinates in their person and assignment security profile     | Role: Workforce Profile Line Manager Privilege: View Talent Profile Item Manager (Data) Resource: Talent Profile Item                         |
| Tax Reporting Unit  | A Line Manager can choose tax reporting unit for tax reporting units in their organization security profile              | Role: Manage Employee Payroll in Employment<br>Processes  Privilege: Choose Tax Reporting Unit (Data)  Resource: Tax Reporting Unit           |
| Tax Reporting Unit  | A Line Manager can choose tax reporting unit for tax reporting units in their organization security profile              | Role: Use REST Service - Workforce Structure<br>List of Values<br>Privilege: Choose Tax Reporting Unit (Data)<br>Resource: Tax Reporting Unit |
| Tax Reporting Unit  | A Line Manager can choose tax reporting unit for tax reporting units in their organization security profile              | Role: View Employee Payroll in Employment<br>Processes  Privilege: Choose Tax Reporting Unit (Data)  Resource: Tax Reporting Unit             |

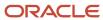

| Business Object           | Policy Description                                                                                                    | Policy Store Implementation                                                                                                    |
|---------------------------|----------------------------------------------------------------------------------------------------|----------------------------------------------------------------------------------------------------|
| Time Change Request       | A Line Manager can manage time change requests by line manager for subordinates in their person and assignment security profile | Role: Manage Time Change Requests by Line<br>Manager  Privilege: Manage Time Change Requests by<br>Line Manager (Data)  Resource: Time Change Request                          |
| Time Change Request       | A Line Manager can report time change requests for subordinates in their person and assignment security profile                 | Role: Time and Labor Transaction Analysis  Privilege: Report Time Change Requests (Data)  Resource: Time Change Request                                                        |
| Time Change Request       | A Line Manager can view time change requests by line manager for subordinates in their person and assignment security profile   | Role: Manage Time Change Requests by Line<br>Manager  Privilege: View Time Change Requests by Line<br>Manager (Data)  Resource: Time Change Request                            |
| Time Record               | A Line Manager can report time and labor for subordinates in their person and assignment security profile                       | Role: Time and Labor Transaction Analysis Privilege: Report Time and Labor (Data) Resource: Time Record                                                                        |
| Time Record Group Summary | A Line Manager can manage time cards by line manager for subordinates in their person and assignment security profile           | Role: Manage Time Cards by Line Manager Privilege: Manage Time Cards by Line Manager (Data) Resource: Time Record Group Summary                                                |
| Time Record Group Summary | A Line Manager can manage time cards by line manager for subordinates in their person and assignment security profile           | Role: Use REST Service - Time Card Entry<br>Details by Line Manager Read Only<br>Privilege: Manage Time Cards by Line Manager<br>(Data)<br>Resource: Time Record Group Summary |
| Time Record Group Summary | A Line Manager can manage time cards by line manager for subordinates in their person and assignment security profile           | Role: Use REST Service - Time Card Searches by<br>Line Manager  Privilege: Manage Time Cards by Line Manager<br>(Data)  Resource: Time Record Group Summary                    |
| Time Record Group Summary | A Line Manager can manage time cards by line manager for subordinates in their person and assignment security profile           | Role: Use REST Service - Time Cards by Line<br>Manager<br>Privilege: Manage Time Cards by Line Manager<br>(Data)                                                               |

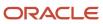

| Business Object                                              | Policy Description                                                                                                    | Policy Store Implementation                                                                                                    |
|--------------------------------------------------------------|----------------------------------------------------------------------------------------------------|----------------------------------------------------------------------------------------------------|
|                                                              |                                                                                                    | Resource: Time Record Group Summary                                                                                                    |
| Time Zone Override                                           | A Line Manager can edit time zone overrides for persons and assignments in their person and assignment security profile               | Role: Edit Time Zone Overrides  Privilege: Edit Time Zone Overrides (Data)  Resource: Time Zone Override                                                                        |
| Time Zone Override                                           | A Line Manager can view time zone overrides for persons and assignments in their person and assignment security profile               | Role: View Time Zone Overrides  Privilege: View Time Zone Overrides (Data)  Resource: Time Zone Override                                                                        |
| Total Compensation Feedback                                  | A Line Manager can view total compensation statement feedback for subordinates in their person and assignment security profile        | Role: View Total Compensation Statement<br>Feedback by Line Manager<br>Privilege: View Total Compensation Statement<br>Feedback (Data)<br>Resource: Total Compensation Feedback |
| Touchpoint Summary                                           | A Line Manager can view touchpoints for subordinates in their person and assignment security profile                                  | Role: Use REST Service - Talent Worker<br>Engagements by Manager Read Only<br>Privilege: View Touchpoints (Data)<br>Resource: Touchpoint Summary                                |
| Trading Community Org Address Email Contact<br>Preference    | A Line Manager can manage trading community legal contact preference for all trading community contact preferences not of type legal. | Role: Expense Approval  Privilege: Manage Trading Community Legal Contact Preference (Data)  Resource: Trading Community Org Address Email Contact Preference                   |
| Trading Community Org Address Phone<br>Contact Preference    | A Line Manager can manage trading community legal contact preference for all trading community contact preferences not of type legal. | Role: Expense Approval  Privilege: Manage Trading Community Legal Contact Preference (Data)  Resource: Trading Community Org Address Phone Contact Preference                   |
| Trading Community Organization Address<br>Contact Preference | A Line Manager can manage trading community legal contact preference for all trading community contact preferences not of type legal. | Role: Expense Approval  Privilege: Manage Trading Community Legal Contact Preference (Data)  Resource: Trading Community Organization Address Contact Preference                |

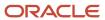

| Business Object                                            | Policy Description                                                                                                    | Policy Store Implementation                                                                                                    |
|------------------------------------------------------------|----------------------------------------------------------------------------------------------------|----------------------------------------------------------------------------------------------------|
| Trading Community Organization Email Contact<br>Preference | A Line Manager can manage trading community legal contact preference for all trading community contact preferences not of type legal. | Role: Expense Approval  Privilege: Manage Trading Community Legal Contact Preference (Data)  Resource: Trading Community Organization Email Contact Preference       |
| Trading Community Organization Party                       | A Line Manager can view trading community organization for all organizations in the enterprise                                        | Role: Expense Approval  Privilege: View Trading Community Organization (Data)  Resource: Trading Community Organization Party                                        |
| Trading Community Organization Party                       | A Line Manager can view trading community organization for all organizations in the enterprise                                        | Role: Line Manager Workforce Compensation<br>Management  Privilege: View Trading Community<br>Organization (Data)  Resource: Trading Community Organization<br>Party |
| Trading Community Organization Phone<br>Contact Preference | A Line Manager can manage trading community legal contact preference for all trading community contact preferences not of type legal. | Role: Expense Approval  Privilege: Manage Trading Community Legal Contact Preference (Data)  Resource: Trading Community Organization Phone Contact Preference       |
| Trading Community Party                                    | A Line Manager can view trading community person for all organizations in the enterprise                                              | Role: Line Manager Workforce Compensation<br>Management  Privilege: View Trading Community Person<br>(Data)  Resource: Trading Community Party                       |
| Trading Community Party                                    | A Line Manager can view trading community person for all people in the enterprise                                                     | Role: Expense Approval Privilege: View Trading Community Person (Data) Resource: Trading Community Party                                                             |
| Trading Community Party                                    | A Line Manager can view trading community person for all people in the enterprise other than sales accounts and sales prospects.      | Role: Expense Approval  Privilege: View Trading Community Person (Data)  Resource: Trading Community Party                                                           |

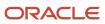

| Business Object                                              | Policy Description                                                                                                    | Policy Store Implementation                                                                                                    |
|--------------------------------------------------------------|----------------------------------------------------------------------------------------------------|----------------------------------------------------------------------------------------------------|
| Trading Community Party                                      | A Line Manager can view trading community person for all resources in the enterprise                                                  | Role: Expense Approval  Privilege: View Trading Community Person (Data)  Resource: Trading Community Party                                                       |
| Trading Community Person Address Contact<br>Preference       | A Line Manager can manage trading community legal contact preference for all trading community contact preferences not of type legal. | Role: Expense Approval  Privilege: Manage Trading Community Legal Contact Preference (Data)  Resource: Trading Community Person Address Contact Preference       |
| Trading Community Person Address Phone<br>Contact Preference | A Line Manager can manage trading community legal contact preference for all trading community contact preferences not of type legal. | Role: Expense Approval  Privilege: Manage Trading Community Legal Contact Preference (Data)  Resource: Trading Community Person Address Phone Contact Preference |
| Trading Community Person Email Contact<br>Preference         | A Line Manager can manage trading community legal contact preference for all trading community contact preferences not of type legal. | Role: Expense Approval  Privilege: Manage Trading Community Legal Contact Preference (Data)  Resource: Trading Community Person Email Contact Preference         |
| Trading Community Person Phone Contact<br>Preference         | A Line Manager can manage trading community legal contact preference for all trading community contact preferences not of type legal. | Role: Expense Approval  Privilege: Manage Trading Community Legal Contact Preference (Data)  Resource: Trading Community Person Phone Contact Preference         |
| User                                                         | A Line Manager can edit user name for persons in their person security profile.                                                       | Role: Edit User Name Privilege: Edit User Name (Data) Resource: User                                                                                             |
| User                                                         | A Line Manager can link user account for persons and assignments in their person and assignment security profile                      | Role: Manage User Account  Privilege: Link User Account (Data)  Resource: User                                                                                   |
| User                                                         | A Line Manager can manage user accounts for persons and assignments in their person and assignment security profile                   | Role: Manage User Account  Privilege: Manage User Accounts (Data)  Resource: User                                                                                |

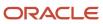

| Business Object     | Policy Description                                                                                                | Policy Store Implementation                                                                                     |
|---------------------|----------------------------------------------------------------------------------------------------|----------------------------------------------------------------------------------------------------|
| User                | A Line Manager can view user accounts for persons and assignments in their person and assignment security profile | Role: Manage User Account Privilege: View User Accounts (Data) Resource: User                                   |
| User Role           | A Line Manager can assign user roles for subordinates in their person and assignment security profile             | Role: Manage User Account Privilege: Assign User Roles (Data) Resource: User Role                               |
| User Role           | A Line Manager can view person account details for subordinates in their person and assignment security profile   | Role: View Portrait User Account Details Card Privilege: View Person Account Details (Data) Resource: User Role |
| Vacancy Requisition | A Line Manager can manage vacancy for subordinates in their person and assignment security profile                | Role: Manage Vacancy Privilege: Manage Vacancy (Data) Resource: Vacancy Requisition                             |
| Vacancy Requisition | A Line Manager can manage vacancy for themselves                                                                  | Role: Manage My Vacancies Privilege: Manage Vacancy (Data) Resource: Vacancy Requisition                        |
| Vacancy Requisition | A Line Manager can report vacancy for subordinates in their person and assignment security profile                | Role: Vacancy Transaction Analysis  Privilege: Report Vacancy (Data)  Resource: Vacancy Requisition             |
| Vacancy Requisition | A Line Manager can report vacancy for themselves                                                                  | Role: Report My Vacancies  Privilege: Report Vacancy (Data)  Resource: Vacancy Requisition                      |
| Vacancy Requisition | A Line Manager can view vacancy for subordinates in their person and assignment security profile                  | Role: Manage Vacancy Privilege: View Vacancy (Data) Resource: Vacancy Requisition                               |
| Vacancy Requisition | A Line Manager can view vacancy for themselves                                                                    | Role: Manage My Vacancies Privilege: View Vacancy (Data) Resource: Vacancy Requisition                          |

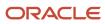

| Business Object                  | Policy Description                                                                                                    | Policy Store Implementation                                                                                                    |
|----------------------------------|----------------------------------------------------------------------------------------------------|----------------------------------------------------------------------------------------------------|
| Variable Compensation Allocation | A Line Manager can enter variable compensation allocation for subordinates in their person and assignment security profile | Role: Manage Individual Compensation  Privilege: Enter Variable Compensation Allocation (Data)  Resource: Variable Compensation Allocation |
| Work Patterns                    | A Line Manager can manage work patterns for subordinates in their person and assignment security profile                   | Role: Manage Work Patterns  Privilege: Manage Work Patterns (Data)  Resource: Work Patterns                                                |
| Work Patterns                    | A Line Manager can view work patterns for subordinates in their person and assignment security profile                     | Role: Manage Work Patterns Privilege: View Work Patterns (Data) Resource: Work Patterns                                                    |
| Work Relationship                | A Line Manager can create work relationship for<br>subordinates in their person and assignment<br>security profile         | Role: Create Work Relationship  Privilege: Create Work Relationship (Data)  Resource: Work Relationship                                    |
| Work Relationship                | A Line Manager can report work relationship for<br>subordinates in their person and assignment<br>security profile         | Role: Workforce Transaction Analysis  Privilege: Report Work Relationship (Data)  Resource: Work Relationship                              |
| Work Relationship                | A Line Manager can terminate employment for subordinates in their person and assignment security profile                   | Role: Terminate Employment  Privilege: Terminate Employment (Data)  Resource: Work Relationship                                            |
| Work Relationship                | A Line Manager can view employment information summary for subordinates in their person and assignment security profile    | Role: View Employment Information Summary Privilege: View Employment Information Summary (Data) Resource: Work Relationship                |
| Worker                           | A Line Manager can change worker location for subordinates in their person and assignment security profile                 | Role: Change Worker Location  Privilege: Change Worker Location (Data)  Resource: Worker                                                   |
| Worker                           | A Line Manager can change worker manager for subordinates in their person and assignment security profile                  | Role: Change Worker Manager Privilege: Change Worker Manager (Data)                                                                        |

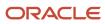

| Business Object | Policy Description                                                                                                    | Policy Store Implementation                                                                              |
|-----------------|----------------------------------------------------------------------------------------------------|----------------------------------------------------------------------------------------------------|
|                 |                                                                                                    | Resource: Worker                                                                                         |
| Worker          | A Line Manager can change worker working hour for subordinates in their person and assignment security profile            | Role: Change Worker Working Hour Privilege: Change Worker Working Hour (Data) Resource: Worker           |
| Worker          | A Line Manager can choose worker for people and assignments in their person and assignment security profile               | Role: Line Manager Privilege: Choose Worker (Data) Resource: Worker                                      |
| Worker          | A Line Manager can compare worker employment information for subordinates in their person and assignment security profile | Role: Compare HCM Information  Privilege: Compare Worker Employment Information (Data)  Resource: Worker |
| Worker          | A Line Manager can review worker availability for subordinates in their person and assignment security profile            | Role: Report Manager Transaction Dashboard Privilege: Review Worker Availability (Data) Resource: Worker |
| Worker          | A Line Manager can review worker availability for subordinates in their person and assignment security profile            | Role: View Portrait Availability Card Privilege: Review Worker Availability (Data) Resource: Worker      |
| Worker          | A Line Manager can search worker for persons and assignments in their person and assignment security profile              | Role: Change Worker Location Privilege: Search Worker (Data) Resource: Worker                            |
| Worker          | A Line Manager can search worker for subordinates in their person and assignment security profile                         | Role: Add Worker Assignment Privilege: Search Worker (Data) Resource: Worker                             |
| Worker          | A Line Manager can search worker for subordinates in their person and assignment security profile                         | Role: Change Employment Start Dates Privilege: Search Worker (Data) Resource: Worker                     |

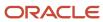

| Business Object | Policy Description                                                                                                    | Policy Store Implementation                                                                                      |
|-----------------|----------------------------------------------------------------------------------------------------|----------------------------------------------------------------------------------------------------|
| Worker          | A Line Manager can search worker for subordinates in their person and assignment security profile                      | Role: Change Worker Manager Privilege: Search Worker (Data) Resource: Worker                                     |
| Worker          | A Line Manager can search worker for subordinates in their person and assignment security profile                      | Role: Change Worker Working Hour Privilege: Search Worker (Data) Resource: Worker                                |
| Worker          | A Line Manager can search worker for subordinates in their person and assignment security profile                      | Role: Manage Eligible Jobs Privilege: Search Worker (Data) Resource: Worker                                      |
| Worker          | A Line Manager can search worker for subordinates in their person and assignment security profile                      | Role: Manage Worker Contract Privilege: Search Worker (Data) Resource: Worker                                    |
| Worker          | A Line Manager can search worker for subordinates in their person and assignment security profile                      | Role: View Additional Assignment Info Privilege: Search Worker (Data) Resource: Worker                           |
| Worker          | A Line Manager can search worker for subordinates in their person and assignment security profile                      | Role: View Employment Information Summary Privilege: Search Worker (Data) Resource: Worker                       |
| Worker          | A Line Manager can search worker for subordinates in their person and assignment security profile                      | Role: View Seniority Dates Privilege: Search Worker (Data) Resource: Worker                                      |
| Worker          | A Line Manager can search worker for subordinates in their person and assignment security profile                      | Role: View Worker Contract Privilege: Search Worker (Data) Resource: Worker                                      |
| Worker          | A Line Manager can view manager transaction dashboard for subordinates in their person and assignment security profile | Role: Report Manager Transaction Dashboard Privilege: View Manager Transaction Dashboard (Data) Resource: Worker |

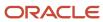

| Business Object      | Policy Description                                                                                                    | Policy Store Implementation                                                                                                    |
|----------------------|----------------------------------------------------------------------------------------------------|----------------------------------------------------------------------------------------------------|
| Worker               | A Line Manager can view manager transaction dashboard for themselves                                                                                                    | Role: Report Manager Transaction Dashboard Privilege: View Manager Transaction Dashboard (Data) Resource: Worker               |
| Worker Contract      | A Line Manager can manage worker contract for subordinates in their person and assignment security profile                                                               | Role: Manage Worker Contract  Privilege: Manage Worker Contract (Data)  Resource: Worker Contract                              |
| Worker Contract      | A Line Manager can report worker contract for subordinates in their person and assignment security profile                                                               | Role: Workforce Transaction Analysis Privilege: Report Worker Contract (Data) Resource: Worker Contract                        |
| Worker Contract      | A Line Manager can view worker contract for subordinates in their person and assignment security profile                                                                 | Role: View Worker Contract Privilege: View Worker Contract (Data) Resource: Worker Contract                                    |
| Worker Journey       | A Line Manager can view worker journey for persons and assignments in their person and assignment security profile and checklists to which they have been granted access | Role: Manage Worker Checklist Privilege: View Worker Journey (Data) Resource: Worker Journey                                   |
| Worker Journey       | A Line Manager can view worker journey for persons and assignments in their person and assignment security profile and journeys to which they have been granted access   | Role: Use REST Service - Worker Journeys Privilege: View Worker Journey (Data) Resource: Worker Journey                        |
| Worker Prediction    | A Line Manager can view worker prediction for subordinates in their person and assignment security profile                                                               | Role: View Workforce Predictions as Line<br>Manager<br>Privilege: View Worker Prediction (Data)<br>Resource: Worker Prediction |
| Worker Supervisor    | A Line Manager can manage direct reports for persons and assignments in their person and assignment security profile                                                     | Role: Manage Direct Report  Privilege: Manage Direct Reports (Data)  Resource: Worker Supervisor                               |
| Workforce Model Plan | A Line Manager can create workforce model plan for top managers in their public person security profile                                                                  | Role: Workforce Model Plan Line Manager Privilege: Create Workforce Model Plan (Data)                                          |

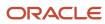

| Business Object      | Policy Description                                                                                                    | Policy Store Implementation                                                                                                    |  |
|----------------------|----------------------------------------------------------------------------------------------------|----------------------------------------------------------------------------------------------------|--|
|                      |                                                                                                    | Resource: Workforce Model Plan                                                                                                    |  |
| Workforce Model Plan | A Line Manager can manage workforce model plan for plans that they own or for which they are the top manager and have been granted access             | Role: Workforce Model Plan Line Manager Privilege: Manage Workforce Model Plan (Data) Resource: Workforce Model Plan                         |  |
| Workforce Model Plan | A Line Manager can report workforce model plan for plans that they own or those owned by subordinates in their person and assignment security profile | Role: Workforce Modeling Transaction Analysis Privilege: Report Workforce Model Plan (Data) Resource: Workforce Model Plan                   |  |
| Workforce Schedule   | A Line Manager can view workforce schedule by<br>line manager for subordinates in their person<br>and assignment security profile                     | Role: View Workforce Schedule by Line<br>Manager  Privilege: View Workforce Schedule by Line<br>Manager (Data)  Resource: Workforce Schedule |  |

# Procurement Application Administrator (Job Role)

Responsible for technical aspects of keeping procurement applications systems available as well as configuring the applications to meet the needs of the business.

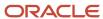

#### Role Hierarchy

The Procurement Application Administrator job role directly and indirectly inherits these roles.

- · Procurement Application Administrator
  - Application World Reference Administration
  - B2B Messaging Administration
    - Collaboration Messaging Manager
      - Use REST Service Guided Journey Responses
      - Use REST Service Guided Journeys Read Only
    - Collaboration Messaging Read Only
    - Collaboration Messaging Setup
      - Use REST Service Guided Journey Responses
      - Use REST Service Guided Journeys Read Only
    - FSCM Load Interface Administration
    - SOA Infra Designer
  - Business Process Human Taskflow Administration Duty
    - Business Process Engineering Human Taskflow Administration
  - Compliance Checklist Administration
  - Contract Setup
    - Resource Administration
      - Application World Reference Administration
      - Manage Users
        - Manage User Account
          - Edit User Name
          - Manage User Roles
          - Use REST Service Public Workers Read Only
      - Use User Details Service
  - Functional Setups
  - Manage Guided Journeys
  - Manage Users
    - Manage User Account
      - Edit User Name
      - Manage User Roles
      - Use REST Service Public Workers Read Only
  - Payables Invoice Import Submission
    - FSCM Load Interface Administration
  - Procurement Folder Reporting
  - Purchasing Administration
  - Review Procurement Transactions as Administrator

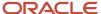

- Sourcing Administration
- Supplier Qualification Administration
- Upload data for Supplier Import
- Use REST Service Guided Journeys Read Only
- Use REST Service Journey Categories List of Values

#### **Duties**

This table lists the duties assigned directly and indirectly to the Procurement Application Administrator job role.

| Duty Role                                                     | Description                                                                                                    |
|---------------------------------------------------------------|----------------------------------------------------------------------------------------------------|
| Application World Reference<br>Administration                 | Manages application reference industry, territory, time zone, currency, and language, including natural and ISO language.                                                                                                    |
| B2B Messaging Administration                                  | Manages collaboration messaging setup and administration tasks.                                                                                                    |
| Business Process Engineering Human<br>Taskflow Administration | This role grants a user the privilege to perform administrative actions in the workflow functionality via the worklist UI. A user in this role will be able to view all tasks in the system, recover errored (incorrectly assigned) tasks, create approval groups and edit task configuration / rules DT@RT UI (both AMX functionality) This is a business administrator type role. This role is granted to SOAAdmin. |
| Collaboration Messaging Manager                               | Manages collaboration messaging administration tasks.                                                                                                    |
| Collaboration Messaging Read Only                             | Searches and views collaboration messaging setup and administration information.                                                                                                    |
| Collaboration Messaging Setup                                 | Manages collaboration messaging setup tasks.                                                                                                    |
| Compliance Checklist Administration                           | Perform compliance checklist administration tasks including managing questions, sections, and templates.                                                                                                    |
| Contract Setup                                                | Contract Setup                                                                                                    |
| FSCM Load Interface Administration                            | Manages load interface file for import                                                                                                    |
| Functional Setups                                             | Uses the functional user overview, and assigned tasks, and task lists.                                                                                                    |
| Manage User Account                                           | Manages user roles.                                                                                                    |
| Manage Users                                                  | Creates and updates users and assigns roles to users.                                                                                                    |
| Payables Invoice Import Submission                            | Submits Oracle Fusion Payables invoice import program.                                                                                                    |

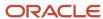

| Duty Role                                           | Description                                                                                                    |
|-----------------------------------------------------|----------------------------------------------------------------------------------------------------|
| Procurement Folder Reporting                        | Grants access to the Procurement web catalog folder.                                                                                                    |
| Purchasing Administration                           | Perform setup tasks including defining procurement configuration, procurement agents, approved supplier list statuses, document styles, change order templates, line types, carriers, UN numbers, and hazard classes.                                                                                                    |
| Resource Administration                             | Administers resource information.                                                                                                    |
| Review Procurement Transactions as<br>Administrator | Allows viewing of basic information for Procurement approval and electronic communication transactions by an administrator.                                                                                                    |
| SOA Infra Designer                                  | This role grants view/edit dictionary privileges for a user in SOA Rules Composer. This is a business administrator type role. Any team using the Rules Composer would need to grant this role to their admin enterprise role. This role is granted to SOAAdmin and BPMWorkflowAdmin. By default this application role is granted to "Administrators" enterprise role. |
| Sourcing Administration                             | Set up negotiation templates, negotiation styles, attribute lists, cost factor lists, and other administrative operations.                                                                                                    |
| Supplier Qualification Administration               | An enterprise user can set up supplier qualification questions, areas, and models.                                                                                                    |
| Upload data for Supplier Import                     | Allows import of suppliers, supplier site, supplier site assignment and supplier contact                                                                                                    |

### Aggregate Privileges

This table lists aggregate privileges assigned directly and indirectly to the Procurement Application Administrator job role.

| Aggregate Privilege                             | Description                                                                                    |
|-------------------------------------------------|------------------------------------------------------------------------------------------------|
| Edit User Name                                  | Updates the user name associated with a person.                                                |
| Manage Guided Journeys                          | Allows management of guided journeys.                                                          |
| Manage User Roles                               | Allows management of user roles assignments.                                                   |
| Use REST Service - Guided Journey<br>Responses  | Allows the user to call all methods associated with the Guided Journey Responses REST service. |
| Use REST Service - Guided Journeys Read<br>Only | Allows the user to call the GET method associated with the Guided Journeys REST service.       |

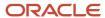

| Aggregate Privilege                                     | Description                                                                                                |
|---------------------------------------------------------|----------------------------------------------------------------------------------------------------|
| Use REST Service - Journey Categories<br>List of Values | Allows the user to call the GET method associated with the Journey Categories List of Values REST Service. |
| Use REST Service - Public Workers Read<br>Only          | Allows the user to call the GET method associated with the Public Workers REST Service.                    |
| Use User Details Service                                | Creates or updates users during person synchronizations.                                                   |

## Privileges

This table lists privileges granted to duties of the Procurement Application Administrator job role.

| Granted Role                                  | Granted Role Description                                                                                                  | Privilege                                        | Privilege Description                         |
|-----------------------------------------------|----------------------------------------------------------------------------------------------------|--------------------------------------------------|-----------------------------------------------|
| Application World Reference<br>Administration | Manages application reference industry, territory, time zone, currency, and language, including natural and ISO language. | Manage Application Reference<br>Currency         | Manage currencies used by applications.       |
| Application World Reference<br>Administration | Manages application reference industry, territory, time zone, currency, and language, including natural and ISO language. | Manage Application Reference ISO<br>Language     | Manage ISO Languages used by applications.    |
| Application World Reference<br>Administration | Manages application reference industry, territory, time zone, currency, and language, including natural and ISO language. | Manage Application Reference<br>Industry         | Manage Industries used by applications        |
| Application World Reference<br>Administration | Manages application reference industry, territory, time zone, currency, and language, including natural and ISO language. | Manage Application Reference<br>Language         | Manage Languages used by applications         |
| Application World Reference<br>Administration | Manages application reference industry, territory, time zone, currency, and language, including natural and ISO language. | Manage Application Reference<br>Natural Language | Manage Natural Languages used by applications |
| Application World Reference<br>Administration | Manages application reference industry, territory, time zone, currency, and language, including natural and ISO language. | Manage Application Reference<br>Territory        | Manage Territories used by applications       |
| Application World Reference<br>Administration | Manages application reference industry, territory, time zone,                                                             | Manage Application Reference<br>Timezone         | Manage Timezones used by applications         |

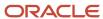

| Granted Role                 | Granted Role Description                                        | Privilege                                            | Privilege Description                                                |
|------------------------------|-----------------------------------------------------------------|------------------------------------------------------|----------------------------------------------------------------------|
|                              | currency, and language, including natural and ISO language.     |                                                      |                                                                      |
| B2B Messaging Administration | Manages collaboration messaging setup and administration tasks. | Cancel Collaboration Message                         | Allow access to manage cancel collaboration message                  |
| B2B Messaging Administration | Manages collaboration messaging setup and administration tasks. | Create Collaboration Messaging<br>Setup Data File    | Allow Access to Create<br>Collaboration Messaging Setup<br>Data File |
| B2B Messaging Administration | Manages collaboration messaging setup and administration tasks. | Create External Partner                              | Allow access to create external partner.                             |
| B2B Messaging Administration | Manages collaboration messaging setup and administration tasks. | Get Message Processing<br>Configuration              | Allow access to get message processing configuration.                |
| B2B Messaging Administration | Manages collaboration messaging setup and administration tasks. | Get Message Transformation<br>Configuration          | Allow access to get message transformation configuration.            |
| B2B Messaging Administration | Manages collaboration messaging setup and administration tasks. | Manage Application Partner                           | Allow access to manage<br>Application partner UI.                    |
| B2B Messaging Administration | Manages collaboration messaging setup and administration tasks. | Manage Application Partners by<br>Web Service        | Allow access to manage trading partners by web service               |
| B2B Messaging Administration | Manages collaboration messaging setup and administration tasks. | Manage Associated External<br>Partner                | Allow access to manage associated external partner.                  |
| B2B Messaging Administration | Manages collaboration messaging setup and administration tasks. | Manage B2B Certificates                              | Allow access to manage B2B certificates                              |
| B2B Messaging Administration | Manages collaboration messaging setup and administration tasks. | Manage B2B Customer Trading<br>Partners              | Allow access to manage B2B<br>Customer Trading Partners              |
| B2B Messaging Administration | Manages collaboration messaging setup and administration tasks. | Manage B2B Locations by Web<br>Service               | Allow access to manage B2B locations by web service                  |
| B2B Messaging Administration | Manages collaboration messaging setup and administration tasks. | Manage B2B Message Transactions using a REST Service | Allow access to manage B2B<br>Message Transactions                   |
| B2B Messaging Administration | Manages collaboration messaging setup and administration tasks. | Manage B2B Supplier Trading<br>Partners              | Allow access to manage B2B<br>Supplier Trading Partners              |
| B2B Messaging Administration | Manages collaboration messaging setup and administration tasks. | Manage B2B Trading Partners                          | Allow access to manage B2B<br>Trading Partners                       |

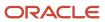

| Granted Role                 | Granted Role Description                                        | Privilege                                                  | Privilege Description                                                          |
|------------------------------|-----------------------------------------------------------------|------------------------------------------------------------|--------------------------------------------------------------------------------|
| B2B Messaging Administration | Manages collaboration messaging setup and administration tasks. | Manage Collaboration Document<br>Data Access for Users     | Allow access to manage collaboration document data access for users UI.        |
| B2B Messaging Administration | Manages collaboration messaging setup and administration tasks. | Manage Collaboration Message<br>Definitions by Web Service | Allow access to manage collaboration message definitions by web service        |
| B2B Messaging Administration | Manages collaboration messaging setup and administration tasks. | Manage Collaboration Message<br>Logging                    | Allow access to manage collaboration message logging.                          |
| B2B Messaging Administration | Manages collaboration messaging setup and administration tasks. | Manage Collaboration Messages                              | Allow access to Manage<br>Collaboration Messages                               |
| B2B Messaging Administration | Manages collaboration messaging setup and administration tasks. | Manage Collaboration Messaging<br>Configuration            | Allow access to manage collaboration messaging configuration.                  |
| B2B Messaging Administration | Manages collaboration messaging setup and administration tasks. | Manage Collaboration Messaging<br>Domain Value Map         | Allow access to manage collaboration messaging DVM.                            |
| B2B Messaging Administration | Manages collaboration messaging setup and administration tasks. | Manage Collaboration Messaging<br>History                  | Allow access to manage collaboration messaging history.                        |
| B2B Messaging Administration | Manages collaboration messaging setup and administration tasks. | Manage Customer Account<br>Collaboration Configuration     | Allow Access to Manage<br>Customer Account Collaboration<br>Configuration      |
| B2B Messaging Administration | Manages collaboration messaging setup and administration tasks. | Manage External Partner                                    | Allow access to manage external partner                                        |
| B2B Messaging Administration | Manages collaboration messaging setup and administration tasks. | Manage External Partner Message                            | Allow access to manage external partner message.                               |
| B2B Messaging Administration | Manages collaboration messaging setup and administration tasks. | Manage Failed Collaboration<br>Messages                    | Allow access to manage failed collaboration messages                           |
| B2B Messaging Administration | Manages collaboration messaging setup and administration tasks. | Manage Message Delivery<br>Endpoint                        | Allow access to manage message delivery endpoint.                              |
| B2B Messaging Administration | Manages collaboration messaging setup and administration tasks. | Manage Service Provider                                    | Allow access to manage collaboration messaging service provider.               |
| B2B Messaging Administration | Manages collaboration messaging setup and administration tasks. | Manage Service Providers by Web<br>Service                 | Allow access to manage collaboration messaging service provider by web service |

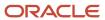

| Granted Role                 | Granted Role Description                                        | Privilege                                                  | Privilege Description                                                                                                    |
|------------------------------|-----------------------------------------------------------------|------------------------------------------------------------|----------------------------------------------------------------------------------------------------|
| B2B Messaging Administration | Manages collaboration messaging setup and administration tasks. | Manage Supplier by Web Service                             | Allows users to manage suppliers using a web service.                                                                                                    |
| B2B Messaging Administration | Manages collaboration messaging setup and administration tasks. | Manage Trading Partners by Web<br>Service                  | Allow access to manage trading partners by web service                                                                                                    |
| B2B Messaging Administration | Manages collaboration messaging setup and administration tasks. | Manage Undelivered Collaboration<br>Messages               | Allow access to manage undelivered collaboration messages.                                                                                                    |
| B2B Messaging Administration | Manages collaboration messaging setup and administration tasks. | Monitor Collaboration Messaging                            | Allow access to monitor collaboration messaging work area                                                                                                    |
| B2B Messaging Administration | Manages collaboration messaging setup and administration tasks. | Process Brazil Electronic invoices                         | Allow access to process Brazil electronic invoices                                                                                                    |
| B2B Messaging Administration | Manages collaboration messaging setup and administration tasks. | Process Collaboration Message                              | Allow access to process collaboration message.                                                                                                    |
| B2B Messaging Administration | Manages collaboration messaging setup and administration tasks. | Process Inbound Collaboration<br>Document                  | Allow access to process inbound collaboration document.                                                                                                    |
| B2B Messaging Administration | Manages collaboration messaging setup and administration tasks. | Reprocess Collaboration Message                            | Allow access to reprocess collaboration message.                                                                                                    |
| B2B Messaging Administration | Manages collaboration messaging setup and administration tasks. | Resolve Purchasing Document<br>Actions by REST Service     | Allows an administrator using<br>REST to perform actions such<br>as renumber, resubmit, and<br>communicate again.                                                           |
| B2B Messaging Administration | Manages collaboration messaging setup and administration tasks. | Retransmit Purchase Orders from<br>Collaboration Messaging | Allows access to retransmit orders<br>from Collaboration Messaging for<br>which B2B transmission was not<br>initiated or orders with the B2B<br>messaging status of Aborted |
| B2B Messaging Administration | Manages collaboration messaging setup and administration tasks. | Review Collaboration Messaging<br>Setup Data Import        | Allow Access to Review<br>Collaboration Messaging Setup<br>Data Import                                                                                                    |
| B2B Messaging Administration | Manages collaboration messaging setup and administration tasks. | Validate Inbound Collaboration<br>Messaging Setup          | Allow access to validate inbound collaboration messaging setup.                                                                                                    |
| B2B Messaging Administration | Manages collaboration messaging setup and administration tasks. | Validate Outbound Collaboration<br>Messaging Setup         | Allow access to validate outbound collaboration messaging setup.                                                                                                    |
| B2B Messaging Administration | Manages collaboration messaging setup and administration tasks. | View Collaboration Message<br>Output Document              | Allow access to view output document.                                                                                                    |

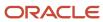

| Granted Role                    | Granted Role Description                                        | Privilege                                                | Privilege Description                                                                                      |
|---------------------------------|-----------------------------------------------------------------|----------------------------------------------------------|----------------------------------------------------------------------------------------------------|
| B2B Messaging Administration    | Manages collaboration messaging setup and administration tasks. | View Collaboration Message<br>Source Document            | Allow access to view source document.                                                                      |
| B2B Messaging Administration    | Manages collaboration messaging setup and administration tasks. | View B2B Locations by Web Service                        | Allow access to view B2B locations by web service                                                          |
| B2B Messaging Administration    | Manages collaboration messaging setup and administration tasks. | View Collaboration Message                               | Allow access to view collaboration message.                                                                |
| B2B Messaging Administration    | Manages collaboration messaging setup and administration tasks. | View Collaboration Message<br>Definitions by Web Service | Allow access to view collaboration message definitions by web service                                      |
| B2B Messaging Administration    | Manages collaboration messaging setup and administration tasks. | View Collaboration Message<br>Payload                    | Allow access to view collaboration messaging XML                                                           |
| B2B Messaging Administration    | Manages collaboration messaging setup and administration tasks. | View Collaboration Message Setup<br>Details              | Allow access to view setup details.                                                                        |
| B2B Messaging Administration    | Manages collaboration messaging setup and administration tasks. | View Output Document                                     | Allow access to view output document.                                                                      |
| B2B Messaging Administration    | Manages collaboration messaging setup and administration tasks. | View Service Providers by Web<br>Service                 | Allow access to view collaboration messaging service provider by web service                               |
| B2B Messaging Administration    | Manages collaboration messaging setup and administration tasks. | View Supply Chain Collaboration<br>B2B Infolets          | Allows visibility into B2B undelivered and failed messages in the Supply Chain Collaboration landing page. |
| B2B Messaging Administration    | Manages collaboration messaging setup and administration tasks. | View Undelivered Collaboration<br>Messages               | Allow access to manage undelivered collaboration messages.                                                 |
| Collaboration Messaging Manager | Manages collaboration messaging administration tasks.           | Cancel Collaboration Message                             | Allow access to manage cancel collaboration message                                                        |
| Collaboration Messaging Manager | Manages collaboration messaging administration tasks.           | Get Message Processing<br>Configuration                  | Allow access to get message processing configuration.                                                      |
| Collaboration Messaging Manager | Manages collaboration messaging administration tasks.           | Get Message Transformation<br>Configuration              | Allow access to get message transformation configuration.                                                  |
| Collaboration Messaging Manager | Manages collaboration messaging administration tasks.           | Invoke Collaboration Message<br>Inbound Service          | Allow access to invoke inbound service.                                                                    |
| Collaboration Messaging Manager | Manages collaboration messaging administration tasks.           | Manage Account Numbers by web service                    | Allow access to manage b2b account number by web service                                                   |

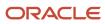

| Granted Role                    | Granted Role Description                              | Privilege                                                  | Privilege Description                                                                                                    |
|---------------------------------|-------------------------------------------------------|------------------------------------------------------------|----------------------------------------------------------------------------------------------------|
| Collaboration Messaging Manager | Manages collaboration messaging administration tasks. | Manage B2B Message Transactions using a REST Service       | Allow access to manage B2B<br>Message Transactions                                                                                                    |
| Collaboration Messaging Manager | Manages collaboration messaging administration tasks. | Manage Collaboration Message<br>Logging                    | Allow access to manage collaboration message logging.                                                                                                    |
| Collaboration Messaging Manager | Manages collaboration messaging administration tasks. | Manage Collaboration Messaging<br>History                  | Allow access to manage collaboration messaging history.                                                                                                    |
| Collaboration Messaging Manager | Manages collaboration messaging administration tasks. | Manage Failed Collaboration<br>Messages                    | Allow access to manage failed collaboration messages                                                                                                    |
| Collaboration Messaging Manager | Manages collaboration messaging administration tasks. | Manage Message Delivery<br>Endpoint                        | Allow access to manage message delivery endpoint.                                                                                                    |
| Collaboration Messaging Manager | Manages collaboration messaging administration tasks. | Manage Undelivered Collaboration<br>Messages               | Allow access to manage undelivered collaboration messages.                                                                                                    |
| Collaboration Messaging Manager | Manages collaboration messaging administration tasks. | Monitor Collaboration Messaging                            | Allow access to monitor collaboration messaging work area                                                                                                    |
| Collaboration Messaging Manager | Manages collaboration messaging administration tasks. | Process Brazil Electronic invoices                         | Allow access to process Brazil electronic invoices                                                                                                    |
| Collaboration Messaging Manager | Manages collaboration messaging administration tasks. | Process Collaboration Message                              | Allow access to process collaboration message.                                                                                                    |
| Collaboration Messaging Manager | Manages collaboration messaging administration tasks. | Process Inbound Collaboration<br>Document                  | Allow access to process inbound collaboration document.                                                                                                    |
| Collaboration Messaging Manager | Manages collaboration messaging administration tasks. | Reprocess Collaboration Message                            | Allow access to reprocess collaboration message.                                                                                                    |
| Collaboration Messaging Manager | Manages collaboration messaging administration tasks. | Resolve Purchasing Document<br>Actions by REST Service     | Allows an administrator using REST to perform actions such as renumber, resubmit, and communicate again.                                                                    |
| Collaboration Messaging Manager | Manages collaboration messaging administration tasks. | Retransmit Purchase Orders from<br>Collaboration Messaging | Allows access to retransmit orders<br>from Collaboration Messaging for<br>which B2B transmission was not<br>initiated or orders with the B2B<br>messaging status of Aborted |
| Collaboration Messaging Manager | Manages collaboration messaging administration tasks. | Validate Outbound Collaboration<br>Messaging Setup         | Allow access to validate outbound collaboration messaging setup.                                                                                                    |

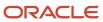

| Granted Role                         | Granted Role Description                                                         | Privilege                                                | Privilege Description                                                                                      |
|--------------------------------------|----------------------------------------------------------------------------------|----------------------------------------------------------|----------------------------------------------------------------------------------------------------|
| Collaboration Messaging Manager      | Manages collaboration messaging administration tasks.                            | View Collaboration Message                               | Allow access to view collaboration message.                                                                |
| Collaboration Messaging Manager      | Manages collaboration messaging administration tasks.                            | View Collaboration Message<br>Payload                    | Allow access to view collaboration messaging XML                                                           |
| Collaboration Messaging Manager      | Manages collaboration messaging administration tasks.                            | View Supply Chain Collaboration<br>B2B Infolets          | Allows visibility into B2B undelivered and failed messages in the Supply Chain Collaboration landing page. |
| Collaboration Messaging Read<br>Only | Searches and views collaboration messaging setup and administration information. | View Account Numbers by web service                      | Allow access to manage b2b account number by web service                                                   |
| Collaboration Messaging Read<br>Only | Searches and views collaboration messaging setup and administration information. | View Application Partners by Web<br>Service              | Allow access to manage trading partners by web service                                                     |
| Collaboration Messaging Read<br>Only | Searches and views collaboration messaging setup and administration information. | View B2B Locations by Web Service                        | Allow access to view B2B locations by web service                                                          |
| Collaboration Messaging Read<br>Only | Searches and views collaboration messaging setup and administration information. | View Collaboration Message<br>Definitions by Web Service | Allow access to view collaboration message definitions by web service                                      |
| Collaboration Messaging Read<br>Only | Searches and views collaboration messaging setup and administration information. | View Service Providers by Web<br>Service                 | Allow access to view collaboration messaging service provider by web service                               |
| Collaboration Messaging Read<br>Only | Searches and views collaboration messaging setup and administration information. | View Trading Partners by Web<br>Service                  | Allow access to view trading partners by web service                                                       |
| Collaboration Messaging Setup        | Manages collaboration messaging setup tasks.                                     | Create Collaboration Messaging<br>Setup Data File        | Allow Access to Create<br>Collaboration Messaging Setup<br>Data File                                       |
| Collaboration Messaging Setup        | Manages collaboration messaging setup tasks.                                     | Create External Partner                                  | Allow access to create external partner.                                                                   |
| Collaboration Messaging Setup        | Manages collaboration messaging setup tasks.                                     | Manage Account Numbers by web service                    | Allow access to manage b2b account number by web service                                                   |
| Collaboration Messaging Setup        | Manages collaboration messaging setup tasks.                                     | Manage Application Partner                               | Allow access to manage<br>Application partner UI.                                                          |

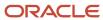

| Granted Role                  | Granted Role Description                     | Privilege                                                  | Privilege Description                                                     |
|-------------------------------|----------------------------------------------|------------------------------------------------------------|---------------------------------------------------------------------------|
| Collaboration Messaging Setup | Manages collaboration messaging setup tasks. | Manage Application Partners by<br>Web Service              | Allow access to manage trading partners by web service                    |
| Collaboration Messaging Setup | Manages collaboration messaging setup tasks. | Manage Associated External<br>Partner                      | Allow access to manage associated external partner.                       |
| Collaboration Messaging Setup | Manages collaboration messaging setup tasks. | Manage B2B Certificates                                    | Allow access to manage B2B certificates                                   |
| Collaboration Messaging Setup | Manages collaboration messaging setup tasks. | Manage B2B Customer Trading<br>Partners                    | Allow access to manage B2B<br>Customer Trading Partners                   |
| Collaboration Messaging Setup | Manages collaboration messaging setup tasks. | Manage B2B Locations by Web<br>Service                     | Allow access to manage B2B locations by web service                       |
| Collaboration Messaging Setup | Manages collaboration messaging setup tasks. | Manage B2B Message Transactions using a REST Service       | Allow access to manage B2B<br>Message Transactions                        |
| Collaboration Messaging Setup | Manages collaboration messaging setup tasks. | Manage B2B Supplier Trading<br>Partners                    | Allow access to manage B2B<br>Supplier Trading Partners                   |
| Collaboration Messaging Setup | Manages collaboration messaging setup tasks. | Manage B2B Trading Partners                                | Allow access to manage B2B<br>Trading Partners                            |
| Collaboration Messaging Setup | Manages collaboration messaging setup tasks. | Manage Collaboration Document<br>Data Access for Users     | Allow access to manage collaboration document data access for users UI.   |
| Collaboration Messaging Setup | Manages collaboration messaging setup tasks. | Manage Collaboration Message<br>Definitions by Web Service | Allow access to manage collaboration message definitions by web service   |
| Collaboration Messaging Setup | Manages collaboration messaging setup tasks. | Manage Collaboration Messages                              | Allow access to Manage<br>Collaboration Messages                          |
| Collaboration Messaging Setup | Manages collaboration messaging setup tasks. | Manage Collaboration Messaging<br>Configuration            | Allow access to manage collaboration messaging configuration.             |
| Collaboration Messaging Setup | Manages collaboration messaging setup tasks. | Manage Collaboration Messaging<br>Domain Value Map         | Allow access to manage collaboration messaging DVM.                       |
| Collaboration Messaging Setup | Manages collaboration messaging setup tasks. | Manage Customer Account<br>Collaboration Configuration     | Allow Access to Manage<br>Customer Account Collaboration<br>Configuration |
| Collaboration Messaging Setup | Manages collaboration messaging setup tasks. | Manage External Partner                                    | Allow access to manage external partner                                   |

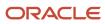

| Granted Role                           | Granted Role Description                                                                                 | Privilege                                                 | Privilege Description                                                          |
|----------------------------------------|----------------------------------------------------------------------------------------------------|-----------------------------------------------------------|--------------------------------------------------------------------------------|
| Collaboration Messaging Setup          | Manages collaboration messaging setup tasks.                                                             | Manage Service Provider                                   | Allow access to manage collaboration messaging service provider.               |
| Collaboration Messaging Setup          | Manages collaboration messaging setup tasks.                                                             | Manage Service Providers by Web<br>Service                | Allow access to manage collaboration messaging service provider by web service |
| Collaboration Messaging Setup          | Manages collaboration messaging setup tasks.                                                             | Manage Supplier by Web Service                            | Allows users to manage suppliers using a web service.                          |
| Collaboration Messaging Setup          | Manages collaboration messaging setup tasks.                                                             | Manage Trading Partners by Web<br>Service                 | Allow access to manage trading partners by web service                         |
| Collaboration Messaging Setup          | Manages collaboration messaging setup tasks.                                                             | Monitor Collaboration Messaging                           | Allow access to monitor collaboration messaging work area                      |
| Collaboration Messaging Setup          | Manages collaboration messaging setup tasks.                                                             | Review Collaboration Messaging<br>Setup Data Import       | Allow Access to Review<br>Collaboration Messaging Setup<br>Data Import         |
| Collaboration Messaging Setup          | Manages collaboration messaging setup tasks.                                                             | View B2B Locations by Web Service                         | Allow access to view B2B locations by web service                              |
| Collaboration Messaging Setup          | Manages collaboration messaging setup tasks.                                                             | View Collaboration Message<br>Definitions by Web Service  | Allow access to view collaboration message definitions by web service          |
| Collaboration Messaging Setup          | Manages collaboration messaging setup tasks.                                                             | View Service Providers by Web<br>Service                  | Allow access to view collaboration messaging service provider by web service   |
| Compliance Checklist<br>Administration | Perform compliance checklist administration tasks including managing questions, sections, and templates. | Manage Compliance Checklist<br>Question                   | Allows administrator to manage compliance checklist questions.                 |
| Compliance Checklist<br>Administration | Perform compliance checklist administration tasks including managing questions, sections, and templates. | Manage Compliance Checklist<br>Section                    | Allows administrator to manage compliance checklist sections.                  |
| Compliance Checklist<br>Administration | Perform compliance checklist administration tasks including managing questions, sections, and templates. | Manage Compliance Checklist<br>Template                   | Allows administrator to manage compliance checklist templates.                 |
| Contract Setup                         | Contract Setup                                                                                           | (OBSOLETE) Define Contract<br>Collaboration Configuration | Allows the configuration of contract collaboration.                            |

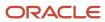

| Granted Role   | Granted Role Description | Privilege                                                    | Privilege Description                                                                                                    |
|----------------|--------------------------|--------------------------------------------------------------|----------------------------------------------------------------------------------------------------|
| Contract Setup | Contract Setup           | Administer Sandbox                                           | Allows administration of all sandboxes.                                                                                                    |
| Contract Setup | Contract Setup           | Build Keyword Search Index for the<br>Contract Terms Library | Allows the running of processes to synchronize and optimize the keyword index for clause and terms template searches in the Contract Terms Library.                                                                                                    |
| Contract Setup | Contract Setup           | Configure Contract UI                                        | Allows the configuration of contract UI                                                                                                    |
| Contract Setup | Contract Setup           | Define Endpoint and Security<br>Policy Information           | Allows definition of endpoint and security policy information for an enterprise application.                                                                                                    |
| Contract Setup | Contract Setup           | Define Project Contract Billing<br>Configuration             | Allows the viewing of this task in the Functional Setup Manager.                                                                                                    |
| Contract Setup | Contract Setup           | Generate PDF Contract for Text<br>Search                     | Allows the running of the process to generate PDFs of draft contracts, or contracts under amendment, so they are available during text searches.                                                                                                    |
| Contract Setup | Contract Setup           | Manage All Application Profile<br>Values                     | Allows management of all application profile option settings and values at various levels to control application behavior.                                                                                                    |
| Contract Setup | Contract Setup           | Manage Application Common<br>Lookup                          | Not Available                                                                                                    |
| Contract Setup | Contract Setup           | Manage Application Descriptive Flexfield                     | Allows management of application descriptive flexfields.                                                                                                    |
| Contract Setup | Contract Setup           | Manage Application Document<br>Sequence                      | Manage implementation of Application Document Sequences. Document Sequences are identifiers guarenteed to be unique, time-ordered, and gapless. This is in contrast to a database sequence which (for performance purposes) may contain gaps and which might not be ordered by time of document creation. Examples would include ID numbers for traffic tickets or other legal documents where gaps in the record may trigger an investigation. |

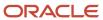

| Granted Role   | Granted Role Description | Privilege                                         | Privilege Description                                                                                                    |
|----------------|--------------------------|---------------------------------------------------|----------------------------------------------------------------------------------------------------|
| Contract Setup | Contract Setup           | Manage Application Document<br>Sequence Category  | Manage document sequence categories                                                                                                    |
| Contract Setup | Contract Setup           | Manage Application Extensible<br>Flexfield        | Manage implementation of the Extensible Flexfield feature on a given entity.                                                                                                    |
| Contract Setup | Contract Setup           | Manage Application Flexfield Value<br>Set         | Allows management of value sets to validate the content of a flexfield segment. Value sets provide declarative validation for use in applications flexfield attributes and key segments.                               |
| Contract Setup | Contract Setup           | Manage Application Set-Enabled<br>Lookup          | Manage sub-type entities stored in the Application Set-Enabled Lookup entity. Lookup Types are lists of values such as Days of the Week or Yes/No which can be used to validate column values.                         |
| Contract Setup | Contract Setup           | Manage Application Standard<br>Lookup             | Manage sub-type entities stored in<br>the Application Standard Lookup<br>Values entity. Lookup Types are<br>lists of values such as "Days of the<br>Week" or "Yes/No" which can be<br>used to validate columns values. |
| Contract Setup | Contract Setup           | Manage Contract Currency<br>Conversion Rate Types | Allows the definition of user-<br>defined currency conversion rate<br>types.                                                                                                    |
| Contract Setup | Contract Setup           | Manage Contract Customer<br>Account               | Allows the viewing of this task in the Functional Setup Manager.                                                                                                    |
| Contract Setup | Contract Setup           | Manage Contract Customer<br>Account Site Usages   | Allows the viewing of this task in the Functional Setup Manager.                                                                                                    |
| Contract Setup | Contract Setup           | Manage Contract Defaults                          | Allows management of contract defaults                                                                                                    |
| Contract Setup | Contract Setup           | Manage Contract Global Employee                   | Allows the viewing of this task in the Functional Setup Manager.                                                                                                    |
| Contract Setup | Contract Setup           | Manage Contract Interaction<br>Reference Mapping  | Allows the mapping of interaction types to applications where the interaction types can be used.                                                                                                    |
| Contract Setup | Contract Setup           | Manage Contract Layout Templates                  | Allows the viewing of this task in the Functional Setup Manager.                                                                                                    |

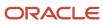

| Granted Role   | Granted Role Description | Privilege                                                                    | Privilege Description                                                                                                    |
|----------------|--------------------------|------------------------------------------------------------------------------|----------------------------------------------------------------------------------------------------|
| Contract Setup | Contract Setup           | Manage Contract Line Item                                                    | Allows the viewing of this task in the Functional Setup Manager.                                                                                                    |
| Contract Setup | Contract Setup           | Manage Contract Line Type                                                    | Allows creating and managing of contract line types such as product and service.                                                                                                    |
| Contract Setup | Contract Setup           | Manage Contract Note Type<br>Mapping                                         | Allows creating and managing of the mapping that provides a tailored list of note type values for contracts. When no mapping is specified, note type values mapped to the object Note are used. |
| Contract Setup | Contract Setup           | Manage Contract Organization<br>Party                                        | Allows the viewing of this task in the Functional Setup Manager.                                                                                                    |
| Contract Setup | Contract Setup           | Manage Contract Party Contact                                                | Allows the viewing of this task in the Functional Setup Manager.                                                                                                    |
| Contract Setup | Contract Setup           | Manage Contract Party Location                                               | Allows the viewing of this task in the Functional Setup Manager.                                                                                                    |
| Contract Setup | Contract Setup           | Manage Contract Party Role and<br>Contact Sources                            | Allows the specification of the data sources for parties and contacts. A data source specifies the available list of values for parties or contacts of a given role.                            |
| Contract Setup | Contract Setup           | Manage Contract Payment Terms                                                | Allows creating and managing of payables payment terms for use in supplier contracts.                                                                                                    |
| Contract Setup | Contract Setup           | Manage Contract Person Party                                                 | Allows the viewing of this task in the Functional Setup Manager.                                                                                                    |
| Contract Setup | Contract Setup           | Manage Contract Request Type                                                 | Manage contract request types.                                                                                                    |
| Contract Setup | Contract Setup           | Manage Contract Risk Event                                                   | Allows creating and managing of contract risk events that can be associated to a contract.                                                                                                    |
| Contract Setup | Contract Setup           | Manage Contract Standard<br>Clauses, Templates, and Contract<br>Expert Rules | Allows the viewing of this task in the Functional Setup Manager.                                                                                                    |
| Contract Setup | Contract Setup           | Manage Contract Type                                                         | Allows the management of contract types to specify properties of different contracts such as the type of permitted contract                                                                     |

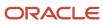

| Granted Role   | Granted Role Description | Privilege                                                               | Privilege Description                                                                                                    |
|----------------|--------------------------|-------------------------------------------------------------------------|----------------------------------------------------------------------------------------------------|
|                |                          |                                                                         | lines, party roles, contract validation checks, and the contract acceptance and signature requirements.                                                                                                    |
| Contract Setup | Contract Setup           | Manage Contract and Pricing<br>Integration                              | Not Available                                                                                                    |
| Contract Setup | Contract Setup           | Manage Coverage Times                                                   | Allows management of coverage times                                                                                                    |
| Contract Setup | Contract Setup           | Manage Default Coverage                                                 | Allows management of default coverage                                                                                                    |
| Contract Setup | Contract Setup           | Manage Electronic Signature Setup                                       | Allows setting up electronic signature                                                                                                    |
| Contract Setup | Contract Setup           | Manage Matrix Classes                                                   | Allows creation, update, deletion, copy, and viewing of all matrix classes and child entities.                                                                                                    |
| Contract Setup | Contract Setup           | Manage Pricing Algorithms                                               | Allows creation, update, deletion, copy, and viewing of all algorithms and child entities.                                                                                                    |
| Contract Setup | Contract Setup           | Manage Service Mappings                                                 | Allows creation, update, deletion, copy, and viewing of all service mappings and child entities.                                                                                                    |
| Contract Setup | Contract Setup           | Manage Standard Coverage                                                | Allows management of standard coverage                                                                                                    |
| Contract Setup | Contract Setup           | Manage Time Unit Mappings                                               | Allows management of time unit mappings                                                                                                    |
| Contract Setup | Contract Setup           | Manage User Statuses and<br>Transitions                                 | Manage user statuses and transitions                                                                                                    |
| Contract Setup | Contract Setup           | Process Installed Base updates                                          | Processes installed base updates.                                                                                                    |
| Contract Setup | Contract Setup           | Specify Customer Contract<br>Management Business Function<br>Properties | Allows specifying and managing of currency conversion rules, project billing rules and default values, adoption rules for contract standards and policies, and other contract management functions during business unit setup. |

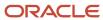

| Granted Role                          | Granted Role Description                                               | Privilege                                                                  | Privilege Description                                                                                                    |
|---------------------------------------|------------------------------------------------------------------------|----------------------------------------------------------------------------|----------------------------------------------------------------------------------------------------|
| Contract Setup                        | Contract Setup                                                         | Specify Procurement Contract<br>Management Business Function<br>Properties | Allows specification of supplier contract management properties during business unit setup. This includes the specification of contract standards, policies, and adoption rules.            |
| Contract Setup                        | Contract Setup                                                         | Track Purchasing Activity for<br>Contract Fulfillment Line                 | Allows the running of the process that retrieves the number and the status of the purchasing document created by the integrated procurement application from the contract fulfillment line. |
| Contract Setup                        | Contract Setup                                                         | Update Contract Status                                                     | Updates the status of contracts that are dependent on time. For example, updates the status to expired when the end date is reached.                                                        |
| Contract Setup                        | Contract Setup                                                         | Update Enterprise Application<br>Deployment Information                    | Allows updating deployment information of an enterprise application.                                                                                                    |
| Contract Setup                        | Contract Setup                                                         | View Administration Link                                                   | Privilege to view administration link in UI shell                                                                                                    |
| Contract Setup                        | Contract Setup                                                         | View Contract Type                                                         | Allows viewing of the contract type and its attributes.                                                                                                    |
| FSCM Load Interface<br>Administration | Manages load interface file for import                                 | Access FSCM Integration Rest<br>Service                                    | Allow financials and supply chain users to access the methods associated with the Integration Rest Service.                                                                                 |
| FSCM Load Interface<br>Administration | Manages load interface file for import                                 | Load File to Interface                                                     | Allows file data load to interface tables                                                                                                    |
| FSCM Load Interface<br>Administration | Manages load interface file for import                                 | Load Interface File for Import                                             | Allows a user to load interface file for import                                                                                                    |
| FSCM Load Interface<br>Administration | Manages load interface file for import                                 | Manage File Import and Export                                              | Privilege to manage import and export of files.                                                                                                    |
| FSCM Load Interface<br>Administration | Manages load interface file for import                                 | Transfer File                                                              | Allows management of file transfer from server                                                                                                    |
| Functional Setups                     | Uses the functional user overview, and assigned tasks, and task lists. | Execute Setup Tasks                                                        | Allows setup task execution and searching of tasks and tasks lists.                                                                                                    |

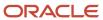

| Granted Role                             | Granted Role Description                                                                                                    | Privilege                                 | Privilege Description                                                                       |
|------------------------------------------|----------------------------------------------------------------------------------------------------|-------------------------------------------|---------------------------------------------------------------------------------------------|
| Functional Setups                        | Uses the functional user overview, and assigned tasks, and task lists.                                                                                             | Review Applications Offering              | Provides access to the Getting Started page.                                                |
| Functional Setups                        | Uses the functional user overview, and assigned tasks, and task lists.                                                                                             | Review Setups Functional User<br>Overview | Allows access to the Assigned Implementation Tasks page.                                    |
| Functional Setups                        | Uses the functional user overview, and assigned tasks, and task lists.                                                                                             | Setup and Maintain Applications           | Allows access to the Setup and Maintenance work area.                                       |
| Manage User Account                      | Manages user roles.                                                                                                    | Copy Personal Data to LDAP                | Allows copy of worker personal data to LDAP                                                 |
| Manage User Account                      | Manages user roles.                                                                                                    | Manage User Account                       | Allows access to Manage User<br>Account.                                                    |
| Manage User Account                      | Manages user roles.                                                                                                    | Manage User Account and My<br>Account     | Allows access to the page components that are common to My Account and Manage User Account. |
| Manage User Account                      | Manages user roles.                                                                                                    | Reset Password                            | Allows reset password links to be emailed to users.                                         |
| Manage Users                             | Creates and updates users and assigns roles to users.                                                                                                    | Manage User Details                       | Allows management of user account information.                                              |
| Payables Invoice Import<br>Submission    | Submits Oracle Fusion Payables invoice import program.                                                                                                    | Create Payables Invoice by Web<br>Service | Allows creation of Oracle Fusion Payables invoices.                                         |
| Payables Invoice Import<br>Submission    | Submits Oracle Fusion Payables invoice import program.                                                                                                    | Import Payables Invoice                   | Allows importing of invoices into<br>Oracle Fusion Payables invoice<br>interface.           |
| Payables Invoice Import<br>Submission    | Submits Oracle Fusion Payables invoice import program.                                                                                                    | View Payables Invoice                     | Allows viewing of Oracle Fusion Payables invoices without performing a search.              |
| Procurement Application<br>Administrator | Responsible for technical aspects of keeping procurement applications systems available as well as configuring the applications to meet the needs of the business. | Administer Sandbox                        | Allows administration of all sandboxes.                                                     |
| Procurement Application<br>Administrator | Responsible for technical aspects of keeping procurement applications systems available as well as configuring the applications to meet the needs of the business. | Assign Roles to User                      | Allows assignment of roles to users.                                                        |

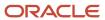

| Granted Role                             | Granted Role Description                                                                                                    | Privilege                                      | Privilege Description                                                                                                    |
|------------------------------------------|----------------------------------------------------------------------------------------------------|------------------------------------------------|----------------------------------------------------------------------------------------------------|
| Procurement Application<br>Administrator | Responsible for technical aspects of keeping procurement applications systems available as well as configuring the applications to meet the needs of the business. | Calculate Supply Base Data                     | Allows user to schedule ESS job<br>needed to calculate supply base<br>infolet data for Source to Settle<br>Infolet page.                     |
| Procurement Application<br>Administrator | Responsible for technical aspects of keeping procurement applications systems available as well as configuring the applications to meet the needs of the business. | Configure New Supplier<br>Notification         | Configures notifications sent to new suppliers.                                                                                              |
| Procurement Application<br>Administrator | Responsible for technical aspects of keeping procurement applications systems available as well as configuring the applications to meet the needs of the business. | Configure Procurement UI                       | Allows administrator to configure procurement user interfaces.                                                                               |
| Procurement Application<br>Administrator | Responsible for technical aspects of keeping procurement applications systems available as well as configuring the applications to meet the needs of the business. | Configure Requisitioning Business<br>Function  | Allows users to configure the parameters that allows users in a business unit to create requisitions.                                        |
| Procurement Application<br>Administrator | Responsible for technical aspects of keeping procurement applications systems available as well as configuring the applications to meet the needs of the business. | Configure Smart Supplier<br>Recommendations    | Allows users to extract data to train artificial intelligence model and configure smart supplier recommendations.                            |
| Procurement Application<br>Administrator | Responsible for technical aspects of keeping procurement applications systems available as well as configuring the applications to meet the needs of the business. | Configure Supplier Match Party<br>Relationship | Allows users to configure party relationships based on which potential matches will be identified during supplier registration and creation. |
| Procurement Application<br>Administrator | Responsible for technical aspects of keeping procurement applications systems available as well as configuring the applications to meet the needs of the business. | Configure Supplier Qualification<br>Controls   | Allows users to configure supplier qualification defaults and controls.                                                                      |
| Procurement Application<br>Administrator | Responsible for technical aspects of keeping procurement applications systems available as well as configuring the applications to meet the needs of the business. | Configure Supplier Registration                | Allows access to setup supplier registration.                                                                                                |
| Procurement Application<br>Administrator | Responsible for technical aspects of keeping procurement applications systems available as well as configuring the applications to meet the needs of the business. | Confirm Receiving Receipt Process              | Allows submission of the confirm receipt process.                                                                                            |

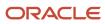

| Granted Role                             | Granted Role Description                                                                                                    | Privilege                                          | Privilege Description                                                                                                    |
|------------------------------------------|----------------------------------------------------------------------------------------------------|----------------------------------------------------|----------------------------------------------------------------------------------------------------|
| Procurement Application<br>Administrator | Responsible for technical aspects of keeping procurement applications systems available as well as configuring the applications to meet the needs of the business. | Define Endpoint and Security<br>Policy Information | Allows definition of endpoint and security policy information for an enterprise application.                                                                                                    |
| Procurement Application<br>Administrator | Responsible for technical aspects of keeping procurement applications systems available as well as configuring the applications to meet the needs of the business. | Enable Buy Intent                                  | Allows all actions permitted by other privileges for contracts with a buy intent. For example, granting this privilege to an individual with a view privilege permits the viewing of supplier contracts. Granting this privilege to an individual with the delete contracts privilege permits the deletion of supplier contracts. |
| Procurement Application<br>Administrator | Responsible for technical aspects of keeping procurement applications systems available as well as configuring the applications to meet the needs of the business. | Enable Supplier Eligibility for<br>Sourcing        | Allows users to enable supplier eligibility for Sourcing.                                                                                                    |
| Procurement Application<br>Administrator | Responsible for technical aspects of keeping procurement applications systems available as well as configuring the applications to meet the needs of the business. | Import Supplier                                    | Allows importing of suppliers.                                                                                                    |
| Procurement Application<br>Administrator | Responsible for technical aspects of keeping procurement applications systems available as well as configuring the applications to meet the needs of the business. | Ingest Receiving Search Indexes                    | Privilege to access scheduled process to ingest data into the receiving search indexes for the responsive version of Oracle Self Service Receiving.                                                                                                    |
| Procurement Application<br>Administrator | Responsible for technical aspects of keeping procurement applications systems available as well as configuring the applications to meet the needs of the business. | Maintain Procurement Keyword<br>Search Index       | Allows a procurement administrator to manage the Procurement keyword search index.                                                                                                    |
| Procurement Application<br>Administrator | Responsible for technical aspects of keeping procurement applications systems available as well as configuring the applications to meet the needs of the business. | Maintain Reports and Analytics<br>Region           | Allows selection of reports<br>to appear in the Reports and<br>Analytics region of Oracle Fusion<br>Applications work areas.                                                                                                    |
| Procurement Application<br>Administrator | Responsible for technical aspects of keeping procurement applications systems available as well as configuring the applications to meet the needs of the business. | Maintain Supplier News Content                     | Allows updates to information displayed to suppliers in the supplier news region.                                                                                                    |
| Procurement Application<br>Administrator | Responsible for technical aspects of keeping procurement applications systems available as                                                                         | Maintain Supplier Numbering<br>Setup               | Allows access to set the next supplier number to be assigned during supplier creation.                                                                                                    |

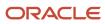

| Granted Role                             | Granted Role Description                                                                                                    | Privilege                                  | Privilege Description                                                                                                    |
|------------------------------------------|----------------------------------------------------------------------------------------------------|--------------------------------------------|----------------------------------------------------------------------------------------------------|
|                                          | well as configuring the applications to meet the needs of the business.                                                                                            |                                            |                                                                                                    |
| Procurement Application<br>Administrator | Responsible for technical aspects of keeping procurement applications systems available as well as configuring the applications to meet the needs of the business. | Manage All Application Profile<br>Values   | Allows management of all application profile option settings and values at various levels to control application behavior.                                                                                                    |
| Procurement Application<br>Administrator | Responsible for technical aspects of keeping procurement applications systems available as well as configuring the applications to meet the needs of the business. | Manage Application Common<br>Lookup        | Not Available                                                                                                    |
| Procurement Application<br>Administrator | Responsible for technical aspects of keeping procurement applications systems available as well as configuring the applications to meet the needs of the business. | Manage Application Descriptive Flexfield   | Allows management of application descriptive flexfields.                                                                                                    |
| Procurement Application<br>Administrator | Responsible for technical aspects of keeping procurement applications systems available as well as configuring the applications to meet the needs of the business. | Manage Application Extensible<br>Flexfield | Manage implementation of the Extensible Flexfield feature on a given entity.                                                                                                    |
| Procurement Application<br>Administrator | Responsible for technical aspects of keeping procurement applications systems available as well as configuring the applications to meet the needs of the business. | Manage Application Flexfield Value<br>Set  | Allows management of value sets to validate the content of a flexfield segment. Value sets provide declarative validation for use in applications flexfield attributes and key segments.                                                                |
| Procurement Application<br>Administrator | Responsible for technical aspects of keeping procurement applications systems available as well as configuring the applications to meet the needs of the business. | Manage Application Message                 | Manage an end-user message, shown in the User Interface. Messages can have different types, such as Error, Warning, Information. Messages are translated and can be re-used across products. Exampe: "File not found", "Table '&TABLE' does not exist". |
| Procurement Application<br>Administrator | Responsible for technical aspects of keeping procurement applications systems available as well as configuring the applications to meet the needs of the business. | Manage Application Set-Enabled<br>Lookup   | Manage sub-type entities stored in the Application Set-Enabled Lookup entity. Lookup Types are lists of values such as Days of the Week or Yes/No which can be used to validate column values.                                                          |
| Procurement Application<br>Administrator | Responsible for technical aspects of keeping procurement applications systems available as                                                                         | Manage Application Standard<br>Lookup      | Manage sub-type entities stored in<br>the Application Standard Lookup<br>Values entity. Lookup Types are<br>lists of values such as "Days of the                                                                                                    |

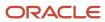

| Granted Role                             | Granted Role Description                                                                                                    | Privilege                                              | Privilege Description                                                                                                    |
|------------------------------------------|----------------------------------------------------------------------------------------------------|--------------------------------------------------------|----------------------------------------------------------------------------------------------------|
|                                          | well as configuring the applications to meet the needs of the business.                                                                                            |                                                        | Week" or "Yes/No" which can be used to validate columns values.                                                            |
| Procurement Application<br>Administrator | Responsible for technical aspects of keeping procurement applications systems available as well as configuring the applications to meet the needs of the business. | Manage Approval Task                                   | Allows users to define requisition approval routing rules.                                                                 |
| Procurement Application<br>Administrator | Responsible for technical aspects of keeping procurement applications systems available as well as configuring the applications to meet the needs of the business. | Manage Basic Enterprise Structure for Procurement      | Allows a procurement administrator to manage basic enterprise structures for procurement.                                  |
| Procurement Application<br>Administrator | Responsible for technical aspects of keeping procurement applications systems available as well as configuring the applications to meet the needs of the business. | Manage Carrier Inbound Tracking                        | Allows configuration of carrier tracking set up information.                                                               |
| Procurement Application<br>Administrator | Responsible for technical aspects of keeping procurement applications systems available as well as configuring the applications to meet the needs of the business. | Manage Contract and Procurement<br>System Integrations | Not Available                                                                                                    |
| Procurement Application<br>Administrator | Responsible for technical aspects of keeping procurement applications systems available as well as configuring the applications to meet the needs of the business. | Manage Help Content                                    | Allows addition, modification, and maintenance of help content.                                                            |
| Procurement Application<br>Administrator | Responsible for technical aspects of keeping procurement applications systems available as well as configuring the applications to meet the needs of the business. | Manage Item Catalog                                    | Allows access to view and manage item catalogs including categories and category hierarchies.                              |
| Procurement Application<br>Administrator | Responsible for technical aspects of keeping procurement applications systems available as well as configuring the applications to meet the needs of the business. | Manage Item Default Functional<br>Area                 | Allows access to manage default item catalog associations to functional areas.                                             |
| Procurement Application<br>Administrator | Responsible for technical aspects of keeping procurement applications systems available as well as configuring the applications to meet the needs of the business. | Manage Procurement Category<br>Hierarchy               | Allows users to manage procurement category hierarchies for catalog, agent assignments, and supplier products and services |
| Procurement Application<br>Administrator | Responsible for technical aspects of keeping procurement applications systems available as                                                                         | Manage Sandbox                                         | Allows management of all sandboxes.                                                                                        |

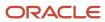

| Granted Role                             | Granted Role Description                                                                                                    | Privilege                                                               | Privilege Description                                                                                                    |
|------------------------------------------|----------------------------------------------------------------------------------------------------|-------------------------------------------------------------------------|----------------------------------------------------------------------------------------------------|
|                                          | well as configuring the applications to meet the needs of the business.                                                                                            |                                                                         |                                                                                                    |
| Procurement Application<br>Administrator | Responsible for technical aspects of keeping procurement applications systems available as well as configuring the applications to meet the needs of the business. | Manage Supplier Certifying<br>Agency                                    | Allows user to manage supplier certifying agencies.                                                                                                    |
| Procurement Application<br>Administrator | Responsible for technical aspects of keeping procurement applications systems available as well as configuring the applications to meet the needs of the business. | Manage Supplier Notification<br>Configuration for Profile<br>Management | Allows configuring notification generation and delivery interval for supplier user notifications, such as expiring business classification.                                                                                                    |
| Procurement Application<br>Administrator | Responsible for technical aspects of keeping procurement applications systems available as well as configuring the applications to meet the needs of the business. | Manage Supplier User Role Usages                                        | Allows managing the job role usages for supplier user provisioning.                                                                                                    |
| Procurement Application<br>Administrator | Responsible for technical aspects of keeping procurement applications systems available as well as configuring the applications to meet the needs of the business. | Pay on Receipt                                                          | Allows submission of the pay on receipt process.                                                                                                    |
| Procurement Application<br>Administrator | Responsible for technical aspects of keeping procurement applications systems available as well as configuring the applications to meet the needs of the business. | Recover Procurement Approval<br>Transactions                            | Allows an administrator to recover stuck approval procurement transactions using scheduled process.                                                                                                    |
| Procurement Application<br>Administrator | Responsible for technical aspects of keeping procurement applications systems available as well as configuring the applications to meet the needs of the business. | Reset Password                                                          | Allows reset password links to be emailed to users.                                                                                                    |
| Procurement Application<br>Administrator | Responsible for technical aspects of keeping procurement applications systems available as well as configuring the applications to meet the needs of the business. | Run Bl Publisher Diagnostics<br>Report for Purchasing                   | Allows administrators to run the process that collects the diagnostics information for purchasing BI publisher. You can review the layout and data model of a particular BIP report used for debugging purchasing PDF and notification issues using the diagnostic report |
| Procurement Application<br>Administrator | Responsible for technical aspects of keeping procurement applications systems available as well as configuring the applications to meet the needs of the business. | Run BPM Workflow Reports                                                | Allows submission of various workflow related reports including reports for workflow rules configuration, approval groups, employee vacation and delegation                                                                                                    |

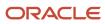

| Granted Role                             | Granted Role Description                                                                                                    | Privilege                                                     | Privilege Description                                                                            |
|------------------------------------------|----------------------------------------------------------------------------------------------------|---------------------------------------------------------------|--------------------------------------------------------------------------------------------------|
|                                          |                                                                                                    |                                                               | rules in BPM, and status of the transaction in workflow process.                                 |
| Procurement Application<br>Administrator | Responsible for technical aspects of keeping procurement applications systems available as well as configuring the applications to meet the needs of the business. | Run Send Pending LDAP Requests<br>Process                     | Allows the Send Pending LDAP<br>Requests process to be run.                                      |
| Procurement Application<br>Administrator | Responsible for technical aspects of keeping procurement applications systems available as well as configuring the applications to meet the needs of the business. | Search Carrier                                                | Allows searching for a carrier.                                                                  |
| Procurement Application<br>Administrator | Responsible for technical aspects of keeping procurement applications systems available as well as configuring the applications to meet the needs of the business. | Set Watchlist Options                                         | Allows specification of the Watchlist categories and items available at the site.                |
| Procurement Application<br>Administrator | Responsible for technical aspects of keeping procurement applications systems available as well as configuring the applications to meet the needs of the business. | Submit Receiving Transaction<br>Manager                       | Allows submission of receiving transaction manager.                                              |
| Procurement Application<br>Administrator | Responsible for technical aspects of keeping procurement applications systems available as well as configuring the applications to meet the needs of the business. | Submit Receiving Transaction<br>Manager Web Service           | Allows submission of receiving transaction manager web service.                                  |
| Procurement Application<br>Administrator | Responsible for technical aspects of keeping procurement applications systems available as well as configuring the applications to meet the needs of the business. | Update Carrier                                                | Allows update of a carrier.                                                                      |
| Procurement Application<br>Administrator | Responsible for technical aspects of keeping procurement applications systems available as well as configuring the applications to meet the needs of the business. | Update Requisition Line Action<br>Required Code               | Allows access to the ESS job which updates requisition line access code.                         |
| Procurement Application<br>Administrator | Responsible for technical aspects of keeping procurement applications systems available as well as configuring the applications to meet the needs of the business. | View Administration Link                                      | Privilege to view administration link in UI shell                                                |
| Procurement Application<br>Administrator | Responsible for technical aspects of keeping procurement applications systems available as                                                                         | View Browsing Categories List of<br>Values using REST Service | Allows access via REST to list of values for browsing categories across procurement, catalog and |

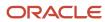

| Granted Role                             | Granted Role Description                                                                                                    | Privilege                                  | Privilege Description                                                                                                    |
|------------------------------------------|----------------------------------------------------------------------------------------------------|--------------------------------------------|----------------------------------------------------------------------------------------------------|
|                                          | well as configuring the applications to meet the needs of the business.                                                                                                    |                                            | supplier products and services category hierarchy.                                                                            |
| Procurement Application<br>Administrator | Responsible for technical aspects of keeping procurement applications systems available as well as configuring the applications to meet the needs of the business.                                                    | View Requisition Diagnostics               | Allows user view the requisition diagnostics.                                                                                 |
| Procurement Application<br>Administrator | Responsible for technical aspects of keeping procurement applications systems available as well as configuring the applications to meet the needs of the business.                                                    | View Sandbox                               | Allows read-only access to all sandboxes.                                                                                     |
| Purchasing Administration                | Perform setup tasks including defining procurement configuration, procurement agents, approved supplier list statuses, document styles, change order templates, line types, carriers, UN numbers, and hazard classes. | Manage Approved Supplier List<br>Status    | Allows management of approved supplier list statuses.                                                                         |
| Purchasing Administration                | Perform setup tasks including defining procurement configuration, procurement agents, approved supplier list statuses, document styles, change order templates, line types, carriers, UN numbers, and hazard classes. | Manage Buyer Assignment Rules              | Allows a procurement manager to manage buyer assignment rules.                                                                |
| Purchasing Administration                | Perform setup tasks including defining procurement configuration, procurement agents, approved supplier list statuses, document styles, change order templates, line types, carriers, UN numbers, and hazard classes. | Manage Inventory Organization<br>Locations | Allows a procurement administrator to manage inventory organization locations.                                                |
| Purchasing Administration                | Perform setup tasks including defining procurement configuration, procurement agents, approved supplier list statuses, document styles, change order templates, line types, carriers, UN numbers, and hazard classes. | Manage Procurement Agent                   | Allows a procurement manager or administrator to manage procurement agents.                                                   |
| Purchasing Administration                | Perform setup tasks including defining procurement configuration, procurement agents, approved supplier list statuses, document styles, change order templates, line types, carriers, UN numbers, and hazard classes. | Manage Procurement<br>Configuration        | Allows a procurement administrator to manage the procurement business function configurations for procurement business units. |

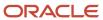

| Granted Role              | Granted Role Description                                                                                                    | Privilege                                        | Privilege Description                                                      |
|---------------------------|----------------------------------------------------------------------------------------------------|--------------------------------------------------|----------------------------------------------------------------------------|
| Purchasing Administration | Perform setup tasks including defining procurement configuration, procurement agents, approved supplier list statuses, document styles, change order templates, line types, carriers, UN numbers, and hazard classes. | Manage Procurement Document<br>Numbering Options | Allows a procurement administrator to manage procurement document numbers. |
| Purchasing Administration | Perform setup tasks including defining procurement configuration, procurement agents, approved supplier list statuses, document styles, change order templates, line types, carriers, UN numbers, and hazard classes. | Manage Purchasing Change Order<br>Template       | Allows a procurement agent to manage change order templates.               |
| Purchasing Administration | Perform setup tasks including defining procurement configuration, procurement agents, approved supplier list statuses, document styles, change order templates, line types, carriers, UN numbers, and hazard classes. | Manage Purchasing Document<br>Style              | Allows a procurement administrator to manage purchasing document styles.   |
| Purchasing Administration | Perform setup tasks including defining procurement configuration, procurement agents, approved supplier list statuses, document styles, change order templates, line types, carriers, UN numbers, and hazard classes. | Manage Purchasing Hazard Class                   | Allows a procurement administrator to manage hazard classes.               |
| Purchasing Administration | Perform setup tasks including defining procurement configuration, procurement agents, approved supplier list statuses, document styles, change order templates, line types, carriers, UN numbers, and hazard classes. | Manage Purchasing Line Type                      | Allows a procurement administrator to manage line types.                   |
| Purchasing Administration | Perform setup tasks including defining procurement configuration, procurement agents, approved supplier list statuses, document styles, change order templates, line types, carriers, UN numbers, and hazard classes. | Manage Purchasing UN Number                      | Allows a procurement administrator to manage UN numbers.                   |
| Purchasing Administration | Perform setup tasks including defining procurement configuration, procurement agents, approved supplier list statuses, document styles, change order templates, line types, carriers, UN numbers, and hazard classes. | Manage Special Handling Type                     | Allows a procurement administrator to manage special handling types.       |

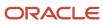

| Granted Role              | Granted Role Description                                                                                                    | Privilege                                                               | Privilege Description                                                                                                    |
|---------------------------|----------------------------------------------------------------------------------------------------|-------------------------------------------------------------------------|----------------------------------------------------------------------------------------------------|
| Purchasing Administration | Perform setup tasks including defining procurement configuration, procurement agents, approved supplier list statuses, document styles, change order templates, line types, carriers, UN numbers, and hazard classes. | Run Supply Chain Financial<br>Orchestration Upgrade for<br>Procurement  | Allows a procurement application administrator to run the programs to update the Orchestration Agreement on schedules for which Orchestration Agreement was not found during upgrade. |
| Purchasing Administration | Perform setup tasks including defining procurement configuration, procurement agents, approved supplier list statuses, document styles, change order templates, line types, carriers, UN numbers, and hazard classes. | Verify Upgraded Procurement<br>Enterprise Structure                     | Allows a procurement application administrator to run the program to view the changes to the purchase order enterprise structure during upgrade.                                      |
| Resource Administration   | Administers resource information.                                                                                                    | Add Trading Community Resource<br>to My Social Network                  | Allows the addition of a resource to their social network.                                                                                                    |
| Resource Administration   | Administers resource information.                                                                                                    | Administer Sandbox                                                      | Allows administration of all sandboxes.                                                                                                    |
| Resource Administration   | Administers resource information.                                                                                                    | Contact Trading Community<br>Resource                                   | Allows emailing, calling, and instant messenging a resource. If assigning, also assign the ability to view trading community resource details.                                        |
| Resource Administration   | Administers resource information.                                                                                                    | Edit Trading Community Resource<br>Profile                              | Allows the update of resource profile information. If assigning, also assign the ability to view the trading community resource profile.                                              |
| Resource Administration   | Administers resource information.                                                                                                    | Enter Trading Community<br>Resource Information                         | Allows the specification of resource information.                                                                                                    |
| Resource Administration   | Administers resource information.                                                                                                    | Identify Trading Community<br>Person as a Trading Community<br>Resource | Allows the identification of existing people as resources.                                                                                                    |
| Resource Administration   | Administers resource information.                                                                                                    | Manage All Application Profile<br>Values                                | Allows management of all application profile option settings and values at various levels to control application behavior.                                                            |
| Resource Administration   | Administers resource information.                                                                                                    | Manage Application Attachment<br>Category                               | Manage application attachment categories                                                                                                    |
| Resource Administration   | Administers resource information.                                                                                                    | Manage Application Attachment<br>Entity                                 | Manage application attachment entities                                                                                                    |

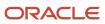

| Granted Role            | Granted Role Description          | Privilege                                           | Privilege Description                                                                                                    |
|-------------------------|-----------------------------------|-----------------------------------------------------|----------------------------------------------------------------------------------------------------|
| Resource Administration | Administers resource information. | Manage Application Common<br>Lookup                 | Not Available                                                                                                    |
| Resource Administration | Administers resource information. | Manage Application Data Security<br>Policy          | Allows management of security policies that restrict access to functions and data, such as preventing particular values from being accessed in a chart of account segment.                                                                              |
| Resource Administration | Administers resource information. | Manage Application Database<br>Resource             | Manage application database resources for data security                                                                                                    |
| Resource Administration | Administers resource information. | Manage Application Descriptive Flexfield            | Allows management of application descriptive flexfields.                                                                                                    |
| Resource Administration | Administers resource information. | Manage Application Extensible<br>Flexfield          | Manage implementation of the Extensible Flexfield feature on a given entity.                                                                                                    |
| Resource Administration | Administers resource information. | Manage Application Flexfield Value<br>Set           | Allows management of value sets to validate the content of a flexfield segment. Value sets provide declarative validation for use in applications flexfield attributes and key segments.                                                                |
| Resource Administration | Administers resource information. | Manage Application Message                          | Manage an end-user message, shown in the User Interface. Messages can have different types, such as Error, Warning, Information. Messages are translated and can be re-used across products. Exampe: "File not found", "Table '&TABLE' does not exist". |
| Resource Administration | Administers resource information. | Manage Application Profile<br>Category              | Manage application profile option categories                                                                                                    |
| Resource Administration | Administers resource information. | Manage Application Profile Option                   | Manage Application Profile<br>Options: Manage the level the<br>value can be changed                                                                                                    |
| Resource Administration | Administers resource information. | Manage Application Reference<br>Data Set            | Manage Application Reference<br>Data set. Maintain reference data<br>set attributes.                                                                                                    |
| Resource Administration | Administers resource information. | Manage Application Reference<br>Data Set Assignment | Manage Application Reference<br>Data Set Assignments. Create<br>and edit reference data set<br>assignments.                                                                                                    |

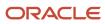

| Granted Role            | Granted Role Description          | Privilege                                                       | Privilege Description                                                                                                    |
|-------------------------|-----------------------------------|-----------------------------------------------------------------|----------------------------------------------------------------------------------------------------|
| Resource Administration | Administers resource information. | Manage Application Set-Enabled<br>Lookup                        | Manage sub-type entities stored in the Application Set-Enabled Lookup entity. Lookup Types are lists of values such as Days of the Week or Yes/No which can be used to validate column values.                         |
| Resource Administration | Administers resource information. | Manage Application Standard<br>Lookup                           | Manage sub-type entities stored in<br>the Application Standard Lookup<br>Values entity. Lookup Types are<br>lists of values such as "Days of the<br>Week" or "Yes/No" which can be<br>used to validate columns values. |
| Resource Administration | Administers resource information. | Manage Application Taxonomy                                     | Manage hierarchical classification of Applications Taxonomy tree. A node in the Application Taxonomy Tree can be a Product Line, Product Family, Product or Logical Business Area.                                     |
| Resource Administration | Administers resource information. | Manage Customer Data<br>Management Foundation Custom<br>Objects | Allows access to custom objects in Customer Data Management Foundation.                                                                                                    |
| Resource Administration | Administers resource information. | Manage Goal Management<br>Notifications                         | Manage Goal Management<br>Notifications                                                                                                    |
| Resource Administration | Administers resource information. | Manage My Application Profile<br>Values                         | Manage My Application Profile<br>Values. Access to manage profile<br>values at the user level.                                                                                                    |
| Resource Administration | Administers resource information. | Manage Person Talent Profile                                    | Allows management of talent profile for a person.                                                                                                    |
| Resource Administration | Administers resource information. | Manage Talent Education<br>Establishment                        | Allows management of talent educational establishments.                                                                                                    |
| Resource Administration | Administers resource information. | Manage Talent Notifications                                     | Allows management of talent management notifications.                                                                                                    |
| Resource Administration | Administers resource information. | Manage Talent Profile Content Item                              | Allows management of talent profile content items.                                                                                                    |
| Resource Administration | Administers resource information. | Manage Talent Profile Rating<br>Model                           | Allows management of talent profile rating models.                                                                                                    |
| Resource Administration | Administers resource information. | Manage Talent Profile Sources                                   | Allows management of talent profile subscribers.                                                                                                    |

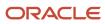

| Granted Role            | Granted Role Description          | Privilege                                                           | Privilege Description                                                                                                    |
|-------------------------|-----------------------------------|---------------------------------------------------------------------|----------------------------------------------------------------------------------------------------|
| Resource Administration | Administers resource information. | Manage Trading Community<br>Resource                                | Allows the specification of resources for any employees or partner members who are to be associated to leads, opportunities, and territories and given sales credits or compensated for that work.                        |
| Resource Administration | Administers resource information. | Manage Trading Community<br>Resource Address                        | Allows the management of resource addresses. If assigning, also assign the ability to view the trading community resource address.                                                                                        |
| Resource Administration | Administers resource information. | Manage Trading Community<br>Resource Contact Information            | Allows the management of resource contact information. If assigning, also assign the ability to view the trading community resource contact information.                                                                  |
| Resource Administration | Administers resource information. | Manage Trading Community<br>Resource History                        | Allows the management of resource historical information. If assigning, also assign the ability to view the trading community resource history.                                                                           |
| Resource Administration | Administers resource information. | Manage Trading Community<br>Resource Lookups                        | Allows the specification of lookup values that provide choices when defining resources, such as party usages available for resources.                                                                                     |
| Resource Administration | Administers resource information. | Manage Trading Community<br>Resource Note                           | Allows the specification of resource notes. If assigning also assign the ability to view the trading community resource note.                                                                                             |
| Resource Administration | Administers resource information. | Manage Trading Community<br>Resource Note Descriptive<br>Flexfields | Allows the specification of additional fields which enter and track information that is not otherwise captured. Descriptive flexfields can be validated and dependent on other values entered in other areas of the page. |
| Resource Administration | Administers resource information. | Manage Trading Community<br>Resource Note Type                      | Allows the specification of note types, such as person details, to categorize notes entered for resources. When mapped, note type values are limited to resources.                                                        |
| Resource Administration | Administers resource information. | Manage Trading Community<br>Resource Note Type Mapping              | Allows the specification of<br>the mapping that provides a<br>tailored list of note type values for<br>resources. When no mapping is                                                                                      |

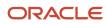

| Granted Role            | Granted Role Description          | Privilege                                                                | Privilege Description                                                                                                    |
|-------------------------|-----------------------------------|--------------------------------------------------------------------------|----------------------------------------------------------------------------------------------------|
|                         |                                   |                                                                          | specified, note type values mapped to the object Note are used.                                                                                                    |
| Resource Administration | Administers resource information. | Manage Trading Community<br>Resource Organization<br>Memberships         | Allows the specification of resource organization members. If assigning, also assign the ability to view the trading community resource organization memberships.              |
| Resource Administration | Administers resource information. | Manage Trading Community<br>Resource Role Assignments                    | Allows the management of resource role assignments. If assigning also assign the ability to view the trading community resource role assignments.                              |
| Resource Administration | Administers resource information. | Manage Trading Community<br>Resource Sales Representative<br>Information | Allows the management of resource saleperson setup information. If assigning, also assign the ability to view the trading community resource sales representative information. |
| Resource Administration | Administers resource information. | Manage Trading Community<br>Resource Skills                              | Allows the management of resource skills information. If assigning, also assign the ability to view the trading community resource skills.                                     |
| Resource Administration | Administers resource information. | Manage Trading Community<br>Resource Social Network                      | Allows the management of a resource social network. If assigning, also assign the ability to view the trading community resource social network.                               |
| Resource Administration | Administers resource information. | Manage Trading Community<br>Resource Team Memberships                    | Allows the management of resource team members. If assigning also assign the ability to view the trading community resource team memberships.                                  |
| Resource Administration | Administers resource information. | Remove Trading Community<br>Resource                                     | Allows the removal of resources.                                                                                                    |
| Resource Administration | Administers resource information. | Reset Password                                                           | Allows reset password links to be emailed to users.                                                                                                    |
| Resource Administration | Administers resource information. | Search Trading Community<br>Resource                                     | Allows the search of resources.                                                                                                    |
| Resource Administration | Administers resource information. | Upload Trading Community<br>Resource Picture                             | Allows the upload of resource pictures. If assigning, also                                                                                                    |

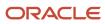

| Granted Role            | Granted Role Description          | Privilege                                                            | Privilege Description                                                                                                    |
|-------------------------|-----------------------------------|----------------------------------------------------------------------|----------------------------------------------------------------------------------------------------|
|                         |                                   |                                                                      | assign the ability to view trading community resource details.                                                                                                    |
| Resource Administration | Administers resource information. | View Administration Link                                             | Privilege to view administration link in UI shell                                                                                                    |
| Resource Administration | Administers resource information. | View Trading Community Resource<br>Address                           | Allows viewing of resource addresses. If assigning, also assign the ability to view trading community resource details.                                                                 |
| Resource Administration | Administers resource information. | View Trading Community Resource<br>Administration Detail Information | Allows viewing of resource administration setup information.                                                                                                    |
| Resource Administration | Administers resource information. | View Trading Community Resource<br>Collaboration Information         | Allows viewing of resource social network information.                                                                                                    |
| Resource Administration | Administers resource information. | View Trading Community Resource<br>Contact Information               | Allows viewing of resource contact information.                                                                                                    |
| Resource Administration | Administers resource information. | View Trading Community Resource<br>Details                           | Allows viewing of resource basic information, such as name, primary phone, primary address, and primary e-mail.                                                                         |
| Resource Administration | Administers resource information. | View Trading Community Resource<br>History                           | Allows viewing of archived resource information.                                                                                                    |
| Resource Administration | Administers resource information. | View Trading Community Resource<br>Note                              | Allows viewing of resource notes. It assigning, also assign the ability to view trading community resource details.                                                                     |
| Resource Administration | Administers resource information. | View Trading Community Resource<br>Organization Memberships          | Allows viewing of sales, marketing, and partner organization information.                                                                                                    |
| Resource Administration | Administers resource information. | View Trading Community Resource<br>Overview Information              | Allows viewing of an overview for partner, marketing, and sales organization transaction information. If assigning, also assign the ability to view trading community resource details. |
| Resource Administration | Administers resource information. | View Trading Community Resource<br>Profile                           | Allows viewing of resource profile information. If assigning, also assign the ability to view trading community resource details.                                                       |
| Resource Administration | Administers resource information. | View Trading Community Resource<br>Role Assignments                  | Allows viewing of resource role assignments. If assigning, also                                                                                                    |

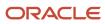

| Granted Role                                     | Granted Role Description                                                                                                    | Privilege                                                           | Privilege Description                                                                                                    |
|--------------------------------------------------|----------------------------------------------------------------------------------------------------|---------------------------------------------------------------------|----------------------------------------------------------------------------------------------------|
|                                                  |                                                                                                    |                                                                     | assign the ability to view trading community resource details.                                                                                                    |
| Resource Administration                          | Administers resource information.                                                                                                   | View Trading Community Resource<br>Sales Representative Information | Allows viewing of salesperson setup information, such as sales credits.                                                                                                    |
| Resource Administration                          | Administers resource information.                                                                                                   | View Trading Community Resource<br>Skills                           | Allows viewing of resource skills information, such as language, competencies, and product expertise. If assigning, also assign the ability to view trading community resource details. |
| Resource Administration                          | Administers resource information.                                                                                                   | View Trading Community Resource<br>Social Network                   | Allows viewing of a resource's social network.                                                                                                    |
| Resource Administration                          | Administers resource information.                                                                                                   | View Trading Community Resource<br>Team Memberships                 | Allows viewing of resource team memberships. If assigning, also assign the ability to view trading community resource details.                                                          |
| Review Procurement Transactions as Administrator | Allows viewing of basic information for Procurement approval and electronic communication transactions by an administrator.         | Review Approval Transactions                                        | Allows viewing of basic information for approval transactions.                                                                                                    |
| Sourcing Administration                          | Set up negotiation templates,<br>negotiation styles, attribute<br>lists, cost factor lists, and other<br>administrative operations. | Create Supplier Negotiation<br>Template                             | Allows procurement agents to create a negotiation template.                                                                                                    |
| Sourcing Administration                          | Set up negotiation templates,<br>negotiation styles, attribute<br>lists, cost factor lists, and other<br>administrative operations. | Delete Seller Negotiation                                           | Allows users to delete seller negotiations.                                                                                                    |
| Sourcing Administration                          | Set up negotiation templates,<br>negotiation styles, attribute<br>lists, cost factor lists, and other<br>administrative operations. | Delete Supplier Negotiation                                         | Allows users to delete submitted negotiations.                                                                                                    |
| Sourcing Administration                          | Set up negotiation templates,<br>negotiation styles, attribute<br>lists, cost factor lists, and other<br>administrative operations. | Edit Supplier Qualification<br>Question                             | Allows users to create and edit a supplier qualification question.                                                                                                    |
| Sourcing Administration                          | Set up negotiation templates,<br>negotiation styles, attribute<br>lists, cost factor lists, and other<br>administrative operations. | Manage Supplier Negotiation<br>Attribute List                       | Allows users to manage negotiation line attributes lists.                                                                                                    |

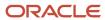

| Granted Role                             | Granted Role Description                                                                                                    | Privilege                                       | Privilege Description                                                   |
|------------------------------------------|----------------------------------------------------------------------------------------------------|-------------------------------------------------|-------------------------------------------------------------------------|
| Sourcing Administration                  | Set up negotiation templates, negotiation styles, attribute lists, cost factor lists, and other administrative operations.          | Manage Supplier Negotiation Cost<br>Factor      | Allows users to manage negotiation line cost factors.                   |
| Sourcing Administration                  | Set up negotiation templates, negotiation styles, attribute lists, cost factor lists, and other administrative operations.          | Manage Supplier Negotiation Cost<br>Factor List | Allows users to manage negotiation line cost factor lists.              |
| Sourcing Administration                  | Set up negotiation templates,<br>negotiation styles, attribute<br>lists, cost factor lists, and other<br>administrative operations. | Manage Supplier Negotiation<br>Notifications    | Allows users to manage supplier negotiation notifications.              |
| Sourcing Administration                  | Set up negotiation templates,<br>negotiation styles, attribute<br>lists, cost factor lists, and other<br>administrative operations. | Manage Supplier Negotiation Style               | Allows users to manage supplier negotiation styles.                     |
| Sourcing Administration                  | Set up negotiation templates,<br>negotiation styles, attribute<br>lists, cost factor lists, and other<br>administrative operations. | Manage Supplier Negotiation<br>Template         | Allows users to manage negotiation templates.                           |
| Sourcing Administration                  | Set up negotiation templates,<br>negotiation styles, attribute<br>lists, cost factor lists, and other<br>administrative operations. | Search Supplier Qualification<br>Question       | Allows users to search for a supplier qualification question.           |
| Sourcing Administration                  | Set up negotiation templates,<br>negotiation styles, attribute<br>lists, cost factor lists, and other<br>administrative operations. | View Supplier Qualification<br>Question         | Allows users to view a supplier qualification question.                 |
| Supplier Qualification<br>Administration | An enterprise user can set up supplier qualification questions, areas, and models.                                                  | Configure Supplier Qualification<br>Controls    | Allows users to configure supplier qualification defaults and controls. |
| Supplier Qualification<br>Administration | An enterprise user can set up supplier qualification questions, areas, and models.                                                  | Edit Supplier Qualification Area                | Allows users to create and edit a supplier qualification area.          |
| Supplier Qualification<br>Administration | An enterprise user can set up supplier qualification questions, areas, and models.                                                  | Edit Supplier Qualification Model               | Allows users to create and edit a supplier qualification model.         |
| Supplier Qualification<br>Administration | An enterprise user can set up supplier qualification questions, areas, and models.                                                  | Edit Supplier Qualification<br>Question         | Allows users to create and edit a supplier qualification question.      |

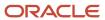

| Granted Role                             | Granted Role Description                                                           | Privilege                                             | Privilege Description                                                                     |
|------------------------------------------|------------------------------------------------------------------------------------|-------------------------------------------------------|-------------------------------------------------------------------------------------------|
| Supplier Qualification<br>Administration | An enterprise user can set up supplier qualification questions, areas, and models. | Edit Supplier Registration Rule Set                   | Allows users to create and edit a supplier registration rule set.                         |
| Supplier Qualification<br>Administration | An enterprise user can set up supplier qualification questions, areas, and models. | Enable Internal Surveys for<br>Supplier Qualification | Allows users to enable internal surveys for supplier qualification.                       |
| Supplier Qualification<br>Administration | An enterprise user can set up supplier qualification questions, areas, and models. | Enable Supplier Eligibility for<br>Sourcing           | Allows users to enable supplier eligibility for Sourcing.                                 |
| Supplier Qualification<br>Administration | An enterprise user can set up supplier qualification questions, areas, and models. | Perform Supplier Qualification<br>Automated Tasks     | Allows users to run supplier qualification concurrent program to perform automated tasks. |
| Supplier Qualification<br>Administration | An enterprise user can set up supplier qualification questions, areas, and models. | Requalify Supplier Qualification                      | Allows users to run the requalify supplier qualification concurrent program.              |
| Supplier Qualification<br>Administration | An enterprise user can set up supplier qualification questions, areas, and models. | Search Supplier Qualification Area                    | Allows users to search for a supplier qualification area.                                 |
| Supplier Qualification<br>Administration | An enterprise user can set up supplier qualification questions, areas, and models. | Search Supplier Qualification<br>Automation Error     | Allows users to search for supplier qualification automation errors.                      |
| Supplier Qualification<br>Administration | An enterprise user can set up supplier qualification questions, areas, and models. | Search Supplier Qualification<br>Model                | Allows users to search for a supplier qualification model.                                |
| Supplier Qualification<br>Administration | An enterprise user can set up supplier qualification questions, areas, and models. | Search Supplier Qualification<br>Question             | Allows users to search for a supplier qualification question.                             |
| Supplier Qualification<br>Administration | An enterprise user can set up supplier qualification questions, areas, and models. | Search Supplier Registration Rule<br>Set              | Allows users to search for a supplier registration rule set.                              |
| Supplier Qualification<br>Administration | An enterprise user can set up supplier qualification questions, areas, and models. | View Supplier Qualification Area                      | Allows users to view a supplier qualification area.                                       |
| Supplier Qualification<br>Administration | An enterprise user can set up supplier qualification questions, areas, and models. | View Supplier Qualification Model                     | Allows users to view a supplier qualification model.                                      |

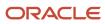

| Granted Role                             | Granted Role Description                                                           | Privilege                               | Privilege Description                                   |
|------------------------------------------|------------------------------------------------------------------------------------|-----------------------------------------|---------------------------------------------------------|
| Supplier Qualification<br>Administration | An enterprise user can set up supplier qualification questions, areas, and models. | View Supplier Qualification<br>Question | Allows users to view a supplier qualification question. |

## **Data Security Policies**

This table lists data security policies and their enforcement across analytics application for the Procurement Application Administrator job role.

| Business Object        | Policy Description                                                                                                    | Policy Store Implementation                                                                                           |
|------------------------|----------------------------------------------------------------------------------------------------|----------------------------------------------------------------------------------------------------|
| Application Attachment | A Procurement Application Administrator can delete application attachment for the supplier category to supplier                                                                                                    | Role: Procurement Application Administrator Privilege: Delete Application Attachment Resource: Application Attachment |
| Application Attachment | A Procurement Application Administrator can<br>delete application attachment for the supplier<br>qualification area category including internal to<br>supplier qualification                                                     | Role: Procurement Application Administrator Privilege: Delete Application Attachment Resource: Application Attachment |
| Application Attachment | A Procurement Application Administrator can<br>delete application attachment for the supplier<br>qualification model category including internal<br>to supplier qualification                                                    | Role: Procurement Application Administrator Privilege: Delete Application Attachment Resource: Application Attachment |
| Application Attachment | A Procurement Application Administrator can delete application attachment for the supplier qualification question categories including internal to supplier qualification, miscellaneous, to internal responder, and to supplier | Role: Procurement Application Administrator Privilege: Delete Application Attachment Resource: Application Attachment |
| Application Attachment | A Procurement Application Administrator can delete application attachment for the supplier qualification rule set categories including to internal responder, to supplier                                                        | Role: Procurement Application Administrator Privilege: Delete Application Attachment Resource: Application Attachment |
| Application Attachment | A Procurement Application Administrator can modify application attachment for the supplier category to supplier                                                                                                    | Role: Procurement Application Administrator Privilege: Update Application Attachment Resource: Application Attachment |
| Application Attachment | A Procurement Application Administrator can modify application attachment for the supplier                                                                                                    | Role: Procurement Application Administrator                                                                           |

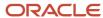

| <b>Business Object</b>                 | Policy Description                                                                                                    | Policy Store Implementation                                                                                           |
|----------------------------------------|----------------------------------------------------------------------------------------------------|----------------------------------------------------------------------------------------------------|
|                                        | qualification area category including internal to supplier qualification                                                                                                    | Privilege: Update Application Attachment Resource: Application Attachment                                             |
| Application Attachment                 | A Procurement Application Administrator can<br>modify application attachment for the supplier<br>qualification model category including internal<br>to supplier qualification                                                    | Role: Procurement Application Administrator Privilege: Update Application Attachment Resource: Application Attachment |
| Application Attachment                 | A Procurement Application Administrator can modify application attachment for the supplier qualification question categories including internal to supplier qualification, miscellaneous, to internal responder, and to supplier | Role: Procurement Application Administrator Privilege: Update Application Attachment Resource: Application Attachment |
| Application Attachment                 | A Procurement Application Administrator can<br>modify application attachment for the supplier<br>qualification rule set categories including to<br>internal responder, to supplier                                               | Role: Procurement Application Administrator Privilege: Update Application Attachment Resource: Application Attachment |
| Application Attachment                 | A Procurement Application Administrator can view application attachment for the supplier category to supplier                                                                                                    | Role: Procurement Application Administrator Privilege: Read Application Attachment Resource: Application Attachment   |
| Application Attachment                 | A Procurement Application Administrator can<br>view application attachment for the supplier<br>qualification area category including internal to<br>supplier qualification                                                       | Role: Procurement Application Administrator Privilege: Read Application Attachment Resource: Application Attachment   |
| Application Attachment                 | A Procurement Application Administrator can<br>view application attachment for the supplier<br>qualification model category including internal<br>to supplier qualification                                                      | Role: Procurement Application Administrator Privilege: Read Application Attachment Resource: Application Attachment   |
| Application Attachment                 | A Procurement Application Administrator can view application attachment for the supplier qualification question categories including internal to supplier qualification, miscellaneous, to internal responder, and to supplier   | Role: Procurement Application Administrator Privilege: Read Application Attachment Resource: Application Attachment   |
| Application Attachment                 | A Procurement Application Administrator can view application attachment for the supplier qualification rule set categories including to internal responder, to supplier                                                          | Role: Procurement Application Administrator Privilege: Read Application Attachment Resource: Application Attachment   |
| Application Document Sequence Category | A Procurement Application Administrator can manage application document sequence                                                                                                    | Role: Contract Setup                                                                                                  |

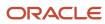

| Business Object               | Policy Description                                                                                                    | Policy Store Implementation                                                                                                    |
|-------------------------------|----------------------------------------------------------------------------------------------------|----------------------------------------------------------------------------------------------------|
|                               | category for all applications common applications data                                                                                                    | Privilege: Manage Application Document<br>Sequence Category (Data)<br>Resource: Application Document Sequence<br>Category             |
| Application Objects           | A Procurement Application Administrator can manage application objects for the journey application object                                                                    | Role: Manage Guided Journeys  Privilege: Manage Application Objects (Data)  Resource: Application Objects                             |
| Business Unit                 | A Procurement Application Administrator can choose business unit for business units in their organization security profile                                                   | Role: Procurement Application Administrator Privilege: Choose Business Unit Organization (Data) Resource: Business Unit               |
| Business Unit                 | A Procurement Application Administrator can choose business unit organization for business units in their organization security profile                                      | Role: Resource Administration  Privilege: Choose Business Unit Organization (Data)  Resource: Business Unit                           |
| Collaboration Document Header | A Procurement Application Administrator can manage collaboration document header for the collaboration document of document type acknowledge change purchase order inbound   | Role: Procurement Application Administrator  Privilege: Manage Collaboration Document (Data)  Resource: Collaboration Document Header |
| Collaboration Document Header | A Procurement Application Administrator can<br>manage collaboration document header for<br>the collaboration document of document type<br>acknowledge purchase order inbound | Role: Procurement Application Administrator Privilege: Manage Collaboration Document (Data) Resource: Collaboration Document Header   |
| Collaboration Document Header | A Procurement Application Administrator can manage collaboration document header for the collaboration document of document type cancel purchase order outbound              | Role: Procurement Application Administrator Privilege: Manage Collaboration Document (Data) Resource: Collaboration Document Header   |
| Collaboration Document Header | A Procurement Application Administrator can manage collaboration document header for the collaboration document of document type change purchase order outbound              | Role: Procurement Application Administrator Privilege: Manage Collaboration Document (Data) Resource: Collaboration Document Header   |

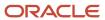

| Business Object                        | Policy Description                                                                                                    | Policy Store Implementation                                                                                                    |
|----------------------------------------|----------------------------------------------------------------------------------------------------|----------------------------------------------------------------------------------------------------|
| Collaboration Document Header          | A Procurement Application Administrator can<br>manage collaboration document header for<br>the collaboration document of document type<br>process purchase order outbound               | Role: Procurement Application Administrator  Privilege: Manage Collaboration Document (Data)  Resource: Collaboration Document Header                      |
| Default Coverage File Export Object    | A Procurement Application Administrator can<br>manage default coverage export for all the<br>default coverage objects                                                                   | Role: Contract Setup  Privilege: Manage Default Coverage Export (Data)  Resource: Default Coverage File Export Object                                      |
| Default Coverage File Import Object    | A Procurement Application Administrator can manage default coverage import for all the default coverage objects                                                                         | Role: Contract Setup  Privilege: Manage Default Coverage Import (Data)  Resource: Default Coverage File Import Object                                      |
| Employee Resource File Import Activity | A Procurement Application Administrator can view employee resource file import activity object type for all employee resource file import activities of object type 'employee resource' | Role: Resource Administration  Privilege: View Employee Resource File Import Activity Object Type (Data)  Resource: Employee Resource File Import Activity |
| Employee Resource File Import Mapping  | A Procurement Application Administrator can view employee resource file import mapping object type for all employee resource file import mappings of object type 'employee resource'    | Role: Resource Administration  Privilege: View Employee Resource File Import Mapping Object Type (Data)  Resource: Employee Resource File Import Mapping   |
| Employee Resource File Import Object   | A Procurement Application Administrator can view employee resource file import object type for all employee resource file import objects of object type 'employee resource'             | Role: Resource Administration  Privilege: View Employee Resource File Import Object Type (Data)  Resource: Employee Resource File Import Object            |
| File Import Activity                   | A Procurement Application Administrator can manage default coverage import activity object for all the default coverage import activity objects                                         | Role: Contract Setup  Privilege: Manage Default Coverage Import Activity Object (Data)  Resource: File Import Activity                                     |
| File Import Mapping                    | A Procurement Application Administrator can<br>manage default coverage import mapping<br>object for all the default coverage import<br>mapping objects                                  | Role: Contract Setup  Privilege: Manage Default Coverage Import Mapping Object (Data)                                                                      |

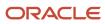

| Business Object                 | Policy Description                                                                                                    | Policy Store Implementation                                                                                                    |
|---------------------------------|----------------------------------------------------------------------------------------------------|----------------------------------------------------------------------------------------------------|
|                                 |                                                                                                    | Resource: File Import Mapping                                                                                                    |
| Guided Journey Response         | A Procurement Application Administrator can<br>manage guided journey response for guided<br>journey responses that i have provided | Role: Use REST Service - Guided Journey<br>Responses  Privilege: Manage Guided Journey Response<br>(Data)  Resource: Guided Journey Response         |
| Guided Journey Response         | A Procurement Application Administrator can view guided journey response for guided journey responses that i have provided         | Role: Use REST Service - Guided Journey<br>Responses<br>Privilege: View Guided Journey Response (Data)<br>Resource: Guided Journey Response          |
| HCM Approval Process Definition | A Procurement Application Administrator can review approval transactions for procurement transactions                              | Role: Review Procurement Transactions as<br>Administrator  Privilege: Review Approval Transactions (Data)  Resource: HCM Approval Process Definition |
| HCM Pending Transaction Header  | A Procurement Application Administrator can review approval transactions for procurement transactions                              | Role: Review Procurement Transactions as<br>Administrator  Privilege: Review Approval Transactions (Data)  Resource: HCM Pending Transaction Header  |
| HR Job                          | A Procurement Application Administrator can choose hr job for all jobs in the enterprise                                           | Role: Procurement Application Administrator Privilege: Choose HR Job (Data) Resource: HR Job                                                         |
| HR Job                          | A Procurement Application Administrator can choose hr job for all jobs in the enterprise                                           | Role: Resource Administration Privilege: Choose HR Job (Data) Resource: HR Job                                                                       |
| Journey                         | A Procurement Application Administrator can manage journey for journeys to which they have been granted access                     | Role: Manage Guided Journeys Privilege: Manage Journey (Data) Resource: Journey                                                                      |
| Journey                         | A Procurement Application Administrator can view journey for journeys to which they have been granted access                       | Role: Manage Guided Journeys Privilege: View Journey (Data) Resource: Journey                                                                        |

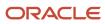

| Business Object                     | Policy Description                                                                                                    | Policy Store Implementation                                                                                                    |
|-------------------------------------|----------------------------------------------------------------------------------------------------|----------------------------------------------------------------------------------------------------|
| Journey                             | A Procurement Application Administrator can view journey for journeys to which they have been granted access                                                                   | Role: Use REST Service - Guided Journeys Read<br>Only<br>Privilege: View Journey (Data)<br>Resource: Journey                                         |
| Journey Category                    | A Procurement Application Administrator can choose journey category for journey categories to which they have been granted access                                              | Role: Use REST Service - Journey Categories<br>List of Values<br>Privilege: Choose Journey Category (Data)<br>Resource: Journey Category             |
| Legal Employer                      | A Procurement Application Administrator can choose legal employer for legal employers in their organization security profile                                                   | Role: Procurement Application Administrator Privilege: Choose Legal Employer (Data) Resource: Legal Employer                                         |
| Legal Employer                      | A Procurement Application Administrator can choose legal employer for legal employers in their organization security profile                                                   | Role: Resource Administration  Privilege: Choose Legal Employer (Data)  Resource: Legal Employer                                                     |
| Partner File Import Activity        | A Procurement Application Administrator can view partner file import activity object type for all partner file import activities of object type 'partner company'              | Role: Resource Administration  Privilege: View Partner File Import Activity Object Type (Data)  Resource: Partner File Import Activity               |
| Partner File Import Mapping         | A Procurement Application Administrator can view partner file import mapping object type for all partner file import mappings of object type 'partner company'                 | Role: Resource Administration  Privilege: View Partner File Import Mapping Object Type (Data)  Resource: Partner File Import Mapping                 |
| Partner File Import Object          | A Procurement Application Administrator can view partner file import object type for all partner file import objects of object type 'partner company'                          | Role: Resource Administration  Privilege: View Partner File Import Object Type (Data)  Resource: Partner File Import Object                          |
| Partner Member File Import Activity | A Procurement Application Administrator can view partner member file import activity object type for all partner member file import activities of object type 'partner member' | Role: Resource Administration  Privilege: View Partner Member File Import Activity Object Type (Data)  Resource: Partner Member File Import Activity |

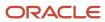

| Business Object                    | Policy Description                                                                                                    | Policy Store Implementation                                                                                                    |
|------------------------------------|----------------------------------------------------------------------------------------------------|----------------------------------------------------------------------------------------------------|
| Partner Member File Import Mapping | A Procurement Application Administrator can<br>view partner member file import mapping<br>object type for all partner member file import<br>mappings of object type 'partner member' | Role: Resource Administration  Privilege: View Partner Member File Import Mapping Object Type (Data)  Resource: Partner Member File Import Mapping |
| Partner Member File Import Object  | A Procurement Application Administrator can view partner member file import object type for all partner member file import objects of object type 'partner member'                   | Role: Resource Administration  Privilege: View Partner Member File Import Object Type (Data)  Resource: Partner Member File Import Object          |
| Payables Standard Invoice          | A Procurement Application Administrator can<br>manage payables invoice for all business units<br>in the enterprise                                                                   | Role: Payables Invoice Import Submission Privilege: Manage Payables Invoice (Data) Resource: Payables Standard Invoice                             |
| Person Assignment                  | A Procurement Application Administrator can<br>search worker for persons and assignments in<br>their person and assignment security profile                                          | Role: Manage Users Privilege: Search Worker (Data) Resource: Person Assignment                                                                     |
| Person Assignment                  | A Procurement Application Administrator can view person assignment for persons and assignments in their person and assignment security profile                                       | Role: Manage Users Privilege: View Person Assignment (Data) Resource: Person Assignment                                                            |
| Person Type                        | A Procurement Application Administrator can choose person type for person types in their person type security profile                                                                | Role: Manage Users Privilege: Choose Person Type (Data) Resource: Person Type                                                                      |
| Public Assignment                  | A Procurement Application Administrator can search person deferred for persons and assignments in their public person security profile                                               | Role: Use REST Service - Public Workers Read<br>Only<br>Privilege: Search Person Deferred (Data)<br>Resource: Public Assignment                    |
| Public Assignment                  | A Procurement Application Administrator can view person deferred for persons and assignments in their public person security profile                                                 | Role: Use REST Service - Public Workers Read<br>Only<br>Privilege: View Person Deferred (Data)<br>Resource: Public Assignment                      |
| Public Person                      | A Procurement Application Administrator can choose public person for all workers in the enterprise                                                                                   | Role: Procurement Application Administrator Privilege: Choose Public Person (Data)                                                                 |

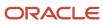

| Business Object                                           | Policy Description                                                                                                    | Policy Store Implementation                                                                                                    |
|-----------------------------------------------------------|----------------------------------------------------------------------------------------------------|----------------------------------------------------------------------------------------------------|
|                                                           |                                                                                                    | Resource: Public Person                                                                                                    |
| Public Person                                             | A Procurement Application Administrator can search person deferred for persons and assignments in their public person security profile                                     | Role: Use REST Service - Public Workers Read<br>Only<br>Privilege: Search Person Deferred (Data)<br>Resource: Public Person                                                        |
| Public Person                                             | A Procurement Application Administrator can view person deferred for persons and assignments in their person and assignment security profile                               | Role: Use User Details Service Privilege: View Person Deferred (Data) Resource: Public Person                                                                                      |
| Public Person                                             | A Procurement Application Administrator can view person deferred for persons and assignments in their public person security profile                                       | Role: Use REST Service - Public Workers Read<br>Only<br>Privilege: View Person Deferred (Data)<br>Resource: Public Person                                                          |
| Trading Community Org Address Email Contact<br>Preference | A Procurement Application Administrator can manage trading community legal contact preference for all trading community contact preferences not of type legal.             | Role: Resource Administration  Privilege: Manage Trading Community Legal Contact Preference (Data)  Resource: Trading Community Org Address Email Contact Preference               |
| Trading Community Org Address Email Contact<br>Preference | A Procurement Application Administrator can manage trading community org address email contact preference for all trading community contact preferences not of type legal. | Role: Procurement Application Administrator  Privilege: Manage Trading Community Legal Contact Preference (Data)  Resource: Trading Community Org Address Email Contact Preference |
| Trading Community Org Address Phone<br>Contact Preference | A Procurement Application Administrator can manage trading community legal contact preference for all trading community contact preferences not of type legal.             | Role: Resource Administration  Privilege: Manage Trading Community Legal Contact Preference (Data)  Resource: Trading Community Org Address Phone Contact Preference               |
| Trading Community Org Address Phone<br>Contact Preference | A Procurement Application Administrator can manage trading community org address phone contact preference for all trading community contact preferences not of type legal. | Role: Procurement Application Administrator  Privilege: Manage Trading Community Legal Contact Preference (Data)  Resource: Trading Community Org Address Phone Contact Preference |

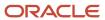

| Business Object                                              | Policy Description                                                                                                    | Policy Store Implementation                                                                                                    |
|--------------------------------------------------------------|----------------------------------------------------------------------------------------------------|----------------------------------------------------------------------------------------------------|
| Trading Community Organization Address<br>Contact Preference | A Procurement Application Administrator can manage trading community legal contact preference for all trading community contact preferences not of type legal.                | Role: Resource Administration  Privilege: Manage Trading Community Legal Contact Preference (Data)  Resource: Trading Community Organization Address Contact Preference               |
| Trading Community Organization Address<br>Contact Preference | A Procurement Application Administrator can manage trading community organization address contact preference for all trading community contact preferences not of type legal. | Role: Procurement Application Administrator  Privilege: Manage Trading Community Legal Contact Preference (Data)  Resource: Trading Community Organization Address Contact Preference |
| Trading Community Organization Email Contact<br>Preference   | A Procurement Application Administrator can manage trading community legal contact preference for all trading community contact preferences not of type legal.                | Role: Resource Administration  Privilege: Manage Trading Community Legal Contact Preference (Data)  Resource: Trading Community Organization Email Contact Preference                 |
| Trading Community Organization Email Contact<br>Preference   | A Procurement Application Administrator can manage trading community organization email contact preference for all trading community contact preferences not of type legal.   | Role: Procurement Application Administrator  Privilege: Manage Trading Community Legal Contact Preference (Data)  Resource: Trading Community Organization Email Contact Preference   |
| Trading Community Organization Party                         | A Procurement Application Administrator can view trading community organization for all organizations in the enterprise                                                       | Role: Payables Invoice Import Submission  Privilege: View Trading Community Organization (Data)  Resource: Trading Community Organization Party                                       |
| Trading Community Organization Party                         | A Procurement Application Administrator can view trading community organization for all organizations in the enterprise                                                       | Role: Resource Administration  Privilege: View Trading Community Organization (Data)  Resource: Trading Community Organization Party                                                  |
| Trading Community Organization Party                         | A Procurement Application Administrator can view trading community organization party for all organizations in the enterprise                                                 | Role: Procurement Application Administrator Privilege: View Trading Community Organization (Data) Resource: Trading Community Organization Party                                      |

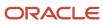

| Business Object                                            | Policy Description                                                                                                    | Policy Store Implementation                                                                                                    |
|------------------------------------------------------------|----------------------------------------------------------------------------------------------------|----------------------------------------------------------------------------------------------------|
| Trading Community Organization Phone<br>Contact Preference | A Procurement Application Administrator can manage trading community legal contact preference for all trading community contact preferences not of type legal.              | Role: Resource Administration  Privilege: Manage Trading Community Legal Contact Preference (Data)  Resource: Trading Community Organization Phone Contact Preference              |
| Trading Community Organization Phone<br>Contact Preference | A Procurement Application Administrator can manage trading community organization phone contact preference for all trading community contact preferences not of type legal. | Role: Procurement Application Administrator Privilege: Manage Trading Community Legal Contact Preference (Data)  Resource: Trading Community Organization Phone Contact Preference |
| Trading Community Party                                    | A Procurement Application Administrator can view trading community party for all people in the enterprise                                                                   | Role: Procurement Application Administrator Privilege: View Trading Community Person (Data) Resource: Trading Community Party                                                      |
| Trading Community Party                                    | A Procurement Application Administrator can view trading community party for all people in the enterprise other than sales accounts and sales prospects.                    | Role: Procurement Application Administrator Privilege: View Trading Community Person (Data) Resource: Trading Community Party                                                      |
| Trading Community Party                                    | A Procurement Application Administrator can view trading community party for all resources in the enterprise                                                                | Role: Procurement Application Administrator Privilege: View Trading Community Person (Data) Resource: Trading Community Party                                                      |
| Trading Community Party                                    | A Procurement Application Administrator can view trading community person for all people in the enterprise                                                                  | Role: Payables Invoice Import Submission  Privilege: View Trading Community Person (Data)  Resource: Trading Community Party                                                       |
| Trading Community Party                                    | A Procurement Application Administrator can view trading community person for all people in the enterprise                                                                  | Role: Resource Administration  Privilege: View Trading Community Person (Data)  Resource: Trading Community Party                                                                  |
| Trading Community Party                                    | A Procurement Application Administrator can view trading community person for all people in the enterprise other than sales accounts and sales prospects.                   | Role: Resource Administration  Privilege: View Trading Community Person (Data)                                                                                                    |

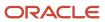

| Business Object                                              | Policy Description                                                                                                    | Policy Store Implementation                                                                                                    |
|--------------------------------------------------------------|----------------------------------------------------------------------------------------------------|----------------------------------------------------------------------------------------------------|
|                                                              |                                                                                                    | Resource: Trading Community Party                                                                                                    |
| Trading Community Party                                      | A Procurement Application Administrator can view trading community person for all resources in the enterprise                                                                 | Role: Resource Administration  Privilege: View Trading Community Person (Data)  Resource: Trading Community Party                                                                     |
| Trading Community Person Address Contact<br>Preference       | A Procurement Application Administrator can manage trading community legal contact preference for all trading community contact preferences not of type legal.                | Role: Resource Administration  Privilege: Manage Trading Community Legal Contact Preference (Data)  Resource: Trading Community Person Address Contact Preference                     |
| Trading Community Person Address Contact<br>Preference       | A Procurement Application Administrator can manage trading community person address contact preference for all trading community contact preferences not of type legal.       | Role: Procurement Application Administrator  Privilege: Manage Trading Community Legal Contact Preference (Data)  Resource: Trading Community Person Address Contact Preference       |
| Trading Community Person Address Phone<br>Contact Preference | A Procurement Application Administrator can manage trading community legal contact preference for all trading community contact preferences not of type legal.                | Role: Resource Administration  Privilege: Manage Trading Community Legal Contact Preference (Data)  Resource: Trading Community Person Address Phone Contact Preference               |
| Trading Community Person Address Phone<br>Contact Preference | A Procurement Application Administrator can manage trading community person address phone contact preference for all trading community contact preferences not of type legal. | Role: Procurement Application Administrator  Privilege: Manage Trading Community Legal Contact Preference (Data)  Resource: Trading Community Person Address Phone Contact Preference |
| Trading Community Person Email Contact<br>Preference         | A Procurement Application Administrator can manage trading community legal contact preference for all trading community contact preferences not of type legal.                | Role: Resource Administration  Privilege: Manage Trading Community Legal Contact Preference (Data)  Resource: Trading Community Person Email Contact Preference                       |
| Trading Community Person Email Contact<br>Preference         | A Procurement Application Administrator can manage trading community person email contact preference for all trading community contact preferences not of type legal.         | Role: Procurement Application Administrator Privilege: Manage Trading Community Legal Contact Preference (Data)  Resource: Trading Community Person Email Contact Preference          |

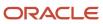

| Business Object                                      | Policy Description                                                                                                    | Policy Store Implementation                                                                                                    |
|------------------------------------------------------|----------------------------------------------------------------------------------------------------|----------------------------------------------------------------------------------------------------|
| Trading Community Person Phone Contact<br>Preference | A Procurement Application Administrator can manage trading community legal contact preference for all trading community contact preferences not of type legal.        | Role: Resource Administration  Privilege: Manage Trading Community Legal Contact Preference (Data)  Resource: Trading Community Person Phone Contact Preference               |
| Trading Community Person Phone Contact<br>Preference | A Procurement Application Administrator can manage trading community person phone contact preference for all trading community contact preferences not of type legal. | Role: Procurement Application Administrator  Privilege: Manage Trading Community Legal Contact Preference (Data)  Resource: Trading Community Person Phone Contact Preference |
| Trading Community Relationship                       | A Procurement Application Administrator can view trading community relationship for all trading community relationships in the enterprise                             | Role: Procurement Application Administrator  Privilege: View Trading Community Relationship (Data)  Resource: Trading Community Relationship                                  |
| Trading Community Relationship                       | A Procurement Application Administrator can view trading community relationship for all trading community relationships in the enterprise                             | Role: Resource Administration  Privilege: View Trading Community Relationship (Data)  Resource: Trading Community Relationship                                                |
| Trading Community Resource Note                      | A Procurement Application Administrator can<br>manage trading community resource notes for<br>all resource notes                                                      | Role: Resource Administration  Privilege: Manage Trading Community Resource Notes (Data)  Resource: Trading Community Resource Note                                           |
| Trading Community Resource Note                      | A Procurement Application Administrator can manage trading community resource notes for the resource notes for which they are the owner                               | Role: Resource Administration  Privilege: Manage Trading Community Resource Notes (Data)  Resource: Trading Community Resource Note                                           |
| Trading Community Resource Note                      | A Procurement Application Administrator can view trading community resource notes for all resource notes                                                              | Role: Resource Administration  Privilege: View Trading Community Resource Notes (Data)  Resource: Trading Community Resource Note                                             |
| Trading Community Resource Profile                   | A Procurement Application Administrator can manage trading community resource contact                                                                                 | Role: Resource Administration                                                                                                    |

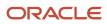

| <b>Business Object</b>                                   | Policy Description                                                                                                    | Policy Store Implementation                                                                                                    |
|----------------------------------------------------------|----------------------------------------------------------------------------------------------------|----------------------------------------------------------------------------------------------------|
|                                                          | point information for all resource contacts in the enterprise                                                                                        | Privilege: Manage Trading Community<br>Resource Contact Point Information (Data)<br>Resource: Trading Community Resource Profile                             |
| Trading Community Resource Profile                       | A Procurement Application Administrator can<br>manage trading community resource skill for all<br>resource skills                                    | Role: Resource Administration  Privilege: Manage Trading Community Resource Skill (Data)  Resource: Trading Community Resource Profile                       |
| Trading Community Resource Profile                       | A Procurement Application Administrator can<br>manage trading community resource skill for<br>the resource skills of persons who they manage         | Role: Resource Administration  Privilege: Manage Trading Community Resource Skill (Data)  Resource: Trading Community Resource Profile                       |
| Trading Community Resource Profile                       | A Procurement Application Administrator can<br>manage trading community resource skill for<br>their resource skills                                  | Role: Resource Administration  Privilege: Manage Trading Community Resource Skill (Data)  Resource: Trading Community Resource Profile                       |
| Trading Community Resource Profile                       | A Procurement Application Administrator can remove trading community resource for all resources in the enterprise                                    | Role: Resource Administration  Privilege: Remove Trading Community Resource (Data)  Resource: Trading Community Resource Profile                             |
| Trading Community Resource Profile                       | A Procurement Application Administrator can update trading community resource for all resources in the enterprise                                    | Role: Resource Administration  Privilege: Update Trading Community Resource (Data)  Resource: Trading Community Resource Profile                             |
| Trading Community Resource Profile                       | A Procurement Application Administrator can update trading community resource for their resource record                                              | Role: Resource Administration  Privilege: Update Trading Community Resource (Data)  Resource: Trading Community Resource Profile                             |
| Trading Community Resource Sales<br>Representative Setup | A Procurement Application Administrator can<br>manage trading community salesperson setup<br>for all the trading community salesperson setup<br>data | Role: Resource Administration  Privilege: Manage Trading Community Salesperson Setup (Data)  Resource: Trading Community Resource Sales Representative Setup |

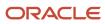

| Business Object                                          | Policy Description                                                                                                    | Policy Store Implementation                                                                                                    |
|----------------------------------------------------------|----------------------------------------------------------------------------------------------------|----------------------------------------------------------------------------------------------------|
| Trading Community Resource Sales<br>Representative Setup | A Procurement Application Administrator can<br>manage trading community salesperson setup<br>for the reference data sets for which they are<br>authorized | Role: Resource Administration  Privilege: Manage Trading Community Salesperson Setup (Data)  Resource: Trading Community Resource Sales Representative Setup |
| Trading Community Resource Sales<br>Representative Setup | A Procurement Application Administrator can view trading community salesperson setup for all the trading community salesperson setup data                 | Role: Resource Administration  Privilege: View Trading Community Salesperson Setup (Data)  Resource: Trading Community Resource Sales Representative Setup   |
| Trading Community Resource Sales<br>Representative Setup | A Procurement Application Administrator can view trading community salesperson setup for the reference data sets for which they are authorized            | Role: Resource Administration  Privilege: View Trading Community Salesperson Setup (Data)  Resource: Trading Community Resource Sales Representative Setup   |
| User                                                     | A Procurement Application Administrator can change user for persons in their person security profile.                                                     | Role: Procurement Application Administrator Privilege: Link User Account (Data) Resource: User                                                               |
| User                                                     | A Procurement Application Administrator can change user for subordinates in their person security profile.                                                | Role: Procurement Application Administrator Privilege: Link User Account (Data) Resource: User                                                               |
| User                                                     | A Procurement Application Administrator can create user for persons in their person security profile.                                                     | Role: Procurement Application Administrator Privilege: Create User Name Data OBSOLETE Resource: User                                                         |
| User                                                     | A Procurement Application Administrator can create user for subordinates in their person security profile.                                                | Role: Procurement Application Administrator Privilege: Create User Name Data OBSOLETE Resource: User                                                         |
| User                                                     | A Procurement Application Administrator can edit user name for persons in their person security profile.                                                  | Role: Edit User Name Privilege: Edit User Name (Data) Resource: User                                                                                         |

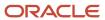

| Business Object | Policy Description                                                                                                    | Policy Store Implementation                                                                         |
|-----------------|----------------------------------------------------------------------------------------------------|----------------------------------------------------------------------------------------------------|
| User            | A Procurement Application Administrator can link user account for persons and assignments in their person and assignment security profile    | Role: Manage User Account  Privilege: Link User Account (Data)  Resource: User                      |
| User            | A Procurement Application Administrator can manage user accounts for persons and assignments in their person and assignment security profile | Role: Manage User Account  Privilege: Manage User Accounts (Data)  Resource: User                   |
| User            | A Procurement Application Administrator can view user accounts for persons and assignments in their person and assignment security profile   | Role: Manage User Account  Privilege: View User Accounts (Data)  Resource: User                     |
| User Role       | A Procurement Application Administrator can view user role for persons and assignments in their person and assignment security profile       | Role: Procurement Application Administrator Privilege: Assign User Roles (Data) Resource: User Role |
| User Role       | A Procurement Application Administrator can view user role for subordinates in their person and assignment security profile                  | Role: Procurement Application Administrator Privilege: Assign User Roles (Data) Resource: User Role |

## Privacy

This table lists data security policies for privacy for the Procurement Application Administrator job role.

| Business Object                | Policy Description                                                                                                    | Policy Store Implementation                                                                                                    |
|--------------------------------|----------------------------------------------------------------------------------------------------|----------------------------------------------------------------------------------------------------|
| Trading Community Person Phone | A Procurement Application Administrator can manage trading community person phone for all trading community person mobile phone numbers | Role: Procurement Application Administrator  Privilege: Manage Trading Community Person Mobile Phone Number  Resource: Trading Community Person Phone |
| Trading Community Person Phone | A Procurement Application Administrator can view trading community person phone for all trading community person mobile phone numbers   | Role: Procurement Application Administrator  Privilege: View Trading Community Person Mobile Phone Number  Resource: Trading Community Person Phone   |

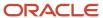

## Procurement Catalog Administrator (Abstract Role)

Manages agreements and catalog content including catalogs, category hierarchy, content zones, information templates, map sets, public shopping lists, and smart forms.

#### Privileges

This table lists privileges granted to duties of the Procurement Catalog Administrator abstract role.

| Granted Role                         | Granted Role Description                                                                                                    | Privilege                                              | Privilege Description                                                                                                    |
|--------------------------------------|----------------------------------------------------------------------------------------------------|--------------------------------------------------------|----------------------------------------------------------------------------------------------------|
| Procurement Catalog<br>Administrator | Manages agreements and catalog content including catalogs, category hierarchy, content zones, information templates, map sets, public shopping lists, and smart forms. | Change Purchase Agreement                              | Allows a procurement agent to initiate changes to an approved purchase agreement including blankets and contracts.         |
| Procurement Catalog<br>Administrator | Manages agreements and catalog content including catalogs, category hierarchy, content zones, information templates, map sets, public shopping lists, and smart forms. | Create Blanket Purchase<br>Agreement Line              | Allows a procurement agent to add new lines to a blanket purchase agreement.                                               |
| Procurement Catalog<br>Administrator | Manages agreements and catalog content including catalogs, category hierarchy, content zones, information templates, map sets, public shopping lists, and smart forms. | Create Blanket Purchase<br>Agreement Line from Catalog | Allows a procurement agent to add new lines to a blanket purchase agreement by browsing or searching the shopping catalog. |
| Procurement Catalog<br>Administrator | Manages agreements and catalog content including catalogs, category hierarchy, content zones, information templates, map sets, public shopping lists, and smart forms. | Manage Application Descriptive<br>Flexfield            | Allows management of application descriptive flexfields.                                                                   |
| Procurement Catalog<br>Administrator | Manages agreements and catalog content including catalogs, category hierarchy, content zones, information templates, map sets, public shopping lists, and smart forms. | Manage Application Extensible<br>Flexfield             | Manage implementation of the Extensible Flexfield feature on a given entity.                                               |

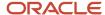

| Granted Role                         | Granted Role Description                                                                                                    | Privilege                                 | Privilege Description                                                                                                    |
|--------------------------------------|----------------------------------------------------------------------------------------------------|-------------------------------------------|----------------------------------------------------------------------------------------------------|
| Procurement Catalog<br>Administrator | Manages agreements and catalog content including catalogs, category hierarchy, content zones, information templates, map sets, public shopping lists, and smart forms. | Manage Application Flexfield Value<br>Set | Allows management of value sets to validate the content of a flexfield segment. Value sets provide declarative validation for use in applications flexfield attributes and key segments. |
| Procurement Catalog<br>Administrator | Manages agreements and catalog content including catalogs, category hierarchy, content zones, information templates, map sets, public shopping lists, and smart forms. | Manage Procurement Catalog<br>Content     | Allows users to manage procurement catalog content including catalogs, content zones, information templates, map sets, public shopping list, and smart forms.                            |
| Procurement Catalog<br>Administrator | Manages agreements and catalog content including catalogs, category hierarchy, content zones, information templates, map sets, public shopping lists, and smart forms. | Manage Procurement Category<br>Hierarchy  | Allows users to manage procurement category hierarchies for catalog, agent assignments, and supplier products and services.                                                              |
| Procurement Catalog<br>Administrator | Manages agreements and catalog content including catalogs, category hierarchy, content zones, information templates, map sets, public shopping lists, and smart forms. | Search Purchase Agreement                 | Allows a procurement agent to search for purchase agreements including blankets and contracts.                                                                                           |
| Procurement Catalog<br>Administrator | Manages agreements and catalog content including catalogs, category hierarchy, content zones, information templates, map sets, public shopping lists, and smart forms. | View Purchase Agreement                   | Allows a user to review a blanket or contract purchase agreement.                                                                                                    |
| Procurement Catalog<br>Administrator | Manages agreements and catalog content including catalogs, category hierarchy, content zones, information templates, map sets, public shopping lists, and smart forms. | View Requisition Diagnostics              | Allows user view the requisition diagnostics.                                                                                                    |

## **Data Security Policies**

This table lists data security policies and their enforcement across analytics application for the Procurement Catalog Administrator abstract role.

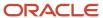

| Business Object                                              | Policy Description                                                                                                    | Policy Store Implementation                                                                                                    |
|--------------------------------------------------------------|----------------------------------------------------------------------------------------------------|----------------------------------------------------------------------------------------------------|
| Application Attachment                                       | A Procurement Catalog Administrator can delete application attachment for the purchase agreement categories including miscellaneous, to supplier, to buyer, to approver, and internal to purchasing                        | Role: Procurement Catalog Administrator Privilege: Delete Application Attachment Resource: Application Attachment                                                                 |
| Application Attachment                                       | A Procurement Catalog Administrator can modify application attachment for the purchase agreement categories including miscellaneous, to supplier, to buyer, to approver, and internal to purchasing                        | Role: Procurement Catalog Administrator  Privilege: Update Application Attachment  Resource: Application Attachment                                                               |
| Application Attachment                                       | A Procurement Catalog Administrator can view application attachment for the purchase agreement categories including document, from supplier, miscellaneous, to supplier, to buyer, to approver, and internal to purchasing | Role: Procurement Catalog Administrator Privilege: Read Application Attachment Resource: Application Attachment                                                                   |
| Public Person                                                | A Procurement Catalog Administrator can choose public person for all workers in the enterprise                                                                                                    | Role: Procurement Catalog Administrator Privilege: Choose Public Person (Data) Resource: Public Person                                                                            |
| Trading Community Org Address Email Contact<br>Preference    | A Procurement Catalog Administrator can manage trading community org address email contact preference for all trading community contact preferences not of type legal.                                                     | Role: Procurement Catalog Administrator  Privilege: Manage Trading Community Legal Contact Preference (Data)  Resource: Trading Community Org Address Email Contact Preference    |
| Trading Community Org Address Phone<br>Contact Preference    | A Procurement Catalog Administrator can manage trading community org address phone contact preference for all trading community contact preferences not of type legal.                                                     | Role: Procurement Catalog Administrator  Privilege: Manage Trading Community Legal Contact Preference (Data)  Resource: Trading Community Org Address Phone Contact Preference    |
| Trading Community Organization Address<br>Contact Preference | A Procurement Catalog Administrator can manage trading community organization address contact preference for all trading community contact preferences not of type legal.                                                  | Role: Procurement Catalog Administrator  Privilege: Manage Trading Community Legal Contact Preference (Data)  Resource: Trading Community Organization Address Contact Preference |
| Trading Community Organization Email Contact<br>Preference   | A Procurement Catalog Administrator can manage trading community organization email contact preference for all trading community contact preferences not of type legal.                                                    | Role: Procurement Catalog Administrator  Privilege: Manage Trading Community Legal Contact Preference (Data)  Resource: Trading Community Organization Email Contact Preference   |

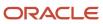

| Business Object                                              | Policy Description                                                                                                    | Policy Store Implementation                                                                                                    |
|--------------------------------------------------------------|----------------------------------------------------------------------------------------------------|----------------------------------------------------------------------------------------------------|
| Trading Community Organization Party                         | A Procurement Catalog Administrator can view trading community organization party for all organizations in the enterprise                                               | Role: Procurement Catalog Administrator  Privilege: View Trading Community Organization (Data)  Resource: Trading Community Organization Party                                  |
| Trading Community Organization Phone<br>Contact Preference   | A Procurement Catalog Administrator can manage trading community organization phone contact preference for all trading community contact preferences not of type legal. | Role: Procurement Catalog Administrator  Privilege: Manage Trading Community Legal Contact Preference (Data)  Resource: Trading Community Organization Phone Contact Preference |
| Trading Community Party                                      | A Procurement Catalog Administrator can view trading community party for all people in the enterprise                                                                   | Role: Procurement Catalog Administrator  Privilege: View Trading Community Person (Data)  Resource: Trading Community Party                                                     |
| Trading Community Party                                      | A Procurement Catalog Administrator can view trading community party for all people in the enterprise other than sales accounts and sales prospects.                    | Role: Procurement Catalog Administrator  Privilege: View Trading Community Person (Data)  Resource: Trading Community Party                                                     |
| Trading Community Party                                      | A Procurement Catalog Administrator can view trading community party for all resources in the enterprise                                                                | Role: Procurement Catalog Administrator  Privilege: View Trading Community Person (Data)  Resource: Trading Community Party                                                     |
| Trading Community Party                                      | A Procurement Catalog Administrator can view trading community party for all trading community persons in the enterprise except contacts created by partners.           | Role: Procurement Catalog Administrator  Privilege: View Trading Community Contact (Data)  Resource: Trading Community Party                                                    |
| Trading Community Person Address Contact<br>Preference       | A Procurement Catalog Administrator can manage trading community person address contact preference for all trading community contact preferences not of type legal.     | Role: Procurement Catalog Administrator  Privilege: Manage Trading Community Legal Contact Preference (Data)  Resource: Trading Community Person Address Contact Preference     |
| Trading Community Person Address Phone<br>Contact Preference | A Procurement Catalog Administrator can manage trading community person address                                                                                         | Role: Procurement Catalog Administrator                                                                                                    |

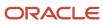

| Business Object                                      | Policy Description                                                                                                    | Policy Store Implementation                                                                                                    |
|------------------------------------------------------|----------------------------------------------------------------------------------------------------|----------------------------------------------------------------------------------------------------|
|                                                      | phone contact preference for all trading community contact preferences not of type legal.                                                                                                    | Privilege: Manage Trading Community Legal<br>Contact Preference (Data)<br>Resource: Trading Community Person Address<br>Phone Contact Preference                          |
| Trading Community Person Email Contact<br>Preference | A Procurement Catalog Administrator can manage trading community person email contact preference for all trading community contact preferences not of type legal.                                                | Role: Procurement Catalog Administrator  Privilege: Manage Trading Community Legal Contact Preference (Data)  Resource: Trading Community Person Email Contact Preference |
| Trading Community Person Phone Contact<br>Preference | A Procurement Catalog Administrator can manage trading community person phone contact preference for all trading community contact preferences not of type legal.                                                | Role: Procurement Catalog Administrator  Privilege: Manage Trading Community Legal Contact Preference (Data)  Resource: Trading Community Person Phone Contact Preference |
| Trading Community Relationship                       | A Procurement Catalog Administrator can view trading community relationship for all trading community relationships in the enterprise except partner contact relationships, or relationships created by partners | Role: Procurement Catalog Administrator  Privilege: View Trading Community Relationship (Data)  Resource: Trading Community Relationship                                  |

#### Privacy

This table lists data security policies for privacy for the Procurement Catalog Administrator abstract role.

| Business Object                | Policy Description                                                                                                    | Policy Store Implementation                                                                                                    |
|--------------------------------|----------------------------------------------------------------------------------------------------|----------------------------------------------------------------------------------------------------|
| Trading Community Person Phone | A Procurement Catalog Administrator can view trading community person phone for all trading community person mobile phone numbers | Role: Procurement Catalog Administrator  Privilege: View Trading Community Person Mobile Phone Number  Resource: Trading Community Person Phone |

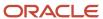

# Procurement Contract Administrator (Job Role)

Procurement professional responsible for creating, managing, and administering procurement contracts.

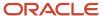

#### Role Hierarchy

The Procurement Contract Administrator job role directly and indirectly inherits these roles.

- Procurement Contract Administrator
  - Agreement Transaction Analysis
    - Business Intelligence Authoring
    - Procurement Transactional Analysis Currency Preference
  - Buyer
    - Agreement Transaction Analysis
      - Business Intelligence Authoring
      - Procurement Transactional Analysis Currency Preference
    - Compliance Checklist Authoring
    - Compliance Checklist Control
    - Compliance Checklist Inquiry
    - Implemented Change Order Transaction Analysis
      - Business Intelligence Authoring
    - Item Inquiry
    - Payables Invoice Inquiry
    - Pending Change Order Transaction Analysis
      - Business Intelligence Authoring
    - Procurement Folder Reporting
    - Purchase Agreement Administration
      - FSCM Load Interface Administration
    - Purchase Agreement Authoring
    - Purchase Agreement Control
    - Purchase Agreement Inquiry
    - Purchase Order Administration
      - FSCM Load Interface Administration
    - Purchase Order Authoring
      - Transaction Entry with Budgetary Control
        - Business Intelligence Consumer
    - Purchase Order Control
    - Purchase Order Inquiry
    - Purchase Order Transaction Analysis
      - Business Intelligence Authoring
      - Procurement Transactional Analysis Currency Preference
    - Purchase Requisitions Transaction Analysis
      - Business Intelligence Authoring
      - Procurement Transactional Analysis Currency Preference
    - Requisition Line Processing
    - Spend Transaction Analysis

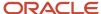

- Supplier Profile Inquiry
  - Supplier Qualification Viewing
- Upload data for Blanket Purchase Agreement Import
- Upload data for Contract Purchase Agreement Import
- Upload data for Purchase Orders for Import
- Upload data for Requisition Import
- Category Manager
  - Agreement Transaction Analysis
    - Business Intelligence Authoring
    - Procurement Transactional Analysis Currency Preference
  - Buyer
    - Agreement Transaction Analysis
      - Business Intelligence Authoring
      - Procurement Transactional Analysis Currency Preference
    - Compliance Checklist Authoring
    - Compliance Checklist Control
    - Compliance Checklist Inquiry
    - Implemented Change Order Transaction Analysis
      - Business Intelligence Authoring
    - Item Inquiry
    - Payables Invoice Inquiry
    - Pending Change Order Transaction Analysis
      - Business Intelligence Authoring
    - Procurement Folder Reporting
    - Purchase Agreement Administration
      - FSCM Load Interface Administration
    - Purchase Agreement Authoring
    - Purchase Agreement Control
    - Purchase Agreement Inquiry
    - Purchase Order Administration
      - FSCM Load Interface Administration
    - Purchase Order Authoring
      - Transaction Entry with Budgetary Control
        - Business Intelligence Consumer
    - Purchase Order Control
    - Purchase Order Inquiry
    - Purchase Order Transaction Analysis
      - Business Intelligence Authoring
      - Procurement Transactional Analysis Currency Preference
    - Purchase Requisitions Transaction Analysis
      - Business Intelligence Authoring
      - Procurement Transactional Analysis Currency Preference

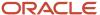

- Requisition Line Processing
- Spend Transaction Analysis
- Supplier Profile Inquiry
  - Supplier Qualification Viewing
- Upload data for Blanket Purchase Agreement Import
- Upload data for Contract Purchase Agreement Import
- Upload data for Purchase Orders for Import
- Upload data for Requisition Import
- Download data for Supplier Negotiation Export
- Implemented Change Order Transaction Analysis
  - Business Intelligence Authoring
- Negotiation Award
- Negotiation Contract Management
- Negotiation Management
- Negotiation Response Evaluation
- Negotiation Update
- Negotiation Viewing
- Pending Change Order Transaction Analysis
  - Business Intelligence Authoring
- Purchase Order Transaction Analysis
  - Business Intelligence Authoring
  - Procurement Transactional Analysis Currency Preference
- Seller Negotiation Award
- Seller Negotiation Creation
- Seller Negotiation Management
- Seller Negotiation Response Evaluation
- Seller Negotiation Viewing
- Sourcing Administration
- Sourcing Program Management
- Sourcing Transaction Analysis
  - Business Intelligence Authoring
  - Procurement Transactional Analysis Currency Preference
- Upload data for Supplier Negotiation Import
- Contract Terms Library Administration
- Contract Terms and Conditions Override Controls
- Implemented Change Order Transaction Analysis
  - Business Intelligence Authoring
- Nonstandard Contract Terms and Conditions Authoring
- Pending Change Order Transaction Analysis
  - Business Intelligence Authoring
- Purchase Order Transaction Analysis
  - Business Intelligence Authoring

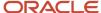

- Procurement Transactional Analysis Currency Preference
- Purchase Requisitions Transaction Analysis
  - Business Intelligence Authoring
  - Procurement Transactional Analysis Currency Preference
- Sourcing Transaction Analysis
  - Business Intelligence Authoring
  - Procurement Transactional Analysis Currency Preference

## **Duties**

This table lists the duties assigned directly and indirectly to the Procurement Contract Administrator job role.

| Duty Role                                          | Description                                                                                                    |
|----------------------------------------------------|----------------------------------------------------------------------------------------------------|
| Agreement Transaction Analysis                     | Analyzes Agreement transactional information                                                                                                    |
| Business Intelligence Authoring                    | An author of Business Intelligence reports as presented in the web catalog. The role allows authoring within Business Intelligence Applications, Business Intelligence Publisher, Real Time Decisions, Enterprise Performance Management and Business Intelligence Office.                                                       |
| Business Intelligence Consumer                     | A role required to allow reporting from Business Intelligence Applications, Business Intelligence Publisher, Real Time Decisions, Enterprise Performance Management and Business Intelligence Office. This role allow you to run reports from the web catalog but it will not allow a report to be authored from a subject area. |
| Compliance Checklist Authoring                     | Create and update compliance checklists.                                                                                                    |
| Compliance Checklist Control                       | Perform purchase order control tasks including complete, reopen, and cancel.                                                                                                    |
| Compliance Checklist Inquiry                       | Search for and review compliance checklists as a procurement agent.                                                                                                    |
| Contract Terms Library Administration              | Manages the Contract Terms Library, including defining and maintaining terms templates, clauses, Contract Expert rules, sections, variables, folders, questions, constants, and numbering schemes.                                                                                                    |
| Contract Terms and Conditions Override<br>Controls | Edits protected clauses, and deletes mandatory clauses and sections in addition to authoring nonstandard terms and conditions.                                                                                                    |
| Download data for Supplier Negotiation<br>Export   | Allows an enterprise user to export supplier negotiations.                                                                                                    |
| FSCM Load Interface Administration                 | Manages load interface file for import                                                                                                    |
| Implemented Change Order Transaction<br>Analysis   | Analyzes Implemented Change Order information                                                                                                    |
| Item Inquiry                                       | Queries and views items in the enterprise.                                                                                                    |

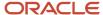

| Duty Role                                                 | Description                                                                                                    |
|-----------------------------------------------------------|----------------------------------------------------------------------------------------------------|
| Negotiation Award                                         | Make award decisions and create the purchasing documents resulting from those award decisions.                                                                                                    |
| Negotiation Contract Management                           | Create and manage procurement contracts for awarded suppliers in a negotiation.                                                                                                    |
| Negotiation Management                                    | Manage the negotiation open and close dates, add suppliers to the invitation list, update the collaboration team, and other such operations.                                                                                                    |
| Negotiation Response Evaluation                           | Analyze, score, and shortlist negotiation responses.                                                                                                    |
| Negotiation Update                                        | Update draft supplier negotiations.                                                                                                    |
| Negotiation Viewing                                       | View the negotiation summary and details pages.                                                                                                    |
| Nonstandard Contract Terms and Conditions Authoring       | Authors nonstandard terms and conditions in addition to standard terms and conditions. Nonstandard terms authoring includes editing standard clauses, creating nonstandard clauses, deleting nonstandard clauses and sections, and removing contract terms. |
| Payables Invoice Inquiry                                  | Views Oracle Fusion Payables invoices.                                                                                                    |
| Pending Change Order Transaction<br>Analysis              | Analyzes Pending Change Order information                                                                                                    |
| Procurement Folder Reporting                              | Grants access to the Procurement web catalog folder.                                                                                                    |
| Procurement Transactional Analysis<br>Currency Preference | This role is used to get the supported currencies in Procurement and Spend Transactional Analysis module.                                                                                                    |
| Purchase Agreement Administration                         | Perform purchase agreement administration tasks including importing agreements from external applications, applying retroactive price changes, reassigning agreements from one agent to another.                                                            |
| Purchase Agreement Authoring                              | Create purchase agreements including blanket and contract agreements.                                                                                                    |
| Purchase Agreement Control                                | Perform purchase agreement control tasks including close, finally close, freeze, and hold.                                                                                                    |
| Purchase Agreement Inquiry                                | Search for and review purchase agreements.                                                                                                    |
| Purchase Order Administration                             | Perform purchase order administration tasks including importing purchase orders from external applications, applying retroactive price changes, and communicating purchase orders.                                                                          |
| Purchase Order Authoring                                  | Create and update purchase orders without backing requisition lines.                                                                                                    |
| Purchase Order Control                                    | Perform purchase order control tasks including close, finally close, freeze, and hold.                                                                                                    |

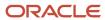

| Duty Role                                            | Description                                                                                                    |
|------------------------------------------------------|----------------------------------------------------------------------------------------------------|
| Purchase Order Inquiry                               | Search for and review purchase orders as a procurement agent.                                                                                                    |
| Purchase Order Transaction Analysis                  | Analyzes Purchase Order transactional information                                                                                                    |
| Purchase Requisitions Transaction<br>Analysis        | Analyzes Purchase Requisitions transactional information                                                                                                    |
| Requisition Line Processing                          | Processes requisition demand including creating purchasing documents.                                                                                                    |
| Seller Negotiation Award                             | Make award decisions, share award decision with bidders, and export award decisions.                                                                                                    |
| Seller Negotiation Creation                          | Create seller negotiations.                                                                                                    |
| Seller Negotiation Management                        | Manage the seller negotiation open and close dates, add bidders to the invitation list, and other such operations.                                                                                                    |
| Seller Negotiation Response Evaluation               | Analyze, and shortlist seller negotiation responses.                                                                                                    |
| Seller Negotiation Viewing                           | Search and view seller negotiation details.                                                                                                    |
| Sourcing Administration                              | Set up negotiation templates, negotiation styles, attribute lists, cost factor lists, and other administrative operations.                                                                                                    |
| Sourcing Program Management                          | Manage all aspects of sourcing programs including creating, updating, monitoring, and completing the program.                                                                                                    |
| Sourcing Transaction Analysis                        | Analyzes Sourcing transactional information                                                                                                    |
| Spend Transaction Analysis                           | Provides real time information related to approved invoice headers, line and distributions in the Spend subject area. It also provides real time spend information across Requisitions, Purchase Orders, Invoices and Receipts in the Procure to Pay subject area. |
| Supplier Profile Inquiry                             | View supplier profile information.                                                                                                    |
| Supplier Qualification Viewing                       | An enterprise user can search and view supplier qualifications.                                                                                                    |
| Transaction Entry with Budgetary Control             | Manages the budgetary control tasks by job roles who perform transactions that are subject to budgetary control, such as accounts payable manager.                                                                                                    |
| Transactional Analysis                               | This duty is used for various generic OTBI security and filtering purposes and is therefore required for all OTBI users.                                                                                                    |
| Upload data for Blanket Purchase<br>Agreement Import | Allows to upload data file to import blanket agreements.                                                                                                    |

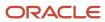

| Duty Role                                             | Description                                                |
|-------------------------------------------------------|------------------------------------------------------------|
| Upload data for Contract Purchase<br>Agreement Import | Allows to upload data file to import contract agreements.  |
| Upload data for Purchase Orders for<br>Import         | Allows to upload data file to import purchase orders.      |
| Upload data for Requisition Import                    | Allows to upload data file to import requisitions.         |
| Upload data for Supplier Negotiation<br>Import        | Allows an enterprise user to import supplier negotiations. |

## Privileges

This table lists privileges granted to duties of the Procurement Contract Administrator job role.

| Granted Role | Granted Role Description                                                                     | Privilege                                       | Privilege Description                                                                                                    |
|--------------|----------------------------------------------------------------------------------------------|-------------------------------------------------|----------------------------------------------------------------------------------------------------|
| Buyer        | Procurement professional responsible for transactional aspects of the procurement processes. | Generate Approved Supplier List<br>Entry        | Allows a procurement agent to run<br>the Generate Approved Supplier<br>List concurrent program.                                                                                                    |
| Buyer        | Procurement professional responsible for transactional aspects of the procurement processes. | Manage Contract Deliverable                     | Allows the management of contract terms deliverables after contract approval. This includes setting the status, adding comments, and uploading attachments for contractual deliverables such as proof of insurance and inspections. |
| Buyer        | Procurement professional responsible for transactional aspects of the procurement processes. | Manage File Import and Export                   | Privilege to manage import and export of files.                                                                                                    |
| Buyer        | Procurement professional responsible for transactional aspects of the procurement processes. | Research Suppliers                              | Allows users to research suppliers.                                                                                                    |
| Buyer        | Procurement professional responsible for transactional aspects of the procurement processes. | Run Purchasing Document<br>Background Scheduler | Allows buyers to automatically kickoff scheduled ESS jobs like refresh signature status, purge recent activity job, sync keyword search and update keyword search based on the frequency setting                                    |

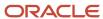

| Granted Role     | Granted Role Description                                                                                                    | Privilege                              | Privilege Description                                                                          |
|------------------|----------------------------------------------------------------------------------------------------|----------------------------------------|------------------------------------------------------------------------------------------------|
|                  |                                                                                                    |                                        | when accessing Purchasing work areas                                                           |
| Buyer            | Procurement professional responsible for transactional aspects of the procurement processes.                                                                                                    | Search Approved Supplier List<br>Entry | Allows a procurement agent to search for approved supplier list entries.                       |
| Buyer            | Procurement professional responsible for transactional aspects of the procurement processes.                                                                                                    | View Purchase Agreement Work<br>Area   | Allows a procurement agent to access the purchase agreement work area.                         |
| Buyer            | Procurement professional responsible for transactional aspects of the procurement processes.                                                                                                    | View Purchase Order Work Area          | Allows a procurement agent to access the purchase order work area.                             |
| Category Manager | Procurement professional responsible for identifying savings opportunities, determining negotiation strategies, creating request for quote, request for information, request for proposal, or auction events on behalf of their organization and awarding future business typically in the form of contracts or purchase orders to suppliers. | Change Approved Supplier List<br>Entry | Allows a procurement agent to search, view, create, and change approved supplier list entries. |
| Category Manager | Procurement professional responsible for identifying savings opportunities, determining negotiation strategies, creating request for quote, request for information, request for proposal, or auction events on behalf of their organization and awarding future business typically in the form of contracts or purchase orders to suppliers. | Create Approved Supplier List<br>Entry | Allows a procurement agent to create approved supplier list entries.                           |
| Category Manager | Procurement professional responsible for identifying savings opportunities, determining negotiation strategies, creating request for quote, request for information, request for proposal, or auction events on behalf of their organization and awarding future business typically in the form of contracts or purchase orders to suppliers. | Create Supplier Negotiation            | Allows procurement agents to initiate the creation of a negotiation.                           |

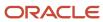

| Granted Role     | Granted Role Description                                                                                                    | Privilege                                               | Privilege Description                                                                                                    |
|------------------|----------------------------------------------------------------------------------------------------|---------------------------------------------------------|----------------------------------------------------------------------------------------------------|
| Category Manager | Procurement professional responsible for identifying savings opportunities, determining negotiation strategies, creating request for quote, request for information, request for proposal, or auction events on behalf of their organization and awarding future business typically in the form of contracts or purchase orders to suppliers. | Delete Supplier Negotiation Owner<br>Manager            | Allows users to delete the negotiation owner's manager from the collaboration team.                                                                                                    |
| Category Manager | Procurement professional responsible for identifying savings opportunities, determining negotiation strategies, creating request for quote, request for information, request for proposal, or auction events on behalf of their organization and awarding future business typically in the form of contracts or purchase orders to suppliers. | Determine Sourcing Requirement                          | Allows procurement agents to define sourcing requirements.                                                                                                    |
| Category Manager | Procurement professional responsible for identifying savings opportunities, determining negotiation strategies, creating request for quote, request for information, request for proposal, or auction events on behalf of their organization and awarding future business typically in the form of contracts or purchase orders to suppliers. | Edit Seller Negotiation                                 | Allows users to edit seller negotiations.                                                                                                    |
| Category Manager | Procurement professional responsible for identifying savings opportunities, determining negotiation strategies, creating request for quote, request for information, request for proposal, or auction events on behalf of their organization and awarding future business typically in the form of contracts or purchase orders to suppliers. | Manage Contract Deliverable                             | Allows the management of contract terms deliverables after contract approval. This includes setting the status, adding comments, and uploading attachments for contractual deliverables such as proof of insurance and inspections. |
| Category Manager | Procurement professional responsible for identifying savings opportunities, determining negotiation strategies, creating request for quote, request for information, request for proposal, or auction events on behalf of their organization and awarding future business typically in the form of contracts or purchase orders to suppliers. | Manage Supplier Negotiation<br>Watchlist by Web Service | Allows management of supplier negotiation watch lists using a web service.                                                                                                    |

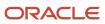

| Granted Role     | Granted Role Description                                                                                                    | Privilege                                           | Privilege Description                                                                                                 |
|------------------|----------------------------------------------------------------------------------------------------|-----------------------------------------------------|----------------------------------------------------------------------------------------------------|
| Category Manager | Procurement professional responsible for identifying savings opportunities, determining negotiation strategies, creating request for quote, request for information, request for proposal, or auction events on behalf of their organization and awarding future business typically in the form of contracts or purchase orders to suppliers. | Publish Supplier Negotiation<br>Response Tabulation | Allows users to publish the response tabulation on an external website.                                               |
| Category Manager | Procurement professional responsible for identifying savings opportunities, determining negotiation strategies, creating request for quote, request for information, request for proposal, or auction events on behalf of their organization and awarding future business typically in the form of contracts or purchase orders to suppliers. | Purge Negotiation Interface<br>Records              | Allows purge of records from negotiation interface tables.                                                            |
| Category Manager | Procurement professional responsible for identifying savings opportunities, determining negotiation strategies, creating request for quote, request for information, request for proposal, or auction events on behalf of their organization and awarding future business typically in the form of contracts or purchase orders to suppliers. | Submit Supplier Negotiation                         | Allows users to publish supplier negotiations.                                                                        |
| Category Manager | Procurement professional responsible for identifying savings opportunities, determining negotiation strategies, creating request for quote, request for information, request for proposal, or auction events on behalf of their organization and awarding future business typically in the form of contracts or purchase orders to suppliers. | Submit Supplier Registration                        | Allows creation and submission of an internal supplier registration request which is created on behalf of a supplier. |
| Category Manager | Procurement professional responsible for identifying savings opportunities, determining negotiation strategies, creating request for quote, request for information, request for proposal, or auction events on behalf of their organization and awarding future business typically in the form of                                            | View Procurement Dashboard                          | Allows a procurement agent to access the procurement dashboard.                                                       |

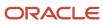

| Granted Role                   | Granted Role Description                                                                                                    | Privilege                              | Privilege Description                                                                               |
|--------------------------------|----------------------------------------------------------------------------------------------------|----------------------------------------|----------------------------------------------------------------------------------------------------|
|                                | contracts or purchase orders to suppliers.                                                                                                    |                                        |                                                                                                    |
| Category Manager               | Procurement professional responsible for identifying savings opportunities, determining negotiation strategies, creating request for quote, request for information, request for proposal, or auction events on behalf of their organization and awarding future business typically in the form of contracts or purchase orders to suppliers. | View Source to Settle Infolet Page     | Allows users to view the infolet page for the source to settle process area in the home experience. |
| Category Manager               | Procurement professional responsible for identifying savings opportunities, determining negotiation strategies, creating request for quote, request for information, request for proposal, or auction events on behalf of their organization and awarding future business typically in the form of contracts or purchase orders to suppliers. | View Supplier Negotiation Work<br>Area | Allows users to view the negotiations work area.                                                    |
| Compliance Checklist Authoring | Create and update compliance checklists.                                                                                                    | Cancel Compliance Checklist            | Allows a buyer to cancel compliance checklists.                                                     |
| Compliance Checklist Authoring | Create and update compliance checklists.                                                                                                    | Complete Compliance Checklist          | Allows a buyer to complete compliance checklists.                                                   |
| Compliance Checklist Authoring | Create and update compliance checklists.                                                                                                    | Create Compliance Checklist            | Allows a buyer to create compliance checklists.                                                     |
| Compliance Checklist Authoring | Create and update compliance checklists.                                                                                                    | Search Compliance Checklist            | Allows a buyer to search for compliance checklists.                                                 |
| Compliance Checklist Authoring | Create and update compliance checklists.                                                                                                    | View Compliance Checklist              | Allows a buyer to view compliance checklists.                                                       |
| Compliance Checklist Control   | Perform purchase order control tasks including complete, reopen, and cancel.                                                                                                    | Cancel Compliance Checklist            | Allows a buyer to cancel compliance checklists.                                                     |
| Compliance Checklist Control   | Perform purchase order control tasks including complete, reopen, and cancel.                                                                                                    | Complete Compliance Checklist          | Allows a buyer to complete compliance checklists.                                                   |
| Compliance Checklist Control   | Perform purchase order control tasks including complete, reopen, and cancel.                                                                                                    | Reopen Compliance Checklist            | Allows a buyer to reopen compliance checklists.                                                     |

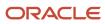

| Granted Role                             | Granted Role Description                                                                                                    | Privilege                                                    | Privilege Description                                                                                                    |
|------------------------------------------|----------------------------------------------------------------------------------------------------|--------------------------------------------------------------|----------------------------------------------------------------------------------------------------|
| Compliance Checklist Control             | Perform purchase order control tasks including complete, reopen, and cancel.                                                                                                    | Search Compliance Checklist                                  | Allows a buyer to search for compliance checklists.                                                                                                    |
| Compliance Checklist Control             | Perform purchase order control tasks including complete, reopen, and cancel.                                                                                                    | View Compliance Checklist                                    | Allows a buyer to view compliance checklists.                                                                                                    |
| Compliance Checklist Inquiry             | Search for and review compliance checklists as a procurement agent.                                                                                                    | Search Compliance Checklist                                  | Allows a buyer to search for compliance checklists.                                                                                                    |
| Compliance Checklist Inquiry             | Search for and review compliance checklists as a procurement agent.                                                                                                    | View Compliance Checklist                                    | Allows a buyer to view compliance checklists.                                                                                                    |
| Contract Terms Library<br>Administration | Manages the Contract Terms<br>Library, including defining and<br>maintaining terms templates,<br>clauses, Contract Expert rules,<br>sections, variables, folders,<br>questions, constants, and<br>numbering schemes. | Adopt Global Clauses for a New<br>Business Unit              | Allows the running of the process to automatically adopt global clauses from the global business unit into local business units in the Contract Terms Library.                                                                             |
| Contract Terms Library<br>Administration | Manages the Contract Terms<br>Library, including defining and<br>maintaining terms templates,<br>clauses, Contract Expert rules,<br>sections, variables, folders,<br>questions, constants, and<br>numbering schemes. | Analyze Contract Clause Usage                                | Allows analysis of clause usage in contracts to determine the frequency of nonstandard clauses, for example.                                                                                                    |
| Contract Terms Library<br>Administration | Manages the Contract Terms<br>Library, including defining and<br>maintaining terms templates,<br>clauses, Contract Expert rules,<br>sections, variables, folders,<br>questions, constants, and<br>numbering schemes. | Define Clause in the Contract<br>Terms Library               | Allows creating, approving, and other tasks required to maintain clauses in the Contract Terms Library.                                                                                                    |
| Contract Terms Library<br>Administration | Manages the Contract Terms<br>Library, including defining and<br>maintaining terms templates,<br>clauses, Contract Expert rules,<br>sections, variables, folders,<br>questions, constants, and<br>numbering schemes. | Define Contract Expert Rule in the<br>Contract Terms Library | Allows the definition of Contract Expert rules, questions, and constants for the automatic application of contract terms templates, the automatic addition of clauses to contracts, and for ensuring contracts adhere to company policies. |
| Contract Terms Library<br>Administration | Manages the Contract Terms<br>Library, including defining and<br>maintaining terms templates,<br>clauses, Contract Expert rules,<br>sections, variables, folders,                                                    | Define Folders in the Contract<br>Terms Library              | Allows the maintenance of folders to organize clauses within the Contract Terms Library.                                                                                                    |

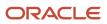

| Granted Role                             | <b>Granted Role Description</b>                                                                                                    | Privilege                                                | Privilege Description                                                                                                    |
|------------------------------------------|----------------------------------------------------------------------------------------------------|----------------------------------------------------------|----------------------------------------------------------------------------------------------------|
|                                          | questions, constants, and numbering schemes.                                                                                                    |                                                          |                                                                                                    |
| Contract Terms Library<br>Administration | Manages the Contract Terms<br>Library, including defining and<br>maintaining terms templates,<br>clauses, Contract Expert rules,<br>sections, variables, folders,<br>questions, constants, and<br>numbering schemes. | Define Numbering Scheme in the<br>Contract Terms Library | Allows the maintenance of numbering schemes in the Contract Terms Library which are used to number clauses and sections.                                                                                                    |
| Contract Terms Library<br>Administration | Manages the Contract Terms Library, including defining and maintaining terms templates, clauses, Contract Expert rules, sections, variables, folders, questions, constants, and numbering schemes.                   | Define Section in the Contract<br>Terms Library          | Allows the maintenance of sections in the Contract Terms Library.                                                                                                    |
| Contract Terms Library<br>Administration | Manages the Contract Terms Library, including defining and maintaining terms templates, clauses, Contract Expert rules, sections, variables, folders, questions, constants, and numbering schemes.                   | Define Terms Template in the<br>Contract Terms Library   | Allows creating, approving, and other tasks required to maintain terms templates in the Contract Terms Library. This includes the creation of contract terms deliverables and the running of the program that sends contract terms deliverable notifications. |
| Contract Terms Library<br>Administration | Manages the Contract Terms<br>Library, including defining and<br>maintaining terms templates,<br>clauses, Contract Expert rules,<br>sections, variables, folders,<br>questions, constants, and<br>numbering schemes. | Define Variable in the Contract<br>Terms Library         | Allows the maintenance of contract terms variables in the Contract Terms Library.                                                                                                    |
| Contract Terms Library<br>Administration | Manages the Contract Terms Library, including defining and maintaining terms templates, clauses, Contract Expert rules, sections, variables, folders, questions, constants, and numbering schemes.                   | Import Contract Clauses                                  | Allows the running of processes to validate and import clauses and variables from an XML spreadsheet into the Contract Terms Library.                                                                                                    |
| Contract Terms Library<br>Administration | Manages the Contract Terms<br>Library, including defining and<br>maintaining terms templates,<br>clauses, Contract Expert rules,<br>sections, variables, folders,<br>questions, constants, and<br>numbering schemes. | Manage Contract Terms Library<br>Work Area               | Allows the navigation to the Contract Terms Library work area. This work area provides quick access to tasks and objects for maintaining the library.                                                                                                    |
| Contract Terms Library<br>Administration | Manages the Contract Terms<br>Library, including defining and<br>maintaining terms templates,<br>clauses, Contract Expert rules,                                                                                     | Purge Contract Clause Import<br>Tables                   | Allows the running of the process to purge the temporary tables used for importing clauses into the Contract Terms Library.                                                                                                    |

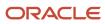

| Granted Role                             | Granted Role Description                                                                                                    | Privilege                                                     | Privilege Description                                                                                       |
|------------------------------------------|----------------------------------------------------------------------------------------------------|---------------------------------------------------------------|----------------------------------------------------------------------------------------------------|
|                                          | sections, variables, folders, questions, constants, and numbering schemes.                                                                                                    |                                                               |                                                                                                    |
| Contract Terms Library<br>Administration | Manages the Contract Terms<br>Library, including defining and<br>maintaining terms templates,<br>clauses, Contract Expert rules,<br>sections, variables, folders,<br>questions, constants, and<br>numbering schemes. | Purge Contract Temporary Tables                               | Purges all contract temporary tables.                                                                       |
| Contract Terms Library<br>Administration | Manages the Contract Terms<br>Library, including defining and<br>maintaining terms templates,<br>clauses, Contract Expert rules,<br>sections, variables, folders,<br>questions, constants, and<br>numbering schemes. | Search Clauses in the Contract<br>Terms Library               | Allows the searching of clauses in the Contract Terms Library.                                              |
| Contract Terms Library<br>Administration | Manages the Contract Terms<br>Library, including defining and<br>maintaining terms templates,<br>clauses, Contract Expert rules,<br>sections, variables, folders,<br>questions, constants, and<br>numbering schemes. | Search Contract Expert Rules in the<br>Contract Terms Library | Allows the searching of Contract<br>Expert rules, questions, and<br>constants in Contract Terms<br>Library. |
| Contract Terms Library<br>Administration | Manages the Contract Terms<br>Library, including defining and<br>maintaining terms templates,<br>clauses, Contract Expert rules,<br>sections, variables, folders,<br>questions, constants, and<br>numbering schemes. | Search Folders in the Contract<br>Terms Library               | Allows the searching of folders in the Contract Terms Library.                                              |
| Contract Terms Library<br>Administration | Manages the Contract Terms<br>Library, including defining and<br>maintaining terms templates,<br>clauses, Contract Expert rules,<br>sections, variables, folders,<br>questions, constants, and<br>numbering schemes. | Search Numbering Schemes in the<br>Contract Terms Library     | Allows the searching of numbering schemes in the Contract Terms Library.                                    |
| Contract Terms Library<br>Administration | Manages the Contract Terms<br>Library, including defining and<br>maintaining terms templates,<br>clauses, Contract Expert rules,<br>sections, variables, folders,<br>questions, constants, and<br>numbering schemes. | Search Sections in the Contract<br>Terms Library              | Allows the searching of sections in the Contract Terms Library.                                             |
| Contract Terms Library<br>Administration | Manages the Contract Terms<br>Library, including defining and<br>maintaining terms templates,<br>clauses, Contract Expert rules,                                                                                     | Search Terms Templates in the<br>Contract Terms Library       | Allows the searching of terms templates in the Contract Terms Library.                                      |

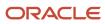

| Granted Role                             | Granted Role Description                                                                                                    | Privilege                                                  | Privilege Description                                                                                     |
|------------------------------------------|----------------------------------------------------------------------------------------------------|------------------------------------------------------------|----------------------------------------------------------------------------------------------------|
|                                          | sections, variables, folders, questions, constants, and numbering schemes.                                                                                                    |                                                            |                                                                                                    |
| Contract Terms Library<br>Administration | Manages the Contract Terms<br>Library, including defining and<br>maintaining terms templates,<br>clauses, Contract Expert rules,<br>sections, variables, folders,<br>questions, constants, and<br>numbering schemes. | Search Variables in the Contract<br>Terms Library          | Allows the searching of variables in the Contract Terms Library.                                          |
| Contract Terms Library<br>Administration | Manages the Contract Terms<br>Library, including defining and<br>maintaining terms templates,<br>clauses, Contract Expert rules,<br>sections, variables, folders,<br>questions, constants, and<br>numbering schemes. | View Clause in the Contract Terms<br>Library               | Allows the viewing of clauses in the Contract Terms Library.                                              |
| Contract Terms Library<br>Administration | Manages the Contract Terms<br>Library, including defining and<br>maintaining terms templates,<br>clauses, Contract Expert rules,<br>sections, variables, folders,<br>questions, constants, and<br>numbering schemes. | View Contract Expert Rule in the<br>Contract Terms Library | Allows the viewing of Contract<br>Expert rules, questions, and<br>constants in Contract Terms<br>Library. |
| Contract Terms Library<br>Administration | Manages the Contract Terms<br>Library, including defining and<br>maintaining terms templates,<br>clauses, Contract Expert rules,<br>sections, variables, folders,<br>questions, constants, and<br>numbering schemes. | View Folder in the Contract Terms<br>Library               | Allows the viewing of folders that are set up to organize clauses in the Contract Terms Library.          |
| Contract Terms Library<br>Administration | Manages the Contract Terms<br>Library, including defining and<br>maintaining terms templates,<br>clauses, Contract Expert rules,<br>sections, variables, folders,<br>questions, constants, and<br>numbering schemes. | View Numbering Schemes in the<br>Contract Terms Library    | Allows the viewing of numbering schemes in the Contract Terms Library.                                    |
| Contract Terms Library<br>Administration | Manages the Contract Terms<br>Library, including defining and<br>maintaining terms templates,<br>clauses, Contract Expert rules,<br>sections, variables, folders,<br>questions, constants, and<br>numbering schemes. | View Section in the Contract Terms<br>Library              | Allows the viewing of sections in the Contract Terms Library.                                             |
| Contract Terms Library<br>Administration | Manages the Contract Terms<br>Library, including defining and<br>maintaining terms templates,<br>clauses, Contract Expert rules,                                                                                     | View Terms Template in the<br>Contract Terms Library       | Allows the viewing of contract terms templates in the Contract Terms Library.                             |

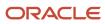

| Granted Role                                       | <b>Granted Role Description</b>                                                                                                    | Privilege                                                   | Privilege Description                                                                                                    |
|----------------------------------------------------|----------------------------------------------------------------------------------------------------|-------------------------------------------------------------|----------------------------------------------------------------------------------------------------|
|                                                    | sections, variables, folders, questions, constants, and numbering schemes.                                                                                                    |                                                             |                                                                                                    |
| Contract Terms Library<br>Administration           | Manages the Contract Terms Library, including defining and maintaining terms templates, clauses, Contract Expert rules, sections, variables, folders, questions, constants, and numbering schemes. | View Variable in the Contract Terms<br>Library              | Allows the viewing of variables in the Contract Terms Library.                                                                                                    |
| Contract Terms and Conditions<br>Override Controls | Edits protected clauses, and deletes mandatory clauses and sections in addition to authoring nonstandard terms and conditions.                                                                     | Author Additional Standard<br>Contract Terms and Conditions | Allows authoring using standard terms and conditions in the contract. This includes adding and deleting standard clauses, selecting alternate clauses, managing sections that contain standard clauses, and moving contract terms. |
| Contract Terms and Conditions<br>Override Controls | Edits protected clauses, and deletes mandatory clauses and sections in addition to authoring nonstandard terms and conditions.                                                                     | Author Nonstandard Contract<br>Terms and Conditions         | Allows authoring of nonstandard terms and conditions in the contract. This includes editing standard clauses, creating nonstandard clauses, deleting nonstandard clauses and sections, and removing contract terms.                |
| Contract Terms and Conditions<br>Override Controls | Edits protected clauses, and deletes mandatory clauses and sections in addition to authoring nonstandard terms and conditions.                                                                     | Author Standard Contract Terms and Conditions               | Allows authoring of contract terms and conditions using contract terms templates defined in the Contract Terms Library. Also includes using the Contract Expert and validating the contract terms.                                 |
| Contract Terms and Conditions<br>Override Controls | Edits protected clauses, and deletes mandatory clauses and sections in addition to authoring nonstandard terms and conditions.                                                                     | Delete Contract Documents                                   | Not Available                                                                                                    |
| Contract Terms and Conditions<br>Override Controls | Edits protected clauses, and deletes mandatory clauses and sections in addition to authoring nonstandard terms and conditions.                                                                     | Delete Supporting Documents                                 | Not Available                                                                                                    |
| Contract Terms and Conditions<br>Override Controls | Edits protected clauses, and deletes mandatory clauses and sections in addition to authoring nonstandard terms and conditions.                                                                     | Manage Contract Documents                                   | Not Available                                                                                                    |
| Contract Terms and Conditions<br>Override Controls | Edits protected clauses, and deletes mandatory clauses and sections in addition to authoring nonstandard terms and conditions.                                                                     | Manage Supporting Documents                                 | Not Available                                                                                                    |

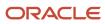

| Granted Role                                       | Granted Role Description                                                                                                    | Privilege                                          | Privilege Description                                                                                       |
|----------------------------------------------------|----------------------------------------------------------------------------------------------------|----------------------------------------------------|----------------------------------------------------------------------------------------------------|
| Contract Terms and Conditions<br>Override Controls | Edits protected clauses, and deletes mandatory clauses and sections in addition to authoring nonstandard terms and conditions. | Override Contract Terms and<br>Conditions Controls | Allows editing of protected clauses and deleting of mandatory clauses and sections in contract terms.       |
| Contract Terms and Conditions<br>Override Controls | Edits protected clauses, and deletes mandatory clauses and sections in addition to authoring nonstandard terms and conditions. | View Contract Terms                                | Not Available                                                                                               |
| FSCM Load Interface<br>Administration              | Manages load interface file for import                                                                                         | Access FSCM Integration Rest<br>Service            | Allow financials and supply chain users to access the methods associated with the Integration Rest Service. |
| FSCM Load Interface<br>Administration              | Manages load interface file for import                                                                                         | Load File to Interface                             | Allows file data load to interface tables                                                                   |
| FSCM Load Interface<br>Administration              | Manages load interface file for import                                                                                         | Load Interface File for Import                     | Allows a user to load interface file for import                                                             |
| FSCM Load Interface<br>Administration              | Manages load interface file for import                                                                                         | Manage File Import and Export                      | Privilege to manage import and export of files.                                                             |
| FSCM Load Interface<br>Administration              | Manages load interface file for import                                                                                         | Transfer File                                      | Allows management of file transfe from server                                                               |
| Item Inquiry                                       | Queries and views items in the enterprise.                                                                                     | GET Product Management Index<br>REST               | Allows access to view indexed attributes.                                                                   |
| Item Inquiry                                       | Queries and views items in the enterprise.                                                                                     | Get Search View REST                               | Allows query of search views.                                                                               |
| Item Inquiry                                       | Queries and views items in the enterprise.                                                                                     | Manage Item Attachment                             | Allows access to view and manage item attachments.                                                          |
| Item Inquiry                                       | Queries and views items in the enterprise.                                                                                     | Manage Item Catalog                                | Allows access to view and manage item catalogs including categories and category hierarchies.               |
| Item Inquiry                                       | Queries and views items in the enterprise.                                                                                     | Manage Item Global Search                          | Allows access to search for items using secure enterprise search.                                           |
| Item Inquiry                                       | Queries and views items in the enterprise.                                                                                     | Manage Product Management<br>Search                | Allows access to view and edit Product Management Search.                                                   |
| Item Inquiry                                       | Queries and views items in the enterprise.                                                                                     | Manage Trading Partner Item<br>Reference           | Allows access to manage trading partner item references for items.                                          |

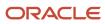

| Granted Role      | Granted Role Description                                                                       | Privilege                                             | Privilege Description                                                                                                    |
|-------------------|------------------------------------------------------------------------------------------------|-------------------------------------------------------|----------------------------------------------------------------------------------------------------|
| Item Inquiry      | Queries and views items in the enterprise.                                                     | Manage Unit of Measure                                | Allows configuration of UOMs,<br>UOM classes, and definition of<br>standard, interclass, and intraclass<br>UOM conversions. |
| Item Inquiry      | Queries and views items in the enterprise.                                                     | View Item                                             | Allows access to product dashboard.                                                                                         |
| Item Inquiry      | Queries and views items in the enterprise.                                                     | View Item Organization Association                    | Allows access to view item organization assignments.                                                                        |
| Item Inquiry      | Queries and views items in the enterprise.                                                     | View Item Relationship                                | Allows access to view item relationships.                                                                                   |
| Item Inquiry      | Queries and views items in the enterprise.                                                     | View Product Management Search                        | Allows access to view Product<br>Management Search.                                                                         |
| Negotiation Award | Make award decisions and create the purchasing documents resulting from those award decisions. | Allocate Supplier Negotiation<br>Award to Requisition | Allows users to allocate award quantities to requisition demand.                                                            |
| Negotiation Award | Make award decisions and create the purchasing documents resulting from those award decisions. | Analyze Negotiation Response                          | Allows users to analyze supplier responses available in a negotiation.                                                      |
| Negotiation Award | Make award decisions and create the purchasing documents resulting from those award decisions. | Award Supplier Negotiation                            | Allows users to award business to suppliers.                                                                                |
| Negotiation Award | Make award decisions and create the purchasing documents resulting from those award decisions. | Award Supplier Negotiation as<br>Owner                | Allows a negotiation creator to award his negotiation to suppliers.                                                         |
| Negotiation Award | Make award decisions and create the purchasing documents resulting from those award decisions. | Complete Supplier Negotiation<br>Award                | Allows users to finalize the negotiation award process.                                                                     |
| Negotiation Award | Make award decisions and create the purchasing documents resulting from those award decisions. | Reopen Completed Award                                | Allow users to reopen completed award or completed negotiation.                                                             |
| Negotiation Award | Make award decisions and create the purchasing documents                                       | Research Suppliers                                    | Allows users to research suppliers.                                                                                         |

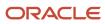

| Granted Role                    | Granted Role Description                                                                       | Privilege                                          | Privilege Description                                                                                                    |
|---------------------------------|------------------------------------------------------------------------------------------------|----------------------------------------------------|----------------------------------------------------------------------------------------------------|
|                                 | resulting from those award decisions.                                                          |                                                    |                                                                                                    |
| Negotiation Award               | Make award decisions and create the purchasing documents resulting from those award decisions. | Search Supplier Negotiation                        | Allows users to search supplier negotiations.                                                                                         |
| Negotiation Award               | Make award decisions and create the purchasing documents resulting from those award decisions. | Submit Supplier Negotiation Award                  | Allows users to submit negotiation award recommendations.                                                                             |
| Negotiation Award               | Make award decisions and create the purchasing documents resulting from those award decisions. | Update Supplier Qualification<br>Question Response | Allows users to update supplier repository from responses to negotiation requirements.                                                |
| Negotiation Award               | Make award decisions and create the purchasing documents resulting from those award decisions. | View Question Response History                     | Allows users to view a supplier response history for a question.                                                                      |
| Negotiation Award               | Make award decisions and create the purchasing documents resulting from those award decisions. | View Supplier Business<br>Classification           | Allows access to supplier business classifications.                                                                                   |
| Negotiation Award               | Make award decisions and create the purchasing documents resulting from those award decisions. | View Supplier Eligibility                          | Allows users to view a supplier eligibility.                                                                                          |
| Negotiation Award               | Make award decisions and create the purchasing documents resulting from those award decisions. | View Supplier Negotiation Award<br>Recommendation  | Allows a user to review a negotiation's award recommendation.                                                                         |
| Negotiation Award               | Make award decisions and create the purchasing documents resulting from those award decisions. | View Supplier Negotiation<br>Response              | Allows users to review negotiation responses submitted by suppliers.                                                                  |
| Negotiation Award               | Make award decisions and create the purchasing documents resulting from those award decisions. | View Supplier Negotiation<br>Response History      | Allows suppliers to review the negotiation response history.                                                                          |
| Negotiation Contract Management | Create and manage procurement contracts for awarded suppliers in a negotiation.                | Author Standard Contract Terms and Conditions      | Allows authoring of contract terms<br>and conditions using contract<br>terms templates defined in the<br>Contract Terms Library. Also |

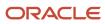

| Granted Role                    | Granted Role Description                                                                                                    | Privilege                                                               | Privilege Description                                                                                                    |
|---------------------------------|----------------------------------------------------------------------------------------------------|-------------------------------------------------------------------------|----------------------------------------------------------------------------------------------------|
|                                 |                                                                                                    |                                                                         | includes using the Contract Expert and validating the contract terms.                                                                                                    |
| Negotiation Contract Management | Create and manage procurement contracts for awarded suppliers in a negotiation.                                                              | Create Contract                                                         | Provides ability to initiate contract creation.                                                                                                    |
| Negotiation Contract Management | Create and manage procurement contracts for awarded suppliers in a negotiation.                                                              | Edit Contract                                                           | Allows the editing of contracts, as well as other contract managemen tasks.                                                                                                    |
| Negotiation Contract Management | Create and manage procurement contracts for awarded suppliers in a negotiation.                                                              | Enable Buy Intent                                                       | Allows all actions permitted by other privileges for contracts with a buy intent. For example, granting this privilege to an individual with a view privilege permits the viewing of supplier contracts. Granting this privilege to an individual with the delete contracts privilege permits the deletion of supplier contracts. |
| Negotiation Contract Management | Create and manage procurement contracts for awarded suppliers in a negotiation.                                                              | Manage Contract Work Area                                               | Allows the navigation to the contracts work area. This work area provides quick access to relevant tasks and contracts.                                                                                                    |
| Negotiation Contract Management | Create and manage procurement contracts for awarded suppliers in a negotiation.                                                              | View Contract Terms                                                     | Not Available                                                                                                    |
| Negotiation Management          | Manage the negotiation open and close dates, add suppliers to the invitation list, update the collaboration team, and other such operations. | Cancel Scheduled Process                                                | Allows users to cancel a running scheduled process.                                                                                                    |
| Negotiation Management          | Manage the negotiation open and close dates, add suppliers to the invitation list, update the collaboration team, and other such operations. | Cancel Supplier Negotiation                                             | Allows users to cancel a negotiation.                                                                                                    |
| Negotiation Management          | Manage the negotiation open and close dates, add suppliers to the invitation list, update the collaboration team, and other such operations. | Close Supplier Negotiation                                              | Allows users to manually close a negotiation.                                                                                                    |
| Negotiation Management          | Manage the negotiation open and close dates, add suppliers to the invitation list, update the collaboration team, and other such operations. | Complete Supplier Negotiation<br>Stage One For Two Stage<br>Negotiation | Allows users to complete and reopen first stage of a two stage negotiation.                                                                                                    |

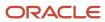

| Granted Role           | Granted Role Description                                                                                                    | Privilege                                            | Privilege Description                                                                                         |
|------------------------|----------------------------------------------------------------------------------------------------|------------------------------------------------------|----------------------------------------------------------------------------------------------------|
| Negotiation Management | Manage the negotiation open and close dates, add suppliers to the invitation list, update the collaboration team, and other such operations. | Create Supplier Negotiation<br>Response as Surrogate | Allows users to create surrogate supplier negotiation responses on behalf of suppliers.                       |
| Negotiation Management | Manage the negotiation open and close dates, add suppliers to the invitation list, update the collaboration team, and other such operations. | Disqualify Supplier Negotiation<br>Response          | Allows users to disqualify supplier responses.                                                                |
| Negotiation Management | Manage the negotiation open and close dates, add suppliers to the invitation list, update the collaboration team, and other such operations. | Extend Supplier Negotiation                          | Allows users to extend the close date of a negotiation.                                                       |
| Negotiation Management | Manage the negotiation open and close dates, add suppliers to the invitation list, update the collaboration team, and other such operations. | Lock Negotiation Supplier Out                        | Allows users to prevent a supplier from accessing a negotiation to which the supplier was previously invited. |
| Negotiation Management | Manage the negotiation open and close dates, add suppliers to the invitation list, update the collaboration team, and other such operations. | Manage Negotiation Supplier<br>Invitation            | Allows users to manage negotiation invitation lists while the negotiation is in progress.                     |
| Negotiation Management | Manage the negotiation open and close dates, add suppliers to the invitation list, update the collaboration team, and other such operations. | Manage Project Task Progress                         | Allows users to manage project task progress.                                                                 |
| Negotiation Management | Manage the negotiation open and close dates, add suppliers to the invitation list, update the collaboration team, and other such operations. | Manage Supplier Negotiation<br>Collaboration Team    | Allows users to manage the collaboration team of a negotiation.                                               |
| Negotiation Management | Manage the negotiation open and close dates, add suppliers to the invitation list, update the collaboration team, and other such operations. | Manage Supplier Negotiation<br>Requirements          | Allows users to manage negotiation requirements while the negotiation is in progress.                         |
| Negotiation Management | Manage the negotiation open and close dates, add suppliers to the invitation list, update the collaboration team, and other such operations. | Manage Supplier Negotiation<br>Response as Surrogate | Allows users to manage surrogate responses.                                                                   |

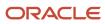

| Granted Role           | Granted Role Description                                                                                                    | Privilege                                                          | Privilege Description                                                      |
|------------------------|----------------------------------------------------------------------------------------------------|--------------------------------------------------------------------|----------------------------------------------------------------------------|
| Negotiation Management | Manage the negotiation open and close dates, add suppliers to the invitation list, update the collaboration team, and other such operations. | Manage Supplier Negotiation<br>Scoring                             | Allows users to manage supplier negotiation scoring.                       |
| Negotiation Management | Manage the negotiation open and close dates, add suppliers to the invitation list, update the collaboration team, and other such operations. | Monitor Supplier Negotiation                                       | Allows users to monitor negotiations.                                      |
| Negotiation Management | Manage the negotiation open and close dates, add suppliers to the invitation list, update the collaboration team, and other such operations. | Pause Supplier Negotiation                                         | Allows users to pause negotiations.                                        |
| Negotiation Management | Manage the negotiation open and close dates, add suppliers to the invitation list, update the collaboration team, and other such operations. | Research Suppliers                                                 | Allows users to research suppliers.                                        |
| Negotiation Management | Manage the negotiation open and close dates, add suppliers to the invitation list, update the collaboration team, and other such operations. | Search Supplier Negotiation                                        | Allows users to search supplier negotiations.                              |
| Negotiation Management | Manage the negotiation open and close dates, add suppliers to the invitation list, update the collaboration team, and other such operations. | Unlock Supplier Negotiation                                        | Allows users to unlock sealed negotiations.                                |
| Negotiation Management | Manage the negotiation open and close dates, add suppliers to the invitation list, update the collaboration team, and other such operations. | Unlock Supplier Negotiation<br>Response Draft as Surrogate         | Allows users to unlock a draft surrogate response created by another user. |
| Negotiation Management | Manage the negotiation open and close dates, add suppliers to the invitation list, update the collaboration team, and other such operations. | Unlock Supplier Negotiation Stage<br>One For Two Stage Negotiation | Allows users to unlock first stage of a two stage negotiation.             |
| Negotiation Management | Manage the negotiation open and close dates, add suppliers to the invitation list, update the collaboration team, and other such operations. | Unlock Supplier Negotiation Stage<br>Two For Two Stage Negotiation | Allows users to unlock second stage of a two stage negotiation.            |

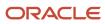

| Granted Role           | Granted Role Description                                                                                                    | Privilege                                                          | Privilege Description                                                                  |
|------------------------|----------------------------------------------------------------------------------------------------|--------------------------------------------------------------------|----------------------------------------------------------------------------------------|
| Negotiation Management | Manage the negotiation open and close dates, add suppliers to the invitation list, update the collaboration team, and other such operations. | Unseal Supplier Negotiation                                        | Allows users to unseal sealed negotiations.                                            |
| Negotiation Management | Manage the negotiation open and close dates, add suppliers to the invitation list, update the collaboration team, and other such operations. | Unseal Supplier Negotiation Stage<br>One For Two Stage Negotiation | Allows users to unseal first stage of a two stage negotiation.                         |
| Negotiation Management | Manage the negotiation open and close dates, add suppliers to the invitation list, update the collaboration team, and other such operations. | Unseal Supplier Negotiation Stage<br>Two For Two Stage Negotiation | Allows users to unseal second stage of a two stage negotiation.                        |
| Negotiation Management | Manage the negotiation open and close dates, add suppliers to the invitation list, update the collaboration team, and other such operations. | Update Supplier Qualification<br>Question Response                 | Allows users to update supplier repository from responses to negotiation requirements. |
| Negotiation Management | Manage the negotiation open and close dates, add suppliers to the invitation list, update the collaboration team, and other such operations. | View Negotiation Lifecycle<br>Activities                           | Allows users to view negotiation lifecycle activity for audit tracking.                |
| Negotiation Management | Manage the negotiation open and close dates, add suppliers to the invitation list, update the collaboration team, and other such operations. | View Supplier Business<br>Classification                           | Allows access to supplier business classifications.                                    |
| Negotiation Management | Manage the negotiation open and close dates, add suppliers to the invitation list, update the collaboration team, and other such operations. | View Supplier Eligibility                                          | Allows users to view a supplier eligibility.                                           |
| Negotiation Management | Manage the negotiation open and close dates, add suppliers to the invitation list, update the collaboration team, and other such operations. | View Supplier Negotiation<br>Response                              | Allows users to review negotiation responses submitted by suppliers.                   |
| Negotiation Management | Manage the negotiation open and close dates, add suppliers to the invitation list, update the collaboration team, and other such operations. | View Supplier Negotiation<br>Response History                      | Allows suppliers to review the negotiation response history.                           |

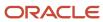

| Granted Role                    | Granted Role Description                             | Privilege                                                | Privilege Description                                                                                    |
|---------------------------------|------------------------------------------------------|----------------------------------------------------------|----------------------------------------------------------------------------------------------------|
| Negotiation Response Evaluation | Analyze, score, and shortlist negotiation responses. | Analyze Negotiation Response                             | Allows users to analyze supplier responses available in a negotiation.                                   |
| Negotiation Response Evaluation | Analyze, score, and shortlist negotiation responses. | Apply Internal Cost Factors                              | Allows users to add internal cost factors to a supplier negotiation and update their values.             |
| Negotiation Response Evaluation | Analyze, score, and shortlist negotiation responses. | Change Supplier Negotiation<br>Response Shortlist Status | Allows users to change a supplier response shortlist status.                                             |
| Negotiation Response Evaluation | Analyze, score, and shortlist negotiation responses. | Close Supplier Negotiation Scoring                       | Allows users to close scoring for a negotiation.                                                         |
| Negotiation Response Evaluation | Analyze, score, and shortlist negotiation responses. | Override Supplier Negotiation<br>Response Score          | Allows users to override score of a supplier response.                                                   |
| Negotiation Response Evaluation | Analyze, score, and shortlist negotiation responses. | Research Suppliers                                       | Allows users to research suppliers.                                                                      |
| Negotiation Response Evaluation | Analyze, score, and shortlist negotiation responses. | Score Supplier Negotiation<br>Response                   | Allows users to score supplier responses.                                                                |
| Negotiation Response Evaluation | Analyze, score, and shortlist negotiation responses. | Search Supplier Negotiation                              | Allows users to search supplier negotiations.                                                            |
| Negotiation Response Evaluation | Analyze, score, and shortlist negotiation responses. | Update Response Scores for<br>Another Member             | Allows users to update scores of supplier negotiation responses on behalf of other scoring team members. |
| Negotiation Response Evaluation | Analyze, score, and shortlist negotiation responses. | View Question Response History                           | Allows users to view a supplier response history for a question.                                         |
| Negotiation Response Evaluation | Analyze, score, and shortlist negotiation responses. | View Supplier Business<br>Classification                 | Allows access to supplier business classifications.                                                      |
| Negotiation Response Evaluation | Analyze, score, and shortlist negotiation responses. | View Supplier Eligibility                                | Allows users to view a supplier eligibility.                                                             |
| Negotiation Response Evaluation | Analyze, score, and shortlist negotiation responses. | View Supplier Negotiation<br>Response                    | Allows users to review negotiation responses submitted by suppliers.                                     |
| Negotiation Response Evaluation | Analyze, score, and shortlist negotiation responses. | View Supplier Negotiation<br>Response History            | Allows suppliers to review the negotiation response history.                                             |
| Negotiation Update              | Update draft supplier negotiations.                  | Author Standard Contract Terms and Conditions            | Allows authoring of contract terms and conditions using contract                                         |

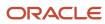

| Granted Role        | Granted Role Description                        | Privilege                                            | Privilege Description                                                                                                    |
|---------------------|-------------------------------------------------|------------------------------------------------------|----------------------------------------------------------------------------------------------------|
|                     |                                                 |                                                      | terms templates defined in the<br>Contract Terms Library. Also<br>includes using the Contract Expert<br>and validating the contract terms. |
| Negotiation Update  | Update draft supplier negotiations.             | Edit Supplier Negotiation                            | Allows users to edit supplier negotiations.                                                                                                |
| Negotiation Update  | Update draft supplier negotiations.             | Manage Negotiation Line Default                      | Allows user to set and apply line defaults to negotiation lines.                                                                           |
| Negotiation Update  | Update draft supplier negotiations.             | Manage Supplier Negotiation Draft                    | Allows users to manage draft supplier negotiations.                                                                                        |
| Negotiation Update  | Update draft supplier negotiations.             | Research Suppliers                                   | Allows users to research suppliers.                                                                                                    |
| Negotiation Update  | Update draft supplier negotiations.             | Search Supplier Qualification Area                   | Allows users to search for a supplier qualification area.                                                                                  |
| Negotiation Update  | Update draft supplier negotiations.             | Search Supplier Qualification<br>Question            | Allows users to search for a supplier qualification question.                                                                              |
| Negotiation Update  | Update draft supplier negotiations.             | Unlock Supplier Negotiation Draft<br>Owned by Others | Allows users to unlock a draft negotiation owned by another worker.                                                                        |
| Negotiation Update  | Update draft supplier negotiations.             | View Contract Terms                                  | Not Available                                                                                                    |
| Negotiation Update  | Update draft supplier negotiations.             | View Supplier Eligibility                            | Allows users to view a supplier eligibility.                                                                                               |
| Negotiation Update  | Update draft supplier negotiations.             | View Supplier Negotiation                            | Allows users to review a supplier negotiation.                                                                                             |
| Negotiation Update  | Update draft supplier negotiations.             | View Supplier Qualification Area                     | Allows users to view a supplier qualification area.                                                                                        |
| Negotiation Update  | Update draft supplier negotiations.             | View Supplier Qualification<br>Question              | Allows users to view a supplier qualification question.                                                                                    |
| Negotiation Viewing | View the negotiation summary and details pages. | Create Supplier Negotiation Online<br>Message        | Allows users to create an online message.                                                                                                  |
| Negotiation Viewing | View the negotiation summary and details pages. | Reply Supplier Negotiation Online<br>Message         | Allows users to reply to an online message received.                                                                                       |
| Negotiation Viewing | View the negotiation summary and details pages. | Search Supplier Negotiation                          | Allows users to search supplier negotiations.                                                                                              |

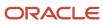

| Granted Role                                           | Granted Role Description                                                                                                    | Privilege                                                   | Privilege Description                                                                                                    |
|--------------------------------------------------------|----------------------------------------------------------------------------------------------------|-------------------------------------------------------------|----------------------------------------------------------------------------------------------------|
| Negotiation Viewing                                    | View the negotiation summary and details pages.                                                                                                    | View Contract Terms                                         | Not Available                                                                                                    |
| Negotiation Viewing                                    | View the negotiation summary and details pages.                                                                                                    | View Supplier Negotiation                                   | Allows users to review a supplier negotiation.                                                                                                    |
| Negotiation Viewing                                    | View the negotiation summary and details pages.                                                                                                    | View Supplier Negotiation Online<br>Message                 | Allows users to view and print online messages.                                                                                                    |
| Nonstandard Contract Terms and<br>Conditions Authoring | Authors nonstandard terms and conditions in addition to standard terms and conditions. Nonstandard terms authoring includes editing standard clauses, creating nonstandard clauses, deleting nonstandard clauses and sections, and removing contract terms. | Author Additional Standard<br>Contract Terms and Conditions | Allows authoring using standard terms and conditions in the contract. This includes adding and deleting standard clauses, selecting alternate clauses, managing sections that contain standard clauses, and moving contract terms. |
| Nonstandard Contract Terms and<br>Conditions Authoring | Authors nonstandard terms and conditions in addition to standard terms and conditions. Nonstandard terms authoring includes editing standard clauses, creating nonstandard clauses, deleting nonstandard clauses and sections, and removing contract terms. | Author Nonstandard Contract<br>Terms and Conditions         | Allows authoring of nonstandard terms and conditions in the contract. This includes editing standard clauses, creating nonstandard clauses, deleting nonstandard clauses and sections, and removing contract terms.                |
| Nonstandard Contract Terms and<br>Conditions Authoring | Authors nonstandard terms and conditions in addition to standard terms and conditions. Nonstandard terms authoring includes editing standard clauses, creating nonstandard clauses, deleting nonstandard clauses and sections, and removing contract terms. | Author Standard Contract Terms and Conditions               | Allows authoring of contract terms and conditions using contract terms templates defined in the Contract Terms Library. Also includes using the Contract Expert and validating the contract terms.                                 |
| Nonstandard Contract Terms and<br>Conditions Authoring | Authors nonstandard terms and conditions in addition to standard terms and conditions. Nonstandard terms authoring includes editing standard clauses, creating nonstandard clauses, deleting nonstandard clauses and sections, and removing contract terms. | Delete Contract Documents                                   | Not Available                                                                                                    |
| Nonstandard Contract Terms and<br>Conditions Authoring | Authors nonstandard terms and conditions in addition to standard terms and conditions. Nonstandard terms authoring includes editing standard clauses,                                                                                                    | Delete Supporting Documents                                 | Not Available                                                                                                    |

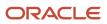

| Granted Role                                           | Granted Role Description                                                                                                    | Privilege                                            | Privilege Description                                                                           |
|--------------------------------------------------------|----------------------------------------------------------------------------------------------------|------------------------------------------------------|-------------------------------------------------------------------------------------------------|
|                                                        | creating nonstandard clauses,<br>deleting nonstandard clauses and<br>sections, and removing contract<br>terms.                                                                                                    |                                                      |                                                                                                 |
| Nonstandard Contract Terms and<br>Conditions Authoring | Authors nonstandard terms and conditions in addition to standard terms and conditions. Nonstandard terms authoring includes editing standard clauses, creating nonstandard clauses, deleting nonstandard clauses and sections, and removing contract terms. | Manage Contract Documents                            | Not Available                                                                                   |
| Nonstandard Contract Terms and<br>Conditions Authoring | Authors nonstandard terms and conditions in addition to standard terms and conditions. Nonstandard terms authoring includes editing standard clauses, creating nonstandard clauses, deleting nonstandard clauses and sections, and removing contract terms. | Manage Supporting Documents                          | Not Available                                                                                   |
| Nonstandard Contract Terms and<br>Conditions Authoring | Authors nonstandard terms and conditions in addition to standard terms and conditions. Nonstandard terms authoring includes editing standard clauses, creating nonstandard clauses, deleting nonstandard clauses and sections, and removing contract terms. | View Contract Terms                                  | Not Available                                                                                   |
| Payables Invoice Inquiry                               | Views Oracle Fusion Payables invoices.                                                                                                    | Manage Payables Invoices                             | Allows searching and viewing of<br>Oracle Fusion Payables documents.                            |
| Payables Invoice Inquiry                               | Views Oracle Fusion Payables invoices.                                                                                                    | View Payables Invoice                                | Allows viewing of Oracle Fusion Payables invoices without performing a search.                  |
| Purchase Agreement<br>Administration                   | Perform purchase agreement administration tasks including importing agreements from external applications, applying retroactive price changes, reassigning agreements from one agent to another.                                                            | Communicate Purchase Order and<br>Purchase Agreement | Allows a procurement agent to communicate purchasing documents to suppliers.                    |
| Purchase Agreement<br>Administration                   | Perform purchase agreement administration tasks including importing agreements from external applications, applying retroactive price changes,                                                                                                    | Generate Approved Supplier List<br>Entry             | Allows a procurement agent to run<br>the Generate Approved Supplier<br>List concurrent program. |

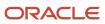

| Granted Role                         | Granted Role Description                                                                                                    | Privilege                                       | Privilege Description                                                                                                    |
|--------------------------------------|----------------------------------------------------------------------------------------------------|-------------------------------------------------|----------------------------------------------------------------------------------------------------|
|                                      | reassigning agreements from one agent to another.                                                                                                    |                                                 |                                                                                                    |
| Purchase Agreement<br>Administration | Perform purchase agreement administration tasks including importing agreements from external applications, applying retroactive price changes, reassigning agreements from one agent to another. | Import Blanket Purchase<br>Agreement            | Allows a procurement agent to run the Import Blanket Agreement concurrent program.                                                    |
| Purchase Agreement<br>Administration | Perform purchase agreement administration tasks including importing agreements from external applications, applying retroactive price changes, reassigning agreements from one agent to another. | Import Contract Purchase<br>Agreement           | Allows a procurement agent to run the Import Contract Agreement concurrent program.                                                   |
| Purchase Agreement<br>Administration | Perform purchase agreement administration tasks including importing agreements from external applications, applying retroactive price changes, reassigning agreements from one agent to another. | Purge Purchasing Document Open<br>Interface     | Allows a procurement agent to run the program to purge the processed data from the purchasing open interfaces.                        |
| Purchase Agreement<br>Administration | Perform purchase agreement administration tasks including importing agreements from external applications, applying retroactive price changes, reassigning agreements from one agent to another. | Reassign Purchasing Document                    | Allows a procurement agent to run the Reassign Purchasing Documents concurrent program.                                               |
| Purchase Agreement<br>Administration | Perform purchase agreement administration tasks including importing agreements from external applications, applying retroactive price changes, reassigning agreements from one agent to another. | Refresh Purchasing Document<br>Signature Status | Allows a procurement agent to refresh status of signatures on purchasing documents.                                                   |
| Purchase Agreement<br>Administration | Perform purchase agreement administration tasks including importing agreements from external applications, applying retroactive price changes, reassigning agreements from one agent to another. | Retroactively Price Purchase Order              | Allows a procurement agent to run<br>the Retroactively Price Purchase<br>Order concurrent program.                                    |
| Purchase Agreement Authoring         | Create purchase agreements including blanket and contract agreements.                                                                                                    | Author Standard Contract Terms and Conditions   | Allows authoring of contract terms<br>and conditions using contract<br>terms templates defined in the<br>Contract Terms Library. Also |

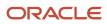

| Granted Role                 | Granted Role Description                                              | Privilege                                              | Privilege Description                                                                                                    |
|------------------------------|-----------------------------------------------------------------------|--------------------------------------------------------|----------------------------------------------------------------------------------------------------|
|                              |                                                                       |                                                        | includes using the Contract Expert and validating the contract terms.                                                           |
| Purchase Agreement Authoring | Create purchase agreements including blanket and contract agreements. | Cancel Purchase Agreement                              | Allows cancellation of purchase agreements including blankets and contracts and allows cancellation of blanket agreement lines. |
| Purchase Agreement Authoring | Create purchase agreements including blanket and contract agreements. | Change Purchase Agreement                              | Allows a procurement agent to initiate changes to an approved purchase agreement including blankets and contracts.              |
| Purchase Agreement Authoring | Create purchase agreements including blanket and contract agreements. | Change Supplier Site                                   | Allows a procurement agent to change the supplier site on approved purchase documents.                                          |
| Purchase Agreement Authoring | Create purchase agreements including blanket and contract agreements. | Communicate Purchase Order and Purchase Agreement      | Allows a procurement agent to communicate purchasing documents to suppliers.                                                    |
| Purchase Agreement Authoring | Create purchase agreements including blanket and contract agreements. | Create Blanket Purchase<br>Agreement Line              | Allows a procurement agent to add new lines to a blanket purchase agreement.                                                    |
| Purchase Agreement Authoring | Create purchase agreements including blanket and contract agreements. | Create Blanket Purchase<br>Agreement Line from Catalog | Allows a procurement agent to add new lines to a blanket purchase agreement by browsing or searching the shopping catalog.      |
| Purchase Agreement Authoring | Create purchase agreements including blanket and contract agreements. | Create Purchase Agreement                              | Allows a procurement agent to create purchase agreements including blankets and contracts.                                      |
| Purchase Agreement Authoring | Create purchase agreements including blanket and contract agreements. | Download Contract for External<br>Parties              | Allows external parties such as suppliers to download the contract terms and conditions in the RTF file format.                 |
| Purchase Agreement Authoring | Create purchase agreements including blanket and contract agreements. | Enable Purchase Agreement<br>Catalog Authoring         | Allows a procurement agent to delegate catalog authoring tasks to a supplier or a catalog administrator.                        |
| Purchase Agreement Authoring | Create purchase agreements including blanket and contract agreements. | Manage Purchasing Document<br>Signatures               | Allows a procurement agent to manage signatures on purchasing documents.                                                        |
| Purchase Agreement Authoring | Create purchase agreements including blanket and contract agreements. | Search Purchase Agreement                              | Allows a procurement agent to search for purchase agreements including blankets and contracts.                                  |

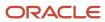

| Granted Role                 | Granted Role Description                                                                   | Privilege                                                          | Privilege Description                                                                                                    |
|------------------------------|--------------------------------------------------------------------------------------------|--------------------------------------------------------------------|----------------------------------------------------------------------------------------------------|
| Purchase Agreement Authoring | Create purchase agreements including blanket and contract agreements.                      | Transfer Blanket Purchase<br>Agreement to Catalog<br>Administrator | Allows a procurement agent to delegate catalog authoring to a catalog administrator.                                            |
| Purchase Agreement Authoring | Create purchase agreements including blanket and contract agreements.                      | Transfer Blanket Purchase<br>Agreement to Supplier                 | Allows a procurement agent to delegate catalog authoring to a supplier.                                                         |
| Purchase Agreement Authoring | Create purchase agreements including blanket and contract agreements.                      | View Contract Terms                                                | Not Available                                                                                                    |
| Purchase Agreement Authoring | Create purchase agreements including blanket and contract agreements.                      | View Purchase Agreement                                            | Allows a user to review a blanket or contract purchase agreement.                                                               |
| Purchase Agreement Control   | Perform purchase agreement control tasks including close, finally close, freeze, and hold. | Acknowledge Purchase Agreement                                     | Allows acknowledgment of purchase agreements including blankets and contracts.                                                  |
| Purchase Agreement Control   | Perform purchase agreement control tasks including close, finally close, freeze, and hold. | Cancel Purchase Agreement                                          | Allows cancellation of purchase agreements including blankets and contracts and allows cancellation of blanket agreement lines. |
| Purchase Agreement Control   | Perform purchase agreement control tasks including close, finally close, freeze, and hold. | Finally Close Purchase Agreement                                   | Allows a procurement agent to finally close purchase agreements including individual blanket agreement lines.                   |
| Purchase Agreement Control   | Perform purchase agreement control tasks including close, finally close, freeze, and hold. | Freeze Purchase Agreement                                          | Allows a procurement agent to freeze purchase agreements including blankets and contracts.                                      |
| Purchase Agreement Control   | Perform purchase agreement control tasks including close, finally close, freeze, and hold. | Hold Purchase Agreement                                            | Allows a procurement agent to place a purchase agreement on hold including blankets and contracts.                              |
| Purchase Agreement Control   | Perform purchase agreement control tasks including close, finally close, freeze, and hold. | Search Purchase Agreement                                          | Allows a procurement agent to search for purchase agreements including blankets and contracts.                                  |
| Purchase Agreement Control   | Perform purchase agreement control tasks including close, finally close, freeze, and hold. | View Purchase Agreement                                            | Allows a user to review a blanket or contract purchase agreement.                                                               |
| Purchase Agreement Inquiry   | Search for and review purchase agreements.                                                 | Download Contract for External<br>Parties                          | Allows external parties such as suppliers to download the contract terms and conditions in the RTF file format.                 |

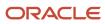

| Granted Role                  | Granted Role Description                                                                                                    | Privilege                                            | Privilege Description                                                                                          |
|-------------------------------|----------------------------------------------------------------------------------------------------|------------------------------------------------------|----------------------------------------------------------------------------------------------------|
| Purchase Agreement Inquiry    | Search for and review purchase agreements.                                                                                                    | Search Purchase Agreement                            | Allows a procurement agent to search for purchase agreements including blankets and contracts.                 |
| Purchase Agreement Inquiry    | Search for and review purchase agreements.                                                                                                    | Search Supplier Negotiation                          | Allows users to search supplier negotiations.                                                                  |
| Purchase Agreement Inquiry    | Search for and review purchase agreements.                                                                                                    | View Contract Terms                                  | Not Available                                                                                                  |
| Purchase Agreement Inquiry    | Search for and review purchase agreements.                                                                                                    | View Purchase Agreement                              | Allows a user to review a blanket or contract purchase agreement.                                              |
| Purchase Agreement Inquiry    | Search for and review purchase agreements.                                                                                                    | View Supplier Negotiation                            | Allows users to review a supplier negotiation.                                                                 |
| Purchase Agreement Inquiry    | Search for and review purchase agreements.                                                                                                    | View Supplier Negotiation<br>Response                | Allows users to review negotiation responses submitted by suppliers.                                           |
| Purchase Order Administration | Perform purchase order administration tasks including importing purchase orders from external applications, applying retroactive price changes, and communicating purchase orders. | Communicate Purchase Order and<br>Purchase Agreement | Allows a procurement agent to communicate purchasing documents to suppliers.                                   |
| Purchase Order Administration | Perform purchase order administration tasks including importing purchase orders from external applications, applying retroactive price changes, and communicating purchase orders. | Generate Purchase Order                              | Allows a procurement agent to run the generate purchase order concurrent program.                              |
| Purchase Order Administration | Perform purchase order administration tasks including importing purchase orders from external applications, applying retroactive price changes, and communicating purchase orders. | Import Purchase Order                                | Allows a procurement agent to run the Import Purchase Order concurrent program.                                |
| Purchase Order Administration | Perform purchase order administration tasks including importing purchase orders from external applications, applying retroactive price changes, and communicating purchase orders. | Purge Purchasing Document Open<br>Interface          | Allows a procurement agent to run the program to purge the processed data from the purchasing open interfaces. |
| Purchase Order Administration | Perform purchase order administration tasks including importing purchase orders from external applications, applying                                                               | Reassign Purchasing Document                         | Allows a procurement agent to run the Reassign Purchasing Documents concurrent program.                        |

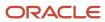

| Granted Role                  | Granted Role Description                                                                                                    | Privilege                                            | Privilege Description                                                                                                    |
|-------------------------------|----------------------------------------------------------------------------------------------------|------------------------------------------------------|----------------------------------------------------------------------------------------------------|
|                               | retroactive price changes, and communicating purchase orders.                                                                                                    |                                                      |                                                                                                    |
| Purchase Order Administration | Perform purchase order administration tasks including importing purchase orders from external applications, applying retroactive price changes, and communicating purchase orders. | Refresh Purchasing Document<br>Signature Status      | Allows a procurement agent to refresh status of signatures on purchasing documents.                                                                                                    |
| Purchase Order Administration | Perform purchase order administration tasks including importing purchase orders from external applications, applying retroactive price changes, and communicating purchase orders. | Retroactively Price Purchase Order                   | Allows a procurement agent to run the Retroactively Price Purchase Order concurrent program.                                                                                                    |
| Purchase Order Authoring      | Create and update purchase orders without backing requisition lines.                                                                                                    | Author Standard Contract Terms and Conditions        | Allows authoring of contract terms and conditions using contract terms templates defined in the Contract Terms Library. Also includes using the Contract Expert and validating the contract terms. |
| Purchase Order Authoring      | Create and update purchase orders without backing requisition lines.                                                                                                    | Cancel Purchase Order                                | Allows cancellation of purchase orders including individual lines and schedules.                                                                                                    |
| Purchase Order Authoring      | Create and update purchase orders without backing requisition lines.                                                                                                    | Change Purchase Order                                | Allows a procurement agent to initiate changes to an approved purchase order.                                                                                                    |
| Purchase Order Authoring      | Create and update purchase orders without backing requisition lines.                                                                                                    | Change Purchase Order Line<br>Negotiated Indicator   | Allows a procurement agent to indicate that the purchase order line is negotiated.                                                                                                    |
| Purchase Order Authoring      | Create and update purchase orders without backing requisition lines.                                                                                                    | Change Supplier Site                                 | Allows a procurement agent to change the supplier site on approved purchase documents.                                                                                                    |
| Purchase Order Authoring      | Create and update purchase orders without backing requisition lines.                                                                                                    | Communicate Purchase Order and<br>Purchase Agreement | Allows a procurement agent to communicate purchasing documents to suppliers.                                                                                                    |
| Purchase Order Authoring      | Create and update purchase orders without backing requisition lines.                                                                                                    | Create Purchase Order                                | Allows a procurement agent to create purchase orders without backing requisition lines and update purchase orders with or without backing requisition lines.                                       |
| Purchase Order Authoring      | Create and update purchase orders without backing requisition lines.                                                                                                    | Create Purchase Order Line from<br>Catalog           | Allows a procurement agent to add new lines to a purchase order                                                                                                    |

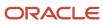

| Granted Role             | Granted Role Description                                             | Privilege                                          | Privilege Description                                                                                                    |
|--------------------------|----------------------------------------------------------------------|----------------------------------------------------|----------------------------------------------------------------------------------------------------|
|                          |                                                                      |                                                    | by browsing or searching the shopping catalog.                                                                                                    |
| Purchase Order Authoring | Create and update purchase orders without backing requisition lines. | Create Purchase Order from<br>Requisitions         | Allows a procurement agent to add a requisition line to a purchase order or update a purchase order line with a backing requisition line. The purchase order could be in an open or draft status. |
| Purchase Order Authoring | Create and update purchase orders without backing requisition lines. | Distribute Award Project Costs and<br>Quantities   | Allows user to initiate the award distribution process that will match the costs and quantities provided to available award funding patterns to distribute.                                       |
| Purchase Order Authoring | Create and update purchase orders without backing requisition lines. | Download Contract for External<br>Parties          | Allows external parties such as suppliers to download the contract terms and conditions in the RTF file format.                                                                                   |
| Purchase Order Authoring | Create and update purchase orders without backing requisition lines. | Import Approved Requisition                        | Allows users to create approved requisitions through the requisitior import program.                                                                                                    |
| Purchase Order Authoring | Create and update purchase orders without backing requisition lines. | Import Requisition                                 | Allows users to import requisitions through batch program.                                                                                                    |
| Purchase Order Authoring | Create and update purchase orders without backing requisition lines. | Manage Purchasing Document<br>Signatures           | Allows a procurement agent to manage signatures on purchasing documents.                                                                                                    |
| Purchase Order Authoring | Create and update purchase orders without backing requisition lines. | Request Budgetary Control<br>Override              | Request an authorized person<br>to override budgetary control<br>violations to allow a transaction to<br>proceed                                                                                  |
| Purchase Order Authoring | Create and update purchase orders without backing requisition lines. | Search Purchase Order                              | Allows a procurement agent to search for purchase orders.                                                                                                    |
| Purchase Order Authoring | Create and update purchase orders without backing requisition lines. | View Contract Terms                                | Not Available                                                                                                    |
| Purchase Order Authoring | Create and update purchase orders without backing requisition lines. | View Purchase Order                                | Allows a user to review a purchase order.                                                                                                    |
| Purchase Order Authoring | Create and update purchase orders without backing requisition lines. | View Supplier List of Values Using<br>REST Service | Allows access to REST services list of values for suppliers that will be consumed cross pillars.                                                                                                  |

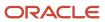

| Granted Role           | Granted Role Description                                                               | Privilege                                 | Privilege Description                                                                                         |
|------------------------|----------------------------------------------------------------------------------------|-------------------------------------------|----------------------------------------------------------------------------------------------------|
| Purchase Order Control | Perform purchase order control tasks including close, finally close, freeze, and hold. | Acknowledge Purchase Order                | Allows acknowledgment of purchase orders.                                                                     |
| Purchase Order Control | Perform purchase order control tasks including close, finally close, freeze, and hold. | Cancel Purchase Order                     | Allows cancellation of purchase orders including individual lines and schedules.                              |
| Purchase Order Control | Perform purchase order control tasks including close, finally close, freeze, and hold. | Close Purchase Order                      | Allows a procurement agent to close purchase orders including individual lines and schedules.                 |
| Purchase Order Control | Perform purchase order control tasks including close, finally close, freeze, and hold. | Finally Close Purchase Order              | Allows a procurement agent to finally close purchase orders including individual lines and schedules.         |
| Purchase Order Control | Perform purchase order control tasks including close, finally close, freeze, and hold. | Freeze Purchase Order                     | Allows a procurement agent to freeze purchase orders.                                                         |
| Purchase Order Control | Perform purchase order control tasks including close, finally close, freeze, and hold. | Hold Purchase Order                       | Allows a procurement agent to place a purchase order on hold.                                                 |
| Purchase Order Control | Perform purchase order control tasks including close, finally close, freeze, and hold. | Search Purchase Order                     | Allows a procurement agent to search for purchase orders.                                                     |
| Purchase Order Control | Perform purchase order control tasks including close, finally close, freeze, and hold. | View Purchase Order                       | Allows a user to review a purchase order.                                                                     |
| Purchase Order Inquiry | Search for and review purchase orders as a procurement agent.                          | Download Contract for External<br>Parties | Allows external parties such as suppliers to download the contracterms and conditions in the RTF file format. |
| Purchase Order Inquiry | Search for and review purchase orders as a procurement agent.                          | Review Inbound Shipment Details           | Allows viewing of inbound shipment details.                                                                   |
| Purchase Order Inquiry | Search for and review purchase orders as a procurement agent.                          | Review Receiving Receipt<br>Summary       | Allows review of receipt summary information.                                                                 |
| Purchase Order Inquiry | Search for and review purchase orders as a procurement agent.                          | Review Receiving Transaction<br>History   | Allows viewing of the receiving transaction history for a receipt.                                            |
| Purchase Order Inquiry | Search for and review purchase orders as a procurement agent.                          | Search Purchase Order                     | Allows a procurement agent to search for purchase orders.                                                     |

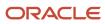

| Granted Role                | Granted Role Description                                              | Privilege                                             | Privilege Description                                                          |
|-----------------------------|-----------------------------------------------------------------------|-------------------------------------------------------|--------------------------------------------------------------------------------|
| Purchase Order Inquiry      | Search for and review purchase orders as a procurement agent.         | Search Requisition Line as Buyer                      | Allows users to search requisition lines as buyers.                            |
| Purchase Order Inquiry      | Search for and review purchase orders as a procurement agent.         | Search Supplier Negotiation                           | Allows users to search supplier negotiations.                                  |
| Purchase Order Inquiry      | Search for and review purchase orders as a procurement agent.         | View Contract Terms                                   | Not Available                                                                  |
| Purchase Order Inquiry      | Search for and review purchase orders as a procurement agent.         | View Payables Invoice                                 | Allows viewing of Oracle Fusion Payables invoices without performing a search. |
| Purchase Order Inquiry      | Search for and review purchase orders as a procurement agent.         | View Purchase Order                                   | Allows a user to review a purchase order.                                      |
| Purchase Order Inquiry      | Search for and review purchase orders as a procurement agent.         | View Receiving Notification as<br>Buyer               | Allows viewing of receiving notification details by a buyer.                   |
| Purchase Order Inquiry      | Search for and review purchase orders as a procurement agent.         | View Requisition Details as Buyer                     | Allows users to view requisition details as buyers.                            |
| Purchase Order Inquiry      | Search for and review purchase orders as a procurement agent.         | View Requisition Lifecycle as<br>Procurement Agent    | Allows users to view requisition lifecycle as procurement agents.              |
| Purchase Order Inquiry      | Search for and review purchase orders as a procurement agent.         | View Supplier Negotiation                             | Allows users to review a supplier negotiation.                                 |
| Purchase Order Inquiry      | Search for and review purchase orders as a procurement agent.         | View Supplier Negotiation<br>Response                 | Allows users to review negotiation responses submitted by suppliers.           |
| Requisition Line Processing | Processes requisition demand including creating purchasing documents. | Change Requisition Line Grouping                      | Allows users to change requisition line grouping.                              |
| Requisition Line Processing | Processes requisition demand including creating purchasing documents. | Increase Requisition Line Quantity or Amount as Buyer | Allows users to increase requisition line quantity or amount as buyers.        |
| Requisition Line Processing | Processes requisition demand including creating purchasing documents. | Process Requisition Line                              | Allows users to process requisition demand.                                    |
| Requisition Line Processing | Processes requisition demand including creating purchasing documents. | Reassign Requisition Line                             | Allows users to reassign requisition lines to another buyer.                   |

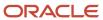

| Granted Role                  | Granted Role Description                                                                                           | Privilege                                          | Privilege Description                                                                  |
|-------------------------------|----------------------------------------------------------------------------------------------------|----------------------------------------------------|----------------------------------------------------------------------------------------|
| Requisition Line Processing   | Processes requisition demand including creating purchasing documents.                                              | Replace Requisition Line from<br>Catalog           | Allows users to replace a requisition line item with a line item from the catalog.     |
| Requisition Line Processing   | Processes requisition demand including creating purchasing documents.                                              | Return Requisition Line                            | Allows users to return requisition lines to the requester.                             |
| Requisition Line Processing   | Processes requisition demand including creating purchasing documents.                                              | Search Requisition Line as Buyer                   | Allows users to search requisition lines as buyers.                                    |
| Requisition Line Processing   | Processes requisition demand including creating purchasing documents.                                              | Split Requisition Line                             | Allows users to split requisition lines.                                               |
| Requisition Line Processing   | Processes requisition demand including creating purchasing documents.                                              | View Requisition Details as Buyer                  | Allows users to view requisition details as buyers.                                    |
| Requisition Line Processing   | Processes requisition demand including creating purchasing documents.                                              | View Requisition Lifecycle as<br>Procurement Agent | Allows users to view requisition lifecycle as procurement agents.                      |
| Seller Negotiation Award      | Make award decisions, share award decision with bidders, and export award decisions.                               | Award Seller Negotiation                           | Allows users to award seller negotiations to bidders .                                 |
| Seller Negotiation Award      | Make award decisions, share award decision with bidders, and export award decisions.                               | Complete Seller Negotiation Award                  | Allows users to finalize and export the seller negotiation award.                      |
| Seller Negotiation Creation   | Create seller negotiations.                                                                                        | Create Seller Negotiation                          | Allows users to initiate the creation of a seller negotiation.                         |
| Seller Negotiation Creation   | Create seller negotiations.                                                                                        | Submit Seller Negotiation                          | Allows users to publish seller negotiations.                                           |
| Seller Negotiation Management | Manage the seller negotiation open and close dates, add bidders to the invitation list, and other such operations. | Cancel Seller Negotiation                          | Allows users to cancel a seller negotiation.                                           |
| Seller Negotiation Management | Manage the seller negotiation open and close dates, add bidders to the invitation list, and other such operations. | Close Seller Negotiation                           | Allows users to manually close early or extend the close date of a seller negotiation. |
| Seller Negotiation Management | Manage the seller negotiation open and close dates, add bidders                                                    | Delete Draft Seller Negotiation                    | Allows users to delete draft seller negotiations.                                      |

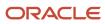

| Granted Role                              | Granted Role Description                                                                                                   | Privilege                                          | Privilege Description                                                                                  |
|-------------------------------------------|----------------------------------------------------------------------------------------------------|----------------------------------------------------|----------------------------------------------------------------------------------------------------|
|                                           | to the invitation list, and other such operations.                                                                         |                                                    |                                                                                                    |
| Seller Negotiation Management             | Manage the seller negotiation open and close dates, add bidders to the invitation list, and other such operations.         | Manage Seller Negotiation Bidder<br>Invitation     | Allows users to manage seller negotiation invitation list while the seller negotiation is in progress. |
| Seller Negotiation Management             | Manage the seller negotiation open and close dates, add bidders to the invitation list, and other such operations.         | Monitor Seller Negotiation                         | Allows users to monitor seller negotiations.                                                           |
| Seller Negotiation Management             | Manage the seller negotiation open and close dates, add bidders to the invitation list, and other such operations.         | Pause Seller Negotiation                           | Allows users to pause or resume seller negotiations.                                                   |
| Seller Negotiation Management             | Manage the seller negotiation open and close dates, add bidders to the invitation list, and other such operations.         | Unlock Seller Negotiation Draft<br>Owned by Others | Allows users to unlock a draft seller negotiation owned by another worker.                             |
| Seller Negotiation Response<br>Evaluation | Analyze, and shortlist seller negotiation responses.                                                                       | Analyze Seller Negotiation<br>Response             | Allows users to analyze seller negotiation responses and shortlist them for award.                     |
| Seller Negotiation Response<br>Evaluation | Analyze, and shortlist seller negotiation responses.                                                                       | Disqualify Seller Negotiation<br>Response          | Allows users to disqualify seller negotiation responses.                                               |
| Seller Negotiation Response<br>Evaluation | Analyze, and shortlist seller negotiation responses.                                                                       | View Seller Negotiation Response                   | Allows users to review seller negotiation responses submitted by bidders.                              |
| Seller Negotiation Viewing                | Search and view seller negotiation details.                                                                                | Search Seller Negotiation                          | Allows users to search seller negotiations.                                                            |
| Seller Negotiation Viewing                | Search and view seller negotiation details.                                                                                | View Seller Negotiation                            | Allows users to review a seller negotiation.                                                           |
| Sourcing Administration                   | Set up negotiation templates, negotiation styles, attribute lists, cost factor lists, and other administrative operations. | Create Supplier Negotiation<br>Template            | Allows procurement agents to create a negotiation template.                                            |
| Sourcing Administration                   | Set up negotiation templates, negotiation styles, attribute lists, cost factor lists, and other administrative operations. | Delete Seller Negotiation                          | Allows users to delete seller negotiations.                                                            |

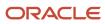

| Granted Role                | Granted Role Description                                                                                                    | Privilege                                       | Privilege Description                                              |
|-----------------------------|----------------------------------------------------------------------------------------------------|-------------------------------------------------|--------------------------------------------------------------------|
| Sourcing Administration     | Set up negotiation templates, negotiation styles, attribute lists, cost factor lists, and other administrative operations.          | Delete Supplier Negotiation                     | Allows users to delete submitted negotiations.                     |
| Sourcing Administration     | Set up negotiation templates,<br>negotiation styles, attribute<br>lists, cost factor lists, and other<br>administrative operations. | Edit Supplier Qualification<br>Question         | Allows users to create and edit a supplier qualification question. |
| Sourcing Administration     | Set up negotiation templates,<br>negotiation styles, attribute<br>lists, cost factor lists, and other<br>administrative operations. | Manage Supplier Negotiation<br>Attribute List   | Allows users to manage negotiation line attributes lists.          |
| Sourcing Administration     | Set up negotiation templates,<br>negotiation styles, attribute<br>lists, cost factor lists, and other<br>administrative operations. | Manage Supplier Negotiation Cost<br>Factor      | Allows users to manage negotiation line cost factors.              |
| Sourcing Administration     | Set up negotiation templates,<br>negotiation styles, attribute<br>lists, cost factor lists, and other<br>administrative operations. | Manage Supplier Negotiation Cost<br>Factor List | Allows users to manage negotiation line cost factor lists.         |
| Sourcing Administration     | Set up negotiation templates,<br>negotiation styles, attribute<br>lists, cost factor lists, and other<br>administrative operations. | Manage Supplier Negotiation<br>Notifications    | Allows users to manage supplier negotiation notifications.         |
| Sourcing Administration     | Set up negotiation templates,<br>negotiation styles, attribute<br>lists, cost factor lists, and other<br>administrative operations. | Manage Supplier Negotiation Style               | Allows users to manage supplier negotiation styles.                |
| Sourcing Administration     | Set up negotiation templates,<br>negotiation styles, attribute<br>lists, cost factor lists, and other<br>administrative operations. | Manage Supplier Negotiation<br>Template         | Allows users to manage negotiation templates.                      |
| Sourcing Administration     | Set up negotiation templates,<br>negotiation styles, attribute<br>lists, cost factor lists, and other<br>administrative operations. | Search Supplier Qualification<br>Question       | Allows users to search for a supplier qualification question.      |
| Sourcing Administration     | Set up negotiation templates,<br>negotiation styles, attribute<br>lists, cost factor lists, and other<br>administrative operations. | View Supplier Qualification<br>Question         | Allows users to view a supplier qualification question.            |
| Sourcing Program Management | Manage all aspects of sourcing programs including creating,                                                                         | Complete Sourcing Program                       | Allows users to complete a sourcing program.                       |

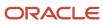

| Granted Role                | Granted Role Description                                                                                      | Privilege                                | Privilege Description                                                                                                    |
|-----------------------------|----------------------------------------------------------------------------------------------------|------------------------------------------|----------------------------------------------------------------------------------------------------|
|                             | updating, monitoring, and completing the program.                                                             |                                          |                                                                                                    |
| Sourcing Program Management | Manage all aspects of sourcing programs including creating, updating, monitoring, and completing the program. | Delete Sourcing Program Owner<br>Manager | Allows users to delete the program owner's manager from the program team.                                                                                                    |
| Sourcing Program Management | Manage all aspects of sourcing programs including creating, updating, monitoring, and completing the program. | Edit Sourcing Program                    | Allows users to edit a sourcing program.                                                                                                    |
| Sourcing Program Management | Manage all aspects of sourcing programs including creating, updating, monitoring, and completing the program. | Manage Sourcing Program                  | Allows users to manage sourcing programs.                                                                                                    |
| Sourcing Program Management | Manage all aspects of sourcing programs including creating, updating, monitoring, and completing the program. | Monitor Sourcing Program                 | Allows users to monitor a sourcing program.                                                                                                    |
| Sourcing Program Management | Manage all aspects of sourcing programs including creating, updating, monitoring, and completing the program. | View Sourcing Program                    | Allows users to view a sourcing program.                                                                                                    |
| Supplier Profile Inquiry    | View supplier profile information.                                                                            | Manage External Payee Payment<br>Details | Allows management of external payee payment details.                                                                                                    |
| Supplier Profile Inquiry    | View supplier profile information.                                                                            | Manage Payment Instrument<br>Assignment  | Allows creation of payment instrument assignment                                                                                                    |
| Supplier Profile Inquiry    | View supplier profile information.                                                                            | Manage Third Party Bank Account          | Allows update of external bank accounts.                                                                                                    |
| Supplier Profile Inquiry    | View supplier profile information.                                                                            | Run Supplier Background<br>Scheduler     | Allows internal users to automatically start scheduled ESS jobs, such as calculating supply base data, sync keyword search and update keyword search based on the frequency setting. |
| Supplier Profile Inquiry    | View supplier profile information.                                                                            | Search Supplier                          | Allows searching of suppliers.                                                                                                    |
| Supplier Profile Inquiry    | View supplier profile information.                                                                            | View Location of Final Discharge         | Allows view of location of final discharge.                                                                                                    |
| Supplier Profile Inquiry    | View supplier profile information.                                                                            | View Party Fiscal Classification         | Allows viewing of tax classifications used by a tax                                                                                                    |

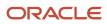

| Granted Role             | Granted Role Description           | Privilege                                         | Privilege Description                                                                     |
|--------------------------|------------------------------------|---------------------------------------------------|-------------------------------------------------------------------------------------------|
|                          |                                    |                                                   | authority to categorize a party<br>and is applicable in the tax<br>determination process. |
| Supplier Profile Inquiry | View supplier profile information. | View Supplier                                     | Allows access to the supplier profile.                                                    |
| Supplier Profile Inquiry | View supplier profile information. | View Supplier Address                             | Allows access to supplier addresses.                                                      |
| Supplier Profile Inquiry | View supplier profile information. | View Supplier Attachment                          | Allows access to supplier attachments.                                                    |
| Supplier Profile Inquiry | View supplier profile information. | View Supplier Business<br>Classification          | Allows access to supplier business classifications.                                       |
| Supplier Profile Inquiry | View supplier profile information. | View Supplier Contact                             | Allows access to supplier contacts.                                                       |
| Supplier Profile Inquiry | View supplier profile information. | View Supplier Contact Change<br>Request           | Allows access to supplier contact change request details.                                 |
| Supplier Profile Inquiry | View supplier profile information. | View Supplier Contact User<br>Account             | Allows access to the user account for supplier contacts.                                  |
| Supplier Profile Inquiry | View supplier profile information. | View Supplier Income Tax                          | Allows access to supplier income tax reporting information.                               |
| Supplier Profile Inquiry | View supplier profile information. | View Supplier Payment                             | Allows access to supplier site payment terms and controls.                                |
| Supplier Profile Inquiry | View supplier profile information. | View Supplier Products and<br>Services Categories | Allows access to supplier products and services categories.                               |
| Supplier Profile Inquiry | View supplier profile information. | View Supplier Profile Change<br>Request           | Allows access to supplier profile change request details.                                 |
| Supplier Profile Inquiry | View supplier profile information. | View Supplier Registration Bank<br>Account        | Allows access to bank account information on supplier registration requests.              |
| Supplier Profile Inquiry | View supplier profile information. | View Supplier Registration Request                | Allows access to supplier registration request details.                                   |
| Supplier Profile Inquiry | View supplier profile information. | View Supplier Site                                | Allows access to supplier sites information.                                              |
| Supplier Profile Inquiry | View supplier profile information. | View Supplier Site Assignment                     | Allows access to supplier site assignment information.                                    |

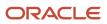

| Granted Role                                | Granted Role Description                                                                                                    | Privilege                                    | Privilege Description                                                                                                    |
|---------------------------------------------|----------------------------------------------------------------------------------------------------|----------------------------------------------|----------------------------------------------------------------------------------------------------|
| Supplier Profile Inquiry                    | View supplier profile information.                                                                                                    | View Supplier Site Invoicing Information     | Allows access to supplier site invoicing terms and controls.                                                                |
| Supplier Profile Inquiry                    | View supplier profile information.                                                                                                    | View Supplier Site Purchasing<br>Information | Allows access to supplier site purchasing terms and controls.                                                               |
| Supplier Profile Inquiry                    | View supplier profile information.                                                                                                    | View Supplier Site Receiving<br>Information  | Allows access to supplier site receiving terms and controls.                                                                |
| Supplier Profile Inquiry                    | View supplier profile information.                                                                                                    | View Supplier Transaction Tax                | Allows access to supplier transaction tax information.                                                                      |
| Supplier Profile Inquiry                    | View supplier profile information.                                                                                                    | View Third Party Bank Account                | Allows viewing of external bank accounts.                                                                                   |
| Supplier Profile Inquiry                    | View supplier profile information.                                                                                                    | View Third-Party Site Tax Profile            | Allows viewing of tax profiles that contain tax information that relate to a third-party site's transaction tax activities. |
| Supplier Profile Inquiry                    | View supplier profile information.                                                                                                    | View Third-Party Tax Profile                 | Allows viewing of tax profiles that contain tax information that relate to a third party's transaction tax activities.      |
| Supplier Qualification Viewing              | An enterprise user can search and view supplier qualifications.                                                                                    | Search Supplier Assessment                   | Allows users to search for a supplier assessment.                                                                           |
| Supplier Qualification Viewing              | An enterprise user can search and view supplier qualifications.                                                                                    | Search Supplier Qualification                | Allows users to search for a supplier qualification.                                                                        |
| Supplier Qualification Viewing              | An enterprise user can search and view supplier qualifications.                                                                                    | View Supplier Assessment                     | Allows users to view a supplier assessment.                                                                                 |
| Supplier Qualification Viewing              | An enterprise user can search and view supplier qualifications.                                                                                    | View Supplier Qualification                  | Allows users to view a supplier qualification.                                                                              |
| Supplier Qualification Viewing              | An enterprise user can search and view supplier qualifications.                                                                                    | View Supplier Qualification<br>Initiative    | Allows users to view a supplier qualification initiative.                                                                   |
| Supplier Qualification Viewing              | An enterprise user can search and view supplier qualifications.                                                                                    | View Supplier Qualification<br>Question      | Allows users to view a supplier qualification question.                                                                     |
| Transaction Entry with Budgetary<br>Control | Manages the budgetary control tasks by job roles who perform transactions that are subject to budgetary control, such as accounts payable manager. | Check Funds                                  | Check whether sufficient funds are available for a transactions                                                             |

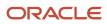

| Granted Role                                | Granted Role Description                                                                                                    | Privilege                                                | Privilege Description                                                                                                    |
|---------------------------------------------|----------------------------------------------------------------------------------------------------|----------------------------------------------------------|----------------------------------------------------------------------------------------------------|
| Transaction Entry with Budgetary<br>Control | Manages the budgetary control tasks by job roles who perform transactions that are subject to budgetary control, such as accounts payable manager. | Reserve Funds                                            | Check whether sufficient funds are available for a transactions, and if so, reserve the funds                                                      |
| Transaction Entry with Budgetary<br>Control | Manages the budgetary control tasks by job roles who perform transactions that are subject to budgetary control, such as accounts payable manager. | Review Budget Impact                                     | Review the budgetary control results of a transaction and its budget impact                                                                        |
| Transaction Entry with Budgetary<br>Control | Manages the budgetary control tasks by job roles who perform transactions that are subject to budgetary control, such as accounts payable manager. | Review Budget Period Statuses                            | Allows inquiry on the budget period status.                                                                                                    |
| Transaction Entry with Budgetary<br>Control | Manages the budgetary control tasks by job roles who perform transactions that are subject to budgetary control, such as accounts payable manager. | Review Budgetary Control Balances                        | Review budget consumption balances                                                                                                    |
| Transaction Entry with Budgetary<br>Control | Manages the budgetary control tasks by job roles who perform transactions that are subject to budgetary control, such as accounts payable manager. | Review Budgetary Control<br>Transactions                 | Review budget consumption balances by transaction                                                                                                  |
| Transaction Entry with Budgetary<br>Control | Manages the budgetary control tasks by job roles who perform transactions that are subject to budgetary control, such as accounts payable manager. | Transfer Budget Balances to<br>Budget Cubes Continuously | Allows the submission of a process to continuously transfer budget balances to the budgetary control balances reporting multidimensional database. |
| Transaction Entry with Budgetary<br>Control | Manages the budgetary control tasks by job roles who perform transactions that are subject to budgetary control, such as accounts payable manager. | View Funds Available Balances                            | Allows access to view the budgetary control validation results.                                                                                    |

# **Data Security Policies**

This table lists data security policies and their enforcement across analytics application for the Procurement Contract Administrator job role.

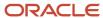

| Business Object        | Policy Description                                                                                                    | Policy Store Implementation                                                                        |
|------------------------|----------------------------------------------------------------------------------------------------|----------------------------------------------------------------------------------------------------|
| Application Attachment | A Procurement Contract Administrator can delete application attachment for the negotiation award categories including sourcing negotiation award and miscellaneous                                                                                                    | Role: Category Manager Privilege: Delete Application Attachment Resource: Application Attachment   |
| Application Attachment | A Procurement Contract Administrator can delete application attachment for the negotiation categories including internal to sourcing, miscellaneous, to approver, to buyer, to payables, to receiver, and to supplier                                                                             | Role: Category Manager  Privilege: Delete Application Attachment  Resource: Application Attachment |
| Application Attachment | A Procurement Contract Administrator can delete application attachment for the negotiation response categories from supplier, from supplier: technical, from supplier: commercial                                                                                                    | Role: Category Manager Privilege: Delete Application Attachment Resource: Application Attachment   |
| Application Attachment | A Procurement Contract Administrator can delete application attachment for the purchase document categories including from supplier, miscellaneous, to supplier, to buyer, to receiver, to approver, to payables, and internal to purchasing                                                      | Role: Buyer Privilege: Delete Application Attachment Resource: Application Attachment              |
| Application Attachment | A Procurement Contract Administrator can delete application attachment for the seller negotiation categories including internal to sourcing and to bidder                                                                                                    | Role: Category Manager  Privilege: Delete Application Attachment  Resource: Application Attachment |
| Application Attachment | A Procurement Contract Administrator can delete application attachment for the seller negotiation category including seller negotiation award                                                                                                    | Role: Category Manager Privilege: Delete Application Attachment Resource: Application Attachment   |
| Application Attachment | A Procurement Contract Administrator can read application attachment access the contracts application attachments for the purchase document categories including document, from supplier, miscellaneous, to supplier, to buyer, to receiver, to approver, to payables, and internal to purchasing | Role: Buyer Privilege: Read Application Attachment Resource: Application Attachment                |
| Application Attachment | A Procurement Contract Administrator can read application attachment for the negotiation award categories including sourcing negotiation award and miscellaneous                                                                                                    | Role: Buyer  Privilege: Read Application Attachment  Resource: Application Attachment              |
| Application Attachment | A Procurement Contract Administrator can read application attachment for the negotiation award categories including sourcing negotiation award and miscellaneous                                                                                                    | Role: Category Manager Privilege: Read Application Attachment                                      |

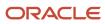

| <b>Business Object</b> | Policy Description                                                                                                    | Policy Store Implementation                                                                      |
|------------------------|----------------------------------------------------------------------------------------------------|--------------------------------------------------------------------------------------------------|
|                        |                                                                                                    | Resource: Application Attachment                                                                 |
| Application Attachment | A Procurement Contract Administrator can read application attachment for the negotiation categories including internal to sourcing, miscellaneous, to approver, to buyer, to payables, to receiver, and to supplier                                  | Role: Buyer Privilege: Read Application Attachment Resource: Application Attachment              |
| Application Attachment | A Procurement Contract Administrator can read application attachment for the negotiation categories including internal to sourcing, miscellaneous, to approver, to buyer, to payables, to receiver, and to supplier                                  | Role: Category Manager Privilege: Read Application Attachment Resource: Application Attachment   |
| Application Attachment | A Procurement Contract Administrator can read application attachment for the negotiation response categories from supplier, from supplier: technical, from supplier: commercial                                                                      | Role: Buyer Privilege: Read Application Attachment Resource: Application Attachment              |
| Application Attachment | A Procurement Contract Administrator can read application attachment for the negotiation response categories from supplier, from supplier: technical, from supplier: commercial                                                                      | Role: Category Manager Privilege: Read Application Attachment Resource: Application Attachment   |
| Application Attachment | A Procurement Contract Administrator can read application attachment for the purchase document categories including document, from supplier, miscellaneous, to supplier, to buyer, to receiver, to approver, to payables, and internal to purchasing | Role: Buyer Privilege: Read Application Attachment Resource: Application Attachment              |
| Application Attachment | A Procurement Contract Administrator can read application attachment for the seller negotiation bid category including from bidder                                                                                                    | Role: Category Manager Privilege: Read Application Attachment Resource: Application Attachment   |
| Application Attachment | A Procurement Contract Administrator can read application attachment for the seller negotiation categories including internal to sourcing and to bidder                                                                                              | Role: Category Manager Privilege: Read Application Attachment Resource: Application Attachment   |
| Application Attachment | A Procurement Contract Administrator can read application attachment for the seller negotiation category including seller negotiation award                                                                                                    | Role: Category Manager  Privilege: Read Application Attachment  Resource: Application Attachment |
| Application Attachment | A Procurement Contract Administrator can read application attachment for the supplier                                                                                                    | Role: Buyer Privilege: Read Application Attachment                                               |

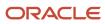

| Business Object        | Policy Description                                                                                                    | Policy Store Implementation                                                                              |
|------------------------|----------------------------------------------------------------------------------------------------|----------------------------------------------------------------------------------------------------|
|                        | assessment categories including internal to supplier qualification, miscellaneous                                                                                                    | Resource: Application Attachment                                                                         |
| Application Attachment | A Procurement Contract Administrator can read application attachment for the supplier                                                                                                    | Role: Category Manager                                                                                   |
|                        | assessment categories including internal to supplier qualification, miscellaneous                                                                                                    | Privilege: Read Application Attachment  Resource: Application Attachment                                 |
| Application Attachment | A Procurement Contract Administrator can read application attachment for the supplier assessment categories including internal to supplier qualification, miscellaneous                                        | Role: Supplier Profile Inquiry  Privilege: Read Application Attachment  Resource: Application Attachment |
| Application Attachment | A Procurement Contract Administrator can read application attachment for the supplier qualification categories including internal to supplier qualification, miscellaneous                                     | Role: Buyer  Privilege: Read Application Attachment  Resource: Application Attachment                    |
| Application Attachment | A Procurement Contract Administrator can read application attachment for the supplier qualification categories including internal to supplier qualification, miscellaneous                                     | Role: Supplier Profile Inquiry Privilege: Read Application Attachment Resource: Application Attachment   |
| Application Attachment | A Procurement Contract Administrator can read application attachment for the supplier qualification question categories including miscellaneous and to supplier                                                | Role: Category Manager Privilege: Read Application Attachment Resource: Application Attachment           |
| Application Attachment | A Procurement Contract Administrator can read application attachment for the supplier qualification question category including to supplier                                                                    | Role: Supplier Profile Inquiry Privilege: Read Application Attachment Resource: Application Attachment   |
| Application Attachment | A Procurement Contract Administrator can read application attachment for the supplier qualification response categories including from supplier, from internal responder, miscellaneous, to buyer, to supplier | Role: Buyer Privilege: Read Application Attachment Resource: Application Attachment                      |
| Application Attachment | A Procurement Contract Administrator can read application attachment for the supplier qualification response categories including from supplier, from internal responder, miscellaneous, to buyer, to supplier | Role: Supplier Profile Inquiry Privilege: Read Application Attachment Resource: Application Attachment   |
| Application Attachment | A Procurement Contract Administrator can read application attachment for the supplier qualification response categories including                                                                              | Role: Category Manager Privilege: Read Application Attachment                                            |

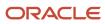

| <b>Business Object</b> | Policy Description                                                                                                    | Policy Store Implementation                                                                                                |
|------------------------|----------------------------------------------------------------------------------------------------|----------------------------------------------------------------------------------------------------|
|                        | from supplier, miscellaneous, to buyer, and to supplier                                                                                                    | Resource: Application Attachment                                                                                           |
| Application Attachment | A Procurement Contract Administrator can update application attachment for the negotiation award categories including sourcing negotiation award and miscellaneous                                                                           | Role: Category Manager Privilege: Update Application Attachment Resource: Application Attachment                           |
| Application Attachment | A Procurement Contract Administrator can update application attachment for the negotiation categories including internal to sourcing, miscellaneous, to approver, to buyer, to payables, to receiver, and to supplier                        | Role: Category Manager Privilege: Update Application Attachment Resource: Application Attachment                           |
| Application Attachment | A Procurement Contract Administrator can update application attachment for the negotiation response categories from supplier, from supplier: technical, from supplier: commercial                                                            | Role: Category Manager Privilege: Update Application Attachment Resource: Application Attachment                           |
| Application Attachment | A Procurement Contract Administrator can update application attachment for the purchase document categories including from supplier, miscellaneous, to supplier, to buyer, to receiver, to approver, to payables, and internal to purchasing | Role: Buyer  Privilege: Update Application Attachment  Resource: Application Attachment                                    |
| Application Attachment | A Procurement Contract Administrator can update application attachment for the seller negotiation categories including internal to sourcing and to bidder                                                                                    | Role: Category Manager Privilege: Update Application Attachment Resource: Application Attachment                           |
| Application Attachment | A Procurement Contract Administrator can update application attachment for the seller negotiation category including seller negotiation award                                                                                                | Role: Category Manager  Privilege: Update Application Attachment  Resource: Application Attachment                         |
| Contract               | A Procurement Contract Administrator can manage contract for the business units for which they are authorized                                                                                                    | Role: Category Manager Privilege: Manage Contract (Data) Resource: Contract                                                |
| Contract Expert Rule   | A Procurement Contract Administrator can manage contract terms library for the business units for which they are authorized                                                                                                    | Role: Contract Terms Library Administration  Privilege: Manage Contract Terms Library (Data Resource: Contract Expert Rule |
| Contract Expert Rule   | A Procurement Contract Administrator can view contract terms library for all the business units                                                                                                    | Role: Buyer                                                                                                    |

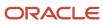

| Business Object         | Policy Description                                                                                                    | Policy Store Implementation                                                                                                    |
|-------------------------|----------------------------------------------------------------------------------------------------|----------------------------------------------------------------------------------------------------|
|                         |                                                                                                    | Privilege: View Contract Terms Library (Data) Resource: Contract Expert Rule                                                                                             |
| Contract Expert Rule    | A Procurement Contract Administrator can view contract terms library for all the business units                                    | Role: Contract Terms and Conditions Override Controls  Privilege: View Contract Terms Library (Data)                                                                     |
| Contract Expert Rule    | A Procurement Contract Administrator can view contract terms library for all the business units                                    | Resource: Contract Expert Rule  Role: Nonstandard Contract Terms and Conditions Authoring  Privilege: View Contract Terms Library (Data)  Resource: Contract Expert Rule |
| Contract Expert Rule    | A Procurement Contract Administrator can view contract terms library for the business units for which they are authorized          | Role: Contract Terms Library Administration  Privilege: View Contract Terms Library (Data)  Resource: Contract Expert Rule                                               |
| Contract Library Clause | A Procurement Contract Administrator can manage contract library clause for all non standard clauses irrespective of business unit | Role: Procurement Contract Administrator  Privilege: Manage Contract Terms Library (Data)  Resource: Contract Library Clause                                             |
| Contract Library Clause | A Procurement Contract Administrator can manage contract terms library for all non standard clauses irrespective of business unit  | Role: Contract Terms and Conditions Override<br>Controls<br>Privilege: Manage Contract Terms Library (Data)<br>Resource: Contract Library Clause                         |
| Contract Library Clause | A Procurement Contract Administrator can manage contract terms library for all non standard clauses irrespective of business unit  | Role: Nonstandard Contract Terms and<br>Conditions Authoring<br>Privilege: Manage Contract Terms Library (Data)<br>Resource: Contract Library Clause                     |
| Contract Library Clause | A Procurement Contract Administrator can manage contract terms library for the business units for which they are authorized        | Role: Contract Terms Library Administration  Privilege: Manage Contract Terms Library (Data)  Resource: Contract Library Clause                                          |
| Contract Library Clause | A Procurement Contract Administrator can view contract terms library for all business units                                        | Role: Buyer Privilege: View Contract Terms Library (Data) Resource: Contract Library Clause                                                                              |

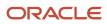

| Business Object                | Policy Description                                                                                                    | Policy Store Implementation                                                                                                    |
|--------------------------------|----------------------------------------------------------------------------------------------------|----------------------------------------------------------------------------------------------------|
| Contract Library Clause        | A Procurement Contract Administrator can view contract terms library for all business units                                       | Role: Contract Terms and Conditions Override Controls  Privilege: View Contract Terms Library (Data)  Resource: Contract Library Clause                   |
| Contract Library Clause        | A Procurement Contract Administrator can view contract terms library for all business units                                       | Role: Nonstandard Contract Terms and<br>Conditions Authoring<br>Privilege: View Contract Terms Library (Data)<br>Resource: Contract Library Clause        |
| Contract Library Clause        | A Procurement Contract Administrator can view contract terms library for the business units for which they are authorized         | Role: Contract Terms Library Administration Privilege: View Contract Terms Library (Data) Resource: Contract Library Clause                               |
| Contract Library Clause Folder | A Procurement Contract Administrator can<br>manage contract terms library for the business<br>units for which they are authorized | Role: Contract Terms Library Administration  Privilege: Manage Contract Terms Library (Data)  Resource: Contract Library Clause Folder                    |
| Contract Library Clause Folder | A Procurement Contract Administrator can view contract terms library for all the business units                                   | Role: Buyer  Privilege: View Contract Terms Library (Data)  Resource: Contract Library Clause Folder                                                      |
| Contract Library Clause Folder | A Procurement Contract Administrator can view contract terms library for all the business units                                   | Role: Contract Terms and Conditions Override<br>Controls  Privilege: View Contract Terms Library (Data)  Resource: Contract Library Clause Folder         |
| Contract Library Clause Folder | A Procurement Contract Administrator can view contract terms library for all the business units                                   | Role: Nonstandard Contract Terms and<br>Conditions Authoring<br>Privilege: View Contract Terms Library (Data)<br>Resource: Contract Library Clause Folder |
| Contract Library Clause Folder | A Procurement Contract Administrator can view contract terms library for the business units for which they are authorized         | Role: Contract Terms Library Administration Privilege: View Contract Terms Library (Data) Resource: Contract Library Clause Folder                        |

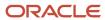

| Business Object            | Policy Description                                                                                                    | Policy Store Implementation                                                                                                   |
|----------------------------|----------------------------------------------------------------------------------------------------|----------------------------------------------------------------------------------------------------|
| Contract Terms Template    | A Procurement Contract Administrator can<br>manage contract terms library for the business<br>units for which they are authorized           | Role: Contract Terms Library Administration Privilege: Manage Contract Terms Library (Data) Resource: Contract Terms Template |
| Contract Terms Template    | A Procurement Contract Administrator can view contract terms library for all global templates irrespective of business unit                 | Role: Contract Terms Library Administration Privilege: View Contract Terms Library (Data) Resource: Contract Terms Template   |
| Contract Terms Template    | A Procurement Contract Administrator can view contract terms library for the business units for which they are authorized                   | Role: Contract Terms Library Administration Privilege: View Contract Terms Library (Data) Resource: Contract Terms Template   |
| Person Email               | A Procurement Contract Administrator can report person email for all workers in the enterprise                                              | Role: Buyer Privilege: Report Person Email (Data) Resource: Person Email                                                      |
| Public Person              | A Procurement Contract Administrator can choose public person for all workers in the enterprise                                             | Role: Buyer Privilege: Choose Public Person (Data) Resource: Public Person                                                    |
| Public Person              | A Procurement Contract Administrator can report public person for all workers in the enterprise                                             | Role: Buyer Privilege: Report Public Person (Data) Resource: Public Person                                                    |
| Public Person              | A Procurement Contract Administrator can report public person for persons and assignments in their person and assignment security profile   | Role: Buyer Privilege: Report Public Person (Data) Resource: Public Person                                                    |
| Public Person              | A Procurement Contract Administrator can report public person for persons and assignments in their person and assignment security profile   | Role: Category Manager Privilege: Report Public Person (Data) Resource: Public Person                                         |
| Purchasing Document Header | A Procurement Contract Administrator can view purchasing document header for themselves in the business units for which they are authorized | Role: Buyer  Privilege: View Purchasing Document Header (Data)  Resource: Purchasing Document Header                          |

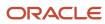

| Business Object                                           | Policy Description                                                                                                    | Policy Store Implementation                                                                                                    |
|-----------------------------------------------------------|----------------------------------------------------------------------------------------------------|----------------------------------------------------------------------------------------------------|
| Receiving Receipt Transaction                             | A Procurement Contract Administrator can view purchasing document receiving transaction for the purchase orders for which they are authorized                     | Role: Buyer  Privilege: View Purchasing Document Receiving Transaction (Data)  Resource: Receiving Receipt Transaction                                                |
| Requisition                                               | A Procurement Contract Administrator can view requisition analysis for themselves for the business units for which they are authorized                            | Role: Buyer  Privilege: View Requisition Analysis (Data)  Resource: Requisition                                                                                       |
| Requisition                                               | A Procurement Contract Administrator can view requisition analysis for themselves for the business units for which they are authorized                            | Role: Requisition Line Processing  Privilege: View Requisition Analysis (Data)  Resource: Requisition                                                                 |
| Requisition Line                                          | A Procurement Contract Administrator can view requisition analysis for themselves for the business units for which they are authorized                            | Role: Buyer Privilege: View Requisition Analysis (Data) Resource: Requisition Line                                                                                    |
| Requisition Line                                          | A Procurement Contract Administrator can view requisition analysis for themselves for the business units for which they are authorized                            | Role: Requisition Line Processing  Privilege: View Requisition Analysis (Data)  Resource: Requisition Line                                                            |
| Sourcing Negotiation Document and Template                | A Procurement Contract Administrator can view sourcing negotiation document and template analysis for the agents and business units for which they are authorized | Role: Category Manager  Privilege: View Sourcing Negotiation Document and Template Analysis (Data)  Resource: Sourcing Negotiation Document and Template              |
| Trading Community Org Address Email Contact<br>Preference | A Procurement Contract Administrator can manage trading community legal contact preference for all trading community contact preferences not of type legal.       | Role: Buyer  Privilege: Manage Trading Community Legal Contact Preference (Data)  Resource: Trading Community Org Address Email Contact Preference                    |
| Trading Community Org Address Email Contact<br>Preference | A Procurement Contract Administrator can manage trading community legal contact preference for all trading community contact preferences not of type legal.       | Role: Supplier Profile Inquiry  Privilege: Manage Trading Community Legal Contact Preference (Data)  Resource: Trading Community Org Address Email Contact Preference |

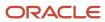

| Business Object                                              | Policy Description                                                                                                    | Policy Store Implementation                                                                                                    |
|--------------------------------------------------------------|----------------------------------------------------------------------------------------------------|----------------------------------------------------------------------------------------------------|
| Trading Community Org Address Phone<br>Contact Preference    | A Procurement Contract Administrator can manage trading community legal contact preference for all trading community contact preferences not of type legal. | Role: Buyer  Privilege: Manage Trading Community Legal Contact Preference (Data)  Resource: Trading Community Org Address Phone Contact Preference                       |
| Trading Community Org Address Phone<br>Contact Preference    | A Procurement Contract Administrator can manage trading community legal contact preference for all trading community contact preferences not of type legal. | Role: Supplier Profile Inquiry  Privilege: Manage Trading Community Legal Contact Preference (Data)  Resource: Trading Community Org Address Phone Contact Preference    |
| Trading Community Organization Address<br>Contact Preference | A Procurement Contract Administrator can manage trading community legal contact preference for all trading community contact preferences not of type legal. | Role: Buyer  Privilege: Manage Trading Community Legal Contact Preference (Data)  Resource: Trading Community Organization Address Contact Preference                    |
| Trading Community Organization Address<br>Contact Preference | A Procurement Contract Administrator can manage trading community legal contact preference for all trading community contact preferences not of type legal. | Role: Supplier Profile Inquiry  Privilege: Manage Trading Community Legal Contact Preference (Data)  Resource: Trading Community Organization Address Contact Preference |
| Trading Community Organization Email Contact<br>Preference   | A Procurement Contract Administrator can manage trading community legal contact preference for all trading community contact preferences not of type legal. | Role: Buyer  Privilege: Manage Trading Community Legal Contact Preference (Data)  Resource: Trading Community Organization Email Contact Preference                      |
| Trading Community Organization Email Contact<br>Preference   | A Procurement Contract Administrator can manage trading community legal contact preference for all trading community contact preferences not of type legal. | Role: Supplier Profile Inquiry  Privilege: Manage Trading Community Legal Contact Preference (Data)  Resource: Trading Community Organization Email Contact Preference   |
| Trading Community Organization Party                         | A Procurement Contract Administrator can view trading community organization for all organizations in the enterprise                                        | Role: Buyer  Privilege: View Trading Community Organization (Data)  Resource: Trading Community Organization Party                                                       |

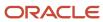

| Business Object                                            | Policy Description                                                                                                    | Policy Store Implementation                                                                                                    |
|------------------------------------------------------------|----------------------------------------------------------------------------------------------------|----------------------------------------------------------------------------------------------------|
| Trading Community Organization Party                       | A Procurement Contract Administrator can view trading community organization for all organizations in the enterprise                                             | Role: Payables Invoice Inquiry  Privilege: View Trading Community Organization (Data)  Resource: Trading Community Organization Party                                  |
| Trading Community Organization Party                       | A Procurement Contract Administrator can view trading community organization for all organizations in the enterprise                                             | Role: Supplier Profile Inquiry  Privilege: View Trading Community Organization (Data)  Resource: Trading Community Organization Party                                  |
| Trading Community Organization Phone<br>Contact Preference | A Procurement Contract Administrator can manage trading community legal contact preference for all trading community contact preferences not of type legal.      | Role: Buyer  Privilege: Manage Trading Community Legal Contact Preference (Data)  Resource: Trading Community Organization Phone Contact Preference                    |
| Trading Community Organization Phone<br>Contact Preference | A Procurement Contract Administrator can manage trading community legal contact preference for all trading community contact preferences not of type legal.      | Role: Supplier Profile Inquiry  Privilege: Manage Trading Community Legal Contact Preference (Data)  Resource: Trading Community Organization Phone Contact Preference |
| Trading Community Party                                    | A Procurement Contract Administrator can view trading community contact for all trading community persons in the enterprise except contacts created by partners. | Role: Buyer  Privilege: View Trading Community Contact (Data)  Resource: Trading Community Party                                                                       |
| Trading Community Party                                    | A Procurement Contract Administrator can view trading community contact for all trading community persons in the enterprise except contacts created by partners. | Role: Supplier Profile Inquiry  Privilege: View Trading Community Contact (Data)  Resource: Trading Community Party                                                    |
| Trading Community Party                                    | A Procurement Contract Administrator can view trading community person for all people in the enterprise                                                          | Role: Buyer  Privilege: View Trading Community Person (Data)  Resource: Trading Community Party                                                                        |

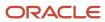

| Business Object                                        | Policy Description                                                                                                    | Policy Store Implementation                                                                                                    |
|--------------------------------------------------------|----------------------------------------------------------------------------------------------------|----------------------------------------------------------------------------------------------------|
| Trading Community Party                                | A Procurement Contract Administrator can view trading community person for all people in the enterprise                                                     | Role: Payables Invoice Inquiry  Privilege: View Trading Community Person (Data)  Resource: Trading Community Party                              |
| Trading Community Party                                | A Procurement Contract Administrator can view trading community person for all people in the enterprise                                                     | Role: Supplier Profile Inquiry  Privilege: View Trading Community Person (Data)  Resource: Trading Community Party                              |
| Trading Community Party                                | A Procurement Contract Administrator can view trading community person for all people in the enterprise other than sales accounts and sales prospects.      | Role: Buyer  Privilege: View Trading Community Person (Data)  Resource: Trading Community Party                                                 |
| Trading Community Party                                | A Procurement Contract Administrator can view trading community person for all people in the enterprise other than sales accounts and sales prospects.      | Role: Supplier Profile Inquiry  Privilege: View Trading Community Person (Data)  Resource: Trading Community Party                              |
| Trading Community Party                                | A Procurement Contract Administrator can view trading community person for all resources in the enterprise                                                  | Role: Buyer  Privilege: View Trading Community Person (Data)  Resource: Trading Community Party                                                 |
| Trading Community Party                                | A Procurement Contract Administrator can view trading community person for all resources in the enterprise                                                  | Role: Supplier Profile Inquiry  Privilege: View Trading Community Person (Data)  Resource: Trading Community Party                              |
| Trading Community Person Address Contact<br>Preference | A Procurement Contract Administrator can manage trading community legal contact preference for all trading community contact preferences not of type legal. | Role: Buyer  Privilege: Manage Trading Community Legal Contact Preference (Data)  Resource: Trading Community Person Address Contact Preference |
| Trading Community Person Address Contact<br>Preference | A Procurement Contract Administrator can manage trading community legal contact preference for all trading community contact preferences not of type legal. | Role: Supplier Profile Inquiry  Privilege: Manage Trading Community Legal Contact Preference (Data)                                             |

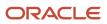

| Business Object                                              | Policy Description                                                                                                    | Policy Store Implementation                                                                                                    |
|--------------------------------------------------------------|----------------------------------------------------------------------------------------------------|----------------------------------------------------------------------------------------------------|
|                                                              |                                                                                                    | Resource: Trading Community Person Address<br>Contact Preference                                                                                                    |
| Trading Community Person Address Phone<br>Contact Preference | A Procurement Contract Administrator can manage trading community legal contact preference for all trading community contact preferences not of type legal. | Role: Buyer  Privilege: Manage Trading Community Legal Contact Preference (Data)  Resource: Trading Community Person Address Phone Contact Preference                    |
| Trading Community Person Address Phone<br>Contact Preference | A Procurement Contract Administrator can manage trading community legal contact preference for all trading community contact preferences not of type legal. | Role: Supplier Profile Inquiry  Privilege: Manage Trading Community Legal Contact Preference (Data)  Resource: Trading Community Person Address Phone Contact Preference |
| Trading Community Person Email Contact<br>Preference         | A Procurement Contract Administrator can manage trading community legal contact preference for all trading community contact preferences not of type legal. | Role: Buyer  Privilege: Manage Trading Community Legal Contact Preference (Data)  Resource: Trading Community Person Email Contact Preference                            |
| Trading Community Person Email Contact<br>Preference         | A Procurement Contract Administrator can manage trading community legal contact preference for all trading community contact preferences not of type legal. | Role: Supplier Profile Inquiry  Privilege: Manage Trading Community Legal Contact Preference (Data)  Resource: Trading Community Person Email Contact Preference         |
| Trading Community Person Phone Contact<br>Preference         | A Procurement Contract Administrator can manage trading community legal contact preference for all trading community contact preferences not of type legal. | Role: Buyer  Privilege: Manage Trading Community Legal Contact Preference (Data)  Resource: Trading Community Person Phone Contact Preference                            |
| Trading Community Person Phone Contact<br>Preference         | A Procurement Contract Administrator can manage trading community legal contact preference for all trading community contact preferences not of type legal. | Role: Supplier Profile Inquiry  Privilege: Manage Trading Community Legal Contact Preference (Data)  Resource: Trading Community Person Phone Contact Preference         |
| Trading Community Relationship                               | A Procurement Contract Administrator can view trading community relationship for all trading community relationships in the enterprise                      | Role: Buyer  Privilege: View Trading Community Relationship (Data)                                                                                                    |

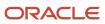

| Business Object                | Policy Description                                                                                                    | Policy Store Implementation                                                                                                    |
|--------------------------------|----------------------------------------------------------------------------------------------------|----------------------------------------------------------------------------------------------------|
|                                |                                                                                                    | Resource: Trading Community Relationship                                                                                        |
| Trading Community Relationship | A Procurement Contract Administrator can view trading community relationship for all trading community relationships in the enterprise except partner contact relationships, or relationships created by partners | Role: Buyer  Privilege: View Trading Community Relationship (Data)  Resource: Trading Community Relationship                    |
| Trading Community Relationship | A Procurement Contract Administrator can view trading community relationship for all trading community relationships in the enterprise except partner contact relationships, or relationships created by partners | Role: Supplier Profile Inquiry  Privilege: View Trading Community Relationship (Data)  Resource: Trading Community Relationship |

# Privacy

This table lists data security policies for privacy for the Procurement Contract Administrator job role.

| Business Object   | Policy Description                                                                                                    | Policy Store Implementation                                                                                 |
|-------------------|----------------------------------------------------------------------------------------------------|----------------------------------------------------------------------------------------------------|
| Party Tax Profile | A Procurement Contract Administrator can manage party tax profile for any party tax profile defined in the enterprise                        | Role: Buyer Privilege: Manage Party Tax Profile (Data) Resource: Party Tax Profile                          |
| Party Tax Profile | A Procurement Contract Administrator can manage party tax profile for any party tax profile defined in the enterprise                        | Role: Supplier Profile Inquiry Privilege: Manage Party Tax Profile (Data) Resource: Party Tax Profile       |
| Supplier          | A Procurement Contract Administrator can maintain supplier corporate identifiers for all suppliers for nonindividual types in the enterprise | Role: Supplier Profile Inquiry Privilege: Maintain Supplier Corporate Identifiers (Data) Resource: Supplier |
| Tax Registration  | A Procurement Contract Administrator can manage tax registration for any tax registration defined in the enterprise                          | Role: Buyer Privilege: Manage Tax Registration (Data) Resource: Tax Registration                            |
| Tax Registration  | A Procurement Contract Administrator can manage tax registration for any tax registration defined in the enterprise                          | Role: Supplier Profile Inquiry Privilege: Manage Tax Registration (Data)                                    |

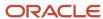

| Business Object                | Policy Description                                                                                                    | Policy Store Implementation                                                                                                    |
|--------------------------------|----------------------------------------------------------------------------------------------------|----------------------------------------------------------------------------------------------------|
|                                |                                                                                                    | Resource: Tax Registration                                                                                                    |
| Taxable Transaction            | A Procurement Contract Administrator can manage taxable transaction for any taxable transaction existing in the enterprise                       | Role: Buyer Privilege: Manage Taxable Transaction (Data) Resource: Taxable Transaction                                                 |
| Trading Community Person Phone | A Procurement Contract Administrator can view trading community person mobile phone number for all trading community person mobile phone numbers | Role: Buyer  Privilege: View Trading Community Person Mobile Phone Number  Resource: Trading Community Person Phone                    |
| Trading Community Person Phone | A Procurement Contract Administrator can view trading community person mobile phone number for all trading community person mobile phone numbers | Role: Supplier Profile Inquiry  Privilege: View Trading Community Person Mobile Phone Number  Resource: Trading Community Person Phone |

# Procurement Data Analyst (Abstract Role)

Procurement professional responsible for maintaining and improving the quality of data used for spend analysis and reporting for their organization. Ensures quality of data by interpreting patterns and trends using advanced digital tools and methods including data modeling and data mining.

### Role Hierarchy

The Procurement Data Analyst abstract role directly and indirectly inherits these roles.

- Procurement Data Analyst
  - Upload data for Classification Import

#### **Duties**

This table lists the duties assigned directly and indirectly to the Procurement Data Analyst abstract role.

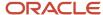

| Duty Role                             | Description                                                       |
|---------------------------------------|-------------------------------------------------------------------|
| Upload data for Classification Import | Allows to upload data file to import classification related data. |

# Privileges

This table lists privileges granted to duties of the Procurement Data Analyst abstract role.

| Granted Role             | Granted Role Description                                                                                                    | Privilege                                      | Privilege Description                                                                                |
|--------------------------|----------------------------------------------------------------------------------------------------|------------------------------------------------|----------------------------------------------------------------------------------------------------|
| Procurement Data Analyst | Procurement professional responsible for maintaining and improving the quality of data used for spend analysis and reporting for their organization. Ensures quality of data by interpreting patterns and trends using advanced digital tools and methods including data modeling and data mining. | Administer Spend Classification<br>Application | Allows user to configure spend classification, create training sets, and run classification process. |
| Procurement Data Analyst | Procurement professional responsible for maintaining and improving the quality of data used for spend analysis and reporting for their organization. Ensures quality of data by interpreting patterns and trends using advanced digital tools and methods including data modeling and data mining. | Manage Spend Classification Batch              | Allows a user access to review and correct classified data in a batch.                               |
| Procurement Data Analyst | Procurement professional responsible for maintaining and improving the quality of data used for spend analysis and reporting for their organization. Ensures quality of data by interpreting patterns and trends using advanced digital tools and methods including data modeling and data mining. | View Spend Classification Work<br>Area         | Allows a user to access the spend classification work area.                                          |

# **Data Security Policies**

This table lists data security policies and their enforcement across analytics application for the Procurement Data Analyst abstract role.

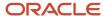

| Business Object               | Policy Description                                                                                                    | Policy Store Implementation                                                                                                    |
|-------------------------------|----------------------------------------------------------------------------------------------------|----------------------------------------------------------------------------------------------------|
| Classification Batch          | A Procurement Data Analyst can manage classification batch for spend classification batches owned by spend entity                  | Role: Procurement Data Analyst  Privilege: Manage Spend Classification Application (Data)  Resource: Classification Batch          |
| Classification Control        | A Procurement Data Analyst can manage classification control for spend classification controls owned by spend entity               | Role: Procurement Data Analyst  Privilege: Manage Spend Classification Application (Data)  Resource: Classification Control        |
| Classification Data Set       | A Procurement Data Analyst can manage classification data set for spend classification data sets owned by spend entity             | Role: Procurement Data Analyst  Privilege: Manage Spend Classification Application (Data)  Resource: Classification Data Set       |
| Classification Excluded Word  | A Procurement Data Analyst can manage classification excluded word for spend classification excluded words owned by spend entity   | Role: Procurement Data Analyst  Privilege: Manage Spend Classification Application (Data)  Resource: Classification Excluded Word  |
| Classification Knowledge Base | A Procurement Data Analyst can manage classification knowledge base for spend classification knowledge bases owned by spend entity | Role: Procurement Data Analyst  Privilege: Manage Spend Classification Application (Data)  Resource: Classification Knowledge Base |
| Classification Rule           | A Procurement Data Analyst can manage classification rule for spend classification rules owned by spend entity                     | Role: Procurement Data Analyst  Privilege: Manage Spend Classification Application (Data)  Resource: Classification Rule           |
| Classification Taxonomy       | A Procurement Data Analyst can manage classification taxonomy for spend classification taxonomies owned by spend entity            | Role: Procurement Data Analyst  Privilege: Manage Spend Classification Application (Data)  Resource: Classification Taxonomy       |

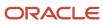

## Procurement Integration Specialist (Job Role)

Individual responsible for planning, coordinating, and supervising all activities related to the integration of procurement information systems.

### Role Hierarchy

The Procurement Integration Specialist job role directly and indirectly inherits these roles.

- Procurement Integration Specialist
  - FSCM Load Interface Administration
  - Procurement Folder Reporting
  - Purchase Agreement Import Management Using REST Service
  - Purchasing Document Import Errors Viewing Using REST Service
  - Upload data for Blanket Purchase Agreement Import
  - Upload data for Contract Purchase Agreement Import
  - Upload data for Purchase Orders for Import
  - Upload data for Requisition Import
  - Upload data for Supplier Import

#### **Duties**

This table lists the duties assigned directly and indirectly to the Procurement Integration Specialist job role.

| Duty Role                                             | Description                                               |
|-------------------------------------------------------|-----------------------------------------------------------|
| FSCM Load Interface Administration                    | Manages load interface file for import                    |
| Procurement Folder Reporting                          | Grants access to the Procurement web catalog folder.      |
| Upload data for Blanket Purchase<br>Agreement Import  | Allows to upload data file to import blanket agreements.  |
| Upload data for Contract Purchase<br>Agreement Import | Allows to upload data file to import contract agreements. |

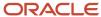

| Duty Role                                     | Description                                                                              |
|-----------------------------------------------|------------------------------------------------------------------------------------------|
| Upload data for Purchase Orders for<br>Import | Allows to upload data file to import purchase orders.                                    |
| Upload data for Requisition Import            | Allows to upload data file to import requisitions.                                       |
| Upload data for Supplier Import               | Allows import of suppliers, supplier site, supplier site assignment and supplier contact |

### Aggregate Privileges

This table lists aggregate privileges assigned directly and indirectly to the Procurement Integration Specialist job role.

| Aggregate Privilege                                             | Description                                                                                            |
|-----------------------------------------------------------------|----------------------------------------------------------------------------------------------------|
| Purchase Agreement Import Management<br>Using REST Service      | Allows user to call all methods with the Purchase Agreement Import Requests REST service for all rows. |
| Purchasing Document Import Errors<br>Viewing Using REST Service | Allows user to call GET method with the Purchasing Document Import Errors REST service for all rows.   |

# Privileges

This table lists privileges granted to duties of the Procurement Integration Specialist job role.

| Granted Role                          | Granted Role Description               | Privilege                               | Privilege Description                                                                                       |
|---------------------------------------|----------------------------------------|-----------------------------------------|----------------------------------------------------------------------------------------------------|
| FSCM Load Interface<br>Administration | Manages load interface file for import | Access FSCM Integration Rest<br>Service | Allow financials and supply chain users to access the methods associated with the Integration Rest Service. |
| FSCM Load Interface<br>Administration | Manages load interface file for import | Load File to Interface                  | Allows file data load to interface tables                                                                   |
| FSCM Load Interface<br>Administration | Manages load interface file for import | Load Interface File for Import          | Allows a user to load interface file for import                                                             |
| FSCM Load Interface<br>Administration | Manages load interface file for import | Manage File Import and Export           | Privilege to manage import and export of files.                                                             |

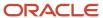

| Granted Role                          | Granted Role Description                                                                                                    | Privilege                             | Privilege Description                                                                |
|---------------------------------------|----------------------------------------------------------------------------------------------------|---------------------------------------|--------------------------------------------------------------------------------------|
| FSCM Load Interface<br>Administration | Manages load interface file for import                                                                                                    | Transfer File                         | Allows management of file transfer from server                                       |
| Procurement Integration Specialist    | Individual responsible for planning, coordinating, and supervising all activities related to the integration of procurement information systems. | Import Approved Requisition           | Allows users to create approved requisitions through the requisition import program. |
| Procurement Integration Specialist    | Individual responsible for planning, coordinating, and supervising all activities related to the integration of procurement information systems. | Import Blanket Purchase<br>Agreement  | Allows a procurement agent to run the Import Blanket Agreement concurrent program.   |
| Procurement Integration Specialist    | Individual responsible for planning, coordinating, and supervising all activities related to the integration of procurement information systems. | Import Contract Purchase<br>Agreement | Allows a procurement agent to run the Import Contract Agreement concurrent program.  |
| Procurement Integration Specialist    | Individual responsible for planning, coordinating, and supervising all activities related to the integration of procurement information systems. | Import Item                           | Allows access to import items and related information.                               |
| Procurement Integration Specialist    | Individual responsible for planning, coordinating, and supervising all activities related to the integration of procurement information systems. | Import Purchase Order                 | Allows a procurement agent to run the Import Purchase Order concurrent program.      |
| Procurement Integration Specialist    | Individual responsible for planning, coordinating, and supervising all activities related to the integration of procurement information systems. | Import Requisition                    | Allows users to import requisitions through batch program.                           |
| Procurement Integration Specialist    | Individual responsible for planning, coordinating, and supervising all activities related to the integration of procurement information systems. | Import Supplier                       | Allows importing of suppliers.                                                       |
| Procurement Integration Specialist    | Individual responsible for planning, coordinating, and supervising all activities related to the integration of procurement information systems. | Manage Item                           | Allows access to browse items.                                                       |
| Procurement Integration Specialist    | Individual responsible for planning, coordinating, and supervising all                                                                           | Merge Supplier                        | Allows merging of suppliers.                                                         |

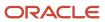

| Granted Role                       | Granted Role Description                                                                                                    | Privilege                                           | Privilege Description                                                                                          |
|------------------------------------|----------------------------------------------------------------------------------------------------|-----------------------------------------------------|----------------------------------------------------------------------------------------------------|
|                                    | activities related to the integration of procurement information systems.                                                                        |                                                     |                                                                                                    |
| Procurement Integration Specialist | Individual responsible for planning, coordinating, and supervising all activities related to the integration of procurement information systems. | Purge Purchasing Document Open<br>Interface         | Allows a procurement agent to run the program to purge the processed data from the purchasing open interfaces. |
| Procurement Integration Specialist | Individual responsible for planning, coordinating, and supervising all activities related to the integration of procurement information systems. | Run Send Pending LDAP Requests<br>Process           | Allows the Send Pending LDAP<br>Requests process to be run.                                                    |
| Procurement Integration Specialist | Individual responsible for planning, coordinating, and supervising all activities related to the integration of procurement information systems. | Submit Receiving Transaction<br>Manager             | Allows submission of receiving transaction manager.                                                            |
| Procurement Integration Specialist | Individual responsible for planning, coordinating, and supervising all activities related to the integration of procurement information systems. | Submit Receiving Transaction<br>Manager Web Service | Allows submission of receiving transaction manager web service.                                                |

# **Data Security Policies**

This table lists data security policies and their enforcement across analytics application for the Procurement Integration Specialist job role.

| Business Object               | Policy Description                                                                                                    | Policy Store Implementation                                                                                                    |
|-------------------------------|----------------------------------------------------------------------------------------------------|----------------------------------------------------------------------------------------------------|
| Collaboration Document Header | A Procurement Integration Specialist can manage collaboration document header for the collaboration document of document type acknowledge change purchase order inbound | Role: Procurement Integration Specialist  Privilege: Manage Collaboration Document (Data)  Resource: Collaboration Document Header |
| Collaboration Document Header | A Procurement Integration Specialist can manage collaboration document header for the collaboration document of document type acknowledge purchase order inbound        | Role: Procurement Integration Specialist  Privilege: Manage Collaboration Document (Data)  Resource: Collaboration Document Header |

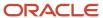

| Business Object                                              | Policy Description                                                                                                    | Policy Store Implementation                                                                                                    |
|--------------------------------------------------------------|----------------------------------------------------------------------------------------------------|----------------------------------------------------------------------------------------------------|
| Collaboration Document Header                                | A Procurement Integration Specialist can<br>manage collaboration document header for<br>the collaboration document of document type<br>cancel purchase order outbound      | Role: Procurement Integration Specialist  Privilege: Manage Collaboration Document (Data)  Resource: Collaboration Document Header                                                 |
| Collaboration Document Header                                | A Procurement Integration Specialist can manage collaboration document header for the collaboration document of document type change purchase order outbound               | Role: Procurement Integration Specialist  Privilege: Manage Collaboration Document (Data)  Resource: Collaboration Document Header                                                 |
| Collaboration Document Header                                | A Procurement Integration Specialist can manage collaboration document header for the collaboration document of document type process purchase order outbound              | Role: Procurement Integration Specialist  Privilege: Manage Collaboration Document (Data)  Resource: Collaboration Document Header                                                 |
| Trading Community Org Address Email Contact<br>Preference    | A Procurement Integration Specialist can manage trading community org address email contact preference for all trading community contact preferences not of type legal.    | Role: Procurement Integration Specialist  Privilege: Manage Trading Community Legal Contact Preference (Data)  Resource: Trading Community Org Address Email Contact Preference    |
| Trading Community Org Address Phone<br>Contact Preference    | A Procurement Integration Specialist can manage trading community org address phone contact preference for all trading community contact preferences not of type legal.    | Role: Procurement Integration Specialist  Privilege: Manage Trading Community Legal Contact Preference (Data)  Resource: Trading Community Org Address Phone Contact Preference    |
| Trading Community Organization Address<br>Contact Preference | A Procurement Integration Specialist can manage trading community organization address contact preference for all trading community contact preferences not of type legal. | Role: Procurement Integration Specialist  Privilege: Manage Trading Community Legal Contact Preference (Data)  Resource: Trading Community Organization Address Contact Preference |
| Trading Community Organization Email Contact<br>Preference   | A Procurement Integration Specialist can manage trading community organization email contact preference for all trading community contact preferences not of type legal.   | Role: Procurement Integration Specialist  Privilege: Manage Trading Community Legal Contact Preference (Data)  Resource: Trading Community Organization Email Contact Preference   |
| Trading Community Organization Party                         | A Procurement Integration Specialist can view trading community organization party for all organizations in the enterprise                                                 | Role: Procurement Integration Specialist                                                                                                    |

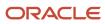

| Business Object                                              | Policy Description                                                                                                    | Policy Store Implementation                                                                                                    |
|--------------------------------------------------------------|----------------------------------------------------------------------------------------------------|----------------------------------------------------------------------------------------------------|
|                                                              |                                                                                                    | Privilege: View Trading Community<br>Organization (Data)<br>Resource: Trading Community Organization<br>Party                                                                      |
| Trading Community Organization Phone<br>Contact Preference   | A Procurement Integration Specialist can manage trading community organization phone contact preference for all trading community contact preferences not of type legal.   | Role: Procurement Integration Specialist  Privilege: Manage Trading Community Legal Contact Preference (Data)  Resource: Trading Community Organization Phone Contact Preference   |
| Trading Community Party                                      | A Procurement Integration Specialist can view trading community party for all people in the enterprise                                                                     | Role: Procurement Integration Specialist  Privilege: View Trading Community Person (Data)  Resource: Trading Community Party                                                       |
| Trading Community Party                                      | A Procurement Integration Specialist can view trading community party for all people in the enterprise other than sales accounts and sales prospects.                      | Role: Procurement Integration Specialist  Privilege: View Trading Community Person (Data)  Resource: Trading Community Party                                                       |
| Trading Community Party                                      | A Procurement Integration Specialist can view trading community party for all resources in the enterprise                                                                  | Role: Procurement Integration Specialist  Privilege: View Trading Community Person (Data)  Resource: Trading Community Party                                                       |
| Trading Community Person Address Contact<br>Preference       | A Procurement Integration Specialist can manage trading community person address contact preference for all trading community contact preferences not of type legal.       | Role: Procurement Integration Specialist  Privilege: Manage Trading Community Legal Contact Preference (Data)  Resource: Trading Community Person Address Contact Preference       |
| Trading Community Person Address Phone<br>Contact Preference | A Procurement Integration Specialist can manage trading community person address phone contact preference for all trading community contact preferences not of type legal. | Role: Procurement Integration Specialist  Privilege: Manage Trading Community Legal Contact Preference (Data)  Resource: Trading Community Person Address Phone Contact Preference |
| Trading Community Person Email Contact<br>Preference         | A Procurement Integration Specialist can manage trading community person email contact preference for all trading community contact preferences not of type legal.         | Role: Procurement Integration Specialist  Privilege: Manage Trading Community Legal Contact Preference (Data)                                                                      |

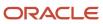

| Business Object                                      | Policy Description                                                                                                    | Policy Store Implementation                                                                                                    |
|------------------------------------------------------|----------------------------------------------------------------------------------------------------|----------------------------------------------------------------------------------------------------|
|                                                      |                                                                                                    | Resource: Trading Community Person Email<br>Contact Preference                                                                                                    |
| Trading Community Person Phone Contact<br>Preference | A Procurement Integration Specialist can manage trading community person phone contact preference for all trading community contact preferences not of type legal. | Role: Procurement Integration Specialist  Privilege: Manage Trading Community Legal Contact Preference (Data)  Resource: Trading Community Person Phone Contact Preference |
| Trading Community Relationship                       | A Procurement Integration Specialist can view trading community relationship for all trading community relationships in the enterprise                             | Role: Procurement Integration Specialist  Privilege: View Trading Community Relationship (Data)  Resource: Trading Community Relationship                                  |

### Privacy

This table lists data security policies for privacy for the Procurement Integration Specialist job role.

| Business Object                | Policy Description                                                                                                    | Policy Store Implementation                                                                                                    |
|--------------------------------|----------------------------------------------------------------------------------------------------|----------------------------------------------------------------------------------------------------|
| Trading Community Person Phone | A Procurement Integration Specialist can manage trading community person phone for all trading community person mobile phone numbers | Role: Procurement Integration Specialist  Privilege: Manage Trading Community Person Mobile Phone Number  Resource: Trading Community Person Phone |
| Trading Community Person Phone | A Procurement Integration Specialist can view trading community person phone for all trading community person mobile phone numbers   | Role: Procurement Integration Specialist  Privilege: View Trading Community Person Mobile Phone Number  Resource: Trading Community Person Phone   |

# Procurement Manager (Job Role)

Procurement professional responsible managing a group of buyers in an organization.

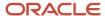

### Role Hierarchy

The Procurement Manager job role directly and indirectly inherits these roles.

- Procurement Manager
  - Agreement Transaction Analysis
    - Business Intelligence Authoring
    - Procurement Transactional Analysis Currency Preference
  - Buyer
    - Agreement Transaction Analysis
      - Business Intelligence Authoring
      - Procurement Transactional Analysis Currency Preference
    - Compliance Checklist Authoring
    - Compliance Checklist Control
    - Compliance Checklist Inquiry
    - Implemented Change Order Transaction Analysis
      - Business Intelligence Authoring
    - Item Inquiry
    - Payables Invoice Inquiry
    - Pending Change Order Transaction Analysis
      - Business Intelligence Authoring
    - Procurement Folder Reporting
    - Purchase Agreement Administration
      - FSCM Load Interface Administration
    - Purchase Agreement Authoring
    - Purchase Agreement Control
    - Purchase Agreement Inquiry
    - Purchase Order Administration
      - FSCM Load Interface Administration
    - Purchase Order Authoring
      - Transaction Entry with Budgetary Control
        - Business Intelligence Consumer
    - Purchase Order Control
    - Purchase Order Inquiry
    - Purchase Order Transaction Analysis
      - Business Intelligence Authoring
      - Procurement Transactional Analysis Currency Preference
    - Purchase Requisitions Transaction Analysis
      - Business Intelligence Authoring
      - Procurement Transactional Analysis Currency Preference
    - Requisition Line Processing
    - Spend Transaction Analysis

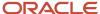

- Supplier Profile Inquiry
  - Supplier Qualification Viewing
- Upload data for Blanket Purchase Agreement Import
- Upload data for Contract Purchase Agreement Import
- Upload data for Purchase Orders for Import
- Upload data for Requisition Import
- Contract Terms and Conditions Override Controls
- Functional Setups
- Implemented Change Order Transaction Analysis
  - Business Intelligence Authoring
- Pending Change Order Transaction Analysis
  - Business Intelligence Authoring
- Purchase Order Transaction Analysis
  - Business Intelligence Authoring
  - Procurement Transactional Analysis Currency Preference
- Purchase Requisitions Transaction Analysis
  - Business Intelligence Authoring
  - Procurement Transactional Analysis Currency Preference
- Sourcing Transaction Analysis
  - Business Intelligence Authoring
  - Procurement Transactional Analysis Currency Preference

#### **Duties**

This table lists the duties assigned directly and indirectly to the Procurement Manager job role.

| Duty Role                       | Description                                                                                                    |
|---------------------------------|----------------------------------------------------------------------------------------------------|
| Agreement Transaction Analysis  | Analyzes Agreement transactional information                                                                                                    |
| Business Intelligence Authoring | An author of Business Intelligence reports as presented in the web catalog. The role allows authoring within Business Intelligence Applications, Business Intelligence Publisher, Real Time Decisions, Enterprise Performance Management and Business Intelligence Office.                                                       |
| Business Intelligence Consumer  | A role required to allow reporting from Business Intelligence Applications, Business Intelligence Publisher, Real Time Decisions, Enterprise Performance Management and Business Intelligence Office. This role allow you to run reports from the web catalog but it will not allow a report to be authored from a subject area. |
| Compliance Checklist Authoring  | Create and update compliance checklists.                                                                                                    |
| Compliance Checklist Control    | Perform purchase order control tasks including complete, reopen, and cancel.                                                                                                    |
| Compliance Checklist Inquiry    | Search for and review compliance checklists as a procurement agent.                                                                                                    |

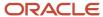

| Duty Role                                                 | Description                                                                                                    |
|-----------------------------------------------------------|----------------------------------------------------------------------------------------------------|
| Contract Terms and Conditions Override<br>Controls        | Edits protected clauses, and deletes mandatory clauses and sections in addition to authoring nonstandard terms and conditions.                                                                   |
| FSCM Load Interface Administration                        | Manages load interface file for import                                                                                                    |
| Functional Setups                                         | Uses the functional user overview, and assigned tasks, and task lists.                                                                                                    |
| Implemented Change Order Transaction<br>Analysis          | Analyzes Implemented Change Order information                                                                                                    |
| Item Inquiry                                              | Queries and views items in the enterprise.                                                                                                    |
| Payables Invoice Inquiry                                  | Views Oracle Fusion Payables invoices.                                                                                                    |
| Pending Change Order Transaction<br>Analysis              | Analyzes Pending Change Order information                                                                                                    |
| Procurement Folder Reporting                              | Grants access to the Procurement web catalog folder.                                                                                                    |
| Procurement Transactional Analysis<br>Currency Preference | This role is used to get the supported currencies in Procurement and Spend Transactional Analysis module.                                                                                        |
| Purchase Agreement Administration                         | Perform purchase agreement administration tasks including importing agreements from external applications, applying retroactive price changes, reassigning agreements from one agent to another. |
| Purchase Agreement Authoring                              | Create purchase agreements including blanket and contract agreements.                                                                                                    |
| Purchase Agreement Control                                | Perform purchase agreement control tasks including close, finally close, freeze, and hold.                                                                                                    |
| Purchase Agreement Inquiry                                | Search for and review purchase agreements.                                                                                                    |
| Purchase Order Administration                             | Perform purchase order administration tasks including importing purchase orders from external applications, applying retroactive price changes, and communicating purchase orders.               |
| Purchase Order Authoring                                  | Create and update purchase orders without backing requisition lines.                                                                                                    |
| Purchase Order Control                                    | Perform purchase order control tasks including close, finally close, freeze, and hold.                                                                                                    |
| Purchase Order Inquiry                                    | Search for and review purchase orders as a procurement agent.                                                                                                    |
| Purchase Order Transaction Analysis                       | Analyzes Purchase Order transactional information                                                                                                    |

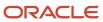

| Duty Role                                             | Description                                                                                                    |
|-------------------------------------------------------|----------------------------------------------------------------------------------------------------|
| Purchase Requisitions Transaction<br>Analysis         | Analyzes Purchase Requisitions transactional information                                                                                                    |
| Requisition Line Processing                           | Processes requisition demand including creating purchasing documents.                                                                                                    |
| Sourcing Transaction Analysis                         | Analyzes Sourcing transactional information                                                                                                    |
| Spend Transaction Analysis                            | Provides real time information related to approved invoice headers, line and distributions in the Spend subject area. It also provides real time spend information across Requisitions, Purchase Orders, Invoices and Receipts in the Procure to Pay subject area. |
| Supplier Profile Inquiry                              | View supplier profile information.                                                                                                    |
| Supplier Qualification Viewing                        | An enterprise user can search and view supplier qualifications.                                                                                                    |
| Transaction Entry with Budgetary Control              | Manages the budgetary control tasks by job roles who perform transactions that are subject to budgetary control, such as accounts payable manager.                                                                                                    |
| Transactional Analysis                                | This duty is used for various generic OTBI security and filtering purposes and is therefore required for all OTBI users.                                                                                                    |
| Upload data for Blanket Purchase<br>Agreement Import  | Allows to upload data file to import blanket agreements.                                                                                                    |
| Upload data for Contract Purchase<br>Agreement Import | Allows to upload data file to import contract agreements.                                                                                                    |
| Upload data for Purchase Orders for Import            | Allows to upload data file to import purchase orders.                                                                                                    |
| Upload data for Requisition Import                    | Allows to upload data file to import requisitions.                                                                                                    |

# Privileges

This table lists privileges granted to duties of the Procurement Manager job role.

| Granted Role | <b>Granted Role Description</b>                                                              | Privilege                                | Privilege Description                                                                           |
|--------------|----------------------------------------------------------------------------------------------|------------------------------------------|-------------------------------------------------------------------------------------------------|
| Buyer        | Procurement professional responsible for transactional aspects of the procurement processes. | Generate Approved Supplier List<br>Entry | Allows a procurement agent to run<br>the Generate Approved Supplier<br>List concurrent program. |

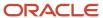

| Granted Role                   | Granted Role Description                                                                     | Privilege                                       | Privilege Description                                                                                                    |
|--------------------------------|----------------------------------------------------------------------------------------------|-------------------------------------------------|----------------------------------------------------------------------------------------------------|
| Buyer                          | Procurement professional responsible for transactional aspects of the procurement processes. | Manage Contract Deliverable                     | Allows the management of contract terms deliverables after contract approval. This includes setting the status, adding comments, and uploading attachments for contractual deliverables such as proof of insurance and inspections.   |
| Buyer                          | Procurement professional responsible for transactional aspects of the procurement processes. | Manage File Import and Export                   | Privilege to manage import and export of files.                                                                                                    |
| Buyer                          | Procurement professional responsible for transactional aspects of the procurement processes. | Research Suppliers                              | Allows users to research suppliers.                                                                                                    |
| Buyer                          | Procurement professional responsible for transactional aspects of the procurement processes. | Run Purchasing Document<br>Background Scheduler | Allows buyers to automatically kickoff scheduled ESS jobs like refresh signature status, purge recent activity job, sync keyword search and update keyword search based on the frequency setting when accessing Purchasing work areas |
| Buyer                          | Procurement professional responsible for transactional aspects of the procurement processes. | Search Approved Supplier List<br>Entry          | Allows a procurement agent to search for approved supplier list entries.                                                                                                    |
| Buyer                          | Procurement professional responsible for transactional aspects of the procurement processes. | View Purchase Agreement Work<br>Area            | Allows a procurement agent to access the purchase agreement work area.                                                                                                    |
| Buyer                          | Procurement professional responsible for transactional aspects of the procurement processes. | View Purchase Order Work Area                   | Allows a procurement agent to access the purchase order work area.                                                                                                    |
| Compliance Checklist Authoring | Create and update compliance checklists.                                                     | Cancel Compliance Checklist                     | Allows a buyer to cancel compliance checklists.                                                                                                    |
| Compliance Checklist Authoring | Create and update compliance checklists.                                                     | Complete Compliance Checklist                   | Allows a buyer to complete compliance checklists.                                                                                                    |
| Compliance Checklist Authoring | Create and update compliance checklists.                                                     | Create Compliance Checklist                     | Allows a buyer to create compliance checklists.                                                                                                    |

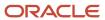

| Granted Role                                       | Granted Role Description                                                                                                    | Privilege                                                   | Privilege Description                                                                                                    |
|----------------------------------------------------|----------------------------------------------------------------------------------------------------|-------------------------------------------------------------|----------------------------------------------------------------------------------------------------|
| Compliance Checklist Authoring                     | Create and update compliance checklists.                                                                                       | Search Compliance Checklist                                 | Allows a buyer to search for compliance checklists.                                                                                                    |
| Compliance Checklist Authoring                     | Create and update compliance checklists.                                                                                       | View Compliance Checklist                                   | Allows a buyer to view compliance checklists.                                                                                                    |
| Compliance Checklist Control                       | Perform purchase order control tasks including complete, reopen, and cancel.                                                   | Cancel Compliance Checklist                                 | Allows a buyer to cancel compliance checklists.                                                                                                    |
| Compliance Checklist Control                       | Perform purchase order control tasks including complete, reopen, and cancel.                                                   | Complete Compliance Checklist                               | Allows a buyer to complete compliance checklists.                                                                                                    |
| Compliance Checklist Control                       | Perform purchase order control tasks including complete, reopen, and cancel.                                                   | Reopen Compliance Checklist                                 | Allows a buyer to reopen compliance checklists.                                                                                                    |
| Compliance Checklist Control                       | Perform purchase order control tasks including complete, reopen, and cancel.                                                   | Search Compliance Checklist                                 | Allows a buyer to search for compliance checklists.                                                                                                    |
| Compliance Checklist Control                       | Perform purchase order control tasks including complete, reopen, and cancel.                                                   | View Compliance Checklist                                   | Allows a buyer to view compliance checklists.                                                                                                    |
| Compliance Checklist Inquiry                       | Search for and review compliance checklists as a procurement agent.                                                            | Search Compliance Checklist                                 | Allows a buyer to search for compliance checklists.                                                                                                    |
| Compliance Checklist Inquiry                       | Search for and review compliance checklists as a procurement agent.                                                            | View Compliance Checklist                                   | Allows a buyer to view compliance checklists.                                                                                                    |
| Contract Terms and Conditions<br>Override Controls | Edits protected clauses, and deletes mandatory clauses and sections in addition to authoring nonstandard terms and conditions. | Author Additional Standard<br>Contract Terms and Conditions | Allows authoring using standard terms and conditions in the contract. This includes adding and deleting standard clauses, selecting alternate clauses, managing sections that contain standard clauses, and moving contract terms. |
| Contract Terms and Conditions<br>Override Controls | Edits protected clauses, and deletes mandatory clauses and sections in addition to authoring nonstandard terms and conditions. | Author Nonstandard Contract<br>Terms and Conditions         | Allows authoring of nonstandard terms and conditions in the contract. This includes editing standard clauses, creating nonstandard clauses, deleting nonstandard clauses and sections, and removing contract terms.                |
| Contract Terms and Conditions<br>Override Controls | Edits protected clauses, and deletes mandatory clauses and                                                                     | Author Standard Contract Terms and Conditions               | Allows authoring of contract terms and conditions using contract                                                                                                    |

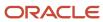

| Granted Role                                       | Granted Role Description                                                                                                    | Privilege                                       | Privilege Description                                                                                                    |
|----------------------------------------------------|----------------------------------------------------------------------------------------------------|-------------------------------------------------|----------------------------------------------------------------------------------------------------|
|                                                    | sections in addition to authoring nonstandard terms and conditions.                                                            |                                                 | terms templates defined in the<br>Contract Terms Library. Also<br>includes using the Contract Expert<br>and validating the contract terms. |
| Contract Terms and Conditions<br>Override Controls | Edits protected clauses, and deletes mandatory clauses and sections in addition to authoring nonstandard terms and conditions. | Delete Contract Documents                       | Not Available                                                                                                    |
| Contract Terms and Conditions<br>Override Controls | Edits protected clauses, and deletes mandatory clauses and sections in addition to authoring nonstandard terms and conditions. | Delete Supporting Documents                     | Not Available                                                                                                    |
| Contract Terms and Conditions<br>Override Controls | Edits protected clauses, and deletes mandatory clauses and sections in addition to authoring nonstandard terms and conditions. | Manage Contract Documents                       | Not Available                                                                                                    |
| Contract Terms and Conditions<br>Override Controls | Edits protected clauses, and deletes mandatory clauses and sections in addition to authoring nonstandard terms and conditions. | Manage Supporting Documents                     | Not Available                                                                                                    |
| Contract Terms and Conditions<br>Override Controls | Edits protected clauses, and deletes mandatory clauses and sections in addition to authoring nonstandard terms and conditions. | Override Contract Terms and Conditions Controls | Allows editing of protected clauses and deleting of mandatory clauses and sections in contract terms.                                      |
| Contract Terms and Conditions<br>Override Controls | Edits protected clauses, and deletes mandatory clauses and sections in addition to authoring nonstandard terms and conditions. | View Contract Terms                             | Not Available                                                                                                    |
| FSCM Load Interface<br>Administration              | Manages load interface file for import                                                                                         | Access FSCM Integration Rest<br>Service         | Allow financials and supply chain users to access the methods associated with the Integration Rest Service.                                |
| FSCM Load Interface<br>Administration              | Manages load interface file for import                                                                                         | Load File to Interface                          | Allows file data load to interface tables                                                                                                  |
| FSCM Load Interface<br>Administration              | Manages load interface file for import                                                                                         | Load Interface File for Import                  | Allows a user to load interface file for import                                                                                            |
| FSCM Load Interface<br>Administration              | Manages load interface file for import                                                                                         | Manage File Import and Export                   | Privilege to manage import and export of files.                                                                                            |
| FSCM Load Interface<br>Administration              | Manages load interface file for import                                                                                         | Transfer File                                   | Allows management of file transfer from server                                                                                             |

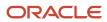

| Granted Role      | <b>Granted Role Description</b>                                        | Privilege                                 | Privilege Description                                                                                                    |
|-------------------|------------------------------------------------------------------------|-------------------------------------------|----------------------------------------------------------------------------------------------------|
| Functional Setups | Uses the functional user overview, and assigned tasks, and task lists. | Execute Setup Tasks                       | Allows setup task execution and searching of tasks and tasks lists.                                                         |
| Functional Setups | Uses the functional user overview, and assigned tasks, and task lists. | Review Applications Offering              | Provides access to the Getting Started page.                                                                                |
| Functional Setups | Uses the functional user overview, and assigned tasks, and task lists. | Review Setups Functional User<br>Overview | Allows access to the Assigned Implementation Tasks page.                                                                    |
| Functional Setups | Uses the functional user overview, and assigned tasks, and task lists. | Setup and Maintain Applications           | Allows access to the Setup and<br>Maintenance work area.                                                                    |
| Item Inquiry      | Queries and views items in the enterprise.                             | GET Product Management Index<br>REST      | Allows access to view indexed attributes.                                                                                   |
| Item Inquiry      | Queries and views items in the enterprise.                             | Get Search View REST                      | Allows query of search views.                                                                                               |
| Item Inquiry      | Queries and views items in the enterprise.                             | Manage Item Attachment                    | Allows access to view and manage item attachments.                                                                          |
| Item Inquiry      | Queries and views items in the enterprise.                             | Manage Item Catalog                       | Allows access to view and manage item catalogs including categories and category hierarchies.                               |
| Item Inquiry      | Queries and views items in the enterprise.                             | Manage Item Global Search                 | Allows access to search for items using secure enterprise search.                                                           |
| Item Inquiry      | Queries and views items in the enterprise.                             | Manage Product Management<br>Search       | Allows access to view and edit<br>Product Management Search.                                                                |
| Item Inquiry      | Queries and views items in the enterprise.                             | Manage Trading Partner Item<br>Reference  | Allows access to manage trading partner item references for items.                                                          |
| Item Inquiry      | Queries and views items in the enterprise.                             | Manage Unit of Measure                    | Allows configuration of UOMs,<br>UOM classes, and definition of<br>standard, interclass, and intraclass<br>UOM conversions. |
| Item Inquiry      | Queries and views items in the enterprise.                             | View Item                                 | Allows access to product dashboard.                                                                                         |
| Item Inquiry      | Queries and views items in the enterprise.                             | View Item Organization Association        | Allows access to view item organization assignments.                                                                        |
| Item Inquiry      | Queries and views items in the enterprise.                             | View Item Relationship                    | Allows access to view item relationships.                                                                                   |

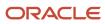

| Granted Role             | Granted Role Description                                                            | Privilege                                | Privilege Description                                                                                                    |
|--------------------------|-------------------------------------------------------------------------------------|------------------------------------------|----------------------------------------------------------------------------------------------------|
| Item Inquiry             | Queries and views items in the enterprise.                                          | View Product Management Search           | Allows access to view Product<br>Management Search.                                                                                                    |
| Payables Invoice Inquiry | Views Oracle Fusion Payables invoices.                                              | Manage Payables Invoices                 | Allows searching and viewing of<br>Oracle Fusion Payables documents                                                                                                    |
| Payables Invoice Inquiry | Views Oracle Fusion Payables invoices.                                              | View Payables Invoice                    | Allows viewing of Oracle Fusion Payables invoices without performing a search.                                                                                                    |
| Procurement Manager      | Procurement professional responsible managing a group of buyers in an organization. | Change Approved Supplier List<br>Entry   | Allows a procurement agent to search, view, create, and change approved supplier list entries.                                                                                                    |
| Procurement Manager      | Procurement professional responsible managing a group of buyers in an organization. | Create Approved Supplier List<br>Entry   | Allows a procurement agent to create approved supplier list entries.                                                                                                    |
| Procurement Manager      | Procurement professional responsible managing a group of buyers in an organization. | Manage Application Common<br>Lookup      | Not Available                                                                                                    |
| Procurement Manager      | Procurement professional responsible managing a group of buyers in an organization. | Manage Application Set-Enabled<br>Lookup | Manage sub-type entities stored in the Application Set-Enabled Lookup entity. Lookup Types are lists of values such as Days of the Week or Yes/No which can be used to validate column values.                         |
| Procurement Manager      | Procurement professional responsible managing a group of buyers in an organization. | Manage Application Standard<br>Lookup    | Manage sub-type entities stored in<br>the Application Standard Lookup<br>Values entity. Lookup Types are<br>lists of values such as "Days of the<br>Week" or "Yes/No" which can be<br>used to validate columns values. |
| Procurement Manager      | Procurement professional responsible managing a group of buyers in an organization. | Manage Buyer Assignment Rules            | Allows a procurement manager to manage buyer assignment rules.                                                                                                    |
| Procurement Manager      | Procurement professional responsible managing a group of buyers in an organization. | Manage Procurement Agent                 | Allows a procurement manager or administrator to manage procurement agents.                                                                                                    |
| Procurement Manager      | Procurement professional responsible managing a group of buyers in an organization. | View Procurement Dashboard               | Allows a procurement agent to access the procurement dashboard.                                                                                                    |
| Procurement Manager      | Procurement professional responsible managing a group of buyers in an organization. | View Source to Settle Infolet Page       | Allows users to view the infolet page for the source to settle                                                                                                    |

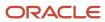

| Granted Role                         | Granted Role Description                                                                                                    | Privilege                                            | Privilege Description                                                                                          |
|--------------------------------------|----------------------------------------------------------------------------------------------------|------------------------------------------------------|----------------------------------------------------------------------------------------------------|
|                                      |                                                                                                    |                                                      | process area in the home experience.                                                                           |
| Purchase Agreement<br>Administration | Perform purchase agreement administration tasks including importing agreements from external applications, applying retroactive price changes, reassigning agreements from one agent to another. | Communicate Purchase Order and<br>Purchase Agreement | Allows a procurement agent to communicate purchasing documents to suppliers.                                   |
| Purchase Agreement<br>Administration | Perform purchase agreement administration tasks including importing agreements from external applications, applying retroactive price changes, reassigning agreements from one agent to another. | Generate Approved Supplier List<br>Entry             | Allows a procurement agent to run<br>the Generate Approved Supplier<br>List concurrent program.                |
| Purchase Agreement<br>Administration | Perform purchase agreement administration tasks including importing agreements from external applications, applying retroactive price changes, reassigning agreements from one agent to another. | Import Blanket Purchase<br>Agreement                 | Allows a procurement agent to run the Import Blanket Agreement concurrent program.                             |
| Purchase Agreement<br>Administration | Perform purchase agreement administration tasks including importing agreements from external applications, applying retroactive price changes, reassigning agreements from one agent to another. | Import Contract Purchase<br>Agreement                | Allows a procurement agent to run the Import Contract Agreement concurrent program.                            |
| Purchase Agreement<br>Administration | Perform purchase agreement administration tasks including importing agreements from external applications, applying retroactive price changes, reassigning agreements from one agent to another. | Purge Purchasing Document Open<br>Interface          | Allows a procurement agent to run the program to purge the processed data from the purchasing open interfaces. |
| Purchase Agreement<br>Administration | Perform purchase agreement administration tasks including importing agreements from external applications, applying retroactive price changes, reassigning agreements from one agent to another. | Reassign Purchasing Document                         | Allows a procurement agent to run the Reassign Purchasing Documents concurrent program.                        |
| Purchase Agreement<br>Administration | Perform purchase agreement administration tasks including importing agreements from external applications, applying retroactive price changes,                                                   | Refresh Purchasing Document<br>Signature Status      | Allows a procurement agent to refresh status of signatures on purchasing documents.                            |

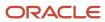

| Granted Role                         | <b>Granted Role Description</b>                                                                                                    | Privilege                                              | Privilege Description                                                                                                    |
|--------------------------------------|----------------------------------------------------------------------------------------------------|--------------------------------------------------------|----------------------------------------------------------------------------------------------------|
|                                      | reassigning agreements from one agent to another.                                                                                                    |                                                        |                                                                                                    |
| Purchase Agreement<br>Administration | Perform purchase agreement administration tasks including importing agreements from external applications, applying retroactive price changes, reassigning agreements from one agent to another. | Retroactively Price Purchase Order                     | Allows a procurement agent to run<br>the Retroactively Price Purchase<br>Order concurrent program.                                                                                                 |
| Purchase Agreement Authoring         | Create purchase agreements including blanket and contract agreements.                                                                                                    | Author Standard Contract Terms and Conditions          | Allows authoring of contract terms and conditions using contract terms templates defined in the Contract Terms Library. Also includes using the Contract Expert and validating the contract terms. |
| Purchase Agreement Authoring         | Create purchase agreements including blanket and contract agreements.                                                                                                    | Cancel Purchase Agreement                              | Allows cancellation of purchase agreements including blankets and contracts and allows cancellation of blanket agreement lines.                                                                    |
| Purchase Agreement Authoring         | Create purchase agreements including blanket and contract agreements.                                                                                                    | Change Purchase Agreement                              | Allows a procurement agent to initiate changes to an approved purchase agreement including blankets and contracts.                                                                                 |
| Purchase Agreement Authoring         | Create purchase agreements including blanket and contract agreements.                                                                                                    | Change Supplier Site                                   | Allows a procurement agent to change the supplier site on approved purchase documents.                                                                                                    |
| Purchase Agreement Authoring         | Create purchase agreements including blanket and contract agreements.                                                                                                    | Communicate Purchase Order and<br>Purchase Agreement   | Allows a procurement agent to communicate purchasing documents to suppliers.                                                                                                    |
| Purchase Agreement Authoring         | Create purchase agreements including blanket and contract agreements.                                                                                                    | Create Blanket Purchase<br>Agreement Line              | Allows a procurement agent to add new lines to a blanket purchase agreement.                                                                                                    |
| Purchase Agreement Authoring         | Create purchase agreements including blanket and contract agreements.                                                                                                    | Create Blanket Purchase<br>Agreement Line from Catalog | Allows a procurement agent to add new lines to a blanket purchase agreement by browsing or searching the shopping catalog.                                                                         |
| Purchase Agreement Authoring         | Create purchase agreements including blanket and contract agreements.                                                                                                    | Create Purchase Agreement                              | Allows a procurement agent to create purchase agreements including blankets and contracts.                                                                                                    |
| Purchase Agreement Authoring         | Create purchase agreements including blanket and contract agreements.                                                                                                    | Download Contract for External<br>Parties              | Allows external parties such as suppliers to download the contract terms and conditions in the RTF file format.                                                                                    |

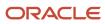

| Granted Role                 | Granted Role Description                                                                   | Privilege                                                          | Privilege Description                                                                                                    |
|------------------------------|--------------------------------------------------------------------------------------------|--------------------------------------------------------------------|----------------------------------------------------------------------------------------------------|
| Purchase Agreement Authoring | Create purchase agreements including blanket and contract agreements.                      | Enable Purchase Agreement<br>Catalog Authoring                     | Allows a procurement agent to delegate catalog authoring tasks to a supplier or a catalog administrator.                        |
| Purchase Agreement Authoring | Create purchase agreements including blanket and contract agreements.                      | Manage Purchasing Document<br>Signatures                           | Allows a procurement agent to manage signatures on purchasing documents.                                                        |
| Purchase Agreement Authoring | Create purchase agreements including blanket and contract agreements.                      | Search Purchase Agreement                                          | Allows a procurement agent to search for purchase agreements including blankets and contracts.                                  |
| Purchase Agreement Authoring | Create purchase agreements including blanket and contract agreements.                      | Transfer Blanket Purchase<br>Agreement to Catalog<br>Administrator | Allows a procurement agent to delegate catalog authoring to a catalog administrator.                                            |
| Purchase Agreement Authoring | Create purchase agreements including blanket and contract agreements.                      | Transfer Blanket Purchase<br>Agreement to Supplier                 | Allows a procurement agent to delegate catalog authoring to a supplier.                                                         |
| Purchase Agreement Authoring | Create purchase agreements including blanket and contract agreements.                      | View Contract Terms                                                | Not Available                                                                                                    |
| Purchase Agreement Authoring | Create purchase agreements including blanket and contract agreements.                      | View Purchase Agreement                                            | Allows a user to review a blanket or contract purchase agreement.                                                               |
| Purchase Agreement Control   | Perform purchase agreement control tasks including close, finally close, freeze, and hold. | Acknowledge Purchase Agreement                                     | Allows acknowledgment of purchase agreements including blankets and contracts.                                                  |
| Purchase Agreement Control   | Perform purchase agreement control tasks including close, finally close, freeze, and hold. | Cancel Purchase Agreement                                          | Allows cancellation of purchase agreements including blankets and contracts and allows cancellation of blanket agreement lines. |
| Purchase Agreement Control   | Perform purchase agreement control tasks including close, finally close, freeze, and hold. | Finally Close Purchase Agreement                                   | Allows a procurement agent to finally close purchase agreements including individual blanket agreement lines.                   |
| Purchase Agreement Control   | Perform purchase agreement control tasks including close, finally close, freeze, and hold. | Freeze Purchase Agreement                                          | Allows a procurement agent to freeze purchase agreements including blankets and contracts.                                      |
| Purchase Agreement Control   | Perform purchase agreement control tasks including close, finally close, freeze, and hold. | Hold Purchase Agreement                                            | Allows a procurement agent to place a purchase agreement                                                                        |

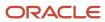

| Granted Role                  | Granted Role Description                                                                                                    | Privilege                                            | Privilege Description                                                                                           |
|-------------------------------|----------------------------------------------------------------------------------------------------|------------------------------------------------------|----------------------------------------------------------------------------------------------------|
|                               |                                                                                                    |                                                      | on hold including blankets and contracts.                                                                       |
| Purchase Agreement Control    | Perform purchase agreement control tasks including close, finally close, freeze, and hold.                                                                                         | Search Purchase Agreement                            | Allows a procurement agent to search for purchase agreements including blankets and contracts.                  |
| Purchase Agreement Control    | Perform purchase agreement control tasks including close, finally close, freeze, and hold.                                                                                         | View Purchase Agreement                              | Allows a user to review a blanket or contract purchase agreement.                                               |
| Purchase Agreement Inquiry    | Search for and review purchase agreements.                                                                                                    | Download Contract for External<br>Parties            | Allows external parties such as suppliers to download the contract terms and conditions in the RTF file format. |
| Purchase Agreement Inquiry    | Search for and review purchase agreements.                                                                                                    | Search Purchase Agreement                            | Allows a procurement agent to search for purchase agreements including blankets and contracts.                  |
| Purchase Agreement Inquiry    | Search for and review purchase agreements.                                                                                                    | Search Supplier Negotiation                          | Allows users to search supplier negotiations.                                                                   |
| Purchase Agreement Inquiry    | Search for and review purchase agreements.                                                                                                    | View Contract Terms                                  | Not Available                                                                                                   |
| Purchase Agreement Inquiry    | Search for and review purchase agreements.                                                                                                    | View Purchase Agreement                              | Allows a user to review a blanket or contract purchase agreement.                                               |
| Purchase Agreement Inquiry    | Search for and review purchase agreements.                                                                                                    | View Supplier Negotiation                            | Allows users to review a supplier negotiation.                                                                  |
| Purchase Agreement Inquiry    | Search for and review purchase agreements.                                                                                                    | View Supplier Negotiation<br>Response                | Allows users to review negotiation responses submitted by suppliers.                                            |
| Purchase Order Administration | Perform purchase order administration tasks including importing purchase orders from external applications, applying retroactive price changes, and communicating purchase orders. | Communicate Purchase Order and<br>Purchase Agreement | Allows a procurement agent to communicate purchasing documents to suppliers.                                    |
| Purchase Order Administration | Perform purchase order administration tasks including importing purchase orders from external applications, applying retroactive price changes, and communicating purchase orders. | Generate Purchase Order                              | Allows a procurement agent to run the generate purchase order concurrent program.                               |

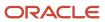

| Granted Role                  | Granted Role Description                                                                                                    | Privilege                                          | Privilege Description                                                                                                    |
|-------------------------------|----------------------------------------------------------------------------------------------------|----------------------------------------------------|----------------------------------------------------------------------------------------------------|
| Purchase Order Administration | Perform purchase order administration tasks including importing purchase orders from external applications, applying retroactive price changes, and communicating purchase orders. | Import Purchase Order                              | Allows a procurement agent to run the Import Purchase Order concurrent program.                                                                                                    |
| Purchase Order Administration | Perform purchase order administration tasks including importing purchase orders from external applications, applying retroactive price changes, and communicating purchase orders. | Purge Purchasing Document Open<br>Interface        | Allows a procurement agent to run the program to purge the processed data from the purchasing open interfaces.                                                                                     |
| Purchase Order Administration | Perform purchase order administration tasks including importing purchase orders from external applications, applying retroactive price changes, and communicating purchase orders. | Reassign Purchasing Document                       | Allows a procurement agent to run the Reassign Purchasing Documents concurrent program.                                                                                                    |
| Purchase Order Administration | Perform purchase order administration tasks including importing purchase orders from external applications, applying retroactive price changes, and communicating purchase orders. | Refresh Purchasing Document<br>Signature Status    | Allows a procurement agent to refresh status of signatures on purchasing documents.                                                                                                    |
| Purchase Order Administration | Perform purchase order administration tasks including importing purchase orders from external applications, applying retroactive price changes, and communicating purchase orders. | Retroactively Price Purchase Order                 | Allows a procurement agent to run<br>the Retroactively Price Purchase<br>Order concurrent program.                                                                                                 |
| Purchase Order Authoring      | Create and update purchase orders without backing requisition lines.                                                                                                    | Author Standard Contract Terms and Conditions      | Allows authoring of contract terms and conditions using contract terms templates defined in the Contract Terms Library. Also includes using the Contract Expert and validating the contract terms. |
| Purchase Order Authoring      | Create and update purchase orders without backing requisition lines.                                                                                                    | Cancel Purchase Order                              | Allows cancellation of purchase orders including individual lines and schedules.                                                                                                    |
| Purchase Order Authoring      | Create and update purchase orders without backing requisition lines.                                                                                                    | Change Purchase Order                              | Allows a procurement agent to initiate changes to an approved purchase order.                                                                                                    |
| Purchase Order Authoring      | Create and update purchase orders without backing requisition lines.                                                                                                    | Change Purchase Order Line<br>Negotiated Indicator | Allows a procurement agent to indicate that the purchase order line is negotiated.                                                                                                    |

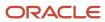

| Granted Role             | Granted Role Description                                             | Privilege                                            | Privilege Description                                                                                                    |
|--------------------------|----------------------------------------------------------------------|------------------------------------------------------|----------------------------------------------------------------------------------------------------|
| Purchase Order Authoring | Create and update purchase orders without backing requisition lines. | Change Supplier Site                                 | Allows a procurement agent to change the supplier site on approved purchase documents.                                                                                                    |
| Purchase Order Authoring | Create and update purchase orders without backing requisition lines. | Communicate Purchase Order and<br>Purchase Agreement | Allows a procurement agent to communicate purchasing documents to suppliers.                                                                                                    |
| Purchase Order Authoring | Create and update purchase orders without backing requisition lines. | Create Purchase Order                                | Allows a procurement agent to create purchase orders without backing requisition lines and update purchase orders with or without backing requisition lines.                                      |
| Purchase Order Authoring | Create and update purchase orders without backing requisition lines. | Create Purchase Order Line from<br>Catalog           | Allows a procurement agent to add new lines to a purchase order by browsing or searching the shopping catalog.                                                                                    |
| Purchase Order Authoring | Create and update purchase orders without backing requisition lines. | Create Purchase Order from<br>Requisitions           | Allows a procurement agent to add a requisition line to a purchase order or update a purchase order line with a backing requisition line. The purchase order could be in an open or draft status. |
| Purchase Order Authoring | Create and update purchase orders without backing requisition lines. | Distribute Award Project Costs and<br>Quantities     | Allows user to initiate the award distribution process that will match the costs and quantities provided to available award funding patterns to distribute.                                       |
| Purchase Order Authoring | Create and update purchase orders without backing requisition lines. | Download Contract for External<br>Parties            | Allows external parties such as suppliers to download the contract terms and conditions in the RTF file format.                                                                                   |
| Purchase Order Authoring | Create and update purchase orders without backing requisition lines. | Import Approved Requisition                          | Allows users to create approved requisitions through the requisition import program.                                                                                                    |
| Purchase Order Authoring | Create and update purchase orders without backing requisition lines. | Import Requisition                                   | Allows users to import requisitions through batch program.                                                                                                    |
| Purchase Order Authoring | Create and update purchase orders without backing requisition lines. | Manage Purchasing Document<br>Signatures             | Allows a procurement agent to manage signatures on purchasing documents.                                                                                                    |
| Purchase Order Authoring | Create and update purchase orders without backing requisition lines. | Request Budgetary Control<br>Override                | Request an authorized person<br>to override budgetary control<br>violations to allow a transaction to<br>proceed                                                                                  |

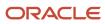

| Granted Role             | Granted Role Description                                                               | Privilege                                          | Privilege Description                                                                                  |
|--------------------------|----------------------------------------------------------------------------------------|----------------------------------------------------|----------------------------------------------------------------------------------------------------|
| Purchase Order Authoring | Create and update purchase orders without backing requisition lines.                   | Search Purchase Order                              | Allows a procurement agent to search for purchase orders.                                              |
| Purchase Order Authoring | Create and update purchase orders without backing requisition lines.                   | View Contract Terms                                | Not Available                                                                                          |
| Purchase Order Authoring | Create and update purchase orders without backing requisition lines.                   | View Purchase Order                                | Allows a user to review a purchase order.                                                              |
| Purchase Order Authoring | Create and update purchase orders without backing requisition lines.                   | View Supplier List of Values Using<br>REST Service | Allows access to REST services list<br>of values for suppliers that will be<br>consumed cross pillars. |
| Purchase Order Control   | Perform purchase order control tasks including close, finally close, freeze, and hold. | Acknowledge Purchase Order                         | Allows acknowledgment of purchase orders.                                                              |
| Purchase Order Control   | Perform purchase order control tasks including close, finally close, freeze, and hold. | Cancel Purchase Order                              | Allows cancellation of purchase orders including individual lines and schedules.                       |
| Purchase Order Control   | Perform purchase order control tasks including close, finally close, freeze, and hold. | Close Purchase Order                               | Allows a procurement agent to close purchase orders including individual lines and schedules.          |
| Purchase Order Control   | Perform purchase order control tasks including close, finally close, freeze, and hold. | Finally Close Purchase Order                       | Allows a procurement agent to finally close purchase orders including individual lines and schedules.  |
| Purchase Order Control   | Perform purchase order control tasks including close, finally close, freeze, and hold. | Freeze Purchase Order                              | Allows a procurement agent to freeze purchase orders.                                                  |
| Purchase Order Control   | Perform purchase order control tasks including close, finally close, freeze, and hold. | Hold Purchase Order                                | Allows a procurement agent to place a purchase order on hold.                                          |
| Purchase Order Control   | Perform purchase order control tasks including close, finally close, freeze, and hold. | Search Purchase Order                              | Allows a procurement agent to search for purchase orders.                                              |
| Purchase Order Control   | Perform purchase order control tasks including close, finally close, freeze, and hold. | View Purchase Order                                | Allows a user to review a purchase order.                                                              |
| Purchase Order Inquiry   | Search for and review purchase orders as a procurement agent.                          | Download Contract for External<br>Parties          | Allows external parties such as suppliers to download the contract                                     |

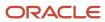

| Granted Role           | Granted Role Description                                      | Privilege                                          | Privilege Description                                                          |
|------------------------|---------------------------------------------------------------|----------------------------------------------------|--------------------------------------------------------------------------------|
|                        |                                                               |                                                    | terms and conditions in the RTF file format.                                   |
| Purchase Order Inquiry | Search for and review purchase orders as a procurement agent. | Review Inbound Shipment Details                    | Allows viewing of inbound shipment details.                                    |
| Purchase Order Inquiry | Search for and review purchase orders as a procurement agent. | Review Receiving Receipt<br>Summary                | Allows review of receipt summary information.                                  |
| Purchase Order Inquiry | Search for and review purchase orders as a procurement agent. | Review Receiving Transaction<br>History            | Allows viewing of the receiving transaction history for a receipt.             |
| Purchase Order Inquiry | Search for and review purchase orders as a procurement agent. | Search Purchase Order                              | Allows a procurement agent to search for purchase orders.                      |
| Purchase Order Inquiry | Search for and review purchase orders as a procurement agent. | Search Requisition Line as Buyer                   | Allows users to search requisition lines as buyers.                            |
| Purchase Order Inquiry | Search for and review purchase orders as a procurement agent. | Search Supplier Negotiation                        | Allows users to search supplier negotiations.                                  |
| Purchase Order Inquiry | Search for and review purchase orders as a procurement agent. | View Contract Terms                                | Not Available                                                                  |
| Purchase Order Inquiry | Search for and review purchase orders as a procurement agent. | View Payables Invoice                              | Allows viewing of Oracle Fusion Payables invoices without performing a search. |
| Purchase Order Inquiry | Search for and review purchase orders as a procurement agent. | View Purchase Order                                | Allows a user to review a purchase order.                                      |
| Purchase Order Inquiry | Search for and review purchase orders as a procurement agent. | View Receiving Notification as<br>Buyer            | Allows viewing of receiving notification details by a buyer.                   |
| Purchase Order Inquiry | Search for and review purchase orders as a procurement agent. | View Requisition Details as Buyer                  | Allows users to view requisition details as buyers.                            |
| Purchase Order Inquiry | Search for and review purchase orders as a procurement agent. | View Requisition Lifecycle as<br>Procurement Agent | Allows users to view requisition lifecycle as procurement agents.              |
| Purchase Order Inquiry | Search for and review purchase orders as a procurement agent. | View Supplier Negotiation                          | Allows users to review a supplier negotiation.                                 |
| Purchase Order Inquiry | Search for and review purchase orders as a procurement agent. | View Supplier Negotiation<br>Response              | Allows users to review negotiation responses submitted by suppliers.           |

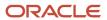

| Granted Role                | Granted Role Description                                              | Privilege                                             | Privilege Description                                                              |
|-----------------------------|-----------------------------------------------------------------------|-------------------------------------------------------|------------------------------------------------------------------------------------|
| Requisition Line Processing | Processes requisition demand including creating purchasing documents. | Change Requisition Line Grouping                      | Allows users to change requisition line grouping.                                  |
| Requisition Line Processing | Processes requisition demand including creating purchasing documents. | Increase Requisition Line Quantity or Amount as Buyer | Allows users to increase requisition line quantity or amount as buyers.            |
| Requisition Line Processing | Processes requisition demand including creating purchasing documents. | Process Requisition Line                              | Allows users to process requisition demand.                                        |
| Requisition Line Processing | Processes requisition demand including creating purchasing documents. | Reassign Requisition Line                             | Allows users to reassign requisition lines to another buyer.                       |
| Requisition Line Processing | Processes requisition demand including creating purchasing documents. | Replace Requisition Line from<br>Catalog              | Allows users to replace a requisition line item with a line item from the catalog. |
| Requisition Line Processing | Processes requisition demand including creating purchasing documents. | Return Requisition Line                               | Allows users to return requisition lines to the requester.                         |
| Requisition Line Processing | Processes requisition demand including creating purchasing documents. | Search Requisition Line as Buyer                      | Allows users to search requisition lines as buyers.                                |
| Requisition Line Processing | Processes requisition demand including creating purchasing documents. | Split Requisition Line                                | Allows users to split requisition lines.                                           |
| Requisition Line Processing | Processes requisition demand including creating purchasing documents. | View Requisition Details as Buyer                     | Allows users to view requisition details as buyers.                                |
| Requisition Line Processing | Processes requisition demand including creating purchasing documents. | View Requisition Lifecycle as<br>Procurement Agent    | Allows users to view requisition lifecycle as procurement agents.                  |
| Supplier Profile Inquiry    | View supplier profile information.                                    | Manage External Payee Payment<br>Details              | Allows management of external payee payment details.                               |
| Supplier Profile Inquiry    | View supplier profile information.                                    | Manage Payment Instrument<br>Assignment               | Allows creation of payment instrument assignment                                   |
| Supplier Profile Inquiry    | View supplier profile information.                                    | Manage Third Party Bank Account                       | Allows update of external bank accounts.                                           |

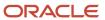

| Granted Role             | Granted Role Description           | Privilege                                         | Privilege Description                                                                                                    |
|--------------------------|------------------------------------|---------------------------------------------------|----------------------------------------------------------------------------------------------------|
| Supplier Profile Inquiry | View supplier profile information. | Run Supplier Background<br>Scheduler              | Allows internal users to automatically start scheduled ESS jobs, such as calculating supply base data, sync keyword search and update keyword search based on the frequency setting. |
| Supplier Profile Inquiry | View supplier profile information. | Search Supplier                                   | Allows searching of suppliers.                                                                                                    |
| Supplier Profile Inquiry | View supplier profile information. | View Location of Final Discharge                  | Allows view of location of final discharge.                                                                                                    |
| Supplier Profile Inquiry | View supplier profile information. | View Party Fiscal Classification                  | Allows viewing of tax classifications used by a tax authority to categorize a party and is applicable in the tax determination process.                                              |
| Supplier Profile Inquiry | View supplier profile information. | View Supplier                                     | Allows access to the supplier profile.                                                                                                    |
| Supplier Profile Inquiry | View supplier profile information. | View Supplier Address                             | Allows access to supplier addresses.                                                                                                    |
| Supplier Profile Inquiry | View supplier profile information. | View Supplier Attachment                          | Allows access to supplier attachments.                                                                                                    |
| Supplier Profile Inquiry | View supplier profile information. | View Supplier Business<br>Classification          | Allows access to supplier business classifications.                                                                                                    |
| Supplier Profile Inquiry | View supplier profile information. | View Supplier Contact                             | Allows access to supplier contacts.                                                                                                    |
| Supplier Profile Inquiry | View supplier profile information. | View Supplier Contact Change<br>Request           | Allows access to supplier contact change request details.                                                                                                    |
| Supplier Profile Inquiry | View supplier profile information. | View Supplier Contact User<br>Account             | Allows access to the user account for supplier contacts.                                                                                                    |
| Supplier Profile Inquiry | View supplier profile information. | View Supplier Income Tax                          | Allows access to supplier income tax reporting information.                                                                                                    |
| Supplier Profile Inquiry | View supplier profile information. | View Supplier Payment                             | Allows access to supplier site payment terms and controls.                                                                                                    |
| Supplier Profile Inquiry | View supplier profile information. | View Supplier Products and<br>Services Categories | Allows access to supplier products and services categories.                                                                                                    |

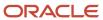

| Granted Role                   | Granted Role Description                                        | Privilege                                    | Privilege Description                                                                                                    |
|--------------------------------|-----------------------------------------------------------------|----------------------------------------------|----------------------------------------------------------------------------------------------------|
| Supplier Profile Inquiry       | View supplier profile information.                              | View Supplier Profile Change<br>Request      | Allows access to supplier profile change request details.                                                                   |
| Supplier Profile Inquiry       | View supplier profile information.                              | View Supplier Registration Bank<br>Account   | Allows access to bank account information on supplier registration requests.                                                |
| Supplier Profile Inquiry       | View supplier profile information.                              | View Supplier Registration Request           | Allows access to supplier registration request details.                                                                     |
| Supplier Profile Inquiry       | View supplier profile information.                              | View Supplier Site                           | Allows access to supplier sites information.                                                                                |
| Supplier Profile Inquiry       | View supplier profile information.                              | View Supplier Site Assignment                | Allows access to supplier site assignment information.                                                                      |
| Supplier Profile Inquiry       | View supplier profile information.                              | View Supplier Site Invoicing<br>Information  | Allows access to supplier site invoicing terms and controls.                                                                |
| Supplier Profile Inquiry       | View supplier profile information.                              | View Supplier Site Purchasing<br>Information | Allows access to supplier site purchasing terms and controls.                                                               |
| Supplier Profile Inquiry       | View supplier profile information.                              | View Supplier Site Receiving<br>Information  | Allows access to supplier site receiving terms and controls.                                                                |
| Supplier Profile Inquiry       | View supplier profile information.                              | View Supplier Transaction Tax                | Allows access to supplier transaction tax information.                                                                      |
| Supplier Profile Inquiry       | View supplier profile information.                              | View Third Party Bank Account                | Allows viewing of external bank accounts.                                                                                   |
| Supplier Profile Inquiry       | View supplier profile information.                              | View Third-Party Site Tax Profile            | Allows viewing of tax profiles that contain tax information that relate to a third-party site's transaction tax activities. |
| Supplier Profile Inquiry       | View supplier profile information.                              | View Third-Party Tax Profile                 | Allows viewing of tax profiles that contain tax information that relate to a third party's transaction tax activities.      |
| Supplier Qualification Viewing | An enterprise user can search and view supplier qualifications. | Search Supplier Assessment                   | Allows users to search for a supplier assessment.                                                                           |
| Supplier Qualification Viewing | An enterprise user can search and view supplier qualifications. | Search Supplier Qualification                | Allows users to search for a supplier qualification.                                                                        |

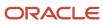

| Granted Role                                | Granted Role Description                                                                                                    | Privilege                                                | Privilege Description                                                                         |
|---------------------------------------------|----------------------------------------------------------------------------------------------------|----------------------------------------------------------|-----------------------------------------------------------------------------------------------|
| Supplier Qualification Viewing              | An enterprise user can search and view supplier qualifications.                                                                                    | View Supplier Assessment                                 | Allows users to view a supplier assessment.                                                   |
| Supplier Qualification Viewing              | An enterprise user can search and view supplier qualifications.                                                                                    | View Supplier Qualification                              | Allows users to view a supplier qualification.                                                |
| Supplier Qualification Viewing              | An enterprise user can search and view supplier qualifications.                                                                                    | View Supplier Qualification<br>Initiative                | Allows users to view a supplier qualification initiative.                                     |
| Supplier Qualification Viewing              | An enterprise user can search and view supplier qualifications.                                                                                    | View Supplier Qualification<br>Question                  | Allows users to view a supplier qualification question.                                       |
| Transaction Entry with Budgetary<br>Control | Manages the budgetary control tasks by job roles who perform transactions that are subject to budgetary control, such as accounts payable manager. | Check Funds                                              | Check whether sufficient funds are available for a transactions                               |
| Transaction Entry with Budgetary<br>Control | Manages the budgetary control tasks by job roles who perform transactions that are subject to budgetary control, such as accounts payable manager. | Reserve Funds                                            | Check whether sufficient funds are available for a transactions, and if so, reserve the funds |
| Transaction Entry with Budgetary<br>Control | Manages the budgetary control tasks by job roles who perform transactions that are subject to budgetary control, such as accounts payable manager. | Review Budget Impact                                     | Review the budgetary control results of a transaction and its budget impact                   |
| Transaction Entry with Budgetary<br>Control | Manages the budgetary control tasks by job roles who perform transactions that are subject to budgetary control, such as accounts payable manager. | Review Budget Period Statuses                            | Allows inquiry on the budget period status.                                                   |
| Transaction Entry with Budgetary<br>Control | Manages the budgetary control tasks by job roles who perform transactions that are subject to budgetary control, such as accounts payable manager. | Review Budgetary Control Balances                        | Review budget consumption balances                                                            |
| Transaction Entry with Budgetary<br>Control | Manages the budgetary control tasks by job roles who perform transactions that are subject to budgetary control, such as accounts payable manager. | Review Budgetary Control<br>Transactions                 | Review budget consumption balances by transaction                                             |
| Transaction Entry with Budgetary<br>Control | Manages the budgetary control tasks by job roles who perform transactions that are subject                                                         | Transfer Budget Balances to<br>Budget Cubes Continuously | Allows the submission of a process to continuously transfer budget balances to the budgetary  |

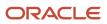

| Granted Role                                | Granted Role Description                                                                                                    | Privilege                     | Privilege Description                                           |
|---------------------------------------------|----------------------------------------------------------------------------------------------------|-------------------------------|-----------------------------------------------------------------|
|                                             | to budgetary control, such as accounts payable manager.                                                                                            |                               | control balances reporting multidimensional database.           |
| Transaction Entry with Budgetary<br>Control | Manages the budgetary control tasks by job roles who perform transactions that are subject to budgetary control, such as accounts payable manager. | View Funds Available Balances | Allows access to view the budgetary control validation results. |

## **Data Security Policies**

This table lists data security policies and their enforcement across analytics application for the Procurement Manager job role.

| Business Object        | Policy Description                                                                                                    | Policy Store Implementation                                                             |
|------------------------|----------------------------------------------------------------------------------------------------|-----------------------------------------------------------------------------------------|
| Application Attachment | A Procurement Manager can delete application attachment for the purchase document categories including from supplier, miscellaneous, to supplier, to buyer, to receiver, to approver, to payables, and internal to purchasing                                                      | Role: Buyer  Privilege: Delete Application Attachment  Resource: Application Attachment |
| Application Attachment | A Procurement Manager can read application attachment access the contracts application attachments for the purchase document categories including document, from supplier, miscellaneous, to supplier, to buyer, to receiver, to approver, to payables, and internal to purchasing | Role: Buyer  Privilege: Read Application Attachment  Resource: Application Attachment   |
| Application Attachment | A Procurement Manager can read application attachment for the negotiation award categories including sourcing negotiation award and miscellaneous                                                                                                    | Role: Buyer  Privilege: Read Application Attachment  Resource: Application Attachment   |
| Application Attachment | A Procurement Manager can read application attachment for the negotiation categories including internal to sourcing, miscellaneous, to approver, to buyer, to payables, to receiver, and to supplier                                                                               | Role: Buyer  Privilege: Read Application Attachment  Resource: Application Attachment   |
| Application Attachment | A Procurement Manager can read application attachment for the negotiation response categories from supplier, from supplier: technical, from supplier: commercial                                                                                                    | Role: Buyer  Privilege: Read Application Attachment  Resource: Application Attachment   |

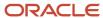

| Business Object        | Policy Description                                                                                                    | Policy Store Implementation                                                                              |
|------------------------|----------------------------------------------------------------------------------------------------|----------------------------------------------------------------------------------------------------|
| Application Attachment | A Procurement Manager can read application attachment for the purchase document categories including document, from supplier, miscellaneous, to supplier, to buyer, to receiver, to approver, to payables, and internal to purchasing | Role: Buyer Privilege: Read Application Attachment Resource: Application Attachment                      |
| Application Attachment | A Procurement Manager can read application attachment for the supplier assessment categories including internal to supplier qualification, miscellaneous                                                                              | Role: Buyer Privilege: Read Application Attachment Resource: Application Attachment                      |
| Application Attachment | A Procurement Manager can read application attachment for the supplier assessment categories including internal to supplier qualification, miscellaneous                                                                              | Role: Supplier Profile Inquiry  Privilege: Read Application Attachment  Resource: Application Attachment |
| Application Attachment | A Procurement Manager can read application attachment for the supplier qualification categories including internal to supplier qualification, miscellaneous                                                                           | Role: Buyer Privilege: Read Application Attachment Resource: Application Attachment                      |
| Application Attachment | A Procurement Manager can read application attachment for the supplier qualification categories including internal to supplier qualification, miscellaneous                                                                           | Role: Supplier Profile Inquiry Privilege: Read Application Attachment Resource: Application Attachment   |
| Application Attachment | A Procurement Manager can read application attachment for the supplier qualification question category including to supplier                                                                                                    | Role: Supplier Profile Inquiry Privilege: Read Application Attachment Resource: Application Attachment   |
| Application Attachment | A Procurement Manager can read application attachment for the supplier qualification response categories including from supplier, from internal responder, miscellaneous, to buyer, to supplier                                       | Role: Buyer Privilege: Read Application Attachment Resource: Application Attachment                      |
| Application Attachment | A Procurement Manager can read application attachment for the supplier qualification response categories including from supplier, from internal responder, miscellaneous, to buyer, to supplier                                       | Role: Supplier Profile Inquiry Privilege: Read Application Attachment Resource: Application Attachment   |
| Application Attachment | A Procurement Manager can update application attachment for the purchase document categories including from supplier, miscellaneous, to supplier, to buyer, to receiver, to approver, to payables, and internal to purchasing         | Role: Buyer Privilege: Update Application Attachment Resource: Application Attachment                    |

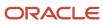

| Business Object                | Policy Description                                                                                                  | Policy Store Implementation                                                                                                    |
|--------------------------------|----------------------------------------------------------------------------------------------------|----------------------------------------------------------------------------------------------------|
| Contract Expert Rule           | A Procurement Manager can view contract terms library for all the business units                                    | Role: Buyer Privilege: View Contract Terms Library (Data) Resource: Contract Expert Rule                                                          |
| Contract Expert Rule           | A Procurement Manager can view contract terms library for all the business units                                    | Role: Contract Terms and Conditions Override<br>Controls  Privilege: View Contract Terms Library (Data)  Resource: Contract Expert Rule           |
| Contract Library Clause        | A Procurement Manager can manage contract library clause for all non standard clauses irrespective of business unit | Role: Procurement Manager Privilege: Manage Contract Terms Library (Data) Resource: Contract Library Clause                                       |
| Contract Library Clause        | A Procurement Manager can manage contract terms library for all non standard clauses irrespective of business unit  | Role: Contract Terms and Conditions Override<br>Controls  Privilege: Manage Contract Terms Library (Data)  Resource: Contract Library Clause      |
| Contract Library Clause        | A Procurement Manager can view contract terms library for all business units                                        | Role: Buyer Privilege: View Contract Terms Library (Data) Resource: Contract Library Clause                                                       |
| Contract Library Clause        | A Procurement Manager can view contract terms library for all business units                                        | Role: Contract Terms and Conditions Override<br>Controls  Privilege: View Contract Terms Library (Data)  Resource: Contract Library Clause        |
| Contract Library Clause Folder | A Procurement Manager can view contract terms library for all the business units                                    | Role: Buyer Privilege: View Contract Terms Library (Data) Resource: Contract Library Clause Folder                                                |
| Contract Library Clause Folder | A Procurement Manager can view contract terms library for all the business units                                    | Role: Contract Terms and Conditions Override<br>Controls  Privilege: View Contract Terms Library (Data)  Resource: Contract Library Clause Folder |

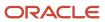

| Business Object               | Policy Description                                                                                                    | Policy Store Implementation                                                                                            |
|-------------------------------|----------------------------------------------------------------------------------------------------|----------------------------------------------------------------------------------------------------|
| Person Email                  | A Procurement Manager can report person email for all workers in the enterprise                                                | Role: Buyer Privilege: Report Person Email (Data) Resource: Person Email                                               |
| Public Person                 | A Procurement Manager can choose public person for all workers in the enterprise                                               | Role: Buyer Privilege: Choose Public Person (Data) Resource: Public Person                                             |
| Public Person                 | A Procurement Manager can report public person for all workers in the enterprise                                               | Role: Buyer Privilege: Report Public Person (Data) Resource: Public Person                                             |
| Public Person                 | A Procurement Manager can report public person for persons and assignments in their person and assignment security profile     | Role: Buyer Privilege: Report Public Person (Data) Resource: Public Person                                             |
| Purchasing Document Header    | A Procurement Manager can view purchasing document header for themselves in the business units for which they are authorized   | Role: Buyer  Privilege: View Purchasing Document Header (Data)  Resource: Purchasing Document Header                   |
| Receiving Receipt Transaction | A Procurement Manager can view purchasing document receiving transaction for the purchase orders for which they are authorized | Role: Buyer  Privilege: View Purchasing Document Receiving Transaction (Data)  Resource: Receiving Receipt Transaction |
| Requisition                   | A Procurement Manager can view requisition analysis for themselves for the business units for which they are authorized        | Role: Buyer Privilege: View Requisition Analysis (Data) Resource: Requisition                                          |
| Requisition                   | A Procurement Manager can view requisition analysis for themselves for the business units for which they are authorized        | Role: Requisition Line Processing Privilege: View Requisition Analysis (Data) Resource: Requisition                    |
| Requisition Line              | A Procurement Manager can view requisition analysis for themselves for the business units for which they are authorized        | Role: Buyer Privilege: View Requisition Analysis (Data) Resource: Requisition Line                                     |

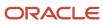

| Business Object                                              | Policy Description                                                                                                    | Policy Store Implementation                                                                                                    |
|--------------------------------------------------------------|----------------------------------------------------------------------------------------------------|----------------------------------------------------------------------------------------------------|
| Requisition Line                                             | A Procurement Manager can view requisition analysis for themselves for the business units for which they are authorized                      | Role: Requisition Line Processing Privilege: View Requisition Analysis (Data) Resource: Requisition Line                                                              |
| Sourcing Negotiation Document and Template                   | A Procurement Manager can view sourcing negotiation document and template for the agents and business units for which they are authorized    | Role: Procurement Manager  Privilege: View Sourcing Negotiation Document and Template Analysis (Data)  Resource: Sourcing Negotiation Document and Template           |
| Trading Community Org Address Email Contact<br>Preference    | A Procurement Manager can manage trading community legal contact preference for all trading community contact preferences not of type legal. | Role: Buyer  Privilege: Manage Trading Community Legal Contact Preference (Data)  Resource: Trading Community Org Address Email Contact Preference                    |
| Trading Community Org Address Email Contact<br>Preference    | A Procurement Manager can manage trading community legal contact preference for all trading community contact preferences not of type legal. | Role: Supplier Profile Inquiry  Privilege: Manage Trading Community Legal Contact Preference (Data)  Resource: Trading Community Org Address Email Contact Preference |
| Trading Community Org Address Phone<br>Contact Preference    | A Procurement Manager can manage trading community legal contact preference for all trading community contact preferences not of type legal. | Role: Buyer  Privilege: Manage Trading Community Legal Contact Preference (Data)  Resource: Trading Community Org Address Phone Contact Preference                    |
| Trading Community Org Address Phone<br>Contact Preference    | A Procurement Manager can manage trading community legal contact preference for all trading community contact preferences not of type legal. | Role: Supplier Profile Inquiry  Privilege: Manage Trading Community Legal Contact Preference (Data)  Resource: Trading Community Org Address Phone Contact Preference |
| Trading Community Organization Address<br>Contact Preference | A Procurement Manager can manage trading community legal contact preference for all trading community contact preferences not of type legal. | Role: Buyer  Privilege: Manage Trading Community Legal Contact Preference (Data)  Resource: Trading Community Organization Address Contact Preference                 |

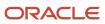

| Business Object                                              | Policy Description                                                                                                    | Policy Store Implementation                                                                                                    |
|--------------------------------------------------------------|----------------------------------------------------------------------------------------------------|----------------------------------------------------------------------------------------------------|
| Trading Community Organization Address<br>Contact Preference | A Procurement Manager can manage trading community legal contact preference for all trading community contact preferences not of type legal. | Role: Supplier Profile Inquiry  Privilege: Manage Trading Community Legal Contact Preference (Data)  Resource: Trading Community Organization Address Contact Preference |
| Trading Community Organization Email Contact<br>Preference   | A Procurement Manager can manage trading community legal contact preference for all trading community contact preferences not of type legal. | Role: Buyer  Privilege: Manage Trading Community Legal Contact Preference (Data)  Resource: Trading Community Organization Email Contact Preference                      |
| Trading Community Organization Email Contact<br>Preference   | A Procurement Manager can manage trading community legal contact preference for all trading community contact preferences not of type legal. | Role: Supplier Profile Inquiry  Privilege: Manage Trading Community Legal Contact Preference (Data)  Resource: Trading Community Organization Email Contact Preference   |
| Trading Community Organization Party                         | A Procurement Manager can view trading community organization for all organizations in the enterprise                                        | Role: Buyer  Privilege: View Trading Community Organization (Data)  Resource: Trading Community Organization Party                                                       |
| Trading Community Organization Party                         | A Procurement Manager can view trading community organization for all organizations in the enterprise                                        | Role: Payables Invoice Inquiry  Privilege: View Trading Community Organization (Data)  Resource: Trading Community Organization Party                                    |
| Trading Community Organization Party                         | A Procurement Manager can view trading community organization for all organizations in the enterprise                                        | Role: Supplier Profile Inquiry  Privilege: View Trading Community Organization (Data)  Resource: Trading Community Organization Party                                    |
| Trading Community Organization Phone<br>Contact Preference   | A Procurement Manager can manage trading community legal contact preference for all trading community contact preferences not of type legal. | Role: Buyer  Privilege: Manage Trading Community Legal Contact Preference (Data)  Resource: Trading Community Organization Phone Contact Preference                      |

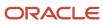

| Business Object                                            | Policy Description                                                                                                    | Policy Store Implementation                                                                                                    |
|------------------------------------------------------------|----------------------------------------------------------------------------------------------------|----------------------------------------------------------------------------------------------------|
| Trading Community Organization Phone<br>Contact Preference | A Procurement Manager can manage trading community legal contact preference for all trading community contact preferences not of type legal.      | Role: Supplier Profile Inquiry  Privilege: Manage Trading Community Legal Contact Preference (Data)  Resource: Trading Community Organization Phone Contact Preference |
| Trading Community Party                                    | A Procurement Manager can view trading community contact for all trading community persons in the enterprise except contacts created by partners. | Role: Buyer  Privilege: View Trading Community Contact (Data)  Resource: Trading Community Party                                                                       |
| Trading Community Party                                    | A Procurement Manager can view trading community contact for all trading community persons in the enterprise except contacts created by partners. | Role: Supplier Profile Inquiry  Privilege: View Trading Community Contact (Data)  Resource: Trading Community Party                                                    |
| Trading Community Party                                    | A Procurement Manager can view trading community person for all people in the enterprise                                                          | Role: Buyer  Privilege: View Trading Community Person (Data)  Resource: Trading Community Party                                                                        |
| Trading Community Party                                    | A Procurement Manager can view trading community person for all people in the enterprise                                                          | Role: Payables Invoice Inquiry  Privilege: View Trading Community Person (Data)  Resource: Trading Community Party                                                     |
| Trading Community Party                                    | A Procurement Manager can view trading community person for all people in the enterprise                                                          | Role: Supplier Profile Inquiry  Privilege: View Trading Community Person (Data)  Resource: Trading Community Party                                                     |
| Trading Community Party                                    | A Procurement Manager can view trading community person for all people in the enterprise other than sales accounts and sales prospects.           | Role: Buyer  Privilege: View Trading Community Person (Data)  Resource: Trading Community Party                                                                        |
| Trading Community Party                                    | A Procurement Manager can view trading community person for all people in the enterprise other than sales accounts and sales prospects.           | Role: Supplier Profile Inquiry Privilege: View Trading Community Person (Data) Resource: Trading Community Party                                                       |

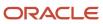

| Business Object                                              | Policy Description                                                                                                    | Policy Store Implementation                                                                                                    |
|--------------------------------------------------------------|----------------------------------------------------------------------------------------------------|----------------------------------------------------------------------------------------------------|
| Trading Community Party                                      | A Procurement Manager can view trading community person for all resources in the enterprise                                                  | Role: Buyer  Privilege: View Trading Community Person (Data)  Resource: Trading Community Party                                                                          |
| Trading Community Party                                      | A Procurement Manager can view trading community person for all resources in the enterprise                                                  | Role: Supplier Profile Inquiry  Privilege: View Trading Community Person (Data)  Resource: Trading Community Party                                                       |
| Trading Community Person Address Contact<br>Preference       | A Procurement Manager can manage trading community legal contact preference for all trading community contact preferences not of type legal. | Role: Buyer  Privilege: Manage Trading Community Legal Contact Preference (Data)  Resource: Trading Community Person Address Contact Preference                          |
| Trading Community Person Address Contact<br>Preference       | A Procurement Manager can manage trading community legal contact preference for all trading community contact preferences not of type legal. | Role: Supplier Profile Inquiry  Privilege: Manage Trading Community Legal Contact Preference (Data)  Resource: Trading Community Person Address Contact Preference       |
| Trading Community Person Address Phone<br>Contact Preference | A Procurement Manager can manage trading community legal contact preference for all trading community contact preferences not of type legal. | Role: Buyer  Privilege: Manage Trading Community Legal Contact Preference (Data)  Resource: Trading Community Person Address Phone Contact Preference                    |
| Trading Community Person Address Phone<br>Contact Preference | A Procurement Manager can manage trading community legal contact preference for all trading community contact preferences not of type legal. | Role: Supplier Profile Inquiry  Privilege: Manage Trading Community Legal Contact Preference (Data)  Resource: Trading Community Person Address Phone Contact Preference |
| Trading Community Person Email Contact<br>Preference         | A Procurement Manager can manage trading community legal contact preference for all trading community contact preferences not of type legal. | Role: Buyer  Privilege: Manage Trading Community Legal Contact Preference (Data)  Resource: Trading Community Person Email Contact Preference                            |

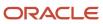

| Business Object                                      | Policy Description                                                                                                    | Policy Store Implementation                                                                                                    |
|------------------------------------------------------|----------------------------------------------------------------------------------------------------|----------------------------------------------------------------------------------------------------|
| Trading Community Person Email Contact<br>Preference | A Procurement Manager can manage trading community legal contact preference for all trading community contact preferences not of type legal.                                                       | Role: Supplier Profile Inquiry  Privilege: Manage Trading Community Legal Contact Preference (Data)  Resource: Trading Community Person Email Contact Preference |
| Trading Community Person Phone Contact<br>Preference | A Procurement Manager can manage trading community legal contact preference for all trading community contact preferences not of type legal.                                                       | Role: Buyer  Privilege: Manage Trading Community Legal Contact Preference (Data)  Resource: Trading Community Person Phone Contact Preference                    |
| Trading Community Person Phone Contact<br>Preference | A Procurement Manager can manage trading community legal contact preference for all trading community contact preferences not of type legal.                                                       | Role: Supplier Profile Inquiry  Privilege: Manage Trading Community Legal Contact Preference (Data)  Resource: Trading Community Person Phone Contact Preference |
| Trading Community Relationship                       | A Procurement Manager can view trading community relationship for all trading community relationships in the enterprise                                                                            | Role: Buyer  Privilege: View Trading Community Relationship (Data)  Resource: Trading Community Relationship                                                     |
| Trading Community Relationship                       | A Procurement Manager can view trading community relationship for all trading community relationships in the enterprise except partner contact relationships, or relationships created by partners | Role: Buyer  Privilege: View Trading Community Relationship (Data)  Resource: Trading Community Relationship                                                     |
| Trading Community Relationship                       | A Procurement Manager can view trading community relationship for all trading community relationships in the enterprise except partner contact relationships, or relationships created by partners | Role: Supplier Profile Inquiry  Privilege: View Trading Community Relationship (Data)  Resource: Trading Community Relationship                                  |

## Privacy

This table lists data security policies for privacy for the Procurement Manager job role.

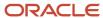

| Business Object                | Policy Description                                                                                                    | Policy Store Implementation                                                                                                    |
|--------------------------------|----------------------------------------------------------------------------------------------------|----------------------------------------------------------------------------------------------------|
| Party Tax Profile              | A Procurement Manager can manage party tax profile for any party tax profile defined in the enterprise                            | Role: Buyer Privilege: Manage Party Tax Profile (Data) Resource: Party Tax Profile                                                     |
| Party Tax Profile              | A Procurement Manager can manage party tax profile for any party tax profile defined in the enterprise                            | Role: Supplier Profile Inquiry Privilege: Manage Party Tax Profile (Data) Resource: Party Tax Profile                                  |
| Supplier                       | A Procurement Manager can maintain supplier corporate identifiers for all suppliers for nonindividual types in the enterprise     | Role: Supplier Profile Inquiry  Privilege: Maintain Supplier Corporate Identifiers (Data)  Resource: Supplier                          |
| Tax Registration               | A Procurement Manager can manage tax registration for any tax registration defined in the enterprise                              | Role: Buyer Privilege: Manage Tax Registration (Data) Resource: Tax Registration                                                       |
| Tax Registration               | A Procurement Manager can manage tax registration for any tax registration defined in the enterprise                              | Role: Supplier Profile Inquiry Privilege: Manage Tax Registration (Data) Resource: Tax Registration                                    |
| Taxable Transaction            | A Procurement Manager can manage taxable transaction for any taxable transaction existing in the enterprise                       | Role: Buyer Privilege: Manage Taxable Transaction (Data) Resource: Taxable Transaction                                                 |
| Trading Community Person Phone | A Procurement Manager can view trading community person mobile phone number for all trading community person mobile phone numbers | Role: Buyer  Privilege: View Trading Community Person Mobile Phone Number  Resource: Trading Community Person Phone                    |
| Trading Community Person Phone | A Procurement Manager can view trading community person mobile phone number for all trading community person mobile phone numbers | Role: Supplier Profile Inquiry  Privilege: View Trading Community Person Mobile Phone Number  Resource: Trading Community Person Phone |

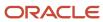

### Procurement Preparer (Abstract Role)

Prepares requisitions on behalf of others.

### Role Hierarchy

The Procurement Preparer abstract role directly and indirectly inherits these roles.

- Procurement Preparer
  - Procurement Requester
    - Payables Invoice Inquiry
    - Procurement Folder Reporting
    - Receiving Management Requester
      - Item Inquiry
    - Receiving Self Service Responsive Application User
      - Use REST Service Guided Journey Responses
      - Use REST Service Guided Journeys Read Only
    - Requisition Self Service User
      - Use REST Service Locations List of Values
      - Use REST Service Locations Read Only
    - Requisition Viewing
      - Payables Invoice Inquiry
    - Transaction Entry with Budgetary Control
      - Business Intelligence Consumer

#### **Duties**

This table lists the duties assigned directly and indirectly to the Procurement Preparer abstract role.

| Duty Role                       | Description                                                                                                    |
|---------------------------------|----------------------------------------------------------------------------------------------------|
| Business Intelligence Authoring | An author of Business Intelligence reports as presented in the web catalog. The role allows authoring within Business Intelligence Applications, Business Intelligence Publisher, Real Time Decisions, Enterprise Performance Management and Business Intelligence Office. |
| Business Intelligence Consumer  | A role required to allow reporting from Business Intelligence Applications, Business Intelligence Publisher, Real Time Decisions, Enterprise Performance Management and Business Intelligence Office.                                                                      |

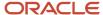

| Duty Role                                             | Description                                                                                                    |
|-------------------------------------------------------|----------------------------------------------------------------------------------------------------|
|                                                       | This role allow you to run reports from the web catalog but it will not allow a report to be authored from a subject area.                                                                                         |
| Item Inquiry                                          | Queries and views items in the enterprise.                                                                                                    |
| Payables Invoice Inquiry                              | Views Oracle Fusion Payables invoices.                                                                                                    |
| Procurement Folder Reporting                          | Grants access to the Procurement web catalog folder.                                                                                                    |
| Receiving Management Requester                        | Allows a requester in Oracle Fusion iProcurement to receive items, correct receipts, and return receipts.                                                                                                    |
| Receiving Self Service Responsive<br>Application User | Creates, updates, and returns receipts using the Responsive Self Service Receiving Application.                                                                                                    |
| Requisition Self Service User                         | Manages requisitions including creating, searching, and viewing requisitions, creating noncatalog requests, creating requisitions with one-time locations, and changing deliver-to locations on requisition lines. |
| Requisition Viewing                                   | View requisition and associated documents.                                                                                                    |
| Transaction Entry with Budgetary Control              | Manages the budgetary control tasks by job roles who perform transactions that are subject to budgetary control, such as accounts payable manager.                                                                 |

## Aggregate Privileges

This table lists aggregate privileges assigned directly and indirectly to the Procurement Preparer abstract role.

| Aggregate Privilege                             | Description                                                                                    |
|-------------------------------------------------|------------------------------------------------------------------------------------------------|
| Use REST Service - Guided Journey<br>Responses  | Allows the user to call all methods associated with the Guided Journey Responses REST service. |
| Use REST Service - Guided Journeys Read<br>Only | Allows the user to call the GET method associated with the Guided Journeys REST service.       |
| Use REST Service - Locations List of<br>Values  | Allows the user to call the GET method associated with the Locations LOV REST Service.         |
| Use REST Service - Locations Read Only          | Allows the user to call the GET method associated with the Locations REST Service.             |

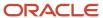

# Privileges

This table lists privileges granted to duties of the Procurement Preparer abstract role.

| Granted Role             | Granted Role Description                   | Privilege                                | Privilege Description                                                                                                    |
|--------------------------|--------------------------------------------|------------------------------------------|----------------------------------------------------------------------------------------------------|
| Item Inquiry             | Queries and views items in the enterprise. | GET Product Management Index<br>REST     | Allows access to view indexed attributes.                                                                                   |
| Item Inquiry             | Queries and views items in the enterprise. | Get Search View REST                     | Allows query of search views.                                                                                               |
| Item Inquiry             | Queries and views items in the enterprise. | Manage Item Attachment                   | Allows access to view and manage item attachments.                                                                          |
| Item Inquiry             | Queries and views items in the enterprise. | Manage Item Catalog                      | Allows access to view and manage item catalogs including categories and category hierarchies.                               |
| Item Inquiry             | Queries and views items in the enterprise. | Manage Item Global Search                | Allows access to search for items using secure enterprise search.                                                           |
| Item Inquiry             | Queries and views items in the enterprise. | Manage Product Management<br>Search      | Allows access to view and edit<br>Product Management Search.                                                                |
| Item Inquiry             | Queries and views items in the enterprise. | Manage Trading Partner Item<br>Reference | Allows access to manage trading partner item references for items.                                                          |
| Item Inquiry             | Queries and views items in the enterprise. | Manage Unit of Measure                   | Allows configuration of UOMs,<br>UOM classes, and definition of<br>standard, interclass, and intraclass<br>UOM conversions. |
| Item Inquiry             | Queries and views items in the enterprise. | View Item                                | Allows access to product dashboard.                                                                                         |
| Item Inquiry             | Queries and views items in the enterprise. | View Item Organization Association       | Allows access to view item organization assignments.                                                                        |
| Item Inquiry             | Queries and views items in the enterprise. | View Item Relationship                   | Allows access to view item relationships.                                                                                   |
| Item Inquiry             | Queries and views items in the enterprise. | View Product Management Search           | Allows access to view Product<br>Management Search.                                                                         |
| Payables Invoice Inquiry | Views Oracle Fusion Payables invoices.     | Manage Payables Invoices                 | Allows searching and viewing of<br>Oracle Fusion Payables documents.                                                        |

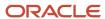

| Granted Role                   | Granted Role Description                                                                                           | Privilege                                            | Privilege Description                                                                |
|--------------------------------|----------------------------------------------------------------------------------------------------|------------------------------------------------------|--------------------------------------------------------------------------------------|
| Payables Invoice Inquiry       | Views Oracle Fusion Payables invoices.                                                                             | View Payables Invoice                                | Allows viewing of Oracle Fusion<br>Payables invoices without<br>performing a search. |
| Procurement Preparer           | Prepares requisitions on behalf of others.                                                                         | Create Requisition with Changes to<br>Requester      | Allows users to change requesters on requisition lines.                              |
| Procurement Preparer           | Prepares requisitions on behalf of others.                                                                         | Create Requisition with Emergency<br>Purchase Orders | Allows users to reserve emergency purchase orders upon requisition creation.         |
| Procurement Requester          | Prepares requisitions for themselves.                                                                              | Cancel Purchase Order as<br>Procurement Requester    | Allows a procurement requester to initiate cancellation of a purchase order.         |
| Procurement Requester          | Prepares requisitions for themselves.                                                                              | Change Purchase Order as<br>Procurement Requester    | Allows a procurement requester to initiate changes to an approved purchase order.    |
| Receiving Management Requester | Allows a requester in Oracle Fusion iProcurement to receive items, correct receipts, and return receipts.          | Correct Self-Service Receiving<br>Receipt            | Allows correction of self-service receipts.                                          |
| Receiving Management Requester | Allows a requester in Oracle<br>Fusion iProcurement to receive<br>items, correct receipts, and return<br>receipts. | Create Self-Service Receiving<br>Receipt             | Allows creation of self-service receipts.                                            |
| Receiving Management Requester | Allows a requester in Oracle<br>Fusion iProcurement to receive<br>items, correct receipts, and return<br>receipts. | Manage Inventory Transfer Order                      | Allows management of inventory transfer orders.                                      |
| Receiving Management Requester | Allows a requester in Oracle<br>Fusion iProcurement to receive<br>items, correct receipts, and return<br>receipts. | Manage Self-Service Receiving<br>Receipt Return      | Allows return of self-service receipts.                                              |
| Receiving Management Requester | Allows a requester in Oracle Fusion iProcurement to receive items, correct receipts, and return receipts.          | Monitor Self-Service Receiving<br>Receipt Work Area  | Allows access to the self-service receipts work area.                                |
| Receiving Management Requester | Allows a requester in Oracle<br>Fusion iProcurement to receive<br>items, correct receipts, and return<br>receipts. | Review Inbound Shipment Details                      | Allows viewing of inbound shipment details.                                          |

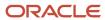

| Granted Role                                          | Granted Role Description                                                                                           | Privilege                                                                   | Privilege Description                                                                                                    |
|-------------------------------------------------------|----------------------------------------------------------------------------------------------------|-----------------------------------------------------------------------------|----------------------------------------------------------------------------------------------------|
| Receiving Management Requester                        | Allows a requester in Oracle Fusion iProcurement to receive items, correct receipts, and return receipts.          | Review Receiving Receipt<br>Summary                                         | Allows review of receipt summary information.                                                                                                    |
| Receiving Management Requester                        | Allows a requester in Oracle Fusion iProcurement to receive items, correct receipts, and return receipts.          | Review Self-Service Receiving<br>Receipt                                    | Allows review of self-service receipts.                                                                                                    |
| Receiving Management Requester                        | Allows a requester in Oracle<br>Fusion iProcurement to receive<br>items, correct receipts, and return<br>receipts. | View Purchase Order                                                         | Allows a user to review a purchase order.                                                                                                    |
| Receiving Management Requester                        | Allows a requester in Oracle<br>Fusion iProcurement to receive<br>items, correct receipts, and return<br>receipts. | View Receiving Receipt Notification                                         | Allows viewing of receipt notifications.                                                                                                    |
| Receiving Management Requester                        | Allows a requester in Oracle<br>Fusion iProcurement to receive<br>items, correct receipts, and return<br>receipts. | View Requisition                                                            | Allows users to view requisition details.                                                                                                    |
| Receiving Management Requester                        | Allows a requester in Oracle<br>Fusion iProcurement to receive<br>items, correct receipts, and return<br>receipts. | View Work Confirmation                                                      | Allows a user to review a work confirmation.                                                                                                    |
| Receiving Self Service Responsive<br>Application User | Creates, updates, and returns receipts using the Responsive Self Service Receiving Application.                    | Create Receipt with the Responsive<br>Self Service Receiving Application    | Privilege to access the new my receipts work area and create self service receipts using the responsive version of Oracle Self Service Receiving. |
| Receiving Self Service Responsive<br>Application User | Creates, updates, and returns receipts using the Responsive Self Service Receiving Application.                    | Get Trading Partner Item<br>Relationship Rest                               | Allows query access to trading partner Item relationship through the REST API.                                                                    |
| Receiving Self Service Responsive<br>Application User | Creates, updates, and returns receipts using the Responsive Self Service Receiving Application.                    | Return Receipt with the Responsive<br>Self Service Receiving Application    | Privilege to return self service receipts using the responsive version of Oracle Self Service Receiving.                                          |
| Receiving Self Service Responsive<br>Application User | Creates, updates, and returns receipts using the Responsive Self Service Receiving Application.                    | Update Receipt with the<br>Responsive Self Service Receiving<br>Application | Privilege to update self service receipts using the responsive version of Oracle Self Service Receiving.                                          |

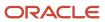

| Granted Role                                          | Granted Role Description                                                                                                    | Privilege                                                              | Privilege Description                                                                                                    |
|-------------------------------------------------------|----------------------------------------------------------------------------------------------------|------------------------------------------------------------------------|----------------------------------------------------------------------------------------------------|
| Receiving Self Service Responsive<br>Application User | Creates, updates, and returns receipts using the Responsive Self Service Receiving Application.                                                                                                    | View Inbound Shipment Using<br>Responsive Receiving Application        | Allows viewing an inbound shipment using the responsive receiving application.                                                                              |
| Receiving Self Service Responsive<br>Application User | Creates, updates, and returns receipts using the Responsive Self Service Receiving Application.                                                                                                    | View Inbound Shipment for<br>Business Unit by Web Service              | Allows viewing an inbound shipment for a business unit by web service.                                                                                      |
| Receiving Self Service Responsive<br>Application User | Creates, updates, and returns receipts using the Responsive Self Service Receiving Application.                                                                                                    | View Receipt with the Responsive<br>Self Service Receiving Application | Privilege to view self service receipts using the responsive version of Oracle Self Service Receiving.                                                      |
| Requisition Self Service User                         | Manages requisitions including creating, searching, and viewing requisitions, creating noncatalog requests, creating requisitions with one-time locations, and changing deliver-to locations on requisition lines. | Create Requisition for Internal<br>Material Transfers                  | Allows users to create requisitions for internal material transfers.                                                                                        |
| Requisition Self Service User                         | Manages requisitions including creating, searching, and viewing requisitions, creating noncatalog requests, creating requisitions with one-time locations, and changing deliver-to locations on requisition lines. | Create Requisition with Changes to<br>Deliver-to Location              | Allows users to change deliver-to locations on requisition lines.                                                                                           |
| Requisition Self Service User                         | Manages requisitions including creating, searching, and viewing requisitions, creating noncatalog requests, creating requisitions with one-time locations, and changing deliver-to locations on requisition lines. | Create Requisition with Noncatalog<br>Requests                         | Allows users to create requests for items not available through the procurement catalog.                                                                    |
| Requisition Self Service User                         | Manages requisitions including creating, searching, and viewing requisitions, creating noncatalog requests, creating requisitions with one-time locations, and changing deliver-to locations on requisition lines. | Create Requisition with One Time<br>Location                           | Allows users to enter one-time address on requisition lines.                                                                                                |
| Requisition Self Service User                         | Manages requisitions including creating, searching, and viewing requisitions, creating noncatalog requests, creating requisitions with one-time locations, and changing deliver-to locations on requisition lines. | Distribute Award Project Costs and<br>Quantities                       | Allows user to initiate the award distribution process that will match the costs and quantities provided to available award funding patterns to distribute. |
| Requisition Self Service User                         | Manages requisitions including creating, searching, and viewing                                                                                                    | Get Best Or All Available Supply<br>Sources                            | Get the best supply source or all the available supply sources to                                                                                           |

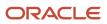

| Granted Role                  | <b>Granted Role Description</b>                                                                                                    | Privilege                                              | Privilege Description                                                                                                    |
|-------------------------------|----------------------------------------------------------------------------------------------------|--------------------------------------------------------|----------------------------------------------------------------------------------------------------|
|                               | requisitions, creating noncatalog requests, creating requisitions with one-time locations, and changing deliver-to locations on requisition lines.                                                                 |                                                        | fulfill an internal material transfer request.                                                                                                    |
| Requisition Self Service User | Manages requisitions including creating, searching, and viewing requisitions, creating noncatalog requests, creating requisitions with one-time locations, and changing deliver-to locations on requisition lines. | Get Enterprise Structures Using<br>REST Service        | Allows access to REST services list of values for various XLE, GL, FUN Intercompany setup related business objects that will be consumed cross pillars. |
| Requisition Self Service User | Manages requisitions including creating, searching, and viewing requisitions, creating noncatalog requests, creating requisitions with one-time locations, and changing deliver-to locations on requisition lines. | Get Internal Transfer Requesting<br>Organization Price | Get the transfer price to the requesting organization for an internal transfer order.                                                                   |
| Requisition Self Service User | Manages requisitions including creating, searching, and viewing requisitions, creating noncatalog requests, creating requisitions with one-time locations, and changing deliver-to locations on requisition lines. | Get Item Category Rest                                 | Allows query access to item categories through the REST API.                                                                                            |
| Requisition Self Service User | Manages requisitions including creating, searching, and viewing requisitions, creating noncatalog requests, creating requisitions with one-time locations, and changing deliver-to locations on requisition lines. | Manage Inventory Transfer Order                        | Allows management of inventory transfer orders.                                                                                                    |
| Requisition Self Service User | Manages requisitions including creating, searching, and viewing requisitions, creating noncatalog requests, creating requisitions with one-time locations, and changing deliver-to locations on requisition lines. | Manage Requisition                                     | Allows users to create, search, and view requisitions.                                                                                                  |
| Requisition Self Service User | Manages requisitions including creating, searching, and viewing requisitions, creating noncatalog requests, creating requisitions with one-time locations, and changing deliver-to locations on requisition lines. | Submit Requisition with One Click                      | Allows user submit the shopping cart (requisition) without first going to the edit requisition page.                                                    |
| Requisition Self Service User | Manages requisitions including creating, searching, and viewing                                                                                                    | View Daily Conversion Rate                             | Allows view access to daily conversion information.                                                                                                    |

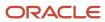

| Granted Role                  | Granted Role Description                                                                                                    | Privilege                                                       | Privilege Description                                                          |
|-------------------------------|----------------------------------------------------------------------------------------------------|-----------------------------------------------------------------|--------------------------------------------------------------------------------|
|                               | requisitions, creating noncatalog requests, creating requisitions with one-time locations, and changing deliver-to locations on requisition lines.                                                                 |                                                                 |                                                                                |
| Requisition Self Service User | Manages requisitions including creating, searching, and viewing requisitions, creating noncatalog requests, creating requisitions with one-time locations, and changing deliver-to locations on requisition lines. | View Geography Information                                      | Not Available                                                                  |
| Requisition Self Service User | Manages requisitions including creating, searching, and viewing requisitions, creating noncatalog requests, creating requisitions with one-time locations, and changing deliver-to locations on requisition lines. | View Inbound Shipment Using<br>Responsive Receiving Application | Allows viewing an inbound shipment using the responsive receiving application. |
| Requisition Self Service User | Manages requisitions including creating, searching, and viewing requisitions, creating noncatalog requests, creating requisitions with one-time locations, and changing deliver-to locations on requisition lines. | View Inbound Shipment for<br>Business Unit by Web Service       | Allows viewing an inbound shipment for a business unit by web service.         |
| Requisition Self Service User | Manages requisitions including creating, searching, and viewing requisitions, creating noncatalog requests, creating requisitions with one-time locations, and changing deliver-to locations on requisition lines. | View Requisition                                                | Allows users to view requisition details.                                      |
| Requisition Self Service User | Manages requisitions including creating, searching, and viewing requisitions, creating noncatalog requests, creating requisitions with one-time locations, and changing deliver-to locations on requisition lines. | View Trading Community Location                                 | Allows the invocation of location web services.                                |
| Requisition Self Service User | Manages requisitions including creating, searching, and viewing requisitions, creating noncatalog requests, creating requisitions with one-time locations, and changing deliver-to locations on requisition lines. | View Units Of Measure List of<br>Values by Web Service          | Allow viewing units of measure list of values by web service.                  |
| Requisition Viewing           | View requisition and associated documents.                                                                                                    | Review Inbound Shipment Details                                 | Allows viewing of inbound shipment details.                                    |

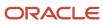

| Granted Role                                | Granted Role Description                                                                                                    | Privilege                                                | Privilege Description                                                                         |
|---------------------------------------------|----------------------------------------------------------------------------------------------------|----------------------------------------------------------|-----------------------------------------------------------------------------------------------|
| Requisition Viewing                         | View requisition and associated documents.                                                                                                    | Review Receiving Transaction<br>History                  | Allows viewing of the receiving transaction history for a receipt.                            |
| Requisition Viewing                         | View requisition and associated documents.                                                                                                    | View Purchase Order as<br>Procurement Requester          | Allows a procurement requester to review a purchase order.                                    |
| Requisition Viewing                         | View requisition and associated documents.                                                                                                    | View Requisition                                         | Allows users to view requisition details.                                                     |
| Requisition Viewing                         | View requisition and associated documents.                                                                                                    | View Supplier Negotiation                                | Allows users to review a supplier negotiation.                                                |
| Transaction Entry with Budgetary<br>Control | Manages the budgetary control tasks by job roles who perform transactions that are subject to budgetary control, such as accounts payable manager. | Check Funds                                              | Check whether sufficient funds are available for a transactions                               |
| Transaction Entry with Budgetary<br>Control | Manages the budgetary control tasks by job roles who perform transactions that are subject to budgetary control, such as accounts payable manager. | Reserve Funds                                            | Check whether sufficient funds are available for a transactions, and if so, reserve the funds |
| Transaction Entry with Budgetary<br>Control | Manages the budgetary control tasks by job roles who perform transactions that are subject to budgetary control, such as accounts payable manager. | Review Budget Impact                                     | Review the budgetary control results of a transaction and its budget impact                   |
| Transaction Entry with Budgetary<br>Control | Manages the budgetary control tasks by job roles who perform transactions that are subject to budgetary control, such as accounts payable manager. | Review Budget Period Statuses                            | Allows inquiry on the budget period status.                                                   |
| Transaction Entry with Budgetary<br>Control | Manages the budgetary control tasks by job roles who perform transactions that are subject to budgetary control, such as accounts payable manager. | Review Budgetary Control Balances                        | Review budget consumption balances                                                            |
| Transaction Entry with Budgetary<br>Control | Manages the budgetary control tasks by job roles who perform transactions that are subject to budgetary control, such as accounts payable manager. | Review Budgetary Control<br>Transactions                 | Review budget consumption balances by transaction                                             |
| Transaction Entry with Budgetary<br>Control | Manages the budgetary control tasks by job roles who perform transactions that are subject                                                         | Transfer Budget Balances to<br>Budget Cubes Continuously | Allows the submission of a process to continuously transfer budget balances to the budgetary  |

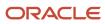

| Granted Role                                | Granted Role Description                                                                                                    | Privilege                     | Privilege Description                                           |
|---------------------------------------------|----------------------------------------------------------------------------------------------------|-------------------------------|-----------------------------------------------------------------|
|                                             | to budgetary control, such as accounts payable manager.                                                                                            |                               | control balances reporting multidimensional database.           |
| Transaction Entry with Budgetary<br>Control | Manages the budgetary control tasks by job roles who perform transactions that are subject to budgetary control, such as accounts payable manager. | View Funds Available Balances | Allows access to view the budgetary control validation results. |

## **Data Security Policies**

This table lists data security policies and their enforcement across analytics application for the Procurement Preparer abstract role.

| Business Object         | Policy Description                                                                                                    | Policy Store Implementation                                                                                                    |
|-------------------------|----------------------------------------------------------------------------------------------------|----------------------------------------------------------------------------------------------------|
| Application Attachment  | A Procurement Preparer can delete application attachment for the purchase order categories including miscellaneous, to supplier, to buyer, to receiver, to approver, and to payables         | Role: Procurement Requester Privilege: Delete Application Attachment Resource: Application Attachment                                        |
| Application Attachment  | A Procurement Preparer can read application attachment for the negotiation categories including miscellaneous, to approver, to buyer, to payables, to receiver, and to supplier              | Role: Procurement Requester Privilege: Read Application Attachment Resource: Application Attachment                                          |
| Application Attachment  | A Procurement Preparer can read application attachment for the purchase order categories including document, miscellaneous, to supplier, to buyer, to receiver, to approver, and to payables | Role: Procurement Requester Privilege: Read Application Attachment Resource: Application Attachment                                          |
| Application Attachment  | A Procurement Preparer can update application attachment for the purchase order categories including miscellaneous, to supplier, to buyer, to receiver, to approver, and to payables         | Role: Procurement Requester Privilege: Update Application Attachment Resource: Application Attachment                                        |
| Guided Journey Response | A Procurement Preparer can manage guided journey response for guided journey responses that i have provided                                                                                  | Role: Use REST Service - Guided Journey<br>Responses  Privilege: Manage Guided Journey Response<br>(Data)  Resource: Guided Journey Response |

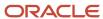

| Business Object         | Policy Description                                                                                                | Policy Store Implementation                                                                                                    |
|-------------------------|----------------------------------------------------------------------------------------------------|----------------------------------------------------------------------------------------------------|
| Guided Journey Response | A Procurement Preparer can view guided journey responses that i have provided                                     | Role: Use REST Service - Guided Journey<br>Responses<br>Privilege: View Guided Journey Response (Data)<br>Resource: Guided Journey Response |
| Journey                 | A Procurement Preparer can view journey for journeys to which they have been granted access                       | Role: Use REST Service - Guided Journeys Read<br>Only<br>Privilege: View Journey (Data)<br>Resource: Journey                                |
| Location                | A Procurement Preparer can choose location for all locations in the enterprise                                    | Role: Use REST Service - Locations List of Values Privilege: Choose Location (Data) Resource: Location                                      |
| Location                | A Procurement Preparer can view location for all locations in the enterprise                                      | Role: Use REST Service - Locations Read Only Privilege: View Location (Data) Resource: Location                                             |
| Public Person           | A Procurement Preparer can choose public person for all workers in the enterprise                                 | Role: Procurement Requester Privilege: Choose Public Person (Data) Resource: Public Person                                                  |
| Requisition             | A Procurement Preparer can manage requisition for themselves for the business units for which they are authorized | Role: Procurement Preparer Privilege: Manage Requisition (Data) Resource: Business Unit                                                     |
| Requisition             | A Procurement Preparer can manage requisition for themselves for the business units for which they are authorized | Role: Procurement Preparer  Privilege: Manage Requisition in Other BUs by REST Service (Data)  Resource: Business Unit                      |
| Requisition             | A Procurement Preparer can manage requisition for themselves for the business units for which they are authorized | Role: Procurement Requester Privilege: Manage Requisition (Data) Resource: Business Unit                                                    |
| Requisition             | A Procurement Preparer can manage requisition for themselves for the business units for which they are authorized | Role: Requisition Self Service User Privilege: Manage Requisition (Data)                                                                    |

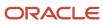

| Business Object                                              | Policy Description                                                                                                    | Policy Store Implementation                                                                                                    |
|--------------------------------------------------------------|----------------------------------------------------------------------------------------------------|----------------------------------------------------------------------------------------------------|
|                                                              |                                                                                                    | Resource: Business Unit                                                                                                    |
| Requisition                                                  | A Procurement Preparer can manage requisition for themselves for the financial business unit associated with their primary assignment                               | Role: Requisition Self Service User Privilege: Manage Requisition (Data) Resource: Business Unit                                                                              |
| Requisition                                                  | A Procurement Preparer can manage requisition in other bus by rest service for themselves for the business units for which they are authorized                      | Role: Procurement Requester  Privilege: Manage Requisition in Other BUs by REST Service (Data)  Resource: Business Unit                                                       |
| Requisition                                                  | A Procurement Preparer can manage requisition in primary bu by rest service for themselves for the financial business unit associated with their primary assignment | Role: Requisition Self Service User  Privilege: Manage Requisition in Primary BU by REST Service (Data)  Resource: Business Unit                                              |
| Trading Community Org Address Email Contact<br>Preference    | A Procurement Preparer can manage trading community legal contact preference for all trading community contact preferences not of type legal.                       | Role: Requisition Self Service User  Privilege: Manage Trading Community Legal Contact Preference (Data)  Resource: Trading Community Org Address Email Contact Preference    |
| Trading Community Org Address Phone<br>Contact Preference    | A Procurement Preparer can manage trading community legal contact preference for all trading community contact preferences not of type legal.                       | Role: Requisition Self Service User  Privilege: Manage Trading Community Legal Contact Preference (Data)  Resource: Trading Community Org Address Phone Contact Preference    |
| Trading Community Organization Address<br>Contact Preference | A Procurement Preparer can manage trading community legal contact preference for all trading community contact preferences not of type legal.                       | Role: Requisition Self Service User  Privilege: Manage Trading Community Legal Contact Preference (Data)  Resource: Trading Community Organization Address Contact Preference |
| Trading Community Organization Email Contact<br>Preference   | A Procurement Preparer can manage trading community legal contact preference for all trading community contact preferences not of type legal.                       | Role: Requisition Self Service User  Privilege: Manage Trading Community Legal Contact Preference (Data)  Resource: Trading Community Organization Email Contact Preference   |

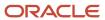

| Business Object                                            | Policy Description                                                                                                    | Policy Store Implementation                                                                                                    |
|------------------------------------------------------------|----------------------------------------------------------------------------------------------------|----------------------------------------------------------------------------------------------------|
| Trading Community Organization Party                       | A Procurement Preparer can view trading community organization for all organizations in the enterprise                                             | Role: Payables Invoice Inquiry  Privilege: View Trading Community Organization (Data)  Resource: Trading Community Organization Party                                       |
| Trading Community Organization Party                       | A Procurement Preparer can view trading community organization for all organizations in the enterprise                                             | Role: Procurement Requester  Privilege: View Trading Community Organization (Data)  Resource: Trading Community Organization Party                                          |
| Trading Community Organization Phone<br>Contact Preference | A Procurement Preparer can manage trading community legal contact preference for all trading community contact preferences not of type legal.      | Role: Requisition Self Service User  Privilege: Manage Trading Community Legal Contact Preference (Data)  Resource: Trading Community Organization Phone Contact Preference |
| Trading Community Party                                    | A Procurement Preparer can view trading community contact for all trading community persons in the enterprise except contacts created by partners. | Role: Procurement Requester  Privilege: View Trading Community Contact (Data)  Resource: Trading Community Party                                                            |
| Trading Community Party                                    | A Procurement Preparer can view trading community person for all people in the enterprise                                                          | Role: Payables Invoice Inquiry  Privilege: View Trading Community Person (Data)  Resource: Trading Community Party                                                          |
| Trading Community Party                                    | A Procurement Preparer can view trading community person for all people in the enterprise                                                          | Role: Procurement Requester  Privilege: View Trading Community Person (Data)  Resource: Trading Community Party                                                             |
| Trading Community Party                                    | A Procurement Preparer can view trading community person for all people in the enterprise other than sales accounts and sales prospects.           | Role: Procurement Requester  Privilege: View Trading Community Person (Data)  Resource: Trading Community Party                                                             |
| Trading Community Party                                    | A Procurement Preparer can view trading community person for all resources in the enterprise                                                       | Role: Procurement Requester Privilege: View Trading Community Person (Data)                                                                                                 |

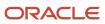

| Business Object                                              | Policy Description                                                                                                    | Policy Store Implementation                                                                                                    |
|--------------------------------------------------------------|----------------------------------------------------------------------------------------------------|----------------------------------------------------------------------------------------------------|
|                                                              |                                                                                                    | Resource: Trading Community Party                                                                                                    |
| Trading Community Person Address Contact<br>Preference       | A Procurement Preparer can manage trading community legal contact preference for all trading community contact preferences not of type legal.                                                       | Role: Requisition Self Service User  Privilege: Manage Trading Community Legal Contact Preference (Data)  Resource: Trading Community Person Address Contact Preference       |
| Trading Community Person Address Phone<br>Contact Preference | A Procurement Preparer can manage trading community legal contact preference for all trading community contact preferences not of type legal.                                                       | Role: Requisition Self Service User  Privilege: Manage Trading Community Legal Contact Preference (Data)  Resource: Trading Community Person Address Phone Contact Preference |
| Trading Community Person Email Contact<br>Preference         | A Procurement Preparer can manage trading community legal contact preference for all trading community contact preferences not of type legal.                                                       | Role: Requisition Self Service User  Privilege: Manage Trading Community Legal Contact Preference (Data)  Resource: Trading Community Person Email Contact Preference         |
| Trading Community Person Phone Contact<br>Preference         | A Procurement Preparer can manage trading community legal contact preference for all trading community contact preferences not of type legal.                                                       | Role: Requisition Self Service User  Privilege: Manage Trading Community Legal Contact Preference (Data)  Resource: Trading Community Person Phone Contact Preference         |
| Trading Community Relationship                               | A Procurement Preparer can view trading community relationship for all trading community relationships in the enterprise                                                                            | Role: Procurement Requester  Privilege: View Trading Community Relationship (Data)  Resource: Trading Community Relationship                                                  |
| Trading Community Relationship                               | A Procurement Preparer can view trading community relationship for all trading community relationships in the enterprise except partner contact relationships, or relationships created by partners | Role: Procurement Requester  Privilege: View Trading Community Relationship (Data)  Resource: Trading Community Relationship                                                  |
| Trading Community Relationship                               | A Procurement Preparer can view trading community relationship for all trading community relationships in the enterprise except partner contact relationships, or relationships created by partners | Role: Requisition Self Service User Privilege: View Trading Community Relationship (Data) Resource: Trading Community Relationship                                            |

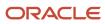

This table lists data security policies for privacy for the Procurement Preparer abstract role.

| Business Object                | Policy Description                                                                                                    | Policy Store Implementation                                                                                                    |
|--------------------------------|----------------------------------------------------------------------------------------------------|----------------------------------------------------------------------------------------------------|
| Trading Community Person Phone | A Procurement Preparer can view trading community person mobile phone number for all trading community person mobile phone numbers | Role: Procurement Requester  Privilege: View Trading Community Person Mobile Phone Number  Resource: Trading Community Person Phone |

### Procurement Requester (Abstract Role)

Prepares requisitions for themselves.

#### Role Hierarchy

The Procurement Requester abstract role directly and indirectly inherits these roles.

- Procurement Requester
  - Payables Invoice Inquiry
  - Procurement Folder Reporting
  - Receiving Management Requester
    - Item Inquiry
  - Receiving Self Service Responsive Application User
    - Use REST Service Guided Journey Responses
    - Use REST Service Guided Journeys Read Only
  - Requisition Self Service User
    - Use REST Service Locations List of Values
    - Use REST Service Locations Read Only
  - Requisition Viewing
    - Payables Invoice Inquiry
  - Transaction Entry with Budgetary Control
    - Business Intelligence Consumer

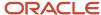

#### **Duties**

This table lists the duties assigned directly and indirectly to the Procurement Requester abstract role.

| Duty Role                                             | Description                                                                                                    |
|-------------------------------------------------------|----------------------------------------------------------------------------------------------------|
| Business Intelligence Authoring                       | An author of Business Intelligence reports as presented in the web catalog. The role allows authoring within Business Intelligence Applications, Business Intelligence Publisher, Real Time Decisions, Enterprise Performance Management and Business Intelligence Office.                                                       |
| Business Intelligence Consumer                        | A role required to allow reporting from Business Intelligence Applications, Business Intelligence Publisher, Real Time Decisions, Enterprise Performance Management and Business Intelligence Office. This role allow you to run reports from the web catalog but it will not allow a report to be authored from a subject area. |
| Item Inquiry                                          | Queries and views items in the enterprise.                                                                                                    |
| Payables Invoice Inquiry                              | Views Oracle Fusion Payables invoices.                                                                                                    |
| Procurement Folder Reporting                          | Grants access to the Procurement web catalog folder.                                                                                                    |
| Receiving Management Requester                        | Allows a requester in Oracle Fusion iProcurement to receive items, correct receipts, and return receipts.                                                                                                    |
| Receiving Self Service Responsive<br>Application User | Creates, updates, and returns receipts using the Responsive Self Service Receiving Application.                                                                                                    |
| Requisition Self Service User                         | Manages requisitions including creating, searching, and viewing requisitions, creating noncatalog requests, creating requisitions with one-time locations, and changing deliver-to locations on requisition lines.                                                                                                    |
| Requisition Viewing                                   | View requisition and associated documents.                                                                                                    |
| Transaction Entry with Budgetary Control              | Manages the budgetary control tasks by job roles who perform transactions that are subject to budgetary control, such as accounts payable manager.                                                                                                    |

## Aggregate Privileges

This table lists aggregate privileges assigned directly and indirectly to the Procurement Requester abstract role.

| Aggregate Privilege                            | Description                                                                                    |
|------------------------------------------------|------------------------------------------------------------------------------------------------|
| Use REST Service - Guided Journey<br>Responses | Allows the user to call all methods associated with the Guided Journey Responses REST service. |

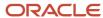

| Aggregate Privilege                             | Description                                                                              |
|-------------------------------------------------|------------------------------------------------------------------------------------------|
|                                                 |                                                                                          |
| Use REST Service - Guided Journeys Read<br>Only | Allows the user to call the GET method associated with the Guided Journeys REST service. |
| Use REST Service - Locations List of<br>Values  | Allows the user to call the GET method associated with the Locations LOV REST Service.   |
| Use REST Service - Locations Read Only          | Allows the user to call the GET method associated with the Locations REST Service.       |

# Privileges

This table lists privileges granted to duties of the Procurement Requester abstract role.

| Granted Role | Granted Role Description                   | Privilege                                | Privilege Description                                                                                                    |
|--------------|--------------------------------------------|------------------------------------------|----------------------------------------------------------------------------------------------------|
| Item Inquiry | Queries and views items in the enterprise. | GET Product Management Index<br>REST     | Allows access to view indexed attributes.                                                                                   |
| Item Inquiry | Queries and views items in the enterprise. | Get Search View REST                     | Allows query of search views.                                                                                               |
| Item Inquiry | Queries and views items in the enterprise. | Manage Item Attachment                   | Allows access to view and manage item attachments.                                                                          |
| Item Inquiry | Queries and views items in the enterprise. | Manage Item Catalog                      | Allows access to view and manage item catalogs including categories and category hierarchies.                               |
| Item Inquiry | Queries and views items in the enterprise. | Manage Item Global Search                | Allows access to search for items using secure enterprise search.                                                           |
| Item Inquiry | Queries and views items in the enterprise. | Manage Product Management<br>Search      | Allows access to view and edit Product Management Search.                                                                   |
| Item Inquiry | Queries and views items in the enterprise. | Manage Trading Partner Item<br>Reference | Allows access to manage trading partner item references for items.                                                          |
| Item Inquiry | Queries and views items in the enterprise. | Manage Unit of Measure                   | Allows configuration of UOMs,<br>UOM classes, and definition of<br>standard, interclass, and intraclass<br>UOM conversions. |
| Item Inquiry | Queries and views items in the enterprise. | View Item                                | Allows access to product dashboard.                                                                                         |

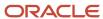

| Granted Role                   | <b>Granted Role Description</b>                                                                                    | Privilege                                           | Privilege Description                                                                |
|--------------------------------|----------------------------------------------------------------------------------------------------|-----------------------------------------------------|--------------------------------------------------------------------------------------|
| Item Inquiry                   | Queries and views items in the enterprise.                                                                         | View Item Organization Association                  | Allows access to view item organization assignments.                                 |
| Item Inquiry                   | Queries and views items in the enterprise.                                                                         | View Item Relationship                              | Allows access to view item relationships.                                            |
| Item Inquiry                   | Queries and views items in the enterprise.                                                                         | View Product Management Search                      | Allows access to view Product<br>Management Search.                                  |
| Payables Invoice Inquiry       | Views Oracle Fusion Payables invoices.                                                                             | Manage Payables Invoices                            | Allows searching and viewing of<br>Oracle Fusion Payables documents                  |
| Payables Invoice Inquiry       | Views Oracle Fusion Payables invoices.                                                                             | View Payables Invoice                               | Allows viewing of Oracle Fusion<br>Payables invoices without<br>performing a search. |
| Procurement Requester          | Prepares requisitions for themselves.                                                                              | Cancel Purchase Order as<br>Procurement Requester   | Allows a procurement requester to initiate cancellation of a purchase order.         |
| Procurement Requester          | Prepares requisitions for themselves.                                                                              | Change Purchase Order as<br>Procurement Requester   | Allows a procurement requester to initiate changes to an approved purchase order.    |
| Receiving Management Requester | Allows a requester in Oracle<br>Fusion iProcurement to receive<br>items, correct receipts, and return<br>receipts. | Correct Self-Service Receiving<br>Receipt           | Allows correction of self-service receipts.                                          |
| Receiving Management Requester | Allows a requester in Oracle<br>Fusion iProcurement to receive<br>items, correct receipts, and return<br>receipts. | Create Self-Service Receiving<br>Receipt            | Allows creation of self-service receipts.                                            |
| Receiving Management Requester | Allows a requester in Oracle Fusion iProcurement to receive items, correct receipts, and return receipts.          | Manage Inventory Transfer Order                     | Allows management of inventory transfer orders.                                      |
| Receiving Management Requester | Allows a requester in Oracle Fusion iProcurement to receive items, correct receipts, and return receipts.          | Manage Self-Service Receiving<br>Receipt Return     | Allows return of self-service receipts.                                              |
| Receiving Management Requester | Allows a requester in Oracle Fusion iProcurement to receive items, correct receipts, and return receipts.          | Monitor Self-Service Receiving<br>Receipt Work Area | Allows access to the self-service receipts work area.                                |

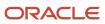

| Granted Role                                          | Granted Role Description                                                                                           | Privilege                                                                | Privilege Description                                                                                                    |
|-------------------------------------------------------|----------------------------------------------------------------------------------------------------|--------------------------------------------------------------------------|----------------------------------------------------------------------------------------------------|
| Receiving Management Requester                        | Allows a requester in Oracle<br>Fusion iProcurement to receive<br>items, correct receipts, and return<br>receipts. | Review Inbound Shipment Details                                          | Allows viewing of inbound shipment details.                                                                                                    |
| Receiving Management Requester                        | Allows a requester in Oracle<br>Fusion iProcurement to receive<br>items, correct receipts, and return<br>receipts. | Review Receiving Receipt<br>Summary                                      | Allows review of receipt summary information.                                                                                                    |
| Receiving Management Requester                        | Allows a requester in Oracle<br>Fusion iProcurement to receive<br>items, correct receipts, and return<br>receipts. | Review Self-Service Receiving<br>Receipt                                 | Allows review of self-service receipts.                                                                                                    |
| Receiving Management Requester                        | Allows a requester in Oracle<br>Fusion iProcurement to receive<br>items, correct receipts, and return<br>receipts. | View Purchase Order                                                      | Allows a user to review a purchase order.                                                                                                    |
| Receiving Management Requester                        | Allows a requester in Oracle<br>Fusion iProcurement to receive<br>items, correct receipts, and return<br>receipts. | View Receiving Receipt Notification                                      | Allows viewing of receipt notifications.                                                                                                    |
| Receiving Management Requester                        | Allows a requester in Oracle<br>Fusion iProcurement to receive<br>items, correct receipts, and return<br>receipts. | View Requisition                                                         | Allows users to view requisition details.                                                                                                    |
| Receiving Management Requester                        | Allows a requester in Oracle<br>Fusion iProcurement to receive<br>items, correct receipts, and return<br>receipts. | View Work Confirmation                                                   | Allows a user to review a work confirmation.                                                                                                    |
| Receiving Self Service Responsive<br>Application User | Creates, updates, and returns receipts using the Responsive Self Service Receiving Application.                    | Create Receipt with the Responsive<br>Self Service Receiving Application | Privilege to access the new my receipts work area and create self service receipts using the responsive version of Oracle Self Service Receiving. |
| Receiving Self Service Responsive<br>Application User | Creates, updates, and returns receipts using the Responsive Self Service Receiving Application.                    | Get Trading Partner Item<br>Relationship Rest                            | Allows query access to trading partner Item relationship through the REST API.                                                                    |
| Receiving Self Service Responsive<br>Application User | Creates, updates, and returns receipts using the Responsive Self Service Receiving Application.                    | Return Receipt with the Responsive<br>Self Service Receiving Application | Privilege to return self service receipts using the responsive version of Oracle Self Service Receiving.                                          |

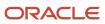

| Granted Role                                          | Granted Role Description                                                                                                    | Privilege                                                                   | Privilege Description                                                                                                    |
|-------------------------------------------------------|----------------------------------------------------------------------------------------------------|-----------------------------------------------------------------------------|----------------------------------------------------------------------------------------------------|
| Receiving Self Service Responsive<br>Application User | Creates, updates, and returns receipts using the Responsive Self Service Receiving Application.                                                                                                    | Update Receipt with the<br>Responsive Self Service Receiving<br>Application | Privilege to update self service receipts using the responsive version of Oracle Self Service Receiving.                                                    |
| Receiving Self Service Responsive<br>Application User | Creates, updates, and returns receipts using the Responsive Self Service Receiving Application.                                                                                                    | View Inbound Shipment Using<br>Responsive Receiving Application             | Allows viewing an inbound shipment using the responsive receiving application.                                                                              |
| Receiving Self Service Responsive<br>Application User | Creates, updates, and returns receipts using the Responsive Self Service Receiving Application.                                                                                                    | View Inbound Shipment for<br>Business Unit by Web Service                   | Allows viewing an inbound shipment for a business unit by web service.                                                                                      |
| Receiving Self Service Responsive<br>Application User | Creates, updates, and returns receipts using the Responsive Self Service Receiving Application.                                                                                                    | View Receipt with the Responsive<br>Self Service Receiving Application      | Privilege to view self service receipts using the responsive version of Oracle Self Service Receiving.                                                      |
| Requisition Self Service User                         | Manages requisitions including creating, searching, and viewing requisitions, creating noncatalog requests, creating requisitions with one-time locations, and changing deliver-to locations on requisition lines. | Create Requisition for Internal<br>Material Transfers                       | Allows users to create requisitions for internal material transfers.                                                                                        |
| Requisition Self Service User                         | Manages requisitions including creating, searching, and viewing requisitions, creating noncatalog requests, creating requisitions with one-time locations, and changing deliver-to locations on requisition lines. | Create Requisition with Changes to<br>Deliver-to Location                   | Allows users to change deliver-to locations on requisition lines.                                                                                           |
| Requisition Self Service User                         | Manages requisitions including creating, searching, and viewing requisitions, creating noncatalog requests, creating requisitions with one-time locations, and changing deliver-to locations on requisition lines. | Create Requisition with Noncatalog<br>Requests                              | Allows users to create requests for items not available through the procurement catalog.                                                                    |
| Requisition Self Service User                         | Manages requisitions including creating, searching, and viewing requisitions, creating noncatalog requests, creating requisitions with one-time locations, and changing deliver-to locations on requisition lines. | Create Requisition with One Time<br>Location                                | Allows users to enter one-time address on requisition lines.                                                                                                |
| Requisition Self Service User                         | Manages requisitions including creating, searching, and viewing requisitions, creating noncatalog requests, creating requisitions with one-time locations, and changing                                            | Distribute Award Project Costs and<br>Quantities                            | Allows user to initiate the award distribution process that will match the costs and quantities provided to available award funding patterns to distribute. |

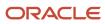

| Granted Role                  | Granted Role Description                                                                                                    | Privilege                                              | Privilege Description                                                                                                    |
|-------------------------------|----------------------------------------------------------------------------------------------------|--------------------------------------------------------|----------------------------------------------------------------------------------------------------|
|                               | deliver-to locations on requisition lines.                                                                                                    |                                                        |                                                                                                    |
| Requisition Self Service User | Manages requisitions including creating, searching, and viewing requisitions, creating noncatalog requests, creating requisitions with one-time locations, and changing deliver-to locations on requisition lines. | Get Best Or All Available Supply<br>Sources            | Get the best supply source or all<br>the available supply sources to<br>fulfill an internal material transfer<br>request.                               |
| Requisition Self Service User | Manages requisitions including creating, searching, and viewing requisitions, creating noncatalog requests, creating requisitions with one-time locations, and changing deliver-to locations on requisition lines. | Get Enterprise Structures Using<br>REST Service        | Allows access to REST services list of values for various XLE, GL, FUN Intercompany setup related business objects that will be consumed cross pillars. |
| Requisition Self Service User | Manages requisitions including creating, searching, and viewing requisitions, creating noncatalog requests, creating requisitions with one-time locations, and changing deliver-to locations on requisition lines. | Get Internal Transfer Requesting<br>Organization Price | Get the transfer price to the requesting organization for an internal transfer order.                                                                   |
| Requisition Self Service User | Manages requisitions including creating, searching, and viewing requisitions, creating noncatalog requests, creating requisitions with one-time locations, and changing deliver-to locations on requisition lines. | Get Item Category Rest                                 | Allows query access to item categories through the REST API.                                                                                            |
| Requisition Self Service User | Manages requisitions including creating, searching, and viewing requisitions, creating noncatalog requests, creating requisitions with one-time locations, and changing deliver-to locations on requisition lines. | Manage Inventory Transfer Order                        | Allows management of inventory transfer orders.                                                                                                    |
| Requisition Self Service User | Manages requisitions including creating, searching, and viewing requisitions, creating noncatalog requests, creating requisitions with one-time locations, and changing deliver-to locations on requisition lines. | Manage Requisition                                     | Allows users to create, search, and view requisitions.                                                                                                  |
| Requisition Self Service User | Manages requisitions including creating, searching, and viewing requisitions, creating noncatalog requests, creating requisitions with one-time locations, and changing                                            | Submit Requisition with One Click                      | Allows user submit the shopping cart (requisition) without first going to the edit requisition page.                                                    |

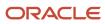

| Granted Role                  | Granted Role Description                                                                                                    | Privilege                                                       | Privilege Description                                                          |
|-------------------------------|----------------------------------------------------------------------------------------------------|-----------------------------------------------------------------|--------------------------------------------------------------------------------|
|                               | deliver-to locations on requisition lines.                                                                                                    |                                                                 |                                                                                |
| Requisition Self Service User | Manages requisitions including creating, searching, and viewing requisitions, creating noncatalog requests, creating requisitions with one-time locations, and changing deliver-to locations on requisition lines. | View Daily Conversion Rate                                      | Allows view access to daily conversion information.                            |
| Requisition Self Service User | Manages requisitions including creating, searching, and viewing requisitions, creating noncatalog requests, creating requisitions with one-time locations, and changing deliver-to locations on requisition lines. | View Geography Information                                      | Not Available                                                                  |
| Requisition Self Service User | Manages requisitions including creating, searching, and viewing requisitions, creating noncatalog requests, creating requisitions with one-time locations, and changing deliver-to locations on requisition lines. | View Inbound Shipment Using<br>Responsive Receiving Application | Allows viewing an inbound shipment using the responsive receiving application. |
| Requisition Self Service User | Manages requisitions including creating, searching, and viewing requisitions, creating noncatalog requests, creating requisitions with one-time locations, and changing deliver-to locations on requisition lines. | View Inbound Shipment for<br>Business Unit by Web Service       | Allows viewing an inbound shipment for a business unit by web service.         |
| Requisition Self Service User | Manages requisitions including creating, searching, and viewing requisitions, creating noncatalog requests, creating requisitions with one-time locations, and changing deliver-to locations on requisition lines. | View Requisition                                                | Allows users to view requisition details.                                      |
| Requisition Self Service User | Manages requisitions including creating, searching, and viewing requisitions, creating noncatalog requests, creating requisitions with one-time locations, and changing deliver-to locations on requisition lines. | View Trading Community Location                                 | Allows the invocation of location web services.                                |
| Requisition Self Service User | Manages requisitions including creating, searching, and viewing requisitions, creating noncatalog requests, creating requisitions with one-time locations, and changing                                            | View Units Of Measure List of<br>Values by Web Service          | Allow viewing units of measure list of values by web service.                  |

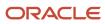

| Granted Role                                | Granted Role Description                                                                                                    | Privilege                                       | Privilege Description                                                                               |
|---------------------------------------------|----------------------------------------------------------------------------------------------------|-------------------------------------------------|----------------------------------------------------------------------------------------------------|
|                                             | deliver-to locations on requisition lines.                                                                                                    |                                                 |                                                                                                    |
| Requisition Viewing                         | View requisition and associated documents.                                                                                                    | Review Inbound Shipment Details                 | Allows viewing of inbound shipment details.                                                         |
| Requisition Viewing                         | View requisition and associated documents.                                                                                                    | Review Receiving Transaction<br>History         | Allows viewing of the receiving transaction history for a receipt.                                  |
| Requisition Viewing                         | View requisition and associated documents.                                                                                                    | View Purchase Order as<br>Procurement Requester | Allows a procurement requester to review a purchase order.                                          |
| Requisition Viewing                         | View requisition and associated documents.                                                                                                    | View Requisition                                | Allows users to view requisition details.                                                           |
| Requisition Viewing                         | View requisition and associated documents.                                                                                                    | View Supplier Negotiation                       | Allows users to review a supplier negotiation.                                                      |
| Transaction Entry with Budgetary<br>Control | Manages the budgetary control tasks by job roles who perform transactions that are subject to budgetary control, such as accounts payable manager. | Check Funds                                     | Check whether sufficient funds are available for a transactions                                     |
| Transaction Entry with Budgetary<br>Control | Manages the budgetary control tasks by job roles who perform transactions that are subject to budgetary control, such as accounts payable manager. | Reserve Funds                                   | Check whether sufficient funds are<br>available for a transactions, and if<br>so, reserve the funds |
| Transaction Entry with Budgetary<br>Control | Manages the budgetary control tasks by job roles who perform transactions that are subject to budgetary control, such as accounts payable manager. | Review Budget Impact                            | Review the budgetary control results of a transaction and its budget impact                         |
| Transaction Entry with Budgetary<br>Control | Manages the budgetary control tasks by job roles who perform transactions that are subject to budgetary control, such as accounts payable manager. | Review Budget Period Statuses                   | Allows inquiry on the budget period status.                                                         |
| Transaction Entry with Budgetary<br>Control | Manages the budgetary control tasks by job roles who perform transactions that are subject to budgetary control, such as accounts payable manager. | Review Budgetary Control Balances               | Review budget consumption balances                                                                  |
| Transaction Entry with Budgetary<br>Control | Manages the budgetary control<br>tasks by job roles who perform<br>transactions that are subject                                                   | Review Budgetary Control<br>Transactions        | Review budget consumption balances by transaction                                                   |

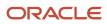

| Granted Role                                | Granted Role Description                                                                                                    | Privilege                                                | Privilege Description                                                                                                    |
|---------------------------------------------|----------------------------------------------------------------------------------------------------|----------------------------------------------------------|----------------------------------------------------------------------------------------------------|
|                                             | to budgetary control, such as accounts payable manager.                                                                                            |                                                          |                                                                                                    |
| Transaction Entry with Budgetary<br>Control | Manages the budgetary control tasks by job roles who perform transactions that are subject to budgetary control, such as accounts payable manager. | Transfer Budget Balances to<br>Budget Cubes Continuously | Allows the submission of a process to continuously transfer budget balances to the budgetary control balances reporting multidimensional database. |
| Transaction Entry with Budgetary<br>Control | Manages the budgetary control tasks by job roles who perform transactions that are subject to budgetary control, such as accounts payable manager. | View Funds Available Balances                            | Allows access to view the budgetary control validation results.                                                                                    |

# **Data Security Policies**

This table lists data security policies and their enforcement across analytics application for the Procurement Requester abstract role.

| <b>Business Object</b>  | Policy Description                                                                                                    | Policy Store Implementation                                                                           |
|-------------------------|----------------------------------------------------------------------------------------------------|----------------------------------------------------------------------------------------------------|
| Application Attachment  | A Procurement Requester can delete application attachment for the purchase order categories including miscellaneous, to supplier, to buyer, to receiver, to approver, and to payables         | Role: Procurement Requester Privilege: Delete Application Attachment Resource: Application Attachment |
| Application Attachment  | A Procurement Requester can modify application attachment for the purchase order categories including miscellaneous, to supplier, to buyer, to receiver, to approver, and to payables         | Role: Procurement Requester Privilege: Update Application Attachment Resource: Application Attachment |
| Application Attachment  | A Procurement Requester can view application attachment for the negotiation categories including miscellaneous, to approver, to buyer, to payables, to receiver, and to supplier              | Role: Procurement Requester Privilege: Read Application Attachment Resource: Application Attachment   |
| Application Attachment  | A Procurement Requester can view application attachment for the purchase order categories including document, miscellaneous, to supplier, to buyer, to receiver, to approver, and to payables | Role: Procurement Requester Privilege: Read Application Attachment Resource: Application Attachment   |
| Guided Journey Response | A Procurement Requester can manage guided journey response for guided journey responses that i have provided                                                                                  | Role: Use REST Service - Guided Journey<br>Responses                                                  |

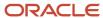

| Business Object         | Policy Description                                                                                                 | Policy Store Implementation                                                                                                    |
|-------------------------|----------------------------------------------------------------------------------------------------|----------------------------------------------------------------------------------------------------|
|                         |                                                                                                    | Privilege: Manage Guided Journey Response (Data)  Resource: Guided Journey Response                                                         |
| Guided Journey Response | A Procurement Requester can view guided journey response for guided journey responses that i have provided         | Role: Use REST Service - Guided Journey<br>Responses<br>Privilege: View Guided Journey Response (Data)<br>Resource: Guided Journey Response |
| Journey                 | A Procurement Requester can view journey for journeys to which they have been granted access                       | Role: Use REST Service - Guided Journeys Read<br>Only<br>Privilege: View Journey (Data)<br>Resource: Journey                                |
| Location                | A Procurement Requester can choose location for all locations in the enterprise                                    | Role: Use REST Service - Locations List of<br>Values Privilege: Choose Location (Data) Resource: Location                                   |
| Location                | A Procurement Requester can view location for all locations in the enterprise                                      | Role: Use REST Service - Locations Read Only Privilege: View Location (Data) Resource: Location                                             |
| Public Person           | A Procurement Requester can choose public person for all workers in the enterprise                                 | Role: Procurement Requester Privilege: Choose Public Person (Data) Resource: Public Person                                                  |
| Requisition             | A Procurement Requester can manage requisition for themselves for the business units for which they are authorized | Role: Procurement Requester Privilege: Manage Requisition (Data) Resource: Business Unit                                                    |
| Requisition             | A Procurement Requester can manage requisition for themselves for the business units for which they are authorized | Role: Procurement Requester  Privilege: Manage Requisition in Other BUs by REST Service (Data)  Resource: Business Unit                     |
| Requisition             | A Procurement Requester can manage requisition for themselves for the business units for which they are authorized | Role: Requisition Self Service User Privilege: Manage Requisition (Data)                                                                    |

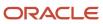

| Business Object                                              | Policy Description                                                                                                    | Policy Store Implementation                                                                                                    |
|--------------------------------------------------------------|----------------------------------------------------------------------------------------------------|----------------------------------------------------------------------------------------------------|
|                                                              |                                                                                                    | Resource: Business Unit                                                                                                    |
| Requisition                                                  | A Procurement Requester can manage requisition for themselves for the financial business unit associated with their primary assignment                               | Role: Requisition Self Service User Privilege: Manage Requisition (Data) Resource: Business Unit                                                                              |
| Requisition                                                  | A Procurement Requester can manage requisition in primary bu by rest service for themselves for the financial business unit associated with their primary assignment | Role: Requisition Self Service User  Privilege: Manage Requisition in Primary BU by REST Service (Data)  Resource: Business Unit                                              |
| Trading Community Org Address Email Contact<br>Preference    | A Procurement Requester can manage trading community legal contact preference for all trading community contact preferences not of type legal.                       | Role: Requisition Self Service User  Privilege: Manage Trading Community Legal Contact Preference (Data)  Resource: Trading Community Org Address Email Contact Preference    |
| Trading Community Org Address Phone<br>Contact Preference    | A Procurement Requester can manage trading community legal contact preference for all trading community contact preferences not of type legal.                       | Role: Requisition Self Service User  Privilege: Manage Trading Community Legal Contact Preference (Data)  Resource: Trading Community Org Address Phone Contact Preference    |
| Trading Community Organization Address<br>Contact Preference | A Procurement Requester can manage trading community legal contact preference for all trading community contact preferences not of type legal.                       | Role: Requisition Self Service User  Privilege: Manage Trading Community Legal Contact Preference (Data)  Resource: Trading Community Organization Address Contact Preference |
| Trading Community Organization Email Contact<br>Preference   | A Procurement Requester can manage trading community legal contact preference for all trading community contact preferences not of type legal.                       | Role: Requisition Self Service User  Privilege: Manage Trading Community Legal Contact Preference (Data)  Resource: Trading Community Organization Email Contact Preference   |
| Trading Community Organization Party                         | A Procurement Requester can view trading community organization for all organizations in the enterprise                                                              | Role: Payables Invoice Inquiry  Privilege: View Trading Community Organization (Data)  Resource: Trading Community Organization Party                                         |

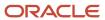

| Business Object                                            | Policy Description                                                                                                    | Policy Store Implementation                                                                                                    |
|------------------------------------------------------------|----------------------------------------------------------------------------------------------------|----------------------------------------------------------------------------------------------------|
| Trading Community Organization Party                       | A Procurement Requester can view trading community organization party for all organizations in the enterprise                                     | Role: Procurement Requester  Privilege: View Trading Community Organization (Data)  Resource: Trading Community Organization Party                                          |
| Trading Community Organization Phone<br>Contact Preference | A Procurement Requester can manage trading community legal contact preference for all trading community contact preferences not of type legal.    | Role: Requisition Self Service User  Privilege: Manage Trading Community Legal Contact Preference (Data)  Resource: Trading Community Organization Phone Contact Preference |
| Trading Community Party                                    | A Procurement Requester can view trading community party for all people in the enterprise                                                         | Role: Procurement Requester  Privilege: View Trading Community Person (Data)  Resource: Trading Community Party                                                             |
| Trading Community Party                                    | A Procurement Requester can view trading community party for all people in the enterprise other than sales accounts and sales prospects.          | Role: Procurement Requester  Privilege: View Trading Community Person (Data)  Resource: Trading Community Party                                                             |
| Trading Community Party                                    | A Procurement Requester can view trading community party for all resources in the enterprise                                                      | Role: Procurement Requester  Privilege: View Trading Community Person (Data)  Resource: Trading Community Party                                                             |
| Trading Community Party                                    | A Procurement Requester can view trading community party for all trading community persons in the enterprise except contacts created by partners. | Role: Procurement Requester  Privilege: View Trading Community Contact (Data)  Resource: Trading Community Party                                                            |
| Trading Community Party                                    | A Procurement Requester can view trading community person for all people in the enterprise                                                        | Role: Payables Invoice Inquiry  Privilege: View Trading Community Person (Data)  Resource: Trading Community Party                                                          |
| Trading Community Person Address Contact<br>Preference     | A Procurement Requester can manage trading community legal contact preference for all trading community contact preferences not of type legal.    | Role: Requisition Self Service User Privilege: Manage Trading Community Legal Contact Preference (Data)                                                                     |

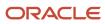

| <b>Business Object</b>                                       | Policy Description                                                                                                    | Policy Store Implementation                                                                                                    |
|--------------------------------------------------------------|----------------------------------------------------------------------------------------------------|----------------------------------------------------------------------------------------------------|
|                                                              |                                                                                                    | Resource: Trading Community Person Address<br>Contact Preference                                                                                                    |
| Trading Community Person Address Phone<br>Contact Preference | A Procurement Requester can manage trading community legal contact preference for all trading community contact preferences not of type legal.                                                       | Role: Requisition Self Service User  Privilege: Manage Trading Community Legal Contact Preference (Data)  Resource: Trading Community Person Address Phone Contact Preference |
| Trading Community Person Email Contact<br>Preference         | A Procurement Requester can manage trading community legal contact preference for all trading community contact preferences not of type legal.                                                       | Role: Requisition Self Service User  Privilege: Manage Trading Community Legal Contact Preference (Data)  Resource: Trading Community Person Email Contact Preference         |
| Trading Community Person Phone Contact<br>Preference         | A Procurement Requester can manage trading community legal contact preference for all trading community contact preferences not of type legal.                                                       | Role: Requisition Self Service User  Privilege: Manage Trading Community Legal Contact Preference (Data)  Resource: Trading Community Person Phone Contact Preference         |
| Trading Community Relationship                               | A Procurement Requester can view trading community relationship for all trading community relationships in the enterprise                                                                            | Role: Procurement Requester  Privilege: View Trading Community Relationship (Data)  Resource: Trading Community Relationship                                                  |
| Trading Community Relationship                               | A Procurement Requester can view trading community relationship for all trading community relationships in the enterprise except partner contact relationships, or relationships created by partners | Role: Procurement Requester  Privilege: View Trading Community Relationship (Data)  Resource: Trading Community Relationship                                                  |
| Trading Community Relationship                               | A Procurement Requester can view trading community relationship for all trading community relationships in the enterprise except partner contact relationships, or relationships created by partners | Role: Requisition Self Service User Privilege: View Trading Community Relationship (Data) Resource: Trading Community Relationship                                            |

This table lists data security policies for privacy for the Procurement Requester abstract role.

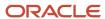

| Business Object                | Policy Description                                                                                                    | Policy Store Implementation                                                                                                    |
|--------------------------------|----------------------------------------------------------------------------------------------------|----------------------------------------------------------------------------------------------------|
| Trading Community Person Phone | A Procurement Requester can view trading community person phone for all trading community person mobile phone numbers | Role: Procurement Requester  Privilege: View Trading Community Person Mobile Phone Number  Resource: Trading Community Person Phone |

### Purchase Analysis (Abstract Role)

Allows a user to preform line of business analysis on requisitions, purchase orders, and suppliers.

### Role Hierarchy

The Purchase Analysis abstract role directly and indirectly inherits these roles.

- · Purchase Analysis
  - Procurement Folder Reporting
  - Purchase Order Transaction Analysis
    - Business Intelligence Authoring
    - Procurement Transactional Analysis Currency Preference
  - Purchase Requisitions Transaction Analysis
    - Business Intelligence Authoring
    - Procurement Transactional Analysis Currency Preference
  - Supplier Master Data Transaction Analysis
    - Business Intelligence Authoring

#### **Duties**

This table lists the duties assigned directly and indirectly to the Purchase Analysis abstract role.

| Duty Role                       | Description                                                                                                    |
|---------------------------------|----------------------------------------------------------------------------------------------------|
| Business Intelligence Authoring | An author of Business Intelligence reports as presented in the web catalog. The role allows authoring within Business Intelligence Applications, Business Intelligence Publisher, Real Time Decisions, Enterprise Performance Management and Business Intelligence Office. |
| Procurement Folder Reporting    | Grants access to the Procurement web catalog folder.                                                                                                    |

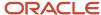

| Duty Role                                                 | Description                                                                                                    |
|-----------------------------------------------------------|----------------------------------------------------------------------------------------------------|
|                                                           |                                                                                                    |
| Procurement Transactional Analysis<br>Currency Preference | This role is used to get the supported currencies in Procurement and Spend Transactional Analysis module.                |
| Purchase Order Transaction Analysis                       | Analyzes Purchase Order transactional information                                                                        |
| Purchase Requisitions Transaction<br>Analysis             | Analyzes Purchase Requisitions transactional information                                                                 |
| Supplier Master Data Transaction Analysis                 | Analyzes Supplier Master Data information                                                                                |
| Transactional Analysis                                    | This duty is used for various generic OTBI security and filtering purposes and is therefore required for all OTBI users. |

# **Data Security Policies**

This table lists data security policies and their enforcement across analytics application for the Purchase Analysis abstract role.

| Business Object           | Policy Description                                                                                                    | Policy Store Implementation                                                            |
|---------------------------|----------------------------------------------------------------------------------------------------|----------------------------------------------------------------------------------------|
| Payables Standard Invoice | A Purchase Analysis can view payables standard invoice for the business units for which the user is authorized                                 | Role: Purchase Analysis Privilege: Report Payables (Data) Resource: Business Unit      |
| Payables Standard Invoice | A Purchase Analysis can view payables standard invoice for themselves for the financial business unit associated with their primary assignment | Role: Purchase Analysis Privilege: Report Payables (Data) Resource: Business Unit      |
| Person Email              | A Purchase Analysis can view person email for all workers in the enterprise                                                                    | Role: Purchase Analysis  Privilege: Report Person Email (Data)  Resource: Person Email |
| Public Person             | A Purchase Analysis can choose public person for all workers in the enterprise                                                                 | Role: Purchase Analysis Privilege: Choose Public Person (Data) Resource: Public Person |

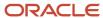

| Business Object            | Policy Description                                                                                                    | Policy Store Implementation                                                                                                    |
|----------------------------|----------------------------------------------------------------------------------------------------|----------------------------------------------------------------------------------------------------|
| Public Person              | A Purchase Analysis can view public person for all workers in the enterprise                                                                    | Role: Purchase Analysis Privilege: Report Public Person (Data) Resource: Public Person                                         |
| Public Person              | A Purchase Analysis can view public person for persons and assignments in their person and assignment security profile                          | Role: Purchase Analysis  Privilege: Report Public Person (Data)  Resource: Public Person                                       |
| Purchasing Document Header | A Purchase Analysis can view purchasing document header for the requisitioning business units for which they are authorized                     | Role: Purchase Analysis  Privilege: View Purchasing Document Header (Data)  Resource: Business Unit                            |
| Purchasing Document Header | A Purchase Analysis can view purchasing document header for the requisitioning business units for which they are authorized                     | Role: Purchase Analysis  Privilege: View Purchasing Document Header Transactional (Data)  Resource: Business Unit              |
| Purchasing Document Header | A Purchase Analysis can view purchasing document header for themselves for the financial business unit associated with their primary assignment | Role: Purchase Analysis  Privilege: View Purchasing Document Header (Data)  Resource: Purchasing Document Header               |
| Purchasing Document Header | A Purchase Analysis can view purchasing document header for themselves for the financial business unit associated with their primary assignment | Role: Purchase Analysis  Privilege: View Purchasing Document Header Transactional (Data)  Resource: Purchasing Document Header |
| Requisition                | A Purchase Analysis can view requisition for the requisitioning business units for which they are authorized                                    | Role: Purchase Analysis  Privilege: View Requisition Analysis (Data)  Resource: Business Unit                                  |
| Requisition                | A Purchase Analysis can view requisition for themselves for the financial business unit associated with their primary assignment                | Role: Purchase Analysis  Privilege: View Requisition Analysis (Data)  Resource: Requisition                                    |

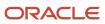

This table lists data security policies for privacy for the Purchase Analysis abstract role.

| Business Object                | Policy Description                                                                                                | Policy Store Implementation                                                                                                    |
|--------------------------------|----------------------------------------------------------------------------------------------------|----------------------------------------------------------------------------------------------------|
| Trading Community Person Phone | A Purchase Analysis can view trading community person phone for all trading community person mobile phone numbers | Role: Purchase Analysis  Privilege: View Trading Community Person Mobile Phone Number  Resource: Trading Community Person Phone |

### Purchase Pricing Manager (Job Role)

A purchase pricing manager is responsible for understanding all pricing options available to an organization and being able to associate the correct landed cost for procurement of a given product. They will review all types of pricing agreements including pricing negotiated by a third party on their behalf or locally negotiated pricing.

### Role Hierarchy

The Purchase Pricing Manager job role directly and indirectly inherits these roles.

- Purchase Pricing Manager
  - FSCM Load Interface Administration
  - Supplier Profile Inquiry
    - Supplier Qualification Viewing
  - Upload data for External Purchase Prices Import
  - Use REST Service Guided Journey Responses
  - Use REST Service Guided Journeys Read Only

#### **Duties**

This table lists the duties assigned directly and indirectly to the Purchase Pricing Manager job role.

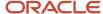

| Duty Role                                          | Description                                                                 |
|----------------------------------------------------|-----------------------------------------------------------------------------|
| FSCM Load Interface Administration                 | Manages load interface file for import                                      |
| Supplier Profile Inquiry                           | View supplier profile information.                                          |
| Supplier Qualification Viewing                     | An enterprise user can search and view supplier qualifications.             |
| Upload data for External Purchase Prices<br>Import | Allows to upload data file to import External Purchase Prices related data. |

# Aggregate Privileges

This table lists aggregate privileges assigned directly and indirectly to the Purchase Pricing Manager job role.

| Aggregate Privilege                             | Description                                                                                    |
|-------------------------------------------------|------------------------------------------------------------------------------------------------|
| Use REST Service - Guided Journey<br>Responses  | Allows the user to call all methods associated with the Guided Journey Responses REST service. |
| Use REST Service - Guided Journeys Read<br>Only | Allows the user to call the GET method associated with the Guided Journeys REST service.       |

## Privileges

This table lists privileges granted to duties of the Purchase Pricing Manager job role.

| Granted Role                          | Granted Role Description               | Privilege                               | Privilege Description                                                                                       |
|---------------------------------------|----------------------------------------|-----------------------------------------|----------------------------------------------------------------------------------------------------|
| FSCM Load Interface<br>Administration | Manages load interface file for import | Access FSCM Integration Rest<br>Service | Allow financials and supply chain users to access the methods associated with the Integration Rest Service. |
| FSCM Load Interface<br>Administration | Manages load interface file for import | Load File to Interface                  | Allows file data load to interface tables                                                                   |
| FSCM Load Interface<br>Administration | Manages load interface file for import | Load Interface File for Import          | Allows a user to load interface file for import                                                             |
| FSCM Load Interface<br>Administration | Manages load interface file for import | Manage File Import and Export           | Privilege to manage import and export of files.                                                             |

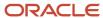

| Granted Role                          | Granted Role Description                                                                                                    | Privilege                                       | Privilege Description                                                                                                    |
|---------------------------------------|----------------------------------------------------------------------------------------------------|-------------------------------------------------|----------------------------------------------------------------------------------------------------|
| FSCM Load Interface<br>Administration | Manages load interface file for import                                                                                                    | Transfer File                                   | Allows management of file transfer from server                                                                                                    |
| Purchase Pricing Manager              | A purchase pricing manager is responsible for understanding all pricing options available to an organization and being able to associate the correct landed cost for procurement of a given product. They will review all types of pricing agreements including pricing negotiated by a third party on their behalf or locally negotiated pricing. | Approve External Purchase Prices                | Allows to approve external purchase prices from the user interface                                                                                      |
| Purchase Pricing Manager              | A purchase pricing manager is responsible for understanding all pricing options available to an organization and being able to associate the correct landed cost for procurement of a given product. They will review all types of pricing agreements including pricing negotiated by a third party on their behalf or locally negotiated pricing. | Get Enterprise Structures Using<br>REST Service | Allows access to REST services list of values for various XLE, GL, FUN Intercompany setup related business objects that will be consumed cross pillars. |
| Purchase Pricing Manager              | A purchase pricing manager is responsible for understanding all pricing options available to an organization and being able to associate the correct landed cost for procurement of a given product. They will review all types of pricing agreements including pricing negotiated by a third party on their behalf or locally negotiated pricing. | Import Blanket Purchase<br>Agreement            | Allows a procurement agent to run the Import Blanket Agreement concurrent program.                                                                      |
| Purchase Pricing Manager              | A purchase pricing manager is responsible for understanding all pricing options available to an organization and being able to associate the correct landed cost for procurement of a given product. They will review all types of pricing agreements including pricing negotiated by a third party on their behalf or locally negotiated pricing. | Import External Purchase Prices                 | Allows to import external purchase prices                                                                                                    |
| Purchase Pricing Manager              | A purchase pricing manager is responsible for understanding all pricing options available to an organization and being able to associate the correct landed                                                                                                    | Import Item                                     | Allows access to import items and related information.                                                                                                  |

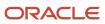

| Granted Role             | Granted Role Description                                                                                                    | Privilege                                                   | Privilege Description                                                                                                    |
|--------------------------|----------------------------------------------------------------------------------------------------|-------------------------------------------------------------|----------------------------------------------------------------------------------------------------|
|                          | cost for procurement of a given product. They will review all types of pricing agreements including pricing negotiated by a third party on their behalf or locally negotiated pricing.                                                                                                    |                                                             |                                                                                                    |
| Purchase Pricing Manager | A purchase pricing manager is responsible for understanding all pricing options available to an organization and being able to associate the correct landed cost for procurement of a given product. They will review all types of pricing agreements including pricing negotiated by a third party on their behalf or locally negotiated pricing. | Import Purchase Agreements from<br>External Purchase Prices | Allows to import blanket purchase agreements from external purchase prices                                                                                                    |
| Purchase Pricing Manager | A purchase pricing manager is responsible for understanding all pricing options available to an organization and being able to associate the correct landed cost for procurement of a given product. They will review all types of pricing agreements including pricing negotiated by a third party on their behalf or locally negotiated pricing. | Import Purchasing Document<br>Bypassing Approval            | Allows a procurement agent to bypass approvals when importing purchase orders or purchase agreements and when creating purchase orders through the purchase order web service. |
| Purchase Pricing Manager | A purchase pricing manager is responsible for understanding all pricing options available to an organization and being able to associate the correct landed cost for procurement of a given product. They will review all types of pricing agreements including pricing negotiated by a third party on their behalf or locally negotiated pricing. | Manage External Purchase Prices                             | Allows to view, update bad delete<br>external purchase prices and its<br>change orders                                                                                         |
| Purchase Pricing Manager | A purchase pricing manager is responsible for understanding all pricing options available to an organization and being able to associate the correct landed cost for procurement of a given product. They will review all types of pricing agreements including pricing negotiated by a third party on their behalf or locally negotiated pricing. | Manage External Purchase Prices<br>Mappings                 | Allows to update the mapping setup for importing external purchase prices                                                                                                    |
| Purchase Pricing Manager | A purchase pricing manager is responsible for understanding all pricing options available to                                                                                                    | Manage External Purchase Prices<br>Selection Criteria       | Allows to update the selection criteria for external purchase prices                                                                                                    |

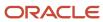

| Granted Role             | Granted Role Description                                                                                                    | Privilege                                           | Privilege Description                                                         |
|--------------------------|----------------------------------------------------------------------------------------------------|-----------------------------------------------------|-------------------------------------------------------------------------------|
|                          | an organization and being able to associate the correct landed cost for procurement of a given product. They will review all types of pricing agreements including pricing negotiated by a third party on their behalf or locally negotiated pricing.                                                                                              |                                                     |                                                                               |
| Purchase Pricing Manager | A purchase pricing manager is responsible for understanding all pricing options available to an organization and being able to associate the correct landed cost for procurement of a given product. They will review all types of pricing agreements including pricing negotiated by a third party on their behalf or locally negotiated pricing. | Manage Scheduled Job Definition                     | Manage the definition of a<br>Scheduled Job                                   |
| Purchase Pricing Manager | A purchase pricing manager is responsible for understanding all pricing options available to an organization and being able to associate the correct landed cost for procurement of a given product. They will review all types of pricing agreements including pricing negotiated by a third party on their behalf or locally negotiated pricing. | View External Purchase Prices                       | Allows to view external purchase prices and its change orders                 |
| Purchase Pricing Manager | A purchase pricing manager is responsible for understanding all pricing options available to an organization and being able to associate the correct landed cost for procurement of a given product. They will review all types of pricing agreements including pricing negotiated by a third party on their behalf or locally negotiated pricing. | View External Purchase Prices<br>Mappings           | Allows to view the mapping setup<br>for importing external purchase<br>prices |
| Purchase Pricing Manager | A purchase pricing manager is responsible for understanding all pricing options available to an organization and being able to associate the correct landed cost for procurement of a given product. They will review all types of pricing agreements including pricing negotiated by a third party on their behalf or locally negotiated pricing. | View External Purchase Prices<br>Selection Criteria | Allows to view the selection criteria<br>for external purchase prices         |

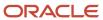

| Granted Role             | Granted Role Description                                                                                                    | Privilege                                          | Privilege Description                                                                                                    |
|--------------------------|----------------------------------------------------------------------------------------------------|----------------------------------------------------|----------------------------------------------------------------------------------------------------|
| Purchase Pricing Manager | A purchase pricing manager is responsible for understanding all pricing options available to an organization and being able to associate the correct landed cost for procurement of a given product. They will review all types of pricing agreements including pricing negotiated by a third party on their behalf or locally negotiated pricing. | View Supplier List of Values Using<br>REST Service | Allows access to REST services list of values for suppliers that will be consumed cross pillars.                                                                                     |
| Purchase Pricing Manager | A purchase pricing manager is responsible for understanding all pricing options available to an organization and being able to associate the correct landed cost for procurement of a given product. They will review all types of pricing agreements including pricing negotiated by a third party on their behalf or locally negotiated pricing. | View Trading Community<br>Organization             | Allows exporting, searching, and viewing of organization details such as addresses, classifications, identifiers, and names.                                                         |
| Supplier Profile Inquiry | View supplier profile information.                                                                                                    | Manage External Payee Payment<br>Details           | Allows management of external payee payment details.                                                                                                    |
| Supplier Profile Inquiry | View supplier profile information.                                                                                                    | Manage Payment Instrument<br>Assignment            | Allows creation of payment instrument assignment                                                                                                    |
| Supplier Profile Inquiry | View supplier profile information.                                                                                                    | Manage Third Party Bank Account                    | Allows update of external bank accounts.                                                                                                    |
| Supplier Profile Inquiry | View supplier profile information.                                                                                                    | Run Supplier Background<br>Scheduler               | Allows internal users to automatically start scheduled ESS jobs, such as calculating supply base data, sync keyword search and update keyword search based on the frequency setting. |
| Supplier Profile Inquiry | View supplier profile information.                                                                                                    | Search Supplier                                    | Allows searching of suppliers.                                                                                                    |
| Supplier Profile Inquiry | View supplier profile information.                                                                                                    | View Location of Final Discharge                   | Allows view of location of final discharge.                                                                                                    |
| Supplier Profile Inquiry | View supplier profile information.                                                                                                    | View Party Fiscal Classification                   | Allows viewing of tax classifications used by a tax authority to categorize a party and is applicable in the tax determination process.                                              |
| Supplier Profile Inquiry | View supplier profile information.                                                                                                    | View Supplier                                      | Allows access to the supplier profile.                                                                                                    |

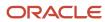

| Granted Role             | Granted Role Description           | Privilege                                         | Privilege Description                                                        |
|--------------------------|------------------------------------|---------------------------------------------------|------------------------------------------------------------------------------|
| Supplier Profile Inquiry | View supplier profile information. | View Supplier Address                             | Allows access to supplier addresses.                                         |
| Supplier Profile Inquiry | View supplier profile information. | View Supplier Attachment                          | Allows access to supplier attachments.                                       |
| Supplier Profile Inquiry | View supplier profile information. | View Supplier Business<br>Classification          | Allows access to supplier business classifications.                          |
| Supplier Profile Inquiry | View supplier profile information. | View Supplier Contact                             | Allows access to supplier contacts.                                          |
| Supplier Profile Inquiry | View supplier profile information. | View Supplier Contact Change<br>Request           | Allows access to supplier contact change request details.                    |
| Supplier Profile Inquiry | View supplier profile information. | View Supplier Contact User<br>Account             | Allows access to the user account for supplier contacts.                     |
| Supplier Profile Inquiry | View supplier profile information. | View Supplier Income Tax                          | Allows access to supplier income tax reporting information.                  |
| Supplier Profile Inquiry | View supplier profile information. | View Supplier Payment                             | Allows access to supplier site payment terms and controls.                   |
| Supplier Profile Inquiry | View supplier profile information. | View Supplier Products and<br>Services Categories | Allows access to supplier products and services categories.                  |
| Supplier Profile Inquiry | View supplier profile information. | View Supplier Profile Change<br>Request           | Allows access to supplier profile change request details.                    |
| Supplier Profile Inquiry | View supplier profile information. | View Supplier Registration Bank<br>Account        | Allows access to bank account information on supplier registration requests. |
| Supplier Profile Inquiry | View supplier profile information. | View Supplier Registration Request                | Allows access to supplier registration request details.                      |
| Supplier Profile Inquiry | View supplier profile information. | View Supplier Site                                | Allows access to supplier sites information.                                 |
| Supplier Profile Inquiry | View supplier profile information. | View Supplier Site Assignment                     | Allows access to supplier site assignment information.                       |
| Supplier Profile Inquiry | View supplier profile information. | View Supplier Site Invoicing Information          | Allows access to supplier site invoicing terms and controls.                 |

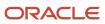

| Granted Role                   | Granted Role Description                                        | Privilege                                    | Privilege Description                                                                                                    |
|--------------------------------|-----------------------------------------------------------------|----------------------------------------------|----------------------------------------------------------------------------------------------------|
| Supplier Profile Inquiry       | View supplier profile information.                              | View Supplier Site Purchasing<br>Information | Allows access to supplier site purchasing terms and controls.                                                               |
| Supplier Profile Inquiry       | View supplier profile information.                              | View Supplier Site Receiving<br>Information  | Allows access to supplier site receiving terms and controls.                                                                |
| Supplier Profile Inquiry       | View supplier profile information.                              | View Supplier Transaction Tax                | Allows access to supplier transaction tax information.                                                                      |
| Supplier Profile Inquiry       | View supplier profile information.                              | View Third Party Bank Account                | Allows viewing of external bank accounts.                                                                                   |
| Supplier Profile Inquiry       | View supplier profile information.                              | View Third-Party Site Tax Profile            | Allows viewing of tax profiles that contain tax information that relate to a third-party site's transaction tax activities. |
| Supplier Profile Inquiry       | View supplier profile information.                              | View Third-Party Tax Profile                 | Allows viewing of tax profiles that contain tax information that relate to a third party's transaction tax activities.      |
| Supplier Qualification Viewing | An enterprise user can search and view supplier qualifications. | Search Supplier Assessment                   | Allows users to search for a supplier assessment.                                                                           |
| Supplier Qualification Viewing | An enterprise user can search and view supplier qualifications. | Search Supplier Qualification                | Allows users to search for a supplier qualification.                                                                        |
| Supplier Qualification Viewing | An enterprise user can search and view supplier qualifications. | View Supplier Assessment                     | Allows users to view a supplier assessment.                                                                                 |
| Supplier Qualification Viewing | An enterprise user can search and view supplier qualifications. | View Supplier Qualification                  | Allows users to view a supplier qualification.                                                                              |
| Supplier Qualification Viewing | An enterprise user can search and view supplier qualifications. | View Supplier Qualification<br>Initiative    | Allows users to view a supplier qualification initiative.                                                                   |
| Supplier Qualification Viewing | An enterprise user can search and view supplier qualifications. | View Supplier Qualification<br>Question      | Allows users to view a supplier qualification question.                                                                     |

### **Data Security Policies**

This table lists data security policies and their enforcement across analytics application for the Purchase Pricing Manager job role.

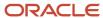

| Business Object                                           | Policy Description                                                                                                    | Policy Store Implementation                                                                                                    |
|-----------------------------------------------------------|----------------------------------------------------------------------------------------------------|----------------------------------------------------------------------------------------------------|
| Application Attachment                                    | A Purchase Pricing Manager can read application attachment for the supplier assessment categories including internal to supplier qualification, miscellaneous                                        | Role: Supplier Profile Inquiry Privilege: Read Application Attachment Resource: Application Attachment                                       |
| Application Attachment                                    | A Purchase Pricing Manager can read application attachment for the supplier qualification categories including internal to supplier qualification, miscellaneous                                     | Role: Supplier Profile Inquiry  Privilege: Read Application Attachment  Resource: Application Attachment                                     |
| Application Attachment                                    | A Purchase Pricing Manager can read application attachment for the supplier qualification question category including to supplier                                                                    | Role: Supplier Profile Inquiry  Privilege: Read Application Attachment  Resource: Application Attachment                                     |
| Application Attachment                                    | A Purchase Pricing Manager can read application attachment for the supplier qualification response categories including from supplier, from internal responder, miscellaneous, to buyer, to supplier | Role: Supplier Profile Inquiry Privilege: Read Application Attachment Resource: Application Attachment                                       |
| External Purchase Price                                   | A Purchase Pricing Manager can maintain external purchase price for the external purchase prices they have access to                                                                                 | Role: Purchase Pricing Manager  Privilege: Maintain External Purchase Price (Data)  Resource: Business Unit                                  |
| Guided Journey Response                                   | A Purchase Pricing Manager can manage<br>guided journey response for guided journey<br>responses that i have provided                                                                                | Role: Use REST Service - Guided Journey<br>Responses  Privilege: Manage Guided Journey Response<br>(Data)  Resource: Guided Journey Response |
| Guided Journey Response                                   | A Purchase Pricing Manager can view guided journey response for guided journey responses that i have provided                                                                                        | Role: Use REST Service - Guided Journey<br>Responses<br>Privilege: View Guided Journey Response (Data<br>Resource: Guided Journey Response   |
| Journey                                                   | A Purchase Pricing Manager can view journey<br>for journeys to which they have been granted<br>access                                                                                                | Role: Use REST Service - Guided Journeys Read<br>Only<br>Privilege: View Journey (Data)<br>Resource: Journey                                 |
| Trading Community Org Address Email Contact<br>Preference | A Purchase Pricing Manager can manage trading community legal contact preference for                                                                                                    | Role: Supplier Profile Inquiry                                                                                                    |

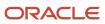

| Business Object                                              | Policy Description                                                                                                    | Policy Store Implementation                                                                                                    |
|--------------------------------------------------------------|----------------------------------------------------------------------------------------------------|----------------------------------------------------------------------------------------------------|
|                                                              | all trading community contact preferences not of type legal.                                                                                           | Privilege: Manage Trading Community Legal<br>Contact Preference (Data)<br>Resource: Trading Community Org Address<br>Email Contact Preference                            |
| Trading Community Org Address Phone<br>Contact Preference    | A Purchase Pricing Manager can manage trading community legal contact preference for all trading community contact preferences not of type legal.      | Role: Supplier Profile Inquiry  Privilege: Manage Trading Community Legal Contact Preference (Data)  Resource: Trading Community Org Address Phone Contact Preference    |
| Trading Community Organization Address<br>Contact Preference | A Purchase Pricing Manager can manage trading community legal contact preference for all trading community contact preferences not of type legal.      | Role: Supplier Profile Inquiry  Privilege: Manage Trading Community Legal Contact Preference (Data)  Resource: Trading Community Organization Address Contact Preference |
| Trading Community Organization Email Contact<br>Preference   | A Purchase Pricing Manager can manage trading community legal contact preference for all trading community contact preferences not of type legal.      | Role: Supplier Profile Inquiry  Privilege: Manage Trading Community Legal Contact Preference (Data)  Resource: Trading Community Organization Email Contact Preference   |
| Trading Community Organization Party                         | A Purchase Pricing Manager can view trading community organization for all organizations in the enterprise                                             | Role: Supplier Profile Inquiry  Privilege: View Trading Community Organization (Data)  Resource: Trading Community Organization Party                                    |
| Trading Community Organization Phone<br>Contact Preference   | A Purchase Pricing Manager can manage trading community legal contact preference for all trading community contact preferences not of type legal.      | Role: Supplier Profile Inquiry  Privilege: Manage Trading Community Legal Contact Preference (Data)  Resource: Trading Community Organization Phone Contact Preference   |
| Trading Community Party                                      | A Purchase Pricing Manager can view trading community contact for all trading community persons in the enterprise except contacts created by partners. | Role: Supplier Profile Inquiry  Privilege: View Trading Community Contact (Data)  Resource: Trading Community Party                                                      |
| Trading Community Party                                      | A Purchase Pricing Manager can view trading community party for all people in the enterprise                                                           | Role: Purchase Pricing Manager                                                                                                    |

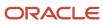

| Business Object                                              | Policy Description                                                                                                    | Policy Store Implementation                                                                                                    |
|--------------------------------------------------------------|----------------------------------------------------------------------------------------------------|----------------------------------------------------------------------------------------------------|
|                                                              |                                                                                                    | Privilege: View Trading Community Organization (Data)  Resource: Trading Community Party                                                                                 |
| Trading Community Party                                      | A Purchase Pricing Manager can view trading community party for all people in the enterprise                                                      | Role: Purchase Pricing Manager Privilege: View Trading Community Person (Data) Resource: Trading Community Party                                                         |
| Trading Community Party                                      | A Purchase Pricing Manager can view trading community person for all people in the enterprise                                                     | Role: Supplier Profile Inquiry  Privilege: View Trading Community Person (Data)  Resource: Trading Community Party                                                       |
| Trading Community Party                                      | A Purchase Pricing Manager can view trading community person for all people in the enterprise other than sales accounts and sales prospects.      | Role: Supplier Profile Inquiry  Privilege: View Trading Community Person (Data)  Resource: Trading Community Party                                                       |
| Trading Community Party                                      | A Purchase Pricing Manager can view trading community person for all resources in the enterprise                                                  | Role: Supplier Profile Inquiry  Privilege: View Trading Community Person (Data)  Resource: Trading Community Party                                                       |
| Trading Community Person Address Contact<br>Preference       | A Purchase Pricing Manager can manage trading community legal contact preference for all trading community contact preferences not of type legal. | Role: Supplier Profile Inquiry  Privilege: Manage Trading Community Legal Contact Preference (Data)  Resource: Trading Community Person Address Contact Preference       |
| Trading Community Person Address Phone<br>Contact Preference | A Purchase Pricing Manager can manage trading community legal contact preference for all trading community contact preferences not of type legal. | Role: Supplier Profile Inquiry  Privilege: Manage Trading Community Legal Contact Preference (Data)  Resource: Trading Community Person Address Phone Contact Preference |
| Trading Community Person Email Contact<br>Preference         | A Purchase Pricing Manager can manage trading community legal contact preference for all trading community contact preferences not of type legal. | Role: Supplier Profile Inquiry  Privilege: Manage Trading Community Legal Contact Preference (Data)  Resource: Trading Community Person Email Contact Preference         |

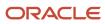

| Business Object                                      | Policy Description                                                                                                    | Policy Store Implementation                                                                                                    |
|------------------------------------------------------|----------------------------------------------------------------------------------------------------|----------------------------------------------------------------------------------------------------|
| Trading Community Person Phone Contact<br>Preference | A Purchase Pricing Manager can manage trading community legal contact preference for all trading community contact preferences not of type legal.                                                       | Role: Supplier Profile Inquiry  Privilege: Manage Trading Community Legal Contact Preference (Data)  Resource: Trading Community Person Phone Contact Preference |
| Trading Community Relationship                       | A Purchase Pricing Manager can view trading community relationship for all trading community relationships in the enterprise except partner contact relationships, or relationships created by partners | Role: Supplier Profile Inquiry  Privilege: View Trading Community Relationship (Data)  Resource: Trading Community Relationship                                  |

This table lists data security policies for privacy for the Purchase Pricing Manager job role.

| Business Object                | Policy Description                                                                                                    | Policy Store Implementation                                                                                                    |
|--------------------------------|----------------------------------------------------------------------------------------------------|----------------------------------------------------------------------------------------------------|
| Party Tax Profile              | A Purchase Pricing Manager can manage party tax profile for any party tax profile defined in the enterprise                            | Role: Supplier Profile Inquiry Privilege: Manage Party Tax Profile (Data) Resource: Party Tax Profile                                  |
| Supplier                       | A Purchase Pricing Manager can maintain supplier corporate identifiers for all suppliers for nonindividual types in the enterprise     | Role: Supplier Profile Inquiry  Privilege: Maintain Supplier Corporate Identifiers (Data)  Resource: Supplier                          |
| Tax Registration               | A Purchase Pricing Manager can manage tax registration for any tax registration defined in the enterprise                              | Role: Supplier Profile Inquiry Privilege: Manage Tax Registration (Data) Resource: Tax Registration                                    |
| Trading Community Person Phone | A Purchase Pricing Manager can view trading community person mobile phone number for all trading community person mobile phone numbers | Role: Supplier Profile Inquiry  Privilege: View Trading Community Person Mobile Phone Number  Resource: Trading Community Person Phone |

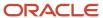

## Sourcing Project Collaborator (Abstract Role)

Key organization stakeholder helping to determine negotiation strategies, award decision criteria, and objective scoring on behalf of their organization.

### Role Hierarchy

The Sourcing Project Collaborator abstract role directly and indirectly inherits these roles.

- Sourcing Project Collaborator
  - Negotiation Management
  - Negotiation Response Evaluation
  - Negotiation Update
  - Negotiation Viewing
  - Seller Negotiation Management
  - o Seller Negotiation Response Evaluation
  - Seller Negotiation Viewing

#### **Duties**

This table lists the duties assigned directly and indirectly to the Sourcing Project Collaborator abstract role.

| Duty Role                              | Description                                                                                                    |
|----------------------------------------|----------------------------------------------------------------------------------------------------|
| Negotiation Management                 | Manage the negotiation open and close dates, add suppliers to the invitation list, update the collaboration team, and other such operations. |
| Negotiation Response Evaluation        | Analyze, score, and shortlist negotiation responses.                                                                                         |
| Negotiation Update                     | Update draft supplier negotiations.                                                                                                    |
| Negotiation Viewing                    | View the negotiation summary and details pages.                                                                                              |
| Seller Negotiation Management          | Manage the seller negotiation open and close dates, add bidders to the invitation list, and other such operations.                           |
| Seller Negotiation Response Evaluation | Analyze, and shortlist seller negotiation responses.                                                                                         |

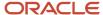

| Duty Role                  | Description                                 |
|----------------------------|---------------------------------------------|
|                            |                                             |
| Seller Negotiation Viewing | Search and view seller negotiation details. |

# Privileges

This table lists privileges granted to duties of the Sourcing Project Collaborator abstract role.

| Granted Role           | Granted Role Description                                                                                                    | Privilege                                                               | Privilege Description                                                                   |
|------------------------|----------------------------------------------------------------------------------------------------|-------------------------------------------------------------------------|-----------------------------------------------------------------------------------------|
| Negotiation Management | Manage the negotiation open and close dates, add suppliers to the invitation list, update the collaboration team, and other such operations. | Cancel Scheduled Process                                                | Allows users to cancel a running scheduled process.                                     |
| Negotiation Management | Manage the negotiation open and close dates, add suppliers to the invitation list, update the collaboration team, and other such operations. | Cancel Supplier Negotiation                                             | Allows users to cancel a negotiation.                                                   |
| Negotiation Management | Manage the negotiation open and close dates, add suppliers to the invitation list, update the collaboration team, and other such operations. | Close Supplier Negotiation                                              | Allows users to manually close a negotiation.                                           |
| Negotiation Management | Manage the negotiation open and close dates, add suppliers to the invitation list, update the collaboration team, and other such operations. | Complete Supplier Negotiation<br>Stage One For Two Stage<br>Negotiation | Allows users to complete and reopen first stage of a two stage negotiation.             |
| Negotiation Management | Manage the negotiation open and close dates, add suppliers to the invitation list, update the collaboration team, and other such operations. | Create Supplier Negotiation<br>Response as Surrogate                    | Allows users to create surrogate supplier negotiation responses on behalf of suppliers. |
| Negotiation Management | Manage the negotiation open and close dates, add suppliers to the invitation list, update the collaboration team, and other such operations. | Disqualify Supplier Negotiation<br>Response                             | Allows users to disqualify supplier responses.                                          |
| Negotiation Management | Manage the negotiation open and close dates, add suppliers to the invitation list, update the                                                | Extend Supplier Negotiation                                             | Allows users to extend the close date of a negotiation.                                 |

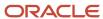

| Granted Role           | <b>Granted Role Description</b>                                                                                                    | Privilege                                            | Privilege Description                                                                                         |
|------------------------|----------------------------------------------------------------------------------------------------|------------------------------------------------------|----------------------------------------------------------------------------------------------------|
|                        | collaboration team, and other such operations.                                                                                               |                                                      |                                                                                                    |
| Negotiation Management | Manage the negotiation open and close dates, add suppliers to the invitation list, update the collaboration team, and other such operations. | Lock Negotiation Supplier Out                        | Allows users to prevent a supplier from accessing a negotiation to which the supplier was previously invited. |
| Negotiation Management | Manage the negotiation open and close dates, add suppliers to the invitation list, update the collaboration team, and other such operations. | Manage Negotiation Supplier<br>Invitation            | Allows users to manage negotiation invitation lists while the negotiation is in progress.                     |
| Negotiation Management | Manage the negotiation open and close dates, add suppliers to the invitation list, update the collaboration team, and other such operations. | Manage Project Task Progress                         | Allows users to manage project task progress.                                                                 |
| Negotiation Management | Manage the negotiation open and close dates, add suppliers to the invitation list, update the collaboration team, and other such operations. | Manage Supplier Negotiation<br>Collaboration Team    | Allows users to manage the collaboration team of a negotiation.                                               |
| Negotiation Management | Manage the negotiation open and close dates, add suppliers to the invitation list, update the collaboration team, and other such operations. | Manage Supplier Negotiation<br>Requirements          | Allows users to manage negotiation requirements while the negotiation is in progress.                         |
| Negotiation Management | Manage the negotiation open and close dates, add suppliers to the invitation list, update the collaboration team, and other such operations. | Manage Supplier Negotiation<br>Response as Surrogate | Allows users to manage surrogate responses.                                                                   |
| Negotiation Management | Manage the negotiation open and close dates, add suppliers to the invitation list, update the collaboration team, and other such operations. | Manage Supplier Negotiation<br>Scoring               | Allows users to manage supplier negotiation scoring.                                                          |
| Negotiation Management | Manage the negotiation open and close dates, add suppliers to the invitation list, update the collaboration team, and other such operations. | Monitor Supplier Negotiation                         | Allows users to monitor negotiations.                                                                         |
| Negotiation Management | Manage the negotiation open and close dates, add suppliers to the invitation list, update the                                                | Pause Supplier Negotiation                           | Allows users to pause negotiations                                                                            |

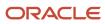

| Granted Role           | <b>Granted Role Description</b>                                                                                                    | Privilege                                                          | Privilege Description                                                      |
|------------------------|----------------------------------------------------------------------------------------------------|--------------------------------------------------------------------|----------------------------------------------------------------------------|
|                        | collaboration team, and other such operations.                                                                                               |                                                                    |                                                                            |
| Negotiation Management | Manage the negotiation open and close dates, add suppliers to the invitation list, update the collaboration team, and other such operations. | Research Suppliers                                                 | Allows users to research suppliers.                                        |
| Negotiation Management | Manage the negotiation open and close dates, add suppliers to the invitation list, update the collaboration team, and other such operations. | Search Supplier Negotiation                                        | Allows users to search supplier negotiations.                              |
| Negotiation Management | Manage the negotiation open and close dates, add suppliers to the invitation list, update the collaboration team, and other such operations. | Unlock Supplier Negotiation                                        | Allows users to unlock sealed negotiations.                                |
| Negotiation Management | Manage the negotiation open and close dates, add suppliers to the invitation list, update the collaboration team, and other such operations. | Unlock Supplier Negotiation<br>Response Draft as Surrogate         | Allows users to unlock a draft surrogate response created by another user. |
| Negotiation Management | Manage the negotiation open and close dates, add suppliers to the invitation list, update the collaboration team, and other such operations. | Unlock Supplier Negotiation Stage<br>One For Two Stage Negotiation | Allows users to unlock first stage or a two stage negotiation.             |
| Negotiation Management | Manage the negotiation open and close dates, add suppliers to the invitation list, update the collaboration team, and other such operations. | Unlock Supplier Negotiation Stage<br>Two For Two Stage Negotiation | Allows users to unlock second stage of a two stage negotiation.            |
| Negotiation Management | Manage the negotiation open and close dates, add suppliers to the invitation list, update the collaboration team, and other such operations. | Unseal Supplier Negotiation                                        | Allows users to unseal sealed negotiations.                                |
| Negotiation Management | Manage the negotiation open and close dates, add suppliers to the invitation list, update the collaboration team, and other such operations. | Unseal Supplier Negotiation Stage<br>One For Two Stage Negotiation | Allows users to unseal first stage of a two stage negotiation.             |
| Negotiation Management | Manage the negotiation open and close dates, add suppliers to the invitation list, update the                                                | Unseal Supplier Negotiation Stage<br>Two For Two Stage Negotiation | Allows users to unseal second stage of a two stage negotiation.            |

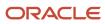

| Granted Role                    | Granted Role Description                                                                                                    | Privilege                                                | Privilege Description                                                                        |
|---------------------------------|----------------------------------------------------------------------------------------------------|----------------------------------------------------------|----------------------------------------------------------------------------------------------|
|                                 | collaboration team, and other such operations.                                                                                               |                                                          |                                                                                              |
| Negotiation Management          | Manage the negotiation open and close dates, add suppliers to the invitation list, update the collaboration team, and other such operations. | Update Supplier Qualification<br>Question Response       | Allows users to update supplier repository from responses to negotiation requirements.       |
| Negotiation Management          | Manage the negotiation open and close dates, add suppliers to the invitation list, update the collaboration team, and other such operations. | View Negotiation Lifecycle<br>Activities                 | Allows users to view negotiation lifecycle activity for audit tracking.                      |
| Negotiation Management          | Manage the negotiation open and close dates, add suppliers to the invitation list, update the collaboration team, and other such operations. | View Supplier Business<br>Classification                 | Allows access to supplier business classifications.                                          |
| Negotiation Management          | Manage the negotiation open and close dates, add suppliers to the invitation list, update the collaboration team, and other such operations. | View Supplier Eligibility                                | Allows users to view a supplier eligibility.                                                 |
| Negotiation Management          | Manage the negotiation open and close dates, add suppliers to the invitation list, update the collaboration team, and other such operations. | View Supplier Negotiation<br>Response                    | Allows users to review negotiation responses submitted by suppliers.                         |
| Negotiation Management          | Manage the negotiation open and close dates, add suppliers to the invitation list, update the collaboration team, and other such operations. | View Supplier Negotiation<br>Response History            | Allows suppliers to review the negotiation response history.                                 |
| Negotiation Response Evaluation | Analyze, score, and shortlist negotiation responses.                                                                                         | Analyze Negotiation Response                             | Allows users to analyze supplier responses available in a negotiation.                       |
| Negotiation Response Evaluation | Analyze, score, and shortlist negotiation responses.                                                                                         | Apply Internal Cost Factors                              | Allows users to add internal cost factors to a supplier negotiation and update their values. |
| Negotiation Response Evaluation | Analyze, score, and shortlist negotiation responses.                                                                                         | Change Supplier Negotiation<br>Response Shortlist Status | Allows users to change a supplier response shortlist status.                                 |
| Negotiation Response Evaluation | Analyze, score, and shortlist negotiation responses.                                                                                         | Close Supplier Negotiation Scoring                       | Allows users to close scoring for a negotiation.                                             |

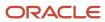

| Granted Role                    | Granted Role Description                             | Privilege                                       | Privilege Description                                                                                                    |
|---------------------------------|------------------------------------------------------|-------------------------------------------------|----------------------------------------------------------------------------------------------------|
| Negotiation Response Evaluation | Analyze, score, and shortlist negotiation responses. | Override Supplier Negotiation<br>Response Score | Allows users to override score of a supplier response.                                                                                                    |
| Negotiation Response Evaluation | Analyze, score, and shortlist negotiation responses. | Research Suppliers                              | Allows users to research suppliers.                                                                                                    |
| Negotiation Response Evaluation | Analyze, score, and shortlist negotiation responses. | Score Supplier Negotiation<br>Response          | Allows users to score supplier responses.                                                                                                    |
| Negotiation Response Evaluation | Analyze, score, and shortlist negotiation responses. | Search Supplier Negotiation                     | Allows users to search supplier negotiations.                                                                                                    |
| Negotiation Response Evaluation | Analyze, score, and shortlist negotiation responses. | Update Response Scores for<br>Another Member    | Allows users to update scores of supplier negotiation responses on behalf of other scoring team members.                                                                                           |
| Negotiation Response Evaluation | Analyze, score, and shortlist negotiation responses. | View Question Response History                  | Allows users to view a supplier response history for a question.                                                                                                    |
| Negotiation Response Evaluation | Analyze, score, and shortlist negotiation responses. | View Supplier Business<br>Classification        | Allows access to supplier business classifications.                                                                                                    |
| Negotiation Response Evaluation | Analyze, score, and shortlist negotiation responses. | View Supplier Eligibility                       | Allows users to view a supplier eligibility.                                                                                                    |
| Negotiation Response Evaluation | Analyze, score, and shortlist negotiation responses. | View Supplier Negotiation<br>Response           | Allows users to review negotiation responses submitted by suppliers.                                                                                                    |
| Negotiation Response Evaluation | Analyze, score, and shortlist negotiation responses. | View Supplier Negotiation<br>Response History   | Allows suppliers to review the negotiation response history.                                                                                                    |
| Negotiation Update              | Update draft supplier negotiations.                  | Author Standard Contract Terms and Conditions   | Allows authoring of contract terms and conditions using contract terms templates defined in the Contract Terms Library. Also includes using the Contract Expert and validating the contract terms. |
| Negotiation Update              | Update draft supplier negotiations.                  | Edit Supplier Negotiation                       | Allows users to edit supplier negotiations.                                                                                                    |
| Negotiation Update              | Update draft supplier negotiations.                  | Manage Negotiation Line Default                 | Allows user to set and apply line defaults to negotiation lines.                                                                                                    |
| Negotiation Update              | Update draft supplier negotiations.                  | Manage Supplier Negotiation Draft               | Allows users to manage draft supplier negotiations.                                                                                                    |

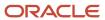

| Granted Role                  | Granted Role Description                                        | Privilege                                            | Privilege Description                                               |
|-------------------------------|-----------------------------------------------------------------|------------------------------------------------------|---------------------------------------------------------------------|
| Negotiation Update            | Update draft supplier negotiations.                             | Research Suppliers                                   | Allows users to research suppliers.                                 |
| Negotiation Update            | Update draft supplier negotiations.                             | Search Supplier Qualification Area                   | Allows users to search for a supplier qualification area.           |
| Negotiation Update            | Update draft supplier negotiations.                             | Search Supplier Qualification<br>Question            | Allows users to search for a supplier qualification question.       |
| Negotiation Update            | Update draft supplier negotiations.                             | Unlock Supplier Negotiation Draft<br>Owned by Others | Allows users to unlock a draft negotiation owned by another worker. |
| Negotiation Update            | Update draft supplier negotiations.                             | View Contract Terms                                  | Not Available                                                       |
| Negotiation Update            | Update draft supplier negotiations.                             | View Supplier Eligibility                            | Allows users to view a supplier eligibility.                        |
| Negotiation Update            | Update draft supplier negotiations.                             | View Supplier Negotiation                            | Allows users to review a supplier negotiation.                      |
| Negotiation Update            | Update draft supplier negotiations.                             | View Supplier Qualification Area                     | Allows users to view a supplier qualification area.                 |
| Negotiation Update            | Update draft supplier negotiations.                             | View Supplier Qualification<br>Question              | Allows users to view a supplier qualification question.             |
| Negotiation Viewing           | View the negotiation summary and details pages.                 | Create Supplier Negotiation Online<br>Message        | Allows users to create an online message.                           |
| Negotiation Viewing           | View the negotiation summary and details pages.                 | Reply Supplier Negotiation Online<br>Message         | Allows users to reply to an online message received.                |
| Negotiation Viewing           | View the negotiation summary and details pages.                 | Search Supplier Negotiation                          | Allows users to search supplier negotiations.                       |
| Negotiation Viewing           | View the negotiation summary and details pages.                 | View Contract Terms                                  | Not Available                                                       |
| Negotiation Viewing           | View the negotiation summary and details pages.                 | View Supplier Negotiation                            | Allows users to review a supplier negotiation.                      |
| Negotiation Viewing           | View the negotiation summary and details pages.                 | View Supplier Negotiation Online<br>Message          | Allows users to view and print online messages.                     |
| Seller Negotiation Management | Manage the seller negotiation open and close dates, add bidders | Cancel Seller Negotiation                            | Allows users to cancel a seller negotiation.                        |

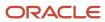

| Granted Role                              | Granted Role Description                                                                                           | Privilege                                          | Privilege Description                                                                                  |
|-------------------------------------------|----------------------------------------------------------------------------------------------------|----------------------------------------------------|----------------------------------------------------------------------------------------------------|
|                                           | to the invitation list, and other such operations.                                                                 |                                                    |                                                                                                    |
| Seller Negotiation Management             | Manage the seller negotiation open and close dates, add bidders to the invitation list, and other such operations. | Close Seller Negotiation                           | Allows users to manually close early or extend the close date of a seller negotiation.                 |
| Seller Negotiation Management             | Manage the seller negotiation open and close dates, add bidders to the invitation list, and other such operations. | Delete Draft Seller Negotiation                    | Allows users to delete draft seller negotiations.                                                      |
| Seller Negotiation Management             | Manage the seller negotiation open and close dates, add bidders to the invitation list, and other such operations. | Manage Seller Negotiation Bidder<br>Invitation     | Allows users to manage seller negotiation invitation list while the seller negotiation is in progress. |
| Seller Negotiation Management             | Manage the seller negotiation open and close dates, add bidders to the invitation list, and other such operations. | Monitor Seller Negotiation                         | Allows users to monitor seller negotiations.                                                           |
| Seller Negotiation Management             | Manage the seller negotiation open and close dates, add bidders to the invitation list, and other such operations. | Pause Seller Negotiation                           | Allows users to pause or resume seller negotiations.                                                   |
| Seller Negotiation Management             | Manage the seller negotiation open and close dates, add bidders to the invitation list, and other such operations. | Unlock Seller Negotiation Draft<br>Owned by Others | Allows users to unlock a draft seller negotiation owned by another worker.                             |
| Seller Negotiation Response<br>Evaluation | Analyze, and shortlist seller negotiation responses.                                                               | Analyze Seller Negotiation<br>Response             | Allows users to analyze seller negotiation responses and shortlist them for award.                     |
| Seller Negotiation Response<br>Evaluation | Analyze, and shortlist seller negotiation responses.                                                               | Disqualify Seller Negotiation<br>Response          | Allows users to disqualify seller negotiation responses.                                               |
| Seller Negotiation Response<br>Evaluation | Analyze, and shortlist seller negotiation responses.                                                               | View Seller Negotiation Response                   | Allows users to review seller negotiation responses submitted by bidders.                              |
| Seller Negotiation Viewing                | Search and view seller negotiation details.                                                                        | Search Seller Negotiation                          | Allows users to search seller negotiations.                                                            |
| Seller Negotiation Viewing                | Search and view seller negotiation details.                                                                        | View Seller Negotiation                            | Allows users to review a seller negotiation.                                                           |

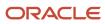

| Granted Role                  | Granted Role Description                                                                                                    | Privilege                                               | Privilege Description                                                                                                    |
|-------------------------------|----------------------------------------------------------------------------------------------------|---------------------------------------------------------|----------------------------------------------------------------------------------------------------|
| Sourcing Project Collaborator | Key organization stakeholder helping to determine negotiation strategies, award decision criteria, and objective scoring on behalf of their organization. | Edit Seller Negotiation                                 | Allows users to edit seller negotiations.                                                                                                    |
| Sourcing Project Collaborator | Key organization stakeholder helping to determine negotiation strategies, award decision criteria, and objective scoring on behalf of their organization. | Manage Contract Deliverable                             | Allows the management of contract terms deliverables after contract approval. This includes setting the status, adding comments, and uploading attachments for contractual deliverables such as proof of insurance and inspections. |
| Sourcing Project Collaborator | Key organization stakeholder helping to determine negotiation strategies, award decision criteria, and objective scoring on behalf of their organization. | Manage Sourcing Program                                 | Allows users to manage sourcing programs.                                                                                                    |
| Sourcing Project Collaborator | Key organization stakeholder helping to determine negotiation strategies, award decision criteria, and objective scoring on behalf of their organization. | Manage Supplier Negotiation<br>Watchlist by Web Service | Allows management of supplier negotiation watch lists using a web service.                                                                                                    |
| Sourcing Project Collaborator | Key organization stakeholder helping to determine negotiation strategies, award decision criteria, and objective scoring on behalf of their organization. | Monitor Sourcing Program                                | Allows users to monitor a sourcing program.                                                                                                    |
| Sourcing Project Collaborator | Key organization stakeholder helping to determine negotiation strategies, award decision criteria, and objective scoring on behalf of their organization. | Search Purchase Agreement                               | Allows a procurement agent to search for purchase agreements including blankets and contracts.                                                                                                    |
| Sourcing Project Collaborator | Key organization stakeholder helping to determine negotiation strategies, award decision criteria, and objective scoring on behalf of their organization. | View Purchase Agreement                                 | Allows a user to review a blanket or contract purchase agreement.                                                                                                    |
| Sourcing Project Collaborator | Key organization stakeholder helping to determine negotiation strategies, award decision criteria, and objective scoring on behalf of their organization. | View Purchase Order                                     | Allows a user to review a purchase order.                                                                                                    |
| Sourcing Project Collaborator | Key organization stakeholder<br>helping to determine negotiation<br>strategies, award decision criteria,                                                  | View Requisition Lifecycle as<br>Procurement Agent      | Allows users to view requisition lifecycle as procurement agents.                                                                                                    |

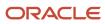

| Granted Role                  | Granted Role Description                                                                                                    | Privilege                              | Privilege Description                            |
|-------------------------------|----------------------------------------------------------------------------------------------------|----------------------------------------|--------------------------------------------------|
|                               | and objective scoring on behalf of their organization.                                                                                                    |                                        |                                                  |
| Sourcing Project Collaborator | Key organization stakeholder helping to determine negotiation strategies, award decision criteria, and objective scoring on behalf of their organization. | View Sourcing Program                  | Allows users to view a sourcing program.         |
| Sourcing Project Collaborator | Key organization stakeholder helping to determine negotiation strategies, award decision criteria, and objective scoring on behalf of their organization. | View Supplier Negotiation Work<br>Area | Allows users to view the negotiations work area. |

### **Data Security Policies**

This table lists data security policies and their enforcement across analytics application for the Sourcing Project Collaborator abstract role.

| Business Object        | Policy Description                                                                                                    | Policy Store Implementation                                                                                     |
|------------------------|----------------------------------------------------------------------------------------------------|----------------------------------------------------------------------------------------------------|
| Application Attachment | A Sourcing Project Collaborator can delete application attachment for the negotiation award categories including sourcing negotiation award and miscellaneous                                                            | Role: Sourcing Project Collaborator  Privilege: Delete Application Attachment  Resource: Application Attachment |
| Application Attachment | A Sourcing Project Collaborator can delete application attachment for the negotiation categories including internal to sourcing, miscellaneous, to approver, to buyer, to payables, to receiver, and to supplier         | Role: Sourcing Project Collaborator  Privilege: Delete Application Attachment  Resource: Application Attachment |
| Application Attachment | A Sourcing Project Collaborator can delete application attachment for the negotiation response categories from supplier, from supplier: technical, from supplier: commercial                                             | Role: Sourcing Project Collaborator  Privilege: Delete Application Attachment  Resource: Application Attachment |
| Application Attachment | A Sourcing Project Collaborator can delete application attachment for the purchase document categories including miscellaneous, to supplier, to buyer, to receiver, to approver, to payables, and internal to purchasing | Role: Sourcing Project Collaborator  Privilege: Delete Application Attachment  Resource: Application Attachment |
| Application Attachment | A Sourcing Project Collaborator can delete application attachment for the seller                                                                                                    | Role: Sourcing Project Collaborator  Privilege: Delete Application Attachment                                   |

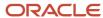

| Business Object        | Policy Description                                                                                                    | Policy Store Implementation                                                                                     |
|------------------------|----------------------------------------------------------------------------------------------------|----------------------------------------------------------------------------------------------------|
|                        | negotiation categories including internal to sourcing and to bidder                                                                                                    | Resource: Application Attachment                                                                                |
| Application Attachment | A Sourcing Project Collaborator can delete application attachment for the seller negotiation category including seller negotiation award                                                                                 | Role: Sourcing Project Collaborator  Privilege: Delete Application Attachment  Resource: Application Attachment |
| Application Attachment | A Sourcing Project Collaborator can modify application attachment for the negotiation award categories including sourcing negotiation award and miscellaneous                                                            | Role: Sourcing Project Collaborator  Privilege: Update Application Attachment  Resource: Application Attachment |
| Application Attachment | A Sourcing Project Collaborator can modify application attachment for the negotiation categories including internal to sourcing, miscellaneous, to approver, to buyer, to payables, to receiver, and to supplier         | Role: Sourcing Project Collaborator  Privilege: Update Application Attachment  Resource: Application Attachment |
| Application Attachment | A Sourcing Project Collaborator can modify application attachment for the negotiation response categories from supplier, from supplier: technical, from supplier: commercial                                             | Role: Sourcing Project Collaborator  Privilege: Update Application Attachment  Resource: Application Attachment |
| Application Attachment | A Sourcing Project Collaborator can modify application attachment for the purchase document categories including miscellaneous, to supplier, to buyer, to receiver, to approver, to payables, and internal to purchasing | Role: Sourcing Project Collaborator  Privilege: Update Application Attachment  Resource: Application Attachment |
| Application Attachment | A Sourcing Project Collaborator can modify application attachment for the seller negotiation categories including internal to sourcing and to bidder                                                                     | Role: Sourcing Project Collaborator  Privilege: Update Application Attachment  Resource: Application Attachment |
| Application Attachment | A Sourcing Project Collaborator can modify application attachment for the seller negotiation category including seller negotiation award                                                                                 | Role: Sourcing Project Collaborator  Privilege: Update Application Attachment  Resource: Application Attachment |
| Application Attachment | A Sourcing Project Collaborator can view application attachment for the negotiation award categories including sourcing negotiation award and miscellaneous                                                              | Role: Sourcing Project Collaborator  Privilege: Read Application Attachment  Resource: Application Attachment   |
| Application Attachment | A Sourcing Project Collaborator can view application attachment for the negotiation categories including internal to sourcing,                                                                                           | Role: Sourcing Project Collaborator  Privilege: Read Application Attachment                                     |

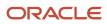

| Business Object           | Policy Description                                                                                                    | Policy Store Implementation                                                                                                  |
|---------------------------|----------------------------------------------------------------------------------------------------|----------------------------------------------------------------------------------------------------|
|                           | miscellaneous, to approver, to buyer, to payables, to receiver, and to supplier                                                                                                    | Resource: Application Attachment                                                                                             |
| Application Attachment    | A Sourcing Project Collaborator can view application attachment for the negotiation response categories from supplier, from supplier: technical, from supplier: commercial                                                                      | Role: Sourcing Project Collaborator  Privilege: Read Application Attachment  Resource: Application Attachment                |
| Application Attachment    | A Sourcing Project Collaborator can view application attachment for the purchase document categories including document, from supplier, miscellaneous, to supplier, to buyer, to receiver, to approver, to payables, and internal to purchasing | Role: Sourcing Project Collaborator  Privilege: Read Application Attachment  Resource: Application Attachment                |
| Application Attachment    | A Sourcing Project Collaborator can view application attachment for the seller negotiation bid category including from bidder                                                                                                    | Role: Sourcing Project Collaborator  Privilege: Read Application Attachment  Resource: Application Attachment                |
| Application Attachment    | A Sourcing Project Collaborator can view application attachment for the seller negotiation categories including internal to sourcing and to bidder                                                                                              | Role: Sourcing Project Collaborator  Privilege: Read Application Attachment  Resource: Application Attachment                |
| Application Attachment    | A Sourcing Project Collaborator can view application attachment for the seller negotiation category including seller negotiation award                                                                                                    | Role: Sourcing Project Collaborator  Privilege: Read Application Attachment  Resource: Application Attachment                |
| Application Attachment    | A Sourcing Project Collaborator can view application attachment for the supplier qualification question categories including miscellaneous and to supplier                                                                                      | Role: Sourcing Project Collaborator  Privilege: Read Application Attachment  Resource: Application Attachment                |
| Application Attachment    | A Sourcing Project Collaborator can view application attachment for the supplier qualification response categories including from supplier, miscellaneous, to buyer, and to supplier                                                            | Role: Sourcing Project Collaborator  Privilege: Read Application Attachment  Resource: Application Attachment                |
| Application Profile Value | A Sourcing Project Collaborator can update application profile value for all applications common applications data                                                                                                    | Role: Sourcing Project Collaborator  Privilege: Update Application Profile Value (Data)  Resource: Application Profile Value |

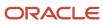

| Business Object                            | Policy Description                                                                                                    | Policy Store Implementation                                                                                                    |
|--------------------------------------------|----------------------------------------------------------------------------------------------------|----------------------------------------------------------------------------------------------------|
| Contract Expert Rule                       | A Sourcing Project Collaborator can view contract expert rule for all the business units                                                            | Role: Sourcing Project Collaborator  Privilege: View Contract Terms Library (Data)  Resource: Contract Expert Rule                                                    |
| Contract Library Clause                    | A Sourcing Project Collaborator can view contract library clause for all business units                                                             | Role: Sourcing Project Collaborator  Privilege: View Contract Terms Library (Data)  Resource: Contract Library Clause                                                 |
| Contract Library Clause Folder             | A Sourcing Project Collaborator can view contract library clause folder for all the business units                                                  | Role: Sourcing Project Collaborator  Privilege: View Contract Terms Library (Data)  Resource: Contract Library Clause Folder                                          |
| Person Assignment                          | A Sourcing Project Collaborator can search person assignment for persons and assignments in their person and assignment security profile            | Role: Sourcing Project Collaborator Privilege: Search Worker (Data) Resource: Person Assignment                                                                       |
| Person Type                                | A Sourcing Project Collaborator can choose person type for person types in their person type security profile                                       | Role: Sourcing Project Collaborator Privilege: Choose Person Type (Data) Resource: Person Type                                                                        |
| Position                                   | A Sourcing Project Collaborator can choose position for positions in their position security profile                                                | Role: Sourcing Project Collaborator  Privilege: Choose Position (Data)  Resource: Position                                                                            |
| Public Person                              | A Sourcing Project Collaborator can choose public person for all workers in the enterprise                                                          | Role: Sourcing Project Collaborator Privilege: Choose Public Person (Data) Resource: Public Person                                                                    |
| Public Person                              | A Sourcing Project Collaborator can view public person for persons and assignments in their person and assignment security profile                  | Role: Sourcing Project Collaborator Privilege: Report Public Person (Data) Resource: Public Person                                                                    |
| Sourcing Negotiation Document and Template | A Sourcing Project Collaborator can view sourcing negotiation document and template for the agents and business units for which they are authorized | Role: Sourcing Project Collaborator  Privilege: View Sourcing Negotiation Document and Template Analysis (Data)  Resource: Sourcing Negotiation Document and Template |

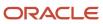

| Business Object                                              | Policy Description                                                                                                    | Policy Store Implementation                                                                                                    |
|--------------------------------------------------------------|----------------------------------------------------------------------------------------------------|----------------------------------------------------------------------------------------------------|
| Trading Community Org Address Email Contact<br>Preference    | A Sourcing Project Collaborator can manage trading community org address email contact preference for all trading community contact preferences not of type legal.    | Role: Sourcing Project Collaborator  Privilege: Manage Trading Community Legal Contact Preference (Data)  Resource: Trading Community Org Address Email Contact Preference    |
| Trading Community Org Address Phone<br>Contact Preference    | A Sourcing Project Collaborator can manage trading community org address phone contact preference for all trading community contact preferences not of type legal.    | Role: Sourcing Project Collaborator  Privilege: Manage Trading Community Legal Contact Preference (Data)  Resource: Trading Community Org Address Phone Contact Preference    |
| Trading Community Organization Address<br>Contact Preference | A Sourcing Project Collaborator can manage trading community organization address contact preference for all trading community contact preferences not of type legal. | Role: Sourcing Project Collaborator  Privilege: Manage Trading Community Legal Contact Preference (Data)  Resource: Trading Community Organization Address Contact Preference |
| Trading Community Organization Email Contact<br>Preference   | A Sourcing Project Collaborator can manage trading community organization email contact preference for all trading community contact preferences not of type legal.   | Role: Sourcing Project Collaborator  Privilege: Manage Trading Community Legal Contact Preference (Data)  Resource: Trading Community Organization Email Contact Preference   |
| Trading Community Organization Party                         | A Sourcing Project Collaborator can view trading community organization party for all organizations in the enterprise                                                 | Role: Sourcing Project Collaborator  Privilege: View Trading Community Organization (Data)  Resource: Trading Community Organization Party                                    |
| Trading Community Organization Phone<br>Contact Preference   | A Sourcing Project Collaborator can manage trading community organization phone contact preference for all trading community contact preferences not of type legal.   | Role: Sourcing Project Collaborator  Privilege: Manage Trading Community Legal Contact Preference (Data)  Resource: Trading Community Organization Phone Contact Preference   |
| Trading Community Party                                      | A Sourcing Project Collaborator can view trading community party for all people in the enterprise                                                                     | Role: Sourcing Project Collaborator  Privilege: View Trading Community Person (Data)  Resource: Trading Community Party                                                       |

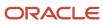

| Business Object                                              | Policy Description                                                                                                    | Policy Store Implementation                                                                                                    |
|--------------------------------------------------------------|----------------------------------------------------------------------------------------------------|----------------------------------------------------------------------------------------------------|
| Trading Community Party                                      | A Sourcing Project Collaborator can view trading community party for all people in the enterprise other than sales accounts and sales prospects.                      | Role: Sourcing Project Collaborator  Privilege: View Trading Community Person (Data)  Resource: Trading Community Party                                                       |
| Trading Community Party                                      | A Sourcing Project Collaborator can view trading community party for all resources in the enterprise                                                                  | Role: Sourcing Project Collaborator  Privilege: View Trading Community Person (Data)  Resource: Trading Community Party                                                       |
| Trading Community Party                                      | A Sourcing Project Collaborator can view trading community party for all trading community persons in the enterprise except contacts created by partners.             | Role: Sourcing Project Collaborator  Privilege: View Trading Community Contact (Data)  Resource: Trading Community Party                                                      |
| Trading Community Person Address Contact<br>Preference       | A Sourcing Project Collaborator can manage trading community person address contact preference for all trading community contact preferences not of type legal.       | Role: Sourcing Project Collaborator  Privilege: Manage Trading Community Legal Contact Preference (Data)  Resource: Trading Community Person Address Contact Preference       |
| Trading Community Person Address Phone<br>Contact Preference | A Sourcing Project Collaborator can manage trading community person address phone contact preference for all trading community contact preferences not of type legal. | Role: Sourcing Project Collaborator  Privilege: Manage Trading Community Legal Contact Preference (Data)  Resource: Trading Community Person Address Phone Contact Preference |
| Trading Community Person Email Contact<br>Preference         | A Sourcing Project Collaborator can manage trading community person email contact preference for all trading community contact preferences not of type legal.         | Role: Sourcing Project Collaborator  Privilege: Manage Trading Community Legal Contact Preference (Data)  Resource: Trading Community Person Email Contact Preference         |
| Trading Community Person Phone Contact<br>Preference         | A Sourcing Project Collaborator can manage trading community person phone contact preference for all trading community contact preferences not of type legal.         | Role: Sourcing Project Collaborator  Privilege: Manage Trading Community Legal Contact Preference (Data)  Resource: Trading Community Person Phone Contact Preference         |
| Trading Community Relationship                               | A Sourcing Project Collaborator can view trading community relationship for all trading community relationships in the enterprise                                     | Role: Sourcing Project Collaborator                                                                                                    |

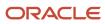

| Business Object                    | Policy Description                                                                                                | Policy Store Implementation                                                                                                    |
|------------------------------------|----------------------------------------------------------------------------------------------------|----------------------------------------------------------------------------------------------------|
|                                    | except partner contact relationships, or relationships created by partners                                        | Privilege: View Trading Community<br>Relationship (Data)<br>Resource: Trading Community Relationship                                   |
| Trading Community Resource Profile | A Sourcing Project Collaborator can remove trading community resource profile for all resources in the enterprise | Role: Sourcing Project Collaborator  Privilege: Remove Trading Community Resource (Data)  Resource: Trading Community Resource Profile |

#### Privacy

This table lists data security policies for privacy for the Sourcing Project Collaborator abstract role.

| Business Object                | Policy Description                                                                                                    | Policy Store Implementation                                                                                                    |
|--------------------------------|----------------------------------------------------------------------------------------------------|----------------------------------------------------------------------------------------------------|
| Trading Community Person Phone | A Sourcing Project Collaborator can view trading community person phone for all trading community person mobile phone numbers | Role: Sourcing Project Collaborator  Privilege: View Trading Community Person Mobile Phone Number  Resource: Trading Community Person Phone |

## Supplier Accounts Receivable Specialist (Job Role)

Manages invoices and payments for the supplier company. Primary tasks include submitting invoices as well as tracking invoice and payment status.

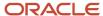

#### Role Hierarchy

The Supplier Accounts Receivable Specialist job role directly and indirectly inherits these roles.

- Supplier Accounts Receivable Specialist
  - Attachments User
    - CRM Stage Write
  - Business Intelligence Consumer
  - Manage Supplier Contracts in Supplier Portal
  - Self Service Payables Invoice Entry
    - Supplier Profile Inquiry as Supplier
  - Supplier Profile Inquiry as Supplier

#### **Duties**

This table lists the duties assigned directly and indirectly to the Supplier Accounts Receivable Specialist job role.

| Duty Role                                       | Description                                                                                                    |
|-------------------------------------------------|----------------------------------------------------------------------------------------------------|
| Attachments User                                | UCM application role for access to attachments using the integrated user interface or the standalone product.                                                                                                    |
| Business Intelligence Authoring                 | An author of Business Intelligence reports as presented in the web catalog. The role allows authoring within Business Intelligence Applications, Business Intelligence Publisher, Real Time Decisions, Enterprise Performance Management and Business Intelligence Office.                                                       |
| Business Intelligence Consumer                  | A role required to allow reporting from Business Intelligence Applications, Business Intelligence Publisher, Real Time Decisions, Enterprise Performance Management and Business Intelligence Office. This role allow you to run reports from the web catalog but it will not allow a report to be authored from a subject area. |
| CRM Stage Write                                 | Allows uploading CRM content to stage area on content server                                                                                                    |
| FSCM Load Interface Administration              | Manages load interface file for import                                                                                                    |
| Manage Supplier Contracts in Supplier<br>Portal | Manage supplier contracts in the Supplier Portal.                                                                                                    |
| Self Service Payables Invoice Entry             | Enters invoices using self-service functionality.                                                                                                    |
| Supplier Profile Inquiry as Supplier            | Views non-bank account related supplier profile information as a supplier.                                                                                                    |

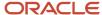

#### Privileges

This table lists privileges granted to duties of the Supplier Accounts Receivable Specialist job role.

| Granted Role                                    | Granted Role Description                          | Privilege                                       | Privilege Description                                                                                                    |
|-------------------------------------------------|---------------------------------------------------|-------------------------------------------------|----------------------------------------------------------------------------------------------------|
| FSCM Load Interface<br>Administration           | Manages load interface file for import            | Access FSCM Integration Rest<br>Service         | Allow financials and supply chain users to access the methods associated with the Integration Rest Service.                                                                                                    |
| FSCM Load Interface<br>Administration           | Manages load interface file for import            | Load File to Interface                          | Allows file data load to interface tables                                                                                                    |
| FSCM Load Interface<br>Administration           | Manages load interface file for import            | Load Interface File for Import                  | Allows a user to load interface file for import                                                                                                    |
| FSCM Load Interface<br>Administration           | Manages load interface file for import            | Manage File Import and Export                   | Privilege to manage import and export of files.                                                                                                    |
| FSCM Load Interface<br>Administration           | Manages load interface file for import            | Transfer File                                   | Allows management of file transfer from server                                                                                                    |
| Manage Supplier Contracts in<br>Supplier Portal | Manage supplier contracts in the Supplier Portal. | Enable Buy Intent                               | Allows all actions permitted by other privileges for contracts with a buy intent. For example, granting this privilege to an individual with a view privilege permits the viewing of supplier contracts. Granting this privilege to an individual with the delete contracts privilege permits the deletion of supplier contracts. |
| Manage Supplier Contracts in<br>Supplier Portal | Manage supplier contracts in the Supplier Portal. | Manage Supplier Contracts in<br>Supplier Portal | Manages supplier contracts in the Supplier Portal.                                                                                                    |
| Self Service Payables Invoice Entry             | Enters invoices using self-service functionality. | Enter Matched Payables Invoice As<br>Supplier   | Allows entering of matched Oracle<br>Fusion Payables invoices by a<br>supplier.                                                                                                    |
| Self Service Payables Invoice Entry             | Enters invoices using self-service functionality. | Enter Unmatched Payables Invoice<br>As Supplier | Allows entering of unmatched<br>Oracle Fusion Payables invoices by<br>a supplier.                                                                                                    |
| Self Service Payables Invoice Entry             | Enters invoices using self-service functionality. | Review Inventory Consumption<br>Advice          | Allows review of inventory consumption advice and associated details.                                                                                                    |

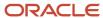

| Granted Role                               | Granted Role Description                                                                                                    | Privilege                                      | Privilege Description                                                                                           |
|--------------------------------------------|----------------------------------------------------------------------------------------------------|------------------------------------------------|----------------------------------------------------------------------------------------------------|
| Self Service Payables Invoice Entry        | Enters invoices using self-service functionality.                                                                                                 | Review Receiving Receipt<br>Summary            | Allows review of receipt summary information.                                                                   |
| Self Service Payables Invoice Entry        | Enters invoices using self-service functionality.                                                                                                 | View Payables Invoice as Supplier              | Allows viewing of all types of invoices such as standard invoices and credit memos from the supplier portal.    |
| Self Service Payables Invoice Entry        | Enters invoices using self-service functionality.                                                                                                 | View Payables Payment as Supplier              | Allows viewing of payments from the supplier portal.                                                            |
| Supplier Accounts Receivable<br>Specialist | Manages invoices and payments for the supplier company. Primary tasks include submitting invoices as well as tracking invoice and payment status. | Access Supplier Portal Overview                | Allows access to supplier portal overview page.                                                                 |
| Supplier Accounts Receivable<br>Specialist | Manages invoices and payments for the supplier company. Primary tasks include submitting invoices as well as tracking invoice and payment status. | Access Supplier Portal Overview<br>Summary Tab | Allows access to supplier portal overview summary tab.                                                          |
| Supplier Accounts Receivable<br>Specialist | Manages invoices and payments for the supplier company. Primary tasks include submitting invoices as well as tracking invoice and payment status. | Download Contract for External<br>Parties      | Allows external parties such as suppliers to download the contract terms and conditions in the RTF file format. |
| Supplier Accounts Receivable<br>Specialist | Manages invoices and payments for the supplier company. Primary tasks include submitting invoices as well as tracking invoice and payment status. | Manage External Payee Payment<br>Details       | Allows management of external payee payment details.                                                            |
| Supplier Accounts Receivable<br>Specialist | Manages invoices and payments for the supplier company. Primary tasks include submitting invoices as well as tracking invoice and payment status. | Manage Item Attachment                         | Allows access to view and manage item attachments.                                                              |
| Supplier Accounts Receivable<br>Specialist | Manages invoices and payments for the supplier company. Primary tasks include submitting invoices as well as tracking invoice and payment status. | Manage Item Catalog                            | Allows access to view and manage item catalogs including categories and category hierarchies.                   |
| Supplier Accounts Receivable<br>Specialist | Manages invoices and payments for the supplier company. Primary tasks include submitting invoices as well as tracking invoice and payment status. | Manage Item Global Search                      | Allows access to search for items using secure enterprise search.                                               |

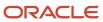

| Granted Role                               | Granted Role Description                                                                                                    | Privilege                                                  | Privilege Description                                                                |
|--------------------------------------------|----------------------------------------------------------------------------------------------------|------------------------------------------------------------|--------------------------------------------------------------------------------------|
| Supplier Accounts Receivable<br>Specialist | Manages invoices and payments for the supplier company. Primary tasks include submitting invoices as well as tracking invoice and payment status. | Manage Payment Instrument<br>Assignment                    | Allows creation of payment instrument assignment                                     |
| Supplier Accounts Receivable<br>Specialist | Manages invoices and payments for the supplier company. Primary tasks include submitting invoices as well as tracking invoice and payment status. | Manage Third Party Bank Account                            | Allows update of external bank accounts.                                             |
| Supplier Accounts Receivable<br>Specialist | Manages invoices and payments for the supplier company. Primary tasks include submitting invoices as well as tracking invoice and payment status. | Manage Trading Partner Item<br>Reference                   | Allows access to manage trading partner item references for items.                   |
| Supplier Accounts Receivable<br>Specialist | Manages invoices and payments for the supplier company. Primary tasks include submitting invoices as well as tracking invoice and payment status. | Request Supplier Payment<br>Information Change as Supplier | Allows requesting to update payment method and bank account information as supplier. |
| Supplier Accounts Receivable<br>Specialist | Manages invoices and payments for the supplier company. Primary tasks include submitting invoices as well as tracking invoice and payment status. | Review Receiving Receipt<br>Summary                        | Allows review of receipt summary information.                                        |
| Supplier Accounts Receivable<br>Specialist | Manages invoices and payments for the supplier company. Primary tasks include submitting invoices as well as tracking invoice and payment status. | Review Receiving Transaction<br>History                    | Allows viewing of the receiving transaction history for a receipt.                   |
| Supplier Accounts Receivable<br>Specialist | Manages invoices and payments for the supplier company. Primary tasks include submitting invoices as well as tracking invoice and payment status. | View Contract Terms                                        | Not Available                                                                        |
| Supplier Accounts Receivable<br>Specialist | Manages invoices and payments for the supplier company. Primary tasks include submitting invoices as well as tracking invoice and payment status. | View Item                                                  | Allows access to product dashboard.                                                  |
| Supplier Accounts Receivable<br>Specialist | Manages invoices and payments for the supplier company. Primary tasks include submitting invoices as well as tracking invoice and payment status. | View Item Organization Association                         | Allows access to view item organization assignments.                                 |

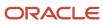

| Granted Role                               | Granted Role Description                                                                                                    | Privilege                                            | Privilege Description                                                                                                    |
|--------------------------------------------|----------------------------------------------------------------------------------------------------|------------------------------------------------------|----------------------------------------------------------------------------------------------------|
| Supplier Accounts Receivable<br>Specialist | Manages invoices and payments for the supplier company. Primary tasks include submitting invoices as well as tracking invoice and payment status. | View Item Relationship                               | Allows access to view item relationships.                                                                                               |
| Supplier Accounts Receivable<br>Specialist | Manages invoices and payments for the supplier company. Primary tasks include submitting invoices as well as tracking invoice and payment status. | View Overdue Invoices on Landing<br>Page as Supplier | Allows user to view overdue invoices on the supplier portal landing page.                                                               |
| Supplier Accounts Receivable<br>Specialist | Manages invoices and payments for the supplier company. Primary tasks include submitting invoices as well as tracking invoice and payment status. | View Purchase Order                                  | Allows a user to review a purchase order.                                                                                               |
| Supplier Accounts Receivable<br>Specialist | Manages invoices and payments for the supplier company. Primary tasks include submitting invoices as well as tracking invoice and payment status. | View Supplier Bank Account as<br>Supplier            | Allows access to supplier bank account information as supplier. Obsolete privilege. Please do not use.                                  |
| Supplier Accounts Receivable<br>Specialist | Manages invoices and payments for the supplier company. Primary tasks include submitting invoices as well as tracking invoice and payment status. | View Supplier Payment Information<br>as Supplier     | Allows access to supplier payment method and bank account information as supplier.                                                      |
| Supplier Accounts Receivable<br>Specialist | Manages invoices and payments for the supplier company. Primary tasks include submitting invoices as well as tracking invoice and payment status. | View Supplier Performance Report                     | Allows access to supplier performance reports.                                                                                          |
| Supplier Accounts Receivable<br>Specialist | Manages invoices and payments for the supplier company. Primary tasks include submitting invoices as well as tracking invoice and payment status. | View Third Party Bank Account                        | Allows viewing of external bank accounts.                                                                                               |
| Supplier Profile Inquiry as Supplier       | Views non-bank account related supplier profile information as a supplier.                                                                        | View Location of Final Discharge                     | Allows view of location of final discharge.                                                                                             |
| Supplier Profile Inquiry as Supplier       | Views non-bank account related supplier profile information as a supplier.                                                                        | View Party Fiscal Classification                     | Allows viewing of tax classifications used by a tax authority to categorize a party and is applicable in the tax determination process. |

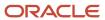

| Granted Role                         | Granted Role Description                                                   | Privilege                                                     | Privilege Description                                                                                                    |
|--------------------------------------|----------------------------------------------------------------------------|---------------------------------------------------------------|----------------------------------------------------------------------------------------------------|
| Supplier Profile Inquiry as Supplier | Views non-bank account related supplier profile information as a supplier. | View Supplier Address as Supplier                             | Allows access to supplier addresses as supplier.                                                                            |
| Supplier Profile Inquiry as Supplier | Views non-bank account related supplier profile information as a supplier. | View Supplier Business<br>Classification as Supplier          | Allows access to supplier business classifications as supplier.                                                             |
| Supplier Profile Inquiry as Supplier | Views non-bank account related supplier profile information as a supplier. | View Supplier Contact Change<br>Request                       | Allows access to supplier contact change request details.                                                                   |
| Supplier Profile Inquiry as Supplier | Views non-bank account related supplier profile information as a supplier. | View Supplier Contact User<br>Account as Supplier             | Allows access to the user account for supplier contacts as supplier.                                                        |
| Supplier Profile Inquiry as Supplier | Views non-bank account related supplier profile information as a supplier. | View Supplier Contact as Supplier                             | Allows access to supplier contacts as supplier.                                                                             |
| Supplier Profile Inquiry as Supplier | Views non-bank account related supplier profile information as a supplier. | View Supplier Products and<br>Services Categories as Supplier | Allows access to supplier products and services categories as supplier.                                                     |
| Supplier Profile Inquiry as Supplier | Views non-bank account related supplier profile information as a supplier. | View Supplier Profile as Supplier                             | Allows access to the supplier profile as supplier.                                                                          |
| Supplier Profile Inquiry as Supplier | Views non-bank account related supplier profile information as a supplier. | View Supplier Tax Information as<br>Supplier                  | Allows access to supplier tax identifiers information as supplier.                                                          |
| Supplier Profile Inquiry as Supplier | Views non-bank account related supplier profile information as a supplier. | View Third-Party Site Tax Profile                             | Allows viewing of tax profiles that contain tax information that relate to a third-party site's transaction tax activities. |
| Supplier Profile Inquiry as Supplier | Views non-bank account related supplier profile information as a supplier. | View Third-Party Tax Profile                                  | Allows viewing of tax profiles that contain tax information that relate to a third party's transaction tax activities.      |

#### **Data Security Policies**

This table lists data security policies and their enforcement across analytics application for the Supplier Accounts Receivable Specialist job role.

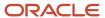

| Business Object                                           | Policy Description                                                                                                    | Policy Store Implementation                                                                                                    |
|-----------------------------------------------------------|----------------------------------------------------------------------------------------------------|----------------------------------------------------------------------------------------------------|
| Application Attachment                                    | A Supplier Accounts Receivable Specialist can view application attachment for the purchase document categories including document and to supplier                | Role: Supplier Accounts Receivable Specialist Privilege: Read Application Attachment Resource: Application Attachment                |
| Application Attachment                                    | A Supplier Accounts Receivable Specialist can view application attachment for the supplier categories from supplier, miscellaneous, and to supplier              | Role: Supplier Accounts Receivable Specialist Privilege: Read Application Attachment Resource: Application Attachment                |
| Contract                                                  | A Supplier Accounts Receivable Specialist can view contract of the supplier or the supplier site that they are representing                                      | Role: Manage Supplier Contracts in Supplier<br>Portal<br>Privilege: View Contract (Data)<br>Resource: Contract                       |
| Contract Expert Rule                                      | A Supplier Accounts Receivable Specialist can view contract expert rule for all the business units                                                               | Role: Supplier Accounts Receivable Specialist Privilege: View Contract Terms Library (Data) Resource: Contract Expert Rule           |
| Contract Library Clause                                   | A Supplier Accounts Receivable Specialist can manage contract library clause for all non standard clauses irrespective of business unit                          | Role: Supplier Accounts Receivable Specialist  Privilege: Manage Contract Terms Library (Data Resource: Contract Library Clause      |
| Contract Library Clause                                   | A Supplier Accounts Receivable Specialist can<br>view contract library clause for all business<br>units                                                          | Role: Supplier Accounts Receivable Specialist Privilege: View Contract Terms Library (Data) Resource: Contract Library Clause        |
| Contract Library Clause Folder                            | A Supplier Accounts Receivable Specialist can view contract library clause folder for all the business units                                                     | Role: Supplier Accounts Receivable Specialist Privilege: View Contract Terms Library (Data) Resource: Contract Library Clause Folder |
| Payables Standard Invoice                                 | A Supplier Accounts Receivable Specialist can<br>manage payables invoice for all business units<br>in the enterprise                                             | Role: Self Service Payables Invoice Entry Privilege: Manage Payables Invoice (Data) Resource: Payables Standard Invoice              |
| Trading Community Org Address Email Contact<br>Preference | A Supplier Accounts Receivable Specialist can manage trading community legal contact preference for all trading community contact preferences not of type legal. | Role: Supplier Profile Inquiry as Supplier Privilege: Manage Trading Community Legal Contact Preference (Data)                       |

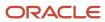

| Business Object                                              | Policy Description                                                                                                    | Policy Store Implementation                                                                                                    |
|--------------------------------------------------------------|----------------------------------------------------------------------------------------------------|----------------------------------------------------------------------------------------------------|
|                                                              |                                                                                                    | Resource: Trading Community Org Address<br>Email Contact Preference                                                                                                    |
| Trading Community Org Address Email Contact<br>Preference    | A Supplier Accounts Receivable Specialist can manage trading community org address email contact preference for all trading community contact preferences not of type legal.           | Role: Supplier Accounts Receivable Specialist  Privilege: Manage Trading Community Legal Contact Preference (Data)  Resource: Trading Community Org Address Email Contact Preference    |
| Trading Community Org Address Phone<br>Contact Preference    | A Supplier Accounts Receivable Specialist can manage trading community legal contact preference for all trading community contact preferences not of type legal.                       | Role: Supplier Profile Inquiry as Supplier  Privilege: Manage Trading Community Legal Contact Preference (Data)  Resource: Trading Community Org Address Phone Contact Preference       |
| Trading Community Org Address Phone<br>Contact Preference    | A Supplier Accounts Receivable Specialist can manage trading community org address phone contact preference for all trading community contact preferences not of type legal.           | Role: Supplier Accounts Receivable Specialist  Privilege: Manage Trading Community Legal Contact Preference (Data)  Resource: Trading Community Org Address Phone Contact Preference    |
| Trading Community Organization Address<br>Contact Preference | A Supplier Accounts Receivable Specialist can manage trading community legal contact preference for all trading community contact preferences not of type legal.                       | Role: Supplier Profile Inquiry as Supplier  Privilege: Manage Trading Community Legal Contact Preference (Data)  Resource: Trading Community Organization Address Contact Preference    |
| Trading Community Organization Address<br>Contact Preference | A Supplier Accounts Receivable Specialist can manage trading community organization address contact preference for all trading community contact preferences not of type legal.        | Role: Supplier Accounts Receivable Specialist  Privilege: Manage Trading Community Legal Contact Preference (Data)  Resource: Trading Community Organization Address Contact Preference |
| Trading Community Organization Email Contact<br>Preference   | A Supplier Accounts Receivable Specialist can manage trading community legal contact preference for all trading community contact preferences not of type legal.                       | Role: Supplier Profile Inquiry as Supplier  Privilege: Manage Trading Community Legal Contact Preference (Data)  Resource: Trading Community Organization Email Contact Preference      |
| Trading Community Organization Email Contact<br>Preference   | A Supplier Accounts Receivable Specialist can<br>manage trading community organization email<br>contact preference for all trading community<br>contact preferences not of type legal. | Role: Supplier Accounts Receivable Specialist Privilege: Manage Trading Community Legal Contact Preference (Data)                                                                       |

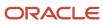

| Business Object                                            | Policy Description                                                                                                    | Policy Store Implementation                                                                                                    |
|------------------------------------------------------------|----------------------------------------------------------------------------------------------------|----------------------------------------------------------------------------------------------------|
|                                                            |                                                                                                    | Resource: Trading Community Organization<br>Email Contact Preference                                                                                                    |
| Trading Community Organization Party                       | A Supplier Accounts Receivable Specialist can view trading community organization for all organizations in the enterprise                                                     | Role: Self Service Payables Invoice Entry Privilege: View Trading Community Organization (Data)  Resource: Trading Community Organization Party                                       |
| Trading Community Organization Party                       | A Supplier Accounts Receivable Specialist can view trading community organization for all organizations in the enterprise                                                     | Role: Supplier Profile Inquiry as Supplier Privilege: View Trading Community Organization (Data) Resource: Trading Community Organization Party                                       |
| Trading Community Organization Party                       | A Supplier Accounts Receivable Specialist can view trading community organization party for all organizations in the enterprise                                               | Role: Supplier Accounts Receivable Specialist  Privilege: View Trading Community Organization (Data)  Resource: Trading Community Organization Party                                  |
| Trading Community Organization Phone<br>Contact Preference | A Supplier Accounts Receivable Specialist can manage trading community legal contact preference for all trading community contact preferences not of type legal.              | Role: Supplier Profile Inquiry as Supplier  Privilege: Manage Trading Community Legal Contact Preference (Data)  Resource: Trading Community Organization Phone Contact Preference    |
| Trading Community Organization Phone<br>Contact Preference | A Supplier Accounts Receivable Specialist can manage trading community organization phone contact preference for all trading community contact preferences not of type legal. | Role: Supplier Accounts Receivable Specialist  Privilege: Manage Trading Community Legal Contact Preference (Data)  Resource: Trading Community Organization Phone Contact Preference |
| Trading Community Party                                    | A Supplier Accounts Receivable Specialist can view trading community party for all people in the enterprise                                                                   | Role: Supplier Accounts Receivable Specialist Privilege: View Trading Community Person (Data) Resource: Trading Community Party                                                       |
| Trading Community Party                                    | A Supplier Accounts Receivable Specialist can view trading community party for all people in the enterprise other than sales accounts and sales prospects.                    | Role: Supplier Accounts Receivable Specialist Privilege: View Trading Community Person (Data) Resource: Trading Community Party                                                       |

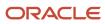

| Business Object                                        | Policy Description                                                                                                    | Policy Store Implementation                                                                                                    |
|--------------------------------------------------------|----------------------------------------------------------------------------------------------------|----------------------------------------------------------------------------------------------------|
| Trading Community Party                                | A Supplier Accounts Receivable Specialist can view trading community party for all resources in the enterprise                                                            | Role: Supplier Accounts Receivable Specialist  Privilege: View Trading Community Person (Data)  Resource: Trading Community Party                                              |
| Trading Community Party                                | A Supplier Accounts Receivable Specialist can view trading community party for all trading community persons in the enterprise except contacts created by partners.       | Role: Supplier Accounts Receivable Specialist Privilege: View Trading Community Contact (Data) Resource: Trading Community Party                                               |
| Trading Community Party                                | A Supplier Accounts Receivable Specialist can view trading community person for all people in the enterprise                                                              | Role: Self Service Payables Invoice Entry  Privilege: View Trading Community Person (Data)  Resource: Trading Community Party                                                  |
| Trading Community Party                                | A Supplier Accounts Receivable Specialist can view trading community person for all people in the enterprise                                                              | Role: Supplier Profile Inquiry as Supplier  Privilege: View Trading Community Person (Data)  Resource: Trading Community Party                                                 |
| Trading Community Party                                | A Supplier Accounts Receivable Specialist can view trading community person for all people in the enterprise other than sales accounts and sales prospects.               | Role: Supplier Profile Inquiry as Supplier  Privilege: View Trading Community Person (Data)  Resource: Trading Community Party                                                 |
| Trading Community Party                                | A Supplier Accounts Receivable Specialist can view trading community person for all resources in the enterprise                                                           | Role: Supplier Profile Inquiry as Supplier  Privilege: View Trading Community Person (Data)  Resource: Trading Community Party                                                 |
| Trading Community Person Address Contact<br>Preference | A Supplier Accounts Receivable Specialist can manage trading community legal contact preference for all trading community contact preferences not of type legal.          | Role: Supplier Profile Inquiry as Supplier  Privilege: Manage Trading Community Legal Contact Preference (Data)  Resource: Trading Community Person Address Contact Preference |
| Trading Community Person Address Contact<br>Preference | A Supplier Accounts Receivable Specialist can manage trading community person address contact preference for all trading community contact preferences not of type legal. | Role: Supplier Accounts Receivable Specialist Privilege: Manage Trading Community Legal Contact Preference (Data)                                                              |

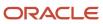

| Business Object                                              | Policy Description                                                                                                    | Policy Store Implementation                                                                                                    |
|--------------------------------------------------------------|----------------------------------------------------------------------------------------------------|----------------------------------------------------------------------------------------------------|
|                                                              |                                                                                                    | Resource: Trading Community Person Address<br>Contact Preference                                                                                                    |
| Trading Community Person Address Phone<br>Contact Preference | A Supplier Accounts Receivable Specialist can manage trading community legal contact preference for all trading community contact preferences not of type legal.                | Role: Supplier Profile Inquiry as Supplier  Privilege: Manage Trading Community Legal Contact Preference (Data)  Resource: Trading Community Person Address Phone Contact Preference   |
| Trading Community Person Address Phone<br>Contact Preference | A Supplier Accounts Receivable Specialist can manage trading community person address phone contact preference for all trading community contact preferences not of type legal. | Role: Supplier Accounts Receivable Specialist Privilege: Manage Trading Community Legal Contact Preference (Data)  Resource: Trading Community Person Address Phone Contact Preference |
| Trading Community Person Email Contact<br>Preference         | A Supplier Accounts Receivable Specialist can manage trading community legal contact preference for all trading community contact preferences not of type legal.                | Role: Supplier Profile Inquiry as Supplier  Privilege: Manage Trading Community Legal Contact Preference (Data)  Resource: Trading Community Person Email Contact Preference           |
| Trading Community Person Email Contact<br>Preference         | A Supplier Accounts Receivable Specialist can manage trading community person email contact preference for all trading community contact preferences not of type legal.         | Role: Supplier Accounts Receivable Specialist Privilege: Manage Trading Community Legal Contact Preference (Data)  Resource: Trading Community Person Email Contact Preference         |
| Trading Community Person Phone Contact<br>Preference         | A Supplier Accounts Receivable Specialist can manage trading community legal contact preference for all trading community contact preferences not of type legal.                | Role: Supplier Profile Inquiry as Supplier  Privilege: Manage Trading Community Legal Contact Preference (Data)  Resource: Trading Community Person Phone Contact Preference           |
| Trading Community Person Phone Contact<br>Preference         | A Supplier Accounts Receivable Specialist can manage trading community person phone contact preference for all trading community contact preferences not of type legal.         | Role: Supplier Accounts Receivable Specialist Privilege: Manage Trading Community Legal Contact Preference (Data)  Resource: Trading Community Person Phone Contact Preference         |
| Trading Community Relationship                               | A Supplier Accounts Receivable Specialist can view trading community relationship for all trading community relationships in the enterprise                                     | Role: Self Service Payables Invoice Entry Privilege: View Trading Community Relationship (Data)                                                                                        |

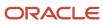

| Business Object                | Policy Description                                                                                                    | Policy Store Implementation                                                                                                    |
|--------------------------------|----------------------------------------------------------------------------------------------------|----------------------------------------------------------------------------------------------------|
|                                |                                                                                                    | Resource: Trading Community Relationship                                                                                                    |
| Trading Community Relationship | A Supplier Accounts Receivable Specialist can view trading community relationship for all trading community relationships in the enterprise                                                                            | Role: Supplier Accounts Receivable Specialist  Privilege: View Trading Community Relationship (Data)  Resource: Trading Community Relationship |
| Trading Community Relationship | A Supplier Accounts Receivable Specialist can view trading community relationship for all trading community relationships in the enterprise                                                                            | Role: Supplier Profile Inquiry as Supplier  Privilege: View Trading Community Relationship (Data)  Resource: Trading Community Relationship    |
| Trading Community Relationship | A Supplier Accounts Receivable Specialist can view trading community relationship for all trading community relationships in the enterprise except partner contact relationships, or relationships created by partners | Role: Supplier Accounts Receivable Specialist  Privilege: View Trading Community Relationship (Data)  Resource: Trading Community Relationship |

### Privacy

This table lists data security policies for privacy for the Supplier Accounts Receivable Specialist job role.

| Business Object   | Policy Description                                                                                                    | Policy Store Implementation                                                                                                  |
|-------------------|----------------------------------------------------------------------------------------------------|----------------------------------------------------------------------------------------------------|
| Party Tax Profile | A Supplier Accounts Receivable Specialist can<br>manage party tax profile for any party tax<br>profile defined in the enterprise                | Role: Supplier Profile Inquiry as Supplier Privilege: Manage Party Tax Profile (Data) Resource: Party Tax Profile            |
| Supplier          | A Supplier Accounts Receivable Specialist can<br>maintain supplier individual identifiers pii for<br>the supplier for which they are associated | Role: Supplier Profile Inquiry as Supplier Privilege: Maintain Supplier Individual Identifiers PII (Data) Resource: Supplier |
| Tax Registration  | A Supplier Accounts Receivable Specialist can<br>manage tax registration for any tax registration<br>defined in the enterprise                  | Role: Supplier Profile Inquiry as Supplier Privilege: Manage Tax Registration (Data) Resource: Tax Registration              |

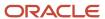

| Business Object                | Policy Description                                                                                                    | Policy Store Implementation                                                                                                    |
|--------------------------------|----------------------------------------------------------------------------------------------------|----------------------------------------------------------------------------------------------------|
| Trading Community Person Phone | A Supplier Accounts Receivable Specialist can view trading community person mobile phone number for all trading community person mobile phone numbers | Role: Supplier Profile Inquiry as Supplier  Privilege: View Trading Community Person Mobile Phone Number  Resource: Trading Community Person Phone |

# Supplier Administrator (Abstract Role)

Manages supplier profile and user provisioning.

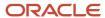

#### Role Hierarchy

The Supplier Administrator abstract role directly and indirectly inherits these roles.

- Supplier Administrator
  - B2B Messaging Administration
    - Collaboration Messaging Manager
      - Use REST Service Guided Journey Responses
      - Use REST Service Guided Journeys Read Only
    - Collaboration Messaging Read Only
    - Collaboration Messaging Setup
      - Use REST Service Guided Journey Responses
      - Use REST Service Guided Journeys Read Only
    - FSCM Load Interface Administration
    - SOA Infra Designer
  - FSCM Load Interface Administration
  - Party Taxpayer Identifier PII
  - Procurement Folder Reporting
  - Supplier Master Data Transaction Analysis
    - Business Intelligence Authoring
  - Supplier Profile Management
    - Payee Bank Account Management
      - FSCM Load Interface Administration
    - Supplier Qualification Viewing
  - Supplier Registration Management
  - Upload data for Supplier Import

#### **Duties**

This table lists the duties assigned directly and indirectly to the Supplier Administrator abstract role.

| Duty Role                       | Description                                                                                                    |
|---------------------------------|----------------------------------------------------------------------------------------------------|
| B2B Messaging Administration    | Manages collaboration messaging setup and administration tasks.                                                                                                    |
| Business Intelligence Authoring | An author of Business Intelligence reports as presented in the web catalog. The role allows authoring within Business Intelligence Applications, Business Intelligence Publisher, Real Time Decisions, Enterprise Performance Management and Business Intelligence Office. |
| Collaboration Messaging Manager | Manages collaboration messaging administration tasks.                                                                                                    |

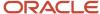

| Duty Role                                 | Description                                                                                                    |
|-------------------------------------------|----------------------------------------------------------------------------------------------------|
| Collaboration Messaging Read Only         | Searches and views collaboration messaging setup and administration information.                                                                                                    |
| Collaboration Messaging Setup             | Manages collaboration messaging setup tasks.                                                                                                    |
| FSCM Load Interface Administration        | Manages load interface file for import                                                                                                    |
| Party Taxpayer Identifier PII             | View personally identifiable information for tax registration number of type taxpayer ID.                                                                                                    |
| Payee Bank Account Management             | Manages supplier bank accounts and other payment details.                                                                                                    |
| Procurement Folder Reporting              | Grants access to the Procurement web catalog folder.                                                                                                    |
| SOA Infra Designer                        | This role grants view/edit dictionary privileges for a user in SOA Rules Composer. This is a business administrator type role. Any team using the Rules Composer would need to grant this role to their admin enterprise role. This role is granted to SOAAdmin and BPMWorkflowAdmin. By default this application role is granted to "Administrators" enterprise role. |
| Supplier Master Data Transaction Analysis | Analyzes Supplier Master Data information                                                                                                    |
| Supplier Profile Management               | Manages supplier profile information.                                                                                                    |
| Supplier Qualification Viewing            | An enterprise user can search and view supplier qualifications.                                                                                                    |
| Supplier Registration Management          | Manages supplier registration requests.                                                                                                    |
| Upload data for Supplier Import           | Allows import of suppliers, supplier site, supplier site assignment and supplier contact                                                                                                    |

## Aggregate Privileges

This table lists aggregate privileges assigned directly and indirectly to the Supplier Administrator abstract role.

| Aggregate Privilege                             | Description                                                                                    |
|-------------------------------------------------|------------------------------------------------------------------------------------------------|
| Use REST Service - Guided Journey<br>Responses  | Allows the user to call all methods associated with the Guided Journey Responses REST service. |
| Use REST Service - Guided Journeys Read<br>Only | Allows the user to call the GET method associated with the Guided Journeys REST service.       |

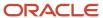

### Privileges

This table lists privileges granted to duties of the Supplier Administrator abstract role.

| Granted Role                 | Granted Role Description                                        | Privilege                                            | Privilege Description                                                |
|------------------------------|-----------------------------------------------------------------|------------------------------------------------------|----------------------------------------------------------------------|
| B2B Messaging Administration | Manages collaboration messaging setup and administration tasks. | Cancel Collaboration Message                         | Allow access to manage cancel collaboration message                  |
| B2B Messaging Administration | Manages collaboration messaging setup and administration tasks. | Create Collaboration Messaging<br>Setup Data File    | Allow Access to Create<br>Collaboration Messaging Setup<br>Data File |
| B2B Messaging Administration | Manages collaboration messaging setup and administration tasks. | Create External Partner                              | Allow access to create external partner.                             |
| B2B Messaging Administration | Manages collaboration messaging setup and administration tasks. | Get Message Processing<br>Configuration              | Allow access to get message processing configuration.                |
| B2B Messaging Administration | Manages collaboration messaging setup and administration tasks. | Get Message Transformation<br>Configuration          | Allow access to get message transformation configuration.            |
| B2B Messaging Administration | Manages collaboration messaging setup and administration tasks. | Manage Application Partner                           | Allow access to manage<br>Application partner UI.                    |
| B2B Messaging Administration | Manages collaboration messaging setup and administration tasks. | Manage Application Partners by<br>Web Service        | Allow access to manage trading partners by web service               |
| B2B Messaging Administration | Manages collaboration messaging setup and administration tasks. | Manage Associated External<br>Partner                | Allow access to manage associated external partner.                  |
| B2B Messaging Administration | Manages collaboration messaging setup and administration tasks. | Manage B2B Certificates                              | Allow access to manage B2B certificates                              |
| B2B Messaging Administration | Manages collaboration messaging setup and administration tasks. | Manage B2B Customer Trading<br>Partners              | Allow access to manage B2B<br>Customer Trading Partners              |
| B2B Messaging Administration | Manages collaboration messaging setup and administration tasks. | Manage B2B Locations by Web<br>Service               | Allow access to manage B2B locations by web service                  |
| B2B Messaging Administration | Manages collaboration messaging setup and administration tasks. | Manage B2B Message Transactions using a REST Service | Allow access to manage B2B<br>Message Transactions                   |
| B2B Messaging Administration | Manages collaboration messaging setup and administration tasks. | Manage B2B Supplier Trading<br>Partners              | Allow access to manage B2B<br>Supplier Trading Partners              |

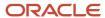

| Granted Role                 | Granted Role Description                                        | Privilege                                                  | Privilege Description                                                     |
|------------------------------|-----------------------------------------------------------------|------------------------------------------------------------|---------------------------------------------------------------------------|
| B2B Messaging Administration | Manages collaboration messaging setup and administration tasks. | Manage B2B Trading Partners                                | Allow access to manage B2B<br>Trading Partners                            |
| B2B Messaging Administration | Manages collaboration messaging setup and administration tasks. | Manage Collaboration Document<br>Data Access for Users     | Allow access to manage collaboration document data access for users UI.   |
| B2B Messaging Administration | Manages collaboration messaging setup and administration tasks. | Manage Collaboration Message<br>Definitions by Web Service | Allow access to manage collaboration message definitions by web service   |
| B2B Messaging Administration | Manages collaboration messaging setup and administration tasks. | Manage Collaboration Message<br>Logging                    | Allow access to manage collaboration message logging.                     |
| B2B Messaging Administration | Manages collaboration messaging setup and administration tasks. | Manage Collaboration Messages                              | Allow access to Manage<br>Collaboration Messages                          |
| B2B Messaging Administration | Manages collaboration messaging setup and administration tasks. | Manage Collaboration Messaging<br>Configuration            | Allow access to manage collaboration messaging configuration.             |
| B2B Messaging Administration | Manages collaboration messaging setup and administration tasks. | Manage Collaboration Messaging<br>Domain Value Map         | Allow access to manage collaboration messaging DVM.                       |
| B2B Messaging Administration | Manages collaboration messaging setup and administration tasks. | Manage Collaboration Messaging<br>History                  | Allow access to manage collaboration messaging history.                   |
| B2B Messaging Administration | Manages collaboration messaging setup and administration tasks. | Manage Customer Account<br>Collaboration Configuration     | Allow Access to Manage<br>Customer Account Collaboration<br>Configuration |
| B2B Messaging Administration | Manages collaboration messaging setup and administration tasks. | Manage External Partner                                    | Allow access to manage external partner                                   |
| B2B Messaging Administration | Manages collaboration messaging setup and administration tasks. | Manage External Partner Message                            | Allow access to manage external partner message.                          |
| B2B Messaging Administration | Manages collaboration messaging setup and administration tasks. | Manage Failed Collaboration<br>Messages                    | Allow access to manage failed collaboration messages                      |
| B2B Messaging Administration | Manages collaboration messaging setup and administration tasks. | Manage Message Delivery<br>Endpoint                        | Allow access to manage message delivery endpoint.                         |
| B2B Messaging Administration | Manages collaboration messaging setup and administration tasks. | Manage Service Provider                                    | Allow access to manage collaboration messaging service provider.          |

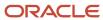

| Granted Role                 | Granted Role Description                                        | Privilege                                                  | Privilege Description                                                                                                    |
|------------------------------|-----------------------------------------------------------------|------------------------------------------------------------|----------------------------------------------------------------------------------------------------|
| B2B Messaging Administration | Manages collaboration messaging setup and administration tasks. | Manage Service Providers by Web<br>Service                 | Allow access to manage collaboration messaging service provider by web service                                                                                              |
| B2B Messaging Administration | Manages collaboration messaging setup and administration tasks. | Manage Supplier by Web Service                             | Allows users to manage suppliers using a web service.                                                                                                    |
| B2B Messaging Administration | Manages collaboration messaging setup and administration tasks. | Manage Trading Partners by Web<br>Service                  | Allow access to manage trading partners by web service                                                                                                    |
| B2B Messaging Administration | Manages collaboration messaging setup and administration tasks. | Manage Undelivered Collaboration<br>Messages               | Allow access to manage undelivered collaboration messages.                                                                                                    |
| B2B Messaging Administration | Manages collaboration messaging setup and administration tasks. | Monitor Collaboration Messaging                            | Allow access to monitor collaboration messaging work area                                                                                                    |
| B2B Messaging Administration | Manages collaboration messaging setup and administration tasks. | Process Brazil Electronic invoices                         | Allow access to process Brazil electronic invoices                                                                                                    |
| B2B Messaging Administration | Manages collaboration messaging setup and administration tasks. | Process Collaboration Message                              | Allow access to process collaboration message.                                                                                                    |
| B2B Messaging Administration | Manages collaboration messaging setup and administration tasks. | Process Inbound Collaboration<br>Document                  | Allow access to process inbound collaboration document.                                                                                                    |
| B2B Messaging Administration | Manages collaboration messaging setup and administration tasks. | Reprocess Collaboration Message                            | Allow access to reprocess collaboration message.                                                                                                    |
| B2B Messaging Administration | Manages collaboration messaging setup and administration tasks. | Resolve Purchasing Document<br>Actions by REST Service     | Allows an administrator using<br>REST to perform actions such<br>as renumber, resubmit, and<br>communicate again.                                                           |
| B2B Messaging Administration | Manages collaboration messaging setup and administration tasks. | Retransmit Purchase Orders from<br>Collaboration Messaging | Allows access to retransmit orders<br>from Collaboration Messaging for<br>which B2B transmission was not<br>initiated or orders with the B2B<br>messaging status of Aborted |
| B2B Messaging Administration | Manages collaboration messaging setup and administration tasks. | Review Collaboration Messaging<br>Setup Data Import        | Allow Access to Review<br>Collaboration Messaging Setup<br>Data Import                                                                                                    |
| B2B Messaging Administration | Manages collaboration messaging setup and administration tasks. | Validate Inbound Collaboration<br>Messaging Setup          | Allow access to validate inbound collaboration messaging setup.                                                                                                    |
| B2B Messaging Administration | Manages collaboration messaging setup and administration tasks. | Validate Outbound Collaboration<br>Messaging Setup         | Allow access to validate outbound collaboration messaging setup.                                                                                                    |

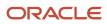

| Granted Role                    | Granted Role Description                                        | Privilege                                                | Privilege Description                                                                                      |
|---------------------------------|-----------------------------------------------------------------|----------------------------------------------------------|----------------------------------------------------------------------------------------------------|
| B2B Messaging Administration    | Manages collaboration messaging setup and administration tasks. | View Collaboration Message<br>Output Document            | Allow access to view output document.                                                                      |
| B2B Messaging Administration    | Manages collaboration messaging setup and administration tasks. | View Collaboration Message<br>Source Document            | Allow access to view source document.                                                                      |
| B2B Messaging Administration    | Manages collaboration messaging setup and administration tasks. | View B2B Locations by Web Service                        | Allow access to view B2B locations by web service                                                          |
| B2B Messaging Administration    | Manages collaboration messaging setup and administration tasks. | View Collaboration Message                               | Allow access to view collaboration message.                                                                |
| B2B Messaging Administration    | Manages collaboration messaging setup and administration tasks. | View Collaboration Message<br>Definitions by Web Service | Allow access to view collaboration message definitions by web service                                      |
| B2B Messaging Administration    | Manages collaboration messaging setup and administration tasks. | View Collaboration Message<br>Payload                    | Allow access to view collaboration messaging XML                                                           |
| B2B Messaging Administration    | Manages collaboration messaging setup and administration tasks. | View Collaboration Message Setup<br>Details              | Allow access to view setup details.                                                                        |
| B2B Messaging Administration    | Manages collaboration messaging setup and administration tasks. | View Output Document                                     | Allow access to view output document.                                                                      |
| B2B Messaging Administration    | Manages collaboration messaging setup and administration tasks. | View Service Providers by Web<br>Service                 | Allow access to view collaboration messaging service provider by web service                               |
| B2B Messaging Administration    | Manages collaboration messaging setup and administration tasks. | View Supply Chain Collaboration<br>B2B Infolets          | Allows visibility into B2B undelivered and failed messages in the Supply Chain Collaboration landing page. |
| B2B Messaging Administration    | Manages collaboration messaging setup and administration tasks. | View Undelivered Collaboration<br>Messages               | Allow access to manage undelivered collaboration messages.                                                 |
| Collaboration Messaging Manager | Manages collaboration messaging administration tasks.           | Cancel Collaboration Message                             | Allow access to manage cancel collaboration message                                                        |
| Collaboration Messaging Manager | Manages collaboration messaging administration tasks.           | Get Message Processing<br>Configuration                  | Allow access to get message processing configuration.                                                      |
| Collaboration Messaging Manager | Manages collaboration messaging administration tasks.           | Get Message Transformation<br>Configuration              | Allow access to get message transformation configuration.                                                  |

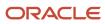

| Granted Role                    | Granted Role Description                              | Privilege                                               | Privilege Description                                                                                    |
|---------------------------------|-------------------------------------------------------|---------------------------------------------------------|----------------------------------------------------------------------------------------------------|
| Collaboration Messaging Manager | Manages collaboration messaging administration tasks. | Invoke Collaboration Message<br>Inbound Service         | Allow access to invoke inbound service.                                                                  |
| Collaboration Messaging Manager | Manages collaboration messaging administration tasks. | Manage Account Numbers by web service                   | Allow access to manage b2b account number by web service                                                 |
| Collaboration Messaging Manager | Manages collaboration messaging administration tasks. | Manage B2B Message Transactions using a REST Service    | Allow access to manage B2B<br>Message Transactions                                                       |
| Collaboration Messaging Manager | Manages collaboration messaging administration tasks. | Manage Collaboration Message<br>Logging                 | Allow access to manage collaboration message logging.                                                    |
| Collaboration Messaging Manager | Manages collaboration messaging administration tasks. | Manage Collaboration Messaging<br>History               | Allow access to manage collaboration messaging history.                                                  |
| Collaboration Messaging Manager | Manages collaboration messaging administration tasks. | Manage Failed Collaboration<br>Messages                 | Allow access to manage failed collaboration messages                                                     |
| Collaboration Messaging Manager | Manages collaboration messaging administration tasks. | Manage Message Delivery<br>Endpoint                     | Allow access to manage message delivery endpoint.                                                        |
| Collaboration Messaging Manager | Manages collaboration messaging administration tasks. | Manage Undelivered Collaboration<br>Messages            | Allow access to manage undelivered collaboration messages.                                               |
| Collaboration Messaging Manager | Manages collaboration messaging administration tasks. | Monitor Collaboration Messaging                         | Allow access to monitor collaboration messaging work area                                                |
| Collaboration Messaging Manager | Manages collaboration messaging administration tasks. | Process Brazil Electronic invoices                      | Allow access to process Brazil electronic invoices                                                       |
| Collaboration Messaging Manager | Manages collaboration messaging administration tasks. | Process Collaboration Message                           | Allow access to process collaboration message.                                                           |
| Collaboration Messaging Manager | Manages collaboration messaging administration tasks. | Process Inbound Collaboration<br>Document               | Allow access to process inbound collaboration document.                                                  |
| Collaboration Messaging Manager | Manages collaboration messaging administration tasks. | Reprocess Collaboration Message                         | Allow access to reprocess collaboration message.                                                         |
| Collaboration Messaging Manager | Manages collaboration messaging administration tasks. | Resolve Purchasing Document<br>Actions by REST Service  | Allows an administrator using REST to perform actions such as renumber, resubmit, and communicate again. |
| Collaboration Messaging Manager | Manages collaboration messaging administration tasks. | Retransmit Purchase Orders from Collaboration Messaging | Allows access to retransmit orders<br>from Collaboration Messaging for<br>which B2B transmission was not |

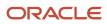

| Granted Role                         | Granted Role Description                                                         | Privilege                                                | Privilege Description                                                                                      |
|--------------------------------------|----------------------------------------------------------------------------------|----------------------------------------------------------|----------------------------------------------------------------------------------------------------|
|                                      |                                                                                  |                                                          | initiated or orders with the B2B messaging status of Aborted                                               |
| Collaboration Messaging Manager      | Manages collaboration messaging administration tasks.                            | Validate Outbound Collaboration<br>Messaging Setup       | Allow access to validate outbound collaboration messaging setup.                                           |
| Collaboration Messaging Manager      | Manages collaboration messaging administration tasks.                            | View Collaboration Message                               | Allow access to view collaboration message.                                                                |
| Collaboration Messaging Manager      | Manages collaboration messaging administration tasks.                            | View Collaboration Message<br>Payload                    | Allow access to view collaboration messaging XML                                                           |
| Collaboration Messaging Manager      | Manages collaboration messaging administration tasks.                            | View Supply Chain Collaboration<br>B2B Infolets          | Allows visibility into B2B undelivered and failed messages in the Supply Chain Collaboration landing page. |
| Collaboration Messaging Read<br>Only | Searches and views collaboration messaging setup and administration information. | View Account Numbers by web service                      | Allow access to manage b2b account number by web service                                                   |
| Collaboration Messaging Read<br>Only | Searches and views collaboration messaging setup and administration information. | View Application Partners by Web<br>Service              | Allow access to manage trading partners by web service                                                     |
| Collaboration Messaging Read<br>Only | Searches and views collaboration messaging setup and administration information. | View B2B Locations by Web Service                        | Allow access to view B2B locations by web service                                                          |
| Collaboration Messaging Read<br>Only | Searches and views collaboration messaging setup and administration information. | View Collaboration Message<br>Definitions by Web Service | Allow access to view collaboration message definitions by web service                                      |
| Collaboration Messaging Read<br>Only | Searches and views collaboration messaging setup and administration information. | View Service Providers by Web<br>Service                 | Allow access to view collaboration messaging service provider by web service                               |
| Collaboration Messaging Read<br>Only | Searches and views collaboration messaging setup and administration information. | View Trading Partners by Web<br>Service                  | Allow access to view trading partners by web service                                                       |
| Collaboration Messaging Setup        | Manages collaboration messaging setup tasks.                                     | Create Collaboration Messaging<br>Setup Data File        | Allow Access to Create<br>Collaboration Messaging Setup<br>Data File                                       |
| Collaboration Messaging Setup        | Manages collaboration messaging setup tasks.                                     | Create External Partner                                  | Allow access to create external partner.                                                                   |
| Collaboration Messaging Setup        | Manages collaboration messaging setup tasks.                                     | Manage Account Numbers by web service                    | Allow access to manage b2b account number by web service                                                   |

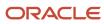

| Granted Role                  | Granted Role Description                     | Privilege                                                  | Privilege Description                                                   |
|-------------------------------|----------------------------------------------|------------------------------------------------------------|-------------------------------------------------------------------------|
| Collaboration Messaging Setup | Manages collaboration messaging setup tasks. | Manage Application Partner                                 | Allow access to manage<br>Application partner UI.                       |
| Collaboration Messaging Setup | Manages collaboration messaging setup tasks. | Manage Application Partners by<br>Web Service              | Allow access to manage trading partners by web service                  |
| Collaboration Messaging Setup | Manages collaboration messaging setup tasks. | Manage Associated External<br>Partner                      | Allow access to manage associated external partner.                     |
| Collaboration Messaging Setup | Manages collaboration messaging setup tasks. | Manage B2B Certificates                                    | Allow access to manage B2B certificates                                 |
| Collaboration Messaging Setup | Manages collaboration messaging setup tasks. | Manage B2B Customer Trading<br>Partners                    | Allow access to manage B2B<br>Customer Trading Partners                 |
| Collaboration Messaging Setup | Manages collaboration messaging setup tasks. | Manage B2B Locations by Web<br>Service                     | Allow access to manage B2B locations by web service                     |
| Collaboration Messaging Setup | Manages collaboration messaging setup tasks. | Manage B2B Message Transactions using a REST Service       | Allow access to manage B2B<br>Message Transactions                      |
| Collaboration Messaging Setup | Manages collaboration messaging setup tasks. | Manage B2B Supplier Trading<br>Partners                    | Allow access to manage B2B<br>Supplier Trading Partners                 |
| Collaboration Messaging Setup | Manages collaboration messaging setup tasks. | Manage B2B Trading Partners                                | Allow access to manage B2B<br>Trading Partners                          |
| Collaboration Messaging Setup | Manages collaboration messaging setup tasks. | Manage Collaboration Document<br>Data Access for Users     | Allow access to manage collaboration document data access for users UI. |
| Collaboration Messaging Setup | Manages collaboration messaging setup tasks. | Manage Collaboration Message<br>Definitions by Web Service | Allow access to manage collaboration message definitions by web service |
| Collaboration Messaging Setup | Manages collaboration messaging setup tasks. | Manage Collaboration Messages                              | Allow access to Manage<br>Collaboration Messages                        |
| Collaboration Messaging Setup | Manages collaboration messaging setup tasks. | Manage Collaboration Messaging<br>Configuration            | Allow access to manage collaboration messaging configuration.           |
| Collaboration Messaging Setup | Manages collaboration messaging setup tasks. | Manage Collaboration Messaging<br>Domain Value Map         | Allow access to manage collaboration messaging DVM.                     |

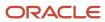

| Granted Role                          | Granted Role Description                     | Privilege                                                | Privilege Description                                                                                       |
|---------------------------------------|----------------------------------------------|----------------------------------------------------------|----------------------------------------------------------------------------------------------------|
| Collaboration Messaging Setup         | Manages collaboration messaging setup tasks. | Manage Customer Account<br>Collaboration Configuration   | Allow Access to Manage<br>Customer Account Collaboration<br>Configuration                                   |
| Collaboration Messaging Setup         | Manages collaboration messaging setup tasks. | Manage External Partner                                  | Allow access to manage external partner                                                                     |
| Collaboration Messaging Setup         | Manages collaboration messaging setup tasks. | Manage Service Provider                                  | Allow access to manage collaboration messaging service provider.                                            |
| Collaboration Messaging Setup         | Manages collaboration messaging setup tasks. | Manage Service Providers by Web<br>Service               | Allow access to manage collaboration messaging service provider by web service                              |
| Collaboration Messaging Setup         | Manages collaboration messaging setup tasks. | Manage Supplier by Web Service                           | Allows users to manage suppliers using a web service.                                                       |
| Collaboration Messaging Setup         | Manages collaboration messaging setup tasks. | Manage Trading Partners by Web<br>Service                | Allow access to manage trading partners by web service                                                      |
| Collaboration Messaging Setup         | Manages collaboration messaging setup tasks. | Monitor Collaboration Messaging                          | Allow access to monitor collaboration messaging work area.                                                  |
| Collaboration Messaging Setup         | Manages collaboration messaging setup tasks. | Review Collaboration Messaging<br>Setup Data Import      | Allow Access to Review<br>Collaboration Messaging Setup<br>Data Import                                      |
| Collaboration Messaging Setup         | Manages collaboration messaging setup tasks. | View B2B Locations by Web Service                        | Allow access to view B2B locations by web service                                                           |
| Collaboration Messaging Setup         | Manages collaboration messaging setup tasks. | View Collaboration Message<br>Definitions by Web Service | Allow access to view collaboration message definitions by web service                                       |
| Collaboration Messaging Setup         | Manages collaboration messaging setup tasks. | View Service Providers by Web<br>Service                 | Allow access to view collaboration messaging service provider by web service                                |
| FSCM Load Interface<br>Administration | Manages load interface file for import       | Access FSCM Integration Rest<br>Service                  | Allow financials and supply chain users to access the methods associated with the Integration Rest Service. |
| FSCM Load Interface<br>Administration | Manages load interface file for import       | Load File to Interface                                   | Allows file data load to interface tables                                                                   |
| FSCM Load Interface<br>Administration | Manages load interface file for import       | Load Interface File for Import                           | Allows a user to load interface file for import                                                             |

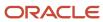

| Granted Role                          | Granted Role Description                                  | Privilege                                   | Privilege Description                                                                                                    |
|---------------------------------------|-----------------------------------------------------------|---------------------------------------------|----------------------------------------------------------------------------------------------------|
| FSCM Load Interface<br>Administration | Manages load interface file for import                    | Manage File Import and Export               | Privilege to manage import and export of files.                                                                               |
| FSCM Load Interface<br>Administration | Manages load interface file for import                    | Transfer File                               | Allows management of file transfer from server                                                                                |
| Payee Bank Account Management         | Manages supplier bank accounts and other payment details. | Import Supplier Bank Accounts               | Allows import of external payee information and bank accounts belonging to suppliers, supplier sites, and supplier addresses. |
| Payee Bank Account Management         | Manages supplier bank accounts and other payment details. | Manage External Payee Payment<br>Details    | Allows management of external payee payment details.                                                                          |
| Payee Bank Account Management         | Manages supplier bank accounts and other payment details. | Manage Payment Instrument<br>Assignment     | Allows creation of payment instrument assignment                                                                              |
| Payee Bank Account Management         | Manages supplier bank accounts and other payment details. | Manage Third Party Bank Account             | Allows update of external bank accounts.                                                                                      |
| Payee Bank Account Management         | Manages supplier bank accounts and other payment details. | View Third Party Bank Account               | Allows viewing of external bank accounts.                                                                                     |
| Payee Bank Account Management         | Manages supplier bank accounts and other payment details. | View Third Party Bank Account<br>Assignment | Allows viewing of payment instrument assignments.                                                                             |
| Supplier Administrator                | Manages supplier profile and user provisioning.           | Import Supplier                             | Allows importing of suppliers.                                                                                                |
| Supplier Administrator                | Manages supplier profile and user provisioning.           | Maintain Reports and Analytics<br>Region    | Allows selection of reports<br>to appear in the Reports and<br>Analytics region of Oracle Fusion<br>Applications work areas.  |
| Supplier Administrator                | Manages supplier profile and user provisioning.           | Manage File Import and Export               | Privilege to manage import and export of files.                                                                               |
| Supplier Administrator                | Manages supplier profile and user provisioning.           | Manage Scheduled Job Definition             | Manage the definition of a<br>Scheduled Job                                                                                   |
| Supplier Administrator                | Manages supplier profile and user provisioning.           | Merge Supplier                              | Allows merging of suppliers.                                                                                                  |
| Supplier Administrator                | Manages supplier profile and user provisioning.           | Run Send Pending LDAP Requests<br>Process   | Allows the Send Pending LDAP<br>Requests process to be run.                                                                   |
| Supplier Administrator                | Manages supplier profile and user provisioning.           | Submit Supplier Registration                | Allows creation and submission of an internal supplier registration                                                           |

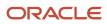

| Granted Role                | Granted Role Description                        | Privilege                                         | Privilege Description                                                                                                    |
|-----------------------------|-------------------------------------------------|---------------------------------------------------|----------------------------------------------------------------------------------------------------|
|                             |                                                 |                                                   | request which is created on behalf of a supplier.                                                                                        |
| Supplier Administrator      | Manages supplier profile and user provisioning. | Submit Supplier Spend<br>Authorization Request    | Allows user to submit supplier spend authorization request by calling supplier REST service.                                             |
| Supplier Profile Management | Manages supplier profile information.           | Access Suppliers Work Area<br>Overview            | Allows access to the suppliers work area.                                                                                                |
| Supplier Profile Management | Manages supplier profile information.           | Cancel Pending Supplier Profile<br>Change Request | Allow canceling pending profile change request submitted by supplier users.                                                              |
| Supplier Profile Management | Manages supplier profile information.           | Create Location of Final Discharge                | Allows creation of location of final discharge.                                                                                          |
| Supplier Profile Management | Manages supplier profile information.           | Create Party Fiscal Classification                | Allows creation of tax classifications used by a tax authority to categorize a party and is applicable in the tax determination process. |
| Supplier Profile Management | Manages supplier profile information.           | Create Third-Party Site Tax Profile               | Allows creation of tax profiles that contain tax information that relate to a third-party site's transaction tax activities.             |
| Supplier Profile Management | Manages supplier profile information.           | Create Third-Party Tax Profile                    | Allows creation of tax profiles that contain tax information that relate to a third party's transaction tax activities.                  |
| Supplier Profile Management | Manages supplier profile information.           | Edit Supplier Profile Change<br>Request           | Allows updates to supplier profile change requests.                                                                                      |
| Supplier Profile Management | Manages supplier profile information.           | Import Party Tax Profile                          | Allows import of tax profiles that contain tax information that relate to a third party's transaction tax activities.                    |
| Supplier Profile Management | Manages supplier profile information.           | Maintain Supplier                                 | Allows updates to the supplier profile.                                                                                                  |
| Supplier Profile Management | Manages supplier profile information.           | Maintain Supplier Address                         | Allows updates to supplier addresses.                                                                                                    |
| Supplier Profile Management | Manages supplier profile information.           | Maintain Supplier Attachment                      | Allows updates to supplier attachments.                                                                                                  |

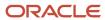

| Granted Role                | Granted Role Description              | Privilege                                                      | Privilege Description                                                            |
|-----------------------------|---------------------------------------|----------------------------------------------------------------|----------------------------------------------------------------------------------|
| Supplier Profile Management | Manages supplier profile information. | Maintain Supplier Business<br>Classification                   | Allows updates to supplier business classifications.                             |
| Supplier Profile Management | Manages supplier profile information. | Maintain Supplier Contact                                      | Allows updates to supplier contacts.                                             |
| Supplier Profile Management | Manages supplier profile information. | Maintain Supplier Contact Change<br>Request                    | Allows updates to supplier contact change requests.                              |
| Supplier Profile Management | Manages supplier profile information. | Maintain Supplier Contact User<br>Account                      | Allows updates to supplier contact user accounts.                                |
| Supplier Profile Management | Manages supplier profile information. | Maintain Supplier Income Tax                                   | Allows updates to supplier income tax reporting information.                     |
| Supplier Profile Management | Manages supplier profile information. | Maintain Supplier Payment                                      | Allows updates to supplier site payment terms and controls.                      |
| Supplier Profile Management | Manages supplier profile information. | Maintain Supplier Products and<br>Services Categories          | Allows updates to supplier products and services categories.                     |
| Supplier Profile Management | Manages supplier profile information. | Maintain Supplier Site                                         | Allows updates to supplier site information.                                     |
| Supplier Profile Management | Manages supplier profile information. | Maintain Supplier Site Assignment                              | Allows updates to supplier site assignment information.                          |
| Supplier Profile Management | Manages supplier profile information. | Maintain Supplier Site B2B<br>Communication Information        | Allows updates to supplier site trading partner information.                     |
| Supplier Profile Management | Manages supplier profile information. | Maintain Supplier Site Invoicing Information                   | Allows updates to supplier site invoicing terms and controls.                    |
| Supplier Profile Management | Manages supplier profile information. | Maintain Supplier Site Purchasing Information                  | Allows updates to supplier site purchasing terms and controls.                   |
| Supplier Profile Management | Manages supplier profile information. | Maintain Supplier Site Receiving Information                   | Allows updates to supplier site receiving terms and controls.                    |
| Supplier Profile Management | Manages supplier profile information. | Maintain Supplier Transaction Tax                              | Allows updates to supplier transaction tax information.                          |
| Supplier Profile Management | Manages supplier profile information. | Manage Tax Fiscal Classification<br>Import and Export Services | Allows access to import and export tax fiscal classification configuration data. |

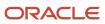

| Granted Role                | Granted Role Description              | Privilege                                         | Privilege Description                                                                                                    |
|-----------------------------|---------------------------------------|---------------------------------------------------|----------------------------------------------------------------------------------------------------|
| Supplier Profile Management | Manages supplier profile information. | Manage Tax Third-Party Import and Export Services | Allows access to import and export tax third-party configuration data.                                                                                                    |
| Supplier Profile Management | Manages supplier profile information. | Run Supplier Background<br>Scheduler              | Allows internal users to automatically start scheduled ESS jobs, such as calculating supply base data, sync keyword search and update keyword search based on the frequency setting. |
| Supplier Profile Management | Manages supplier profile information. | Search Supplier                                   | Allows searching of suppliers.                                                                                                    |
| Supplier Profile Management | Manages supplier profile information. | Update Location of Final Discharge                | Allows update of location of final discharge.                                                                                                    |
| Supplier Profile Management | Manages supplier profile information. | Update Party Fiscal Classification                | Allows update of tax classifications used by a tax authority to categorize a party and is applicable in the tax determination process.                                               |
| Supplier Profile Management | Manages supplier profile information. | Update Third-Party Site Tax Profile               | Allows update of tax profiles that contain tax information that relate to a third-party site's transaction tax activities.                                                           |
| Supplier Profile Management | Manages supplier profile information. | Update Third-Party Tax Profile                    | Allows update of tax profiles that contain tax information that relate to a third party's transaction tax activities.                                                                |
| Supplier Profile Management | Manages supplier profile information. | View Location of Final Discharge                  | Allows view of location of final discharge.                                                                                                    |
| Supplier Profile Management | Manages supplier profile information. | View Party Fiscal Classification                  | Allows viewing of tax classifications used by a tax authority to categorize a party and is applicable in the tax determination process.                                              |
| Supplier Profile Management | Manages supplier profile information. | View Supplier Contact Change<br>Request           | Allows access to supplier contact change request details.                                                                                                    |
| Supplier Profile Management | Manages supplier profile information. | View Supplier Profile Change<br>Request           | Allows access to supplier profile change request details.                                                                                                    |
| Supplier Profile Management | Manages supplier profile information. | View Supplier Registration Bank<br>Account        | Allows access to bank account information on supplier registration requests.                                                                                                    |

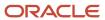

| Granted Role                     | Granted Role Description                                        | Privilege                                  | Privilege Description                                                                                                    |
|----------------------------------|-----------------------------------------------------------------|--------------------------------------------|----------------------------------------------------------------------------------------------------|
| Supplier Profile Management      | Manages supplier profile information.                           | View Supplier Registration Request         | Allows access to supplier registration request details.                                                                     |
| Supplier Profile Management      | Manages supplier profile information.                           | View Third-Party Site Tax Profile          | Allows viewing of tax profiles that contain tax information that relate to a third-party site's transaction tax activities. |
| Supplier Profile Management      | Manages supplier profile information.                           | View Third-Party Tax Profile               | Allows viewing of tax profiles that contain tax information that relate to a third party's transaction tax activities.      |
| Supplier Qualification Viewing   | An enterprise user can search and view supplier qualifications. | Search Supplier Assessment                 | Allows users to search for a supplier assessment.                                                                           |
| Supplier Qualification Viewing   | An enterprise user can search and view supplier qualifications. | Search Supplier Qualification              | Allows users to search for a supplier qualification.                                                                        |
| Supplier Qualification Viewing   | An enterprise user can search and view supplier qualifications. | View Supplier Assessment                   | Allows users to view a supplier assessment.                                                                                 |
| Supplier Qualification Viewing   | An enterprise user can search and view supplier qualifications. | View Supplier Qualification                | Allows users to view a supplier qualification.                                                                              |
| Supplier Qualification Viewing   | An enterprise user can search and view supplier qualifications. | View Supplier Qualification<br>Initiative  | Allows users to view a supplier qualification initiative.                                                                   |
| Supplier Qualification Viewing   | An enterprise user can search and view supplier qualifications. | View Supplier Qualification<br>Question    | Allows users to view a supplier qualification question.                                                                     |
| Supplier Registration Management | Manages supplier registration requests.                         | Edit Supplier Registration Bank<br>Account | Allows updates to bank account information on supplier registration requests.                                               |
| Supplier Registration Management | Manages supplier registration requests.                         | Edit Supplier Registration Request         | Allows updates to supplier registration requests.                                                                           |
| Supplier Registration Management | Manages supplier registration requests.                         | Search Supplier Registration<br>Request    | Allows searching and managing supplier registration requests.                                                               |
| Supplier Registration Management | Manages supplier registration requests.                         | View Supplier Match Results                | Allows users to review supplier match results in supplier registration approval flows.                                      |
| Supplier Registration Management | Manages supplier registration requests.                         | View Supplier Registration Bank<br>Account | Allows access to bank account information on supplier registration requests.                                                |

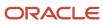

| Granted Role                     | <b>Granted Role Description</b>         | Privilege                          | Privilege Description                                   |
|----------------------------------|-----------------------------------------|------------------------------------|---------------------------------------------------------|
| Supplier Registration Management | Manages supplier registration requests. | View Supplier Registration Request | Allows access to supplier registration request details. |

This table lists data security policies and their enforcement across analytics application for the Supplier Administrator abstract role.

| Business Object        | Policy Description                                                                                                    | Policy Store Implementation                                                                               |
|------------------------|----------------------------------------------------------------------------------------------------|----------------------------------------------------------------------------------------------------|
| Application Attachment | A Supplier Administrator can delete application attachment for the supplier categories from supplier, miscellaneous, to buyer, to receiver, and to supplier                                        | Role: Supplier Administrator  Privilege: Delete Application Attachment  Resource: Application Attachment  |
| Application Attachment | A Supplier Administrator can modify application attachment for the supplier categories from supplier, miscellaneous, to buyer, to receiver, and to supplier                                        | Role: Supplier Administrator  Privilege: Update Application Attachment  Resource: Application Attachment  |
| Application Attachment | A Supplier Administrator can read application attachment for the supplier assessment categories including internal to supplier qualification, miscellaneous                                        | Role: Supplier Profile Management Privilege: Read Application Attachment Resource: Application Attachment |
| Application Attachment | A Supplier Administrator can read application attachment for the supplier qualification categories including internal to supplier qualification, miscellaneous                                     | Role: Supplier Profile Management Privilege: Read Application Attachment Resource: Application Attachment |
| Application Attachment | A Supplier Administrator can read application attachment for the supplier qualification question category including to supplier                                                                    | Role: Supplier Profile Management Privilege: Read Application Attachment Resource: Application Attachment |
| Application Attachment | A Supplier Administrator can read application attachment for the supplier qualification response categories including from supplier, from internal responder, miscellaneous, to buyer, to supplier | Role: Supplier Profile Management Privilege: Read Application Attachment Resource: Application Attachment |
| Application Attachment | A Supplier Administrator can view application attachment for the supplier categories from                                                                                                    | Role: Supplier Administrator Privilege: Read Application Attachment                                       |

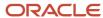

| Business Object                                              | Policy Description                                                                                                    | Policy Store Implementation                                                                                                    |
|--------------------------------------------------------------|----------------------------------------------------------------------------------------------------|----------------------------------------------------------------------------------------------------|
|                                                              | supplier, miscellaneous, to buyer, to receiver, and to supplier                                                                                             | Resource: Application Attachment                                                                                                    |
| Guided Journey Response                                      | A Supplier Administrator can manage guided journey response for guided journey responses that i have provided                                               | Role: Use REST Service - Guided Journey<br>Responses  Privilege: Manage Guided Journey Response<br>(Data)  Resource: Guided Journey Response                        |
| Guided Journey Response                                      | A Supplier Administrator can view guided journey response for guided journey responses that i have provided                                                 | Role: Use REST Service - Guided Journey<br>Responses<br>Privilege: View Guided Journey Response (Data)<br>Resource: Guided Journey Response                         |
| Journey                                                      | A Supplier Administrator can view journey for journeys to which they have been granted access                                                               | Role: Use REST Service - Guided Journeys Read<br>Only<br>Privilege: View Journey (Data)<br>Resource: Journey                                                        |
| Payment Card                                                 | A Supplier Administrator can view employee credit card for any employee corporate cards in the enterprise                                                   | Role: Payee Bank Account Management Privilege: View Employee Credit Card (Data) Resource: Payment Card                                                              |
| Tax Exemption                                                | A Supplier Administrator can manage tax exemption for the tax setup applicable to the business units for which they are responsible                         | Role: Supplier Administrator Privilege: Manage Tax Exemption (Data) Resource: Business Unit                                                                         |
| Trading Community Org Address Email Contact<br>Preference    | A Supplier Administrator can manage trading community org address email contact preference for all trading community contact preferences not of type legal. | Role: Supplier Administrator  Privilege: Manage Trading Community Legal Contact Preference (Data)  Resource: Trading Community Org Address Email Contact Preference |
| Trading Community Org Address Phone<br>Contact Preference    | A Supplier Administrator can manage trading community org address phone contact preference for all trading community contact preferences not of type legal. | Role: Supplier Administrator  Privilege: Manage Trading Community Legal Contact Preference (Data)  Resource: Trading Community Org Address Phone Contact Preference |
| Trading Community Organization Address<br>Contact Preference | A Supplier Administrator can manage trading community organization address contact                                                                          | Role: Supplier Administrator                                                                                                    |

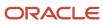

| Business Object                                            | Policy Description                                                                                                    | Policy Store Implementation                                                                                                    |
|------------------------------------------------------------|----------------------------------------------------------------------------------------------------|----------------------------------------------------------------------------------------------------|
|                                                            | preference for all trading community contact preferences not of type legal.                                                                                  | Privilege: Manage Trading Community Legal<br>Contact Preference (Data)<br>Resource: Trading Community Organization<br>Address Contact Preference                     |
| Trading Community Organization Email Contact<br>Preference | A Supplier Administrator can manage trading community organization email contact preference for all trading community contact preferences not of type legal. | Role: Supplier Administrator  Privilege: Manage Trading Community Legal Contact Preference (Data)  Resource: Trading Community Organization Email Contact Preference |
| Trading Community Organization Party                       | A Supplier Administrator can view trading community organization for all organizations in the enterprise                                                     | Role: Payee Bank Account Management  Privilege: View Trading Community Organization (Data)  Resource: Trading Community Organization Party                           |
| Trading Community Organization Party                       | A Supplier Administrator can view trading community organization party for all organizations in the enterprise                                               | Role: Supplier Administrator  Privilege: View Trading Community Organization (Data)  Resource: Trading Community Organization Party                                  |
| Trading Community Organization Phone<br>Contact Preference | A Supplier Administrator can manage trading community organization phone contact preference for all trading community contact preferences not of type legal. | Role: Supplier Administrator  Privilege: Manage Trading Community Legal Contact Preference (Data)  Resource: Trading Community Organization Phone Contact Preference |
| Trading Community Party                                    | A Supplier Administrator can view trading community party for all people in the enterprise                                                                   | Role: Supplier Administrator  Privilege: View Trading Community Person (Data)  Resource: Trading Community Party                                                     |
| Trading Community Party                                    | A Supplier Administrator can view trading community party for all people in the enterprise other than sales accounts and sales prospects.                    | Role: Supplier Administrator  Privilege: View Trading Community Person (Data)  Resource: Trading Community Party                                                     |
| Trading Community Party                                    | A Supplier Administrator can view trading community party for all resources in the enterprise                                                                | Role: Supplier Administrator  Privilege: View Trading Community Person (Data)                                                                                        |

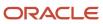

| Business Object                                              | Policy Description                                                                                                    | Policy Store Implementation                                                                                                    |
|--------------------------------------------------------------|----------------------------------------------------------------------------------------------------|----------------------------------------------------------------------------------------------------|
|                                                              |                                                                                                    | Resource: Trading Community Party                                                                                                    |
| Trading Community Party                                      | A Supplier Administrator can view trading community party for all trading community persons in the enterprise except contacts created by partners.             | Role: Supplier Administrator  Privilege: View Trading Community Contact (Data)  Resource: Trading Community Party                                                      |
| Trading Community Party                                      | A Supplier Administrator can view trading community person for all people in the enterprise                                                                    | Role: Payee Bank Account Management  Privilege: View Trading Community Person (Data)  Resource: Trading Community Party                                                |
| Trading Community Person Address Contact<br>Preference       | A Supplier Administrator can manage trading community person address contact preference for all trading community contact preferences not of type legal.       | Role: Supplier Administrator  Privilege: Manage Trading Community Legal Contact Preference (Data)  Resource: Trading Community Person Address Contact Preference       |
| Trading Community Person Address Phone<br>Contact Preference | A Supplier Administrator can manage trading community person address phone contact preference for all trading community contact preferences not of type legal. | Role: Supplier Administrator  Privilege: Manage Trading Community Legal Contact Preference (Data)  Resource: Trading Community Person Address Phone Contact Preference |
| Trading Community Person Email Contact<br>Preference         | A Supplier Administrator can manage trading community person email contact preference for all trading community contact preferences not of type legal.         | Role: Supplier Administrator  Privilege: Manage Trading Community Legal Contact Preference (Data)  Resource: Trading Community Person Email Contact Preference         |
| Trading Community Person Phone Contact<br>Preference         | A Supplier Administrator can manage trading community person phone contact preference for all trading community contact preferences not of type legal.         | Role: Supplier Administrator  Privilege: Manage Trading Community Legal Contact Preference (Data)  Resource: Trading Community Person Phone Contact Preference         |
| Trading Community Relationship                               | A Supplier Administrator can view trading community relationship for all trading community relationships in the enterprise                                     | Role: Supplier Administrator  Privilege: View Trading Community Relationship (Data)  Resource: Trading Community Relationship                                          |

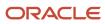

| Business Object                | Policy Description                                                                                                    | Policy Store Implementation                                                                                                   |
|--------------------------------|----------------------------------------------------------------------------------------------------|----------------------------------------------------------------------------------------------------|
| Trading Community Relationship | A Supplier Administrator can view trading community relationship for all trading community relationships in the enterprise except partner contact relationships, or relationships created by partners | Role: Supplier Administrator  Privilege: View Trading Community Relationship (Data)  Resource: Trading Community Relationship |

## Privacy

This table lists data security policies for privacy for the Supplier Administrator abstract role.

| Business Object   | Policy Description                                                                                                    | Policy Store Implementation                                                                                                    |
|-------------------|----------------------------------------------------------------------------------------------------|----------------------------------------------------------------------------------------------------|
| Party Tax Profile | A Supplier Administrator can manage party tax profile for any party tax profile defined in the enterprise                                                                       | Role: Supplier Profile Management Privilege: Manage Party Tax Profile (Data) Resource: Party Tax Profile                         |
| Party Tax Profile | A Supplier Administrator can manage party tax profile taxpayer identifier for organizations of type individual party tax profile taxpayer identifier defined in the enterprise. | Role: Party Taxpayer Identifier PII  Privilege: Manage Party Tax Profile Taxpayer Identifier (Data)  Resource: Party Tax Profile |
| Supplier          | A Supplier Administrator can maintain supplier corporate identifiers for all supplier registrations for nonindividual types for the business units in which they are authorized | Role: Supplier Registration Management  Privilege: Maintain Supplier Corporate Identifiers (Data)  Resource: Supplier            |
| Supplier          | A Supplier Administrator can maintain supplier corporate identifiers for all supplier registrations for nonindividual types for which they are approvers                        | Role: Supplier Registration Management Privilege: Maintain Supplier Corporate Identifiers (Data) Resource: Supplier              |
| Supplier          | A Supplier Administrator can maintain supplier corporate identifiers for all suppliers for nonindividual types in the enterprise                                                | Role: Supplier Profile Management  Privilege: Maintain Supplier Corporate Identifiers (Data)  Resource: Supplier                 |
| Supplier          | A Supplier Administrator can manage supplier for all supplier registrations of type individual                                                                                  | Role: Supplier Administrator                                                                                                    |

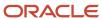

| Business Object                 | Policy Description                                                                                                    | Policy Store Implementation                                                                                                    |
|---------------------------------|----------------------------------------------------------------------------------------------------|----------------------------------------------------------------------------------------------------|
|                                 | for the business units in which they are authorized                                                                                                    | Privilege: Maintain Supplier Individual Identifiers PII (Data)  Resource: Supplier                                                           |
| Supplier                        | A Supplier Administrator can manage supplier for all supplier registrations of type individual for which they are approvers                                            | Role: Supplier Administrator  Privilege: Maintain Supplier Individual Identifiers PII (Data)  Resource: Supplier                             |
| Supplier                        | A Supplier Administrator can manage supplier for all supplier sites in the enterprise                                                                                  | Role: Supplier Administrator  Privilege: Maintain Supplier Individual Identifiers PII (Data)  Resource: Supplier                             |
| Supplier                        | A Supplier Administrator can manage supplier for all suppliers in the enterprise                                                                                       | Role: Supplier Administrator  Privilege: Maintain Supplier Individual Identifiers PII (Data)  Resource: Supplier                             |
| Supplier                        | A Supplier Administrator can manage supplier for all suppliers of type individual in the enterprise                                                                    | Role: Supplier Administrator  Privilege: Maintain Supplier Individual Identifiers PII (Data)  Resource: Supplier                             |
| Supplier Profile Change Request | A Supplier Administrator can maintain supplier corporate identifiers for all supplier profile change requests for nonindividual suppliers for which they are approvers | Role: Supplier Profile Management  Privilege: Maintain Supplier Corporate Identifiers (Data)  Resource: Supplier Profile Change Request      |
| Supplier Profile Change Request | A Supplier Administrator can maintain supplier individual identifiers pii for all supplier profile change requests of type individual for which they are approvers     | Role: Supplier Profile Management  Privilege: Maintain Supplier Individual Identifiers PII (Data)  Resource: Supplier Profile Change Request |
| Supplier Profile Change Request | A Supplier Administrator can manage supplier profile change request for all supplier profile change requests for nonindividual suppliers for which they are approvers  | Role: Supplier Administrator  Privilege: Maintain Supplier Corporate Identifiers (Data)  Resource: Supplier Profile Change Request           |

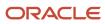

| Business Object                 | Policy Description                                                                                                    | Policy Store Implementation                                                                                                    |
|---------------------------------|----------------------------------------------------------------------------------------------------|----------------------------------------------------------------------------------------------------|
| Supplier Profile Change Request | A Supplier Administrator can manage supplier profile change request for all supplier profile change requests of type individual for which they are approvers                    | Role: Supplier Administrator  Privilege: Maintain Supplier Individual Identifiers PII (Data)  Resource: Supplier Profile Change Request      |
| Tax Registration                | A Supplier Administrator can manage tax registration for any tax registration defined in the enterprise                                                                         | Role: Supplier Profile Management Privilege: Manage Tax Registration (Data) Resource: Tax Registration                                       |
| Trading Community Person Phone  | A Supplier Administrator can manage trading community person mobile phone number for all trading community person mobile phone numbers                                          | Role: Supplier Profile Management  Privilege: Manage Trading Community Person Mobile Phone Number  Resource: Trading Community Person Phone  |
| Trading Community Person Phone  | A Supplier Administrator can view trading community person mobile phone number for all trading community person mobile phone numbers                                            | Role: Supplier Profile Management  Privilege: View Trading Community Person Mobile Phone Number  Resource: Trading Community Person Phone    |
| Withholding Party Tax Profile   | A Supplier Administrator can manage party tax profile taxpayer identifier for organizations of type individual party tax profile taxpayer identifier defined in the enterprise. | Role: Party Taxpayer Identifier PII  Privilege: Manage Party Tax Profile Taxpayer Identifier (Data)  Resource: Withholding Party Tax Profile |

# Supplier Bidder (Abstract Role)

Sales representative from a potential supplier responsible for responding to requests for quote, requests for proposal, requests for information and reverse auctions.

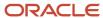

### Role Hierarchy

The Supplier Bidder abstract role directly and indirectly inherits these roles.

- Supplier Bidder
  - Attachments User
    - CRM Stage Write
  - Business Intelligence Consumer
  - Manage Supplier Contracts in Supplier Portal
  - Negotiation Response Creation as Supplier
  - Negotiation Response Management as Supplier
  - Seller Negotiation Response
  - Use REST Service Guided Journey Responses
  - o Use REST Service Guided Journeys Read Only

#### **Duties**

This table lists the duties assigned directly and indirectly to the Supplier Bidder abstract role.

| Duty Role                                       | Description                                                                                                    |
|-------------------------------------------------|----------------------------------------------------------------------------------------------------|
| Attachments User                                | UCM application role for access to attachments using the integrated user interface or the standalone product.                                                                                                    |
| Business Intelligence Consumer                  | A role required to allow reporting from Business Intelligence Applications, Business Intelligence Publisher, Real Time Decisions, Enterprise Performance Management and Business Intelligence Office. This role allow you to run reports from the web catalog but it will not allow a report to be authored from a subject area. |
| CRM Stage Write                                 | Allows uploading CRM content to stage area on content server                                                                                                    |
| Manage Supplier Contracts in Supplier<br>Portal | Manage supplier contracts in the Supplier Portal.                                                                                                    |
| Negotiation Response Creation as Supplier       | Create negotiation responses as a supplier.                                                                                                    |
| Negotiation Response Management as<br>Supplier  | Manage negotiation responses as a supplier.                                                                                                    |
| Seller Negotiation Response                     | Manage all aspects of seller negotiation responses including creating, updating, and managing as a bidder.                                                                                                    |

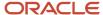

### Aggregate Privileges

This table lists aggregate privileges assigned directly and indirectly to the Supplier Bidder abstract role.

| Aggregate Privilege                             | Description                                                                                    |
|-------------------------------------------------|------------------------------------------------------------------------------------------------|
| Use REST Service - Guided Journey<br>Responses  | Allows the user to call all methods associated with the Guided Journey Responses REST service. |
| Use REST Service - Guided Journeys Read<br>Only | Allows the user to call the GET method associated with the Guided Journeys REST service.       |

### Privileges

This table lists privileges granted to duties of the Supplier Bidder abstract role.

| Granted Role                                    | Granted Role Description                          | Privilege                                                   | Privilege Description                                                                                                    |
|-------------------------------------------------|---------------------------------------------------|-------------------------------------------------------------|----------------------------------------------------------------------------------------------------|
| Manage Supplier Contracts in<br>Supplier Portal | Manage supplier contracts in the Supplier Portal. | Enable Buy Intent                                           | Allows all actions permitted by other privileges for contracts with a buy intent. For example, granting this privilege to an individual with a view privilege permits the viewing of supplier contracts. Granting this privilege to an individual with the delete contracts privilege permits the deletion of supplier contracts. |
| Manage Supplier Contracts in<br>Supplier Portal | Manage supplier contracts in the Supplier Portal. | Manage Supplier Contracts in<br>Supplier Portal             | Manages supplier contracts in the Supplier Portal.                                                                                                    |
| Negotiation Response Creation as<br>Supplier    | Create negotiation responses as a supplier.       | Cancel Scheduled Process                                    | Allows users to cancel a running scheduled process.                                                                                                    |
| Negotiation Response Creation as<br>Supplier    | Create negotiation responses as a supplier.       | Create Supplier Negotiation<br>Response                     | Allows suppliers to create a supplier negotiation response.                                                                                                    |
| Negotiation Response Creation as<br>Supplier    | Create negotiation responses as a supplier.       | Edit Supplier Negotiation Response                          | Allows suppliers to edit draft supplier negotiation responses.                                                                                                    |
| Negotiation Response Creation as<br>Supplier    | Create negotiation responses as a supplier.       | Manage Supplier Negotiation<br>Response Draft               | Allows suppliers to manage draft negotiation responses.                                                                                                    |
| Negotiation Response Creation as<br>Supplier    | Create negotiation responses as a supplier.       | Submit Supplier Negotiation<br>Participation Acknowledgment | Allows suppliers to acknowledge participation in a negotiation.                                                                                                    |

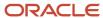

| Granted Role                                   | Granted Role Description                                     | Privilege                                                     | Privilege Description                                                                  |
|------------------------------------------------|--------------------------------------------------------------|---------------------------------------------------------------|----------------------------------------------------------------------------------------|
| Negotiation Response Creation as<br>Supplier   | Create negotiation responses as a supplier.                  | Submit Supplier Negotiation<br>Response                       | Allows suppliers to submit negotiation responses.                                      |
| Negotiation Response Creation as<br>Supplier   | Create negotiation responses as a supplier.                  | Unlock Supplier Negotiation<br>Response Draft Owned by Others | Allows suppliers to unlock draft negotiation responses owned by user in their company. |
| Negotiation Response Creation as<br>Supplier   | Create negotiation responses as a supplier.                  | View Supplier Business<br>Classification as Supplier          | Allows access to supplier business classifications as supplier.                        |
| Negotiation Response Creation as<br>Supplier   | Create negotiation responses as a supplier.                  | View Supplier Negotiation<br>Response as Supplier             | Allows suppliers to review supplier responses.                                         |
| Negotiation Response Creation as<br>Supplier   | Create negotiation responses as a supplier.                  | View Supplier Negotiation as<br>Supplier                      | Allows suppliers to review supplier negotiations.                                      |
| Negotiation Response<br>Management as Supplier | Manage negotiation responses as a supplier.                  | Analyze Supplier Negotiation<br>Response as Supplier          | Allows suppliers to analyze supplier responses available in a negotiation.             |
| Negotiation Response<br>Management as Supplier | Manage negotiation responses as a supplier.                  | Create Supplier Negotiation Online<br>Message as Supplier     | Allows suppliers to create an online message.                                          |
| Negotiation Response<br>Management as Supplier | Manage negotiation responses as a supplier.                  | Manage Supplier Negotiation<br>Response as Supplier           | Allows suppliers to manage negotiation responses.                                      |
| Negotiation Response<br>Management as Supplier | Manage negotiation responses as a supplier.                  | Reply Supplier Negotiation Online<br>Message as Supplier      | Allows suppliers to reply to an online message received.                               |
| Negotiation Response<br>Management as Supplier | Manage negotiation responses as a supplier.                  | View Supplier Business<br>Classification as Supplier          | Allows access to supplier business classifications as supplier.                        |
| Negotiation Response<br>Management as Supplier | Manage negotiation responses as a supplier.                  | View Supplier Negotiation Online<br>Message as Supplier       | Allows suppliers to view and print online messages.                                    |
| Negotiation Response<br>Management as Supplier | Manage negotiation responses as a supplier.                  | View Supplier Negotiation<br>Response History as Supplier     | Allows suppliers to review the negotiation response history.                           |
| Negotiation Response<br>Management as Supplier | Manage negotiation responses as a supplier.                  | View Supplier Negotiation<br>Response as Supplier             | Allows suppliers to review supplier responses.                                         |
| Negotiation Response<br>Management as Supplier | Manage negotiation responses as a supplier.                  | View Supplier Negotiation as<br>Supplier                      | Allows suppliers to review supplier negotiations.                                      |
| Seller Negotiation Response                    | Manage all aspects of seller negotiation responses including | Create Seller Negotiation Response                            | Allows bidders to create a seller negotiation response.                                |

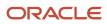

| Granted Role                | Granted Role Description                                                                                                    | Privilege                                                   | Privilege Description                                                                              |
|-----------------------------|----------------------------------------------------------------------------------------------------|-------------------------------------------------------------|----------------------------------------------------------------------------------------------------|
|                             | creating, updating, and managing as a bidder.                                                                                                    |                                                             |                                                                                                    |
| Seller Negotiation Response | Manage all aspects of seller negotiation responses including creating, updating, and managing as a bidder.                                                             | Delete Draft Seller Negotiation<br>Response                 | Allows bidders to delete draft seller negotiation responses.                                       |
| Seller Negotiation Response | Manage all aspects of seller negotiation responses including creating, updating, and managing as a bidder.                                                             | Edit Seller Negotiation Response                            | Allows bidders to edit draft seller negotiation responses.                                         |
| Seller Negotiation Response | Manage all aspects of seller negotiation responses including creating, updating, and managing as a bidder.                                                             | Manage Seller Negotiation<br>Response                       | Allows bidders to manage seller negotiation responses.                                             |
| Seller Negotiation Response | Manage all aspects of seller negotiation responses including creating, updating, and managing as a bidder.                                                             | Submit Seller Negotiation<br>Response                       | Allows bidders to submit seller negotiation responses.                                             |
| Seller Negotiation Response | Manage all aspects of seller negotiation responses including creating, updating, and managing as a bidder.                                                             | Unlock Seller Negotiation<br>Response Draft Owned by Others | Allows bidders to unlock draft seller negotiation response owned by another user in their company. |
| Seller Negotiation Response | Manage all aspects of seller negotiation responses including creating, updating, and managing as a bidder.                                                             | View Seller Negotiation Response<br>History                 | Allows bidders to review the seller negotiation response history.                                  |
| Seller Negotiation Response | Manage all aspects of seller negotiation responses including creating, updating, and managing as a bidder.                                                             | View Seller Negotiation Response<br>as Bidder               | Allows bidders to review seller negotiation responses.                                             |
| Seller Negotiation Response | Manage all aspects of seller negotiation responses including creating, updating, and managing as a bidder.                                                             | View Seller Negotiation as Bidder                           | Allows bidders to review seller negotiations.                                                      |
| Supplier Bidder             | Sales representative from a potential supplier responsible for responding to requests for quote, requests for proposal, requests for information and reverse auctions. | Access Supplier Portal Overview                             | Allows access to supplier portal overview page.                                                    |
| Supplier Bidder             | Sales representative from a potential supplier responsible for responding to requests for quote,                                                                       | Access Supplier Portal Overview<br>Summary Tab              | Allows access to supplier portal overview summary tab.                                             |

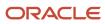

| Granted Role    | Granted Role Description                                                                                                    | Privilege                                 | Privilege Description                                                                                                    |
|-----------------|----------------------------------------------------------------------------------------------------|-------------------------------------------|----------------------------------------------------------------------------------------------------|
|                 | requests for proposal, requests for information and reverse auctions.                                                                                                  |                                           |                                                                                                    |
| Supplier Bidder | Sales representative from a potential supplier responsible for responding to requests for quote, requests for proposal, requests for information and reverse auctions. | Download Contract for External<br>Parties | Allows external parties such as suppliers to download the contract terms and conditions in the RTF file format.                                                                                                    |
| Supplier Bidder | Sales representative from a potential supplier responsible for responding to requests for quote, requests for proposal, requests for information and reverse auctions. | Manage Contract Deliverable               | Allows the management of contract terms deliverables after contract approval. This includes setting the status, adding comments, and uploading attachments for contractual deliverables such as proof of insurance and inspections. |
| Supplier Bidder | Sales representative from a potential supplier responsible for responding to requests for quote, requests for proposal, requests for information and reverse auctions. | View Contract Terms                       | Not Available                                                                                                    |

This table lists data security policies and their enforcement across analytics application for the Supplier Bidder abstract role.

| Business Object        | Policy Description                                                                                                    | Policy Store Implementation                                                                       |
|------------------------|----------------------------------------------------------------------------------------------------|---------------------------------------------------------------------------------------------------|
| Application Attachment | A Supplier Bidder can delete application attachment for the negotiation response categories from supplier, from supplier: technical, from supplier: commercial | Role: Supplier Bidder  Privilege: Delete Application Attachment  Resource: Application Attachment |
| Application Attachment | A Supplier Bidder can delete application attachment for the seller negotiation bid category including from bidder                                              | Role: Supplier Bidder  Privilege: Delete Application Attachment  Resource: Application Attachment |
| Application Attachment | A Supplier Bidder can modify application attachment for the negotiation response categories from supplier, from supplier: technical, from supplier: commercial | Role: Supplier Bidder Privilege: Update Application Attachment Resource: Application Attachment   |

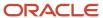

| Business Object         | Policy Description                                                                                                    | Policy Store Implementation                                                                                    |
|-------------------------|----------------------------------------------------------------------------------------------------|----------------------------------------------------------------------------------------------------|
| Application Attachment  | A Supplier Bidder can modify application attachment for the seller negotiation bid category including from bidder                                            | Role: Supplier Bidder Privilege: Update Application Attachment Resource: Application Attachment                |
| Application Attachment  | A Supplier Bidder can view application attachment for the negotiation category to supplier                                                                   | Role: Supplier Bidder Privilege: Read Application Attachment Resource: Application Attachment                  |
| Application Attachment  | A Supplier Bidder can view application attachment for the negotiation response categories from supplier, from supplier: technical, from supplier: commercial | Role: Supplier Bidder Privilege: Read Application Attachment Resource: Application Attachment                  |
| Application Attachment  | A Supplier Bidder can view application attachment for the seller negotiation bid category including from bidder                                              | Role: Supplier Bidder Privilege: Read Application Attachment Resource: Application Attachment                  |
| Application Attachment  | A Supplier Bidder can view application attachment for the seller negotiation category including to bidder                                                    | Role: Supplier Bidder Privilege: Read Application Attachment Resource: Application Attachment                  |
| Contract                | A Supplier Bidder can view contract for the procurement contracts for which they are authorized                                                              | Role: Supplier Bidder Privilege: View Contract (Data) Resource: Contract                                       |
| Contract                | A Supplier Bidder can view contract of the supplier or the supplier site that they are representing                                                          | Role: Manage Supplier Contracts in Supplier<br>Portal<br>Privilege: View Contract (Data)<br>Resource: Contract |
| Contract Expert Rule    | A Supplier Bidder can view contract expert rule for all the business units                                                                                   | Role: Supplier Bidder Privilege: View Contract Terms Library (Data) Resource: Contract Expert Rule             |
| Contract Library Clause | A Supplier Bidder can manage contract library clause for all non standard clauses irrespective of business unit                                              | Role: Supplier Bidder Privilege: Manage Contract Terms Library (Data) Resource: Contract Library Clause        |

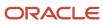

| Business Object                                           | Policy Description                                                                                                    | Policy Store Implementation                                                                                                    |
|-----------------------------------------------------------|----------------------------------------------------------------------------------------------------|----------------------------------------------------------------------------------------------------|
| Contract Library Clause                                   | A Supplier Bidder can view contract library clause for all business units                                                                            | Role: Supplier Bidder Privilege: View Contract Terms Library (Data) Resource: Contract Library Clause                                        |
| Contract Library Clause Folder                            | A Supplier Bidder can view contract library clause folder for all the business units                                                                 | Role: Supplier Bidder  Privilege: View Contract Terms Library (Data)  Resource: Contract Library Clause Folder                               |
| Guided Journey Response                                   | A Supplier Bidder can manage guided journey response for guided journey responses that i have provided                                               | Role: Use REST Service - Guided Journey<br>Responses  Privilege: Manage Guided Journey Response<br>(Data)  Resource: Guided Journey Response |
| Guided Journey Response                                   | A Supplier Bidder can view guided journey response for guided journey responses that i have provided                                                 | Role: Use REST Service - Guided Journey<br>Responses<br>Privilege: View Guided Journey Response (Data)<br>Resource: Guided Journey Response  |
| Journey                                                   | A Supplier Bidder can view journey for journeys to which they have been granted access                                                               | Role: Use REST Service - Guided Journeys Read<br>Only<br>Privilege: View Journey (Data)<br>Resource: Journey                                 |
| Partner Member File Import Object                         | A Supplier Bidder can view partner member file import object for all partner member file import objects of object type 'partner member'              | Role: Supplier Bidder  Privilege: View Partner Member File Import Object Type (Data)  Resource: Partner Member File Import Object            |
| Trading Community Customer Account Site Use               | A Supplier Bidder can view trading community customer account site use for the reference data sets for which they are authorized                     | Role: Supplier Bidder  Privilege: View Customer Account Site Use (Data)  Resource: Trading Community Customer Account Site Use               |
| Trading Community Org Address Email Contact<br>Preference | A Supplier Bidder can manage trading community org address email contact preference for all trading community contact preferences not of type legal. | Role: Supplier Bidder  Privilege: Manage Trading Community Legal Contact Preference (Data)                                                   |

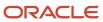

| Business Object                                              | Policy Description                                                                                                    | Policy Store Implementation                                                                                                    |
|--------------------------------------------------------------|----------------------------------------------------------------------------------------------------|----------------------------------------------------------------------------------------------------|
|                                                              |                                                                                                    | Resource: Trading Community Org Address<br>Email Contact Preference                                                                                             |
| Trading Community Org Address Phone<br>Contact Preference    | A Supplier Bidder can manage trading community org address phone contact preference for all trading community contact preferences not of type legal.    | Role: Supplier Bidder  Privilege: Manage Trading Community Legal Contact Preference (Data)  Resource: Trading Community Org Address Phone Contact Preference    |
| Trading Community Organization Address<br>Contact Preference | A Supplier Bidder can manage trading community organization address contact preference for all trading community contact preferences not of type legal. | Role: Supplier Bidder  Privilege: Manage Trading Community Legal Contact Preference (Data)  Resource: Trading Community Organization Address Contact Preference |
| Trading Community Organization Email Contact<br>Preference   | A Supplier Bidder can manage trading community organization email contact preference for all trading community contact preferences not of type legal.   | Role: Supplier Bidder  Privilege: Manage Trading Community Legal Contact Preference (Data)  Resource: Trading Community Organization Email Contact Preference   |
| Trading Community Organization Party                         | A Supplier Bidder can view trading community organization party for all organizations in the enterprise                                                 | Role: Supplier Bidder  Privilege: View Trading Community Organization (Data)  Resource: Trading Community Organization Party                                    |
| Trading Community Organization Phone<br>Contact Preference   | A Supplier Bidder can manage trading community organization phone contact preference for all trading community contact preferences not of type legal.   | Role: Supplier Bidder  Privilege: Manage Trading Community Legal Contact Preference (Data)  Resource: Trading Community Organization Phone Contact Preference   |
| Trading Community Party                                      | A Supplier Bidder can view trading community party for all people in the enterprise                                                                     | Role: Supplier Bidder  Privilege: View Trading Community Person (Data)  Resource: Trading Community Party                                                       |
| Trading Community Party                                      | A Supplier Bidder can view trading community party for all people in the enterprise other than sales accounts and sales prospects.                      | Role: Supplier Bidder Privilege: View Trading Community Person (Data) Resource: Trading Community Party                                                         |

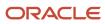

| Business Object                                              | Policy Description                                                                                                    | Policy Store Implementation                                                                                                    |
|--------------------------------------------------------------|----------------------------------------------------------------------------------------------------|----------------------------------------------------------------------------------------------------|
| Trading Community Party                                      | A Supplier Bidder can view trading community party for all resources in the enterprise                                                                  | Role: Supplier Bidder Privilege: View Trading Community Person (Data) Resource: Trading Community Party                                                         |
| Trading Community Person Address Contact<br>Preference       | A Supplier Bidder can manage trading community person address contact preference for all trading community contact preferences not of type legal.       | Role: Supplier Bidder  Privilege: Manage Trading Community Legal Contact Preference (Data)  Resource: Trading Community Person Address Contact Preference       |
| Trading Community Person Address Phone<br>Contact Preference | A Supplier Bidder can manage trading community person address phone contact preference for all trading community contact preferences not of type legal. | Role: Supplier Bidder  Privilege: Manage Trading Community Legal Contact Preference (Data)  Resource: Trading Community Person Address Phone Contact Preference |
| Trading Community Person Email Contact<br>Preference         | A Supplier Bidder can manage trading community person email contact preference for all trading community contact preferences not of type legal.         | Role: Supplier Bidder  Privilege: Manage Trading Community Legal Contact Preference (Data)  Resource: Trading Community Person Email Contact Preference         |
| Trading Community Person Phone Contact<br>Preference         | A Supplier Bidder can manage trading community person phone contact preference for all trading community contact preferences not of type legal.         | Role: Supplier Bidder  Privilege: Manage Trading Community Legal Contact Preference (Data)  Resource: Trading Community Person Phone Contact Preference         |
| Trading Community Relationship                               | A Supplier Bidder can view trading community relationship for all trading community relationships in the enterprise                                     | Role: Supplier Bidder  Privilege: View Trading Community Relationship (Data)  Resource: Trading Community Relationship                                          |
| Trading Community Resource Profile                           | A Supplier Bidder can manage trading community resource profile for their resource skills                                                               | Role: Supplier Bidder  Privilege: Manage Trading Community Resource Skill (Data)  Resource: Trading Community Resource Profile                                  |

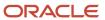

### Supplier Customer Service Representative (Job Role)

Manages inbound purchase orders and communicates shipment activities for the supplier company. Primary tasks include tracking, acknowledging or requesting changes to new orders. Communicates order schedules that are ready to be shipped by submitting advance shipment notices, and monitors the receipt activities performed by the buying organization.

### Role Hierarchy

The Supplier Customer Service Representative job role directly and indirectly inherits these roles.

- Supplier Customer Service Representative
  - Attachments User
    - CRM Stage Write
  - Business Intelligence Consumer
  - Manage Supplier Contracts in Supplier Portal
  - Purchase Agreement Management as Supplier
  - Purchase Order Management as Supplier
  - Shipment Management Supplier-Facing
    - Item Inquiry
    - Payables Invoice Import Submission
      - FSCM Load Interface Administration

#### **Duties**

This table lists the duties assigned directly and indirectly to the Supplier Customer Service Representative job role.

| Duty Role                       | Description                                                                                                    |
|---------------------------------|----------------------------------------------------------------------------------------------------|
| Attachments User                | UCM application role for access to attachments using the integrated user interface or the standalone product.                                                                                                    |
| Business Intelligence Authoring | An author of Business Intelligence reports as presented in the web catalog. The role allows authoring within Business Intelligence Applications, Business Intelligence Publisher, Real Time Decisions, Enterprise Performance Management and Business Intelligence Office. |
| Business Intelligence Consumer  | A role required to allow reporting from Business Intelligence Applications, Business Intelligence Publisher, Real Time Decisions, Enterprise Performance Management and Business Intelligence Office.                                                                      |

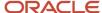

| Duty Role                                       | Description                                                                                                    |
|-------------------------------------------------|----------------------------------------------------------------------------------------------------|
|                                                 | This role allow you to run reports from the web catalog but it will not allow a report to be authored from a subject area. |
| CRM Stage Write                                 | Allows uploading CRM content to stage area on content server                                                               |
| FSCM Load Interface Administration              | Manages load interface file for import                                                                                     |
| Item Inquiry                                    | Queries and views items in the enterprise.                                                                                 |
| Manage Supplier Contracts in Supplier<br>Portal | Manage supplier contracts in the Supplier Portal.                                                                          |
| Payables Invoice Import Submission              | Submits Oracle Fusion Payables invoice import program.                                                                     |
| Purchase Agreement Management as<br>Supplier    | Perform purchase agreement change management tasks as a supplier.                                                          |
| Purchase Order Management as Supplier           | Perform purchase order change management tasks as a supplier.                                                              |
| Shipment Management Supplier-Facing             | Manages inbound shipments, creates and uploads advance shipment notices and advance shipment billing notices.              |

# Privileges

This table lists privileges granted to duties of the Supplier Customer Service Representative job role.

| Granted Role                          | Granted Role Description               | Privilege                               | Privilege Description                                                                                       |
|---------------------------------------|----------------------------------------|-----------------------------------------|----------------------------------------------------------------------------------------------------|
| FSCM Load Interface<br>Administration | Manages load interface file for import | Access FSCM Integration Rest<br>Service | Allow financials and supply chain users to access the methods associated with the Integration Rest Service. |
| FSCM Load Interface<br>Administration | Manages load interface file for import | Load File to Interface                  | Allows file data load to interface tables                                                                   |
| FSCM Load Interface<br>Administration | Manages load interface file for import | Load Interface File for Import          | Allows a user to load interface file for import                                                             |
| FSCM Load Interface<br>Administration | Manages load interface file for import | Manage File Import and Export           | Privilege to manage import and export of files.                                                             |

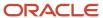

| Granted Role                                    | Granted Role Description                          | Privilege                                | Privilege Description                                                                                                    |
|-------------------------------------------------|---------------------------------------------------|------------------------------------------|----------------------------------------------------------------------------------------------------|
| FSCM Load Interface<br>Administration           | Manages load interface file for import            | Transfer File                            | Allows management of file transfer from server                                                                                                    |
| Item Inquiry                                    | Queries and views items in the enterprise.        | GET Product Management Index<br>REST     | Allows access to view indexed attributes.                                                                                                    |
| Item Inquiry                                    | Queries and views items in the enterprise.        | Get Search View REST                     | Allows query of search views.                                                                                                    |
| Item Inquiry                                    | Queries and views items in the enterprise.        | Manage Item Attachment                   | Allows access to view and manage item attachments.                                                                                                    |
| Item Inquiry                                    | Queries and views items in the enterprise.        | Manage Item Catalog                      | Allows access to view and manage item catalogs including categories and category hierarchies.                                                                                                    |
| Item Inquiry                                    | Queries and views items in the enterprise.        | Manage Item Global Search                | Allows access to search for items using secure enterprise search.                                                                                                    |
| Item Inquiry                                    | Queries and views items in the enterprise.        | Manage Product Management<br>Search      | Allows access to view and edit<br>Product Management Search.                                                                                                    |
| Item Inquiry                                    | Queries and views items in the enterprise.        | Manage Trading Partner Item<br>Reference | Allows access to manage trading partner item references for items.                                                                                                    |
| Item Inquiry                                    | Queries and views items in the enterprise.        | Manage Unit of Measure                   | Allows configuration of UOMs,<br>UOM classes, and definition of<br>standard, interclass, and intraclass<br>UOM conversions.                                                                                                    |
| Item Inquiry                                    | Queries and views items in the enterprise.        | View Item                                | Allows access to product dashboard.                                                                                                    |
| Item Inquiry                                    | Queries and views items in the enterprise.        | View Item Organization Association       | Allows access to view item organization assignments.                                                                                                    |
| Item Inquiry                                    | Queries and views items in the enterprise.        | View Item Relationship                   | Allows access to view item relationships.                                                                                                    |
| Item Inquiry                                    | Queries and views items in the enterprise.        | View Product Management Search           | Allows access to view Product<br>Management Search.                                                                                                    |
| Manage Supplier Contracts in<br>Supplier Portal | Manage supplier contracts in the Supplier Portal. | Enable Buy Intent                        | Allows all actions permitted by other privileges for contracts with a buy intent. For example, granting this privilege to an individual with a view privilege permits the viewing of supplier contracts. Granting this privilege to an individual with the |

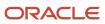

| Granted Role                                    | <b>Granted Role Description</b>                                   | Privilege                                       | Privilege Description                                                                                                    |
|-------------------------------------------------|-------------------------------------------------------------------|-------------------------------------------------|----------------------------------------------------------------------------------------------------|
|                                                 |                                                                   |                                                 | delete contracts privilege permits the deletion of supplier contracts.                                                          |
| Manage Supplier Contracts in<br>Supplier Portal | Manage supplier contracts in the<br>Supplier Portal.              | Manage Supplier Contracts in<br>Supplier Portal | Manages supplier contracts in the Supplier Portal.                                                                              |
| Payables Invoice Import<br>Submission           | Submits Oracle Fusion Payables invoice import program.            | Create Payables Invoice by Web<br>Service       | Allows creation of Oracle Fusion Payables invoices.                                                                             |
| Payables Invoice Import<br>Submission           | Submits Oracle Fusion Payables invoice import program.            | Import Payables Invoice                         | Allows importing of invoices into Oracle Fusion Payables invoice interface.                                                     |
| Payables Invoice Import<br>Submission           | Submits Oracle Fusion Payables invoice import program.            | View Payables Invoice                           | Allows viewing of Oracle Fusion<br>Payables invoices without<br>performing a search.                                            |
| Purchase Agreement Management<br>as Supplier    | Perform purchase agreement change management tasks as a supplier. | Acknowledge Purchase Agreement                  | Allows acknowledgment of purchase agreements including blankets and contracts.                                                  |
| Purchase Agreement Management<br>as Supplier    | Perform purchase agreement change management tasks as a supplier. | Cancel Purchase Agreement                       | Allows cancellation of purchase agreements including blankets and contracts and allows cancellation of blanket agreement lines. |
| Purchase Agreement Management<br>as Supplier    | Perform purchase agreement change management tasks as a supplier. | Change Purchase Agreement                       | Allows a procurement agent to initiate changes to an approved purchase agreement including blankets and contracts.              |
| Purchase Agreement Management<br>as Supplier    | Perform purchase agreement change management tasks as a supplier. | Create Blanket Purchase<br>Agreement Line       | Allows a procurement agent to add<br>new lines to a blanket purchase<br>agreement.                                              |
| Purchase Agreement Management as Supplier       | Perform purchase agreement change management tasks as a supplier. | Search Purchase Agreement as<br>Supplier        | Allows a supplier to search for purchase agreements including blankets and contracts.                                           |
| Purchase Agreement Management<br>as Supplier    | Perform purchase agreement change management tasks as a supplier. | View Purchase Agreement                         | Allows a user to review a blanket or contract purchase agreement.                                                               |
| Purchase Order Management as<br>Supplier        | Perform purchase order change management tasks as a supplier.     | Acknowledge Purchase Order                      | Allows acknowledgment of purchase orders.                                                                                       |
| Purchase Order Management as<br>Supplier        | Perform purchase order change management tasks as a supplier.     | Cancel Purchase Order                           | Allows cancellation of purchase orders including individual lines and schedules.                                                |

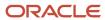

| Granted Role                             | Granted Role Description                                                                                      | Privilege                                          | Privilege Description                                                                                       |
|------------------------------------------|----------------------------------------------------------------------------------------------------|----------------------------------------------------|----------------------------------------------------------------------------------------------------|
| Purchase Order Management as<br>Supplier | Perform purchase order change management tasks as a supplier.                                                 | Change Purchase Order                              | Allows a procurement agent to initiate changes to an approved purchase order.                               |
| Purchase Order Management as<br>Supplier | Perform purchase order change management tasks as a supplier.                                                 | Search Purchase Order as Supplier                  | Allows a supplier to search for purchase orders.                                                            |
| Purchase Order Management as<br>Supplier | Perform purchase order change management tasks as a supplier.                                                 | View Purchase Order                                | Allows a user to review a purchase order.                                                                   |
| Shipment Management Supplier-<br>Facing  | Manages inbound shipments, creates and uploads advance shipment notices and advance shipment billing notices. | Create Advance Shipment Billing<br>Notice          | Allows creation of advance shipment billing notices.                                                        |
| Shipment Management Supplier-<br>Facing  | Manages inbound shipments, creates and uploads advance shipment notices and advance shipment billing notices. | Create Advance Shipment Notice                     | Allows creation of advance shipment notices.                                                                |
| Shipment Management Supplier-<br>Facing  | Manages inbound shipments, creates and uploads advance shipment notices and advance shipment billing notices. | Export Customer Account                            | Not Available                                                                                               |
| Shipment Management Supplier-<br>Facing  | Manages inbound shipments, creates and uploads advance shipment notices and advance shipment billing notices. | Manage Inbound Shipment -<br>Shipment Notice       | Allows management of advance shipment notices and advance shipment billing notices through supplier portal. |
| Shipment Management Supplier-<br>Facing  | Manages inbound shipments, creates and uploads advance shipment notices and advance shipment billing notices. | Manage Scheduled Job Definition                    | Manage the definition of a<br>Scheduled Job                                                                 |
| Shipment Management Supplier-<br>Facing  | Manages inbound shipments, creates and uploads advance shipment notices and advance shipment billing notices. | Review Inbound Shipment Details                    | Allows viewing of inbound shipment details.                                                                 |
| Shipment Management Supplier-<br>Facing  | Manages inbound shipments, creates and uploads advance shipment notices and advance shipment billing notices. | Review Supplier Facing Receiving<br>Receipt        | Allows supplier to view receipts.                                                                           |
| Shipment Management Supplier-<br>Facing  | Manages inbound shipments, creates and uploads advance shipment notices and advance shipment billing notices. | Review Supplier Facing Receiving<br>Receipt Return | Allows supplier to view returns.                                                                            |

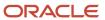

| Granted Role                                | Granted Role Description                                                                                                    | Privilege                                                            | Privilege Description                                                                                                 |
|---------------------------------------------|----------------------------------------------------------------------------------------------------|----------------------------------------------------------------------|----------------------------------------------------------------------------------------------------|
| Shipment Management Supplier-<br>Facing     | Manages inbound shipments, creates and uploads advance shipment notices and advance shipment billing notices.                                                                                                    | Search Trading Community<br>Organization                             | Allows the search of organizations. If assigning, also assign the ability to view the trading community organization. |
| Shipment Management Supplier-<br>Facing     | Manages inbound shipments, creates and uploads advance shipment notices and advance shipment billing notices.                                                                                                    | Upload Advance Shipment Notice<br>or Advance Shipment Billing Notice | Allows upload of advance shipment notices or advance shipment billing notices.                                        |
| Shipment Management Supplier-<br>Facing     | Manages inbound shipments, creates and uploads advance shipment notices and advance shipment billing notices.                                                                                                    | View Customer Account                                                | Allows the viewing of customer account information.                                                                   |
| Shipment Management Supplier-<br>Facing     | Manages inbound shipments, creates and uploads advance shipment notices and advance shipment billing notices.                                                                                                    | View Customer Account<br>Information                                 | Not Available                                                                                                    |
| Supplier Customer Service<br>Representative | Manages inbound purchase orders and communicates shipment activities for the supplier company. Primary tasks include tracking, acknowledging or requesting changes to new orders. Communicates order schedules that are ready to be shipped by submitting advance shipment notices, and monitors the receipt activities performed by the buying organization. | Access Supplier Portal Overview                                      | Allows access to supplier portal overview page.                                                                       |
| Supplier Customer Service<br>Representative | Manages inbound purchase orders and communicates shipment activities for the supplier company. Primary tasks include tracking, acknowledging or requesting changes to new orders. Communicates order schedules that are ready to be shipped by submitting advance shipment notices, and monitors the receipt activities performed by the buying organization. | Access Supplier Portal Overview<br>Summary Tab                       | Allows access to supplier portal overview summary tab.                                                                |
| Supplier Customer Service<br>Representative | Manages inbound purchase orders and communicates shipment activities for the supplier company. Primary tasks include tracking, acknowledging or requesting changes to new orders. Communicates order schedules that are ready to be shipped by submitting advance shipment notices, and monitors the receipt                                                  | Download Contract for External<br>Parties                            | Allows external parties such as suppliers to download the contract terms and conditions in the RTF file format.       |

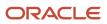

| Granted Role                                | Granted Role Description                                                                                                    | Privilege                               | Privilege Description                                              |
|---------------------------------------------|----------------------------------------------------------------------------------------------------|-----------------------------------------|--------------------------------------------------------------------|
|                                             | activities performed by the buying organization.                                                                                                    |                                         |                                                                    |
| Supplier Customer Service<br>Representative | Manages inbound purchase orders and communicates shipment activities for the supplier company. Primary tasks include tracking, acknowledging or requesting changes to new orders. Communicates order schedules that are ready to be shipped by submitting advance shipment notices, and monitors the receipt activities performed by the buying organization. | Review Receiving Receipt<br>Summary     | Allows review of receipt summary information.                      |
| Supplier Customer Service<br>Representative | Manages inbound purchase orders and communicates shipment activities for the supplier company. Primary tasks include tracking, acknowledging or requesting changes to new orders. Communicates order schedules that are ready to be shipped by submitting advance shipment notices, and monitors the receipt activities performed by the buying organization. | Review Receiving Transaction<br>History | Allows viewing of the receiving transaction history for a receipt. |
| Supplier Customer Service<br>Representative | Manages inbound purchase orders and communicates shipment activities for the supplier company. Primary tasks include tracking, acknowledging or requesting changes to new orders. Communicates order schedules that are ready to be shipped by submitting advance shipment notices, and monitors the receipt activities performed by the buying organization. | View Contract Terms                     | Not Available                                                      |
| Supplier Customer Service<br>Representative | Manages inbound purchase orders and communicates shipment activities for the supplier company. Primary tasks include tracking, acknowledging or requesting changes to new orders. Communicates order schedules that are ready to be shipped by submitting advance shipment notices, and monitors the receipt activities performed by the buying organization. | View Supplier Performance Report        | Allows access to supplier performance reports.                     |
| Supplier Customer Service<br>Representative | Manages inbound purchase orders and communicates shipment activities for the supplier                                                                                                    | View Work Confirmation as<br>Supplier   | Allows a supplier to view a work confirmation.                     |

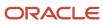

| Granted Role | Granted Role Description                                                                                                    | Privilege | Privilege Description |
|--------------|----------------------------------------------------------------------------------------------------|-----------|-----------------------|
|              | company . Primary tasks include tracking, acknowledging or requesting changes to new orders. Communicates order schedules that are ready to be shipped by submitting advance shipment notices, and monitors the receipt activities performed by the buying organization. |           |                       |

This table lists data security policies and their enforcement across analytics application for the Supplier Customer Service Representative job role.

| Business Object         | Policy Description                                                                                                    | Policy Store Implementation                                                                                                    |
|-------------------------|----------------------------------------------------------------------------------------------------|----------------------------------------------------------------------------------------------------|
| Application Attachment  | A Supplier Customer Service Representative can view application attachment for the purchase document categories including document and to supplier | Role: Supplier Customer Service Representative Privilege: Read Application Attachment Resource: Application Attachment           |
| Contract                | A Supplier Customer Service Representative can view contract of the supplier or the supplier site that they are representing                       | Role: Manage Supplier Contracts in Supplier Portal  Privilege: View Contract (Data)  Resource: Contract                          |
| Contract Expert Rule    | A Supplier Customer Service Representative can view contract expert rule for all the business units                                                | Role: Supplier Customer Service Representative Privilege: View Contract Terms Library (Data) Resource: Contract Expert Rule      |
| Contract Library Clause | A Supplier Customer Service Representative can manage contract library clause for all non standard clauses irrespective of business unit           | Role: Supplier Customer Service Representative Privilege: Manage Contract Terms Library (Data) Resource: Contract Library Clause |
| Contract Library Clause | A Supplier Customer Service Representative can view contract library clause for all business units                                                 | Role: Supplier Customer Service Representative Privilege: View Contract Terms Library (Data) Resource: Contract Library Clause   |

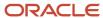

| Business Object                                              | Policy Description                                                                                                    | Policy Store Implementation                                                                                                    |
|--------------------------------------------------------------|----------------------------------------------------------------------------------------------------|----------------------------------------------------------------------------------------------------|
| Contract Library Clause Folder                               | A Supplier Customer Service Representative can view contract library clause folder for all the business units                                                                 | Role: Supplier Customer Service Representative Privilege: View Contract Terms Library (Data) Resource: Contract Library Clause Folder                                                |
| Payables Standard Invoice                                    | A Supplier Customer Service Representative can manage payables invoice for all business units in the enterprise                                                               | Role: Payables Invoice Import Submission Privilege: Manage Payables Invoice (Data) Resource: Payables Standard Invoice                                                               |
| Trading Community Customer Account                           | A Supplier Customer Service Representative can view customer account for all customer accounts in the enterprise                                                              | Role: Shipment Management Supplier-Facing Privilege: View Customer Account (Data) Resource: Trading Community Customer Account                                                       |
| Trading Community Org Address Email Contact<br>Preference    | A Supplier Customer Service Representative can manage trading community legal contact preference for all trading community contact preferences not of type legal.             | Role: Shipment Management Supplier-Facing  Privilege: Manage Trading Community Legal Contact Preference (Data)  Resource: Trading Community Org Address Email Contact Preference     |
| Trading Community Org Address Email Contact<br>Preference    | A Supplier Customer Service Representative can manage trading community org address email contact preference for all trading community contact preferences not of type legal. | Role: Supplier Customer Service Representative Privilege: Manage Trading Community Legal Contact Preference (Data)  Resource: Trading Community Org Address Email Contact Preference |
| Trading Community Org Address Phone<br>Contact Preference    | A Supplier Customer Service Representative can manage trading community legal contact preference for all trading community contact preferences not of type legal.             | Role: Shipment Management Supplier-Facing Privilege: Manage Trading Community Legal Contact Preference (Data)  Resource: Trading Community Org Address Phone Contact Preference      |
| Trading Community Org Address Phone<br>Contact Preference    | A Supplier Customer Service Representative can manage trading community org address phone contact preference for all trading community contact preferences not of type legal. | Role: Supplier Customer Service Representative Privilege: Manage Trading Community Legal Contact Preference (Data)  Resource: Trading Community Org Address Phone Contact Preference |
| Trading Community Organization Address<br>Contact Preference | A Supplier Customer Service Representative can manage trading community legal contact preference for all trading community contact preferences not of type legal.             | Role: Shipment Management Supplier-Facing Privilege: Manage Trading Community Legal Contact Preference (Data)                                                                        |

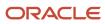

| Business Object                                              | Policy Description                                                                                                    | Policy Store Implementation                                                                                                    |
|--------------------------------------------------------------|----------------------------------------------------------------------------------------------------|----------------------------------------------------------------------------------------------------|
|                                                              |                                                                                                    | Resource: Trading Community Organization<br>Address Contact Preference                                                                                                    |
| Trading Community Organization Address<br>Contact Preference | A Supplier Customer Service Representative can manage trading community organization address contact preference for all trading community contact preferences not of type legal. | Role: Supplier Customer Service Representative Privilege: Manage Trading Community Legal Contact Preference (Data)  Resource: Trading Community Organization Address Contact Preference |
| Trading Community Organization Email Contact<br>Preference   | A Supplier Customer Service Representative can manage trading community legal contact preference for all trading community contact preferences not of type legal.                | Role: Shipment Management Supplier-Facing Privilege: Manage Trading Community Legal Contact Preference (Data)  Resource: Trading Community Organization Email Contact Preference        |
| Trading Community Organization Email Contact<br>Preference   | A Supplier Customer Service Representative can manage trading community organization email contact preference for all trading community contact preferences not of type legal.   | Role: Supplier Customer Service Representative Privilege: Manage Trading Community Legal Contact Preference (Data)  Resource: Trading Community Organization Email Contact Preference   |
| Trading Community Organization Party                         | A Supplier Customer Service Representative can view trading community organization for all organizations in the enterprise                                                       | Role: Payables Invoice Import Submission  Privilege: View Trading Community Organization (Data)  Resource: Trading Community Organization Party                                         |
| Trading Community Organization Party                         | A Supplier Customer Service Representative can view trading community organization for all organizations in the enterprise                                                       | Role: Shipment Management Supplier-Facing  Privilege: View Trading Community Organization (Data)  Resource: Trading Community Organization Party                                        |
| Trading Community Organization Party                         | A Supplier Customer Service Representative can view trading community organization party for all organizations in the enterprise                                                 | Role: Supplier Customer Service Representative  Privilege: View Trading Community Organization (Data)  Resource: Trading Community Organization Party                                   |
| Trading Community Organization Phone<br>Contact Preference   | A Supplier Customer Service Representative can manage trading community legal contact preference for all trading community contact preferences not of type legal.                | Role: Shipment Management Supplier-Facing Privilege: Manage Trading Community Legal Contact Preference (Data)                                                                           |

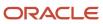

| Business Object                                            | Policy Description                                                                                                    | Policy Store Implementation                                                                                                    |
|------------------------------------------------------------|----------------------------------------------------------------------------------------------------|----------------------------------------------------------------------------------------------------|
|                                                            |                                                                                                    | Resource: Trading Community Organization<br>Phone Contact Preference                                                                                                    |
| Trading Community Organization Phone<br>Contact Preference | A Supplier Customer Service Representative can manage trading community organization phone contact preference for all trading community contact preferences not of type legal. | Role: Supplier Customer Service Representative  Privilege: Manage Trading Community Legal Contact Preference (Data)  Resource: Trading Community Organization Phone Contact Preference |
| Trading Community Party                                    | A Supplier Customer Service Representative can view trading community contact for all trading community persons in the enterprise except contacts created by partners.         | Role: Shipment Management Supplier-Facing Privilege: View Trading Community Contact (Data) Resource: Trading Community Party                                                           |
| Trading Community Party                                    | A Supplier Customer Service Representative can view trading community party for all people in the enterprise                                                                   | Role: Supplier Customer Service Representative Privilege: View Trading Community Person (Data) Resource: Trading Community Party                                                       |
| Trading Community Party                                    | A Supplier Customer Service Representative can view trading community party for all people in the enterprise other than sales accounts and sales prospects.                    | Role: Supplier Customer Service Representative Privilege: View Trading Community Person (Data) Resource: Trading Community Party                                                       |
| Trading Community Party                                    | A Supplier Customer Service Representative can view trading community party for all resources in the enterprise                                                                | Role: Supplier Customer Service Representative Privilege: View Trading Community Person (Data) Resource: Trading Community Party                                                       |
| Trading Community Party                                    | A Supplier Customer Service Representative can view trading community party for all trading community persons in the enterprise except contacts created by partners.           | Role: Supplier Customer Service Representative Privilege: View Trading Community Contact (Data) Resource: Trading Community Party                                                      |
| Trading Community Party                                    | A Supplier Customer Service Representative can view trading community person for all people in the enterprise                                                                  | Role: Payables Invoice Import Submission  Privilege: View Trading Community Person (Data)  Resource: Trading Community Party                                                           |

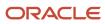

| Business Object                                              | Policy Description                                                                                                    | Policy Store Implementation                                                                                                    |
|--------------------------------------------------------------|----------------------------------------------------------------------------------------------------|----------------------------------------------------------------------------------------------------|
| Trading Community Party                                      | A Supplier Customer Service Representative can view trading community person for all people in the enterprise                                                                    | Role: Shipment Management Supplier-Facing Privilege: View Trading Community Person (Data) Resource: Trading Community Party                                                                        |
| Trading Community Party                                      | A Supplier Customer Service Representative can view trading community person for all people in the enterprise other than sales accounts and sales prospects.                     | Role: Shipment Management Supplier-Facing Privilege: View Trading Community Person (Data) Resource: Trading Community Party                                                                        |
| Trading Community Party                                      | A Supplier Customer Service Representative can view trading community person for all resources in the enterprise                                                                 | Role: Shipment Management Supplier-Facing Privilege: View Trading Community Person (Data) Resource: Trading Community Party                                                                        |
| Trading Community Person Address Contact<br>Preference       | A Supplier Customer Service Representative can manage trading community legal contact preference for all trading community contact preferences not of type legal.                | Role: Shipment Management Supplier-Facing Privilege: Manage Trading Community Legal Contact Preference (Data)  Resource: Trading Community Person Address Contact Preference                       |
| Trading Community Person Address Contact<br>Preference       | A Supplier Customer Service Representative can manage trading community person address contact preference for all trading community contact preferences not of type legal.       | Role: Supplier Customer Service Representative Privilege: Manage Trading Community Legal Contact Preference (Data)  Resource: Trading Community Person Address Contact Preference                  |
| Trading Community Person Address Phone<br>Contact Preference | A Supplier Customer Service Representative can manage trading community legal contact preference for all trading community contact preferences not of type legal.                | Role: Shipment Management Supplier-Facing Privilege: Manage Trading Community Legal Contact Preference (Data)  Resource: Trading Community Person Address Phone Contact Preference                 |
| Trading Community Person Address Phone<br>Contact Preference | A Supplier Customer Service Representative can manage trading community person address phone contact preference for all trading community contact preferences not of type legal. | Role: Supplier Customer Service Representative<br>Privilege: Manage Trading Community Legal<br>Contact Preference (Data)<br>Resource: Trading Community Person Address<br>Phone Contact Preference |
| Trading Community Person Email Contact<br>Preference         | A Supplier Customer Service Representative can manage trading community legal contact                                                                                            | Role: Shipment Management Supplier-Facing                                                                                                    |

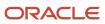

| Business Object                                      | Policy Description                                                                                                    | Policy Store Implementation                                                                                                    |
|------------------------------------------------------|----------------------------------------------------------------------------------------------------|----------------------------------------------------------------------------------------------------|
|                                                      | preference for all trading community contact preferences not of type legal.                                                                                                    | Privilege: Manage Trading Community Legal<br>Contact Preference (Data)<br>Resource: Trading Community Person Email<br>Contact Preference                                        |
| Trading Community Person Email Contact<br>Preference | A Supplier Customer Service Representative can manage trading community person email contact preference for all trading community contact preferences not of type legal.                                                | Role: Supplier Customer Service Representative Privilege: Manage Trading Community Legal Contact Preference (Data)  Resource: Trading Community Person Email Contact Preference |
| Trading Community Person Phone Contact<br>Preference | A Supplier Customer Service Representative can manage trading community legal contact preference for all trading community contact preferences not of type legal.                                                       | Role: Shipment Management Supplier-Facing Privilege: Manage Trading Community Legal Contact Preference (Data)  Resource: Trading Community Person Phone Contact Preference      |
| Trading Community Person Phone Contact<br>Preference | A Supplier Customer Service Representative can manage trading community person phone contact preference for all trading community contact preferences not of type legal.                                                | Role: Supplier Customer Service Representative Privilege: Manage Trading Community Legal Contact Preference (Data)  Resource: Trading Community Person Phone Contact Preference |
| Trading Community Relationship                       | A Supplier Customer Service Representative can view trading community relationship for all trading community relationships in the enterprise                                                                            | Role: Shipment Management Supplier-Facing Privilege: View Trading Community Relationship (Data) Resource: Trading Community Relationship                                        |
| Trading Community Relationship                       | A Supplier Customer Service Representative can view trading community relationship for all trading community relationships in the enterprise                                                                            | Role: Supplier Customer Service Representative Privilege: View Trading Community Relationship (Data) Resource: Trading Community Relationship                                   |
| Trading Community Relationship                       | A Supplier Customer Service Representative can view trading community relationship for all trading community relationships in the enterprise except partner contact relationships, or relationships created by partners | Role: Shipment Management Supplier-Facing Privilege: View Trading Community Relationship (Data) Resource: Trading Community Relationship                                        |
| Trading Community Relationship                       | A Supplier Customer Service Representative can view trading community relationship for all trading community relationships in the enterprise except partner contact relationships, or relationships created by partners | Role: Supplier Customer Service Representative Privilege: View Trading Community Relationship (Data)                                                                            |

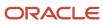

| Business Object | Policy Description | Policy Store Implementation              |
|-----------------|--------------------|------------------------------------------|
|                 |                    | Resource: Trading Community Relationship |

## Supplier Demand Planner (Job Role)

Manages supplier scheduling, supplier managed inventory and consigned inventory for the supplier company.

### Role Hierarchy

The Supplier Demand Planner job role directly and indirectly inherits these roles.

- Supplier Demand Planner
  - Attachments User
    - CRM Stage Write
  - o Business Intelligence Consumer
  - Manage Supplier Contracts in Supplier Portal
  - o Upload data for Data Loader Import

#### **Duties**

This table lists the duties assigned directly and indirectly to the Supplier Demand Planner job role.

| Duty Role                       | Description                                                                                                    |
|---------------------------------|----------------------------------------------------------------------------------------------------|
| Attachments User                | UCM application role for access to attachments using the integrated user interface or the standalone product.                                                                                                    |
| Business Intelligence Authoring | An author of Business Intelligence reports as presented in the web catalog. The role allows authoring within Business Intelligence Applications, Business Intelligence Publisher, Real Time Decisions, Enterprise Performance Management and Business Intelligence Office.                                                       |
| Business Intelligence Consumer  | A role required to allow reporting from Business Intelligence Applications, Business Intelligence Publisher, Real Time Decisions, Enterprise Performance Management and Business Intelligence Office. This role allow you to run reports from the web catalog but it will not allow a report to be authored from a subject area. |
| CRM Stage Write                 | Allows uploading CRM content to stage area on content server                                                                                                    |

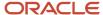

| Duty Role                                       | Description                                                    |
|-------------------------------------------------|----------------------------------------------------------------|
| Manage Supplier Contracts in Supplier<br>Portal | Manage supplier contracts in the Supplier Portal.              |
| Upload data for Data Loader Import              | Allows to upload data file to import Data Loader related data. |

# Privileges

This table lists privileges granted to duties of the Supplier Demand Planner job role.

| Granted Role                                    | Granted Role Description                                                                                  | Privilege                                             | Privilege Description                                                                                                    |
|-------------------------------------------------|----------------------------------------------------------------------------------------------------|-------------------------------------------------------|----------------------------------------------------------------------------------------------------|
| Manage Supplier Contracts in<br>Supplier Portal | Manage supplier contracts in the Supplier Portal.                                                         | Enable Buy Intent                                     | Allows all actions permitted by other privileges for contracts with a buy intent. For example, granting this privilege to an individual with a view privilege permits the viewing of supplier contracts. Granting this privilege to an individual with the delete contracts privilege permits the deletion of supplier contracts. |
| Manage Supplier Contracts in<br>Supplier Portal | Manage supplier contracts in the Supplier Portal.                                                         | Manage Supplier Contracts in<br>Supplier Portal       | Manages supplier contracts in the Supplier Portal.                                                                                                    |
| Supplier Demand Planner                         | Manages supplier scheduling, supplier managed inventory and consigned inventory for the supplier company. | Access Supplier Portal Overview                       | Allows access to supplier portal overview page.                                                                                                    |
| Supplier Demand Planner                         | Manages supplier scheduling, supplier managed inventory and consigned inventory for the supplier company. | Access Supplier Portal Overview<br>Summary Tab        | Allows access to supplier portal overview summary tab.                                                                                                    |
| Supplier Demand Planner                         | Manages supplier scheduling, supplier managed inventory and consigned inventory for the supplier company. | Commit to Order Forecasts as<br>Contract Manufacturer | Allows editing of commits to an order forecast when the user is a ship-to supplier, if enabled on the relationship.                                                                                                    |
| Supplier Demand Planner                         | Manages supplier scheduling, supplier managed inventory and consigned inventory for the supplier company. | Commit to Order Forecasts as<br>Supplier              | Allows forecast commit to order forecasts.                                                                                                    |
| Supplier Demand Planner                         | Manages supplier scheduling, supplier managed inventory and consigned inventory for the supplier company. | Download Contract for External<br>Parties             | Allows external parties such as suppliers to download the contract terms and conditions in the RTF file format.                                                                                                    |

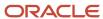

| Granted Role            | Granted Role Description                                                                                  | Privilege                                                                      | Privilege Description                                                                                    |
|-------------------------|----------------------------------------------------------------------------------------------------|--------------------------------------------------------------------------------|----------------------------------------------------------------------------------------------------|
| Supplier Demand Planner | Manages supplier scheduling, supplier managed inventory and consigned inventory for the supplier company. | Edit Order Forecasts as Contract<br>Manufacturer                               | Allows editing of an order forecast when the user is a ship-to supplier, if enabled on the relationship. |
| Supplier Demand Planner | Manages supplier scheduling, supplier managed inventory and consigned inventory for the supplier company. | Invoke Collaboration Message<br>Inbound Service                                | Allow access to invoke inbound service.                                                                  |
| Supplier Demand Planner | Manages supplier scheduling, supplier managed inventory and consigned inventory for the supplier company. | Manage Item Attachment                                                         | Allows access to view and manage item attachments.                                                       |
| Supplier Demand Planner | Manages supplier scheduling, supplier managed inventory and consigned inventory for the supplier company. | Manage Item Catalog                                                            | Allows access to view and manage item catalogs including categories and category hierarchies.            |
| Supplier Demand Planner | Manages supplier scheduling, supplier managed inventory and consigned inventory for the supplier company. | Manage Item Global Search                                                      | Allows access to search for items using secure enterprise search.                                        |
| Supplier Demand Planner | Manages supplier scheduling, supplier managed inventory and consigned inventory for the supplier company. | Manage Supplier On-Hand<br>Quantities as Supplier User                         | Allows a supplier user to manage supplier on-hand quantities.                                            |
| Supplier Demand Planner | Manages supplier scheduling, supplier managed inventory and consigned inventory for the supplier company. | Manage Supply Data for Externally<br>Managed Organizations as<br>Supplier User | Allows a supplier user to manage supply data for externally managed organizations.                       |
| Supplier Demand Planner | Manages supplier scheduling, supplier managed inventory and consigned inventory for the supplier company. | Manage Trading Partner Item<br>Reference                                       | Allows access to manage trading partner item references for items.                                       |
| Supplier Demand Planner | Manages supplier scheduling, supplier managed inventory and consigned inventory for the supplier company. | Review Receiving Receipt<br>Summary                                            | Allows review of receipt summary information.                                                            |
| Supplier Demand Planner | Manages supplier scheduling, supplier managed inventory and consigned inventory for the supplier company. | Review Receiving Transaction<br>History                                        | Allows viewing of the receiving transaction history for a receipt.                                       |

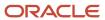

| Granted Role            | Granted Role Description                                                                                  | Privilege                                             | Privilege Description                                                                                                    |
|-------------------------|----------------------------------------------------------------------------------------------------|-------------------------------------------------------|----------------------------------------------------------------------------------------------------|
| Supplier Demand Planner | Manages supplier scheduling, supplier managed inventory and consigned inventory for the supplier company. | View Contract Terms                                   | Not Available                                                                                                    |
| Supplier Demand Planner | Manages supplier scheduling, supplier managed inventory and consigned inventory for the supplier company. | View Item                                             | Allows access to product dashboard.                                                                                                    |
| Supplier Demand Planner | Manages supplier scheduling, supplier managed inventory and consigned inventory for the supplier company. | View Item Organization Association                    | Allows access to view item organization assignments.                                                                                                    |
| Supplier Demand Planner | Manages supplier scheduling, supplier managed inventory and consigned inventory for the supplier company. | View Item Relationship                                | Allows access to view item relationships.                                                                                                    |
| Supplier Demand Planner | Manages supplier scheduling, supplier managed inventory and consigned inventory for the supplier company. | View Purchase Order                                   | Allows a user to review a purchase order.                                                                                                    |
| Supplier Demand Planner | Manages supplier scheduling, supplier managed inventory and consigned inventory for the supplier company. | View Supplier Performance Report                      | Allows access to supplier performance reports.                                                                                                    |
| Supplier Demand Planner | Manages supplier scheduling, supplier managed inventory and consigned inventory for the supplier company. | View Supply Chain Collaboration infolets as Suppliers | Allows visibility into supply planning-specific infolet content that is related to order forecasts that are available on the Supplier Portal landing page. |

This table lists data security policies and their enforcement across analytics application for the Supplier Demand Planner job role.

| Business Object        | Policy Description                                                                                                    | Policy Store Implementation                                          |
|------------------------|----------------------------------------------------------------------------------------------------|----------------------------------------------------------------------|
| Application Attachment | A Supplier Demand Planner can view application attachment for the purchase document categories including document and | Role: Supplier Demand Planner Privilege: Read Application Attachment |
|                        | to supplier                                                                                                    | Resource: Application Attachment                                     |

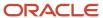

| Business Object                                              | Policy Description                                                                                                    | Policy Store Implementation                                                                                                    |
|--------------------------------------------------------------|----------------------------------------------------------------------------------------------------|----------------------------------------------------------------------------------------------------|
| Contract                                                     | A Supplier Demand Planner can view contract of the supplier or the supplier site that they are representing                                                     | Role: Manage Supplier Contracts in Supplier Portal  Privilege: View Contract (Data)  Resource: Contract                                                                 |
| Trading Community Org Address Email Contact<br>Preference    | A Supplier Demand Planner can manage trading community org address email contact preference for all trading community contact preferences not of type legal.    | Role: Supplier Demand Planner  Privilege: Manage Trading Community Legal Contact Preference (Data)  Resource: Trading Community Org Address Email Contact Preference    |
| Trading Community Org Address Phone<br>Contact Preference    | A Supplier Demand Planner can manage trading community org address phone contact preference for all trading community contact preferences not of type legal.    | Role: Supplier Demand Planner  Privilege: Manage Trading Community Legal Contact Preference (Data)  Resource: Trading Community Org Address Phone Contact Preference    |
| Trading Community Organization Address<br>Contact Preference | A Supplier Demand Planner can manage trading community organization address contact preference for all trading community contact preferences not of type legal. | Role: Supplier Demand Planner  Privilege: Manage Trading Community Legal Contact Preference (Data)  Resource: Trading Community Organization Address Contact Preference |
| Trading Community Organization Email Contact<br>Preference   | A Supplier Demand Planner can manage trading community organization email contact preference for all trading community contact preferences not of type legal.   | Role: Supplier Demand Planner  Privilege: Manage Trading Community Legal Contact Preference (Data)  Resource: Trading Community Organization Email Contact Preference   |
| Trading Community Organization Party                         | A Supplier Demand Planner can view trading community organization party for all organizations in the enterprise                                                 | Role: Supplier Demand Planner  Privilege: View Trading Community Organization (Data)  Resource: Trading Community Organization Party                                    |
| Trading Community Organization Phone<br>Contact Preference   | A Supplier Demand Planner can manage trading community organization phone contact preference for all trading community contact preferences not of type legal.   | Role: Supplier Demand Planner  Privilege: Manage Trading Community Legal Contact Preference (Data)  Resource: Trading Community Organization Phone Contact Preference   |

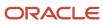

| Business Object                                              | Policy Description                                                                                                    | Policy Store Implementation                                                                                                    |
|--------------------------------------------------------------|----------------------------------------------------------------------------------------------------|----------------------------------------------------------------------------------------------------|
| Trading Community Party                                      | A Supplier Demand Planner can view trading community party for all people in the enterprise                                                                     | Role: Supplier Demand Planner  Privilege: View Trading Community Person (Data)  Resource: Trading Community Party                                                       |
| Trading Community Party                                      | A Supplier Demand Planner can view trading community party for all people in the enterprise other than sales accounts and sales prospects.                      | Role: Supplier Demand Planner  Privilege: View Trading Community Person (Data)  Resource: Trading Community Party                                                       |
| Trading Community Party                                      | A Supplier Demand Planner can view trading community party for all resources in the enterprise                                                                  | Role: Supplier Demand Planner  Privilege: View Trading Community Person (Data)  Resource: Trading Community Party                                                       |
| Trading Community Party                                      | A Supplier Demand Planner can view trading community party for all trading community persons in the enterprise except contacts created by partners.             | Role: Supplier Demand Planner  Privilege: View Trading Community Contact (Data)  Resource: Trading Community Party                                                      |
| Trading Community Person Address Contact<br>Preference       | A Supplier Demand Planner can manage trading community person address contact preference for all trading community contact preferences not of type legal.       | Role: Supplier Demand Planner  Privilege: Manage Trading Community Legal Contact Preference (Data)  Resource: Trading Community Person Address Contact Preference       |
| Trading Community Person Address Phone<br>Contact Preference | A Supplier Demand Planner can manage trading community person address phone contact preference for all trading community contact preferences not of type legal. | Role: Supplier Demand Planner  Privilege: Manage Trading Community Legal Contact Preference (Data)  Resource: Trading Community Person Address Phone Contact Preference |
| Trading Community Person Email Contact<br>Preference         | A Supplier Demand Planner can manage trading community person email contact preference for all trading community contact preferences not of type legal.         | Role: Supplier Demand Planner  Privilege: Manage Trading Community Legal Contact Preference (Data)  Resource: Trading Community Person Email Contact Preference         |
| Trading Community Person Phone Contact<br>Preference         | A Supplier Demand Planner can manage trading community person phone contact preference for all trading community contact preferences not of type legal.         | Role: Supplier Demand Planner  Privilege: Manage Trading Community Legal Contact Preference (Data)                                                                      |

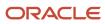

| Business Object                | Policy Description                                                                                                    | Policy Store Implementation                                                                                                    |
|--------------------------------|----------------------------------------------------------------------------------------------------|----------------------------------------------------------------------------------------------------|
|                                |                                                                                                    | Resource: Trading Community Person Phone<br>Contact Preference                                                                 |
| Trading Community Relationship | A Supplier Demand Planner can view trading community relationship for all trading community relationships in the enterprise                                                                            | Role: Supplier Demand Planner  Privilege: View Trading Community Relationship (Data)  Resource: Trading Community Relationship |
| Trading Community Relationship | A Supplier Demand Planner can view trading community relationship for all trading community relationships in the enterprise except partner contact relationships, or relationships created by partners | Role: Supplier Demand Planner Privilege: View Trading Community Relationship (Data) Resource: Trading Community Relationship   |

# Supplier Manager (Abstract Role)

Manages supplier information and authorizes promotion of prospective suppliers to spend-authorized suppliers.

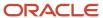

#### Role Hierarchy

The Supplier Manager abstract role directly and indirectly inherits these roles.

- Supplier Manager
  - B2B Messaging Administration
    - Collaboration Messaging Manager
      - Use REST Service Guided Journey Responses
      - Use REST Service Guided Journeys Read Only
    - Collaboration Messaging Read Only
    - Collaboration Messaging Setup
      - Use REST Service Guided Journey Responses
      - Use REST Service Guided Journeys Read Only
    - FSCM Load Interface Administration
    - SOA Infra Designer
  - DataFox Administration for Supplier Intelligence
  - FSCM Load Interface Administration
  - Party Taxpayer Identifier PII
  - Procurement Folder Reporting
  - Supplier Master Data Transaction Analysis
    - Business Intelligence Authoring
  - Supplier Profile Management
    - Payee Bank Account Management
      - FSCM Load Interface Administration
    - Supplier Qualification Viewing
  - Supplier Registration Management
  - Upload data for Supplier Import

#### **Duties**

This table lists the duties assigned directly and indirectly to the Supplier Manager abstract role.

| Duty Role                       | Description                                                                                                    |
|---------------------------------|----------------------------------------------------------------------------------------------------|
| B2B Messaging Administration    | Manages collaboration messaging setup and administration tasks.                                                                                                    |
| Business Intelligence Authoring | An author of Business Intelligence reports as presented in the web catalog. The role allows authoring within Business Intelligence Applications, Business Intelligence Publisher, Real Time Decisions, Enterprise Performance Management and Business Intelligence Office. |

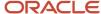

| Duty Role                                           | Description                                                                                                    |  |
|-----------------------------------------------------|----------------------------------------------------------------------------------------------------|--|
| Collaboration Messaging Manager                     | Manages collaboration messaging administration tasks.                                                                                                    |  |
| Collaboration Messaging Read Only                   | Searches and views collaboration messaging setup and administration information.                                                                                                    |  |
| Collaboration Messaging Setup                       | Manages collaboration messaging setup tasks.                                                                                                    |  |
| DataFox Administration for Supplier<br>Intelligence | Manages setup for Power Supplier Intelligence with Oracle DataFox Smart Data feature. Not applicable outside of this feature and should be granted only to a user responsible for configuring this setup. This duty role has been obsoleted as part of the deprecation of the feature Manage Supplier Risk with DataFox Supplier Intelligence feature.                 |  |
| FSCM Load Interface Administration                  | Manages load interface file for import                                                                                                    |  |
| Party Taxpayer Identifier PII                       | View personally identifiable information for tax registration number of type taxpayer ID.                                                                                                    |  |
| Payee Bank Account Management                       | Manages supplier bank accounts and other payment details.                                                                                                    |  |
| Procurement Folder Reporting                        | Grants access to the Procurement web catalog folder.                                                                                                    |  |
| SOA Infra Designer                                  | This role grants view/edit dictionary privileges for a user in SOA Rules Composer. This is a business administrator type role. Any team using the Rules Composer would need to grant this role to their admin enterprise role. This role is granted to SOAAdmin and BPMWorkflowAdmin. By default this application role is granted to "Administrators" enterprise role. |  |
| Supplier Master Data Transaction Analysis           | Analyzes Supplier Master Data information                                                                                                    |  |
| Supplier Profile Management                         | Manages supplier profile information.                                                                                                    |  |
| Supplier Qualification Viewing                      | An enterprise user can search and view supplier qualifications.                                                                                                    |  |
| Supplier Registration Management                    | Manages supplier registration requests.                                                                                                    |  |
| Upload data for Supplier Import                     | Allows import of suppliers, supplier site, supplier site assignment and supplier contact                                                                                                    |  |

## Aggregate Privileges

This table lists aggregate privileges assigned directly and indirectly to the Supplier Manager abstract role.

| Aggregate Privilege                            | Description                                                                                    |
|------------------------------------------------|------------------------------------------------------------------------------------------------|
| Use REST Service - Guided Journey<br>Responses | Allows the user to call all methods associated with the Guided Journey Responses REST service. |

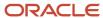

| Aggregate Privilege                             | Description                                                                              |
|-------------------------------------------------|------------------------------------------------------------------------------------------|
| Use REST Service - Guided Journeys Read<br>Only | Allows the user to call the GET method associated with the Guided Journeys REST service. |

## Privileges

This table lists privileges granted to duties of the Supplier Manager abstract role.

| Granted Role                 | Granted Role Description                                        | Privilege                                         | Privilege Description                                                |
|------------------------------|-----------------------------------------------------------------|---------------------------------------------------|----------------------------------------------------------------------|
| B2B Messaging Administration | Manages collaboration messaging setup and administration tasks. | Cancel Collaboration Message                      | Allow access to manage cancel collaboration message                  |
| B2B Messaging Administration | Manages collaboration messaging setup and administration tasks. | Create Collaboration Messaging<br>Setup Data File | Allow Access to Create<br>Collaboration Messaging Setup<br>Data File |
| B2B Messaging Administration | Manages collaboration messaging setup and administration tasks. | Create External Partner                           | Allow access to create external partner.                             |
| B2B Messaging Administration | Manages collaboration messaging setup and administration tasks. | Get Message Processing<br>Configuration           | Allow access to get message processing configuration.                |
| B2B Messaging Administration | Manages collaboration messaging setup and administration tasks. | Get Message Transformation<br>Configuration       | Allow access to get message transformation configuration.            |
| B2B Messaging Administration | Manages collaboration messaging setup and administration tasks. | Manage Application Partner                        | Allow access to manage<br>Application partner UI.                    |
| B2B Messaging Administration | Manages collaboration messaging setup and administration tasks. | Manage Application Partners by<br>Web Service     | Allow access to manage trading partners by web service               |
| B2B Messaging Administration | Manages collaboration messaging setup and administration tasks. | Manage Associated External<br>Partner             | Allow access to manage associated external partner.                  |
| B2B Messaging Administration | Manages collaboration messaging setup and administration tasks. | Manage B2B Certificates                           | Allow access to manage B2B certificates                              |
| B2B Messaging Administration | Manages collaboration messaging setup and administration tasks. | Manage B2B Customer Trading<br>Partners           | Allow access to manage B2B<br>Customer Trading Partners              |
| B2B Messaging Administration | Manages collaboration messaging setup and administration tasks. | Manage B2B Locations by Web<br>Service            | Allow access to manage B2B locations by web service                  |

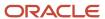

| Granted Role                 | <b>Granted Role Description</b>                                 | Privilege                                                  | Privilege Description                                                     |
|------------------------------|-----------------------------------------------------------------|------------------------------------------------------------|---------------------------------------------------------------------------|
| B2B Messaging Administration | Manages collaboration messaging setup and administration tasks. | Manage B2B Message Transactions using a REST Service       | Allow access to manage B2B<br>Message Transactions                        |
| B2B Messaging Administration | Manages collaboration messaging setup and administration tasks. | Manage B2B Supplier Trading<br>Partners                    | Allow access to manage B2B<br>Supplier Trading Partners                   |
| B2B Messaging Administration | Manages collaboration messaging setup and administration tasks. | Manage B2B Trading Partners                                | Allow access to manage B2B<br>Trading Partners                            |
| B2B Messaging Administration | Manages collaboration messaging setup and administration tasks. | Manage Collaboration Document<br>Data Access for Users     | Allow access to manage collaboration document data access for users UI.   |
| B2B Messaging Administration | Manages collaboration messaging setup and administration tasks. | Manage Collaboration Message<br>Definitions by Web Service | Allow access to manage collaboration message definitions by web service   |
| B2B Messaging Administration | Manages collaboration messaging setup and administration tasks. | Manage Collaboration Message<br>Logging                    | Allow access to manage collaboration message logging.                     |
| B2B Messaging Administration | Manages collaboration messaging setup and administration tasks. | Manage Collaboration Messages                              | Allow access to Manage<br>Collaboration Messages                          |
| B2B Messaging Administration | Manages collaboration messaging setup and administration tasks. | Manage Collaboration Messaging<br>Configuration            | Allow access to manage collaboration messaging configuration.             |
| B2B Messaging Administration | Manages collaboration messaging setup and administration tasks. | Manage Collaboration Messaging<br>Domain Value Map         | Allow access to manage collaboration messaging DVM.                       |
| B2B Messaging Administration | Manages collaboration messaging setup and administration tasks. | Manage Collaboration Messaging<br>History                  | Allow access to manage collaboration messaging history.                   |
| B2B Messaging Administration | Manages collaboration messaging setup and administration tasks. | Manage Customer Account<br>Collaboration Configuration     | Allow Access to Manage<br>Customer Account Collaboration<br>Configuration |
| B2B Messaging Administration | Manages collaboration messaging setup and administration tasks. | Manage External Partner                                    | Allow access to manage external partner                                   |
| B2B Messaging Administration | Manages collaboration messaging setup and administration tasks. | Manage External Partner Message                            | Allow access to manage external partner message.                          |
| B2B Messaging Administration | Manages collaboration messaging setup and administration tasks. | Manage Failed Collaboration<br>Messages                    | Allow access to manage failed collaboration messages                      |
| B2B Messaging Administration | Manages collaboration messaging setup and administration tasks. | Manage Message Delivery<br>Endpoint                        | Allow access to manage message delivery endpoint.                         |

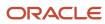

| Granted Role                 | Granted Role Description                                        | Privilege                                                  | Privilege Description                                                                                                    |
|------------------------------|-----------------------------------------------------------------|------------------------------------------------------------|----------------------------------------------------------------------------------------------------|
| B2B Messaging Administration | Manages collaboration messaging setup and administration tasks. | Manage Service Provider                                    | Allow access to manage collaboration messaging service provider.                                                                                                    |
| B2B Messaging Administration | Manages collaboration messaging setup and administration tasks. | Manage Service Providers by Web<br>Service                 | Allow access to manage collaboration messaging service provider by web service                                                                                              |
| B2B Messaging Administration | Manages collaboration messaging setup and administration tasks. | Manage Supplier by Web Service                             | Allows users to manage suppliers using a web service.                                                                                                    |
| B2B Messaging Administration | Manages collaboration messaging setup and administration tasks. | Manage Trading Partners by Web<br>Service                  | Allow access to manage trading partners by web service                                                                                                    |
| B2B Messaging Administration | Manages collaboration messaging setup and administration tasks. | Manage Undelivered Collaboration<br>Messages               | Allow access to manage undelivered collaboration messages.                                                                                                    |
| B2B Messaging Administration | Manages collaboration messaging setup and administration tasks. | Monitor Collaboration Messaging                            | Allow access to monitor collaboration messaging work area.                                                                                                    |
| B2B Messaging Administration | Manages collaboration messaging setup and administration tasks. | Process Brazil Electronic invoices                         | Allow access to process Brazil electronic invoices                                                                                                    |
| B2B Messaging Administration | Manages collaboration messaging setup and administration tasks. | Process Collaboration Message                              | Allow access to process collaboration message.                                                                                                    |
| B2B Messaging Administration | Manages collaboration messaging setup and administration tasks. | Process Inbound Collaboration<br>Document                  | Allow access to process inbound collaboration document.                                                                                                    |
| B2B Messaging Administration | Manages collaboration messaging setup and administration tasks. | Reprocess Collaboration Message                            | Allow access to reprocess collaboration message.                                                                                                    |
| B2B Messaging Administration | Manages collaboration messaging setup and administration tasks. | Resolve Purchasing Document<br>Actions by REST Service     | Allows an administrator using<br>REST to perform actions such<br>as renumber, resubmit, and<br>communicate again.                                                           |
| B2B Messaging Administration | Manages collaboration messaging setup and administration tasks. | Retransmit Purchase Orders from<br>Collaboration Messaging | Allows access to retransmit orders<br>from Collaboration Messaging for<br>which B2B transmission was not<br>initiated or orders with the B2B<br>messaging status of Aborted |
| B2B Messaging Administration | Manages collaboration messaging setup and administration tasks. | Review Collaboration Messaging<br>Setup Data Import        | Allow Access to Review<br>Collaboration Messaging Setup<br>Data Import                                                                                                    |

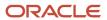

| Granted Role                    | Granted Role Description                                        | Privilege                                                | Privilege Description                                                                                      |
|---------------------------------|-----------------------------------------------------------------|----------------------------------------------------------|----------------------------------------------------------------------------------------------------|
| B2B Messaging Administration    | Manages collaboration messaging setup and administration tasks. | Validate Inbound Collaboration<br>Messaging Setup        | Allow access to validate inbound collaboration messaging setup.                                            |
| B2B Messaging Administration    | Manages collaboration messaging setup and administration tasks. | Validate Outbound Collaboration<br>Messaging Setup       | Allow access to validate outbound collaboration messaging setup.                                           |
| B2B Messaging Administration    | Manages collaboration messaging setup and administration tasks. | View Collaboration Message<br>Output Document            | Allow access to view output document.                                                                      |
| B2B Messaging Administration    | Manages collaboration messaging setup and administration tasks. | View Collaboration Message<br>Source Document            | Allow access to view source document.                                                                      |
| B2B Messaging Administration    | Manages collaboration messaging setup and administration tasks. | View B2B Locations by Web Service                        | Allow access to view B2B locations by web service                                                          |
| B2B Messaging Administration    | Manages collaboration messaging setup and administration tasks. | View Collaboration Message                               | Allow access to view collaboration message.                                                                |
| B2B Messaging Administration    | Manages collaboration messaging setup and administration tasks. | View Collaboration Message<br>Definitions by Web Service | Allow access to view collaboration message definitions by web service                                      |
| B2B Messaging Administration    | Manages collaboration messaging setup and administration tasks. | View Collaboration Message<br>Payload                    | Allow access to view collaboration messaging XML                                                           |
| B2B Messaging Administration    | Manages collaboration messaging setup and administration tasks. | View Collaboration Message Setup<br>Details              | Allow access to view setup details.                                                                        |
| B2B Messaging Administration    | Manages collaboration messaging setup and administration tasks. | View Output Document                                     | Allow access to view output document.                                                                      |
| B2B Messaging Administration    | Manages collaboration messaging setup and administration tasks. | View Service Providers by Web<br>Service                 | Allow access to view collaboration messaging service provider by web service                               |
| B2B Messaging Administration    | Manages collaboration messaging setup and administration tasks. | View Supply Chain Collaboration<br>B2B Infolets          | Allows visibility into B2B undelivered and failed messages in the Supply Chain Collaboration landing page. |
| B2B Messaging Administration    | Manages collaboration messaging setup and administration tasks. | View Undelivered Collaboration<br>Messages               | Allow access to manage undelivered collaboration messages.                                                 |
| Collaboration Messaging Manager | Manages collaboration messaging administration tasks.           | Cancel Collaboration Message                             | Allow access to manage cancel collaboration message                                                        |
| Collaboration Messaging Manager | Manages collaboration messaging administration tasks.           | Get Message Processing<br>Configuration                  | Allow access to get message processing configuration.                                                      |

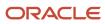

| Granted Role                    | Granted Role Description                              | Privilege                                              | Privilege Description                                                                                    |
|---------------------------------|-------------------------------------------------------|--------------------------------------------------------|----------------------------------------------------------------------------------------------------|
| Collaboration Messaging Manager | Manages collaboration messaging administration tasks. | Get Message Transformation<br>Configuration            | Allow access to get message transformation configuration.                                                |
| Collaboration Messaging Manager | Manages collaboration messaging administration tasks. | Invoke Collaboration Message<br>Inbound Service        | Allow access to invoke inbound service.                                                                  |
| Collaboration Messaging Manager | Manages collaboration messaging administration tasks. | Manage Account Numbers by web service                  | Allow access to manage b2b account number by web service                                                 |
| Collaboration Messaging Manager | Manages collaboration messaging administration tasks. | Manage B2B Message Transactions using a REST Service   | Allow access to manage B2B<br>Message Transactions                                                       |
| Collaboration Messaging Manager | Manages collaboration messaging administration tasks. | Manage Collaboration Message<br>Logging                | Allow access to manage collaboration message logging.                                                    |
| Collaboration Messaging Manager | Manages collaboration messaging administration tasks. | Manage Collaboration Messaging<br>History              | Allow access to manage collaboration messaging history.                                                  |
| Collaboration Messaging Manager | Manages collaboration messaging administration tasks. | Manage Failed Collaboration<br>Messages                | Allow access to manage failed collaboration messages                                                     |
| Collaboration Messaging Manager | Manages collaboration messaging administration tasks. | Manage Message Delivery<br>Endpoint                    | Allow access to manage message delivery endpoint.                                                        |
| Collaboration Messaging Manager | Manages collaboration messaging administration tasks. | Manage Undelivered Collaboration<br>Messages           | Allow access to manage undelivered collaboration messages.                                               |
| Collaboration Messaging Manager | Manages collaboration messaging administration tasks. | Monitor Collaboration Messaging                        | Allow access to monitor collaboration messaging work area                                                |
| Collaboration Messaging Manager | Manages collaboration messaging administration tasks. | Process Brazil Electronic invoices                     | Allow access to process Brazil electronic invoices                                                       |
| Collaboration Messaging Manager | Manages collaboration messaging administration tasks. | Process Collaboration Message                          | Allow access to process collaboration message.                                                           |
| Collaboration Messaging Manager | Manages collaboration messaging administration tasks. | Process Inbound Collaboration<br>Document              | Allow access to process inbound collaboration document.                                                  |
| Collaboration Messaging Manager | Manages collaboration messaging administration tasks. | Reprocess Collaboration Message                        | Allow access to reprocess collaboration message.                                                         |
| Collaboration Messaging Manager | Manages collaboration messaging administration tasks. | Resolve Purchasing Document<br>Actions by REST Service | Allows an administrator using REST to perform actions such as renumber, resubmit, and communicate again. |

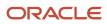

| Granted Role                         | Granted Role Description                                                         | Privilege                                                  | Privilege Description                                                                                                    |
|--------------------------------------|----------------------------------------------------------------------------------|------------------------------------------------------------|----------------------------------------------------------------------------------------------------|
| Collaboration Messaging Manager      | Manages collaboration messaging administration tasks.                            | Retransmit Purchase Orders from<br>Collaboration Messaging | Allows access to retransmit orders<br>from Collaboration Messaging for<br>which B2B transmission was not<br>initiated or orders with the B2B<br>messaging status of Aborted |
| Collaboration Messaging Manager      | Manages collaboration messaging administration tasks.                            | Validate Outbound Collaboration<br>Messaging Setup         | Allow access to validate outbound collaboration messaging setup.                                                                                                    |
| Collaboration Messaging Manager      | Manages collaboration messaging administration tasks.                            | View Collaboration Message                                 | Allow access to view collaboration message.                                                                                                    |
| Collaboration Messaging Manager      | Manages collaboration messaging administration tasks.                            | View Collaboration Message<br>Payload                      | Allow access to view collaboration messaging XML                                                                                                    |
| Collaboration Messaging Manager      | Manages collaboration messaging administration tasks.                            | View Supply Chain Collaboration<br>B2B Infolets            | Allows visibility into B2B undelivered and failed messages in the Supply Chain Collaboration landing page.                                                                  |
| Collaboration Messaging Read<br>Only | Searches and views collaboration messaging setup and administration information. | View Account Numbers by web service                        | Allow access to manage b2b account number by web service                                                                                                    |
| Collaboration Messaging Read<br>Only | Searches and views collaboration messaging setup and administration information. | View Application Partners by Web<br>Service                | Allow access to manage trading partners by web service                                                                                                    |
| Collaboration Messaging Read<br>Only | Searches and views collaboration messaging setup and administration information. | View B2B Locations by Web Service                          | Allow access to view B2B locations by web service                                                                                                    |
| Collaboration Messaging Read<br>Only | Searches and views collaboration messaging setup and administration information. | View Collaboration Message<br>Definitions by Web Service   | Allow access to view collaboration message definitions by web service                                                                                                    |
| Collaboration Messaging Read<br>Only | Searches and views collaboration messaging setup and administration information. | View Service Providers by Web<br>Service                   | Allow access to view collaboration messaging service provider by web service                                                                                                |
| Collaboration Messaging Read<br>Only | Searches and views collaboration messaging setup and administration information. | View Trading Partners by Web<br>Service                    | Allow access to view trading partners by web service                                                                                                    |
| Collaboration Messaging Setup        | Manages collaboration messaging setup tasks.                                     | Create Collaboration Messaging<br>Setup Data File          | Allow Access to Create<br>Collaboration Messaging Setup<br>Data File                                                                                                    |

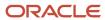

| Granted Role                  | Granted Role Description                     | Privilege                                                  | Privilege Description                                                   |
|-------------------------------|----------------------------------------------|------------------------------------------------------------|-------------------------------------------------------------------------|
| Collaboration Messaging Setup | Manages collaboration messaging setup tasks. | Create External Partner                                    | Allow access to create external partner.                                |
| Collaboration Messaging Setup | Manages collaboration messaging setup tasks. | Manage Account Numbers by web service                      | Allow access to manage b2b account number by web service                |
| Collaboration Messaging Setup | Manages collaboration messaging setup tasks. | Manage Application Partner                                 | Allow access to manage<br>Application partner UI.                       |
| Collaboration Messaging Setup | Manages collaboration messaging setup tasks. | Manage Application Partners by<br>Web Service              | Allow access to manage trading partners by web service                  |
| Collaboration Messaging Setup | Manages collaboration messaging setup tasks. | Manage Associated External<br>Partner                      | Allow access to manage associated external partner.                     |
| Collaboration Messaging Setup | Manages collaboration messaging setup tasks. | Manage B2B Certificates                                    | Allow access to manage B2B certificates                                 |
| Collaboration Messaging Setup | Manages collaboration messaging setup tasks. | Manage B2B Customer Trading<br>Partners                    | Allow access to manage B2B<br>Customer Trading Partners                 |
| Collaboration Messaging Setup | Manages collaboration messaging setup tasks. | Manage B2B Locations by Web<br>Service                     | Allow access to manage B2B locations by web service                     |
| Collaboration Messaging Setup | Manages collaboration messaging setup tasks. | Manage B2B Message Transactions using a REST Service       | Allow access to manage B2B<br>Message Transactions                      |
| Collaboration Messaging Setup | Manages collaboration messaging setup tasks. | Manage B2B Supplier Trading<br>Partners                    | Allow access to manage B2B<br>Supplier Trading Partners                 |
| Collaboration Messaging Setup | Manages collaboration messaging setup tasks. | Manage B2B Trading Partners                                | Allow access to manage B2B<br>Trading Partners                          |
| Collaboration Messaging Setup | Manages collaboration messaging setup tasks. | Manage Collaboration Document<br>Data Access for Users     | Allow access to manage collaboration document data access for users UI. |
| Collaboration Messaging Setup | Manages collaboration messaging setup tasks. | Manage Collaboration Message<br>Definitions by Web Service | Allow access to manage collaboration message definitions by web service |
| Collaboration Messaging Setup | Manages collaboration messaging setup tasks. | Manage Collaboration Messages                              | Allow access to Manage<br>Collaboration Messages                        |
| Collaboration Messaging Setup | Manages collaboration messaging setup tasks. | Manage Collaboration Messaging<br>Configuration            | Allow access to manage collaboration messaging configuration.           |

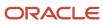

| Granted Role                                        | Granted Role Description                                                                                                    | Privilege                                                | Privilege Description                                                                 |
|-----------------------------------------------------|----------------------------------------------------------------------------------------------------|----------------------------------------------------------|---------------------------------------------------------------------------------------|
| Collaboration Messaging Setup                       | Manages collaboration messaging setup tasks.                                                                                                    | Manage Collaboration Messaging<br>Domain Value Map       | Allow access to manage collaboration messaging DVM.                                   |
| Collaboration Messaging Setup                       | Manages collaboration messaging setup tasks.                                                                                                    | Manage Customer Account<br>Collaboration Configuration   | Allow Access to Manage<br>Customer Account Collaboration<br>Configuration             |
| Collaboration Messaging Setup                       | Manages collaboration messaging setup tasks.                                                                                                    | Manage External Partner                                  | Allow access to manage external partner                                               |
| Collaboration Messaging Setup                       | Manages collaboration messaging setup tasks.                                                                                                    | Manage Service Provider                                  | Allow access to manage collaboration messaging service provider.                      |
| Collaboration Messaging Setup                       | Manages collaboration messaging setup tasks.                                                                                                    | Manage Service Providers by Web<br>Service               | Allow access to manage collaboration messaging service provider by web service        |
| Collaboration Messaging Setup                       | Manages collaboration messaging setup tasks.                                                                                                    | Manage Supplier by Web Service                           | Allows users to manage suppliers using a web service.                                 |
| Collaboration Messaging Setup                       | Manages collaboration messaging setup tasks.                                                                                                    | Manage Trading Partners by Web<br>Service                | Allow access to manage trading partners by web service                                |
| Collaboration Messaging Setup                       | Manages collaboration messaging setup tasks.                                                                                                    | Monitor Collaboration Messaging                          | Allow access to monitor collaboration messaging work area.                            |
| Collaboration Messaging Setup                       | Manages collaboration messaging setup tasks.                                                                                                    | Review Collaboration Messaging<br>Setup Data Import      | Allow Access to Review<br>Collaboration Messaging Setup<br>Data Import                |
| Collaboration Messaging Setup                       | Manages collaboration messaging setup tasks.                                                                                                    | View B2B Locations by Web Service                        | Allow access to view B2B locations by web service                                     |
| Collaboration Messaging Setup                       | Manages collaboration messaging setup tasks.                                                                                                    | View Collaboration Message<br>Definitions by Web Service | Allow access to view collaboration message definitions by web service                 |
| Collaboration Messaging Setup                       | Manages collaboration messaging setup tasks.                                                                                                    | View Service Providers by Web<br>Service                 | Allow access to view collaboration messaging service provider by web service          |
| DataFox Administration for<br>Supplier Intelligence | Manages setup for Power Supplier Intelligence with Oracle DataFox Smart Data feature. Not applicable outside of this feature and should be granted only to a user responsible for configuring this setup. This duty role has been obsoleted as part of the deprecation of the feature Manage | Maintain Supplier in CRM Import<br>Export Management     | Allows users to call supplier REST service in CRM Import and Export management flows. |

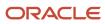

| Granted Role                                        | Granted Role Description                                                                                                    | Privilege                                                 | Privilege Description                                                                                                    |
|-----------------------------------------------------|----------------------------------------------------------------------------------------------------|-----------------------------------------------------------|----------------------------------------------------------------------------------------------------|
|                                                     | Supplier Risk with DataFox Supplier Intelligence feature.                                                                                                    |                                                           |                                                                                                    |
| DataFox Administration for<br>Supplier Intelligence | Manages setup for Power Supplier Intelligence with Oracle DataFox Smart Data feature. Not applicable outside of this feature and should be granted only to a user responsible for configuring this setup. This duty role has been obsoleted as part of the deprecation of the feature Manage Supplier Risk with DataFox Supplier Intelligence feature. | Manage DataFox Field Mapping for<br>Supplier Intelligence | Manages mapping between Oracle Fusion Procurement Suppliers and Oracle DataFox fields. Applicable only for the Power Supplier Intelligence with Oracle DataFox Smart Data feature and should not be utilized outside of this feature. |
| DataFox Administration for<br>Supplier Intelligence | Manages setup for Power Supplier Intelligence with Oracle DataFox Smart Data feature. Not applicable outside of this feature and should be granted only to a user responsible for configuring this setup. This duty role has been obsoleted as part of the deprecation of the feature Manage Supplier Risk with DataFox Supplier Intelligence feature. | Run CRM Export Process                                    | This privilege would grant a user<br>the ability to schedule CRM object<br>to export to a file                                                                                                    |
| DataFox Administration for<br>Supplier Intelligence | Manages setup for Power Supplier Intelligence with Oracle DataFox Smart Data feature. Not applicable outside of this feature and should be granted only to a user responsible for configuring this setup. This duty role has been obsoleted as part of the deprecation of the feature Manage Supplier Risk with DataFox Supplier Intelligence feature. | Run File Import Scheduler                                 | Allows scheduling and monitoring the process that schedules file import activities.                                                                                                    |
| DataFox Administration for<br>Supplier Intelligence | Manages setup for Power Supplier Intelligence with Oracle DataFox Smart Data feature. Not applicable outside of this feature and should be granted only to a user responsible for configuring this setup. This duty role has been obsoleted as part of the deprecation of the feature Manage Supplier Risk with DataFox Supplier Intelligence feature. | Set Up CRM Objects for Export                             | This privilege would grant a user<br>the ability to register CRM objects<br>for Export                                                                                                    |
| DataFox Administration for<br>Supplier Intelligence | Manages setup for Power Supplier Intelligence with Oracle DataFox Smart Data feature. Not applicable outside of this feature and should be granted only to a user responsible for configuring this setup. This duty role has                                                                                                    | Set Up File Import Activity                               | Allows creating and maintaining import activities that contain process criteria, file mapping, and schedule to import external files containing business objects, such as customers and contacts, into staging tables.                |

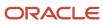

| Granted Role                                        | Granted Role Description                                                                                                    | Privilege                                | Privilege Description                                                                                                    |
|-----------------------------------------------------|----------------------------------------------------------------------------------------------------|------------------------------------------|----------------------------------------------------------------------------------------------------|
|                                                     | been obsoleted as part of the<br>deprecation of the feature Manage<br>Supplier Risk with DataFox Supplier<br>Intelligence feature.                                                                                                    |                                          |                                                                                                    |
| DataFox Administration for<br>Supplier Intelligence | Manages setup for Power Supplier Intelligence with Oracle DataFox Smart Data feature. Not applicable outside of this feature and should be granted only to a user responsible for configuring this setup. This duty role has been obsoleted as part of the deprecation of the feature Manage Supplier Risk with DataFox Supplier Intelligence feature. | Set Up File Import Object and<br>Mapping | Allows reviewing and registering business objects, such as sales leads and opportunities, intended for import from external files. Also allows creating and maintaining maps of external source file columns to target staging table columns for use in importing those business objects, such as sales leads, customers, contacts, and sales catalogs. |
| FSCM Load Interface<br>Administration               | Manages load interface file for import                                                                                                    | Access FSCM Integration Rest<br>Service  | Allow financials and supply chain users to access the methods associated with the Integration Rest Service.                                                                                                    |
| FSCM Load Interface<br>Administration               | Manages load interface file for import                                                                                                    | Load File to Interface                   | Allows file data load to interface tables                                                                                                    |
| FSCM Load Interface<br>Administration               | Manages load interface file for import                                                                                                    | Load Interface File for Import           | Allows a user to load interface file for import                                                                                                    |
| FSCM Load Interface<br>Administration               | Manages load interface file for import                                                                                                    | Manage File Import and Export            | Privilege to manage import and export of files.                                                                                                    |
| FSCM Load Interface<br>Administration               | Manages load interface file for import                                                                                                    | Transfer File                            | Allows management of file transfer from server                                                                                                    |
| Payee Bank Account Management                       | Manages supplier bank accounts and other payment details.                                                                                                    | Import Supplier Bank Accounts            | Allows import of external payee information and bank accounts belonging to suppliers, supplier sites, and supplier addresses.                                                                                                    |
| Payee Bank Account Management                       | Manages supplier bank accounts and other payment details.                                                                                                    | Manage External Payee Payment<br>Details | Allows management of external payee payment details.                                                                                                    |
| Payee Bank Account Management                       | Manages supplier bank accounts and other payment details.                                                                                                    | Manage Payment Instrument<br>Assignment  | Allows creation of payment instrument assignment                                                                                                    |
| Payee Bank Account Management                       | Manages supplier bank accounts and other payment details.                                                                                                    | Manage Third Party Bank Account          | Allows update of external bank accounts.                                                                                                    |
| Payee Bank Account Management                       | Manages supplier bank accounts and other payment details.                                                                                                    | View Third Party Bank Account            | Allows viewing of external bank accounts.                                                                                                    |

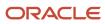

| Granted Role                  | Granted Role Description                                                                                     | Privilege                                      | Privilege Description                                                                                                    |
|-------------------------------|----------------------------------------------------------------------------------------------------|------------------------------------------------|----------------------------------------------------------------------------------------------------|
| Payee Bank Account Management | Manages supplier bank accounts and other payment details.                                                    | View Third Party Bank Account<br>Assignment    | Allows viewing of payment instrument assignments.                                                                            |
| Supplier Manager              | Manages supplier information and authorizes promotion of prospective suppliers to spendauthorized suppliers. | Create Supplier                                | Allows creation of suppliers.                                                                                                |
| Supplier Manager              | Manages supplier information and authorizes promotion of prospective suppliers to spendauthorized suppliers. | Import Supplier                                | Allows importing of suppliers.                                                                                               |
| Supplier Manager              | Manages supplier information and authorizes promotion of prospective suppliers to spendauthorized suppliers. | Maintain Reports and Analytics<br>Region       | Allows selection of reports<br>to appear in the Reports and<br>Analytics region of Oracle Fusion<br>Applications work areas. |
| Supplier Manager              | Manages supplier information and authorizes promotion of prospective suppliers to spendauthorized suppliers. | Maintain Supplier Business<br>Relationship     | Allows updates to supplier business relationship in supplier registration approval flows.                                    |
| Supplier Manager              | Manages supplier information and authorizes promotion of prospective suppliers to spendauthorized suppliers. | Manage File Import and Export                  | Privilege to manage import and export of files.                                                                              |
| Supplier Manager              | Manages supplier information and authorizes promotion of prospective suppliers to spendauthorized suppliers. | Manage Scheduled Job Definition                | Manage the definition of a<br>Scheduled Job                                                                                  |
| Supplier Manager              | Manages supplier information and authorizes promotion of prospective suppliers to spendauthorized suppliers. | Merge Supplier                                 | Allows merging of suppliers.                                                                                                 |
| Supplier Manager              | Manages supplier information and authorizes promotion of prospective suppliers to spendauthorized suppliers. | Run Send Pending LDAP Requests<br>Process      | Allows the Send Pending LDAP<br>Requests process to be run.                                                                  |
| Supplier Manager              | Manages supplier information and authorizes promotion of prospective suppliers to spendauthorized suppliers. | Submit Supplier Spend<br>Authorization Request | Allows user to submit supplier spend authorization request by calling supplier REST service.                                 |
| Supplier Profile Management   | Manages supplier profile information.                                                                        | Access Suppliers Work Area<br>Overview         | Allows access to the suppliers work area.                                                                                    |

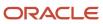

| Granted Role                | Granted Role Description              | Privilege                                         | Privilege Description                                                                                                    |
|-----------------------------|---------------------------------------|---------------------------------------------------|----------------------------------------------------------------------------------------------------|
| Supplier Profile Management | Manages supplier profile information. | Cancel Pending Supplier Profile<br>Change Request | Allow canceling pending profile change request submitted by supplier users.                                                              |
| Supplier Profile Management | Manages supplier profile information. | Create Location of Final Discharge                | Allows creation of location of final discharge.                                                                                          |
| Supplier Profile Management | Manages supplier profile information. | Create Party Fiscal Classification                | Allows creation of tax classifications used by a tax authority to categorize a party and is applicable in the tax determination process. |
| Supplier Profile Management | Manages supplier profile information. | Create Third-Party Site Tax Profile               | Allows creation of tax profiles that contain tax information that relate to a third-party site's transaction tax activities.             |
| Supplier Profile Management | Manages supplier profile information. | Create Third-Party Tax Profile                    | Allows creation of tax profiles that contain tax information that relate to a third party's transaction tax activities.                  |
| Supplier Profile Management | Manages supplier profile information. | Edit Supplier Profile Change<br>Request           | Allows updates to supplier profile change requests.                                                                                      |
| Supplier Profile Management | Manages supplier profile information. | Import Party Tax Profile                          | Allows import of tax profiles that contain tax information that relate to a third party's transaction tax activities.                    |
| Supplier Profile Management | Manages supplier profile information. | Maintain Supplier                                 | Allows updates to the supplier profile.                                                                                                  |
| Supplier Profile Management | Manages supplier profile information. | Maintain Supplier Address                         | Allows updates to supplier addresses.                                                                                                    |
| Supplier Profile Management | Manages supplier profile information. | Maintain Supplier Attachment                      | Allows updates to supplier attachments.                                                                                                  |
| Supplier Profile Management | Manages supplier profile information. | Maintain Supplier Business<br>Classification      | Allows updates to supplier business classifications.                                                                                     |
| Supplier Profile Management | Manages supplier profile information. | Maintain Supplier Contact                         | Allows updates to supplier contacts.                                                                                                    |
| Supplier Profile Management | Manages supplier profile information. | Maintain Supplier Contact Change<br>Request       | Allows updates to supplier contact change requests.                                                                                      |

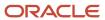

| Granted Role                | Granted Role Description              | Privilege                                                      | Privilege Description                                                                                                    |
|-----------------------------|---------------------------------------|----------------------------------------------------------------|----------------------------------------------------------------------------------------------------|
| Supplier Profile Management | Manages supplier profile information. | Maintain Supplier Contact User<br>Account                      | Allows updates to supplier contact user accounts.                                                                                                    |
| Supplier Profile Management | Manages supplier profile information. | Maintain Supplier Income Tax                                   | Allows updates to supplier income tax reporting information.                                                                                                    |
| Supplier Profile Management | Manages supplier profile information. | Maintain Supplier Payment                                      | Allows updates to supplier site payment terms and controls.                                                                                                    |
| Supplier Profile Management | Manages supplier profile information. | Maintain Supplier Products and<br>Services Categories          | Allows updates to supplier products and services categories.                                                                                                    |
| Supplier Profile Management | Manages supplier profile information. | Maintain Supplier Site                                         | Allows updates to supplier site information.                                                                                                    |
| Supplier Profile Management | Manages supplier profile information. | Maintain Supplier Site Assignment                              | Allows updates to supplier site assignment information.                                                                                                    |
| Supplier Profile Management | Manages supplier profile information. | Maintain Supplier Site B2B<br>Communication Information        | Allows updates to supplier site trading partner information.                                                                                                    |
| Supplier Profile Management | Manages supplier profile information. | Maintain Supplier Site Invoicing Information                   | Allows updates to supplier site invoicing terms and controls.                                                                                                    |
| Supplier Profile Management | Manages supplier profile information. | Maintain Supplier Site Purchasing Information                  | Allows updates to supplier site purchasing terms and controls.                                                                                                    |
| Supplier Profile Management | Manages supplier profile information. | Maintain Supplier Site Receiving Information                   | Allows updates to supplier site receiving terms and controls.                                                                                                    |
| Supplier Profile Management | Manages supplier profile information. | Maintain Supplier Transaction Tax                              | Allows updates to supplier transaction tax information.                                                                                                    |
| Supplier Profile Management | Manages supplier profile information. | Manage Tax Fiscal Classification<br>Import and Export Services | Allows access to import and export tax fiscal classification configuration data.                                                                                                    |
| Supplier Profile Management | Manages supplier profile information. | Manage Tax Third-Party Import and Export Services              | Allows access to import and export tax third-party configuration data.                                                                                                    |
| Supplier Profile Management | Manages supplier profile information. | Run Supplier Background<br>Scheduler                           | Allows internal users to automatically start scheduled ESS jobs, such as calculating supply base data, sync keyword search and update keyword search based on the frequency setting. |

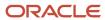

| Granted Role                | Granted Role Description              | Privilege                                  | Privilege Description                                                                                                    |
|-----------------------------|---------------------------------------|--------------------------------------------|----------------------------------------------------------------------------------------------------|
| Supplier Profile Management | Manages supplier profile information. | Search Supplier                            | Allows searching of suppliers.                                                                                                    |
| Supplier Profile Management | Manages supplier profile information. | Update Location of Final Discharge         | Allows update of location of final discharge.                                                                                           |
| Supplier Profile Management | Manages supplier profile information. | Update Party Fiscal Classification         | Allows update of tax classifications used by a tax authority to categorize a party and is applicable in the tax determination process.  |
| Supplier Profile Management | Manages supplier profile information. | Update Third-Party Site Tax Profile        | Allows update of tax profiles that contain tax information that relate to a third-party site's transaction tax activities.              |
| Supplier Profile Management | Manages supplier profile information. | Update Third-Party Tax Profile             | Allows update of tax profiles that contain tax information that relate to a third party's transaction tax activities.                   |
| Supplier Profile Management | Manages supplier profile information. | View Location of Final Discharge           | Allows view of location of final discharge.                                                                                             |
| Supplier Profile Management | Manages supplier profile information. | View Party Fiscal Classification           | Allows viewing of tax classifications used by a tax authority to categorize a party and is applicable in the tax determination process. |
| Supplier Profile Management | Manages supplier profile information. | View Supplier Contact Change<br>Request    | Allows access to supplier contact change request details.                                                                               |
| Supplier Profile Management | Manages supplier profile information. | View Supplier Profile Change<br>Request    | Allows access to supplier profile change request details.                                                                               |
| Supplier Profile Management | Manages supplier profile information. | View Supplier Registration Bank<br>Account | Allows access to bank account information on supplier registration requests.                                                            |
| Supplier Profile Management | Manages supplier profile information. | View Supplier Registration Request         | Allows access to supplier registration request details.                                                                                 |
| Supplier Profile Management | Manages supplier profile information. | View Third-Party Site Tax Profile          | Allows viewing of tax profiles that contain tax information that relate to a third-party site's transaction tax activities.             |
| Supplier Profile Management | Manages supplier profile information. | View Third-Party Tax Profile               | Allows viewing of tax profiles that contain tax information that relate                                                                 |

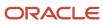

| Granted Role                     | Granted Role Description                                        | Privilege                                  | Privilege Description                                                                  |
|----------------------------------|-----------------------------------------------------------------|--------------------------------------------|----------------------------------------------------------------------------------------|
|                                  |                                                                 |                                            | to a third party's transaction tax activities.                                         |
| Supplier Qualification Viewing   | An enterprise user can search and view supplier qualifications. | Search Supplier Assessment                 | Allows users to search for a supplier assessment.                                      |
| Supplier Qualification Viewing   | An enterprise user can search and view supplier qualifications. | Search Supplier Qualification              | Allows users to search for a supplier qualification.                                   |
| Supplier Qualification Viewing   | An enterprise user can search and view supplier qualifications. | View Supplier Assessment                   | Allows users to view a supplier assessment.                                            |
| Supplier Qualification Viewing   | An enterprise user can search and view supplier qualifications. | View Supplier Qualification                | Allows users to view a supplier qualification.                                         |
| Supplier Qualification Viewing   | An enterprise user can search and view supplier qualifications. | View Supplier Qualification<br>Initiative  | Allows users to view a supplier qualification initiative.                              |
| Supplier Qualification Viewing   | An enterprise user can search and view supplier qualifications. | View Supplier Qualification<br>Question    | Allows users to view a supplier qualification question.                                |
| Supplier Registration Management | Manages supplier registration requests.                         | Edit Supplier Registration Bank<br>Account | Allows updates to bank account information on supplier registration requests.          |
| Supplier Registration Management | Manages supplier registration requests.                         | Edit Supplier Registration Request         | Allows updates to supplier registration requests.                                      |
| Supplier Registration Management | Manages supplier registration requests.                         | Search Supplier Registration<br>Request    | Allows searching and managing supplier registration requests.                          |
| Supplier Registration Management | Manages supplier registration requests.                         | View Supplier Match Results                | Allows users to review supplier match results in supplier registration approval flows. |
| Supplier Registration Management | Manages supplier registration requests.                         | View Supplier Registration Bank<br>Account | Allows access to bank account information on supplier registration requests.           |
| Supplier Registration Management | Manages supplier registration requests.                         | View Supplier Registration Request         | Allows access to supplier registration request details.                                |

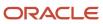

## **Data Security Policies**

This table lists data security policies and their enforcement across analytics application for the Supplier Manager abstract role.

| Business Object        | Policy Description                                                                                                    | Policy Store Implementation                                                                               |
|------------------------|----------------------------------------------------------------------------------------------------|----------------------------------------------------------------------------------------------------|
| Application Attachment | A Supplier Manager can delete application attachment for the supplier categories from supplier, miscellaneous, to buyer, to receiver, and to supplier                                        | Role: Supplier Manager Privilege: Delete Application Attachment Resource: Application Attachment          |
| Application Attachment | A Supplier Manager can modify application attachment for the supplier categories from supplier, miscellaneous, to buyer, to receiver, and to supplier                                        | Role: Supplier Manager  Privilege: Update Application Attachment  Resource: Application Attachment        |
| Application Attachment | A Supplier Manager can read application attachment for the supplier assessment categories including internal to supplier qualification, miscellaneous                                        | Role: Supplier Profile Management Privilege: Read Application Attachment Resource: Application Attachment |
| Application Attachment | A Supplier Manager can read application attachment for the supplier qualification categories including internal to supplier qualification, miscellaneous                                     | Role: Supplier Profile Management Privilege: Read Application Attachment Resource: Application Attachment |
| Application Attachment | A Supplier Manager can read application attachment for the supplier qualification question category including to supplier                                                                    | Role: Supplier Profile Management Privilege: Read Application Attachment Resource: Application Attachment |
| Application Attachment | A Supplier Manager can read application attachment for the supplier qualification response categories including from supplier, from internal responder, miscellaneous, to buyer, to supplier | Role: Supplier Profile Management Privilege: Read Application Attachment Resource: Application Attachment |
| Application Attachment | A Supplier Manager can view application attachment for the supplier categories from supplier, miscellaneous, to buyer, to receiver, and to supplier                                          | Role: Supplier Manager Privilege: Read Application Attachment Resource: Application Attachment            |
| File Import Activity   | A Supplier Manager can view file import activity for all standard file import activities that are accessible for supplier manager                                                            | Role: Supplier Manager                                                                                    |

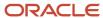

| Business Object                                           | Policy Description                                                                                                    | Policy Store Implementation                                                                                                    |
|-----------------------------------------------------------|----------------------------------------------------------------------------------------------------|----------------------------------------------------------------------------------------------------|
|                                                           |                                                                                                    | Privilege: View Standard File Import Activity<br>Object Type                                                                                 |
|                                                           |                                                                                                    | Resource: File Import Activity                                                                                                    |
| File Import Mapping                                       | A Supplier Manager can view file import mapping for all standard file import maps that are accessible for supplier manager           | Role: Supplier Manager  Privilege: View Standard File Import Mapping Object Type  Resource: File Import Mapping                              |
| Guided Journey Response                                   | A Supplier Manager can manage guided journey response for guided journey responses that i have provided                              | Role: Use REST Service - Guided Journey<br>Responses  Privilege: Manage Guided Journey Response<br>(Data)  Resource: Guided Journey Response |
| Guided Journey Response                                   | A Supplier Manager can view guided journey response for guided journey responses that i have provided                                | Role: Use REST Service - Guided Journey<br>Responses<br>Privilege: View Guided Journey Response (Data)<br>Resource: Guided Journey Response  |
| Journey                                                   | A Supplier Manager can view journey for journeys to which they have been granted access                                              | Role: Use REST Service - Guided Journeys Read<br>Only<br>Privilege: View Journey (Data)<br>Resource: Journey                                 |
| Payment Card                                              | A Supplier Manager can view employee credit card for any employee corporate cards in the enterprise                                  | Role: Payee Bank Account Management Privilege: View Employee Credit Card (Data) Resource: Payment Card                                       |
| Sales Objects                                             | A Supplier Manager can view sales objects for<br>all standard file import export objects that are<br>accessible for supplier manager | Role: Supplier Manager  Privilege: View Standard File Import Export Object Type  Resource: Sales Objects                                     |
| Tax Exemption                                             | A Supplier Manager can manage tax exemption for the tax setup applicable to the business units for which they are responsible        | Role: Supplier Manager  Privilege: Manage Tax Exemption (Data)  Resource: Business Unit                                                      |
| Trading Community Org Address Email Contact<br>Preference | A Supplier Manager can manage trading community org address email contact                                                            | Role: Supplier Manager                                                                                                    |

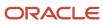

| Business Object                                              | Policy Description                                                                                                    | Policy Store Implementation                                                                                                    |
|--------------------------------------------------------------|----------------------------------------------------------------------------------------------------|----------------------------------------------------------------------------------------------------|
|                                                              | preference for all trading community contact preferences not of type legal.                                                                              | Privilege: Manage Trading Community Legal<br>Contact Preference (Data)<br>Resource: Trading Community Org Address<br>Email Contact Preference                    |
| Trading Community Org Address Phone<br>Contact Preference    | A Supplier Manager can manage trading community org address phone contact preference for all trading community contact preferences not of type legal.    | Role: Supplier Manager  Privilege: Manage Trading Community Legal Contact Preference (Data)  Resource: Trading Community Org Address Phone Contact Preference    |
| Trading Community Organization Address<br>Contact Preference | A Supplier Manager can manage trading community organization address contact preference for all trading community contact preferences not of type legal. | Role: Supplier Manager  Privilege: Manage Trading Community Legal Contact Preference (Data)  Resource: Trading Community Organization Address Contact Preference |
| Trading Community Organization Email Contact<br>Preference   | A Supplier Manager can manage trading community organization email contact preference for all trading community contact preferences not of type legal.   | Role: Supplier Manager  Privilege: Manage Trading Community Legal Contact Preference (Data)  Resource: Trading Community Organization Email Contact Preference   |
| Trading Community Organization Party                         | A Supplier Manager can view trading community organization for all organizations in the enterprise                                                       | Role: Payee Bank Account Management  Privilege: View Trading Community Organization (Data)  Resource: Trading Community Organization Party                       |
| Trading Community Organization Party                         | A Supplier Manager can view trading community organization party for all organizations in the enterprise                                                 | Role: Supplier Manager  Privilege: View Trading Community Organization (Data)  Resource: Trading Community Organization Party                                    |
| Trading Community Organization Phone<br>Contact Preference   | A Supplier Manager can manage trading community organization phone contact preference for all trading community contact preferences not of type legal.   | Role: Supplier Manager  Privilege: Manage Trading Community Legal Contact Preference (Data)  Resource: Trading Community Organization Phone Contact Preference   |
| Trading Community Party                                      | A Supplier Manager can view trading community party for all people in the enterprise                                                                     | Role: Supplier Manager                                                                                                    |

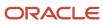

| Business Object                                              | Policy Description                                                                                                    | Policy Store Implementation                                                                                                    |
|--------------------------------------------------------------|----------------------------------------------------------------------------------------------------|----------------------------------------------------------------------------------------------------|
|                                                              |                                                                                                    | Privilege: View Trading Community Person<br>(Data)<br>Resource: Trading Community Party                                                                          |
| Trading Community Party                                      | A Supplier Manager can view trading community party for all people in the enterprise other than sales accounts and sales prospects.                      | Role: Supplier Manager  Privilege: View Trading Community Person (Data)  Resource: Trading Community Party                                                       |
| Trading Community Party                                      | A Supplier Manager can view trading community party for all resources in the enterprise                                                                  | Role: Supplier Manager  Privilege: View Trading Community Person (Data)  Resource: Trading Community Party                                                       |
| Trading Community Party                                      | A Supplier Manager can view trading community party for all trading community persons in the enterprise except contacts created by partners.             | Role: Supplier Manager  Privilege: View Trading Community Contact (Data)  Resource: Trading Community Party                                                      |
| Trading Community Party                                      | A Supplier Manager can view trading community person for all people in the enterprise                                                                    | Role: Payee Bank Account Management  Privilege: View Trading Community Person (Data)  Resource: Trading Community Party                                          |
| Trading Community Person Address Contact<br>Preference       | A Supplier Manager can manage trading community person address contact preference for all trading community contact preferences not of type legal.       | Role: Supplier Manager  Privilege: Manage Trading Community Legal Contact Preference (Data)  Resource: Trading Community Person Address Contact Preference       |
| Trading Community Person Address Phone<br>Contact Preference | A Supplier Manager can manage trading community person address phone contact preference for all trading community contact preferences not of type legal. | Role: Supplier Manager  Privilege: Manage Trading Community Legal Contact Preference (Data)  Resource: Trading Community Person Address Phone Contact Preference |
| Trading Community Person Email Contact<br>Preference         | A Supplier Manager can manage trading community person email contact preference for all trading community contact preferences not of type legal.         | Role: Supplier Manager  Privilege: Manage Trading Community Legal Contact Preference (Data)  Resource: Trading Community Person Email Contact Preference         |

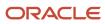

| Business Object                                      | Policy Description                                                                                                    | Policy Store Implementation                                                                                                    |
|------------------------------------------------------|----------------------------------------------------------------------------------------------------|----------------------------------------------------------------------------------------------------|
|                                                      |                                                                                                    |                                                                                                    |
| Trading Community Person Phone Contact<br>Preference | A Supplier Manager can manage trading community person phone contact preference for all trading community contact preferences not of type legal.                                                | Role: Supplier Manager  Privilege: Manage Trading Community Legal Contact Preference (Data)  Resource: Trading Community Person Phone Contact Preference |
| Trading Community Relationship                       | A Supplier Manager can view trading community relationship for all trading community relationships in the enterprise                                                                            | Role: Supplier Manager  Privilege: View Trading Community Relationship (Data)  Resource: Trading Community Relationship                                  |
| Trading Community Relationship                       | A Supplier Manager can view trading community relationship for all trading community relationships in the enterprise except partner contact relationships, or relationships created by partners | Role: Supplier Manager  Privilege: View Trading Community Relationship (Data)  Resource: Trading Community Relationship                                  |

# Privacy

This table lists data security policies for privacy for the Supplier Manager abstract role.

| Business Object   | Policy Description                                                                                                    | Policy Store Implementation                                                                                                    |
|-------------------|----------------------------------------------------------------------------------------------------|----------------------------------------------------------------------------------------------------|
| Party Tax Profile | A Supplier Manager can manage party tax profile for any party tax profile defined in the enterprise                                                                       | Role: Supplier Profile Management Privilege: Manage Party Tax Profile (Data) Resource: Party Tax Profile                         |
| Party Tax Profile | A Supplier Manager can manage party tax profile taxpayer identifier for organizations of type individual party tax profile taxpayer identifier defined in the enterprise. | Role: Party Taxpayer Identifier PII  Privilege: Manage Party Tax Profile Taxpayer Identifier (Data)  Resource: Party Tax Profile |
| Supplier          | A Supplier Manager can maintain supplier corporate identifiers for all supplier registrations for nonindividual types for the business units in which they are authorized | Role: Supplier Registration Management Privilege: Maintain Supplier Corporate Identifiers (Data) Resource: Supplier              |

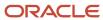

| Business Object                 | Policy Description                                                                                                    | Policy Store Implementation                                                                                                    |
|---------------------------------|----------------------------------------------------------------------------------------------------|----------------------------------------------------------------------------------------------------|
| Supplier                        | A Supplier Manager can maintain supplier corporate identifiers for all supplier registrations for nonindividual types for which they are approvers               | Role: Supplier Registration Management Privilege: Maintain Supplier Corporate Identifiers (Data) Resource: Supplier                     |
| Supplier                        | A Supplier Manager can maintain supplier corporate identifiers for all suppliers for nonindividual types in the enterprise                                       | Role: Supplier Profile Management  Privilege: Maintain Supplier Corporate Identifiers (Data)  Resource: Supplier                        |
| Supplier                        | A Supplier Manager can manage supplier for all supplier registrations of type individual for the business units in which they are authorized                     | Role: Supplier Manager Privilege: Maintain Supplier Individual Identifiers PII (Data) Resource: Supplier                                |
| Supplier                        | A Supplier Manager can manage supplier for all supplier registrations of type individual for which they are approvers                                            | Role: Supplier Manager Privilege: Maintain Supplier Individual Identifiers PII (Data) Resource: Supplier                                |
| Supplier                        | A Supplier Manager can manage supplier for all supplier sites in the enterprise                                                                                  | Role: Supplier Manager  Privilege: Maintain Supplier Individual Identifiers PII (Data)  Resource: Supplier                              |
| Supplier                        | A Supplier Manager can manage supplier for all suppliers in the enterprise                                                                                       | Role: Supplier Manager  Privilege: Maintain Supplier Individual Identifiers PII (Data)  Resource: Supplier                              |
| Supplier                        | A Supplier Manager can manage supplier for all suppliers of type individual in the enterprise                                                                    | Role: Supplier Manager Privilege: Maintain Supplier Individual Identifiers PII (Data) Resource: Supplier                                |
| Supplier Profile Change Request | A Supplier Manager can maintain supplier corporate identifiers for all supplier profile change requests for nonindividual suppliers for which they are approvers | Role: Supplier Profile Management  Privilege: Maintain Supplier Corporate Identifiers (Data)  Resource: Supplier Profile Change Request |

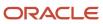

| Business Object                 | Policy Description                                                                                                    | Policy Store Implementation                                                                                                    |
|---------------------------------|----------------------------------------------------------------------------------------------------|----------------------------------------------------------------------------------------------------|
| Supplier Profile Change Request | A Supplier Manager can maintain supplier individual identifiers pii for all supplier profile change requests of type individual for which they are approvers              | Role: Supplier Profile Management  Privilege: Maintain Supplier Individual Identifiers PII (Data)  Resource: Supplier Profile Change Request |
| Supplier Profile Change Request | A Supplier Manager can manage supplier profile change request for all supplier profile change requests for nonindividual suppliers for which they are approvers           | Role: Supplier Manager  Privilege: Maintain Supplier Corporate Identifiers (Data)  Resource: Supplier Profile Change Request                 |
| Supplier Profile Change Request | A Supplier Manager can manage supplier profile change request for all supplier profile change requests of type individual for which they are approvers                    | Role: Supplier Manager  Privilege: Maintain Supplier Individual Identifiers PII (Data)  Resource: Supplier Profile Change Request            |
| Tax Registration                | A Supplier Manager can manage tax registration for any tax registration defined in the enterprise                                                                         | Role: Supplier Profile Management Privilege: Manage Tax Registration (Data) Resource: Tax Registration                                       |
| Trading Community Person Phone  | A Supplier Manager can manage trading community person mobile phone number for all trading community person mobile phone numbers                                          | Role: Supplier Profile Management  Privilege: Manage Trading Community Person Mobile Phone Number  Resource: Trading Community Person Phone  |
| Trading Community Person Phone  | A Supplier Manager can view trading community person mobile phone number for all trading community person mobile phone numbers                                            | Role: Supplier Profile Management  Privilege: View Trading Community Person Mobile Phone Number  Resource: Trading Community Person Phone    |
| Withholding Party Tax Profile   | A Supplier Manager can manage party tax profile taxpayer identifier for organizations of type individual party tax profile taxpayer identifier defined in the enterprise. | Role: Party Taxpayer Identifier PII  Privilege: Manage Party Tax Profile Taxpayer Identifier (Data)  Resource: Withholding Party Tax Profile |

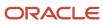

## Supplier Qualification (Discretionary Role)

This is a discretionary role provisioned to end-users on an as required basis for the purpose of performing supplier qualification duties. Supplier qualification is the process of qualifying suppliers according to a set of predefined criteria to meaningfully support the procurement function within an organization. Supplier qualification includes defining the requirements that a supplier should meet, qualifying the supplier by performing the required verification and audits, and assessing and maintaining supplier qualifications.

#### Role Hierarchy

The Supplier Qualification discretionary role directly and indirectly inherits these roles.

- Supplier Qualification
  - Business Intelligence Consumer
  - Procurement Folder Reporting
  - Supplier Eligibility History Transaction Analysis
  - Supplier Eligibility Transaction Analysis
  - Supplier Qualification Administration
  - Supplier Qualification Analysis
  - Supplier Qualification Initiative Evaluation
    - Supplier Qualification Viewing
  - Supplier Qualification Initiative Management
  - Supplier Qualification Management
  - Supplier Qualification Questionnaire Response Management as Internal
  - Supplier Qualification Supplier Eligibility Management
  - Supplier Qualification Viewing
  - Supplier Question and Responses Analysis

#### **Duties**

This table lists the duties assigned directly and indirectly to the Supplier Qualification discretionary role.

| Duty Role                      | Description                                                                                                    |
|--------------------------------|----------------------------------------------------------------------------------------------------|
| Business Intelligence Consumer | A role required to allow reporting from Business Intelligence Applications, Business Intelligence Publisher, Real Time Decisions, Enterprise Performance Management and Business Intelligence Office. |

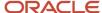

| Duty Role                                                               | Description                                                                                                    |
|-------------------------------------------------------------------------|----------------------------------------------------------------------------------------------------|
|                                                                         | This role allow you to run reports from the web catalog but it will not allow a report to be authored from a subject area. |
| Procurement Folder Reporting                                            | Grants access to the Procurement web catalog folder.                                                                       |
| Supplier Eligibility History Transaction<br>Analysis                    | Analyzes Supplier Eligibility History information.                                                                         |
| Supplier Eligibility Transaction Analysis                               | Analyzes Supplier Eligibility information.                                                                                 |
| Supplier Qualification Administration                                   | An enterprise user can set up supplier qualification questions, areas, and models.                                         |
| Supplier Qualification Analysis                                         | Provides access to Supplier Qualification Analysis content.                                                                |
| Supplier Qualification Initiative Evaluation                            | An enterprise user can access the Manage Initiatives page and evaluate a qualification or assessment.                      |
| Supplier Qualification Initiative<br>Management                         | An enterprise user can monitor, delete, and cancel supplier qualification initiatives.                                     |
| Supplier Qualification Management                                       | An enterprise user can manage and cancel supplier qualifications.                                                          |
| Supplier Qualification Questionnaire<br>Response Management as Internal | An enterprise user can respond to requests for supplier qualification information on behalf of their organization.         |
| Supplier Qualification Supplier Eligibility<br>Management               | An enterprise user can manage supplier eligibility.                                                                        |
| Supplier Qualification Viewing                                          | An enterprise user can search and view supplier qualifications.                                                            |
| Supplier Question and Responses Analysis                                | Provides access to Supplier Questions and Answers Analysis content.                                                        |
| Transactional Analysis                                                  | This duty is used for various generic OTBI security and filtering purposes and is therefore required for all OTBI users.   |

## Privileges

This table lists privileges granted to duties of the Supplier Qualification discretionary role.

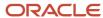

| Granted Role           | Granted Role Description                                                                                                    | Privilege                                                 | Privilege Description                                                        |
|------------------------|----------------------------------------------------------------------------------------------------|-----------------------------------------------------------|------------------------------------------------------------------------------|
| Supplier Qualification | This is a discretionary role provisioned to end-users on an as required basis for the purpose of performing supplier qualification duties. Supplier qualification is the process of qualifying suppliers according to a set of predefined criteria to meaningfully support the procurement function within an organization. Supplier qualification includes defining the requirements that a supplier should meet, qualifying the supplier by performing the required verification and audits, and assessing and maintaining supplier qualifications. | Manage Supplier Qualification<br>Watchlist by Web Service | Allows users to manage supplier qualification watch lists using web service. |
| Supplier Qualification | This is a discretionary role provisioned to end-users on an as required basis for the purpose of performing supplier qualification duties. Supplier qualification is the process of qualifying suppliers according to a set of predefined criteria to meaningfully support the procurement function within an organization. Supplier qualification includes defining the requirements that a supplier should meet, qualifying the supplier by performing the required verification and audits, and assessing and maintaining supplier qualifications. | Research Suppliers                                        | Allows users to research suppliers.                                          |
| Supplier Qualification | This is a discretionary role provisioned to end-users on an as required basis for the purpose of performing supplier qualification duties. Supplier qualification is the process of qualifying suppliers according to a set of predefined criteria to meaningfully support the procurement function within an organization. Supplier qualification includes defining the requirements that a supplier should meet, qualifying the supplier by performing the required verification and audits, and assessing and maintaining supplier qualifications. | View Supplier Qualification<br>Workarea                   | Allows users to view the supplier qualification work area.                   |
| Supplier Qualification | This is a discretionary role provisioned to end-users on an as required basis for the purpose of performing supplier qualification duties. Supplier qualification is the process of qualifying                                                                                                    | View Supplier Registration Request                        | Allows access to supplier registration request details.                      |

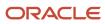

| Granted Role                             | Granted Role Description                                                                                                    | Privilege                                             | Privilege Description                                                                     |
|------------------------------------------|----------------------------------------------------------------------------------------------------|-------------------------------------------------------|-------------------------------------------------------------------------------------------|
|                                          | suppliers according to a set of predefined criteria to meaningfully support the procurement function within an organization. Supplier qualification includes defining the requirements that a supplier should meet, qualifying the supplier by performing the required verification and audits, and assessing and maintaining supplier qualifications. |                                                       |                                                                                           |
| Supplier Qualification<br>Administration | An enterprise user can set up supplier qualification questions, areas, and models.                                                                                                    | Configure Supplier Qualification<br>Controls          | Allows users to configure supplier qualification defaults and controls.                   |
| Supplier Qualification<br>Administration | An enterprise user can set up supplier qualification questions, areas, and models.                                                                                                    | Edit Supplier Qualification Area                      | Allows users to create and edit a supplier qualification area.                            |
| Supplier Qualification<br>Administration | An enterprise user can set up supplier qualification questions, areas, and models.                                                                                                    | Edit Supplier Qualification Model                     | Allows users to create and edit a supplier qualification model.                           |
| Supplier Qualification<br>Administration | An enterprise user can set up supplier qualification questions, areas, and models.                                                                                                    | Edit Supplier Qualification<br>Question               | Allows users to create and edit a supplier qualification question.                        |
| Supplier Qualification<br>Administration | An enterprise user can set up supplier qualification questions, areas, and models.                                                                                                    | Edit Supplier Registration Rule Set                   | Allows users to create and edit a supplier registration rule set.                         |
| Supplier Qualification<br>Administration | An enterprise user can set up supplier qualification questions, areas, and models.                                                                                                    | Enable Internal Surveys for<br>Supplier Qualification | Allows users to enable internal surveys for supplier qualification.                       |
| Supplier Qualification<br>Administration | An enterprise user can set up supplier qualification questions, areas, and models.                                                                                                    | Enable Supplier Eligibility for<br>Sourcing           | Allows users to enable supplier eligibility for Sourcing.                                 |
| Supplier Qualification<br>Administration | An enterprise user can set up supplier qualification questions, areas, and models.                                                                                                    | Perform Supplier Qualification<br>Automated Tasks     | Allows users to run supplier qualification concurrent program to perform automated tasks. |
| Supplier Qualification<br>Administration | An enterprise user can set up supplier qualification questions, areas, and models.                                                                                                    | Requalify Supplier Qualification                      | Allows users to run the requalify supplier qualification concurrent program.              |
| Supplier Qualification<br>Administration | An enterprise user can set up supplier qualification questions, areas, and models.                                                                                                    | Search Supplier Qualification Area                    | Allows users to search for a supplier qualification area.                                 |

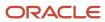

| Granted Role                                    | Granted Role Description                                                                                       | Privilege                                         | Privilege Description                                                                                                    |
|-------------------------------------------------|----------------------------------------------------------------------------------------------------|---------------------------------------------------|----------------------------------------------------------------------------------------------------|
| Supplier Qualification<br>Administration        | An enterprise user can set up supplier qualification questions, areas, and models.                             | Search Supplier Qualification<br>Automation Error | Allows users to search for supplier qualification automation errors.                                                          |
| Supplier Qualification<br>Administration        | An enterprise user can set up supplier qualification questions, areas, and models.                             | Search Supplier Qualification<br>Model            | Allows users to search for a supplier qualification model.                                                                    |
| Supplier Qualification<br>Administration        | An enterprise user can set up supplier qualification questions, areas, and models.                             | Search Supplier Qualification<br>Question         | Allows users to search for a supplier qualification question.                                                                 |
| Supplier Qualification<br>Administration        | An enterprise user can set up supplier qualification questions, areas, and models.                             | Search Supplier Registration Rule<br>Set          | Allows users to search for a supplier registration rule set.                                                                  |
| Supplier Qualification<br>Administration        | An enterprise user can set up supplier qualification questions, areas, and models.                             | View Supplier Qualification Area                  | Allows users to view a supplier qualification area.                                                                           |
| Supplier Qualification<br>Administration        | An enterprise user can set up supplier qualification questions, areas, and models.                             | View Supplier Qualification Model                 | Allows users to view a supplier qualification model.                                                                          |
| Supplier Qualification<br>Administration        | An enterprise user can set up supplier qualification questions, areas, and models.                             | View Supplier Qualification<br>Question           | Allows users to view a supplier qualification question.                                                                       |
| Supplier Qualification Initiative<br>Evaluation | An enterprise user can access<br>the Manage Initiatives page<br>and evaluate a qualification or<br>assessment. | Evaluate Supplier Assessment                      | Allows users to evaluate a supplier assessment.                                                                               |
| Supplier Qualification Initiative<br>Evaluation | An enterprise user can access<br>the Manage Initiatives page<br>and evaluate a qualification or<br>assessment. | Evaluate Supplier Qualification                   | Allows users to evaluate a supplier qualification.                                                                            |
| Supplier Qualification Initiative<br>Evaluation | An enterprise user can access the Manage Initiatives page and evaluate a qualification or assessment.          | Finalize Supplier Assessment                      | Allows users to finalize the evaluations of a supplier assessment, and to uptake or create qualifications for the assessment. |
| Supplier Qualification Initiative<br>Evaluation | An enterprise user can access the Manage Initiatives page and evaluate a qualification or assessment.          | Finalize Supplier Qualification                   | Allows users to finalize the evaluation of a supplier qualification and to uptake the latest responses for the qualification. |

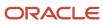

| Granted Role                                    | Granted Role Description                                                                                       | Privilege                                               | Privilege Description                                                  |
|-------------------------------------------------|----------------------------------------------------------------------------------------------------|---------------------------------------------------------|------------------------------------------------------------------------|
| Supplier Qualification Initiative<br>Evaluation | An enterprise user can access the Manage Initiatives page and evaluate a qualification or assessment.          | Monitor Supplier Qualification<br>Initiative            | Allows users to monitor a supplier qualification initiative.           |
| Supplier Qualification Initiative<br>Evaluation | An enterprise user can access the Manage Initiatives page and evaluate a qualification or assessment.          | Search Supplier Assessment                              | Allows users to search for a supplier assessment.                      |
| Supplier Qualification Initiative<br>Evaluation | An enterprise user can access the Manage Initiatives page and evaluate a qualification or assessment.          | Search Supplier Qualification                           | Allows users to search for a supplier qualification.                   |
| Supplier Qualification Initiative<br>Evaluation | An enterprise user can access the Manage Initiatives page and evaluate a qualification or assessment.          | Search Supplier Qualification<br>Initiative             | Allows users to search for a supplier qualification initiative.        |
| Supplier Qualification Initiative<br>Evaluation | An enterprise user can access the Manage Initiatives page and evaluate a qualification or assessment.          | View Question Response History                          | Allows users to view a supplier response history for a question.       |
| Supplier Qualification Initiative<br>Evaluation | An enterprise user can access the Manage Initiatives page and evaluate a qualification or assessment.          | View Supplier Assessment                                | Allows users to view a supplier assessment.                            |
| Supplier Qualification Initiative<br>Evaluation | An enterprise user can access<br>the Manage Initiatives page<br>and evaluate a qualification or<br>assessment. | View Supplier Business<br>Classification                | Allows access to supplier business classifications.                    |
| Supplier Qualification Initiative<br>Evaluation | An enterprise user can access the Manage Initiatives page and evaluate a qualification or assessment.          | View Supplier Qualification                             | Allows users to view a supplier qualification.                         |
| Supplier Qualification Initiative<br>Evaluation | An enterprise user can access<br>the Manage Initiatives page<br>and evaluate a qualification or<br>assessment. | View Supplier Qualification<br>Initiative               | Allows users to view a supplier qualification initiative.              |
| Supplier Qualification Initiative<br>Management | An enterprise user can monitor, delete, and cancel supplier qualification initiatives.                         | Accept Supplier Qualification<br>Questionnaire Response | Allows users to accept supplier qualification questionnaire responses. |
| Supplier Qualification Initiative<br>Management | An enterprise user can monitor, delete, and cancel supplier qualification initiatives.                         | Cancel Supplier Qualification<br>Initiative             | Allows users to cancel a supplier qualification initiative.            |

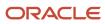

| Granted Role                                    | Granted Role Description                                                                     | Privilege                                                                            | Privilege Description                                                                                   |
|-------------------------------------------------|----------------------------------------------------------------------------------------------|--------------------------------------------------------------------------------------|----------------------------------------------------------------------------------------------------|
| Supplier Qualification Initiative<br>Management | An enterprise user can monitor,<br>delete, and cancel supplier<br>qualification initiatives. | Cancel Supplier Qualification<br>Questionnaire                                       | Allows users to cancel a supplier qualification survey questionnaire.                                   |
| Supplier Qualification Initiative<br>Management | An enterprise user can monitor, delete, and cancel supplier qualification initiatives.       | Close Supplier Qualification<br>Questionnaire for Response                           | Allows users to close supplier qualification survey questionnaires for response.                        |
| Supplier Qualification Initiative<br>Management | An enterprise user can monitor, delete, and cancel supplier qualification initiatives.       | Create Supplier Qualification<br>Initiative                                          | Allows users to create a supplier qualification initiative.                                             |
| Supplier Qualification Initiative<br>Management | An enterprise user can monitor, delete, and cancel supplier qualification initiatives.       | Create Supplier Qualification<br>Questionnaire Response as<br>Surrogate for Internal | Allows users to create supplier qualification questionnaire responses on behalf of internal responders. |
| Supplier Qualification Initiative<br>Management | An enterprise user can monitor,<br>delete, and cancel supplier<br>qualification initiatives. | Create Supplier Qualification<br>Questionnaire Response as<br>Surrogate for Supplier | Allows users to create supplier qualification questionnaire responses on behalf of suppliers.           |
| Supplier Qualification Initiative<br>Management | An enterprise user can monitor, delete, and cancel supplier qualification initiatives.       | Delete Supplier Qualification<br>Initiative                                          | Allows users to delete a supplier qualification initiative.                                             |
| Supplier Qualification Initiative<br>Management | An enterprise user can monitor, delete, and cancel supplier qualification initiatives.       | Edit Supplier Qualification Initiative                                               | Allows users to edit a supplier qualification initiative.                                               |
| Supplier Qualification Initiative<br>Management | An enterprise user can monitor, delete, and cancel supplier qualification initiatives.       | Launch Supplier Qualification<br>Initiative                                          | Allows users to launch a supplier qualification initiative.                                             |
| Supplier Qualification Initiative<br>Management | An enterprise user can monitor, delete, and cancel supplier qualification initiatives.       | Maintain Supplier Business<br>Classification                                         | Allows updates to supplier business classifications.                                                    |
| Supplier Qualification Initiative<br>Management | An enterprise user can monitor, delete, and cancel supplier qualification initiatives.       | Monitor Supplier Qualification<br>Initiative                                         | Allows users to monitor a supplier qualification initiative.                                            |
| Supplier Qualification Initiative<br>Management | An enterprise user can monitor, delete, and cancel supplier qualification initiatives.       | Review Supplier Qualification<br>Questionnaire Response                              | Allows users to review supplier qualification questionnaire responses.                                  |
| Supplier Qualification Initiative<br>Management | An enterprise user can monitor, delete, and cancel supplier qualification initiatives.       | Search Supplier Qualification<br>Initiative                                          | Allows users to search for a supplier qualification initiative.                                         |

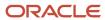

| Granted Role                                                               | Granted Role Description                                                                                           | Privilege                                                           | Privilege Description                                                                              |
|----------------------------------------------------------------------------|----------------------------------------------------------------------------------------------------|---------------------------------------------------------------------|----------------------------------------------------------------------------------------------------|
| Supplier Qualification Initiative<br>Management                            | An enterprise user can monitor, delete, and cancel supplier qualification initiatives.                             | View Question Response History                                      | Allows users to view a supplier response history for a question.                                   |
| Supplier Qualification Initiative<br>Management                            | An enterprise user can monitor, delete, and cancel supplier qualification initiatives.                             | View Supplier Business<br>Classification                            | Allows access to supplier business classifications.                                                |
| Supplier Qualification Initiative<br>Management                            | An enterprise user can monitor, delete, and cancel supplier qualification initiatives.                             | View Supplier Qualification<br>Initiative                           | Allows users to view a supplier qualification initiative.                                          |
| Supplier Qualification Initiative<br>Management                            | An enterprise user can monitor, delete, and cancel supplier qualification initiatives.                             | View Supplier Qualification<br>Questionnaire Response               | Allows users to view supplier qualification questionnaire responses and their acceptance comments. |
| Supplier Qualification Management                                          | An enterprise user can manage and cancel supplier qualifications.                                                  | Cancel Supplier Assessment                                          | Allows users to cancel a supplier assessment.                                                      |
| Supplier Qualification Management                                          | An enterprise user can manage and cancel supplier qualifications.                                                  | Cancel Supplier Qualification                                       | Allows users to cancel a supplier qualification.                                                   |
| Supplier Qualification Management                                          | An enterprise user can manage and cancel supplier qualifications.                                                  | Edit Supplier Assessment                                            | Allows users to edit a supplier assessment.                                                        |
| Supplier Qualification Management                                          | An enterprise user can manage and cancel supplier qualifications.                                                  | Edit Supplier Qualification                                         | Allows users to edit a supplier qualification.                                                     |
| Supplier Qualification Management                                          | An enterprise user can manage and cancel supplier qualifications.                                                  | Search Supplier Assessment                                          | Allows users to search for a supplier assessment.                                                  |
| Supplier Qualification Management                                          | An enterprise user can manage and cancel supplier qualifications.                                                  | Search Supplier Qualification                                       | Allows users to search for a supplier qualification.                                               |
| Supplier Qualification Management                                          | An enterprise user can manage and cancel supplier qualifications.                                                  | View Supplier Assessment                                            | Allows users to view a supplier assessment.                                                        |
| Supplier Qualification Management                                          | An enterprise user can manage and cancel supplier qualifications.                                                  | View Supplier Qualification                                         | Allows users to view a supplier qualification.                                                     |
| Supplier Qualification<br>Questionnaire Response<br>Management as Internal | An enterprise user can respond to requests for supplier qualification information on behalf of their organization. | Create Supplier Qualification<br>Questionnaire Response as Internal | Allows users to create supplier qualification questionnaire responses.                             |
| Supplier Qualification Questionnaire Response Management as Internal       | An enterprise user can respond to requests for supplier qualification                                              | Search Supplier Qualification<br>Questionnaire Response as Internal | Allows users to search for supplier qualification questionnaire responses.                         |

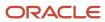

| Granted Role                                                               | <b>Granted Role Description</b>                                                                                    | Privilege                                                           | Privilege Description                                                  |
|----------------------------------------------------------------------------|----------------------------------------------------------------------------------------------------|---------------------------------------------------------------------|------------------------------------------------------------------------|
|                                                                            | information on behalf of their organization.                                                                       |                                                                     |                                                                        |
| Supplier Qualification<br>Questionnaire Response<br>Management as Internal | An enterprise user can respond to requests for supplier qualification information on behalf of their organization. | Submit Supplier Qualification<br>Questionnaire Response as Internal | Allows users to submit supplier qualification questionnaire responses. |
| Supplier Qualification<br>Questionnaire Response<br>Management as Internal | An enterprise user can respond to requests for supplier qualification information on behalf of their organization. | View Supplier Qualification<br>Questionnaire Response as Internal   | Allows users to view supplier qualification questionnaire responses.   |
| Supplier Qualification Supplier<br>Eligibility Management                  | An enterprise user can manage supplier eligibility.                                                                | Edit Supplier Eligibility                                           | Allows users to create and edit a supplier eligibility.                |
| Supplier Qualification Supplier<br>Eligibility Management                  | An enterprise user can manage supplier eligibility.                                                                | View Supplier Eligibility                                           | Allows users to view a supplier eligibility.                           |
| Supplier Qualification Viewing                                             | An enterprise user can search and view supplier qualifications.                                                    | Search Supplier Assessment                                          | Allows users to search for a supplier assessment.                      |
| Supplier Qualification Viewing                                             | An enterprise user can search and view supplier qualifications.                                                    | Search Supplier Qualification                                       | Allows users to search for a supplier qualification.                   |
| Supplier Qualification Viewing                                             | An enterprise user can search and view supplier qualifications.                                                    | View Supplier Assessment                                            | Allows users to view a supplier assessment.                            |
| Supplier Qualification Viewing                                             | An enterprise user can search and view supplier qualifications.                                                    | View Supplier Qualification                                         | Allows users to view a supplier qualification.                         |
| Supplier Qualification Viewing                                             | An enterprise user can search and view supplier qualifications.                                                    | View Supplier Qualification<br>Initiative                           | Allows users to view a supplier qualification initiative.              |
| Supplier Qualification Viewing                                             | An enterprise user can search and view supplier qualifications.                                                    | View Supplier Qualification<br>Question                             | Allows users to view a supplier qualification question.                |

## **Data Security Policies**

This table lists data security policies and their enforcement across analytics application for the Supplier Qualification discretionary role.

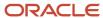

| Business Object        | Policy Description                                                                                                    | Policy Store Implementation                                                                              |
|------------------------|----------------------------------------------------------------------------------------------------|----------------------------------------------------------------------------------------------------|
| Application Attachment | A Supplier Qualification can delete application attachment for the supplier assessment categories including internal to supplier qualification, miscellaneous                                                     | Role: Supplier Qualification  Privilege: Delete Application Attachment  Resource: Application Attachment |
| Application Attachment | A Supplier Qualification can delete application attachment for the supplier qualification area category including internal to supplier qualification                                                              | Role: Supplier Qualification  Privilege: Delete Application Attachment  Resource: Application Attachment |
| Application Attachment | A Supplier Qualification can delete application attachment for the supplier qualification categories including internal to supplier qualification, miscellaneous                                                  | Role: Supplier Qualification  Privilege: Delete Application Attachment  Resource: Application Attachment |
| Application Attachment | A Supplier Qualification can delete application attachment for the supplier qualification initiative category including internal to supplier qualification                                                        | Role: Supplier Qualification  Privilege: Delete Application Attachment  Resource: Application Attachment |
| Application Attachment | A Supplier Qualification can delete application attachment for the supplier qualification model category including internal to supplier qualification                                                             | Role: Supplier Qualification  Privilege: Delete Application Attachment  Resource: Application Attachment |
| Application Attachment | A Supplier Qualification can delete application attachment for the supplier qualification question categories including internal to supplier qualification, miscellaneous, to internal responder, and to supplier | Role: Supplier Qualification  Privilege: Delete Application Attachment  Resource: Application Attachment |
| Application Attachment | A Supplier Qualification can delete application attachment for the supplier qualification questionnaire categories including to internal responder, to supplier                                                   | Role: Supplier Qualification  Privilege: Delete Application Attachment  Resource: Application Attachment |
| Application Attachment | A Supplier Qualification can delete application attachment for the supplier qualification response categories including from supplier, from internal responder, miscellaneous, to buyer, to supplier              | Role: Supplier Qualification  Privilege: Delete Application Attachment  Resource: Application Attachment |
| Application Attachment | A Supplier Qualification can delete application attachment for the supplier qualification response category including from internal responder                                                                     | Role: Supplier Qualification  Privilege: Delete Application Attachment  Resource: Application Attachment |

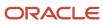

| Business Object        | Policy Description                                                                                                    | Policy Store Implementation                                                                              |
|------------------------|----------------------------------------------------------------------------------------------------|----------------------------------------------------------------------------------------------------|
| Application Attachment | A Supplier Qualification can delete application attachment for the supplier qualification rule set categories including to internal responder, to supplier                                                        | Role: Supplier Qualification  Privilege: Delete Application Attachment  Resource: Application Attachment |
| Application Attachment | A Supplier Qualification can modify application attachment for the supplier assessment categories including internal to supplier qualification, miscellaneous                                                     | Role: Supplier Qualification  Privilege: Update Application Attachment  Resource: Application Attachment |
| Application Attachment | A Supplier Qualification can modify application attachment for the supplier qualification area category including internal to supplier qualification                                                              | Role: Supplier Qualification  Privilege: Update Application Attachment  Resource: Application Attachment |
| Application Attachment | A Supplier Qualification can modify application attachment for the supplier qualification categories including internal to supplier qualification, miscellaneous                                                  | Role: Supplier Qualification  Privilege: Update Application Attachment  Resource: Application Attachment |
| Application Attachment | A Supplier Qualification can modify application attachment for the supplier qualification initiative category including internal to supplier qualification                                                        | Role: Supplier Qualification  Privilege: Update Application Attachment  Resource: Application Attachment |
| Application Attachment | A Supplier Qualification can modify application attachment for the supplier qualification model category including internal to supplier qualification                                                             | Role: Supplier Qualification  Privilege: Update Application Attachment  Resource: Application Attachment |
| Application Attachment | A Supplier Qualification can modify application attachment for the supplier qualification question categories including internal to supplier qualification, miscellaneous, to internal responder, and to supplier | Role: Supplier Qualification  Privilege: Update Application Attachment  Resource: Application Attachment |
| Application Attachment | A Supplier Qualification can modify application attachment for the supplier qualification questionnaire categories including to internal responder, to supplier                                                   | Role: Supplier Qualification  Privilege: Update Application Attachment  Resource: Application Attachment |
| Application Attachment | A Supplier Qualification can modify application attachment for the supplier qualification response categories including from supplier, from internal responder, miscellaneous, to buyer, to supplier              | Role: Supplier Qualification  Privilege: Update Application Attachment  Resource: Application Attachment |

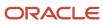

| Business Object        | Policy Description                                                                                                    | Policy Store Implementation                                                                              |
|------------------------|----------------------------------------------------------------------------------------------------|----------------------------------------------------------------------------------------------------|
| Application Attachment | A Supplier Qualification can modify application attachment for the supplier qualification response category including from internal responder                                                                                      | Role: Supplier Qualification  Privilege: Update Application Attachment  Resource: Application Attachment |
| Application Attachment | A Supplier Qualification can modify application attachment for the supplier qualification rule set categories including to internal responder, to supplier  Role: Supplier Qualification  Privilege: Update Application Attachment |                                                                                                    |
| Application Attachment | A Supplier Qualification can view application attachment for the supplier assessment categories including internal to supplier qualification, miscellaneous                                                                        | Role: Supplier Qualification  Privilege: Read Application Attachment  Resource: Application Attachment   |
| Application Attachment | A Supplier Qualification can view application attachment for the supplier qualification area category including internal to supplier qualification                                                                                 | Role: Supplier Qualification  Privilege: Read Application Attachment  Resource: Application Attachment   |
| Application Attachment | A Supplier Qualification can view application attachment for the supplier qualification categories including internal to supplier qualification, miscellaneous                                                                     | Role: Supplier Qualification  Privilege: Read Application Attachment  Resource: Application Attachment   |
| Application Attachment | A Supplier Qualification can view application attachment for the supplier qualification initiative category including internal to supplier qualification                                                                           | Role: Supplier Qualification  Privilege: Read Application Attachment  Resource: Application Attachment   |
| Application Attachment | A Supplier Qualification can view application attachment for the supplier qualification model category including internal to supplier qualification                                                                                | Role: Supplier Qualification  Privilege: Read Application Attachment  Resource: Application Attachment   |
| Application Attachment | A Supplier Qualification can view application attachment for the supplier qualification question categories including internal to supplier qualification, miscellaneous, to internal responder, and to supplier                    | Role: Supplier Qualification  Privilege: Read Application Attachment  Resource: Application Attachment   |
| Application Attachment | A Supplier Qualification can view application attachment for the supplier qualification question category including to internal responder                                                                                          | Role: Supplier Qualification  Privilege: Read Application Attachment  Resource: Application Attachment   |

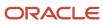

| Business Object                   | Policy Description                                                                                                    | Policy Store Implementation                                                                                                    |
|-----------------------------------|----------------------------------------------------------------------------------------------------|----------------------------------------------------------------------------------------------------|
| Application Attachment            | A Supplier Qualification can view application attachment for the supplier qualification questionnaire categories including to internal responder, to supplier                                      | Role: Supplier Qualification  Privilege: Read Application Attachment  Resource: Application Attachment                                       |
| Application Attachment            | A Supplier Qualification can view application attachment for the supplier qualification response categories including from supplier, from internal responder, miscellaneous, to buyer, to supplier | Role: Supplier Qualification  Privilege: Read Application Attachment  Resource: Application Attachment                                       |
| Application Attachment            | A Supplier Qualification can view application attachment for the supplier qualification response category including from internal responder                                                        | Role: Supplier Qualification  Privilege: Read Application Attachment  Resource: Application Attachment                                       |
| Application Attachment            | A Supplier Qualification can view application attachment for the supplier qualification rule set categories including to internal responder, to supplier                                           | Role: Supplier Qualification  Privilege: Read Application Attachment  Resource: Application Attachment                                       |
| Public Person                     | A Supplier Qualification can choose public person for all workers in the enterprise                                                                                                    | Role: Supplier Qualification Privilege: Choose Public Person (Data) Resource: Public Person                                                  |
| Public Person                     | A Supplier Qualification can view public person for persons and assignments in their person and assignment security profile                                                                        | Role: Supplier Qualification  Privilege: Report Public Person (Data)  Resource: Public Person                                                |
| Supplier Qualification            | A Supplier Qualification can view supplier qualification for the agents and business units for which they are authorized                                                                           | Role: Supplier Qualification  Privilege: View Supplier Qualification Analysis (Data)  Resource: Supplier Qualification                       |
| Supplier Qualification Assessment | A Supplier Qualification can view supplier qualification assessment for the agents and business units for which they are authorized                                                                | Role: Supplier Qualification  Privilege: View Supplier Qualification Assessment Analysis (Data)  Resource: Supplier Qualification Assessment |
| Supplier Qualification Initiative | A Supplier Qualification can view supplier qualification initiative for the agents and business units for which they are authorized                                                                | Role: Supplier Qualification  Privilege: View Supplier Qualification Initiative Analysis (Data)                                              |

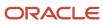

| Business Object                                              | Policy Description                                                                                                    | Policy Store Implementation                                                                                                    |
|--------------------------------------------------------------|----------------------------------------------------------------------------------------------------|----------------------------------------------------------------------------------------------------|
|                                                              |                                                                                                    | Resource: Supplier Qualification Initiative                                                                                                    |
| Trading Community Org Address Email Contact<br>Preference    | A Supplier Qualification can manage trading community org address email contact preference for all trading community contact preferences not of type legal.    | Role: Supplier Qualification  Privilege: Manage Trading Community Legal Contact Preference (Data)  Resource: Trading Community Org Address Email Contact Preference    |
| Trading Community Org Address Phone<br>Contact Preference    | A Supplier Qualification can manage trading community org address phone contact preference for all trading community contact preferences not of type legal.    | Role: Supplier Qualification  Privilege: Manage Trading Community Legal Contact Preference (Data)  Resource: Trading Community Org Address Phone Contact Preference    |
| Trading Community Organization Address<br>Contact Preference | A Supplier Qualification can manage trading community organization address contact preference for all trading community contact preferences not of type legal. | Role: Supplier Qualification  Privilege: Manage Trading Community Legal Contact Preference (Data)  Resource: Trading Community Organization Address Contact Preference |
| Trading Community Organization Email Contact<br>Preference   | A Supplier Qualification can manage trading community organization email contact preference for all trading community contact preferences not of type legal.   | Role: Supplier Qualification  Privilege: Manage Trading Community Legal Contact Preference (Data)  Resource: Trading Community Organization Email Contact Preference   |
| Trading Community Organization Party                         | A Supplier Qualification can view trading community organization party for all organizations in the enterprise                                                 | Role: Supplier Qualification  Privilege: View Trading Community Organization (Data)  Resource: Trading Community Organization Party                                    |
| Trading Community Organization Phone<br>Contact Preference   | A Supplier Qualification can manage trading community organization phone contact preference for all trading community contact preferences not of type legal.   | Role: Supplier Qualification  Privilege: Manage Trading Community Legal Contact Preference (Data)  Resource: Trading Community Organization Phone Contact Preference   |
| Trading Community Party                                      | A Supplier Qualification can view trading community party for all people in the enterprise                                                                     | Role: Supplier Qualification  Privilege: View Trading Community Person (Data)  Resource: Trading Community Party                                                       |

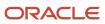

| Business Object                                              | Policy Description                                                                                                    | Policy Store Implementation                                                                                                    |
|--------------------------------------------------------------|----------------------------------------------------------------------------------------------------|----------------------------------------------------------------------------------------------------|
| Trading Community Party                                      | A Supplier Qualification can view trading community party for all people in the enterprise other than sales accounts and sales prospects.                      | Role: Supplier Qualification  Privilege: View Trading Community Person (Data)  Resource: Trading Community Party                                                       |
| Trading Community Party                                      | A Supplier Qualification can view trading community party for all resources in the enterprise                                                                  | Role: Supplier Qualification  Privilege: View Trading Community Person (Data)  Resource: Trading Community Party                                                       |
| Trading Community Party                                      | A Supplier Qualification can view trading community party for all trading community persons in the enterprise except contacts created by partners.             | Role: Supplier Qualification  Privilege: View Trading Community Contact (Data)  Resource: Trading Community Party                                                      |
| Trading Community Person Address Contact<br>Preference       | A Supplier Qualification can manage trading community person address contact preference for all trading community contact preferences not of type legal.       | Role: Supplier Qualification  Privilege: Manage Trading Community Legal Contact Preference (Data)  Resource: Trading Community Person Address Contact Preference       |
| Trading Community Person Address Phone<br>Contact Preference | A Supplier Qualification can manage trading community person address phone contact preference for all trading community contact preferences not of type legal. | Role: Supplier Qualification  Privilege: Manage Trading Community Legal Contact Preference (Data)  Resource: Trading Community Person Address Phone Contact Preference |
| Trading Community Person Email Contact<br>Preference         | A Supplier Qualification can manage trading community person email contact preference for all trading community contact preferences not of type legal.         | Role: Supplier Qualification  Privilege: Manage Trading Community Legal Contact Preference (Data)  Resource: Trading Community Person Email Contact Preference         |
| Trading Community Person Phone Contact<br>Preference         | A Supplier Qualification can manage trading community person phone contact preference for all trading community contact preferences not of type legal.         | Role: Supplier Qualification  Privilege: Manage Trading Community Legal Contact Preference (Data)  Resource: Trading Community Person Phone Contact Preference         |

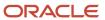

| Business Object                | Policy Description                                                                                                    | Policy Store Implementation                                                                                                   |
|--------------------------------|----------------------------------------------------------------------------------------------------|----------------------------------------------------------------------------------------------------|
| Trading Community Relationship | A Supplier Qualification can view trading community relationship for all trading community relationships in the enterprise except partner contact relationships, or relationships created by partners | Role: Supplier Qualification  Privilege: View Trading Community Relationship (Data)  Resource: Trading Community Relationship |

### Privacy

This table lists data security policies for privacy for the Supplier Qualification discretionary role.

| Business Object                | Policy Description                                                                                                    | Policy Store Implementation                                                                                                    |
|--------------------------------|----------------------------------------------------------------------------------------------------|----------------------------------------------------------------------------------------------------|
| Trading Community Person Phone | A Supplier Qualification can view trading community person phone for all trading community person mobile phone numbers | Role: Supplier Qualification  Privilege: View Trading Community Person Mobile Phone Number  Resource: Trading Community Person Phone |

# Supplier Sales Representative (Job Role)

Manages agreements and deliverables for the supplier company. Primary tasks include acknowledging or requesting changes to agreements in addition to adding catalog line items with customer specific pricing and terms. Updates contract deliverables that are assigned to the supplier party and updates progress on contract deliverables for which the supplier is responsible. Also responsible for creating supplier programs for associated suppliers.

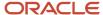

### Role Hierarchy

The Supplier Sales Representative job role directly and indirectly inherits these roles.

- Supplier Sales Representative
  - Attachments User
    - CRM Stage Write
  - Business Intelligence Consumer
  - Manage Supplier Contracts in Supplier Portal
  - Purchase Agreement Management as Supplier
  - Purchase Order Management as Supplier
  - Supplier Bidder
    - Attachments User
      - CRM Stage Write
    - Business Intelligence Consumer
    - Manage Supplier Contracts in Supplier Portal
    - Negotiation Response Creation as Supplier
    - Negotiation Response Management as Supplier
    - Seller Negotiation Response
    - Use REST Service Guided Journey Responses
    - Use REST Service Guided Journeys Read Only
  - Supplier Channel Management in Supplier Portal
  - Supplier Channel Viewing in Supplier Portal
  - Supplier Qualification Questionnaire Response Management as Supplier

#### **Duties**

This table lists the duties assigned directly and indirectly to the Supplier Sales Representative job role.

| Duty Role                       | Description                                                                                                    |
|---------------------------------|----------------------------------------------------------------------------------------------------|
| Attachments User                | UCM application role for access to attachments using the integrated user interface or the standalone product.                                                                                                    |
| Business Intelligence Authoring | An author of Business Intelligence reports as presented in the web catalog. The role allows authoring within Business Intelligence Applications, Business Intelligence Publisher, Real Time Decisions, Enterprise Performance Management and Business Intelligence Office.                                                       |
| Business Intelligence Consumer  | A role required to allow reporting from Business Intelligence Applications, Business Intelligence Publisher, Real Time Decisions, Enterprise Performance Management and Business Intelligence Office. This role allow you to run reports from the web catalog but it will not allow a report to be authored from a subject area. |

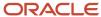

| Duty Role                                                               | Description                                                                                                |
|-------------------------------------------------------------------------|----------------------------------------------------------------------------------------------------|
| CRM Stage Write                                                         | Allows uploading CRM content to stage area on content server                                               |
| Manage Supplier Contracts in Supplier<br>Portal                         | Manage supplier contracts in the Supplier Portal.                                                          |
| Negotiation Response Creation as Supplier                               | Create negotiation responses as a supplier.                                                                |
| Negotiation Response Management as<br>Supplier                          | Manage negotiation responses as a supplier.                                                                |
| Purchase Agreement Management as<br>Supplier                            | Perform purchase agreement change management tasks as a supplier.                                          |
| Purchase Order Management as Supplier                                   | Perform purchase order change management tasks as a supplier.                                              |
| Seller Negotiation Response                                             | Manage all aspects of seller negotiation responses including creating, updating, and managing as a bidder. |
| Supplier Channel Management in Supplier<br>Portal                       | Manages supplier programs from the supplier portal.                                                        |
| Supplier Channel Viewing in Supplier<br>Portal                          | Views supplier programs from the supplier portal.                                                          |
| Supplier Qualification Questionnaire<br>Response Management as Supplier | A supplier user can respond to requests for qualification information.                                     |

## Aggregate Privileges

This table lists aggregate privileges assigned directly and indirectly to the Supplier Sales Representative job role.

| Aggregate Privilege                             | Description                                                                                    |
|-------------------------------------------------|------------------------------------------------------------------------------------------------|
| Use REST Service - Guided Journey<br>Responses  | Allows the user to call all methods associated with the Guided Journey Responses REST service. |
| Use REST Service - Guided Journeys Read<br>Only | Allows the user to call the GET method associated with the Guided Journeys REST service.       |

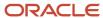

## Privileges

This table lists privileges granted to duties of the Supplier Sales Representative job role.

| Granted Role                                    | Granted Role Description                          | Privilege                                                     | Privilege Description                                                                                                    |
|-------------------------------------------------|---------------------------------------------------|---------------------------------------------------------------|----------------------------------------------------------------------------------------------------|
| Manage Supplier Contracts in<br>Supplier Portal | Manage supplier contracts in the Supplier Portal. | Enable Buy Intent                                             | Allows all actions permitted by other privileges for contracts with a buy intent. For example, granting this privilege to an individual with a view privilege permits the viewing of supplier contracts. Granting this privilege to an individual with the delete contracts privilege permits the deletion of supplier contracts. |
| Manage Supplier Contracts in<br>Supplier Portal | Manage supplier contracts in the Supplier Portal. | Manage Supplier Contracts in<br>Supplier Portal               | Manages supplier contracts in the Supplier Portal.                                                                                                    |
| Negotiation Response Creation as<br>Supplier    | Create negotiation responses as a supplier.       | Cancel Scheduled Process                                      | Allows users to cancel a running scheduled process.                                                                                                    |
| Negotiation Response Creation as<br>Supplier    | Create negotiation responses as a supplier.       | Create Supplier Negotiation<br>Response                       | Allows suppliers to create a supplier negotiation response.                                                                                                    |
| Negotiation Response Creation as<br>Supplier    | Create negotiation responses as a supplier.       | Edit Supplier Negotiation Response                            | Allows suppliers to edit draft supplier negotiation responses.                                                                                                    |
| Negotiation Response Creation as Supplier       | Create negotiation responses as a supplier.       | Manage Supplier Negotiation<br>Response Draft                 | Allows suppliers to manage draft negotiation responses.                                                                                                    |
| Negotiation Response Creation as<br>Supplier    | Create negotiation responses as a supplier.       | Submit Supplier Negotiation<br>Participation Acknowledgment   | Allows suppliers to acknowledge participation in a negotiation.                                                                                                    |
| Negotiation Response Creation as Supplier       | Create negotiation responses as a supplier.       | Submit Supplier Negotiation<br>Response                       | Allows suppliers to submit negotiation responses.                                                                                                    |
| Negotiation Response Creation as<br>Supplier    | Create negotiation responses as a supplier.       | Unlock Supplier Negotiation<br>Response Draft Owned by Others | Allows suppliers to unlock draft negotiation responses owned by user in their company.                                                                                                    |
| Negotiation Response Creation as<br>Supplier    | Create negotiation responses as a supplier.       | View Supplier Business<br>Classification as Supplier          | Allows access to supplier business classifications as supplier.                                                                                                    |
| Negotiation Response Creation as<br>Supplier    | Create negotiation responses as a supplier.       | View Supplier Negotiation<br>Response as Supplier             | Allows suppliers to review supplier responses.                                                                                                    |

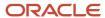

| Granted Role                                   | Granted Role Description                                          | Privilege                                                 | Privilege Description                                                                                                    |
|------------------------------------------------|-------------------------------------------------------------------|-----------------------------------------------------------|----------------------------------------------------------------------------------------------------|
| Negotiation Response Creation as<br>Supplier   | Create negotiation responses as a supplier.                       | View Supplier Negotiation as<br>Supplier                  | Allows suppliers to review supplier negotiations.                                                                               |
| Negotiation Response<br>Management as Supplier | Manage negotiation responses as a supplier.                       | Analyze Supplier Negotiation<br>Response as Supplier      | Allows suppliers to analyze supplier responses available in a negotiation.                                                      |
| Negotiation Response<br>Management as Supplier | Manage negotiation responses as a supplier.                       | Create Supplier Negotiation Online<br>Message as Supplier | Allows suppliers to create an online message.                                                                                   |
| Negotiation Response<br>Management as Supplier | Manage negotiation responses as a supplier.                       | Manage Supplier Negotiation<br>Response as Supplier       | Allows suppliers to manage negotiation responses.                                                                               |
| Negotiation Response<br>Management as Supplier | Manage negotiation responses as a supplier.                       | Reply Supplier Negotiation Online<br>Message as Supplier  | Allows suppliers to reply to an online message received.                                                                        |
| Negotiation Response<br>Management as Supplier | Manage negotiation responses as a supplier.                       | View Supplier Business<br>Classification as Supplier      | Allows access to supplier business classifications as supplier.                                                                 |
| Negotiation Response<br>Management as Supplier | Manage negotiation responses as a supplier.                       | View Supplier Negotiation Online<br>Message as Supplier   | Allows suppliers to view and print online messages.                                                                             |
| Negotiation Response<br>Management as Supplier | Manage negotiation responses as a supplier.                       | View Supplier Negotiation<br>Response History as Supplier | Allows suppliers to review the negotiation response history.                                                                    |
| Negotiation Response<br>Management as Supplier | Manage negotiation responses as a supplier.                       | View Supplier Negotiation<br>Response as Supplier         | Allows suppliers to review supplier responses.                                                                                  |
| Negotiation Response<br>Management as Supplier | Manage negotiation responses as a supplier.                       | View Supplier Negotiation as<br>Supplier                  | Allows suppliers to review supplier negotiations.                                                                               |
| Purchase Agreement Management as Supplier      | Perform purchase agreement change management tasks as a supplier. | Acknowledge Purchase Agreement                            | Allows acknowledgment of purchase agreements including blankets and contracts.                                                  |
| Purchase Agreement Management as Supplier      | Perform purchase agreement change management tasks as a supplier. | Cancel Purchase Agreement                                 | Allows cancellation of purchase agreements including blankets and contracts and allows cancellation of blanket agreement lines. |
| Purchase Agreement Management as Supplier      | Perform purchase agreement change management tasks as a supplier. | Change Purchase Agreement                                 | Allows a procurement agent to initiate changes to an approved purchase agreement including blankets and contracts.              |
| Purchase Agreement Management as Supplier      | Perform purchase agreement change management tasks as a supplier. | Create Blanket Purchase<br>Agreement Line                 | Allows a procurement agent to add new lines to a blanket purchase agreement.                                                    |

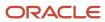

| Granted Role                              | Granted Role Description                                                                                   | Privilege                                   | Privilege Description                                                                 |
|-------------------------------------------|----------------------------------------------------------------------------------------------------|---------------------------------------------|---------------------------------------------------------------------------------------|
| Purchase Agreement Management as Supplier | Perform purchase agreement change management tasks as a supplier.                                          | Search Purchase Agreement as<br>Supplier    | Allows a supplier to search for purchase agreements including blankets and contracts. |
| Purchase Agreement Management as Supplier | Perform purchase agreement change management tasks as a supplier.                                          | View Purchase Agreement                     | Allows a user to review a blanket or contract purchase agreement.                     |
| Purchase Order Management as<br>Supplier  | Perform purchase order change management tasks as a supplier.                                              | Acknowledge Purchase Order                  | Allows acknowledgment of purchase orders.                                             |
| Purchase Order Management as<br>Supplier  | Perform purchase order change management tasks as a supplier.                                              | Cancel Purchase Order                       | Allows cancellation of purchase orders including individual lines and schedules.      |
| Purchase Order Management as<br>Supplier  | Perform purchase order change management tasks as a supplier.                                              | Change Purchase Order                       | Allows a procurement agent to initiate changes to an approved purchase order.         |
| Purchase Order Management as<br>Supplier  | Perform purchase order change management tasks as a supplier.                                              | Search Purchase Order as Supplier           | Allows a supplier to search for purchase orders.                                      |
| Purchase Order Management as<br>Supplier  | Perform purchase order change management tasks as a supplier.                                              | View Purchase Order                         | Allows a user to review a purchase order.                                             |
| Seller Negotiation Response               | Manage all aspects of seller negotiation responses including creating, updating, and managing as a bidder. | Create Seller Negotiation Response          | Allows bidders to create a seller negotiation response.                               |
| Seller Negotiation Response               | Manage all aspects of seller negotiation responses including creating, updating, and managing as a bidder. | Delete Draft Seller Negotiation<br>Response | Allows bidders to delete draft seller negotiation responses.                          |
| Seller Negotiation Response               | Manage all aspects of seller negotiation responses including creating, updating, and managing as a bidder. | Edit Seller Negotiation Response            | Allows bidders to edit draft seller negotiation responses.                            |
| Seller Negotiation Response               | Manage all aspects of seller negotiation responses including creating, updating, and managing as a bidder. | Manage Seller Negotiation<br>Response       | Allows bidders to manage seller negotiation responses.                                |
| Seller Negotiation Response               | Manage all aspects of seller negotiation responses including creating, updating, and managing as a bidder. | Submit Seller Negotiation<br>Response       | Allows bidders to submit seller negotiation responses.                                |

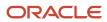

| Granted Role                | Granted Role Description                                                                                                    | Privilege                                                   | Privilege Description                                                                                                    |
|-----------------------------|----------------------------------------------------------------------------------------------------|-------------------------------------------------------------|----------------------------------------------------------------------------------------------------|
| Seller Negotiation Response | Manage all aspects of seller negotiation responses including creating, updating, and managing as a bidder.                                                             | Unlock Seller Negotiation<br>Response Draft Owned by Others | Allows bidders to unlock draft seller negotiation response owned by another user in their company.                                                                                                    |
| Seller Negotiation Response | Manage all aspects of seller negotiation responses including creating, updating, and managing as a bidder.                                                             | View Seller Negotiation Response<br>History                 | Allows bidders to review the seller negotiation response history.                                                                                                    |
| Seller Negotiation Response | Manage all aspects of seller negotiation responses including creating, updating, and managing as a bidder.                                                             | View Seller Negotiation Response<br>as Bidder               | Allows bidders to review seller negotiation responses.                                                                                                    |
| Seller Negotiation Response | Manage all aspects of seller negotiation responses including creating, updating, and managing as a bidder.                                                             | View Seller Negotiation as Bidder                           | Allows bidders to review seller negotiations.                                                                                                    |
| Supplier Bidder             | Sales representative from a potential supplier responsible for responding to requests for quote, requests for proposal, requests for information and reverse auctions. | Access Supplier Portal Overview                             | Allows access to supplier portal overview page.                                                                                                    |
| Supplier Bidder             | Sales representative from a potential supplier responsible for responding to requests for quote, requests for proposal, requests for information and reverse auctions. | Access Supplier Portal Overview<br>Summary Tab              | Allows access to supplier portal overview summary tab.                                                                                                    |
| Supplier Bidder             | Sales representative from a potential supplier responsible for responding to requests for quote, requests for proposal, requests for information and reverse auctions. | Download Contract for External<br>Parties                   | Allows external parties such as suppliers to download the contract terms and conditions in the RTF file format.                                                                                                    |
| Supplier Bidder             | Sales representative from a potential supplier responsible for responding to requests for quote, requests for proposal, requests for information and reverse auctions. | Manage Contract Deliverable                                 | Allows the management of contract terms deliverables after contract approval. This includes setting the status, adding comments, and uploading attachments for contractual deliverables such as proof of insurance and inspections. |
| Supplier Bidder             | Sales representative from a potential supplier responsible for responding to requests for quote, requests for proposal, requests for information and reverse auctions. | View Contract Terms                                         | Not Available                                                                                                    |

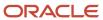

| Granted Role                                                               | Granted Role Description                                                                                                    | Privilege                                                              | Privilege Description                                                                |
|----------------------------------------------------------------------------|----------------------------------------------------------------------------------------------------|------------------------------------------------------------------------|--------------------------------------------------------------------------------------|
| Supplier Channel Management in<br>Supplier Portal                          | Manages supplier programs from the supplier portal.                                                                                                    | Manage Supplier Programs in<br>Supplier Portal                         | Enables creation, update, and viewing of supplier programs from the supplier portal. |
| Supplier Channel Viewing in<br>Supplier Portal                             | Views supplier programs from the supplier portal.                                                                                                    | View Supplier Programs in Supplier<br>Portal                           | Allows viewing of supplier programs from the supplier portal.                        |
| Supplier Qualification<br>Questionnaire Response<br>Management as Supplier | A supplier user can respond to requests for qualification information.                                                                                                    | Create Supplier Qualification<br>Questionnaire Response as<br>Supplier | Allows suppliers to create supplier qualification questionnaire responses.           |
| Supplier Qualification<br>Questionnaire Response<br>Management as Supplier | A supplier user can respond to requests for qualification information.                                                                                                    | Search Supplier Qualification<br>Questionnaire Response as<br>Supplier | Allows suppliers to search for supplier qualification questionnaire responses.       |
| Supplier Qualification<br>Questionnaire Response<br>Management as Supplier | A supplier user can respond to requests for qualification information.                                                                                                    | Submit Supplier Qualification<br>Questionnaire Response as<br>Supplier | Allows suppliers to submit supplier qualification questionnaire responses.           |
| Supplier Qualification<br>Questionnaire Response<br>Management as Supplier | A supplier user can respond to requests for qualification information.                                                                                                    | View Question Response History as<br>Supplier                          | Allows suppliers to view a response history for a question.                          |
| Supplier Qualification<br>Questionnaire Response<br>Management as Supplier | A supplier user can respond to requests for qualification information.                                                                                                    | View Supplier Assessment as<br>Supplier                                | Allows suppliers to view a supplier assessment.                                      |
| Supplier Qualification<br>Questionnaire Response<br>Management as Supplier | A supplier user can respond to requests for qualification information.                                                                                                    | View Supplier Qualification<br>Questionnaire Response as<br>Supplier   | Allows suppliers to view supplier qualification questionnaire responses.             |
| Supplier Qualification<br>Questionnaire Response<br>Management as Supplier | A supplier user can respond to requests for qualification information.                                                                                                    | View Supplier Qualification as<br>Supplier                             | Allows suppliers to view a supplier qualification.                                   |
| Supplier Sales Representative                                              | Manages agreements and deliverables for the supplier company. Primary tasks include acknowledging or requesting changes to agreements in addition to adding catalog line items with customer specific pricing and terms. Updates contract deliverables that are assigned to the supplier party and updates progress on contract deliverables for which the supplier is responsible. Also responsible for creating supplier programs for associated suppliers. | Access Supplier Portal Overview                                        | Allows access to supplier portal overview page.                                      |

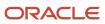

| Granted Role                  | <b>Granted Role Description</b>                                                                                                    | Privilege                                      | Privilege Description                                                                                                    |
|-------------------------------|----------------------------------------------------------------------------------------------------|------------------------------------------------|----------------------------------------------------------------------------------------------------|
| Supplier Sales Representative | Manages agreements and deliverables for the supplier company. Primary tasks include acknowledging or requesting changes to agreements in addition to adding catalog line items with customer specific pricing and terms. Updates contract deliverables that are assigned to the supplier party and updates progress on contract deliverables for which the supplier is responsible. Also responsible for creating supplier programs for associated suppliers. | Access Supplier Portal Overview<br>Summary Tab | Allows access to supplier portal overview summary tab.                                                                                                    |
| Supplier Sales Representative | Manages agreements and deliverables for the supplier company. Primary tasks include acknowledging or requesting changes to agreements in addition to adding catalog line items with customer specific pricing and terms. Updates contract deliverables that are assigned to the supplier party and updates progress on contract deliverables for which the supplier is responsible. Also responsible for creating supplier programs for associated suppliers. | Download Contract for External<br>Parties      | Allows external parties such as suppliers to download the contract terms and conditions in the RTF file format.                                                                                                    |
| Supplier Sales Representative | Manages agreements and deliverables for the supplier company. Primary tasks include acknowledging or requesting changes to agreements in addition to adding catalog line items with customer specific pricing and terms. Updates contract deliverables that are assigned to the supplier party and updates progress on contract deliverables for which the supplier is responsible. Also responsible for creating supplier programs for associated suppliers. | Manage Contract Deliverable                    | Allows the management of contract terms deliverables after contract approval. This includes setting the status, adding comments, and uploading attachments for contractual deliverables such as proof of insurance and inspections. |
| Supplier Sales Representative | Manages agreements and deliverables for the supplier company. Primary tasks include acknowledging or requesting changes to agreements in addition to adding catalog line items with customer specific pricing and terms. Updates contract deliverables that are assigned to the supplier party and updates for which the supplier                                                                                                    | Manage Item Attachment                         | Allows access to view and manage item attachments.                                                                                                    |

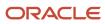

| Granted Role                  | Granted Role Description                                                                                                    | Privilege                                | Privilege Description                                                                         |
|-------------------------------|----------------------------------------------------------------------------------------------------|------------------------------------------|-----------------------------------------------------------------------------------------------|
|                               | is responsible. Also responsible for creating supplier programs for associated suppliers.                                                                                                    |                                          |                                                                                               |
| Supplier Sales Representative | Manages agreements and deliverables for the supplier company. Primary tasks include acknowledging or requesting changes to agreements in addition to adding catalog line items with customer specific pricing and terms. Updates contract deliverables that are assigned to the supplier party and updates progress on contract deliverables for which the supplier is responsible. Also responsible for creating supplier programs for associated suppliers. | Manage Item Catalog                      | Allows access to view and manage item catalogs including categories and category hierarchies. |
| Supplier Sales Representative | Manages agreements and deliverables for the supplier company. Primary tasks include acknowledging or requesting changes to agreements in addition to adding catalog line items with customer specific pricing and terms. Updates contract deliverables that are assigned to the supplier party and updates progress on contract deliverables for which the supplier is responsible. Also responsible for creating supplier programs for associated suppliers. | Manage Item Global Search                | Allows access to search for items using secure enterprise search.                             |
| Supplier Sales Representative | Manages agreements and deliverables for the supplier company. Primary tasks include acknowledging or requesting changes to agreements in addition to adding catalog line items with customer specific pricing and terms. Updates contract deliverables that are assigned to the supplier party and updates progress on contract deliverables for which the supplier is responsible. Also responsible for creating supplier programs for associated suppliers. | Manage Trading Partner Item<br>Reference | Allows access to manage trading partner item references for items.                            |
| Supplier Sales Representative | Manages agreements and deliverables for the supplier company. Primary tasks include acknowledging or requesting changes to agreements in addition to adding catalog line items with customer specific                                                                                                    | Review Receiving Receipt<br>Summary      | Allows review of receipt summary information.                                                 |

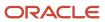

| Granted Role                  | Granted Role Description                                                                                                    | Privilege                               | Privilege Description                                              |
|-------------------------------|----------------------------------------------------------------------------------------------------|-----------------------------------------|--------------------------------------------------------------------|
|                               | pricing and terms. Updates contract deliverables that are assigned to the supplier party and updates progress on contract deliverables for which the supplier is responsible. Also responsible for creating supplier programs for associated suppliers.                                                                                                    |                                         |                                                                    |
| Supplier Sales Representative | Manages agreements and deliverables for the supplier company. Primary tasks include acknowledging or requesting changes to agreements in addition to adding catalog line items with customer specific pricing and terms. Updates contract deliverables that are assigned to the supplier party and updates progress on contract deliverables for which the supplier is responsible. Also responsible for creating supplier programs for associated suppliers. | Review Receiving Transaction<br>History | Allows viewing of the receiving transaction history for a receipt. |
| Supplier Sales Representative | Manages agreements and deliverables for the supplier company. Primary tasks include acknowledging or requesting changes to agreements in addition to adding catalog line items with customer specific pricing and terms. Updates contract deliverables that are assigned to the supplier party and updates progress on contract deliverables for which the supplier is responsible. Also responsible for creating supplier programs for associated suppliers. | View Contract Terms                     | Not Available                                                      |
| Supplier Sales Representative | Manages agreements and deliverables for the supplier company. Primary tasks include acknowledging or requesting changes to agreements in addition to adding catalog line items with customer specific pricing and terms. Updates contract deliverables that are assigned to the supplier party and updates progress on contract deliverables for which the supplier is responsible. Also responsible for creating supplier programs for associated suppliers. | View Item                               | Allows access to product dashboard.                                |
| Supplier Sales Representative | Manages agreements and deliverables for the supplier                                                                                                    | View Item Organization Association      | Allows access to view item organization assignments.               |

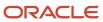

| Granted Role                  | Granted Role Description                                                                                                    | Privilege                             | Privilege Description                          |
|-------------------------------|----------------------------------------------------------------------------------------------------|---------------------------------------|------------------------------------------------|
|                               | company. Primary tasks include acknowledging or requesting changes to agreements in addition to adding catalog line items with customer specific pricing and terms. Updates contract deliverables that are assigned to the supplier party and updates progress on contract deliverables for which the supplier is responsible. Also responsible for creating supplier programs for associated suppliers.                                                      |                                       |                                                |
| Supplier Sales Representative | Manages agreements and deliverables for the supplier company. Primary tasks include acknowledging or requesting changes to agreements in addition to adding catalog line items with customer specific pricing and terms. Updates contract deliverables that are assigned to the supplier party and updates progress on contract deliverables for which the supplier is responsible. Also responsible for creating supplier programs for associated suppliers. | View Item Relationship                | Allows access to view item relationships.      |
| Supplier Sales Representative | Manages agreements and deliverables for the supplier company. Primary tasks include acknowledging or requesting changes to agreements in addition to adding catalog line items with customer specific pricing and terms. Updates contract deliverables that are assigned to the supplier party and updates progress on contract deliverables for which the supplier is responsible. Also responsible for creating supplier programs for associated suppliers. | View Supplier Performance Report      | Allows access to supplier performance reports. |
| Supplier Sales Representative | Manages agreements and deliverables for the supplier company. Primary tasks include acknowledging or requesting changes to agreements in addition to adding catalog line items with customer specific pricing and terms. Updates contract deliverables that are assigned to the supplier party and updates progress on contract deliverables for which the supplier is responsible. Also responsible                                                          | View Work Confirmation as<br>Supplier | Allows a supplier to view a work confirmation. |

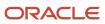

| Granted Role | Granted Role Description                                 | Privilege | Privilege Description |
|--------------|----------------------------------------------------------|-----------|-----------------------|
|              | for creating supplier programs for associated suppliers. |           |                       |

# **Data Security Policies**

This table lists data security policies and their enforcement across analytics application for the Supplier Sales Representative job role.

| Business Object        | Policy Description                                                                                                    | Policy Store Implementation                                                                                   |
|------------------------|----------------------------------------------------------------------------------------------------|----------------------------------------------------------------------------------------------------|
| Application Attachment | A Supplier Sales Representative can delete application attachment for the negotiation response categories from supplier, from supplier: technical, from supplier: commercial | Role: Supplier Bidder Privilege: Delete Application Attachment Resource: Application Attachment               |
| Application Attachment | A Supplier Sales Representative can delete application attachment for the seller negotiation bid category including from bidder                                              | Role: Supplier Bidder Privilege: Delete Application Attachment Resource: Application Attachment               |
| Application Attachment | A Supplier Sales Representative can delete application attachment for the supplier qualification response category including from supplier                                   | Role: Supplier Sales Representative Privilege: Delete Application Attachment Resource: Application Attachment |
| Application Attachment | A Supplier Sales Representative can modify application attachment for the supplier qualification response category including from supplier                                   | Role: Supplier Sales Representative Privilege: Update Application Attachment Resource: Application Attachment |
| Application Attachment | A Supplier Sales Representative can read application attachment for the negotiation category to supplier                                                                     | Role: Supplier Bidder Privilege: Read Application Attachment Resource: Application Attachment                 |
| Application Attachment | A Supplier Sales Representative can read application attachment for the negotiation response categories from supplier, from supplier: technical, from supplier: commercial   | Role: Supplier Bidder Privilege: Read Application Attachment Resource: Application Attachment                 |
| Application Attachment | A Supplier Sales Representative can read application attachment for the seller negotiation bid category including from bidder                                                | Role: Supplier Bidder Privilege: Read Application Attachment                                                  |

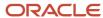

| Business Object        | Policy Description                                                                                                    | Policy Store Implementation                                                                                 |
|------------------------|----------------------------------------------------------------------------------------------------|----------------------------------------------------------------------------------------------------|
|                        |                                                                                                    | Resource: Application Attachment                                                                            |
| Application Attachment | A Supplier Sales Representative can read application attachment for the seller negotiation category including to bidder                                                      | Role: Supplier Bidder Privilege: Read Application Attachment Resource: Application Attachment               |
| Application Attachment | A Supplier Sales Representative can update application attachment for the negotiation response categories from supplier, from supplier: technical, from supplier: commercial | Role: Supplier Bidder Privilege: Update Application Attachment Resource: Application Attachment             |
| Application Attachment | A Supplier Sales Representative can update application attachment for the seller negotiation bid category including from bidder                                              | Role: Supplier Bidder Privilege: Update Application Attachment Resource: Application Attachment             |
| Application Attachment | A Supplier Sales Representative can view application attachment for the negotiation category to supplier                                                                     | Role: Supplier Sales Representative Privilege: Read Application Attachment Resource: Application Attachment |
| Application Attachment | A Supplier Sales Representative can view application attachment for the purchase document categories including document and to supplier                                      | Role: Supplier Sales Representative Privilege: Read Application Attachment Resource: Application Attachment |
| Application Attachment | A Supplier Sales Representative can view application attachment for the supplier qualification question category including to internal responder                             | Role: Supplier Sales Representative Privilege: Read Application Attachment Resource: Application Attachment |
| Application Attachment | A Supplier Sales Representative can view application attachment for the supplier qualification question category including to supplier                                       | Role: Supplier Sales Representative Privilege: Read Application Attachment Resource: Application Attachment |
| Application Attachment | A Supplier Sales Representative can view application attachment for the supplier qualification questionnaire category including to supplier                                  | Role: Supplier Sales Representative Privilege: Read Application Attachment Resource: Application Attachment |
| Application Attachment | A Supplier Sales Representative can view application attachment for the supplier                                                                                             | Role: Supplier Sales Representative Privilege: Read Application Attachment                                  |

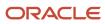

| <b>Business Object</b>  | Policy Description                                                                                                    | Policy Store Implementation                                                                                           |
|-------------------------|----------------------------------------------------------------------------------------------------|----------------------------------------------------------------------------------------------------|
|                         | qualification response category including from internal responder                                                                        | Resource: Application Attachment                                                                                      |
| Application Attachment  | A Supplier Sales Representative can view application attachment for the supplier qualification response category including from supplier | Role: Supplier Sales Representative Privilege: Read Application Attachment Resource: Application Attachment           |
| Channel Program         | A Supplier Sales Representative can manage channel program for the business units for which they are authorized                          | Role: Supplier Sales Representative Privilege: Manage Channel Programs (Data) Resource: Business Unit                 |
| Contract                | A Supplier Sales Representative can view contract for the procurement contracts for which they are authorized                            | Role: Supplier Bidder Privilege: View Contract (Data) Resource: Contract                                              |
| Contract                | A Supplier Sales Representative can view contract of the supplier or the supplier site that they are representing                        | Role: Manage Supplier Contracts in Supplier<br>Portal<br>Privilege: View Contract (Data)<br>Resource: Contract        |
| Contract Expert Rule    | A Supplier Sales Representative can view contract expert rule for all the business units                                                 | Role: Supplier Sales Representative Privilege: View Contract Terms Library (Data) Resource: Contract Expert Rule      |
| Contract Expert Rule    | A Supplier Sales Representative can view contract terms library for all the business units                                               | Role: Supplier Bidder Privilege: View Contract Terms Library (Data) Resource: Contract Expert Rule                    |
| Contract Library Clause | A Supplier Sales Representative can manage contract library clause for all non standard clauses irrespective of business unit            | Role: Supplier Sales Representative Privilege: Manage Contract Terms Library (Data) Resource: Contract Library Clause |
| Contract Library Clause | A Supplier Sales Representative can manage contract terms library for all non standard clauses irrespective of business unit             | Role: Supplier Bidder Privilege: Manage Contract Terms Library (Data) Resource: Contract Library Clause               |
| Contract Library Clause | A Supplier Sales Representative can view contract library clause for all business units                                                  | Role: Supplier Sales Representative                                                                                   |

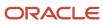

| Business Object                | Policy Description                                                                                                    | Policy Store Implementation                                                                                                    |
|--------------------------------|----------------------------------------------------------------------------------------------------|----------------------------------------------------------------------------------------------------|
|                                |                                                                                                    | Privilege: View Contract Terms Library (Data)  Resource: Contract Library Clause                                                             |
| Contract Library Clause        | A Supplier Sales Representative can view contract terms library for all business units                                  | Role: Supplier Bidder Privilege: View Contract Terms Library (Data) Resource: Contract Library Clause                                        |
| Contract Library Clause Folder | A Supplier Sales Representative can view contract library clause folder for all the business units                      | Role: Supplier Sales Representative Privilege: View Contract Terms Library (Data) Resource: Contract Library Clause Folder                   |
| Contract Library Clause Folder | A Supplier Sales Representative can view contract terms library for all the business units                              | Role: Supplier Bidder Privilege: View Contract Terms Library (Data) Resource: Contract Library Clause Folder                                 |
| Guided Journey Response        | A Supplier Sales Representative can manage guided journey response for guided journey responses that i have provided    | Role: Use REST Service - Guided Journey<br>Responses  Privilege: Manage Guided Journey Response<br>(Data)  Resource: Guided Journey Response |
| Guided Journey Response        | A Supplier Sales Representative can view guided journey response for guided journey responses that i have provided      | Role: Use REST Service - Guided Journey<br>Responses<br>Privilege: View Guided Journey Response (Data)<br>Resource: Guided Journey Response  |
| Journey                        | A Supplier Sales Representative can view journey for journeys to which they have been granted access                    | Role: Use REST Service - Guided Journeys Read<br>Only<br>Privilege: View Journey (Data)<br>Resource: Journey                                 |
| Note                           | A Supplier Sales Representative can manage channel notes external notes and those private notes owned by logged-in user | Role: Supplier Channel Management in Supplier<br>Portal<br>Privilege: Manage Channel Notes (Data)<br>Resource: Note                          |
| Note                           | A Supplier Sales Representative can manage channel notes external notes and those private notes owned by logged-in user | Role: Supplier Channel Viewing in Supplier<br>Portal<br>Privilege: Manage Channel Notes (Data)                                               |

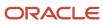

| Business Object                                              | Policy Description                                                                                                    | Policy Store Implementation                                                                                                    |
|--------------------------------------------------------------|----------------------------------------------------------------------------------------------------|----------------------------------------------------------------------------------------------------|
|                                                              |                                                                                                    | Resource: Note                                                                                                    |
| Partner Member File Import Object                            | A Supplier Sales Representative can view partner member file import object type for all partner member file import objects of object type 'partner member'         | Role: Supplier Bidder  Privilege: View Partner Member File Import Object Type (Data)  Resource: Partner Member File Import Object                                          |
| Trading Community Customer Account Site Use                  | A Supplier Sales Representative can view customer account site use for the reference data sets for which they are authorized                                       | Role: Supplier Bidder  Privilege: View Customer Account Site Use (Data)  Resource: Trading Community Customer Account Site Use                                             |
| Trading Community Org Address Email Contact<br>Preference    | A Supplier Sales Representative can manage trading community legal contact preference for all trading community contact preferences not of type legal.             | Role: Supplier Bidder  Privilege: Manage Trading Community Legal Contact Preference (Data)  Resource: Trading Community Org Address Email Contact Preference               |
| Trading Community Org Address Email Contact<br>Preference    | A Supplier Sales Representative can manage trading community org address email contact preference for all trading community contact preferences not of type legal. | Role: Supplier Sales Representative  Privilege: Manage Trading Community Legal Contact Preference (Data)  Resource: Trading Community Org Address Email Contact Preference |
| Trading Community Org Address Phone<br>Contact Preference    | A Supplier Sales Representative can manage trading community legal contact preference for all trading community contact preferences not of type legal.             | Role: Supplier Bidder  Privilege: Manage Trading Community Legal Contact Preference (Data)  Resource: Trading Community Org Address Phone Contact Preference               |
| Trading Community Org Address Phone<br>Contact Preference    | A Supplier Sales Representative can manage trading community org address phone contact preference for all trading community contact preferences not of type legal. | Role: Supplier Sales Representative  Privilege: Manage Trading Community Legal Contact Preference (Data)  Resource: Trading Community Org Address Phone Contact Preference |
| Trading Community Organization Address<br>Contact Preference | A Supplier Sales Representative can manage trading community legal contact preference for all trading community contact preferences not of type legal.             | Role: Supplier Bidder Privilege: Manage Trading Community Legal Contact Preference (Data)                                                                                  |

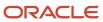

| Business Object                                              | Policy Description                                                                                                    | Policy Store Implementation                                                                                                    |
|--------------------------------------------------------------|----------------------------------------------------------------------------------------------------|----------------------------------------------------------------------------------------------------|
|                                                              |                                                                                                    | Resource: Trading Community Organization<br>Address Contact Preference                                                                                                    |
| Trading Community Organization Address<br>Contact Preference | A Supplier Sales Representative can manage trading community organization address contact preference for all trading community contact preferences not of type legal. | Role: Supplier Sales Representative  Privilege: Manage Trading Community Legal Contact Preference (Data)  Resource: Trading Community Organization Address Contact Preference |
| Trading Community Organization Email Contact<br>Preference   | A Supplier Sales Representative can manage trading community legal contact preference for all trading community contact preferences not of type legal.                | Role: Supplier Bidder  Privilege: Manage Trading Community Legal Contact Preference (Data)  Resource: Trading Community Organization Email Contact Preference                 |
| Trading Community Organization Email Contact<br>Preference   | A Supplier Sales Representative can manage trading community organization email contact preference for all trading community contact preferences not of type legal.   | Role: Supplier Sales Representative  Privilege: Manage Trading Community Legal Contact Preference (Data)  Resource: Trading Community Organization Email Contact Preference   |
| Trading Community Organization Party                         | A Supplier Sales Representative can view trading community organization for all organizations in the enterprise                                                       | Role: Supplier Bidder  Privilege: View Trading Community Organization (Data)  Resource: Trading Community Organization Party                                                  |
| Trading Community Organization Party                         | A Supplier Sales Representative can view trading community organization party for all organizations in the enterprise                                                 | Role: Supplier Sales Representative  Privilege: View Trading Community Organization (Data)  Resource: Trading Community Organization Party                                    |
| Trading Community Organization Phone<br>Contact Preference   | A Supplier Sales Representative can manage trading community legal contact preference for all trading community contact preferences not of type legal.                | Role: Supplier Bidder  Privilege: Manage Trading Community Legal Contact Preference (Data)  Resource: Trading Community Organization Phone Contact Preference                 |
| Trading Community Organization Phone<br>Contact Preference   | A Supplier Sales Representative can manage trading community organization phone contact preference for all trading community contact preferences not of type legal.   | Role: Supplier Sales Representative  Privilege: Manage Trading Community Legal Contact Preference (Data)                                                                      |

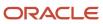

| Business Object                                        | Policy Description                                                                                                    | Policy Store Implementation                                                                                              |
|--------------------------------------------------------|----------------------------------------------------------------------------------------------------|----------------------------------------------------------------------------------------------------|
|                                                        |                                                                                                    | Resource: Trading Community Organization<br>Phone Contact Preference                                                     |
| Trading Community Party                                | A Supplier Sales Representative can view trading community party for all people in the enterprise                                                         | Role: Supplier Sales Representative  Privilege: View Trading Community Person (Data)  Resource: Trading Community Party  |
| Trading Community Party                                | A Supplier Sales Representative can view trading community party for all people in the enterprise other than sales accounts and sales prospects.          | Role: Supplier Sales Representative  Privilege: View Trading Community Person (Data)  Resource: Trading Community Party  |
| Trading Community Party                                | A Supplier Sales Representative can view trading community party for all resources in the enterprise                                                      | Role: Supplier Sales Representative  Privilege: View Trading Community Person (Data)  Resource: Trading Community Party  |
| Trading Community Party                                | A Supplier Sales Representative can view trading community party for all trading community persons in the enterprise except contacts created by partners. | Role: Supplier Sales Representative  Privilege: View Trading Community Contact (Data)  Resource: Trading Community Party |
| Trading Community Party                                | A Supplier Sales Representative can view trading community person for all people in the enterprise                                                        | Role: Supplier Bidder  Privilege: View Trading Community Person (Data)  Resource: Trading Community Party                |
| Trading Community Party                                | A Supplier Sales Representative can view trading community person for all people in the enterprise other than sales accounts and sales prospects.         | Role: Supplier Bidder  Privilege: View Trading Community Person (Data)  Resource: Trading Community Party                |
| Trading Community Party                                | A Supplier Sales Representative can view trading community person for all resources in the enterprise                                                     | Role: Supplier Bidder  Privilege: View Trading Community Person (Data)  Resource: Trading Community Party                |
| Trading Community Person Address Contact<br>Preference | A Supplier Sales Representative can manage trading community legal contact preference for                                                                 | Role: Supplier Bidder                                                                                                    |

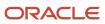

| Business Object                                              | Policy Description                                                                                                    | Policy Store Implementation                                                                                                    |
|--------------------------------------------------------------|----------------------------------------------------------------------------------------------------|----------------------------------------------------------------------------------------------------|
|                                                              | all trading community contact preferences not of type legal.                                                                                                    | Privilege: Manage Trading Community Legal<br>Contact Preference (Data)<br>Resource: Trading Community Person Address<br>Contact Preference                                    |
| Trading Community Person Address Contact<br>Preference       | A Supplier Sales Representative can manage trading community person address contact preference for all trading community contact preferences not of type legal.       | Role: Supplier Sales Representative  Privilege: Manage Trading Community Legal Contact Preference (Data)  Resource: Trading Community Person Address Contact Preference       |
| Trading Community Person Address Phone<br>Contact Preference | A Supplier Sales Representative can manage trading community legal contact preference for all trading community contact preferences not of type legal.                | Role: Supplier Bidder  Privilege: Manage Trading Community Legal Contact Preference (Data)  Resource: Trading Community Person Address Phone Contact Preference               |
| Trading Community Person Address Phone<br>Contact Preference | A Supplier Sales Representative can manage trading community person address phone contact preference for all trading community contact preferences not of type legal. | Role: Supplier Sales Representative  Privilege: Manage Trading Community Legal Contact Preference (Data)  Resource: Trading Community Person Address Phone Contact Preference |
| Trading Community Person Email Contact<br>Preference         | A Supplier Sales Representative can manage trading community legal contact preference for all trading community contact preferences not of type legal.                | Role: Supplier Bidder  Privilege: Manage Trading Community Legal Contact Preference (Data)  Resource: Trading Community Person Email Contact Preference                       |
| Trading Community Person Email Contact<br>Preference         | A Supplier Sales Representative can manage trading community person email contact preference for all trading community contact preferences not of type legal.         | Role: Supplier Sales Representative  Privilege: Manage Trading Community Legal Contact Preference (Data)  Resource: Trading Community Person Email Contact Preference         |
| Trading Community Person Phone Contact<br>Preference         | A Supplier Sales Representative can manage trading community legal contact preference for all trading community contact preferences not of type legal.                | Role: Supplier Bidder  Privilege: Manage Trading Community Legal Contact Preference (Data)  Resource: Trading Community Person Phone Contact Preference                       |
| Trading Community Person Phone Contact<br>Preference         | A Supplier Sales Representative can manage trading community person phone contact                                                                                     | Role: Supplier Sales Representative                                                                                                    |

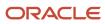

| Business Object                    | Policy Description                                                                                                    | Policy Store Implementation                                                                                                    |
|------------------------------------|----------------------------------------------------------------------------------------------------|----------------------------------------------------------------------------------------------------|
|                                    | preference for all trading community contact preferences not of type legal.                                                                                                    | Privilege: Manage Trading Community Legal<br>Contact Preference (Data)<br>Resource: Trading Community Person Phone<br>Contact Preference |
| Trading Community Relationship     | A Supplier Sales Representative can view trading community relationship for all trading community relationships in the enterprise                                                                            | Role: Supplier Bidder  Privilege: View Trading Community Relationship (Data)  Resource: Trading Community Relationship                   |
| Trading Community Relationship     | A Supplier Sales Representative can view trading community relationship for all trading community relationships in the enterprise                                                                            | Role: Supplier Sales Representative  Privilege: View Trading Community Relationship (Data)  Resource: Trading Community Relationship     |
| Trading Community Relationship     | A Supplier Sales Representative can view trading community relationship for all trading community relationships in the enterprise except partner contact relationships, or relationships created by partners | Role: Supplier Sales Representative Privilege: View Trading Community Relationship (Data) Resource: Trading Community Relationship       |
| Trading Community Resource Profile | A Supplier Sales Representative can manage trading community resource skill for their resource skills                                                                                                    | Role: Supplier Bidder Privilege: Manage Trading Community Resource Skill (Data) Resource: Trading Community Resource Profile             |

# Supplier Self Service Administrator (Abstract Role)

Manages the profile information for the supplier company. Primary tasks include updating supplier profile information and requesting user accounts to grant employees access to the supplier application.

### Role Hierarchy

The Supplier Self Service Administrator abstract role directly and indirectly inherits these roles.

- Supplier Self Service Administrator
  - Attachments User

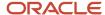

- CRM Stage Write
- Supplier Profile Change Request as Supplier
- Supplier Profile Inquiry as Supplier

### **Duties**

This table lists the duties assigned directly and indirectly to the Supplier Self Service Administrator abstract role.

| Duty Role                                      | Description                                                                                                   |
|------------------------------------------------|----------------------------------------------------------------------------------------------------|
| Attachments User                               | UCM application role for access to attachments using the integrated user interface or the standalone product. |
| CRM Stage Write                                | Allows uploading CRM content to stage area on content server                                                  |
| Supplier Profile Change Request as<br>Supplier | Requests changes to supplier profile as a supplier user.                                                      |
| Supplier Profile Inquiry as Supplier           | Views non-bank account related supplier profile information as a supplier.                                    |

### Privileges

This table lists privileges granted to duties of the Supplier Self Service Administrator abstract role.

| Granted Role                                   | Granted Role Description                                 | Privilege                                                      | Privilege Description                                                                   |
|------------------------------------------------|----------------------------------------------------------|----------------------------------------------------------------|-----------------------------------------------------------------------------------------|
| Supplier Profile Change Request as<br>Supplier | Requests changes to supplier profile as a supplier user. | Request Supplier Address Change<br>as Supplier                 | Allows requesting to create or update supplier address as supplier.                     |
| Supplier Profile Change Request as<br>Supplier | Requests changes to supplier profile as a supplier user. | Request Supplier Business<br>Classification Change as Supplier | Allows requesting to add or update supplier business classifications as supplier.       |
| Supplier Profile Change Request as<br>Supplier | Requests changes to supplier profile as a supplier user. | Request Supplier Contact Change<br>as Supplier                 | Allows requesting to create or update supplier contact as supplier.                     |
| Supplier Profile Change Request as<br>Supplier | Requests changes to supplier profile as a supplier user. | Request Supplier Contact User<br>Account Change as Supplier    | Allows requesting to create or update a user account for supplier contacts as supplier. |

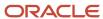

| Granted Role                                   | Granted Role Description                                                   | Privilege                                                                  | Privilege Description                                                                                                    |
|------------------------------------------------|----------------------------------------------------------------------------|----------------------------------------------------------------------------|----------------------------------------------------------------------------------------------------|
| Supplier Profile Change Request as<br>Supplier | Requests changes to supplier profile as a supplier user.                   | Request Supplier Products and<br>Services Categories Change as<br>Supplier | Allows requesting to add or remove products and services categories as supplier.                                                        |
| Supplier Profile Change Request as<br>Supplier | Requests changes to supplier profile as a supplier user.                   | Request Supplier Profile Change as<br>Supplier                             | Allows requesting to update organization details as supplier.                                                                           |
| Supplier Profile Change Request as<br>Supplier | Requests changes to supplier profile as a supplier user.                   | Request Supplier Tax Information<br>Change as Supplier                     | Allows requesting to update tax identifier information as supplier.                                                                     |
| Supplier Profile Change Request as<br>Supplier | Requests changes to supplier profile as a supplier user.                   | View Location of Final Discharge                                           | Allows view of location of final discharge.                                                                                             |
| Supplier Profile Change Request as<br>Supplier | Requests changes to supplier profile as a supplier user.                   | View Party Fiscal Classification                                           | Allows viewing of tax classifications used by a tax authority to categorize a party and is applicable in the tax determination process. |
| Supplier Profile Change Request as<br>Supplier | Requests changes to supplier profile as a supplier user.                   | View Third-Party Site Tax Profile                                          | Allows viewing of tax profiles that contain tax information that relate to a third-party site's transaction tax activities.             |
| Supplier Profile Change Request as<br>Supplier | Requests changes to supplier profile as a supplier user.                   | View Third-Party Tax Profile                                               | Allows viewing of tax profiles that contain tax information that relate to a third party's transaction tax activities.                  |
| Supplier Profile Inquiry as Supplier           | Views non-bank account related supplier profile information as a supplier. | View Location of Final Discharge                                           | Allows view of location of final discharge.                                                                                             |
| Supplier Profile Inquiry as Supplier           | Views non-bank account related supplier profile information as a supplier. | View Party Fiscal Classification                                           | Allows viewing of tax classifications used by a tax authority to categorize a party and is applicable in the tax determination process. |
| Supplier Profile Inquiry as Supplier           | Views non-bank account related supplier profile information as a supplier. | View Supplier Address as Supplier                                          | Allows access to supplier addresses as supplier.                                                                                        |
| Supplier Profile Inquiry as Supplier           | Views non-bank account related supplier profile information as a supplier. | View Supplier Business<br>Classification as Supplier                       | Allows access to supplier business classifications as supplier.                                                                         |
| Supplier Profile Inquiry as Supplier           | Views non-bank account related supplier profile information as a supplier. | View Supplier Contact Change<br>Request                                    | Allows access to supplier contact change request details.                                                                               |

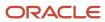

| Granted Role                         | Granted Role Description                                                                                                    | Privilege                                                     | Privilege Description                                                                                                    |
|--------------------------------------|----------------------------------------------------------------------------------------------------|---------------------------------------------------------------|----------------------------------------------------------------------------------------------------|
| Supplier Profile Inquiry as Supplier | Views non-bank account related supplier profile information as a supplier.                                                                                                    | View Supplier Contact User<br>Account as Supplier             | Allows access to the user account for supplier contacts as supplier.                                                        |
| Supplier Profile Inquiry as Supplier | Views non-bank account related supplier profile information as a supplier.                                                                                                    | View Supplier Contact as Supplier                             | Allows access to supplier contacts as supplier.                                                                             |
| Supplier Profile Inquiry as Supplier | Views non-bank account related supplier profile information as a supplier.                                                                                                    | View Supplier Products and<br>Services Categories as Supplier | Allows access to supplier products and services categories as supplier.                                                     |
| Supplier Profile Inquiry as Supplier | Views non-bank account related supplier profile information as a supplier.                                                                                                    | View Supplier Profile as Supplier                             | Allows access to the supplier profile as supplier.                                                                          |
| Supplier Profile Inquiry as Supplier | Views non-bank account related supplier profile information as a supplier.                                                                                                    | View Supplier Tax Information as<br>Supplier                  | Allows access to supplier tax identifiers information as supplier.                                                          |
| Supplier Profile Inquiry as Supplier | Views non-bank account related supplier profile information as a supplier.                                                                                                    | View Third-Party Site Tax Profile                             | Allows viewing of tax profiles that contain tax information that relate to a third-party site's transaction tax activities. |
| Supplier Profile Inquiry as Supplier | Views non-bank account related supplier profile information as a supplier.                                                                                                    | View Third-Party Tax Profile                                  | Allows viewing of tax profiles that contain tax information that relate to a third party's transaction tax activities.      |
| Supplier Self Service Administrator  | Manages the profile information for the supplier company. Primary tasks include updating supplier profile information and requesting user accounts to grant employees access to the supplier application. | Access Supplier Portal Overview                               | Allows access to supplier portal overview page.                                                                             |
| Supplier Self Service Administrator  | Manages the profile information for the supplier company. Primary tasks include updating supplier profile information and requesting user accounts to grant employees access to the supplier application. | Access Supplier Portal Overview<br>Summary Tab                | Allows access to supplier portal overview summary tab.                                                                      |
| Supplier Self Service Administrator  | Manages the profile information for the supplier company. Primary tasks include updating supplier profile information and requesting user accounts to grant employees access to the supplier application. | Maintain Supplier Contact User<br>Account as Supplier         | Allows management of user accounts for supplier contacts as supplier.                                                       |

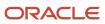

| Granted Role                        | Granted Role Description                                                                                                    | Privilege                                        | Privilege Description                                                              |
|-------------------------------------|----------------------------------------------------------------------------------------------------|--------------------------------------------------|------------------------------------------------------------------------------------|
| Supplier Self Service Administrator | Manages the profile information for the supplier company. Primary tasks include updating supplier profile information and requesting user accounts to grant employees access to the supplier application. | Maintain Supplier Contact as<br>Supplier         | Allows management of supplier contacts as supplier.                                |
| Supplier Self Service Administrator | Manages the profile information for the supplier company. Primary tasks include updating supplier profile information and requesting user accounts to grant employees access to the supplier application. | Manage External Payee Payment<br>Details         | Allows management of external payee payment details.                               |
| Supplier Self Service Administrator | Manages the profile information for the supplier company. Primary tasks include updating supplier profile information and requesting user accounts to grant employees access to the supplier application. | Manage Payment Instrument<br>Assignment          | Allows creation of payment instrument assignment                                   |
| Supplier Self Service Administrator | Manages the profile information for the supplier company. Primary tasks include updating supplier profile information and requesting user accounts to grant employees access to the supplier application. | Manage Third Party Bank Account                  | Allows update of external bank accounts.                                           |
| Supplier Self Service Administrator | Manages the profile information for the supplier company. Primary tasks include updating supplier profile information and requesting user accounts to grant employees access to the supplier application. | View Supplier Payment Information<br>as Supplier | Allows access to supplier payment method and bank account information as supplier. |
| Supplier Self Service Administrator | Manages the profile information for the supplier company. Primary tasks include updating supplier profile information and requesting user accounts to grant employees access to the supplier application. | View Third Party Bank Account                    | Allows viewing of external bank accounts.                                          |

# **Data Security Policies**

This table lists data security policies and their enforcement across analytics application for the Supplier Self Service Administrator abstract role.

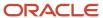

| Business Object                                              | Policy Description                                                                                                    | Policy Store Implementation                                                                                                    |
|--------------------------------------------------------------|----------------------------------------------------------------------------------------------------|----------------------------------------------------------------------------------------------------|
| Application Attachment                                       | A Supplier Self Service Administrator can delete application attachment for the supplier category from supplier                                              | Role: Supplier Self Service Administrator Privilege: Delete Application Attachment Resource: Application Attachment                                                                               |
| Application Attachment                                       | A Supplier Self Service Administrator can modify application attachment for the supplier category from supplier                                              | Role: Supplier Self Service Administrator Privilege: Update Application Attachment Resource: Application Attachment                                                                               |
| Application Attachment                                       | A Supplier Self Service Administrator can view application attachment for the supplier categories from supplier, miscellaneous, and to supplier              | Role: Supplier Self Service Administrator Privilege: Read Application Attachment Resource: Application Attachment                                                                                 |
| Trading Community Org Address Email Contact<br>Preference    | A Supplier Self Service Administrator can manage trading community legal contact preference for all trading community contact preferences not of type legal. | Role: Supplier Profile Change Request as<br>Supplier  Privilege: Manage Trading Community Legal<br>Contact Preference (Data)  Resource: Trading Community Org Address<br>Email Contact Preference |
| Trading Community Org Address Email Contact<br>Preference    | A Supplier Self Service Administrator can manage trading community legal contact preference for all trading community contact preferences not of type legal. | Role: Supplier Profile Inquiry as Supplier  Privilege: Manage Trading Community Legal Contact Preference (Data)  Resource: Trading Community Org Address Email Contact Preference                 |
| Trading Community Org Address Phone<br>Contact Preference    | A Supplier Self Service Administrator can manage trading community legal contact preference for all trading community contact preferences not of type legal. | Role: Supplier Profile Change Request as<br>Supplier  Privilege: Manage Trading Community Legal<br>Contact Preference (Data)  Resource: Trading Community Org Address<br>Phone Contact Preference |
| Trading Community Org Address Phone<br>Contact Preference    | A Supplier Self Service Administrator can manage trading community legal contact preference for all trading community contact preferences not of type legal. | Role: Supplier Profile Inquiry as Supplier  Privilege: Manage Trading Community Legal Contact Preference (Data)  Resource: Trading Community Org Address Phone Contact Preference                 |
| Trading Community Organization Address<br>Contact Preference | A Supplier Self Service Administrator can manage trading community legal contact preference for all trading community contact preferences not of type legal. | Role: Supplier Profile Change Request as<br>Supplier                                                                                                    |

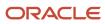

| Business Object                                              | Policy Description                                                                                                    | Policy Store Implementation                                                                                                    |
|--------------------------------------------------------------|----------------------------------------------------------------------------------------------------|----------------------------------------------------------------------------------------------------|
|                                                              |                                                                                                    | Privilege: Manage Trading Community Legal<br>Contact Preference (Data)<br>Resource: Trading Community Organization<br>Address Contact Preference                                                   |
| Trading Community Organization Address<br>Contact Preference | A Supplier Self Service Administrator can manage trading community legal contact preference for all trading community contact preferences not of type legal. | Role: Supplier Profile Inquiry as Supplier  Privilege: Manage Trading Community Legal Contact Preference (Data)  Resource: Trading Community Organization Address Contact Preference               |
| Trading Community Organization Email Contact<br>Preference   | A Supplier Self Service Administrator can manage trading community legal contact preference for all trading community contact preferences not of type legal. | Role: Supplier Profile Change Request as<br>Supplier  Privilege: Manage Trading Community Legal<br>Contact Preference (Data)  Resource: Trading Community Organization<br>Email Contact Preference |
| Trading Community Organization Email Contact<br>Preference   | A Supplier Self Service Administrator can manage trading community legal contact preference for all trading community contact preferences not of type legal. | Role: Supplier Profile Inquiry as Supplier  Privilege: Manage Trading Community Legal Contact Preference (Data)  Resource: Trading Community Organization Email Contact Preference                 |
| Trading Community Organization Party                         | A Supplier Self Service Administrator can view trading community organization for all organizations in the enterprise                                        | Role: Supplier Profile Change Request as<br>Supplier<br>Privilege: View Trading Community<br>Organization (Data)<br>Resource: Trading Community Organization<br>Party                              |
| Trading Community Organization Party                         | A Supplier Self Service Administrator can view trading community organization for all organizations in the enterprise                                        | Role: Supplier Profile Inquiry as Supplier  Privilege: View Trading Community Organization (Data)  Resource: Trading Community Organization Party                                                  |
| Trading Community Organization Phone<br>Contact Preference   | A Supplier Self Service Administrator can manage trading community legal contact preference for all trading community contact preferences not of type legal. | Role: Supplier Profile Change Request as Supplier  Privilege: Manage Trading Community Legal Contact Preference (Data)  Resource: Trading Community Organization Phone Contact Preference          |

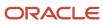

| Business Object                                            | Policy Description                                                                                                    | Policy Store Implementation                                                                                                    |
|------------------------------------------------------------|----------------------------------------------------------------------------------------------------|----------------------------------------------------------------------------------------------------|
| Trading Community Organization Phone<br>Contact Preference | A Supplier Self Service Administrator can manage trading community legal contact preference for all trading community contact preferences not of type legal. | Role: Supplier Profile Inquiry as Supplier Privilege: Manage Trading Community Legal Contact Preference (Data)  Resource: Trading Community Organization Phone Contact Preference |
| Trading Community Party                                    | A Supplier Self Service Administrator can view trading community person for all people in the enterprise                                                     | Role: Supplier Profile Change Request as Supplier  Privilege: View Trading Community Person (Data)  Resource: Trading Community Party                                             |
| Trading Community Party                                    | A Supplier Self Service Administrator can view trading community person for all people in the enterprise                                                     | Role: Supplier Profile Inquiry as Supplier Privilege: View Trading Community Person (Data) Resource: Trading Community Party                                                      |
| Trading Community Party                                    | A Supplier Self Service Administrator can view trading community person for all people in the enterprise other than sales accounts and sales prospects.      | Role: Supplier Profile Change Request as Supplier  Privilege: View Trading Community Person (Data)  Resource: Trading Community Party                                             |
| Trading Community Party                                    | A Supplier Self Service Administrator can view trading community person for all people in the enterprise other than sales accounts and sales prospects.      | Role: Supplier Profile Inquiry as Supplier Privilege: View Trading Community Person (Data) Resource: Trading Community Party                                                      |
| Trading Community Party                                    | A Supplier Self Service Administrator can view trading community person for all resources in the enterprise                                                  | Role: Supplier Profile Change Request as<br>Supplier<br>Privilege: View Trading Community Person<br>(Data)<br>Resource: Trading Community Party                                   |
| Trading Community Party                                    | A Supplier Self Service Administrator can view trading community person for all resources in the enterprise                                                  | Role: Supplier Profile Inquiry as Supplier Privilege: View Trading Community Person (Data) Resource: Trading Community Party                                                      |
| Trading Community Person Address Contact<br>Preference     | A Supplier Self Service Administrator can manage trading community legal contact                                                                             | Role: Supplier Profile Change Request as<br>Supplier                                                                                                    |

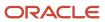

| Business Object                                              | Policy Description                                                                                                    | Policy Store Implementation                                                                                                    |
|--------------------------------------------------------------|----------------------------------------------------------------------------------------------------|----------------------------------------------------------------------------------------------------|
|                                                              | preference for all trading community contact preferences not of type legal.                                                                                  | Privilege: Manage Trading Community Legal<br>Contact Preference (Data)<br>Resource: Trading Community Person Address<br>Contact Preference                                                           |
| Trading Community Person Address Contact<br>Preference       | A Supplier Self Service Administrator can manage trading community legal contact preference for all trading community contact preferences not of type legal. | Role: Supplier Profile Inquiry as Supplier  Privilege: Manage Trading Community Legal Contact Preference (Data)  Resource: Trading Community Person Address Contact Preference                       |
| Trading Community Person Address Phone<br>Contact Preference | A Supplier Self Service Administrator can manage trading community legal contact preference for all trading community contact preferences not of type legal. | Role: Supplier Profile Change Request as<br>Supplier  Privilege: Manage Trading Community Legal<br>Contact Preference (Data)  Resource: Trading Community Person Address<br>Phone Contact Preference |
| Trading Community Person Address Phone<br>Contact Preference | A Supplier Self Service Administrator can manage trading community legal contact preference for all trading community contact preferences not of type legal. | Role: Supplier Profile Inquiry as Supplier  Privilege: Manage Trading Community Legal Contact Preference (Data)  Resource: Trading Community Person Address Phone Contact Preference                 |
| Trading Community Person Email Contact<br>Preference         | A Supplier Self Service Administrator can manage trading community legal contact preference for all trading community contact preferences not of type legal. | Role: Supplier Profile Change Request as<br>Supplier  Privilege: Manage Trading Community Legal<br>Contact Preference (Data)  Resource: Trading Community Person Email<br>Contact Preference         |
| Trading Community Person Email Contact<br>Preference         | A Supplier Self Service Administrator can manage trading community legal contact preference for all trading community contact preferences not of type legal. | Role: Supplier Profile Inquiry as Supplier  Privilege: Manage Trading Community Legal Contact Preference (Data)  Resource: Trading Community Person Email Contact Preference                         |
| Trading Community Person Phone Contact<br>Preference         | A Supplier Self Service Administrator can manage trading community legal contact preference for all trading community contact preferences not of type legal. | Role: Supplier Profile Change Request as<br>Supplier  Privilege: Manage Trading Community Legal<br>Contact Preference (Data)  Resource: Trading Community Person Phone<br>Contact Preference         |

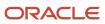

| Business Object                                      | Policy Description                                                                                                    | Policy Store Implementation                                                                                                    |
|------------------------------------------------------|----------------------------------------------------------------------------------------------------|----------------------------------------------------------------------------------------------------|
| Trading Community Person Phone Contact<br>Preference | A Supplier Self Service Administrator can manage trading community legal contact preference for all trading community contact preferences not of type legal. | Role: Supplier Profile Inquiry as Supplier  Privilege: Manage Trading Community Legal Contact Preference (Data)  Resource: Trading Community Person Phone Contact Preference |
| Trading Community Relationship                       | A Supplier Self Service Administrator can view trading community relationship for all trading community relationships in the enterprise                      | Role: Supplier Profile Change Request as<br>Supplier  Privilege: View Trading Community<br>Relationship (Data)  Resource: Trading Community Relationship                     |
| Trading Community Relationship                       | A Supplier Self Service Administrator can view trading community relationship for all trading community relationships in the enterprise                      | Role: Supplier Profile Inquiry as Supplier  Privilege: View Trading Community Relationship (Data)  Resource: Trading Community Relationship                                  |

## Privacy

This table lists data security policies for privacy for the Supplier Self Service Administrator abstract role.

| Business Object   | Policy Description                                                                                                    | Policy Store Implementation                                                                                                    |
|-------------------|----------------------------------------------------------------------------------------------------|----------------------------------------------------------------------------------------------------|
| Party Tax Profile | A Supplier Self Service Administrator can manage party tax profile for any party tax profile defined in the enterprise                      | Role: Supplier Profile Change Request as<br>Supplier  Privilege: Manage Party Tax Profile (Data)  Resource: Party Tax Profile               |
| Party Tax Profile | A Supplier Self Service Administrator can manage party tax profile for any party tax profile defined in the enterprise                      | Role: Supplier Profile Inquiry as Supplier Privilege: Manage Party Tax Profile (Data) Resource: Party Tax Profile                           |
| Supplier          | A Supplier Self Service Administrator can<br>maintain supplier individual identifiers pii for<br>the supplier for which they are associated | Role: Supplier Profile Change Request as<br>Supplier  Privilege: Maintain Supplier Individual<br>Identifiers PII (Data)  Resource: Supplier |

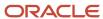

| Business Object                 | Policy Description                                                                                                    | Policy Store Implementation                                                                                                    |
|---------------------------------|----------------------------------------------------------------------------------------------------|----------------------------------------------------------------------------------------------------|
| Supplier                        | A Supplier Self Service Administrator can<br>maintain supplier individual identifiers pii for<br>the supplier for which they are associated         | Role: Supplier Profile Inquiry as Supplier  Privilege: Maintain Supplier Individual Identifiers PII (Data)  Resource: Supplier                                     |
| Supplier Profile Change Request | A Supplier Self Service Administrator can<br>maintain supplier individual identifiers pii for<br>the supplier for which they are associated         | Role: Supplier Profile Change Request as<br>Supplier  Privilege: Maintain Supplier Individual<br>Identifiers PII (Data)  Resource: Supplier Profile Change Request |
| Tax Registration                | A Supplier Self Service Administrator can manage tax registration for any tax registration defined in the enterprise                                | Role: Supplier Profile Change Request as Supplier Privilege: Manage Tax Registration (Data) Resource: Tax Registration                                             |
| Tax Registration                | A Supplier Self Service Administrator can manage tax registration for any tax registration defined in the enterprise                                | Role: Supplier Profile Inquiry as Supplier Privilege: Manage Tax Registration (Data) Resource: Tax Registration                                                    |
| Trading Community Person Phone  | A Supplier Self Service Administrator can manage trading community person mobile phone number for all trading community person mobile phone numbers | Role: Supplier Profile Change Request as<br>Supplier  Privilege: Manage Trading Community Person<br>Mobile Phone Number  Resource: Trading Community Person Phone  |
| Trading Community Person Phone  | A Supplier Self Service Administrator can view trading community person mobile phone number for all trading community person mobile phone numbers   | Role: Supplier Profile Change Request as<br>Supplier  Privilege: View Trading Community Person<br>Mobile Phone Number  Resource: Trading Community Person Phone    |
| Trading Community Person Phone  | A Supplier Self Service Administrator can view trading community person mobile phone number for all trading community person mobile phone numbers   | Role: Supplier Profile Inquiry as Supplier  Privilege: View Trading Community Person Mobile Phone Number  Resource: Trading Community Person Phone                 |

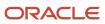

# Supplier Self Service Clerk (Abstract Role)

Manages the profile information for the supplier company. Primary tasks include updating supplier profile information and requesting user accounts to grant employees access to the supplier application.

### Role Hierarchy

The Supplier Self Service Clerk abstract role directly and indirectly inherits these roles.

- Supplier Self Service Clerk
  - Attachments User
    - CRM Stage Write
  - Supplier Profile Change Request as Supplier
  - Supplier Profile Inquiry as Supplier

#### **Duties**

This table lists the duties assigned directly and indirectly to the Supplier Self Service Clerk abstract role.

| Duty Role                                      | Description                                                                                                   |
|------------------------------------------------|----------------------------------------------------------------------------------------------------|
| Attachments User                               | UCM application role for access to attachments using the integrated user interface or the standalone product. |
| CRM Stage Write                                | Allows uploading CRM content to stage area on content server                                                  |
| Supplier Profile Change Request as<br>Supplier | Requests changes to supplier profile as a supplier user.                                                      |
| Supplier Profile Inquiry as Supplier           | Views non-bank account related supplier profile information as a supplier.                                    |

### Privileges

This table lists privileges granted to duties of the Supplier Self Service Clerk abstract role.

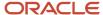

| Granted Role                                   | Granted Role Description                                                   | Privilege                                                                  | Privilege Description                                                                                                    |
|------------------------------------------------|----------------------------------------------------------------------------|----------------------------------------------------------------------------|----------------------------------------------------------------------------------------------------|
| Supplier Profile Change Request as<br>Supplier | Requests changes to supplier profile as a supplier user.                   | Request Supplier Address Change as Supplier                                | Allows requesting to create or update supplier address as supplier.                                                                     |
| Supplier Profile Change Request as<br>Supplier | Requests changes to supplier profile as a supplier user.                   | Request Supplier Business<br>Classification Change as Supplier             | Allows requesting to add or update supplier business classifications as supplier.                                                       |
| Supplier Profile Change Request as<br>Supplier | Requests changes to supplier profile as a supplier user.                   | Request Supplier Contact Change as Supplier                                | Allows requesting to create or update supplier contact as supplier                                                                      |
| Supplier Profile Change Request as<br>Supplier | Requests changes to supplier profile as a supplier user.                   | Request Supplier Contact User<br>Account Change as Supplier                | Allows requesting to create or update a user account for supplier contacts as supplier.                                                 |
| Supplier Profile Change Request as<br>Supplier | Requests changes to supplier profile as a supplier user.                   | Request Supplier Products and<br>Services Categories Change as<br>Supplier | Allows requesting to add or remove products and services categories as supplier.                                                        |
| Supplier Profile Change Request as<br>Supplier | Requests changes to supplier profile as a supplier user.                   | Request Supplier Profile Change as<br>Supplier                             | Allows requesting to update organization details as supplier.                                                                           |
| Supplier Profile Change Request as<br>Supplier | Requests changes to supplier profile as a supplier user.                   | Request Supplier Tax Information<br>Change as Supplier                     | Allows requesting to update tax identifier information as supplier.                                                                     |
| Supplier Profile Change Request as<br>Supplier | Requests changes to supplier profile as a supplier user.                   | View Location of Final Discharge                                           | Allows view of location of final discharge.                                                                                             |
| Supplier Profile Change Request as<br>Supplier | Requests changes to supplier profile as a supplier user.                   | View Party Fiscal Classification                                           | Allows viewing of tax classifications used by a tax authority to categorize a party and is applicable in the tax determination process. |
| Supplier Profile Change Request as<br>Supplier | Requests changes to supplier profile as a supplier user.                   | View Third-Party Site Tax Profile                                          | Allows viewing of tax profiles that contain tax information that relate to a third-party site's transaction tax activities.             |
| Supplier Profile Change Request as<br>Supplier | Requests changes to supplier profile as a supplier user.                   | View Third-Party Tax Profile                                               | Allows viewing of tax profiles that contain tax information that relate to a third party's transaction tax activities.                  |
| Supplier Profile Inquiry as Supplier           | Views non-bank account related supplier profile information as a supplier. | View Location of Final Discharge                                           | Allows view of location of final discharge.                                                                                             |

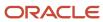

| Granted Role                         | Granted Role Description                                                                          | Privilege                                                     | Privilege Description                                                                                                    |
|--------------------------------------|---------------------------------------------------------------------------------------------------|---------------------------------------------------------------|----------------------------------------------------------------------------------------------------|
| Supplier Profile Inquiry as Supplier | Views non-bank account related supplier profile information as a supplier.                        | View Party Fiscal Classification                              | Allows viewing of tax classifications used by a tax authority to categorize a party and is applicable in the tax determination process. |
| Supplier Profile Inquiry as Supplier | Views non-bank account related supplier profile information as a supplier.                        | View Supplier Address as Supplier                             | Allows access to supplier addresses as supplier.                                                                                        |
| Supplier Profile Inquiry as Supplier | Views non-bank account related supplier profile information as a supplier.                        | View Supplier Business<br>Classification as Supplier          | Allows access to supplier business classifications as supplier.                                                                         |
| Supplier Profile Inquiry as Supplier | Views non-bank account related supplier profile information as a supplier.                        | View Supplier Contact Change<br>Request                       | Allows access to supplier contact change request details.                                                                               |
| Supplier Profile Inquiry as Supplier | Views non-bank account related supplier profile information as a supplier.                        | View Supplier Contact User<br>Account as Supplier             | Allows access to the user account for supplier contacts as supplier.                                                                    |
| Supplier Profile Inquiry as Supplier | Views non-bank account related supplier profile information as a supplier.                        | View Supplier Contact as Supplier                             | Allows access to supplier contacts as supplier.                                                                                         |
| Supplier Profile Inquiry as Supplier | Views non-bank account related supplier profile information as a supplier.                        | View Supplier Products and<br>Services Categories as Supplier | Allows access to supplier products and services categories as supplier                                                                  |
| Supplier Profile Inquiry as Supplier | Views non-bank account related supplier profile information as a supplier.                        | View Supplier Profile as Supplier                             | Allows access to the supplier profile as supplier.                                                                                      |
| Supplier Profile Inquiry as Supplier | Views non-bank account related supplier profile information as a supplier.                        | View Supplier Tax Information as<br>Supplier                  | Allows access to supplier tax identifiers information as supplier.                                                                      |
| Supplier Profile Inquiry as Supplier | Views non-bank account related supplier profile information as a supplier.                        | View Third-Party Site Tax Profile                             | Allows viewing of tax profiles that contain tax information that relate to a third-party site's transaction tax activities.             |
| Supplier Profile Inquiry as Supplier | Views non-bank account related supplier profile information as a supplier.                        | View Third-Party Tax Profile                                  | Allows viewing of tax profiles that contain tax information that relate to a third party's transaction tax activities.                  |
| Supplier Self Service Clerk          | Manages the profile information for the supplier company. Primary tasks include updating supplier | Access Supplier Portal Overview                               | Allows access to supplier portal overview page.                                                                                         |

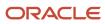

| Granted Role                | <b>Granted Role Description</b>                                                                                                    | Privilege                                                   | Privilege Description                                                                   |
|-----------------------------|----------------------------------------------------------------------------------------------------|-------------------------------------------------------------|-----------------------------------------------------------------------------------------|
|                             | profile information and requesting user accounts to grant employees access to the supplier application.                                                                                                   |                                                             |                                                                                         |
| Supplier Self Service Clerk | Manages the profile information for the supplier company. Primary tasks include updating supplier profile information and requesting user accounts to grant employees access to the supplier application. | Access Supplier Portal Overview<br>Summary Tab              | Allows access to supplier portal overview summary tab.                                  |
| Supplier Self Service Clerk | Manages the profile information for the supplier company. Primary tasks include updating supplier profile information and requesting user accounts to grant employees access to the supplier application. | Manage External Payee Payment<br>Details                    | Allows management of external payee payment details.                                    |
| Supplier Self Service Clerk | Manages the profile information for the supplier company. Primary tasks include updating supplier profile information and requesting user accounts to grant employees access to the supplier application. | Manage Payment Instrument<br>Assignment                     | Allows creation of payment instrument assignment                                        |
| Supplier Self Service Clerk | Manages the profile information for the supplier company. Primary tasks include updating supplier profile information and requesting user accounts to grant employees access to the supplier application. | Manage Third Party Bank Account                             | Allows update of external bank accounts.                                                |
| Supplier Self Service Clerk | Manages the profile information for the supplier company. Primary tasks include updating supplier profile information and requesting user accounts to grant employees access to the supplier application. | Request Supplier Contact Change<br>as Supplier              | Allows requesting to create or update supplier contact as supplier                      |
| Supplier Self Service Clerk | Manages the profile information for the supplier company. Primary tasks include updating supplier profile information and requesting user accounts to grant employees access to the supplier application. | Request Supplier Contact User<br>Account Change as Supplier | Allows requesting to create or update a user account for supplier contacts as supplier. |
| Supplier Self Service Clerk | Manages the profile information for the supplier company. Primary tasks include updating supplier profile information and requesting user accounts to grant employees access to the supplier application. | View Supplier Payment Information as Supplier               | Allows access to supplier payment method and bank account information as supplier.      |
| Supplier Self Service Clerk | Manages the profile information for the supplier company. Primary                                                                                                    | View Third Party Bank Account                               | Allows viewing of external bank accounts.                                               |

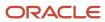

| Granted Role | Granted Role Description                                                                                                    | Privilege | Privilege Description |
|--------------|----------------------------------------------------------------------------------------------------|-----------|-----------------------|
|              | tasks include updating supplier<br>profile information and requesting<br>user accounts to grant employees<br>access to the supplier application. |           |                       |

# **Data Security Policies**

This table lists data security policies and their enforcement across analytics application for the Supplier Self Service Clerk abstract role.

| Business Object                                           | Policy Description                                                                                                    | Policy Store Implementation                                                                                                    |
|-----------------------------------------------------------|----------------------------------------------------------------------------------------------------|----------------------------------------------------------------------------------------------------|
| Application Attachment                                    | A Supplier Self Service Clerk can delete application attachment for the supplier category from supplier                                              | Role: Supplier Self Service Clerk Privilege: Delete Application Attachment Resource: Application Attachment                                                                                       |
| Application Attachment                                    | A Supplier Self Service Clerk can modify application attachment for the supplier category from supplier                                              | Role: Supplier Self Service Clerk Privilege: Update Application Attachment Resource: Application Attachment                                                                                       |
| Application Attachment                                    | A Supplier Self Service Clerk can view application attachment for the supplier categories from supplier, miscellaneous, and to supplier              | Role: Supplier Self Service Clerk Privilege: Read Application Attachment Resource: Application Attachment                                                                                         |
| Trading Community Org Address Email Contact<br>Preference | A Supplier Self Service Clerk can manage trading community legal contact preference for all trading community contact preferences not of type legal. | Role: Supplier Profile Change Request as<br>Supplier  Privilege: Manage Trading Community Legal<br>Contact Preference (Data)  Resource: Trading Community Org Address<br>Email Contact Preference |
| Trading Community Org Address Email Contact<br>Preference | A Supplier Self Service Clerk can manage trading community legal contact preference for all trading community contact preferences not of type legal. | Role: Supplier Profile Inquiry as Supplier  Privilege: Manage Trading Community Legal Contact Preference (Data)  Resource: Trading Community Org Address Email Contact Preference                 |
| Trading Community Org Address Phone<br>Contact Preference | A Supplier Self Service Clerk can manage trading community legal contact preference for                                                              | Role: Supplier Profile Change Request as<br>Supplier                                                                                                    |

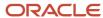

| Business Object                                              | Policy Description                                                                                                    | Policy Store Implementation                                                                                                    |
|--------------------------------------------------------------|----------------------------------------------------------------------------------------------------|----------------------------------------------------------------------------------------------------|
|                                                              | all trading community contact preferences not of type legal.                                                                                         | Privilege: Manage Trading Community Legal<br>Contact Preference (Data)<br>Resource: Trading Community Org Address<br>Phone Contact Preference                                                          |
| Trading Community Org Address Phone<br>Contact Preference    | A Supplier Self Service Clerk can manage trading community legal contact preference for all trading community contact preferences not of type legal. | Role: Supplier Profile Inquiry as Supplier  Privilege: Manage Trading Community Legal Contact Preference (Data)  Resource: Trading Community Org Address Phone Contact Preference                      |
| Trading Community Organization Address<br>Contact Preference | A Supplier Self Service Clerk can manage trading community legal contact preference for all trading community contact preferences not of type legal. | Role: Supplier Profile Change Request as<br>Supplier  Privilege: Manage Trading Community Legal<br>Contact Preference (Data)  Resource: Trading Community Organization<br>Address Contact Preference   |
| Trading Community Organization Address<br>Contact Preference | A Supplier Self Service Clerk can manage trading community legal contact preference for all trading community contact preferences not of type legal. | Role: Supplier Profile Inquiry as Supplier  Privilege: Manage Trading Community Legal Contact Preference (Data)  Resource: Trading Community Organization Address Contact Preference                   |
| Trading Community Organization Email Contact<br>Preference   | A Supplier Self Service Clerk can manage trading community legal contact preference for all trading community contact preferences not of type legal. | Role: Supplier Profile Change Request as<br>Supplier<br>Privilege: Manage Trading Community Legal<br>Contact Preference (Data)<br>Resource: Trading Community Organization<br>Email Contact Preference |
| Trading Community Organization Email Contact<br>Preference   | A Supplier Self Service Clerk can manage trading community legal contact preference for all trading community contact preferences not of type legal. | Role: Supplier Profile Inquiry as Supplier  Privilege: Manage Trading Community Legal Contact Preference (Data)  Resource: Trading Community Organization Email Contact Preference                     |
| Trading Community Organization Party                         | A Supplier Self Service Clerk can view trading community organization for all organizations in the enterprise                                        | Role: Supplier Profile Change Request as Supplier  Privilege: View Trading Community Organization (Data)  Resource: Trading Community Organization Party                                               |

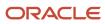

| Business Object                                            | Policy Description                                                                                                    | Policy Store Implementation                                                                                                    |
|------------------------------------------------------------|----------------------------------------------------------------------------------------------------|----------------------------------------------------------------------------------------------------|
| Trading Community Organization Party                       | A Supplier Self Service Clerk can view trading community organization for all organizations in the enterprise                                        | Role: Supplier Profile Inquiry as Supplier  Privilege: View Trading Community Organization (Data)  Resource: Trading Community Organization Party                                                  |
| Trading Community Organization Phone<br>Contact Preference | A Supplier Self Service Clerk can manage trading community legal contact preference for all trading community contact preferences not of type legal. | Role: Supplier Profile Change Request as<br>Supplier  Privilege: Manage Trading Community Legal<br>Contact Preference (Data)  Resource: Trading Community Organization<br>Phone Contact Preference |
| Trading Community Organization Phone<br>Contact Preference | A Supplier Self Service Clerk can manage trading community legal contact preference for all trading community contact preferences not of type legal. | Role: Supplier Profile Inquiry as Supplier  Privilege: Manage Trading Community Legal Contact Preference (Data)  Resource: Trading Community Organization Phone Contact Preference                 |
| Trading Community Party                                    | A Supplier Self Service Clerk can view trading community person for all people in the enterprise                                                     | Role: Supplier Profile Change Request as<br>Supplier<br>Privilege: View Trading Community Person<br>(Data)<br>Resource: Trading Community Party                                                    |
| Trading Community Party                                    | A Supplier Self Service Clerk can view trading community person for all people in the enterprise                                                     | Role: Supplier Profile Inquiry as Supplier  Privilege: View Trading Community Person (Data)  Resource: Trading Community Party                                                                     |
| Trading Community Party                                    | A Supplier Self Service Clerk can view trading community person for all people in the enterprise other than sales accounts and sales prospects.      | Role: Supplier Profile Change Request as<br>Supplier<br>Privilege: View Trading Community Person<br>(Data)<br>Resource: Trading Community Party                                                    |
| Trading Community Party                                    | A Supplier Self Service Clerk can view trading community person for all people in the enterprise other than sales accounts and sales prospects.      | Role: Supplier Profile Inquiry as Supplier  Privilege: View Trading Community Person (Data)  Resource: Trading Community Party                                                                     |

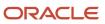

| Business Object                                              | Policy Description                                                                                                    | Policy Store Implementation                                                                                                    |
|--------------------------------------------------------------|----------------------------------------------------------------------------------------------------|----------------------------------------------------------------------------------------------------|
| Trading Community Party                                      | A Supplier Self Service Clerk can view trading community person for all resources in the enterprise                                                  | Role: Supplier Profile Change Request as<br>Supplier  Privilege: View Trading Community Person<br>(Data)  Resource: Trading Community Party                                                          |
| Trading Community Party                                      | A Supplier Self Service Clerk can view trading community person for all resources in the enterprise                                                  | Role: Supplier Profile Inquiry as Supplier Privilege: View Trading Community Person (Data) Resource: Trading Community Party                                                                         |
| Trading Community Person Address Contact<br>Preference       | A Supplier Self Service Clerk can manage trading community legal contact preference for all trading community contact preferences not of type legal. | Role: Supplier Profile Change Request as<br>Supplier  Privilege: Manage Trading Community Legal<br>Contact Preference (Data)  Resource: Trading Community Person Address<br>Contact Preference       |
| Trading Community Person Address Contact<br>Preference       | A Supplier Self Service Clerk can manage trading community legal contact preference for all trading community contact preferences not of type legal. | Role: Supplier Profile Inquiry as Supplier  Privilege: Manage Trading Community Legal Contact Preference (Data)  Resource: Trading Community Person Address Contact Preference                       |
| Trading Community Person Address Phone<br>Contact Preference | A Supplier Self Service Clerk can manage trading community legal contact preference for all trading community contact preferences not of type legal. | Role: Supplier Profile Change Request as<br>Supplier  Privilege: Manage Trading Community Legal<br>Contact Preference (Data)  Resource: Trading Community Person Address<br>Phone Contact Preference |
| Trading Community Person Address Phone<br>Contact Preference | A Supplier Self Service Clerk can manage trading community legal contact preference for all trading community contact preferences not of type legal. | Role: Supplier Profile Inquiry as Supplier  Privilege: Manage Trading Community Legal Contact Preference (Data)  Resource: Trading Community Person Address Phone Contact Preference                 |
| Trading Community Person Email Contact<br>Preference         | A Supplier Self Service Clerk can manage trading community legal contact preference for all trading community contact preferences not of type legal. | Role: Supplier Profile Change Request as<br>Supplier  Privilege: Manage Trading Community Legal<br>Contact Preference (Data)  Resource: Trading Community Person Email<br>Contact Preference         |

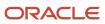

| Business Object                                      | Policy Description                                                                                                    | Policy Store Implementation                                                                                                    |
|------------------------------------------------------|----------------------------------------------------------------------------------------------------|----------------------------------------------------------------------------------------------------|
| Trading Community Person Email Contact<br>Preference | A Supplier Self Service Clerk can manage trading community legal contact preference for all trading community contact preferences not of type legal. | Role: Supplier Profile Inquiry as Supplier  Privilege: Manage Trading Community Legal Contact Preference (Data)  Resource: Trading Community Person Email Contact Preference                 |
| Trading Community Person Phone Contact<br>Preference | A Supplier Self Service Clerk can manage trading community legal contact preference for all trading community contact preferences not of type legal. | Role: Supplier Profile Change Request as<br>Supplier  Privilege: Manage Trading Community Legal<br>Contact Preference (Data)  Resource: Trading Community Person Phone<br>Contact Preference |
| Trading Community Person Phone Contact<br>Preference | A Supplier Self Service Clerk can manage trading community legal contact preference for all trading community contact preferences not of type legal. | Role: Supplier Profile Inquiry as Supplier  Privilege: Manage Trading Community Legal Contact Preference (Data)  Resource: Trading Community Person Phone Contact Preference                 |
| Trading Community Relationship                       | A Supplier Self Service Clerk can view trading community relationship for all trading community relationships in the enterprise                      | Role: Supplier Profile Change Request as<br>Supplier  Privilege: View Trading Community<br>Relationship (Data)  Resource: Trading Community Relationship                                     |
| Trading Community Relationship                       | A Supplier Self Service Clerk can view trading community relationship for all trading community relationships in the enterprise                      | Role: Supplier Profile Inquiry as Supplier Privilege: View Trading Community Relationship (Data) Resource: Trading Community Relationship                                                    |

# Privacy

This table lists data security policies for privacy for the Supplier Self Service Clerk abstract role.

| Business Object   | Policy Description                                                                                             | Policy Store Implementation                          |
|-------------------|----------------------------------------------------------------------------------------------------|------------------------------------------------------|
| Party Tax Profile | A Supplier Self Service Clerk can manage party tax profile for any party tax profile defined in the enterprise | Role: Supplier Profile Change Request as<br>Supplier |
|                   |                                                                                                    | Privilege: Manage Party Tax Profile (Data)           |

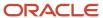

| Business Object                 | Policy Description                                                                                                    | Policy Store Implementation                                                                                                    |
|---------------------------------|----------------------------------------------------------------------------------------------------|----------------------------------------------------------------------------------------------------|
|                                 |                                                                                                    | Resource: Party Tax Profile                                                                                                    |
| Party Tax Profile               | A Supplier Self Service Clerk can manage party tax profile for any party tax profile defined in the enterprise                              | Role: Supplier Profile Inquiry as Supplier Privilege: Manage Party Tax Profile (Data) Resource: Party Tax Profile                                                      |
| Supplier                        | A Supplier Self Service Clerk can maintain supplier individual identifiers pii for the supplier for which they are associated               | Role: Supplier Profile Change Request as Supplier  Privilege: Maintain Supplier Individual Identifiers PII (Data)  Resource: Supplier                                  |
| Supplier                        | A Supplier Self Service Clerk can maintain supplier individual identifiers pii for the supplier for which they are associated               | Role: Supplier Profile Inquiry as Supplier Privilege: Maintain Supplier Individual Identifiers PII (Data) Resource: Supplier                                           |
| Supplier Profile Change Request | A Supplier Self Service Clerk can maintain supplier individual identifiers pii for the supplier for which they are associated               | Role: Supplier Profile Change Request as<br>Supplier<br>Privilege: Maintain Supplier Individual<br>Identifiers PII (Data)<br>Resource: Supplier Profile Change Request |
| Tax Registration                | A Supplier Self Service Clerk can manage tax registration for any tax registration defined in the enterprise                                | Role: Supplier Profile Change Request as<br>Supplier<br>Privilege: Manage Tax Registration (Data)<br>Resource: Tax Registration                                        |
| Tax Registration                | A Supplier Self Service Clerk can manage tax registration for any tax registration defined in the enterprise                                | Role: Supplier Profile Inquiry as Supplier Privilege: Manage Tax Registration (Data) Resource: Tax Registration                                                        |
| Trading Community Person Phone  | A Supplier Self Service Clerk can manage trading community person mobile phone number for all trading community person mobile phone numbers | Role: Supplier Profile Change Request as<br>Supplier  Privilege: Manage Trading Community Person<br>Mobile Phone Number  Resource: Trading Community Person Phone      |
| Trading Community Person Phone  | A Supplier Self Service Clerk can view trading community person mobile phone number for                                                     | Role: Supplier Profile Change Request as<br>Supplier                                                                                                    |

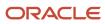

| Business Object                | Policy Description                                                                                                    | Policy Store Implementation                                                                                                    |
|--------------------------------|----------------------------------------------------------------------------------------------------|----------------------------------------------------------------------------------------------------|
|                                | all trading community person mobile phone numbers                                                                                         | Privilege: View Trading Community Person<br>Mobile Phone Number<br>Resource: Trading Community Person Phone                                        |
| Trading Community Person Phone | A Supplier Self Service Clerk can view trading community person mobile phone number for all trading community person mobile phone numbers | Role: Supplier Profile Inquiry as Supplier  Privilege: View Trading Community Person Mobile Phone Number  Resource: Trading Community Person Phone |

# Team Collaborator (Abstract Role)

Identifies the person in a project organization as a member who can perform, track, and report progress on project and non-project work.

### Role Hierarchy

The Team Collaborator abstract role directly and indirectly inherits these roles.

- Team Collaborator
  - Projects Folder Reporting

#### **Duties**

This table lists the duties assigned directly and indirectly to the Team Collaborator abstract role.

| Duty Role                 | Description                                       |
|---------------------------|---------------------------------------------------|
| Projects Folder Reporting | Grants access to the Projects web catalog folder. |

## Privileges

This table lists privileges granted to duties of the Team Collaborator abstract role.

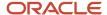

| Granted Role      | Granted Role Description                                                                                                    | Privilege                         | Privilege Description                                                                                                    |
|-------------------|----------------------------------------------------------------------------------------------------|-----------------------------------|----------------------------------------------------------------------------------------------------|
| Team Collaborator | Identifies the person in a project organization as a member who can perform, track, and report progress on project and non-project work. | Access Tap Application            | Allows access to Tap application.                                                                                                    |
| Team Collaborator | Identifies the person in a project organization as a member who can perform, track, and report progress on project and non-project work. | Customize Project Execution UI    | Allows configuration of Project<br>Execution pages                                                                                                    |
| Team Collaborator | Identifies the person in a project organization as a member who can perform, track, and report progress on project and non-project work. | Manage My Welcome Tab             | Allows management of Welcome page.                                                                                                    |
| Team Collaborator | Identifies the person in a project organization as a member who can perform, track, and report progress on project and non-project work. | Manage Oracle WebCenter Services  | Allows managment of Oracle<br>Webcenter Services.                                                                                                    |
| Team Collaborator | Identifies the person in a project organization as a member who can perform, track, and report progress on project and non-project work. | Manage Project Changes            | Allows tracking of changes to the scope of a project and facilitation of the approval and implementation process.                                                                                               |
| Team Collaborator | Identifies the person in a project organization as a member who can perform, track, and report progress on project and non-project work. | Manage Project Deliverables       | Allows management of deliverables and the association to project tasks and requirements to track tangible or intangible objects delivered as part of the project to an internal or external customer.           |
| Team Collaborator | Identifies the person in a project organization as a member who can perform, track, and report progress on project and non-project work. | Manage Project Issue Action Items | Allows management of action items to track in the resolution of a project issue.                                                                                                    |
| Team Collaborator | Identifies the person in a project organization as a member who can perform, track, and report progress on project and non-project work. | Manage Project Issues             | Allows management of issues including issue creation and tracking, status update, and assignment of owners to resolve problems or questions that are encountered in the execution of a project.                 |
| Team Collaborator | Identifies the person in a project organization as a member who can perform, track, and report progress on project and non-project work. | Manage Project Issues Service     | Allows management of issues including issue creation and tracking, status update, and assignment of owners to resolve problems or questions that are encountered in the execution of a project using a service. |

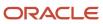

| Granted Role      | Granted Role Description                                                                                                    | Privilege                                     | Privilege Description                                                                                                    |
|-------------------|----------------------------------------------------------------------------------------------------|-----------------------------------------------|----------------------------------------------------------------------------------------------------|
| Team Collaborator | Identifies the person in a project organization as a member who can perform, track, and report progress on project and non-project work. | Manage Project Task Service                   | Allows access to the project task service for the creation and maintenance of project tasks from external applications to Project Management. |
| Team Collaborator | Identifies the person in a project organization as a member who can perform, track, and report progress on project and non-project work. | Manage Project Tasks                          | Allows project users to manage and collaborate on project tasks and to-do tasks.                                                              |
| Team Collaborator | Identifies the person in a project organization as a member who can perform, track, and report progress on project and non-project work. | Manage Reports and Analytics                  | Allows access to the Reports and<br>Analytics from Navigator Menu.                                                                            |
| Team Collaborator | Identifies the person in a project organization as a member who can perform, track, and report progress on project and non-project work. | Manage Scheduled Processes                    | Allows managment of Scheduled Processes                                                                                                    |
| Team Collaborator | Identifies the person in a project organization as a member who can perform, track, and report progress on project and non-project work. | Manage Task E-Mail Notification<br>Service    | Allows project users to send notifications while managing project tasks and to-do tasks using a service.                                      |
| Team Collaborator | Identifies the person in a project organization as a member who can perform, track, and report progress on project and non-project work. | Receive E-Mail Updates Service                | Allows project members to view project progress, progress exceptions, project issues and recent tasks, or comments by email.                  |
| Team Collaborator | Identifies the person in a project organization as a member who can perform, track, and report progress on project and non-project work. | Update Project Enterprise Resource<br>Profile | Allows project enterprise resources to update profile details to support collaboration in the project enterprise.                             |
| Team Collaborator | Identifies the person in a project organization as a member who can perform, track, and report progress on project and non-project work. | Update Project Work Plan Progress             | Update Project task progress by resource assigned to task.                                                                                    |
| Team Collaborator | Identifies the person in a project organization as a member who can perform, track, and report progress on project and non-project work. | View Project                                  | Allows viewing of project plan information.                                                                                                   |
| Team Collaborator | Identifies the person in a project organization as a member who can perform, track, and report progress on project and non-project work. | View Project Enterprise Resource<br>Profile   | Allows viewing of resource details<br>by other members of the project<br>enterprise to support project<br>collaboration.                      |

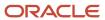

# **Data Security Policies**

This table lists data security policies and their enforcement across analytics application for the Team Collaborator abstract role.

| Business Object        | Policy Description                                                                                                    | Policy Store Implementation                                                                       |
|------------------------|----------------------------------------------------------------------------------------------------|---------------------------------------------------------------------------------------------------|
| Application Attachment | A Team Collaborator can view application attachment for the categories including document, from supplier, miscellaneous, to supplier, to buyer, to receiver, to approver, to payables, and internal to purchasing | Role: Team Collaborator  Privilege: Read Application Attachment  Resource: Application Attachment |

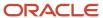

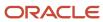

# **5** Unassigned Duties

## **Duties**

This table lists Procurement offering duties defined but not assigned to any job or abstract role in the reference implementation.

| Duty Role                                                | Role Description                                                                                                    |
|----------------------------------------------------------|----------------------------------------------------------------------------------------------------|
| Manage Procurement Approval Actions                      | Manage all approval actions for procurement human tasks.                                                                                                    |
| Obsolete: Requisition Self Service Mobile<br>User        | Creates and submits catalog item based requisitions and non-catalog requests using Self Service Procurement Mobile application                                                                                                    |
| Procurement REST Service                                 | Allows users to call methods for Procurement REST services. This duty should not be given to duty, job, or abstract roles that are assigned to end users. This duty is for application to application integration similar to APPID and give access to all data.                                    |
| Requisition Self Service Responsive<br>Application User  | Creates and submits catalog item-based requisitions and noncatalog requests using the Responsive Self Service Procurement Application, which is available if your enterprise has opted into the feature named Procure Goods and Services Using the Responsive Self Service Procurement Application |
| Work Confirmation Management as Buyer                    | Perform work confirmation management tasks as a buyer.                                                                                                    |
| Work Confirmation Management as<br>Procurement Requester | Perform work confirmation management tasks as a procurement requester.                                                                                                    |
| Work Confirmation Management as<br>Supplier              | Perform work confirmation management tasks as a supplier.                                                                                                    |

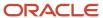

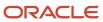